## UNIVERSIDAD NACIONAL **AUTONOMA**  DE MEXICO

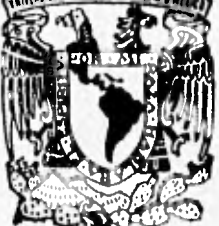

FACULTAD DE INGENIERIA

**SISTEMA DE LIQUIDACION DE IMPUESTOS DE IMPORTACION PARA LA EMPRESA DINA AUTOBUSES S.A. DE C.V.** 

# **TES I S**

**QUE PARA OBTENER** EL **TITULO DE:** 

**INGENIERO EN COMPUTACION** 

**PR E SE N T A HERNANDEz QUEZADA HIGNI0**  VALDEZ **GONZALEZ SOLEDAD**  VELAZQUEZ SALAS RAUL

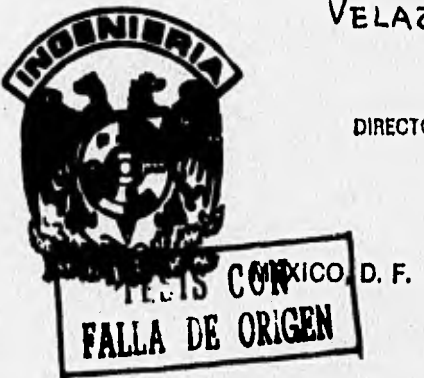

**DIRECTOR DE TESIS: 91, JUAN** CARLOS **ROA BEIZA** 

**NOVIEMBRE 1998** 

 TESIS CON FALLA DE ORIGEN

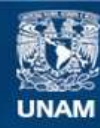

Universidad Nacional Autónoma de México

**UNAM – Dirección General de Bibliotecas Tesis Digitales Restricciones de uso**

## **DERECHOS RESERVADOS © PROHIBIDA SU REPRODUCCIÓN TOTAL O PARCIAL**

Todo el material contenido en esta tesis esta protegido por la Ley Federal del Derecho de Autor (LFDA) de los Estados Unidos Mexicanos (México).

**Biblioteca Central** 

Dirección General de Bibliotecas de la UNAM

El uso de imágenes, fragmentos de videos, y demás material que sea objeto de protección de los derechos de autor, será exclusivamente para fines educativos e informativos y deberá citar la fuente donde la obtuvo mencionando el autor o autores. Cualquier uso distinto como el lucro, reproducción, edición o modificación, será perseguido y sancionado por el respectivo titular de los Derechos de Autor.

Con especial cariño y agaradecimiento a :

A tí DIOS porque eres mi guía en la vida, gracias por permitirme disfrutar todo lo maravilloso que me has dado.

Mis padres, porque me enseñaron que todo lo valioso cuesta, porque siempre confiaron en que este día llegaría.

Ti MINI por tu amor y apoyo incondicional en cualquier etapa de mi vida.

Mi esposo, porque eres esa fortaleza que me permite caminar hacia mis metas en la vida. Siempre estas conmigo.

Ti ady, por nuestros sueños.

CIDESI, por su apoyo en la elaboración de este trabajo.

### !GRACIAS!

as Sale collabolates - Mr.

SOL

# **ÍNDICE**

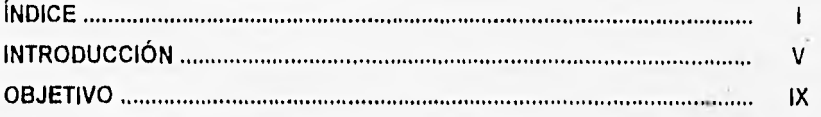

## **CAPÍTULO 1**

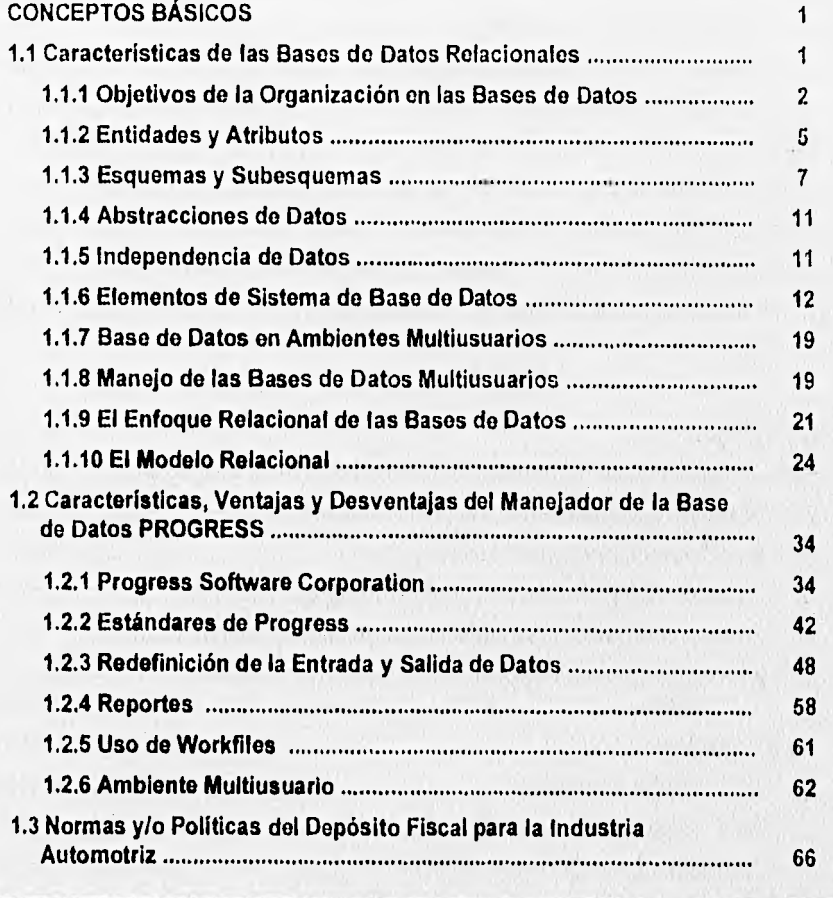

 $\mathbf{I}$ 

**INDICE** 

國

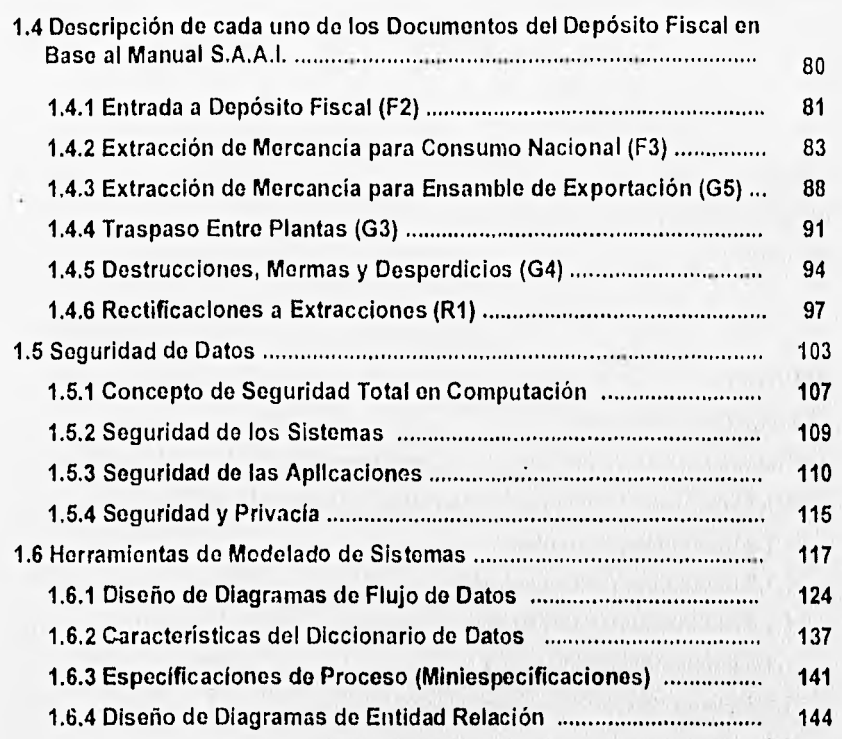

# CAPITULO II

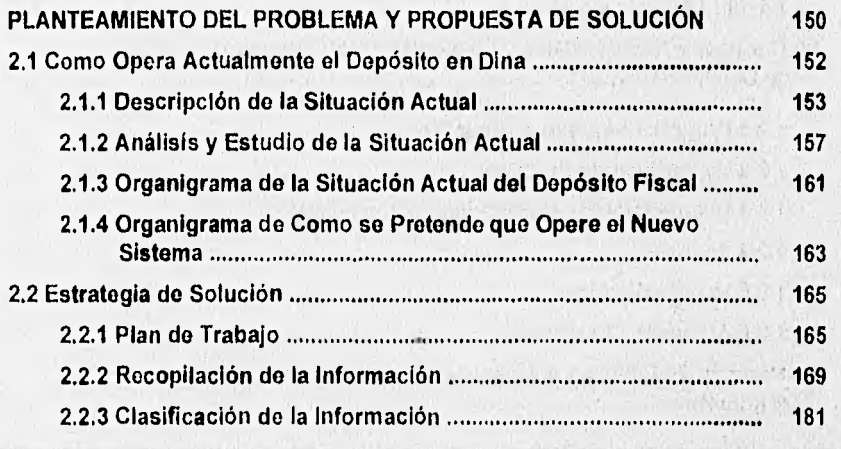

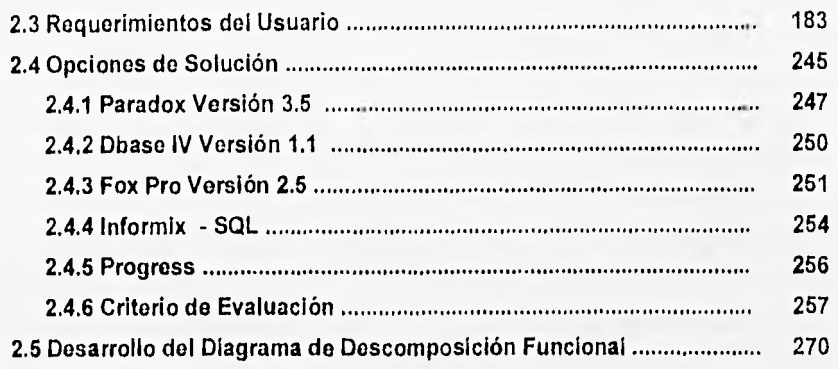

## CAPÍTULO III

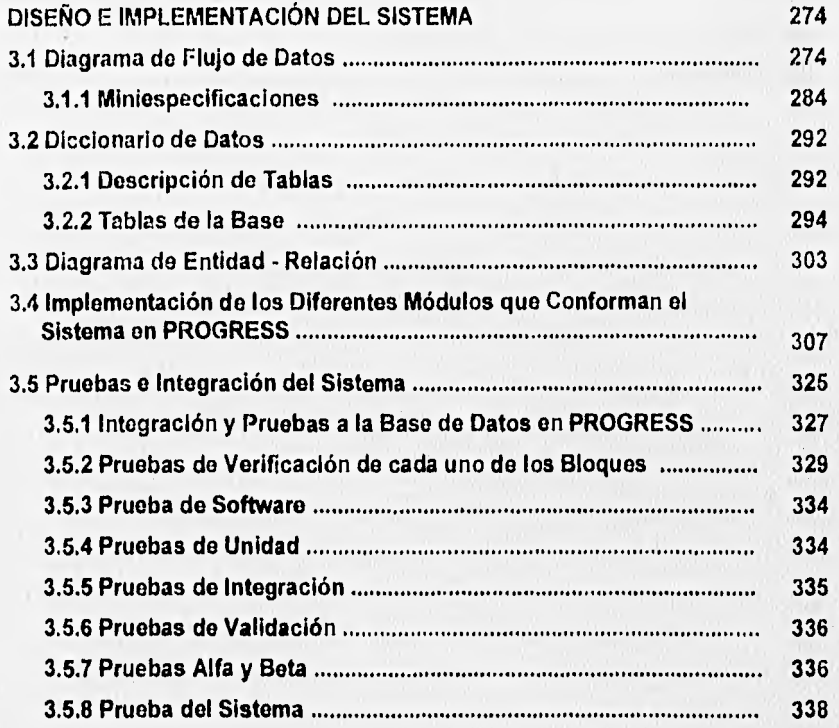

## INDICE **128**

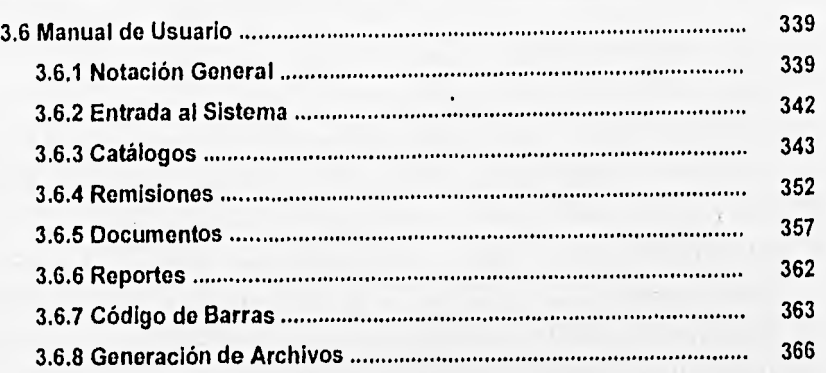

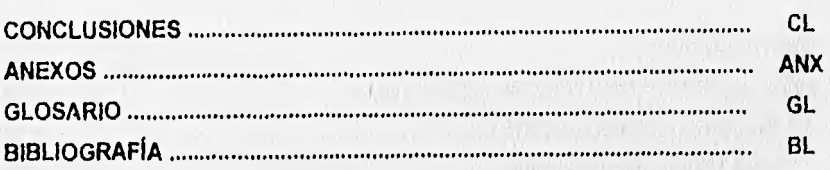

with the state of the

 $\label{eq:3.1} \mathcal{N}=\mathcal{N}(\mathcal{N})\mathcal{N}(\mathcal{N})\mathcal{N}(\mathcal{N})\mathcal{N}(\mathcal{N})\mathcal{N}(\mathcal{N})$  $\label{eq:4} \left\langle \nabla \Psi_{\alpha} \right\rangle_{\alpha=1} = \left\langle \nabla \Psi_{\alpha} \right\rangle_{\alpha=1} = \left\langle \nabla \Psi_{\alpha} \Psi_{\alpha} \right\rangle_{\alpha=1}$ **スカー ほうすい 取り** 

 $\alpha$  ,  $\beta$  ,  $\beta$  $\sim$ 

## **INTRODUCCIÓN**

 $\bf{M}$ éxico vive actualmente una profunda transformación económica y social, esta se basa, tanto en la comprensión de la fuerte tendencia globalizadora de la economía mundial, cuya principal consecuencia ha sido la reciente y radical apertura económica de nuestro país.

Para la transformación, el país necesita cambios sustanciales como: una estructura de investigación científica, un importante desarrollo de la ingeniería, trabajadores y técnicos altamente calificados en los sectores estratégicos y de mayor tecnología en la industria.

La privatización en gran escala de empresas paraestatales ha proporcionado, los primeros incentivos al cambio. Se han abierto grandes sectores de la economia a la inversión privada y con ello la posibilidad de crear nuevos grupos económicos con amplias relaciones de colaboración y asociación con empresas de otros países.

La competencia es otra condición importante, que también propicia el cambio, y es quizá su principal palanca; México era un país con grandes mercados cautivos y sin incentivos reales para enfrentar mejor la apertura económica, por tal motivo la globalización creciente de la economía mundial, ha estimulado la competencia internacional, tanto en el mercado interno como en el externo, muchas empresas mexicanas han ganado con ello, pues aquellas capaces de transformarse, para lograr la competividad de acuerdo con nuevos estándares, tienen también la oportunidad de colocar su producción tanto en México como en el extranjero.

El proceso de Dina Autobuses es, un buen ejemplo de este cambio, desde 1961 a la fecha, Dina produjo mas de 16,000 unidades. El 75% de sus modelos clásicos

v

INTRODUCCIÓN

W

circulan con una antigüedad promedio de 12 años. Hasta 1989, mantuvo una participación promedio en el mercado del 70%, pero con el crecimiento del mercado para autobuses nuevos en mas de 60%, en los últimos años, aunado a la carencia de un producto adecuado para este nuevo segmento, la participación de Dina en el mercado se redujo a un 31%. ¿Qué se requería para enfrentar esta nueva situación? Evidentemente, un cambio profundo en todos los niveles de la empresa.

El estimulo inmediato fue la solicitud de las empresas de autotransporte de pasajeros, de nuevos modelos de apariencia europeos, considerados por ellas, como vanguardia mundial.

La solicitud de nuevos modelos apareció como consecuencia de la desrregularización de tarifas y con ella la creación de la nueva clase de servicio "plus" o "ejecutivo".

Asi, las elevadas normas que rigen actualmente el mercado mundial y la apertura económica de nuestro país con la competencia que trae consigo, con condición de nuestra metamórfosis, las oportunidades de elección que poseen actualmente las empresas de autotransporte de pasajeros, has puesto a Dina Autobuses en una gigantesca batalla por revolucionar la calidad en términos de diseño, comodidad, servicio, seguridad, potencia y conservación del ambiente.

Un nuevo enfoque de todos los procesos productivos, gerenciales, laborales y .administrativos, convierte a Dina Autobuses en una de las empresas mas dinámicas a escala mundial. Un cambio radical de mentalidad que abarca a todos los integrantes de la empresa accionista, alta dirección, gerencia media y trabajadores, genera una cultura de trabajo, cuyos resultados permiten ofrecer a las empresas de autotransporte mexicanas y de otros paises autobuses tan buenos o mejores que los fabricados en cualquier parte del mundo. Esta evolución de la calidad ha producido ya un resultado

VI

espectacular; los nuevos autobuses Paradiso y Viaggio concebidos de acuerdo con los criterios de vanguardia, imperantes en Europa.

El modelo Paradiso fue el primer resultado del proceso de cambio global iniciado a partir de la incorporación de Dina Autobuses al Consorcio G, en 1989. Para producirlo fue necesario tomar medidas drásticas, como el cierre de la planta por seis meses en 1992, con el objetivo de modernizarla a fondo, hacerla capaz de poner en línea nuevos diseños y cuadruplicar su productividad potencial y capacidad instalada. Estos objetivos se lograron en un tiempo récord para esta clase de industria; menos de un año, este fue efectivamente el tiempo que nos llevo producir el Dina Paradiso, un autobús de avanzada tecnología y avanzada calidad a escala internacional.

Grandes inversiones, por mas de 30 millones de dólares, fueron llevadas a cabo en 1992 y 1993, esto se tradujo en la constitución de las naves de chasises, carrozado, pintura y acabado, con nuevo herramental automático para optimizar el trabajo de los operarios. El proyecto incluyó un proceso de pintura operado por robots. Asi, Dina Autobuses se convirtió en la primera empresa de su ramo a nivel mundial, con esta clase de automatización.

La innovación es ahora parte de nuestra revolución de la calidad. Nuevos diseños de carrocería chasises con suspensión torsilástica, sistema de frenos electrónicos y mando hidráulico de velocidades son sólo algunas de las innovaciones generadas en un proceso de amplia creatividad que es estimulada constantemente. Se esta creando una nueva cultura de trabajo, con un sistema de proveedores internos, células de calidad y alta capacitación a fin de producir una fuerza de trabajo integral multihábil

Los acuerdos de productividad ante empresa y sindicato han dado frutos tales como la versatilidad o multihabilidad del personal, y la posibilidad de que este trabaje en diferentes áreas y momentos del proceso de manufactura, es algo nuevo en Dina y

### INTRODUCCIÓN RE

en la industria mexicana. El nuevo sistema se basa, tanto en la convicción de que se participa en un proyecto superior, como en la posibilidad de una realización humana mediante el trabajo y los incentivos que una mejor calidad de vida ofrece a quienes deciden elevar su nivel de competitividad personal El valor del factor humano para Dina reviste la máxima importancia, es ahora plenamente comprendido por todos los integrantes de la empresa.

•11

El cambio de mentalidad de todos sus miembros es el factor esencial del cambio total de nuestra empresa y de su nuevo nivel de competitividad nacional e internacional, que nos ha llevado a ser líderes del mercado mexicano.

Nuestras avanzadas instalaciones de manufactura se complementan con la necesidad de obtener el mejor servicio de post-venta. Para lograrlo en el menor tiempo posible, usaremos la muy bien establecida red de concesionarios Dina Camiones para servicio, garantía y venta de refacciones.

Las perspectivas de la empresa en las nuevas condiciones mundiales también son halagüeñas, pues no sólo se espera recuperar la participación en el mercado mexicano, sino también exportar a otros países.

Tenernos los productos, instalaciones y personal adecuados para entrar en los mercados de Estados Unidos y Canadá en niveles iguales o mejores a los vehículos que se producen en estos países. Además tenemos grandes oportunidades en los mercados Latinoamericanos.

Si alguna empresa mexicana es capaz de transformarse a todos los niveles para demostrar que lo hecho en México esta mejor hecho que en cualquier parte del mundo, esta es Dina Autobuses, no sólo se ha superado en rezago de treinta años de diseño y fabricación; pues logrando una revolución de la calidad, sino que, gracias al nuevo . espíritu que la anima, Dina Autobuses es ya vanguardia internacional y modelo a seguir para toda la industria mexicana.

VIII

**INTRODUCCIÓN** 

en la industria mexicana. El nuevo sistema se basa, tanto en la convicción de que se participa en un proyecto superior, como en la posibilidad de una realización humana mediante el trabajo y los incentivos que una mejor calidad de vida ofrece a quienes deciden elevar su nivel de competitividad personal. El valor del factor humano para Dina reviste Je máxima importancia, es ahora plenamente comprendido por todos los integrantes de la empresa.

El cambio de mentalidad de todos sus miembros es el factor esencial del cambio total de nuestra empresa y de su nuevo nivel de competitividad nacional e internacional, que nos ha llevado a ser líderes del mercado mexicano,

Nuestras avanzadas instalaciones de manufactura se complementan con la necesidad de obtener el mejor servicio de post-venta. Para lograrlo en el menor tiempo posible, usaremos la muy bien establecida red de concesionarios Dina Camiones para servicio, garantía y venta de refacciones.

Las perspectivas de la empresa en las nuevas condiciones mundiales también son halagüeñas, pues no sólo se espera recuperar la participación en el mercado mexicano, sino también exportar a otros paises.

Tenemos los productos, instalaciones y personal adecuados para entrar en los mercados de Estados Unidos y Canadá en niveles iguales o mejores a los vehículos que se producen en estos paises. Además tenemos grandes oportunidades en los mercados Latinoamericanos.

Si alguna empresa mexicana es capaz de transformarse a todos los niveles para demostrar que lo hecho en México esta mejor hecho que en cualquier parte del mundo, esta es Dina Autobuses, no sólo se ha superado en rezago de treinta años de diseño y fabricación; pues logrando una revolución de la calidad, sino que, gracias al nuevo espíritu que la anima, Dina Autobuses es ya vanguardia internacional y modelo a seguir para toda la industria mexicana.

**VIII** 

 $\frac{1}{2}$ 

# 髑

..nrommwetvnlmw•vem

## **OBJETIVO**

**D** iseñar un sistema para enterar los impuestos y derechos al comercio exterior ocasionados por ingresos y extracciones de materiales de importación en la planta Dina Autobuses, S.A. de C.V. bajo el régimen de Depósito Fiscal,

# CAPÍTULO I

# **CONCEPTOS BÁSICOS**

翳

# **1.1 CARACTERÍSTICAS, VENTAJAS Y DESVENTAJAS DE LAS BASES DE DATOS RELACIONALES**

 $\mathbf E$  I concepto de bases de datos se populariza a principios de la década de los 60's. Antes de esta época, en el mundo de la informática se hablaba de archivos y de conjuntos de datos.

Como ocurre a menudo, hubo quienes quisieron subir de categoría sus archivos llamándolos bases de datos sin preocuparse de proporcionarles las características de no redundancia, independencia de datos, interconectividad, protección de seguridad y accesibilidad en tiempo real.

Estas características comenzaron a diseminarse al mismo tiempo que el empleo de un software más eficaz para la administración de datos. La base de datos puede definirse como una colección de datos interrelacionados y almacenados en conjunto sin redundancias perjudiciales o Innecesarias; su finalidad es la de servir a una aplicación o más, de la mejor manera posible; los datos se almacenan de modo que resulten independientes de los programas que se usan; se emplean métodos bien determinados para incluir datos nuevos para modificar o extraer los datos almacenados.

Se dice que un sistema comprende una colección de datos cuando estos son totalmente independientes desde el punto de vista estructural (James Martín, Computer Data•Base Organization).

 $\ddot{\mathbf{1}}$ 

CAPÍTULO I CONCEPTOS BÁSICOS 131

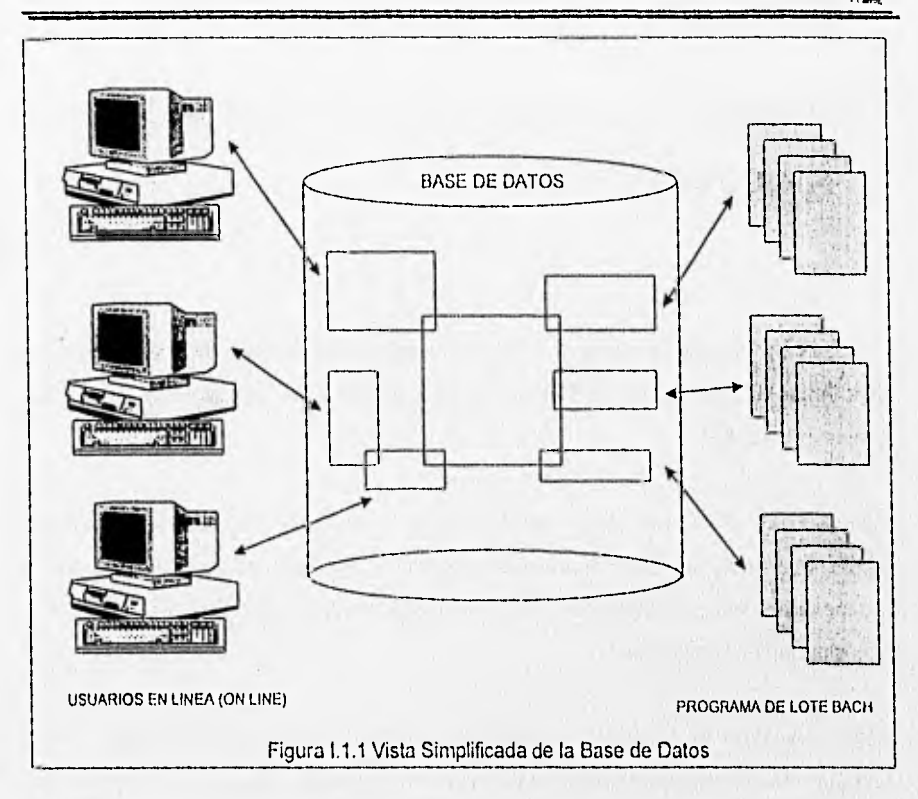

### **1.1.1 Objetivos de la Organización en las Bases de Datos**

Las bases de datos pueden organizarse de muchas maneras. Los principios para la selección de técnicas de organización han sido estudiadas ampliamente. La comisión de sistemas **CODASYL** (Conferencia en Lenguajes y Sistemas de Datos) ha emitido varios informes sobre el tema, y ha emitido un informe clásico sobre los requerimientos que debe satisfacer un sistema de administración de bases de datos. A continuación presentamos un resumen de sus opciones:

 $\overline{2}$ 

- Los datos podrán utilizarse de múltiples maneras. Es decir, diferentes usuarios, perciben de manera distinta los mismos datos, y pueden emplearlos de diversas formas.
- Se protegerá la inversión intelectual, No será necesario rehacer los programas y las estructuras lógicas existentes (que representan muchos hombres-año de trabajo) cuando se modifica la base de datos.
- Bajo costo. De almacenamiento y el uso de los datos y minimización del costo de los cambios.
- Menor proliferación de los datos. Las necesidades de las nuevas aplicaciones serán satisfechas con los datos existentes en lugar de crear nuevos archivos, evitándose así la excesiva proliferación de datos que se advierte en las cintotecas actuales.
- Desempeño. Los pedidos de datos se atenderán con la rapidez adecuada según el uso que de ellos habrá de hacerse.
- Claridad. Los usuarios sabrán que datos se encuentran a su disposición y los comprenderán sin dificultad.
- Facilidad do **uso.** Los usuarios tendrán fácil acceso a los datos. Las complejidades internas son ajenas al usuario, gracias al sistema de administración de la base.
- **Flexibilidad.** Los datos podrán ser utilizados o explorados de manera flexible, con diferentes caminos de acceso.
- **Rápida atención de interrogantes no** previstas. Los pedidos espontáneos de información se atenderán sin necesidad de escribir un programa de aplicación (lo que significa un cuello de botella por la pérdida de tiempo) sino utilizando un lenguaje de alto nivel para averiguación o generación de reportes.
- **Facilidad para el cambio.** La base de datos puede crecer y variar sin interferir con las maneras establecidas de usar los datos.
- **Precisión y Coherencia.** Se utilizarán controles de precisión. El sistema evitará las versiones múltiples de los mismos datos con diferentes estados de actualización.
- **Seguridad de acceso,** Se evitará el acceso no autorizado de datos. los mismos datos podrán estar sujetos a diferentes restricciones de acceso para diferentes usuarios.

- Integridad. Los datos estarán protegidos contra fallas y catástrofes, y contra delincuentes, bándalos, incompetentes y personas que intenten falsificarlos.
- Disponibilidad. Los datos se hallarán inmediatamente disponibles para los usuarios casi todas las veces que los necesiten.
- Independencia física de los datos. El hardware de almacenamiento y las técnicas físicas de almacenamiento podrán ser alteradas sin obligar ha la modificación de los programas de aplicación.
- Independencia lógica de los datos. Podrán agregarse nuevos datos, o expandirse la estructura lógica general, sin que sea necesario reescribir los programas de aplicación existentes.
- Redundancia controlada. Los datos serán almacenados una sola vez excepto cuando existan razones técnicas o económicas que aconsejen el almacenamiento redundante.
- Adecuada rapidez de acceso. Los mecanismos de acceso y los métodos de direccionamiento serán lo suficientemente rápidos, para saber las necesidades de los usos previstos.
- Adecuada rapidez de exploración. La conveniencia y necesidad de exploración espontánea se incrementará en la medida que se difunda el uso interactivo de los sistemas.
- Normalización de datos dentro *de un* organismo. Se necesita,,un acuerdo interdepartamental sobre los formatos y las definiciones de datos. La normalización es indispensable porque de otro modo se crearían datos incompatibles.
- Diccionario de datos. Se necesita un diccionario de datos que defina las estructuras de la base de datos.
- Interfaz do alto nivel con los programadores. Los programadores de aplicaciones deben de disponer de medios sencillos para pedir datos y estar aislados de las complejidades internas *de* organización y direccionamiento de los archivos.
- Lenguaje del usuario final. Un lenguaje de consulta de alto nivel o un lenguaje para la generación de reportes permitirán que los usuarios finales se vean libres de tener que escribir un programa de aplicación convencional.

- Controles de integridad. Siempre que sea posible, se recurrirá a revisiones de limites y otros controles para asegurar la exactitud de los datos.
- **Fácil recuperación en caso de** falla. Recuperación automática sin pérdida de información.
- **Afinación.** La base de datos debe de ser afinable, para mejorar su desempeño sin exigir la reescritura de los programas de aplicación.
- **Ayudas para el diseño y la supervisión.** Ayudas que permitan al diseñador o al administrador de datos predecir y optimizar el desempeño del sistema.
- **Migración o reorganización automática.** Migración de datos u otra reorganización flsica previstas para la mejora del desempeño.

### **1.1.2 Entidades y Atributos**

**Llamaremos entidades a los objetos sobre los cuales se almacena** información. Una entidad puede ser un objeto tangible, por ejemplo un alumno, pero también puede ser algo intangible, como un suceso o un concepto abstracto. Toda entidad tiene propiedades que eventualmente conviene registrar. A **menudo, en el procesamiento de datos** nos interesan las colecciones de entidades similares y necesitamos registrar información acerca de las mismas propiedades de cada una de ellas. A **estas** colecciones de objetos similares las llamaremos conjuntos de entidades.

Así como las entidades describen el mundo real, existen términos que se utilizan para describir la información acerca de ellas. Por lo general mantenemos un registro para cada entidad y agrupamos en conjuntos de registros de entidad todos los registros pertinentes a entidades similares. Los registros se refieren a atributos de las entidades y contienen los valores de estos atributos.

迷

Cuando hablamos de información podemos referirla a 3 diferentes campos, y tendemos, a veces confusamente, a saltar de uno a otro sin advertencia previa. El primero de estos campos es el mundo real, en el que hay entidades y estas exhiben ciertas propiedades.

El segundo es el dominio de las ideas y de la información existente, en las mentes de las personas y los programadores. Aqui hablamos de los atributos de las entidades y nos referimos a estos simbólicamente. Asignamos valores a los atributos. El tercer campo es el de los datos, en el que usamos caracteres o bits para codificar información.

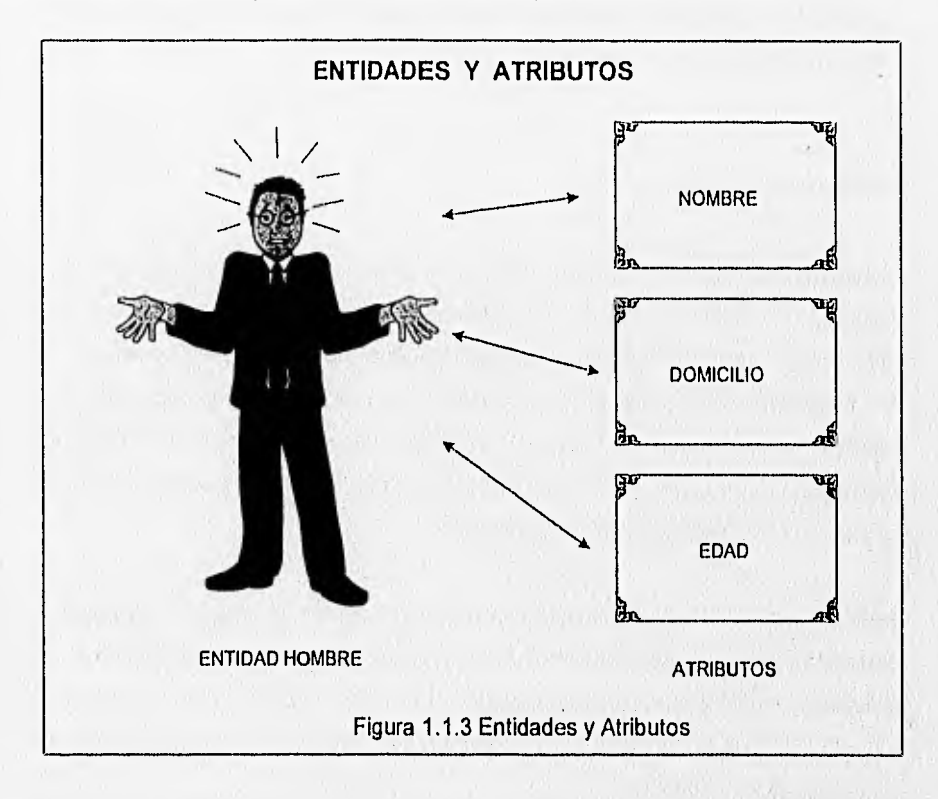

La manera más común de asociar un valor con un dato y de asociar datos con atributos de entidad, consiste en almacenar juntos los datos en una secuencia fija, por ejemplo, en un registro de calificaciones. En este podría usarse una codificación para representar los

valores del atributo. Para esta entidad se indicará si el atributo será de longitud fija o de longitud variable.

Los nombres de los atributos y las representaciones de valor no se registran en el archivo, aunque se deben encontrar registrados en alguna parte, por ejemplo, en el diccionario de datos, en el que se listen los nombres y tipos de los diferentes datos de la base.

Podemos determinar entonces un registro de entidad a cada elemento y a los atributos que lo acompañan. A este tipo de distribución bidimensional de datos se le llama a menudo disposición plana.

Por otra parte un identificador de entidad es aquel atributo que es único a esa entidad y que sirve para reconocerlo, y en ocasiones se requiere más de un atributo para identificar un registro.

Una llave es el atributo o conjunto de estos que se utilizan para reconocer un registro. Una llave primaria es la que se utiliza para definir unívocamente un registro, es decir el identificador de entidad formado por uno o más atributos. También se usan llaves que no identifican registros únicos, sino todos aquellos que tienen cierta propiedad, y a estas se les llama llaves secundarias.

### **1.1.3 Esquemas y Subesquemas**

Es preciso describir la organización de los datos de una manera formal. Las descripciones, lógica y física, de la base de datos son indispensables para el software de administración con el fin de extraer de la base de datos que pide el usuario.

 $\overline{7}$ 

CAPÍTULO I CONCEPTOS BÁSICOS 55

### **Esquema**

Llamamos esquema a la descripción lógica de la base de datos. El esquema de un diagrama de los tipos de datos que se usan, proporciona los nombres de las entidades y sus atributos y especifica la relación que existe entre ellos. Es un marco en el que se escriben los valores de los datos. Por ejemplo un acta de calificaciones podría ser considerada un esquema si se borraran los valores de los datos. Cuando el marco del esquema se completa con los valores de los datos, entonces hablamos de una instancia del esquema.

Los esquemas se presentan a menudo en formas de diagramas de bloques. Las lineas que unen ciertos bloques representan relaciones. Estas agregan una información que no es inherente a los datos indicados en el esquema.

Del mismo esquema se pueden derivar muchos subesquemas. Los programadores no tienen que conocer la totalidad del esquema, en cambio, el administrador de datos debe asegurar que los subesquemas que se usan se deriven del esquema principal.

El software de administración de datos deriva estos de los subesquemas automáticamente, y los pone a disposición del programa de aplicación.

Ni los esquemas ni los subesquemas reflejan la forma como los datos se almacenan físicamente y hay muchos estilos de organización física para una organización lógica dada. Tenemos así tres distintas descripciones de datos:

**El subesquema:** es el diagrama de una porción de los datos, orientando a satisfacer uno o más programas de aplicación, esto es, una organización de archivos de programador.

**La descripción lógica global de la base de datos o esquema:** es el diagrama de la base datos completa. Esta es la vista general de los datos como los contempla el administrador o los analistas que usan toda la base.

**CAPITULO I CAPITULO I CONCEPTOS BÁSICOS** 

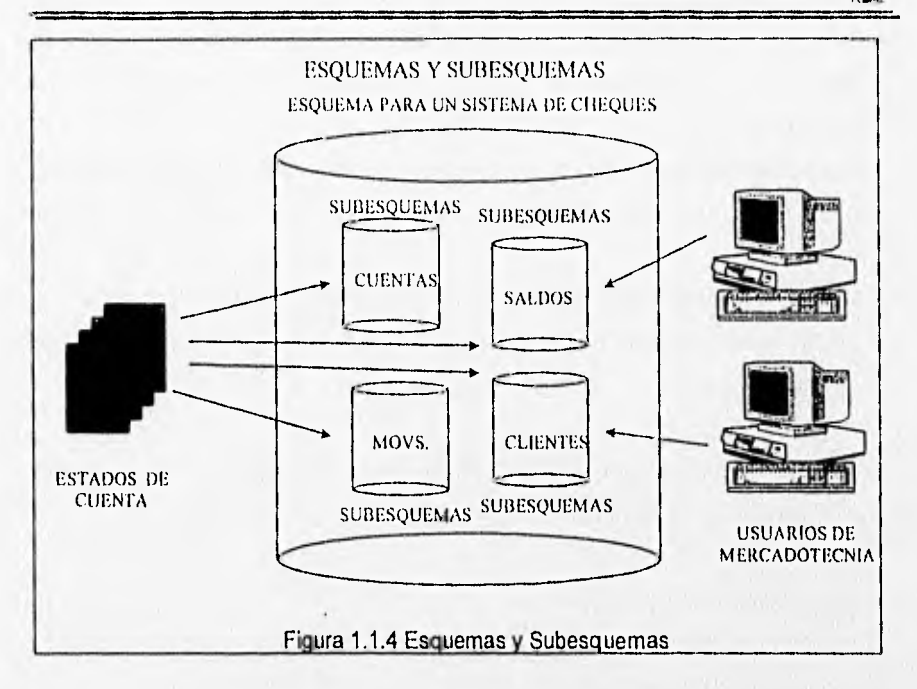

**La descripción de la base de datos: es el diagrama de la distribución física de** los datos en los dispositivos de almacenamiento. **La** vista de los datos que tienen los programadores y los diseñadores de los sistemas que se ocupan del desempeño y de como se ubican los datos en hardware, de cómo se indica o localiza, y de que técnicas de compactación se emplean.

### **Correspondencia entre datos, simple y compleja**

La relación que existe entre dos conjuntos de datos puede ser simple o compleja. Por simple queremos decir que hay una correspondencia biunfvoca (uno a uno) entre los datos. Cuando a cada dato les corresponden más de uno del otro conjunto, entonces la correspondencia es compleja.

**• Uno•a-uno.** Una entidad A está asociada, cuando más, con una entidad en B, y una entidad en B esta asociada con una entidad en A.

 $\mathbf{9}$ 

- Uno-a-muchos. Una entidad en A esta asociada con cualquier número de entidades en B. Una entidad en B, sin embargo, puede estar asociada, cuando más, con una entidad en A.
- Muchos-a-uno. Una entidad en A esta asociada, cuando más, con una entidad en B. Sin embargo, una entidad en B, puede estar asociada con cualquier número de entidades en A.
- Muchos-a-muchos. Una entidad en A está asociada con cualquier número de entidades en B y una entidad en B está asociada con cualquier número de entidades asociadas en A.

La relación cardinal para un conjunto de relación obviamente depende del mundo real para el que sea modelado por el conjunto de relación.

### Reglas para dibujar en esquema

- 1. El diagrama debe distinguir claramente los nombres de registro, de datos y otros.
- 2. Debe quedar clara la agrupación de datos en conjuntos de datos.
- 3, Debe aclararse la distinción entre conjuntos de datos y registros.
- 4. Deben mostrarse los identificadores de registro.
- 5. El diagrama debe de indicar claramente que relaciones son simples y cuales complejas.
- 6. Las relaciones simples deben diferenciarse de las relaciones complejas.
- 7. Las relaciones entre registros deben nombrarse o numerarse.
- 8. No deben utilizarse nombres duplicados.

### **1.1.4 Abstracciones de Datos**

Un manejador de bases de datos es una colección de archivos interrelacionados y un conjunto de programas de datos que permiten a varios usuarios accesar y modificar estos archivos. Uno de los principales fines de un sistema de bases de datos es proporcionar a los usuarios una representación simbólica de las piezas de la información, a la cual llamaremos abstracción. Para que un sistema sea útil, los datos deben ser recuperados eficientemente. Con el fin de aumentar la eficiencia se diseñan estructuras completas de datos para representarlos en una base de datos. Sin embargo, como la mayoría de los usuarios en bases de datos no son expertos en computación deben definirse varios niveles de abstracción desde los cuales se pueden ver la base de datos, que son :

- **Nivel interno**
- **Nivel conceptual**
- **Nivel extorno**

Estos niveles serán mejor comprendidos en el contexto de las arquitecturas de las bases de datos.

### **1.1.5 Independencia de Datos**

ä,

Es la habilidad para modificar la definición de un esquema en un nivel sin afectar el esquema. **Hay** dos niveles de independencia de datos:

**Independencia física de datos.** Es la habilidad para modificar el esquema físico sin tener que reescribir los programas de aplicación. Las modificaciones a nivel físico son necesarias ocasionalmente para mejorar el funcionamiento del sistema.

Independencia lógica. Es la habilidad para modificar el esquema conceptual sin que tenga que alterar el programa de aplicación. Estos cambios a nivel conceptual son necesarios cuando la estructura lógica de la base de datos es alterada.

La independencia lógica de los datos es más dificil de implementar, ya que los programas de aplicación dependen de la estructura lógica de los datos que se accesan. El concepto de independencia de datos es similar en muchos aspectos al concepto de tipos abstractos de datos en los lenguajes modernos de programación. Ambos esconden los detalles de implementación a los usuarios, permitiéndoles concentrarse en la estructura general, en lugar de fijarse en detalles de implementación de bajo nivel.

### 1.1.6 Elementos del Sistema de Bases de Datos

### Lenguaje de definición de datos

Un esquema de bases de datos se especifica por un conjunto de definiciones que son expresadas por un lenguaje especial llamado DDL (Lenguaje de Definicion de Datos). El resultado de la compilación del código de DDL es un conjunto de tablas que son almacenados en un archivo especial llamado archivo de datos.

Un diccionario de datos es un archivo que contiene "metadatos", es decir "datos sobre los datos". Este archivo es consultado antes de que los datos reales sean leídos o modificados en el sistema de bases de datos. La estructura de almacenamiento y métodos de acceso usados por el sistema de bases de datos son especificados por un conjunto de definiciones en un tipo de DDL llamado lenguaje de definición y almacenamiento. El resultado de la aplicación de estas definiciones es un conjunto de instrucciones para especificar la implementación de detalles en los esquemas de bases de datos que están ocultos a los usuarios.

### Lenguaje de manipulación de datos

Los niveles de abstracción se aplican también a la manipulación de los datos. Por manipulación de datos debemos entender:

- La recuperación de la información almacenada en una base de datos.
- La inserción de información nueva en la base de datos.
- El borrado de la información de la base de datos.

A nivel físico debemos definir algoritmos que nos permitan el acceso eficiente a los datos. En un nivel de abstracción mayor, se da más énfasis de uso. El objetivo es proporcionar una mayor integración humana que sea eficiente con el sistema.

Un sistema de manipulación de datos DML (Lenguaje de Manipulación de Datos) es un lenguaje que permite a los usuarios accesar o manipular datos organizados de acuerdo al modelo de datos apropiado. Existen dos tipos básicos de DML:

- De procedimientos. este requiere que el usuario especifique que datos son necesarios y como obtenerlos.
- De no procedimientos. este requiere que el usuario especifique que datos son necesarios, sin especificar como obtenerlos.

Los DMLs de no procedimientos son generalmente más fáciles de aprender que los procedurales, sin embargo, como el usuario no tiene que señalar como obtenerlos, estos lenguajes pueden generar código que no será tan eficiente como el producido por los lenguajes procedurales. Esta dificultad puede ser remediada usando técnicas de optimización.

Un **query** es una declaración que indica la recuperación de información. La porción del DML que se ocupa de la recuperación de la información se llama lenguaje de query.

Aunque es técnicamente incorrecto, comúnmente se usan los términos lenguaje de query y DML indistintamente.

### Manejador de base de datos

Un manejador de bases de datos es un módulo de programa que proporciona la interfaz entre los datos *de* bajo nivel almacenados en la base de datos y en los programas *de*  aplicación y consultas del sistema. El manejador de la base de datos es responsable de las siguientes tareas:

- Interacción con el manejador de archivos. Los datos son almacenados en disco usando el sistema de archivos que es el proporcionado por un sistema operativo convencional. El manejador de la base de datos traduce las instrucciones del DML en comandos de sistema de archivos de bajo nivel. Por lo tanto, el manejador es responsable del almacenamiento, recuperación y actualización de los datos en la base de datos.
- Garantizar la Integridad. El valor de los datos almacenados en la base de datos debe satisfacer ciertos requerimientos de consistencia. Estos deben de ser especificados por el administrador de la base de datos y as(, el manejador de la base de datos puede checar si las actualizaciones de las bases de datos violan estas restricciones, tomando medidas necesarias.
- Garantizar la seguridad. No todos los usuarios podrán accesar todos los datos, y esto es responsabilidad del manejador.
- Respaldo y recuperación. Es responsabilidad del manejador detectar las fallas que pudieran afectar los datos y restaurar la base de datos al estado en que se encontraba antes de la ocurrencia de la falla. Esto se lleva a cabo mediante la iniciación de respaldo y recuperación.
- Control de concurrencia. Cuando varios usuarios accesan la base de datos concurrentemente, la consistencia de los datos puede ser dañada. Es necesario que se controle la interacción entre los usuarios concurrentes y esta es una de las responsabilidades del manejador.

### **Estructura general del sistema**

Un sistema de base de datos se divide en módulos y se encargan de cada una de las funciones del sistema. Algunas de estas pueden ser proporcionadas por el sistema operativo de la computadora. En la mayoría de los casos, el sistema operativo provee solamente los servicios básicos y el sistema de las bases de datos debe de ser construido sobre éste.

Un sistema de base de datos consiste en un número de componentes funcionales, los cuales incluyen:

- **Manejador de archivos:** Controla la distribución de espacio de almacenamiento en disco y las estructuras de datos usadas para representar la información almacenada en esté.
- **Manejador de la baso do datos:** Suministra la interfaz entre los datos de bajo nivel almacenados en la base de datos y los programas de aplicación y queries que se envían al sistema.
- **Procesador de queries:** Traduce instrucciones de un lenguaje de query a instrucciones de bajo nivel que sean entendidas por el manejador de la **base de** datos. En adición, el procesador de queries intenta transformar los pedidos del usuario a una forma equivalente pero más eficiente buscando una buena estrategia para ejecutar el query.
- **Precompilador de DML:** Convierte las instrucciones de **DML** incluidas en un programa de aplicación a llamadas normales de procedimientos en el lenguaje de programación. El precompilador debe interactuar con el procesador de query para generar el código apropiado.
- **Compilador do DDL:** Transforma las instrucciones de DDL a un conjunto de tablas que contienen metadatos. Estas tablas son almacenadas en el diccionario de datos.

Adicionalmente se requiere también varias estructuras de datos como parte de la implementación del sistema físico, que incluyen:

- Archivos de datos: Almacena información sobre la estructura de la base de datos. El diccionario de datos es usado frecuentemente, por los componentes funcionales por esto se debe dar gran énfasis al logro de un buen diseño y una implementación eficiente del diccionario.
- indices: Proporcionan un acceso rápido a los datos con valores particulares.

### Administrador de la base de datos

Una de las principales razones por las cuales es necesario contar con un sistema de manejo de bases de datos, es tener un control central de los datos y los programas que se accesan. La persona que lleve el control del sistema es el administrador de la base de datos (DBA, Data Base Administrator). Las funciones de éste son las siguientes:

- Definición do esquemas. La creación del esquema original de la base de datos. Esto se lleva a cabo escribiendo un conjunto de definiciones que son traducidas por el compilador de DDL aun conjunto de tablas que son almacenadas permanentemente en el diccionario de datos.
- Estructura de almacenamiento y definición de métodos de acceso. La creación de estructuras adecuadas de almacenamiento y métodos de acceso. Esto se logra escribiendo un conjunto de definiciones que son traducidas por el compilador.
- Modificación de la organización física y el esquema. Estos cambios se llevan a cabo escribiendo un conjunto de definiciones que son usadas por el compilador de DDL o el compilador de definición de lenguaje para generar modificaciones a las tablas internas apropiadas.
- Permitir la autorización para el acceso de datos. Diferentes niveles de acceso a los diferentes usuarios. Esto le permite regular que partes de la base de datos pueden accesar los diferentes usuarios.

• Especificación de las restricciones do integridad. Estas restricciones se mantienen en una estructura especial del sistema que son consultadas por el manejador cuando se hace una actualización.

### **Usuario de la base de datos**

Uno de los objetivos de los sistemas de bases de datos es el de proporcionar un ambiente para recuperar y almacenar información en la bases de datos. Hay tres tipos diferentes de usuarios de este sistema, **y se diferencian** por la manera en que se espera que interactúen con el sistema:

- **Programadores de Aplicación. Son los profesionales de la computación, los** cuales interactuan con el sistema a través de llamadas **de DML, las mismas** que están escritas en algún lenguaje. Estos programas son referidos comúnmente como programas de aplicación. Como la sintaxis **de DML es generalmente diferente del lenguaje, por lo regular estas llamadas están precedidas de un carácter especial,** de modo que el código apropiado pueda ser generado por un preprocesador llamado precompilador **de DML.** Este convierte las instrucciones **de DML a llamadas procedimientos normales en el lenguaje de programación. El programa resultante** se corre entonces con el compilador del mismo, el cual genera el código objeto apropiado. Existen **tipos especiales de lenguajes de programación los cuales combinan estructuras de control para el manejo de objetos de bases de datos. Ejemplos de esto son los lenguajes Pascal R, Focus y Nomand.**
- **Usuario Final. Estos son usuarios que interactúan con el sistema sin escribir programas, actualizan los datos y validan que se hayan registrado en forma correcta. Sus consultas son atendidas a través de pantallas y reportes predefinidos, cuando ha adquirido cierta experiencia es capaz de formular "querys".**
- **Usuarios especializados. Estos escriben aplicaciones que no encajan en la estructura tradicional de procesamiento de datos, Entre estas aplicaciones están** los **sistemas de CAD, sistemas expertos que almacenan tipos de datos completos (por ejemplo audio y gráficas), y sistemas de modelaje de ambiente.**

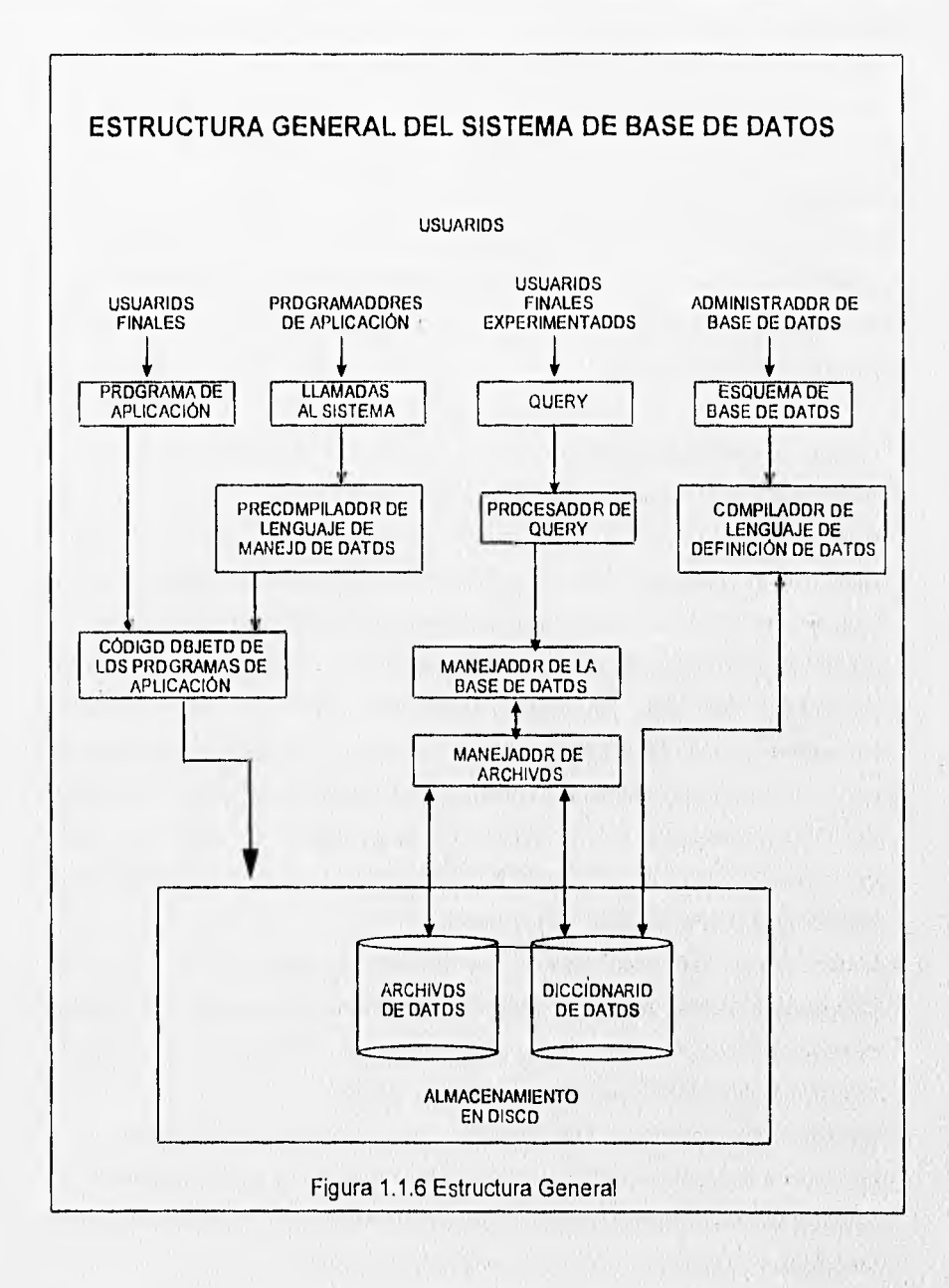

### 1.1.7 Bases de Datos en Ambientes Multiusuarios

Para entender mejor lo que es un ambiente de bases de datos multiusuarios podríamos imaginarnos que estamos escribiendo un libro en colaboración con otra persona, donde cada uno es responsable de hacer ciertos capítulos. Como resultado de este trabajo "concurrente", el trabajo avanza rápidamente. Trabajando de esta manera, podemos leer los capítulos de otro, pero no podemos editar o escribir en el capítulo que no nos corresponde, ya que de hacerlo así, el resultado seria un caos y un manuscrito que tal vez quedarla incompleto. Cuando necesitamos generar un Indice, la otra persona debe dejar de escribir y darnos control absoluto del manuscrito hasta que la generación del índice haya terminado.

Si comparamos este ejemplo con una base de datos multiusuarios, el libro sería la base, los capítulos serian los registros y nosotros los usuarios.

### **1.1.8 Manejo de las Bases de Datos Multiusuarios**

Para los sistemas de bases de datos multiusuarios los **DBMS** (Sistema administrador de Base de Datos) proporcionan un balance entre dos objetivos conflictivos: la concurrencia y la integridad de los datos, asegurar la integridad de los datos implicaría hacer un **Lock (bloqueo) de** los archivos y los registros, lo cual reduce la habilidad de trabajar concurrentemente.

A diferencia de las bases de datos de un sólo usuario, una aplicación multiusuario debe estar preparada para manejar las situaciones en las cuales un archivo no este disponible cuando se le necesita y en el cual un archivo puede contener datos modificados la próxima vez que se le necesite. Al convertir las aplicaciones de un sólo usuario aplicaciones multiusuario, el principal objetivo será el de maximizar la concurrencia tratando de mantener al mínimo el nivel de bloqueo (lock) de archivos que se requieran, y solamente bloquearlos mientras dure la operación.

CAPÍTULO I CONCEPTOS BÁSICOS 200

Solamente el usuario que a bloqueado un archivo puede escribir en él. Otros usuarios solo pueden leer los registros o archivos. Un archivo bloqueado puede ser accesado de nuevo dándole un comando **unlock** (desbloquear). Este comando deberá liberar todos los bloqueos (locks) que se encuentren en el archivo. Los locks deben desaparecer también cuando se cierre el archivo o cuando el programa termine normalmente.

### **Procesamiento Alternado**

En el ambiente multiusuario, es común que varios usuarios necesiten usar un dato al mismo tiempo, por lo cual un programa multiusuario necesita saber que hacer cuando un usuario no puede obtener el lock deseado sobre un recurso. El programa podría seguir intentándolo hasta que se produzca una interrupción, o bien deberla reintentar un cierto número de veces antes de reportarlo al usuario. La aplicación debe incluir un procedimiento de error para manejar actividades de procesamiento alternas cuando un usuario no pueda accesar el archivo.

### **Control de Concurrencia**

Los sistemas multiusuarios bloquean (lock) los archivos y registros para prevenir que dos o más usuarios actualicen el mismo dato al mismo tiempo, lo cual causarla actualizaciones perdidas. En una red típica, los pedidos del pedido del usuario requieren que se copie el archivo de disco y la memoria de la estación de trabajo. Esto puede causar actualizaciones erróneas aún si los archivos tienen locks, porque varios usuarios pueden tener copias de los mismos datos en las memorias de sus estaciones de trabajo. Supongamos que dos usuarios tienen un archivo en sus estaciones. Un usuario modifica los datos y los vuelve a escribir a disco, pero el otro usuario puede actualizar la copia anterior de los datos que aún esta en su memoria. Cuando este usuario lo escriba nuevamente a disco, este va ha reemplazar la actualización anterior. Algunos de los métodos utilizados para manejar las actualizaciones concurrentes son :

**• La apertura de archivos exclusivos.** Este es el método más sencillo para controlar la concurrencia de actualizaciones y consiste en abrir los archivos involucrados en la

actualización para uso exclusivo mientras dure la operación de lectura/escritura. Esto impide que otros usuarios puedan obtener copias de los archivos mientras estén ocurriendo las actualizaciones. Este método controla la concurrencia efectivamente pero restringe el acceso a otros usuarios a archivos enteros por períodos largos e innecesarios. Por esta razón es altamente ineficiente.

### **1.1.9 El Enfoque Relacional de las Bases de Datos**

Un sistema de bases de datos debe ser capaz de representar y manipular entidades (registros y segmentos) y sus relaciones de manera fácil y conveniente, En el enfoque jerárquico o de árbol se representa la relación entre dos segmentos por la posición relativa de arriba hacia abajo y de derecha a izquierda de los tipos de segmentos involucrados. En el enfoque de red, las relaciones se representan mediante mecanismos de "set" con uso de apuntadores, los cuales enlazan a un tipo de registro propietario con un tipo de registro miembro. Para el caso de una base de datos grande y complicada, el modelo lógico y la manera como pueden tener acceso a él los usuarios, por medio de un lenguaje de manipulación de datos (DML) pueden volverse muy complejos. Aún más, el acceso a los datos se Inclina demasiado a las rutas de acceso, en término de los enlaces o posiciones jerárquicas que estableció el diseñador. De esta manera puede ocurrir que muchos cambios a la base de datos violen la independencia de los datos o afecten los programas de aplicación.

El enfoque relacional de la Base de Datos concebido por E.F. Cood, constituye un enfoque muy diferente para la descripción y manipulación "lógica" de los datos. Se esfuerza por evitar muchas de las desventajas que se han mencionado. En forma concisa, visualiza la Base de Datos lógica como una simple colección de tablas bidimensionales llamadas "Relaciones". Estas tablas son planas en el sentido de que no hay grupos repetidos. Los usuarios las comprenden y manejan fácilmente con poco o ningún entrenamiento en programación, y no implican consideración alguna sobre

### 83 CAPITULO I CONCEPTOS BÁSICOS

aspectos posicionables, de apuntadores o de rutas de acceso. Aparentemente es mas fácil visualizar y manipular una tabla como la de la figura 1.1.9. (a) que en su forma convencional equivalente dada en la figura 1.1,9 (b), así mismo, es posible transformar cualquier base de datos a una de tipo tabla plana o relacional, mediante la introducción de redundancia adicional.

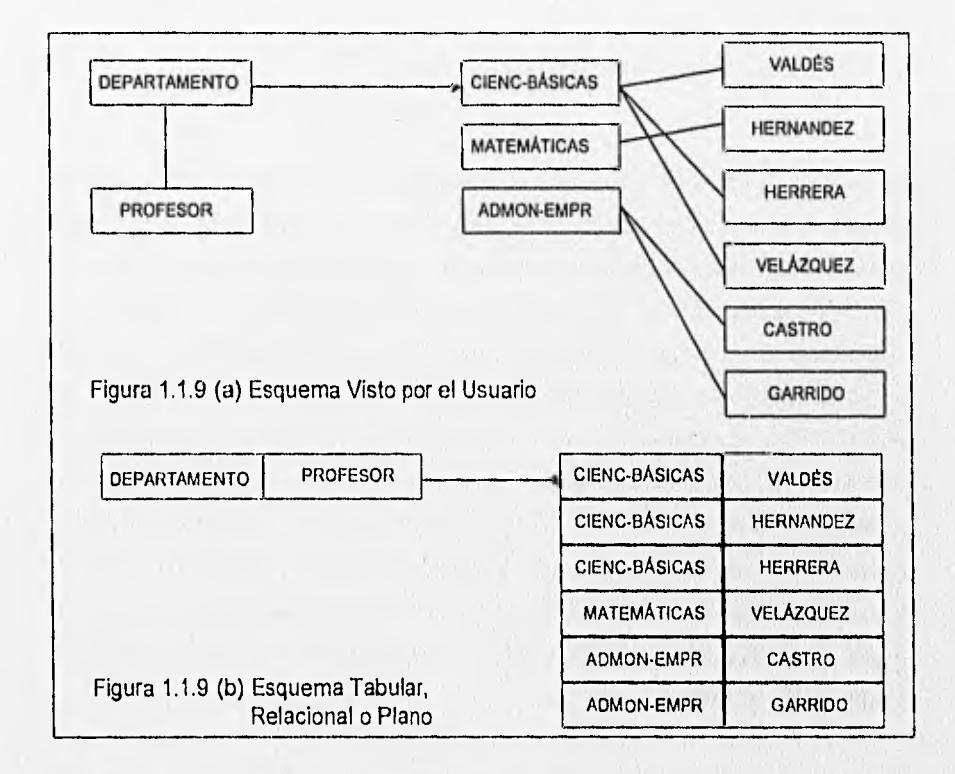

El enfoque relacional introduce terminología propia y exhibe una tendencia a usar términos poco convencionales relacionados con las matemáticas. El enfoque relacional se fundamenta en la teoría matemática de las relaciones, por lo cual, posee un buen fundamento teórico.
La figura 1.1.9. (c) muestra la arquitectura relacional que se propone, La base de Datos global es un conjunto de relaciones, al que se hace referencia generalmente como modelo relacional de datos, relaciones base o base de datos relacional. El modelo de datos lo define el administrador de la base de datos (ABD) mediante un lenguaje de descripción del modelo relacional de datos.

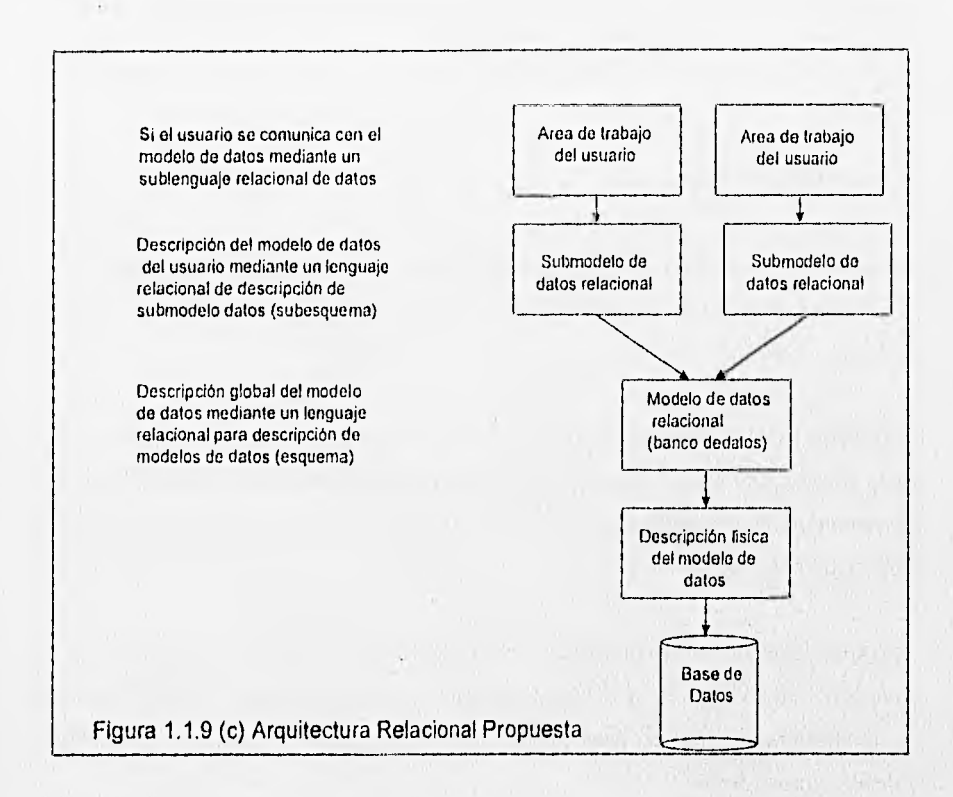

Al modelo particular de datos de un usuario, que se extrae del modelo de datos global, se le llama el submodelo relacional de datos o vista. Al submodelo de datos lo define el ABD y/o lo llama el usuario via un lenguaje de descripción del submodelo relacional de datos. El submodelo de datos es una colección de relaciones que pueden derivarse de las del modelo de datos mediante ciertas operaciones relacionales. El lugar de descripción del submodelo de datos incluirá las operaciones o mecanismos relacionales necesarios para

formar submodelos permisibles a partir del modelo. De hecho, el lenguaje de descripción de submodelos es básicamente el mismo sublenguaje de datos, con ciertas adiciones para definición de datos.

Puede definirse un número arbitrario de submodelos sobre un modelo de datos dado. Un submodelo podría ser el modelo de datos complejo. Un número arbitrario de usuarios puede compartir un modelo de datos dado vía los submodelos.

#### 1.1.10 El Modelo Relacional

Desde una perspectiva histórica, el modelo de datos relacional es relativamente nuevo. Los primeros sistemas de base de datos fueron diseñados utilizando los modelos jerárquico y de red.

El modelo de datos relacional representa, como ya se mencionó a la base de datos como una colección de tablas. Aunque las tablas son simples y de noción intuitiva, éstas se encuentran en correspondencia directa entre el concepto de tabla y el concepto matemático de relación.

En años posteriores a la introducción del modelo relacional, se desarrolló una teoría para bases de datos relacionales. Esta teoría asiste en el diseño de bases de datos relacional y en el procesamiento eficiente de los requerimientos de información de los usuarios desde la base de datos.

Una base de datos relacional consiste en una colección de tablas, a cada una de las cuales se le asigna un nombre único. Cada tabla tiene una estructura similar a las representadas en el modelo Entidad-Relación. Un renglón en una colección de tales relaciones, encierra el concepto de tabla y el concepto matemático de relación, del cual el modelo de datos relacional toma su nombre.

En términos menos formales, una relación es una tabla bideodimensional de n columnas constituidas por un conjunto de tupías de n elementos (n-tuplas). Cada una de las columnas en una relación es un conjunto de valores de elementos de datos (tipo de atributo o campo) al que se le denomina el dominio.

Considere la siguiente tabla de depósitos :

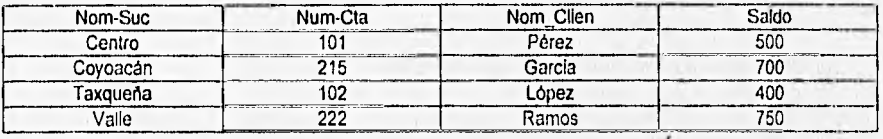

Este posee cuatro atributos : Norn-suc, Num-cta, Nom-Clien y Saldo. Para cada atributo hay un conjunto de valores permitidos, llamado dominio de un atributo. Por ejemplo para el atributo Nom-suc, el dominio debe de ser un conjunto de todos los nombres de sucursal. Denotémos a este conjunto con D1, D2 al conjunto de todos los números de cuenta (num-cta), D3 al conjunto de todos los nombres de clientes (nom-clien) y D4 al conjunto de todos los saldos. Cada renglón debe consistir de 4 tuplas (v1,v2,v3,v4) donde vi es el nombre de la sucursal (esto es, vi esta en el dominio D1), v2 es el número de cuenta (v2 esta en el dominio D2), v3 es el nombre del cliente (v3 esta en el dominio D3) y v4 es el saldo (v4 esta en el dominio D4).

En el lenguaje formal de las matemáticas, dados n conjuntos Di, D2, ....., Dn; R es una relación de n-tuplas cada uno de los cuales tiene su primer elemento en D1, su segundo elemento en D2, etc,

Si la relación tiene n dominios o columnas se dice que es de grado n. A las relaciones de grado 2 se les llama binarias, a las de grado 3 ternarias y a las de grado n se les

denomina enearias. El término tablas se refiere a una colección de tupías de una relación dada.

Una relación o tabla es un arreglo bidimensional con las siguientes caracteristicas:

- 1. Cada entrada en la tabla es un elemento de datos o dato elemental; no hay grupos repetidos. Es decir, cada dominio debe representar a una sola relación. Se dice que la relación está normalizada si no tiene grupos repetitivos.
- 2. A cada columna, esto es, al dominio se les asigna un nombre diferente y está constituido por valores del mismo dato elemental.
- 3. Todas las hileras o tupías son distintas, no se permiten duplicados.
- 4. Las hileras y columnas pueden ordenarse en cualquier secuencia en cualquier momento, sin que esto afecte el contenido de la formación o la semántica aplicada.

Cada tupla o relación debe poseer una llave que lo identifica unívocamente y lo diferencia de otras tupías de esa relación. La llave es un dominio simple o una combinación de dominios. Una llave constituida por una combinación de dominios es no redundante si ninguna entidad de la llave puede eliminarse o borrarse sin destruir la habilidad de identificar unívocamente a cada tupla. Puede existir más de un conjunto de dominios que puede constituir una llave; es decir que identifica unlvocamente a una tupla y que no es redundante. A estos conjuntos se les denomina llaves candidatas. La llave primaria es el conjunto de dominios que se selecciona para identificar a las tupías. Normalmente deberla ser el que tuviera el número mínimo de dominios.

#### Ventajas del Modelo de Datos Relacional

La información es presentada al usuario final con un modelo de datos simple. Sus requerimientos están formulados en términos del contenido de la información y no refleja ninguna complejidad en los aspectos orientados al sistema. Un modelo de datos relacional es lo que el usuario ve, pero no necesariamente lo que físicamente se implementó.

**Requerimientos de no procedimientos.** Dado que no hay dependencia posicional entre las relaciones, no requiere reflejar alguna estructura preferida y por lo tanto puede ser de no procedimientos.

**Independencia de Datos.** El modelo de datos relacional elimina los detalles de estructura de almacenamiento y estrategia de acceso desde la interfaz de usuario. El modelo proporciona un grado relativamente grande de independencia de datos.

### **Desventajas del Modelo Relacional**

Aunque algunos sistemas manejadores de bases de datos basados en el modelo de datos relacional están disponibles actualmente, un DBMS relacional no ha alcanzado el nivel de desempeño de un modelo de datos jerárquico o de red. La pregunta que debe responderse está en relación a este aspecto. ¿Puede un modelo de datos relacional, usado por un DBMS, proporcionar el conjunto completo de capacidades operativas con la eficiencia requerida a gran escala?. Actualmente el adelanto tecnológico esta mejorando la rentabilidad y rápidez del hardware como respuesta a esta interrogante.

#### **El Proceso de Normalización**

El enfoque relacional posee bases matemáticas rigurosas que respaldan su teorla relacional, proporcinando simplicidad en la estructura de datos utilizadas, facilitando su uso y modificaciones. Para poder obtener estas facilidades, el proceso de normalización es la clave.

Los objetivos del proceso de normalización son:

- Eliminar en lo posible todos los datos que mantengan anomalías
- Conservar toda la información
- Maximizar la flexibilidad
- La estructura debe ser tal que haya lugar para todos los datos requeridos.
- La redundancia que pueda existir deberá ser causada por los elementos que son identificadores o llaves. Por lo que hay que tener cuidado de elegir aquellos que no esten sujetos a actualizaciones.
- Los efectos indeseables son las anomalías que pueden presentarse en las operaciones de actualización, inserción y eliminación.

**Anomalía de Inserción:** No cabe almacenar nueva información sobre una identidad en particular hasta que se establece su relación con otra identidad.

**Anomalía de Eliminación: La** eliminación de un solo registro puede ocasionar la eliminación de toda una ocurrencia de una identidad.

**Anomalía de Actualización:** Si el valor de un atributo cambia, debe cambiar en los múltiples sitios donde se encuentre definido.

Esta capacidad de adaptabilidad de los cambios maximizan la independencia de uso particular de los datos.

松沢

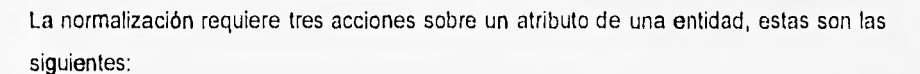

- **Primera Forma Normal**
- **Segunda Forma Normal**
- **Tercera Forma Normal**

#### **Dependencia Funcional**

El poder definir si una relación se encuentra en la primera, segunda o tercera forma normal, se basa en las dependencias funcionales que existan entre los atributos y los dominios particulares a esa relación. Las dependencias funcionales las determina directamente el significado o la semántica del contenido de la base de datos según la interpretación del diseñador de la base de datos.

Dentro de la descripción del modelo E-R, existe una entidad independiente y otra subordinada, esta subordinación esta determinada por la relación que guardan entre ellas. El modelo relacional se basa en este concepto para establecer sus relaciones funcionales entre atributos. De esta manera, una definición formal de dependencia funcional en el modelo relacional seria la siguiente:

Dada la relación R se dice **que** el atributo B es funcionalmente dependiente del atributo A si en cualquier instante de tiempo cada valor de A no tiene más de un valor de B asociado con él en la relación R. El indicar que B es funcionalmente dependiente de A es equivalente a indicar que A identifica **o** determina **a 13, lo cual se denota como A ->B. Esto**  último concuerda con la lógica matemática en la que, A-> B significa que A identifica a B, es decir, que si A tiene un cierto valor "a" entonces B debe tener un valor "b" .

松

# Primera Forma Normal

Uno de los objetivos del enfoque relacional es representar las bases de datos mediante relaciones planas o tablas. Por lo tanto cada identificador en una relación debe poseer un solo valor de cada uno de los atributos y no múltiples valores de estos. Si posee múltiples valores se dice que existen grupos repetitivos.

Por ejemplo consideremos la siguiente relación CALIFICA que posee la siguiente estructura

# CALIFICA

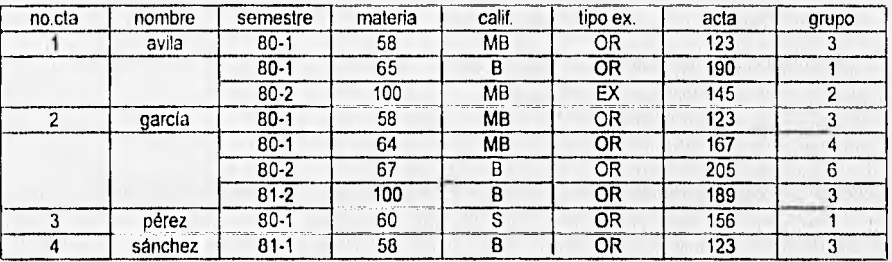

La relación CALIFICA posee múltiples valores para el atributo NO.CTA que es un identificador, por lo tanto no es una relación plana.

Se dice que una relación está en primera forma normal si para cada valor especifico de un identificador existe uno y solo un valor de cada atributo. Es decir no hay "grupos repetidos". Pero se mantiene un alto grado de redundancia. Considerando el ejemplo anterior, la conversión de la relación a una forma plana queda como sigue:

# **CALIFICA**

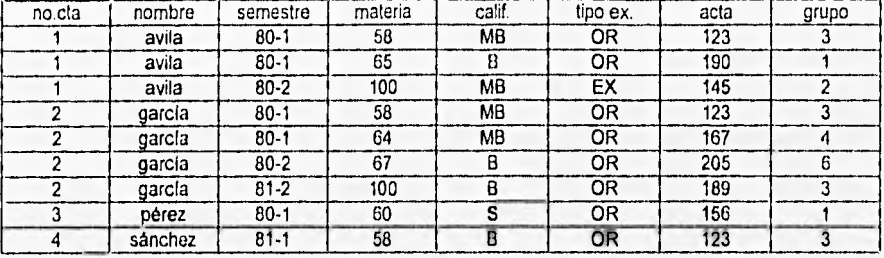

Esta es la forma más común de llegar a la primera forma normal. La redundancia puede reducirse separándola en otro grupo aparte de la entidad debiendo contener el identificador de la entidad original para mantenerse relacionadas.

# ALUMNOS

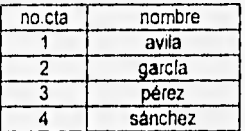

El identificador de la relación alumnos es NO,CTA

# CALIFICA

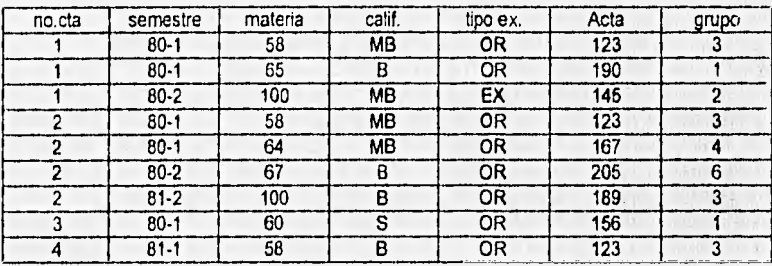

El identificador de la relación CALIFICA es MATERIA y NO.CTA para que pueda relacionarse con ALUMNOS.

# **Segunda Forma Normal**

La prueba para determinar si una entidad está en segunda forma normal es: que el valor de cualquier atributo que no es llave dependa de todos los atributos que forman la llave. En el ejemplo anterior, grupo no depende de todos los atributos que forman al identificador o llave sólo depende de MATERIA y no de NO.CTA.

Para normalizar una entidad en la segunda forma, se crea una nueva entidad de los atributos que dependen parcialmente de una llave, siendo parte del identificador de una nueva entidad al atributo del cual depende para mantenerla relacionada con la original,

## **GRUPOS**

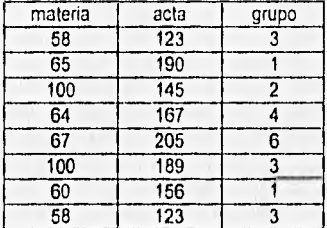

#### **ALUMNOS**

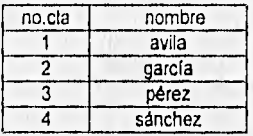

El identificador de la relación alumnos es NO.CTA.

# CAPÍTULO I CONCEPTOS BÁSICOS LA CONCEPTO E A CONCEPTO E A CONCEPTO E A CONCEPTO E A CONCEPTO E A CONCEPTO E A CONCEPTO E A CONCEPTO E A CONCEPTO E A CONCEPTO E A CONCEPTO E A CONCEPTO E A CONCEPTO E A CONCEPTO E A CONCEPTO

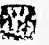

# CALIFICA

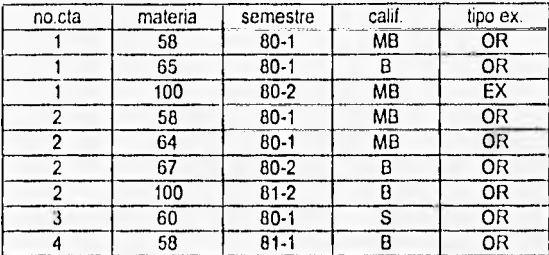

Se crea la tabla GRUPOS siendo su identificador GRUPO, MATERIA donde el segundo la relaciona con CALIFICA.

# **Tercera Forma Normal**

Se dice que una entidad se encuentra en tercera forma normal si el valor de cada atributo depende de toda llave y no de cualquier otro que no lo sea.

**En** esta forma normal, se buscan los atributos que están dependiendo de otro que no es una llave.

Para poner una entidad en tercera forma normal, se crea una entidad con los atributos que no dependen de ningún atributo que forma la llave, siendo el identificador de la nueva entidad el atributo del cual era dependiente.

**En** el ejemplo, se observa que no existe este tipo de dependencia, por lo que se dice que cumple también con la tercera forma normal.

# **1.2 CARACTERÍSTICAS DEL MANEJADOR DE LA BASE DE DATOS PROGRESS**

#### **1.2.1 Progress Software Corporation**

Progress Software Corporation fue fundada en 1981 con el propósito de ofrecer una importante y flexible herramienta de desarrollo en el mercado de la informática.

En 1986, Progress sobresalió como un lenguaje de cuarta generación (4GL) y sistema manejador de base de datos relacional, en la competencia derby de bases de datos. En 1988, Progress ganó el prestigiado concurso europeo 4GL Grand Prix en Amsterdam. Desde 1987, Progress ha tenido el porcentaje más alto en cuanto a satisfacción por parte de los usuarios, en múltiples inspecciones dirigidas por Datapro Research Corporation.

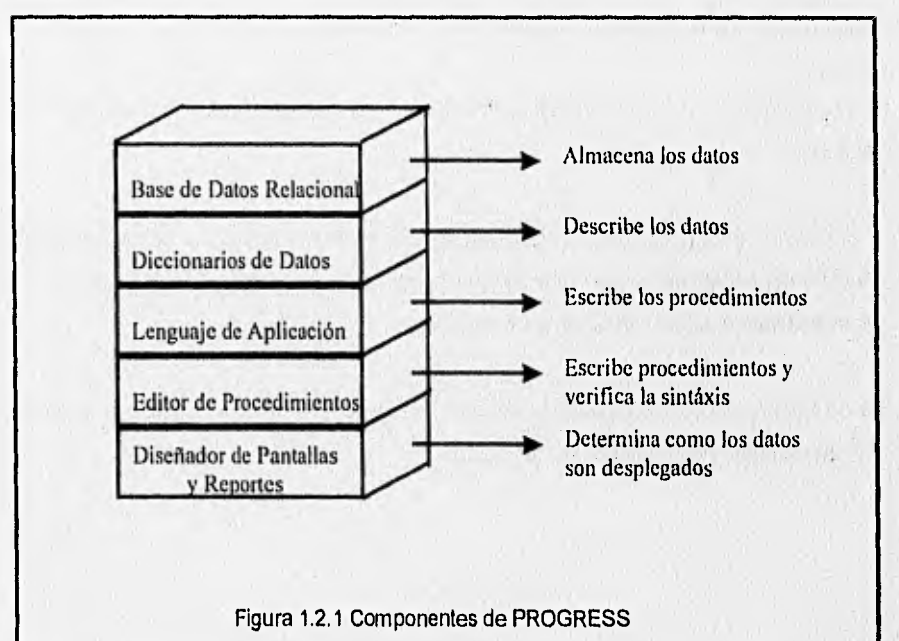

#### Creación de una Base de Datos en Progress

Para poder trabajar con una aplicación en Progress, es necesario crear antes la base de datos. La manera de crear una base de datos para Progress es la siguiente :

En VMS

\$ progress /create BD-destino BD-fuente

En UNIX, DOS Y OS/2

prodb BD-destino BD-fuente

# En BTOS y CTOS

progress create database progress create database New Database Name BD-destino Copy From Database Name BD-fuente

El argumento DB-destino, es el nombre de la base de datos que se desea crear ; el argumento DB-fuente, es la base de datos de donde se desea copiar a DB-destino, y puede tener los siguientes valores :

- empty : Inicializar la base de datos en forma vacía, sin información de archivos o campos, solo con información de control.
- demo : Inicializar la base de datos con la información de la base de datos demostración.
- nombre : Cualquier nombre de base de datos de la que se desea copiar la información.

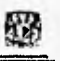

# Como Entrar a una Sesión de Progress

En el ambiente de desarrollo de Progress, la manera de establecer una sesión es la siguiente :

En VMS :

\$ progress nombre•BD

En UNIX, DOS Y OS/2 :

pro nombre-BD

En BTOS y CTOS

Versión 5 progress single user PROGRESS single user Database Name nombre-BO Versión 6 progress 4GL PROGRESS single user Database Name nombre-BD

Los comandos anteriores establecen una sesión en Progress en monousuario, es decir, un solo usuario es el que puede accesar la base de datos.

El argumento nombre-BD, es el nombre de la base de datos que se desea utilizar. Una vez establecida la sesión, Progress presenta al usuarios la pantalla de trabajo del editor, mostrada en la figura 1.2.1.2.

CAPITULO **1** CONCEPTOS BÁSICOS

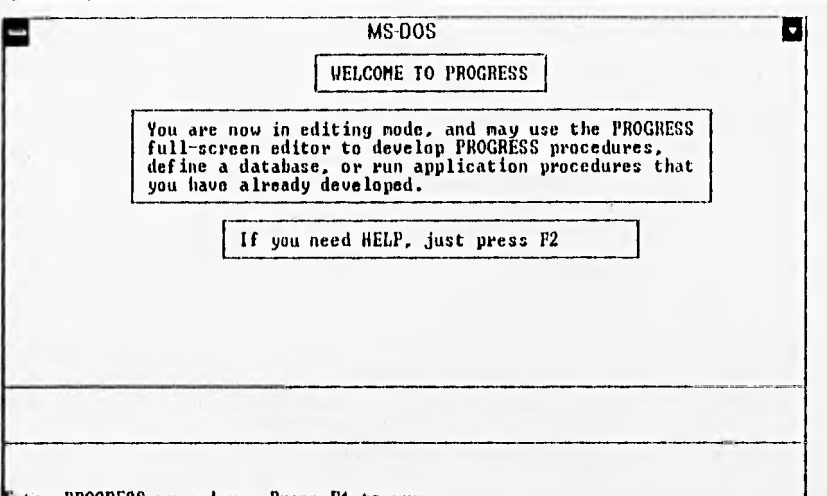

nter PROCRESS procedure. Press Fi to run.

Figura 1.2.1.2 Pantalla de Bienvenida

En el editor de Progress se puede teclear los estudios para formar un procedimiento que realice alguna tarea.

Como Hacer un Escape al Sistema Operativo

Si se encuentra en el editor de Progress, y se desea salir temporalmente al sistema operativo, teclee lo siguiente:

Sistema operativo + F1

Donde sistema operativo puede ser : DOS, OS/2, UNIX, VMS o BTOS. Por ejemplo, para salir al sistema operativo en DOS, teclee lo siguiente :

DOS

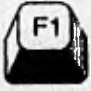

Otra manera de hacer un escape al sistema operativo, consiste en usar la ayuda en línea de Progress. Para esto se oprime la tecla F2 y se selecciona la opción E (escape

| <b>MS-DOS</b>                                                                                                    |  |
|----------------------------------------------------------------------------------------------------|--|
| Nucent Messages<br>Any Messages<br>Keyhoard<br>Statements<br>5.<br><b>Functions</b><br>Operators<br>6.<br>7.<br>Keywords<br>Design Limits<br>θ.<br>9.<br>Ending a PROGRESS Session<br>Access the DICTIONARY<br>а.<br>Escape to the Operating System<br>List the Pilenames in a Directory<br>е.<br>ſ.<br>Access the Proceduro Library<br>n.<br>Quit to the operating system<br>$\bf{q}$ .<br>Run a PROGRESS program<br>r. |  |
|                                                                                                    |  |

Figura 12.1.3 Pantalla de Ayuda

El regreso a progress depende del sistema operativo en que se encuentre :

En VMS : logout

En UNIX : < CRTL> <D>

En DOS Y OS/2 : exit + <return>

En BTOS y CTOS : progress exit

# **Uso dél Editor de Progross**

Para ver el uso de los comandos relacionados con el editor de Progress, es necesario cargar el archivo "editor.txt'', para lo cual se requiere seguir los siguientes pasos :

- Entre a una sesión de Progress.
- Oprima F5 o <CRTL> <G> para cargar archivo.

松落

- A continuación Progress solicita el nombre del archivo que se desea cargar, mediante la siguiente indicación : "Type the name of the file".
- Teclee el nombre del archivo ("editor.txt") y oprima <RETURN>.

Las principales funciones de teclas definidas por el editor de Progress se muestran en las figuras 1.2.1.4 (a), 1.2.1.4 (b) y 1.2.1.4 (c).

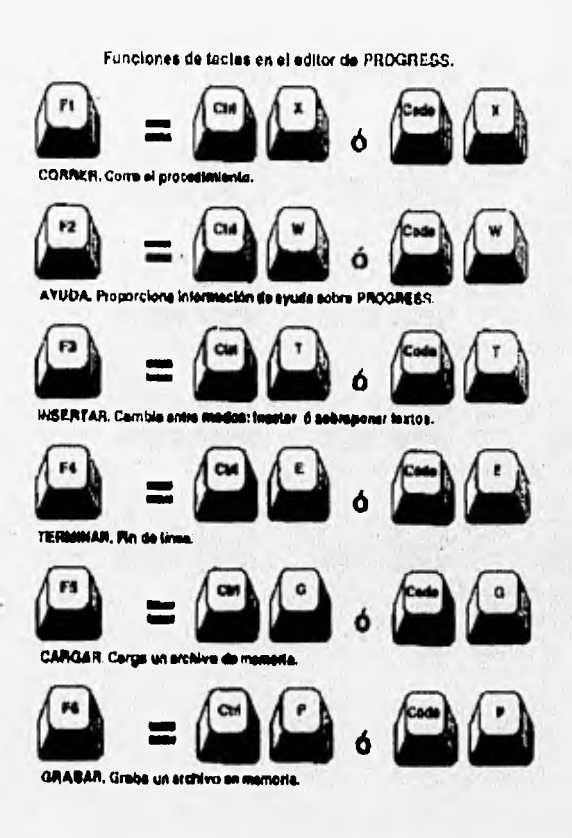

Figura 1,2.1,4 (a) Principales Funciones de Progress

见

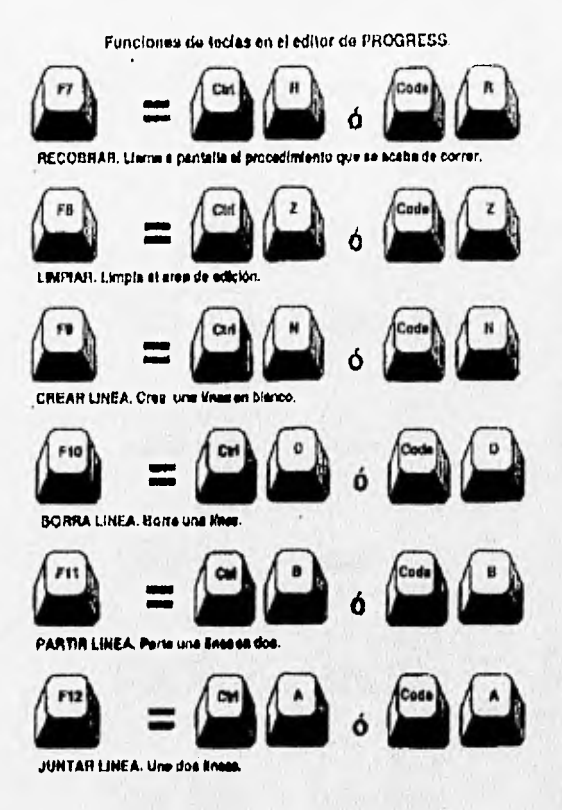

Figura 1.2.1.4 (b) Principales Funciones de Progress

f **uncíanao de trcliii** *en* **i edito; da PHOGHESS.** 

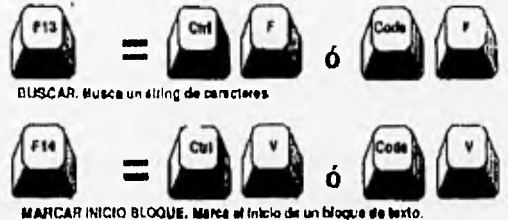

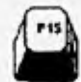

**PAGINA ARRIBA. Musve une pégins hacia arribe.** 

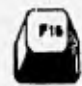

PAGINA AGAJO. Musve una página hacía ebelo

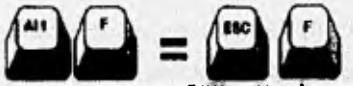

**suscan Y REEMPLAZAR, Bueco un string y le mempleza por otro.** 

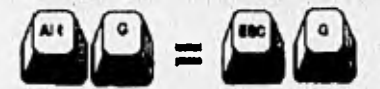

**ISUSCAR LINEA. Prequele por la linea a donde se desen posicioner** 

Figura 1.2.1.4 (c) Principales Funciones de Progress

#### Como Salir do Progress

Para terminar una sesión de Progress, solo teclee QUIT en el editor y oprima F1, como se muestra a continuación :

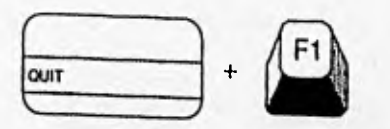

Otra manera de terminar la sesión, consiste en usar la ayuda en linea de Progress. Para esto se oprime la tecla F2 y se selecciona la opción ( Q ) del menú de ayuda.

### **1.2.2 Estándares de Progress**

El uso de estándares dentro de un sistema debe formar parte de él como una base para realizar un mantenimiento sencillo y eficiente.

La fase de mantenimiento es la fase más extensa dentro del ciclo de vida de un sistema. Esta fase es mucho más sencilla teniendo la Información que nos proporcionan los estándares, ya sea en documentos de análisis, diseño y en documentación interna de programas,

los beneficios que nos proporciona el uso de estándares es principalmente tener un mejor conocimiento de cada una de las partes que forman el sistema.

Si se contemplan esquemas de programas, se obtiene una mayor rapidez para la realización de programas de actualización, de procesos y reportes.

Además, al tener un estándar para los identificadores, es decir, para variables, archivos, campos de archivos y palabras reservadas, se logra una identificación rápida de cada uno de los identificadores que existen dentro del programa,

Por otra parte, si se tienen formatos estándares para el manejo de formatos y reportes, los sistemas desarrollados presentan una apariencia semejante, distinguiéndose de los desarrollos por otras compañías.

#### Uso do nombres de programa

Es mejor que el nombre del programa nos de una idea de lo que el programa realiza, a nivel del operativo DOS, la limitante es de 8 caracteres para nombre y una extensión de 3, sin embargo, se puede establecer un nombre representativo de lo que el programa realiza.

# Nomenclatura

#### Identificadores.

a) Solo se aceptan letras o "-".

b) El'-" se utiliza para separar las palabras que forman el identificador.

c) El número máximo de caracteres por identificador es: Progress V.5 - 12 caracteres.

Progress V.6 - 32 caracteres.

d) Los primeros 12 caracteres de cada identificador deberán ser diferentes a cualquier otro identificador utilizado. Esto tiene como propósito que no existan problemas en los cambios de versión de progress.

e) El identificador deberá representar y llevar explícitamente su utilización.

#### Entidades (archivos)

Los identificadores para las entidades deberán definirse bajo las siguientes reglas:

a) La primera letra de cada palabra que forma al identificador deberá estar escrita con mayúscula.

b) Las letras restantes de cada palabra deberán estar escritas con minúscula.

#### Atributos (campos)

Las letras de estos campos deberán ser minúsculas.

### Variables

Deberán de estar definidas al inicio del programa o al inicio de un archivo incluido, a) Locales. Los identificadores deberán terminar con "-y".

b) Globales, Los identificadores deberán terminar con "-vg".

c) Locales. Los identificadores deberán terminar con "-vc".

### **Palabras Reservadas**

• Todas deberán estar escritas con mayúsculas.

### **Definición y uso de formas**

Se deberá hacer uso de formas para efectuar la captura de atributos y/o variables temporales, así como para la presentación organizada de información y manipulación del espacio en la pantalla,

#### **Pantallas**

Para cada usuario o cada empresa existen políticas especificas referentes al uso y aprovechamiento del espacio en pantalla; de ahí que la definición de estandares depende directamente de dichas políticas.

Todas las pantallas deberán respetar el encabezado del sistema y no se permitirá el uso de esta área.

- a) Captura: Las pantallas de captura estarán centradas y con los atributos de captura.
- b) Reportes (pantallas para reportes): Se utilizan solo para capturar los criterios de selección de los reportes.
- c) Menús: Cada menú tendrá el encabezado de la opción para la que ha sido diseñado. Puede aparecer en cualquier lugar de la pantalla respetando el encabezado.

d) Ayuda: Puede ser de 2 tipos:

- Para el atributo en que se encuentra, presentando una ventana con los datos con que se puede llenar ese atributo.
- Para el manejo del sistema o sobre la pantalla actual.

### **Reportes escritos**

**Para** cada usuario o cada empresa existen políticas específicas referentes a la organización de la información dentro de un reporte; de ahí que, al igual que en el manejo de la pantalla, la definición de estándares depende directamente de las políticas antes mencionadas.

Los reportes se obtendrán a 80 o 132 columnas. En caso de que los atributos no puedan ser desplegados a 132 columnas se:

a) Acortarán los atributos que lo permitan.

b) Obtendrán todos los atributos en 1, 2 ó 3 columnas.

# **Comentarios**

Se deberán utilizar en los siguientes casos:

a) Para cada programa.

b) Para los archivos incluidos.

c) Cuando fragmentos de código sean complejos o confusos.

d) Para las variables, indicando el motivo de la definición.

#### **Construcción do programas**

Estructura de programas. Cada programa deberá contener lo siguiente:

a) Definición de variables globales.

b) Archivos incluidos de uso general (Formas).

c) Cuerpo de programas.

Se entiende que un programa puede contener ciclos, una secuencia de estatutos, o bien manipulación de archivos incluidos.

#### lndentación

Cada estatuto dentro de un bloque deberá de comenzar a 2 espacios más a la derecha que el bloque de estatutos exterior. La indentación para el estatuto IF-THEN-ELSE será el siguiente:

IF <expresión> THEN

<estatuto>/<br/>bloque de estatutos>

ELSE

<estatuto>/<br/>bloque de estatutos>

# Procedimientos (Programas muy largos)

Para bloques de código que sean utilizados varias veces y cuya función varíe solo en la importación de algunos valores, en ordenación, o en el direccionamiento de salida, es recomendable generar archivos incluidos con los parámetros necesarios para realizar sus funciones.

# Programas (Comentarios)

Se utilizarán formas de encabezados para cada uno de los programas y archivos incluidos que sean realizados.

#### Formas

Las formas serán definidas en un archivo incluido si son utilizadas por más de un programa dentro de un sistema completo. Si son utilizadas solo dentro de un programa se pueden definir dentro del mismo.

#### 1.2.3 Redefinición de la Entrada y la Salida de Datos

Los procedimientos utilizan dos tipos de canales de datos: uno de entrada que puede ser la terminal, un archivo, etc. y otro de salida el cual se puede direccionar también a terminar a un archivo o a una impresora.

En progress un stream es un canal de direccionamiento de datos del que hace uso para capturar o desplegar datos.

Progress define por default en cada procedimiento dos streams a los cuales no les da un nombre, pero hace uso de ellos mediante los estatutos que no especifican el direccionamiento de datos. Uno de ellos lo utiliza de entrada y el otro de salida. El direccionamiento default para los dos es a la terminal, es decir el uso de estatutos que desplieguen datos lo harán a través del canal de salida y los estatutos que requieran entrada de información llevarán a cabo esta tarea por medio del canal de entrada.

### **Red ireccionamiento de la Salida**

El canal de salida por default es direccionado a la terminal, a menos que el procedimiento **haya** sido llamado por otro, en cuyo caso seria el canal que estuviera activo en el procedimiento llamador cuando el actual procedimiento fue llamado.

Para redireccionar la salida de default se utilizando el estatuto OUTPUT TO. Progress cierra automáticamente la salida anterior, Una vez que el canal de salida ha sido cambiado, todos los estatutos que desplieguen información lo harán a través del **nuevo**  canal,

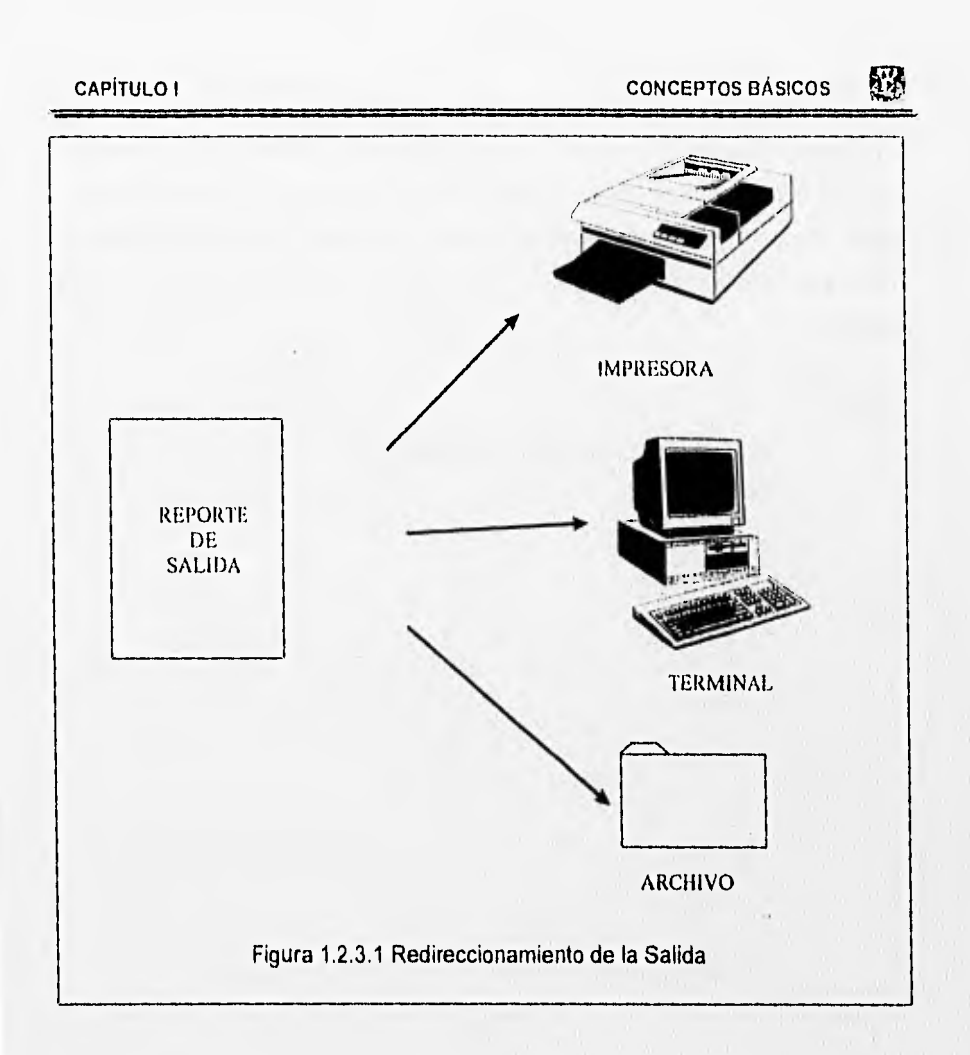

Al terminar el procedimiento se cierra automáticamente la salida. En caso de necesitar que se cierre antes del término del mismo se puede utilizar el estatuto OUTPUT CLOSE, quedando el direccionamiento del canal de salida al anteriormente especificado.

La salida especificada permanece hasta que Progress encuentre un estatuto OUTPUT TO.PROGRESS crea un nuevo archivo cada vez que encuentra un estatuto OUTPUT TO sobre escribiendo el archivo en caso de que ya exista.

Si se define la salida a la terminal y se utiliza la opción PAGED, Progress limpia la pantalla y el desplegado lo hace en páginas utilizado el tamaño de la pantalla. Además realiza una pausa antes de cada encabezado de página. Lo anterior puede ser manipulado haciendo uso del estatuto PAUSE. Por default la impresora es una salida paginada.

Sintáxis:

OUTPUT (STREAM nombre-de-stream] TO

CAPÍTULO I CONCEPTOS BÁSICOS **interventos de Conceptos Básicos** 

# Uso de Salidas Múltiples

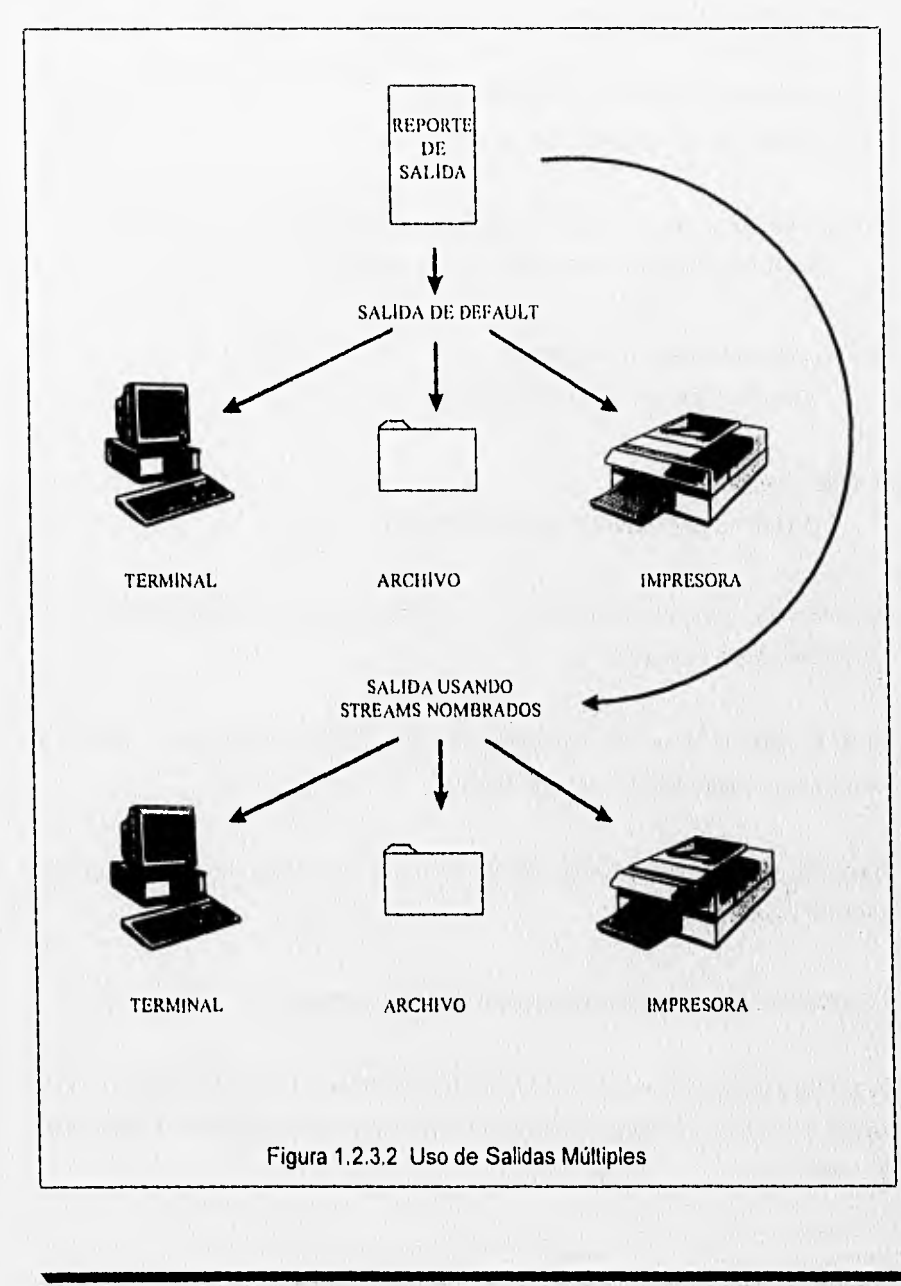

Para utilizar más de una salida se hace uso de los streams nombrados. Para utilizar dichos streams se debe tomar en cuenta lo siguiente:

1. Para definir el stream se utiliza el comando:

DEFINE STREAM nombre-de-stream.

2. Para direccionar y abrir el stream se utiliza el siguiente comando: OUTPUT STREAM nombre-de-stream TO opción

3. Para utilizar el stream en los estatus: DISPLAY STREAM nombre-de-stream

4. Para cerrar el STREAM:

OUTPUT STREAM nombre-de-stream CLOSE

Se debe notar que si se desea utilizar el stream nombrado se debe hacer explícitamente en el estatuto que se requiera.

Si no se cierra el stream en el procedimiento por programación entonces Progress lo cierra automáticamente al término del mismo.

Se puede utilizar máximo cuatro diferentes streams nombrados de salida, aparte del stream de salida por default.

Las reglas de frames siguen aplicándose sin importar la salida.

Si se desea utilizar la función PAGE-NUMBER para obtener el número de página cuando se use un stream nombrado, se debe especificar el nombre entre paréntesis después de la función.

#### Estatus de Salida

#### Uso de Estatuto PUT

El estatuto PUT envía el contenido de un campo o variable a un dispositivo de salida diferente de la terminal, sin tomar en cuenta las características de FRAMES.

Sintáxis:

#### PUT [STREAM nombre-de-stream]

El formato de despliegue es el default del tipo de dato para variables y campos. El estatuto PUT no sobreescribe en una área que ya fue utilizada para desplegar datos,

El estatuto PUT UNFORMATTED despliega el contenido de cada uno de los campos sin dejar espacios entre ellos.

Si no se desea utilizar frames en pantalla se puede usar el estatuto PUT SCREEN especificando el renglón ROW y la columna COLUMN y sus opciones. Si no se especifica el renglón y la columna, toma el default renglón 1 y columna 1.

# **Uso de un estatuto EXPORT**

El estatuto EXPORT convierte los datos a un formato estándar de Progress y los despliega al dispositivo de salida (excepto a pantalla) o a un stream nombrado.

Sintáxis:

# EXPORT (STREAM stream]

Los datos exportados en formato estándar pueden ser utilizados de entrada por procedimientos de Progress con estatutos de INSERT, PROMPT-FOR, SET, UPDATE o IMPORT.

Principales caracteristicas del estatuto EXPORT:

- No despliega las caracteristicas.
- Se pueden especificar cada uno de los campos a exportar o bien el nombre del archivo de datos.
- Debe usar la opción EXCEPT para excluir campos de ser exportados.
- Debe ser usado después del estatuto OUTPUT TO.
- Cada estatuto EXPORT crea solamente una linea de datos.
- No toma en cuenta los espacios a la derecha, los ceros a la izquierda o caracteres o frases de formateo.
- Los campos lógicos son exportados con el valor de "yes" o "no".
- Es sensitivo a los parámetros de inicialización al entrar a Progress para el formato de fecha (-d), de año (-yy), y a la notación numérica europea (-E). Es decir si fueron especificados algunos de estos parámetros al entrar a Progress redefiniendo la manera por default se deben tomar en consideración ya que afectarán el formato de exportación.

**CONTRACT** 

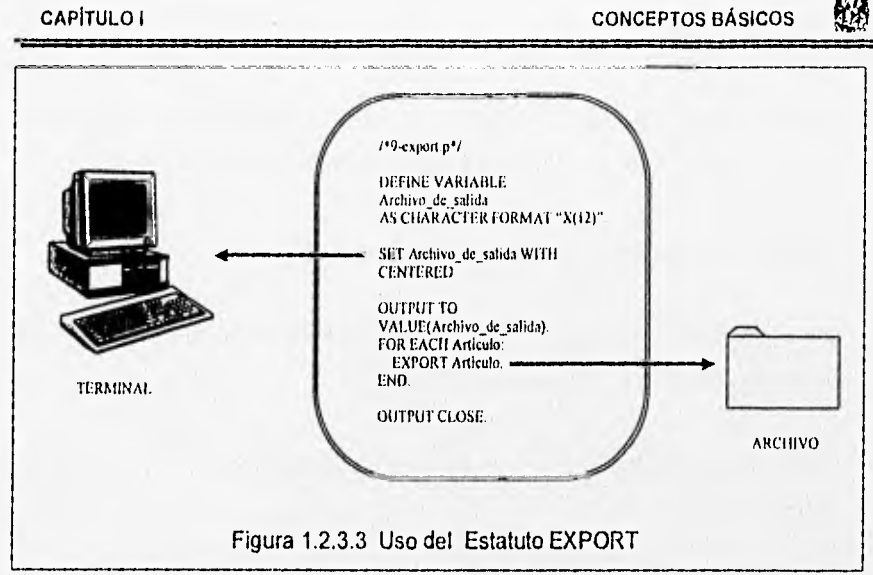

La opción Dump File Contents del diccionario de datos corre un programa que utiliza el estatuto EXPORT para descargar los datos de un archivo.

# **Efecto de Frames al Redireccionar la Salida**

Se debe tomar en cuenta que los frames siguen existiendo y teniendo efecto en los estatutos que los utilizan. Se utiliza un mismo frame en varios estatutos de despliegue, se debe tomar en cuenta que si alguno de ellos ya desplegó alguna información en el frame, esta sigue existiendo en él.

- Si se envia información a un dispositivo diferente de la terminal, se debe tomar en cuenta lo siguiente:
- La característica ROW de la opción-de-frame no tiene efecto, al igual que cuando la terminal se define como "PAGED".

. Mill Lengther

- Si no se especifica NO-BOX en la opción-de-frame, PROGRESS omite la primera y la última fila sustituyéndolas por blancos e ignora las lineas laterales del marco.
- Todos los mensajes serán enviados al dispositivo de salida.
- Si los datos serán utilizados por un procedimiento de Progress entonces se tendrá que considerar la opción de utilizar el estatuto EXPORT.
- Si se desea que los frames no tengan efecto, entonces el estatuto PUT puede ser una opción a seguir.
- Un frame no se despliega hasta que se ejecute un estatuto que lo utilice.

# **Formato Estándar de Archivos de Entrada**

- Uno o más espacios deben separar a cada dato.
- Los datos tipo caracter que contengan espacios deben estar encerrados entre comillas  $(^{m})$ .
- Si una comilla forma parte de un dato, esta debe estar representada por dobles comillas (""'").
- Un valor desconocido debe ser representado por el signo de interrogación (?).

# Uso de la Utileria Quoter

La utileria Quoter sirve para cambiar un archivo ASCII a un formato estándar de entrada para Progress. Esta utileria añade comillas a los datos de un archivo.

Existen tres variaciones en la utileria QUOTER:

- 1. Formateo por lineas.
- 2. Formateo por columnas,
- 3. Formateo por delineador.

Por default la utileria QUOTER hace lo siguiente:

- Pone comillas al principio y al final de cada linea en el archivo.
- Reemplaza cualquier camilla existente, por dobles comillas.

Debido a que esta uliterla es un programa ejecutable se puede llamar directamente desde el prompt del sistema operativo. Las diferentes formas de ejecutar esta rutina, depende del sistema operativo, que se ilustran en la siguiente tabla:

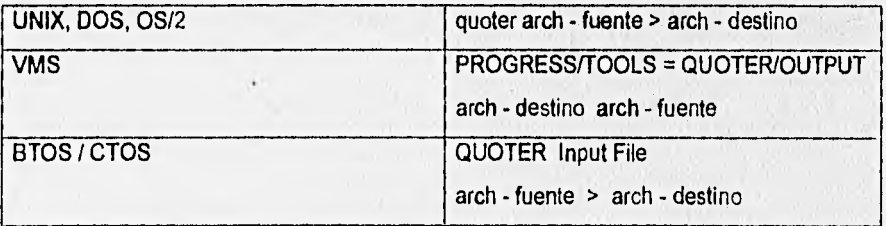

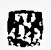

#### 1.2.4. Reportes

Dentro de un sistema existen programas que explotan la información de la base de datos y estos son conocidos como reporteadores.

Progress provee funciones para facilitar la explotación de la información de la base de datos y las llama Aggregate-Phrase las cuales identifican uno o más valores que serán calculados en base a un cambio en una expresión o grupo de corte.

# **Reportes con Cortes y Frases Agregadas**

Las frases agregadas default son las siguientes:

# TOTAL, COUNT, **MAXIMUM, MINIMUM Y AVERAGE.**

El resultado de la frase agregada utilizada se despliega al finalizar un grupo de corte.

Cuando se utiliza una frase agregada Progress hace el desplegado con el formato de despliegue que se haya especificado para el campo o variable en cuestión. Progress despliega las etiquetas de estas en la parte más baja y a la derecha del trame al que correspondan.
Despliega las etiquetas en el siguiente orden: TOTAL, COUNT, MAX, MIN y AVERAGE.

Y su sintáxis es :

AVERAGE COUNT MAXIMUM MINIMUM TOTAL SUB-AVERAGE SUB-COUNT SUB-MAXIMUM SUB-MINIMUM SUB-TOTAL

[BY grupo-de-corte]

**AVERAGE,** Calcula el promedio de todos los valores de la expresión en grupo de corte.

**COUNT.** Calcula el número de veces que la expresión fue encontrada en un grupo de corte.

**MAXIMUM.** Calcula el valor máximo de la expresión en un grupo de corte.

**MINIMUM.** Calcula el valor mínimo de la expresión en un grupo de corte.

**TOTAL.** Calcula el subtotal de todos los valores de la expresión en un grupo de corte y el gran total.

Si se utiliza la opción de BREAK BY en el encabezado del bloque FOR EACH, se puede llevar a cabo funciones agredas por grupo-de-corte definidos en el encabezado.

Si se desea utilizar una forma de despliegue diferente, se pueden utilizar el estatuto ACCUMULATE realiza y la función ACCUM.

El estatuto ACCUMULATE realiza el cálculo de uno o más valores agregados durante la interacción.

La función ACCUM regresa el resultado del cálculo efectuado en el ACCUMULATE.

Sintáxis:

ACCUM frase-agregada expresión

frase-agregada: identifica uno o más valores que serán calculados en base al cambio de una expresión o un grupo-de-corte,

expresión: puede ser una constante, campo, variable o cualquier combinación de éstas, para llevar a cabo el cálculo. La expresión que se utiliza en el ACCUM debe ser exactamente igual a la del ACCUMULATE.

Si se desea utilizar frases agregadas para acumular valores en trames compartidos, se debe incluir la opción de ACCUM con la cláusula WITH en la opción frame.

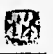

### 1.2.5 Uso de Workfiles

#### Funciones FIRST-OF y LAST-OF

La función FIRST-OF se usa para detectar si el registro actual de un archivo, es el primero en un grupo de corte definido. La función regresa una función de TRUE si la iteración actual es la primera dentro de un bloque iterativo con un grupo-de-corte.

Sintáxis:

### FIRST-OF(grupo-de-corte)

La función LAST-OF es utilizada para identificar si el registro actual de un archivo, es el último en un grupo de corte especificado anteriormente. La función regresa un valor de TRUE si la iteración actual es la última dentro de un bloque iterativo con un grupo-decorte definido.

#### Sintáxis:

LAST-OF(grupo-de-corte)

### **Características do los WORKFILES**

Básicamente se puede decir que'un workfile es a los archivos de la base de datos, lo que las variables son a los campos de archivos:

• Es un archivo temporal que es guardado en memoria en lugar de la base de datos y que bien puede ser local para un solo procedimiento o compartido entre procedimientos múltiples.

- Debe de ser definido en cualquier procedimiento que lo use.
- Puede ser definido para que sea como (opción LIKE) un archivo de la base de datos (en la misma manera que una variable se define LIKE con un campo de un archivo de la base de datos).
- Los WORKFILES no tienen indices, de ahl que no sea posible utilizar el comando "FINO WORKFILE". Por otra parte, es posible utilizar "FIND FIRST WORKFILE".

Existe una ventaja para el uso de WORKFILES en lugar del uso directo de los archivos, y es que la manipulación de la información de los WORKFILES es hecha en memoria y toma menor tiempo su acceso.

Sin embargo, antes de tomar la decisión de usar un WORKFILE hay que tomar en cuenta el tiempo que tomará generarlo y considerar si aún asl el tiempo ganado es conveniente para mejorar al sistema.

### **1.2.6 AMBIENTE MULTIUSUARIO**

#### **Consideraciones Multiusuario**

Para accesar Progress en modo multiusuario se debe:

- Realizar el proceso de arranque del servidor multi-usuario
- Llamar a Progress en modo multiusuario
- **El** servidor maneja la comunicación entre los procesos de aplicación y la base de datos.

射深

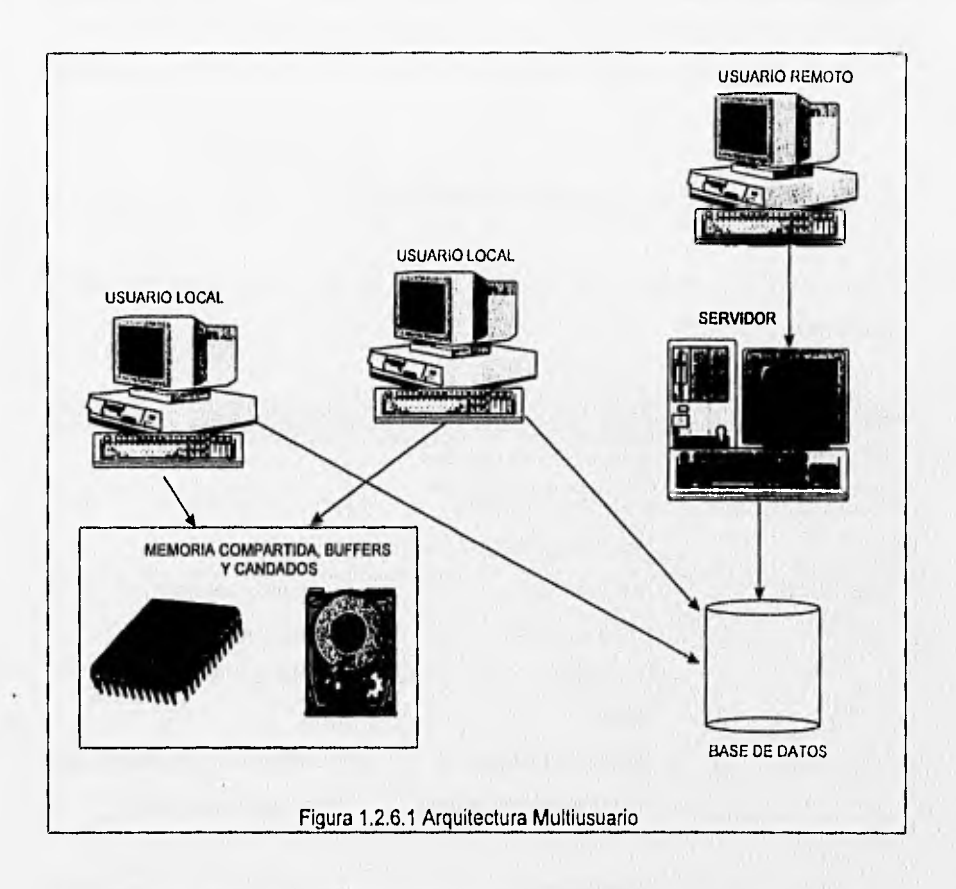

- Los usuarios remotos accesan la base de datos por medio de un proceso servidor. El proceso del Broker levanta el servidor para usuarios remotos cuando se necesita. Broker es el nombre que recibe el servidor de la base de datos cuando maneja recursos compartidos.
- Los clientes locales utilizan memoria compartida y buffers locales para accesar la base datos (los buffers locales son usados para la lectura de la base de datos cuando es posible). El proceso broker maneja segmentos de memoria compartida.

d.S

• Se puede definir el límite de usuarios que pueden accesar el servidor para usuarios remotos, Uno o más procesos servidores para usuarios remotos pueden ser dados de alta,

En una red local se necesita una máquina dedicada para el servidor de la base de datos.

La tabla 1.2.6.1 (a) muestra las diferentes formas de arrancar progress en sesión múltiusuario.

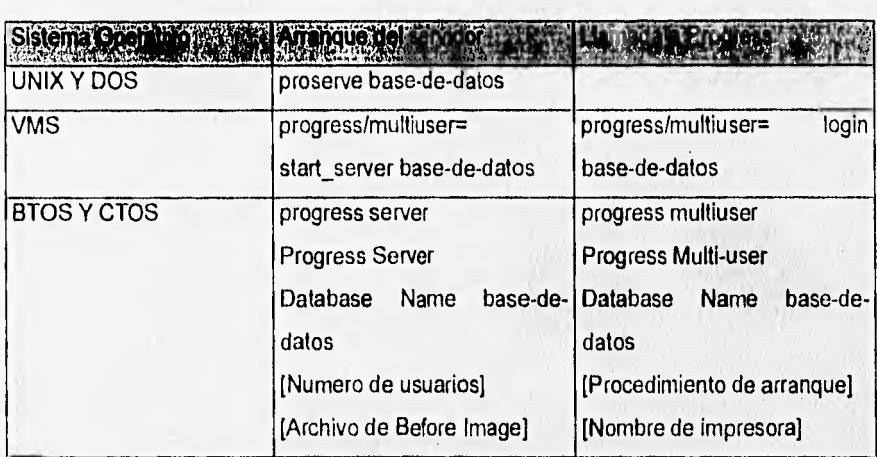

Tabla 1.2.6.1 (a)

Puntos a tomar en cuenta:

- Se debe dar de alta el servidor una sola vez.
- Cada usuario utiliza el comando que inicia una sesión multiusuario de progress.
- Se debe especificar completamente el nombre de la base de datos si es que no se encuentra en el directorio actual de trabajo. Esto significa que se debe incluir la ruta de acceso completa.

La tabla 1.2.6.1 (b) indica la manera de terminar una sesión multiusuario de Progress.

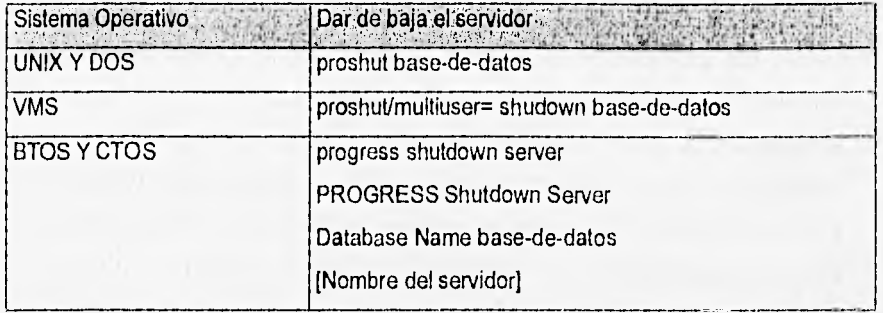

### Tabla 1.2.6.1 (b)

Consideraciones importantes:

- e Todos los usuarios deben de salir de Progress antes de dar de baja el servidor.
- e Debe ser el mismo usuario que dio de alta el servidor (o raiz) el que de el comando proshut.

Las versiones 5 y 6 otorgan la capacidad de realizar una baja incondicional en un solo comando, lo cual resulta conveniente en archivos de comandos, Este comando es como se describe a continuación:

Proshut base-de-datos -by.

# **1.3 NORMAS YI0 POLÍTICAS DEL DEPÓSITO FISCAL PARA LA INDUSTRIA AUTOMOTRIZ.**

- **Primera** Las Empresas de la Industria Automotriz terminal instalada en el país, efectuarán sus operaciones en términos de lo dispuesto por la ley aduanera, su reglamento y las demás leyes y ordenamientos aplicables que regulan la entrada y salida de mercancías a territorio nacional; sin embargo, podrán acogerse al presente procedimiento, siempre y cuando proporcionen en la forma y términos establecidos en este procedimiento a la Secretaria de Hacienda y Crédito Público (S.H.C.P.) mediante la transmisión electrónica la información relacionada con las operaciones que realicen, Además le será aplicable lo dispuesto por los artículos 72 y 72-A de la ley aduanera, caso en el que no serán aplicables otras sanciones diversas a las que establecen dichos numerales. Para operar bajo este sistema las empresas no requerirán de tramitar el registro a que se refiere el artículo 72 de la ley aduanera.
- **Segunda.** La S.H.C.P. autorizará a los almacenes a que se refiere el segundo párrafo de la fracción VII del articulo Noveno de las disposiciones transitorias de la ley que establece, adiciona y deroga diversas disposiciones fiscales y que reforma otras leyes federales publicadas en el Diario Oficial de la Federación el 26 de diciembre de 1990. En dichos almacenes Autorizados podrá permanecer la mercancía destinada al régimen de depósito fiscal a que se refiere este capitulo, asi como someterse al proceso de ensamble y fabricación correspondiente.
- **Tercera.** Para destinar la mercancía al régimen de depósito fiscal se promoverá el despacho por conducto de Agente aduanal (A.A.) o Apoderado aduana! (Ap.Ad.).

**Cuarta.** Cuando el despacho a que se refiere la norma anterior se promueva en aduana localizada en franja o región fronteriza, el AA. o Ap. Ad. deberá colocar al medio de

transporte candados oficiales de color rojo antes de introducir el vehículo a territorio nacional. Dichos medios de seguridad solo se colocarán si la mercancía va destinada al resto del territorio nacional, caso en el que invariablemente se utilizará vehículo con compartimiento de carga cerrado, salvo cuando las dimensiones, características o peso de la mercancía no lo permitan, a juicio del Administrador de la aduana, tal es el caso de maquinaria pesada, rollos de alambre, lamina, contenedores en doble estiba, etc. En otros casos no se requerirá el uso de candados oficiales, ni vehículos con compartimiento de carga cerrado.

Quinta. Si la empresa desea acogerse a los beneficios que establece este procedimiento, así como a lo establecido por el artículo 72-A de la ley aduanera, el A.A. o Ap. Ad. formulará el pedimento destinando la mercancía al régimen de Depósito Fiscal, en este caso podrá elaborar el pedimento llenando todos los campos, caso en el cual no deberá presentar dentro de los diez días hábiles el pedimento que contenga los datos omitidos a que se refiere la regla 88 de la resolución que establece para 1994 reglas Fiscales de Carácter general relacionadas con el comercio exterior. Tratándose de material de ensamble , se utilizará un número de orden por cada tipo de mercancía, y se anotará la cantidad por cada número de orden tal y como aparezca en la factura o lista de empaque y como descripción de la mercancía se anotará en todos los casos un lote de material de ensamble. La clasificación arancelaria se anotará a nivel subpartida por cada número de orden, sujetándose en este caso a las restricciones o regulaciones arancelarias y no arancelarias existentes para las fracciones 98030001 o 98030002 según se trate. Cuando el embarque a que se refiere esta regla este integrado con mercancías distintas del material de ensamble, inclusive vehículos, se clasificarán en la fracción arancelaria que les corresponda.

Si las empresas optan por elaborar el pedimento destinando la mercancía al régimen de depósito fiscal sin clasificar arancelariamente la misma, no será necesario llenar los campos que a continuación se enlistan :

XX.

I. Campo 21.- Las marcas y números de bultos, asi como el número total de bultos que contienen las mercancías.

II. Campo 31.- Número de Orden.

III. Campo 32.- Descripción de las mercanclas.- En este supuesto podrá omitirse la descripción de las mercancías y anotar en este campo la leyenda "Un lote de material de ensamble".

IV. Campo 33.- Precio unitario.

V. Campo 34.- Fracción arancelaria.

VI. Campo 36.- Unidad de medida.

VII. Campo 37.- Cantidad correspondiente conforme a la unidad de medida de la tarifa.

En el caso de que la empresa haya optado por elaborar el pedimento destinado a las mercancías al régimen de depósito fiscal sin clasificar arancelariamente la misma, el pedimento deberá presentarse directamente al módulo de selección aleatoria, sin que sea necesario presentar dicho pedimento al módulo bancario respectivo.

En el caso a que se refiere el segundo párrafo de esta norma, la empresa presentará por conducto de A.A. o Ap. Ad., en el módulo bancario de la aduana donde se realizo el despacho en un plazo que no excederá de 10 días hábiles, contado a partir del último día del mes en que se llevó a cabo la Internación, el pedimento definitivo mensual identificado con un número nuevo, relacionará en el campo de observaciones todos los pedimentos previos tramitados durante el mismo periódo

por cada aduana para el despacho de las mercancias, en el que se incluirán todos los datos omitidos en el pedimento original. En este caso el A.A. o Ap. Ad. deberá clasificar la mercancía a nivel subpartida o fracción especifica, según corresponda a lo dispuesto por el primer párrafo de esta norma.

En los casos del material de ensamble a que se refiere esta norma, la tasa del impuesto general de importación y las restricciones y regulaciones no arancelarias de las subpartidas declaradas, serán las aplicables a las fracciones 98030001 o 98030002, según se trate.

En los casos a que se refiere el párrafo anterior al A.A. o Ap, Ad. deberá anotar en la parte inferior de pedimento la leyenda "las subpartidas de este pedimento quedan amparadas bajo la fracción 98030001 o 98030002", según corresponda.

En todos los casos a que se refiere esta norma al pedimento deberá acompañarse de la factura o documento de embarque correspondiente.

- **Sexta.** Las normas o políticas y los procedimientos establecidos en la Segunda Unidad del Manual de operación aduanera denominada "Despacho Aduanero" serán aplicables al Depósito Fiscal para la Industria Automotriz en lo relativo a la promoción del despacho, revisión por parte del personal aduanero de que los candados oficiales coincidan con los declarados en el pedimento, selección aleatoria del reconocimiento, ejecución del reconocimiento y disposiciones relacionadas con el resultado del reconocimiento aleatorio, con las modalidades que se establezcan expresamente en este documento.
- **Séptima.** Cuando el resultado de la selección aleatoria sea "Reconocimiento Aduanero" y el embarque este integrado por material de ensamble, el personal encargado de practicarlo únicamente verificará que se trata del material declarado.

Cuando el embarque este integrado por material distinto del mencionado anteriormente, el "Reconocimiento Aduanero" se practicará en los términos previstos en el capitulo denominado "Reconocimiento Aduanero" del Manual aludido en la norma anterior.

**Octava.** Una vez concluidos los trámites del "Reconocimiento Aduanero", el personal encargado de practicar el primer reconocimiento entregará al conductor del vehículo el pedimento con sus anexos para que se dirija a activar el módulo de la "Segunda Selección Aleatoria". Si el resultado de la "Segunda Selección Aleatoria" es "desaduanamiento libre" el vehlculo que transporte las mercancías podrá dirigirse a las instalaciones de la Empresa correspondiente. En caso de resultar "Segundo Reconocimiento" este se practicará en términos de lo dispuesto por el capitulo "Segundo Reconocimiento" de este Manual.

En este caso el "Segundo Reconocimiento Aduanero" se limitará a verificar que la mercancía que se destina al régimen de depósito fiscal se trata de material de ensamble, si se declaró en el pedimento "un lote de material de ensamble".

Cuando el embarque este integrado con mercancías distintas del material de ensamble, el "segundo reconocimiento" se practicará en los términos previstos en el capítulo "segundo reconocimiento" del Manual de Operación aduanera,

**Novena.** Las empresas de la Industria Automotriz Terminal podrán promover el régimen de depósito fiscal en la aduana de entrada a territorio nacional en ferrocarril con contenedores en doble estiba. Para este efecto, el A.A. o Ap. Ad. formulará el pedimento destinando la mercancía al régimen de depósito fiscal en términos de la norma Quinta de este procedimiento. Hecho lo anterior procederá a activar el mecanismo de selección aleatoria.

Si el resultado de la selección aleatoria es "desaduanamiento libre" la empresa transportara las mercancías a sus instalaciones. Si el resultado de la selección aleatoria es "reconocimiento aduanero", el Administrador de la aduana de entrada enviará vía fax un comunicado a la aduana de destino el mismo día en que el convoy inicio su viaje, en el que solicitara que esta ultima practique el reconocimiento en los términos previstos en la norma séptima de este capitulo.

En la aduana de destino el personal oficial practicará el reconocimiento aduanero en términos del párrafo anterior a los embarques reportados en el fax por la aduana de entrada, y solamente en los casos en que previamente se compruebe que la empresa importadora se encuentra registrada en el padrón de despacho a domicilio. Dicho reconocimiento podrá practicarse por el personal oficial en las instalaciones de la empresa.

Décima. Una vez que arribe la mercancía a las instalaciones de la empresa automotriz, se procederá a su descarga y la empresa verificará la mercancía que recibe y registrara su ingreso a sus instalaciones en el sistema de cómputo para el control de sus inventarios. En caso de existir discrepancia al realizarse el conteo físico de la mercancía entre lo declarado en la factura o documento de embarque y la mercancía físicamente recibida, la empresa informara al A.A. o Ap. Ad. para que este a su vez efectúe las rectificaciones al pedimento correspondiente, y se registrarán los ajustes correspondientes en el sistema de cómputo conforme a lo dispuesto en el "Manual Técnico de SAAI". Estas discrepancias no darán lugar a sanción alguna. Las rectificaciones podrán incluirse en el pedimento definitivo a que se refiere la norma quinta de este capitulo. Tratándose de despacho a domicilio a la importación, el A.A. o Ap. Ad. no podrá rectificar el pedimento con que se destina la mercancía al depósito fiscal hasta que se practique el reconocimiento aduanero.

**Décimaprimera.** La empresa automotriz deberá transmitir mensualmente en linea utilizando el equipo de cómputo autorizado, a la aduana de ingreso a territorio

nacional por conducto de A.A. o Ap.Ad. por medio de rectificación al pedimento mediante el cual se destina la mercancía al régimen de depósito fiscal, las discrepancias que ocurran en su operación, inclusive las diferencias en los valores del material de ensamble. La empresa deberá conservar la documentación contable que compruebe los ajustes que se realicen por las discrepancias entre la mercancía facturada y físicamente recibida.

- Décimásegunda. Para el caso en que la empresa requiera traspasar material destinado al régimen de depósito fiscal de un almacén autorizado a otro que también lo sea, deberá documentarlo en las hojas de control foliadas por cada salida de mercancía. Los movimientos de traspaso de materiales se registrarán en el sistema de cómputo autorizado y transmitirán mensualmente a nivel subpartida o fracción especifica dicha información a más tardar el decimoquinto día natural después del cierre del mes a la Administración general de Auditoria Fiscal Federal (A.G.A,F.F.) a través del Centro de Procesamiento Nacional de Datos (C.P.N.). El almacén autorizado que reciba el material registrara su ingreso en su sistema de cómputo y lo transmitirá en los términos antes mencionados.
- Décimatercera. La empresa podrá entregar a terceros la mercancia sujeta a depósito fiscal, incluidos los racks, para que dichas personas realicen procesos de transformación, subensamble o reparación y las devuelvan al almacén autorizado, siempre y cuando dichas personas se encuentren incluidas en los listados o modificaciones de los mismos que anualmente entregue la empresa automotriz a la A,G,A.F.F. En estos casos la empresa registrara en hojas de control foliadas cada salida de almacén, anotando el nombre o razón social de quien va a realizar el proceso mencionado, el lugar donde se realizará el mismo, el tiempo estimado para ello y la descripción de la mercancía correspondiente. Registrará también en hojas de control foliadas el reingreso al almacén de la mercancía mencionada, una vez realizado el proceso de referencia. Los registros a que se refiere esta norma deberán

hacerse en el sistema de cómputo que lleve la empresa conforme a los criterios establecidos por la Administración general de Recaudación (A.G.R.) y la A.G.A.F.F.

Décimacuarta. El material de ensamble de origen extranjero, declarado como tal a la internación, que se extraiga del Depósito Fiscal para destinarse a la importación definitiva después de someterse a procesos de ensamble, subensamble, transformación o elaboración o como partes, se manifestara en el pedimento de "Extracción de Mercancías en Depósito Fiscal", correspondiente a la producción del mes anterior; este pedimento se transmitirá a más tardar al quinto día natural al de la extracción y el pago de las contribuciones causadas se efectuará según calendario establecido para estos efectos ante la aduana de la circunscripción en que se encuentra la Planta Armadora, en las Cajas Bancarias ubicadas en dicha aduana o ante el módulo bancario autorizado a la planta. Dicho material deberá clasificarse a nivel subpartida o fracción especifica, sujetándose en el caso de las subpartidas a las restricciones o regulaciones arancelarias y no arancelarias de la fracción 98030001 o 98030002 según corresponda.

Las empresas contarán con quince días hábiles después del cierre de mes para realizar las rectificaciones que pudieses surgir de revisiones posteriores a los pedimentos de extracción, sin sanción alguna.

El tipo de cambio aplicable será el del día de la extracción y la clave de la forma de pago será "cero" de efectivo o "tres" de bonificación.

En los casos en que la empresa opte por los beneficios del Tratado de Libre comercio de América del Norte, deberá utilizar para la aplicación de los certificados de origen las subpartidas de las fracciones específicas conforme a la tarifa de la ley de impuesto general de importación o las fracciones del material de ensamble 98030001 o 98030002 según se trate.

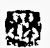

En la parte inferior de la declaración de extracción deberá anotarse la leyenda a que se refiere el penúltimo párrafo de la norma quinta.

Dócimaquinta. Cuando se extraiga del depósito fiscal mercancía en el mismo estado al que se haya llevado al régimen mencionado para destinarla a la importación definitiva, se formulará la "Declaración de Extracción de Mercanclas en Depósito Fiscal" correspondiente a todas las extracciones realizadas durante el día, transmitiéndola en linea a la A.C.I.C.G., a más tardar al tercer día hábil siguiente al de la extracción, En este caso, deberá clasificarse la mercancia aplicando la fracción arancelaria especifica distinta a la de material de ensamble y se presentará para su pago al quinto dia hábil después de que se realice la extracción del depósito fiscal. El tipo de cambio aplicable será el del dia de la extracción. La declaración mencionada se presentará ante la aduana de la circunscripción del Almacén autorizado, en la caja bancaria ubicada en dicha aduana o ante el módulo bancario autorizado a la planta.

En las extracciones a que se refiere el párrafo anterior y la norma decimacuarta, que realicen las empresas de la industria automotriz terminal, no se formularán en la declaración de extracción de mercancías los siguientes campos: importador; domicilio; ciudad/estado; código postal: facturas; forma de facturación; proveedor; tax número; marcas; número; total de bultos; factor de actualización; pedimento de origen; además tratándose de material de ensamble no pondrán el precio unitario.

**Décimásexta.** Para el caso de mercancía obsoleta, dañada o inservible, la empresa **dará** aviso de las destrucciones correspondientes a la Administración Local de Auditoria Fiscal **(A.L.A.F.)** de su jurisdicción, en los términos establecidos en el artículo 61 del reglamento de la ley del Impuesto sobre la Renta y las reglas de Carácter general relacionadas con el comercio exterior y transmitirá a la A.G,A.F.F. a través del C.P.N. la información relacionada con dichas destrucciones, a más tardar

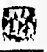

al quinceavo dia natural siguiente ala fecha en que se rinda el dictamen emitido por el Contador Público Independiente.

- Decimaséptima. El material que resulte de las destrucciones a que se refiere la norma anterior, si la Empresa opta por destinarlo a importación definitiva, se formulará el pedimento de extracción correspondiente y se pagaran los impuestos conforme a la clasificación arancelaria que le corresponde como tal, ( chatarra ) en los términos señalados en la norma Décimaquinta y de acuerdo al Manual Técnico correspondiente. La empresa declarará el valor en aduana, mismo que servirá de base para el pago de las contribuciones correspondientes. Si la empresa opta por retornar al extranjero el material que resulte de las destrucciones a que se refiere la norma anterior, deberá formularse el pedimento de retorno correspondiente. Esta información se transmitirá en línea a la A.C.I.C.G. una vez que se genere el pedimento o declaración de extracción de mercancías correspondiente.
- Décimaoctava. Las normás, políticas o procedimientos establecidos en el capítulo denominado "Despacho Aduanero a la exportación" del manual de operación aduanera serán aplicables al Depósito Fiscal para la industria automotriz con las modalidades que se establezcan expresamente en este capitulo.

Décimanovena. Cuando la empresa realice extracciones de mercancías destinadas a la exportación incluso si se trata de material de ensamble incorporado a productos de exportación, previamente a la extracción de los embarques de la planta, generara la factura y/o lista de empaque, elaborando por conducto de su apoderado aduanal el pedimento de exportación en el sistema de cómputo autorizado por la Administración General de aduanas (A.G.A.), dicho sistema deberá conectarse en linea con el sistema de cómputo de la S.H.C.P. La empresa transmitirá al tercer dia hábil siguiente al de la extracción el pedimento correspondiente al sistema de cómputo de la A.C.I.C.G. para su validación y clasificará la mercancía por fracción específica de conformidad con la tarifa de la ley de impuesto general de exportación.

Si el pedimento en su validación no es aceptado por el sistema de cómputo de la A.C.I.C.G. se harán las correcciones correspondientes y se retransmitirá el pedimento de exportación para su validación respectiva.

Una vez validado e impreso el pedimento, la empresa presentará el pedimento al mecanismo de selección aleatoria conforme a lo dispuesto en la norma siguiente.

La empresa transmitirá mensualmente la información correspondiente a la extracción del material importado incorporado en los productos de exportación a más tardar al decimocuarto día hábil siguiente al del cierre del mes de que se trate a la A.C.I.C.G. a través del C.P.N. Si posteriormente la empresa detectara inconsistencias en la transmisión mensual de la extracción del material importado incorporado en los productos de exportación, esta podrá generar una rectificación con la clave de movimiento "R5", la cual transmitirá a la A.C.I.C.G. a través del C.P.N.

Tratándose de exportaciones que realicen las empresas por aduanas que no utilicen permanentemente, las mismas podrán efectuarse por conducto de Agente aduanal.

Vigésima, En el pedimento de exportación a que se refiere la norma anterior, la empresa estimará el número de las operaciones que realizará durante el dla. Hecho lo anterior la empresa enviará los embarques sin pedimento, siempre que la factura o documento de empaque lleve impresa la firma electrónica que le haya reportado el validador al momento de transmitir el registro previo, así como el número de pedimento que ampare esa factura. Dicho pedimento se presentará en el módulo bancario de la aduana de despacho para la aplicación del derecho de trámite aduanero correspondiente a más tardar al quinto día hábil siguiente al de la fecha de la transmisión.

### CAPÍTULO I CONCEPTOS BÁSICOS 2

Al arribo de los embarques a la aduana de salida, si se trata de aduana Fronteriza, pasara el sistema de selección aleatoria por cada medio de transporte; si el resultado de la selección aleatoria resulta reconocimiento aduanero solo se practicará verificando que lo asentado en la factura o documento de embarque sea lo que físicamente se transporta. Al termino del dla la planta o almacén cerrara el pedimento con lo que efectivamente salió de la planta o almacén y lo transmitirá en línea a más tardar al tercer día hábil después del cierre del documento a la A.C.I.C.G. Lo anterior sin perjuicio de que las empresas de la Industria Automotriz terminal puedan hacer un pedimento por cada empaque.

Para realizar el despacho a la exportación en la aduana de salida de territorio nacional, el Apoderado Aduanal deberá tramitar y obtener su registro local en términos del capítulo tercero de la primera unidad del manual de procedimientos de operación aduanera.

Cuando la empresa opte por presentarse al mecanismo de selección aleatoria en la aduana en cuya jurisdicción se encuentre la planta automotriz, se presentará ante el módulo de selección aleatoria para activar dicho mecanismo. De resultar el llamado "Reconocimiento Aduanero" el personal encargado de practicarlo se dirigirá a la planta de la empresa para verificar que efectivamente se trata del material declarado en el pedimento y factura.

Una vez concluido el "reconocimiento aduanero" y si no existe irregularidad o si el resultado de la selección aleatoria es el llamado "desaduanamiento libre", la empresa colocará los candados oficiales que aseguren las puertas de acceso a los compartimientos de carga de los vehículos en los que se transporten sus mercancías de exportación, anotará el número de los candados oficiales en el pedimento y con la copia del pedimento de exportación destinada al transportista se presentará el embarque ante la aduana de salida para confirmar la exportación.

Cuando la empresa opte por efectuar el despacho de las mercancías en la aduana de su jurisdicción, el traslado de la mercancía de la aduana de despacho a la aduana de salida, deberá realizarse mediante el régimen de transito interno a la exportación, en términos del capitulo "Transito Interno e Internacional" del manual de operación aduanera. En este caso en la aduana de salida la empresa de la industria automotriz terminal deberá someterse al mecanismo de selección aleatoria, el cual pasara con la forma oficial denominada "Aviso de Transito" publicado en el Diario Oficial de la Federación **(D.O.F.) el** 28 de marzo de 1994.

- **VigésImaprimera. El** derecho de trámite aduanero causado por la exportación se podrá pagar por adelantado por el periodo que así determine la empresa de la industria automotriz terminal, en el módulo bancario autorizado para recibir contribuciones de comercio exterior de la aduana en la que se efectúe el despacho de las mercancías.
- **Vigésimásagunda.** Para las rectificaciones, las empresas presentarán una forma oficial de rectificación por cada pedimento o declaración que se rectifique, pagando en la aduana donde se tramito el pedimento o declaración original las contribuciones, gravámenes, actualización, recargos, así como las cuotas compensatorias en su caso, cada una de las rectificaciones realizadas se presentará en la aduana donde se realizo el trámite original y transmitirá en linea cada una de las rectificaciones a más tardar al tercer día hábil siguiente a la fecha de presentación de la rectificación a la **aduana** o a la **A.C.I.C.G.,** según se trate.

Las empresas conservaran en sus archivos como parte de su contabilidad copias de los pedimentos, facturas y listas de empaque, así como de las rectificaciones en su caso.

#### CAPITULO I CONCEPTOS BÁSICOS

ŊЖ

Vigósimatercera. Las empresas de la industria automotriz que deseen continuar con el régimen de depósito fiscal, deberán transmitir sus operaciones bajo el sistema de SAAI, conforme al calendario que se fije para estos fines, mientras tanto seguirán informando mensualmente en medios magnéticos por cada una de sus plantas o almacenes autorizados a la Administración Central de Informática, Contabilidad y Glosa o a la aduana de la circunscripción los registros conforme al "Manual Técnico para entrega de información en medios magnéticos".

Aquellas empresas que no puedan acogerse a este procedimiento de acuerdo a la fecha arriba señalada deberán operar bajo el régimen general que establece la ley aduanera.

- Vigósimacuarta. Los racks, paletas, separadores o envases, se podrán importar a depósito fiscal vacíos o conteniendo mercancías por un plazo no mayor de 6 meses. Las empresas también podrán declarar por conducto de Agente o Apoderado aduanal en los pedimentos de importación y retornando al extranjero estos materiales no productivos, vacíos o conteniendo productos de exportación, valuado a un dólar de los Estados Unidos de América por cada uno de estos efectos o mercancías.
- **Vigésimaquinta.** Las empresas de la industria automotriz terminal podrán seguir utilizando el procedimiento vigente a la fecha, para realizar exportaciones al amparo de un solo pedimento hasta la fecha que señala en el calendario para estos fines, fecha en la que deberán estar conectadas en linea con la A.C.I.C.G. o con la aduana correspondiente.
- **Vigésimásexta.** Para los efectos de lo dispuesto en este capitulo, cuando la empresa cuente con conexión con la aduana de su adscripción, deberá transmitir en linea a dicha aduana o a la A.C.I.C.G., la información que se señala en el mismo.

烧

# **1.4 DESCRIPCIÓN DE CADA UNO DE LOS DOCUMENTOS DEL DEPÓSITO FISCAL EN BASE AL MANUAL S.A.A.I.**

El Depósito Fiscal para la Industria Automotriz, resulta a consecuencia de la desaparición del sistema denominado Depósito Industrial, y plantea un manejo de información mas detallado que va Intimamente ligado al inventario del almacén en la planta ensambladora, dado que se reportan las entradas, salidas, traspasos interpiantas, bajas por destrucción, asi como mermas y desperdicios.

En este sistema se considera el manejo de documentos que deberá elaborar la planta ensambladora, registrarlos en su sistema de cómputo autorizado y transmitir la información necesaria de esas operaciones a la Administración General de Auditoria Fiscal Federal (A.G.A.F.F.) a través del Centro de Procesamiento Nacional de Datos (C.P.N.), ajustándose a las especificaciones del manual S.A.A.I.

#### **1.4.1 Entrada a Depósito Fiscal (Documento F2)**

Una vez que arribe la mercancía a las instalaciones de la empresa automotriz, se procederá a su descarga y la empresa verificará la mercancía que recibe y registrará su ingreso a sus instalaciones en el sistema de cómputo para el control de sus inventarios, asi mismo generará registros indicando la entrada física de mercancía al Depósito Fiscal, apegándose a los criterios establecidos en el manual S.A,A.I. (tabla 1.4.1) sin que estos se transmitan, pues el agente aduanal ya lo ha hecho. La clave de documento será F2 y el número del documento será el mismo del pedimento de entrada elaborado por el agente aduanal en la aduana de entrada, (según cláusula novena de las normas y/o políticas para el Depósito Fiscal de la industria automotriz).

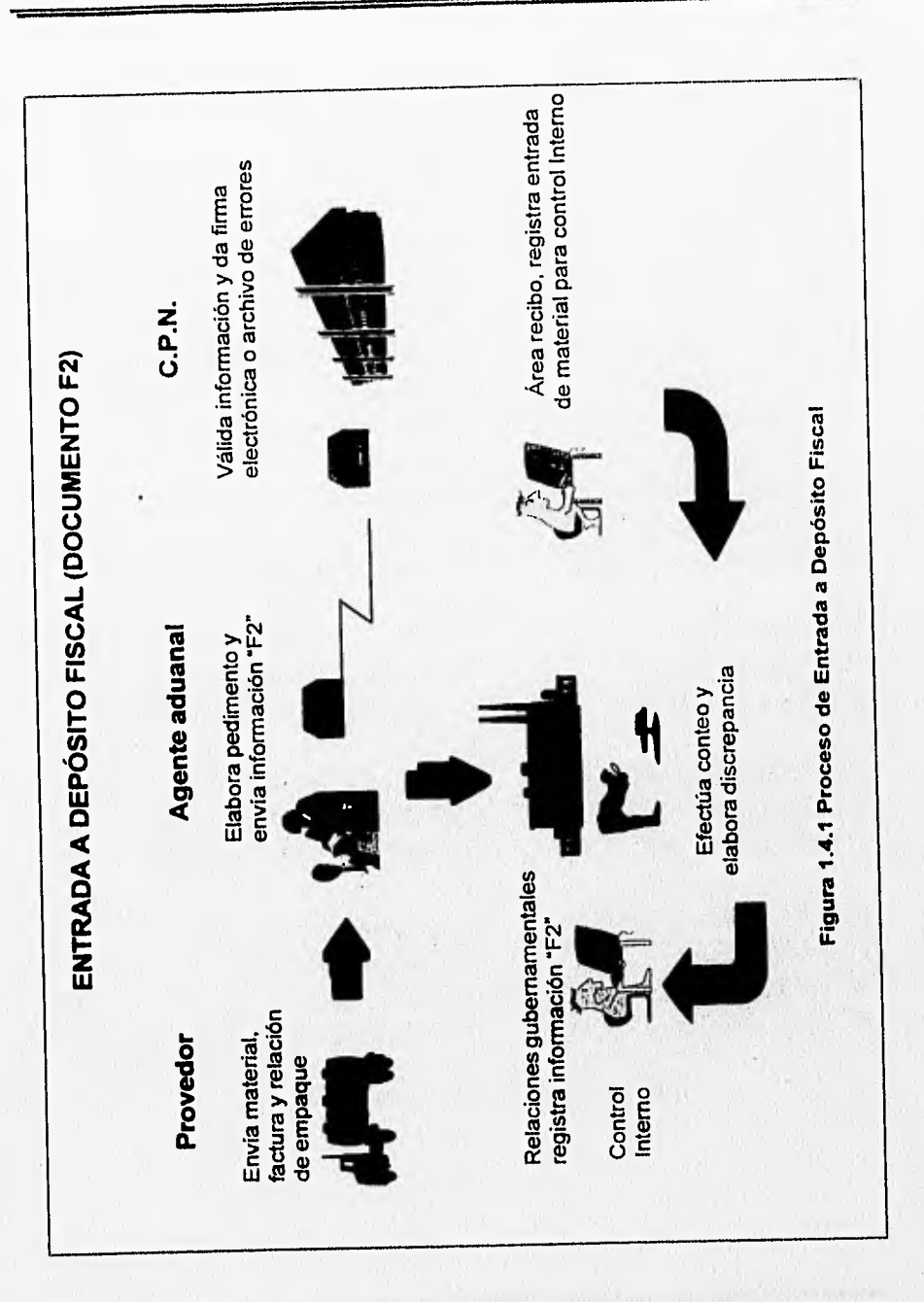

惙

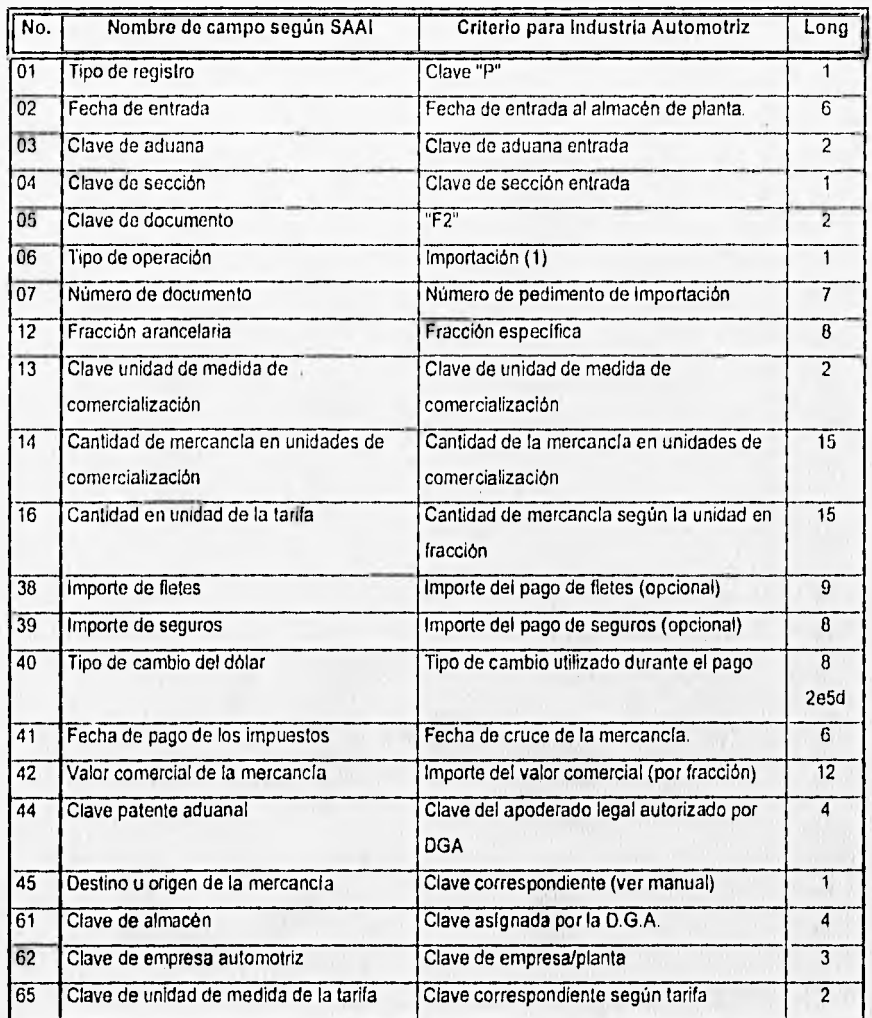

## Tabla 1.4.1 Campos S.A.A.I, para Documento F2

#### **1.4.2 Extracción de Mercancías para Consumo Nacional (F3)**

**Para** el material de ensamble de origen extranjero, declarado como tal a la internación, que se extraiga del Depósito Fiscal para destinarse a la importación definitiva después de someterse a procesos de ensamble, subensamble, transformación, elaboración o como partes, se utilizará el formato para declaración de "Extracción de Mercancías en Depósito Fiscal" y la clave de documento F3.

Las plantas reportarán estos movimientos transmitiendo al C.P.N. mensualmente a mas tardar al quinto día natural posterior al de la extracción y deberán apegarse a los términos establecidos en el manual S.A.A.I (Tabla 1.4.2). Los campos que reflejen cantidades monetarias se expresarán en dólares.

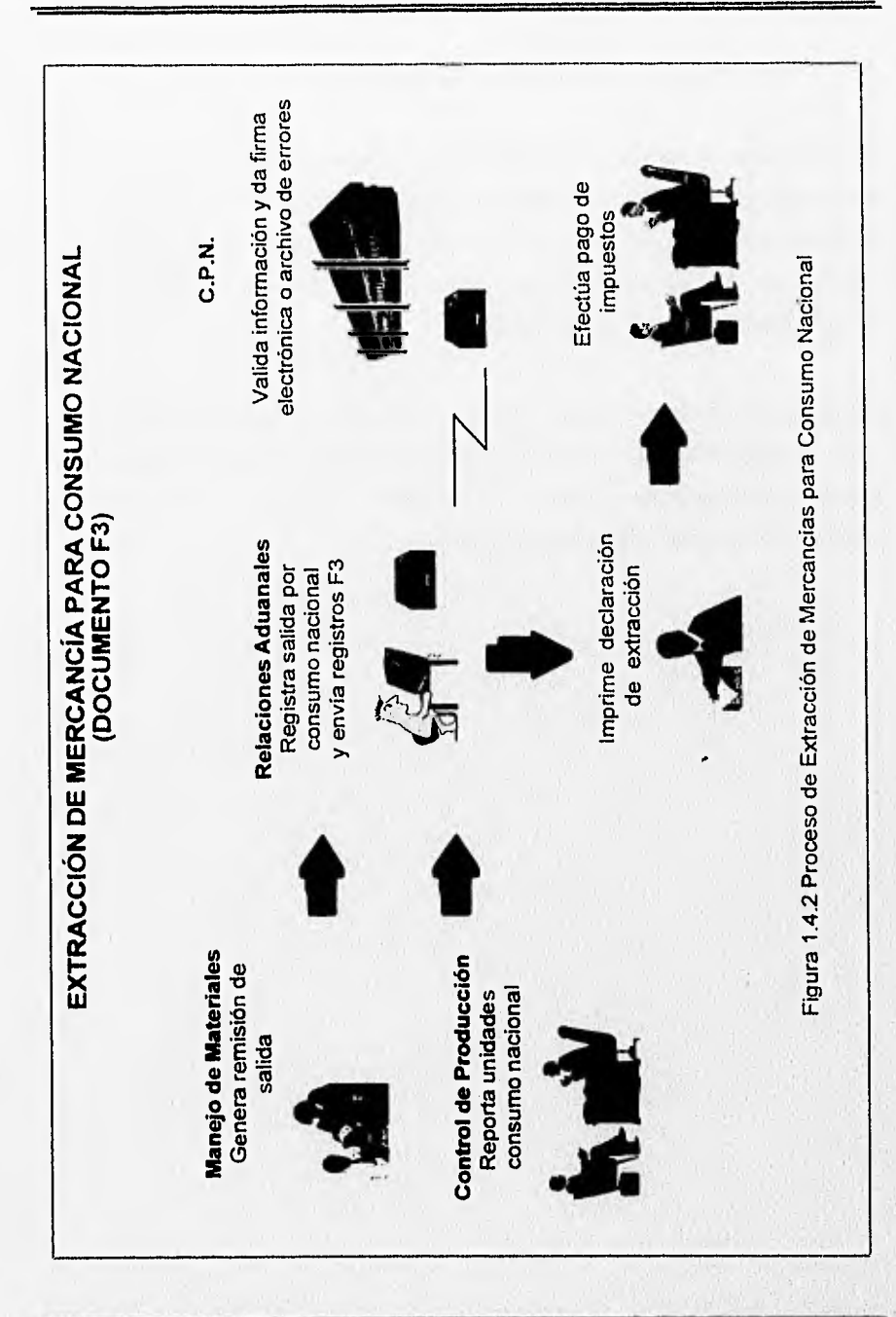

84

Ø

 $\chi$ 

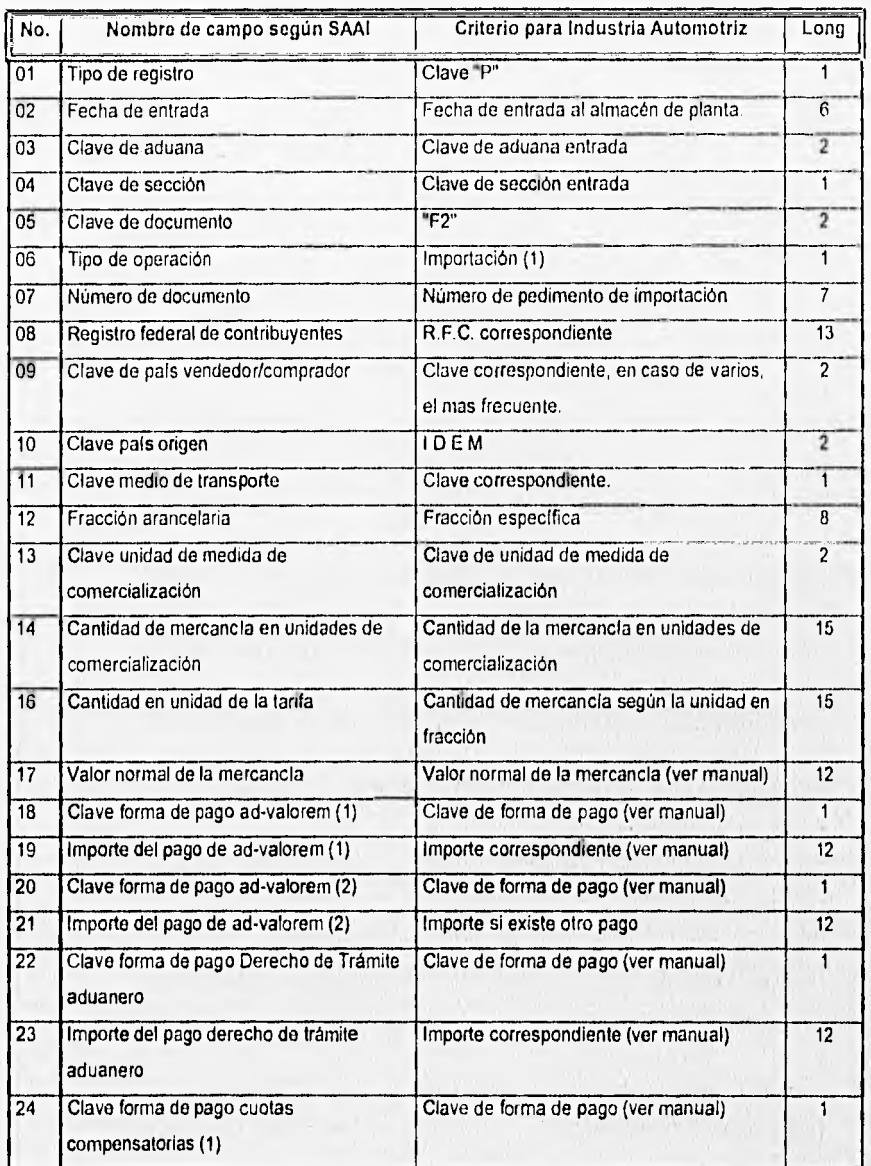

# CAPITULO I CONCEPTOS BÁSICOS EN EL CONCEPTOS BÁSICOS EN EL CONCEPTOS BÁSICOS EN EL CONCEPTOS BÁSICOS EN EL CONCEPTOS BÁSICOS EN EL CONCEPTOS BÁSICOS EN EL CONCEPTOS BÁSICOS EN EL CONCEPTOS BÁSICOS EN EL CONCEPTOS BÁSICOS E

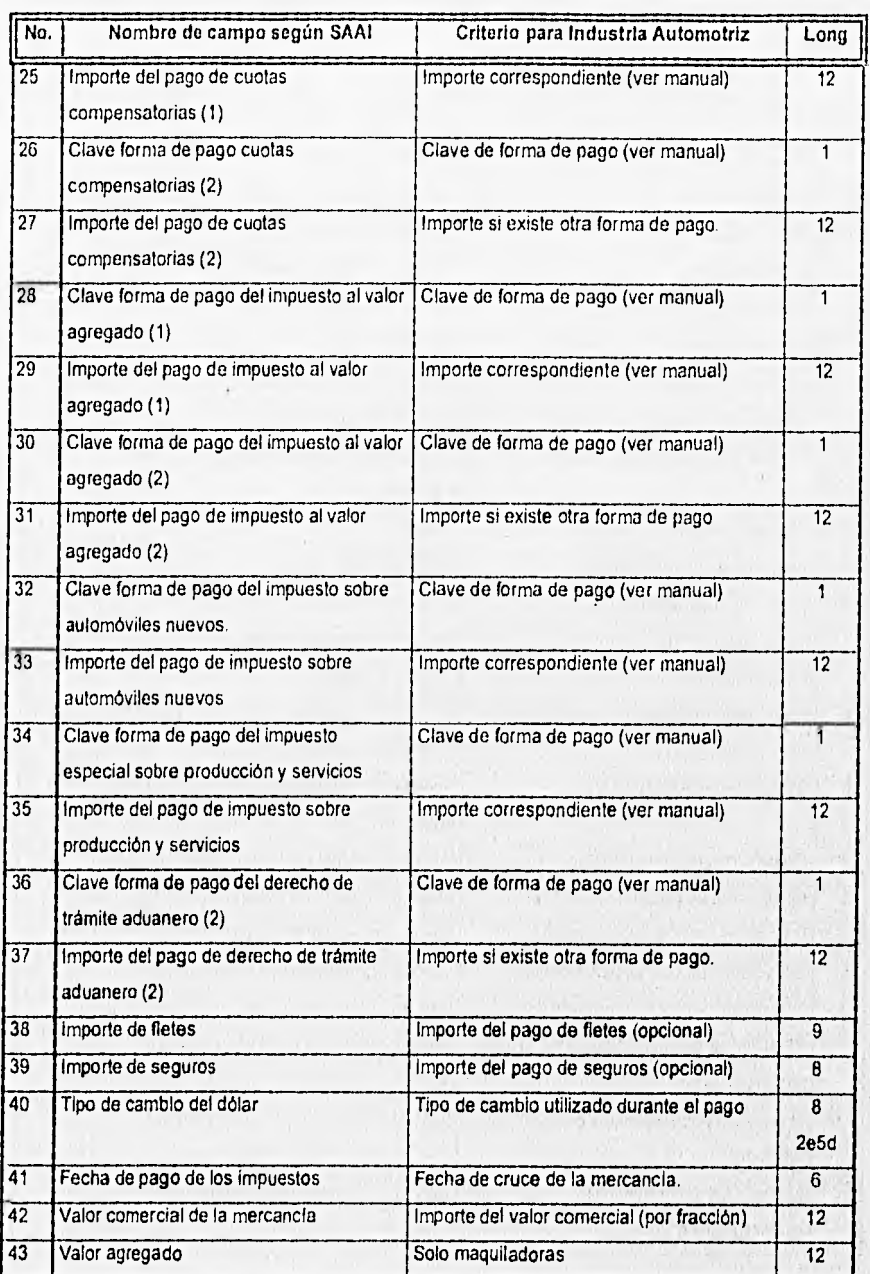

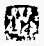

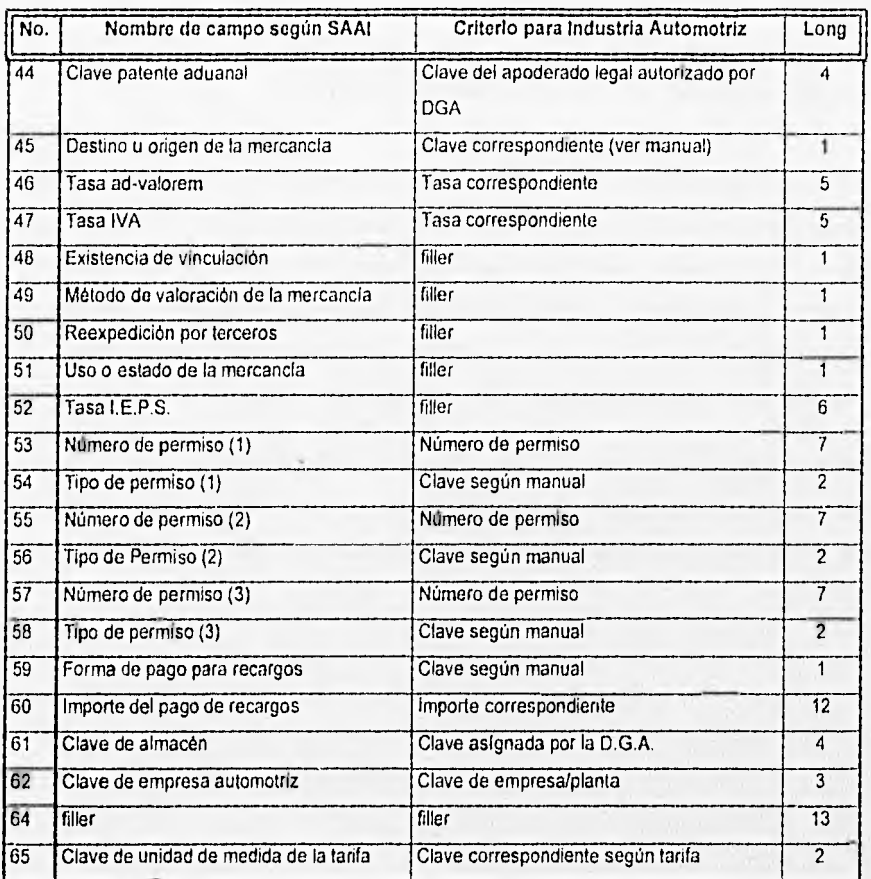

Tabla 1.4.2 Campos S.A.A.I. para Documento F3

## **1,4.3 Extracción de Mercancías para Ensamble de Exportación y/o Retorno de Mercancías al Extranjero en su Mismo Estado (G5)**

Con este documento se reportará la mercancía que, estando en Depósito Fiscal, fue "extraída" para ensamble de mercancías de exportación o para retornarlas en su mismo estado. Esta operación no paga impuestos y no afecta la balanza comercial pues únicamente especifica el valor de la 'mercancía que será utilizada para ensamblar el producto final o que se retornará sin sufrir modificaciones. En este documento se deberán utilizar fracciones genéricas al referirse a las mercancías.

Este documento es un control interno entre la entrada de mercancía al país y deberá transmitirse mensualmente a mas tardar al décimo cuarto día hábil siguiente del mes de que se trate, apegándose al formato especificado por S.A.A.I. (Tabla 1.4.3)

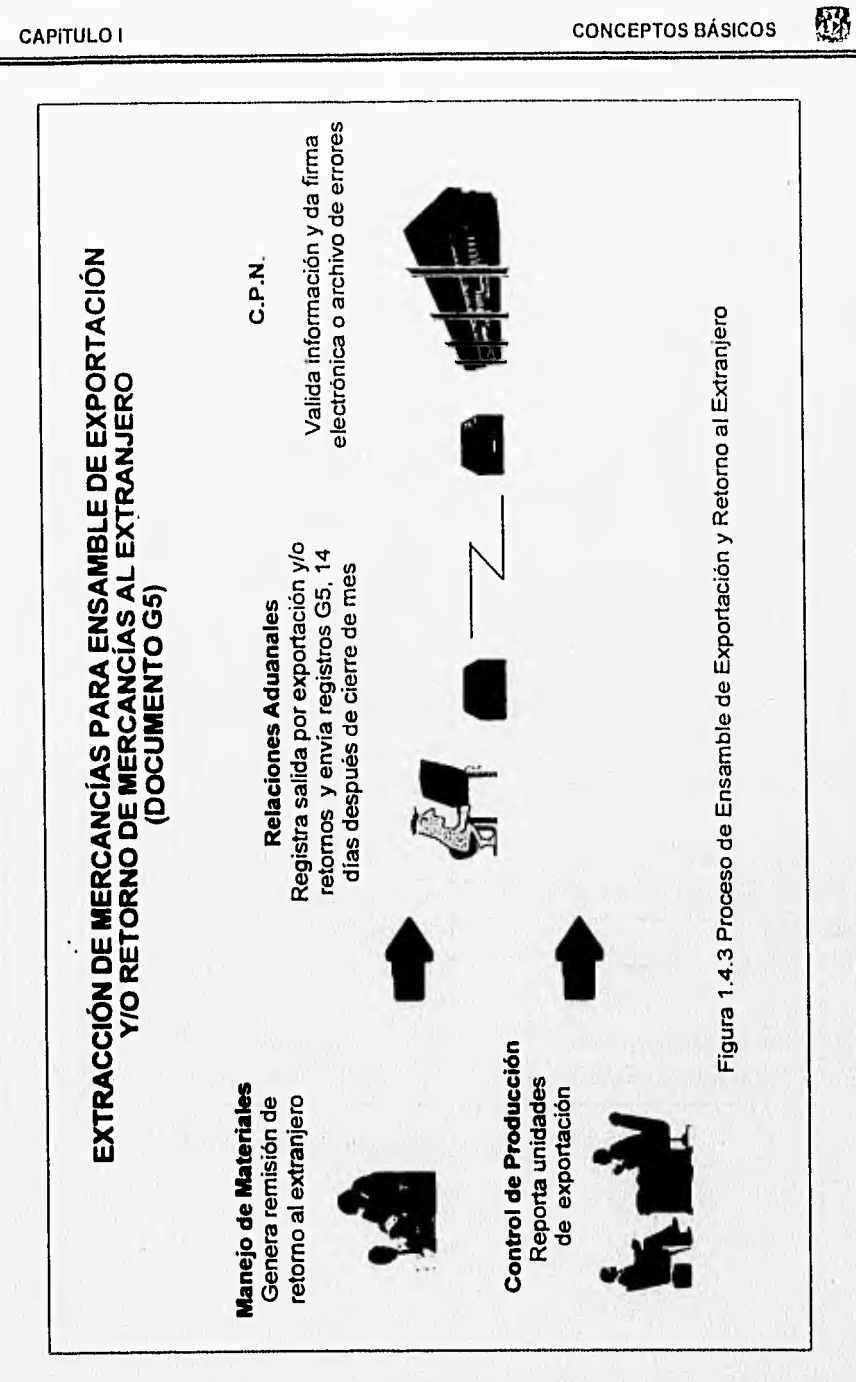

**89** 

CAPITULO I CONCEPTOS BÁSICOS

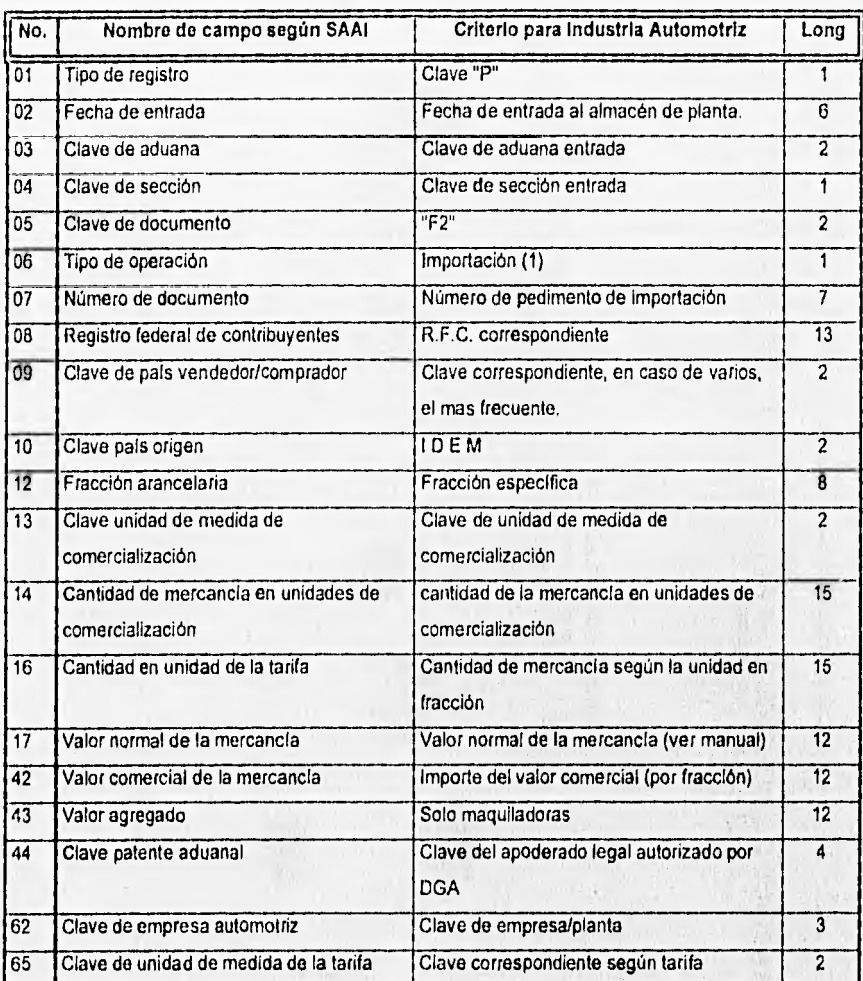

Tabla 1.4.3 Campos S.A.A.I. para Documento G5

#### **1.4.4 Traspaso entre Plantas (G3)**

Este documento será utilizado para referir, que mercancías de Depósito Fiscal "salen" del almacén para "entrar" a otro almacén de la misma empresa. Se trata de un control interno entre el Depósito Fiscal y la extracción de mercancías.

Se deberán hacer dos operaciones de traspaso, una en el almacén de donde sale la mercancía, y la otra en el almacén de destino de la mercancía. Se deberán utilizar fracciones genéricas.

Deberá transmitirse mensualmente dicha información a mas tardar al decimoquinto día natural después del cierre del mes, apegándose al formato especificado por S.A.A.I. (Tabla 1.4.4).

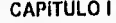

CAPITULO 1 CONCEPTOS BÁSICOS /15,

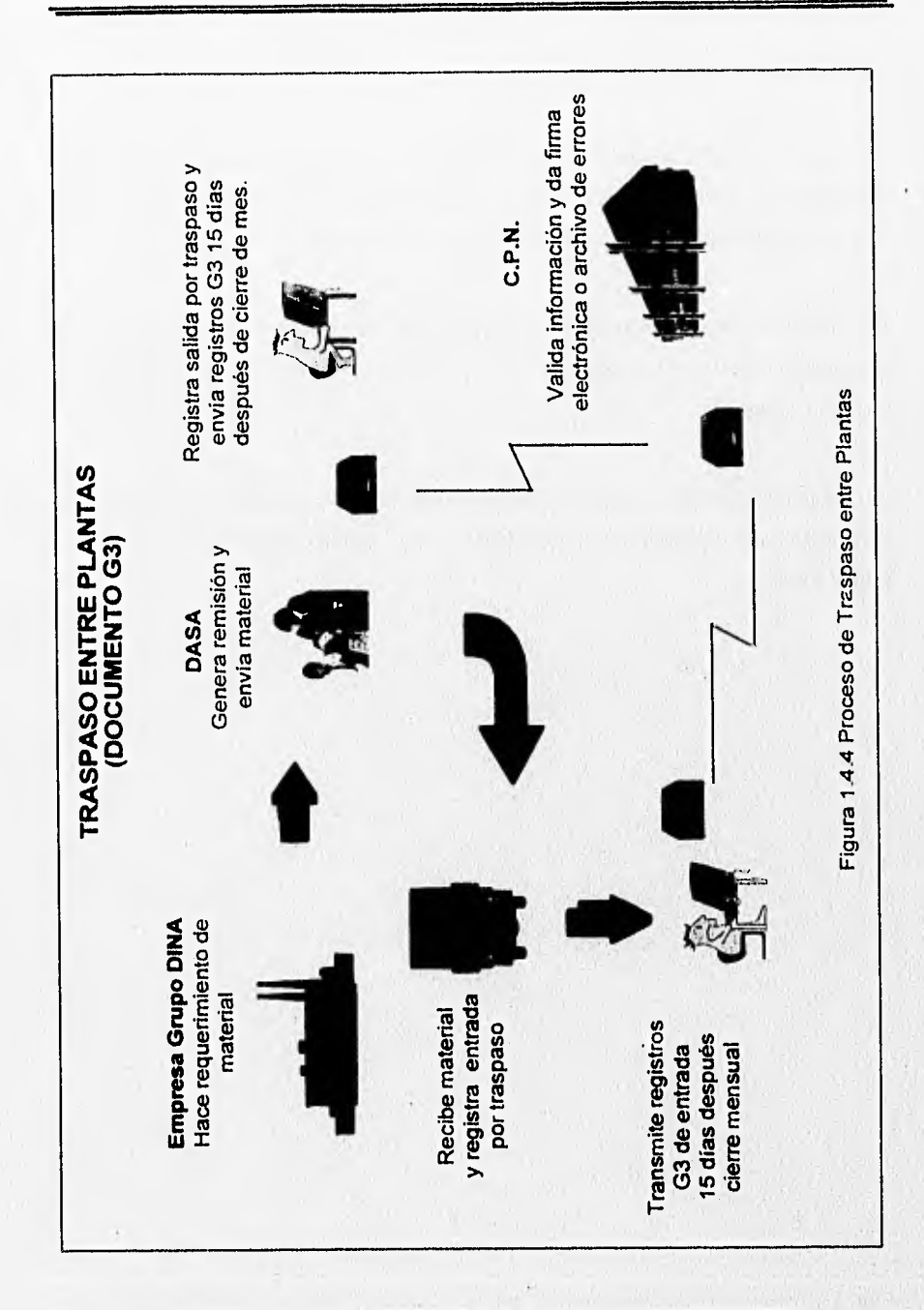

**Jay 100 Year** 

## CAPiTULO 1 CONCEPTOS BÁSICOS

级

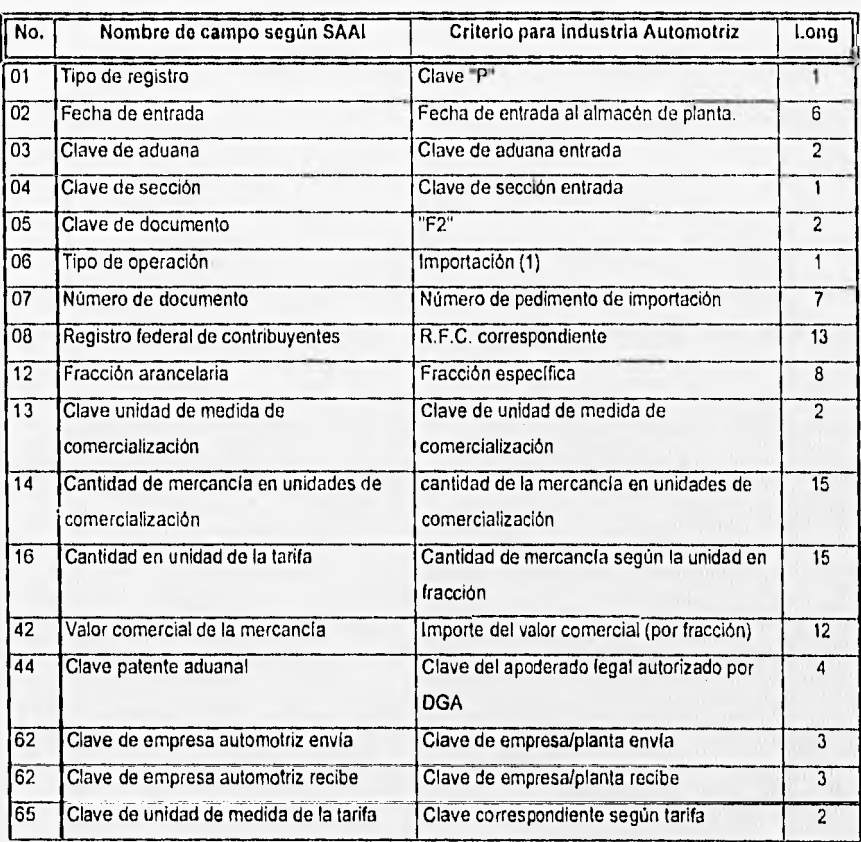

Tabla 1.4,4 Campos S,A.A.I. para Documento G3

#### 1.4.5 Destrucciones, Mermas y Desperdicios (G4)

Este documento será utilizado para referir la mercancía destruida o en su defecto las mermas o desperdicios de mercancía dentro del almacén, se deberán utilizar fracciones genéricas.

En los casos en que se deba pagar impuestos por el material de desperdicio que se desee reutilizar deberá elaborarse el documento F3 utilizando la fracción especifica para este tipo de material.

Deberá transmitirse información a mas tardar al quinceavo día natural siguiente a la fecha en que se rinda el dictamen de destrucción, apegándose al formato S.A.A.I. (Tabla 1.4.5).
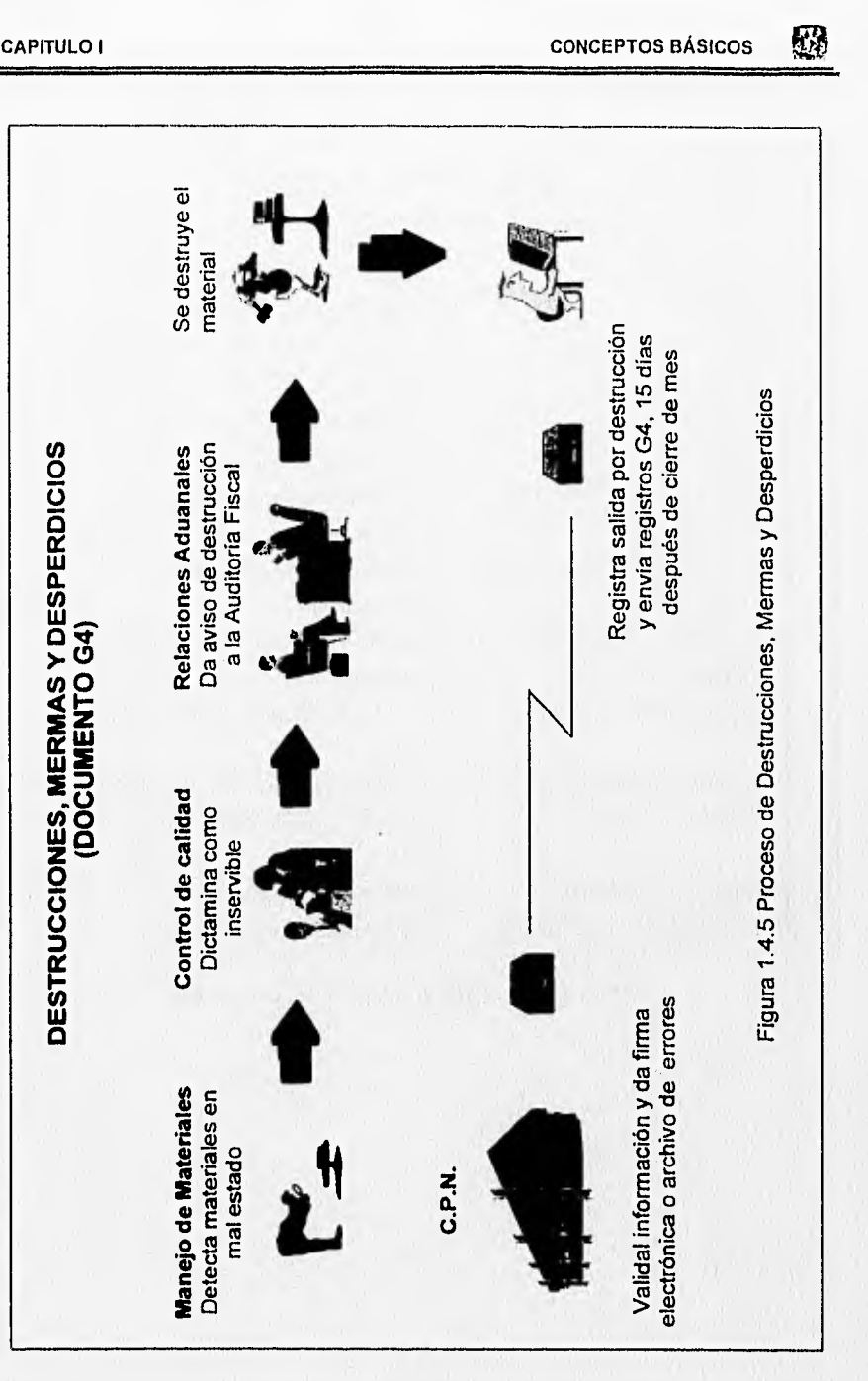

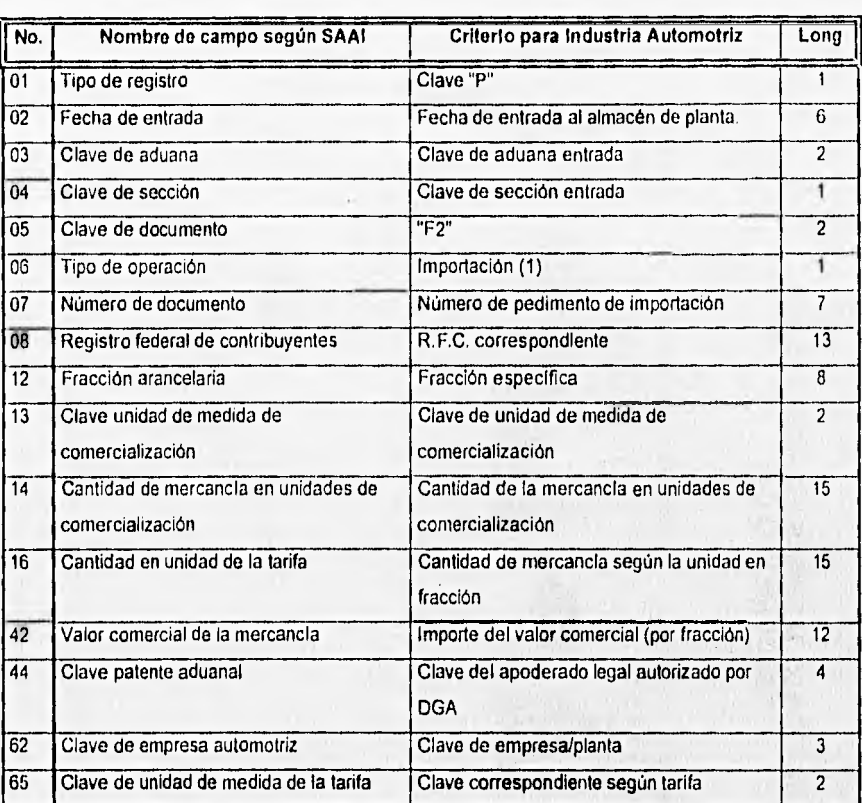

# Tabla 1.4.5 Campos S.A,A.I. para Documento G4

Cuando sea necesario realizar una rectificación a la información debido a que en el proceso de revisión, la empresa detecte alguna inconsistencia, se deberá generar este tipo de documento apegándose al formato descrito por S.A.A.I y transmitir dicha información a mas tardar al tercer día hábil siguiente a la fecha de presentación de la rectificación a la aduana.

Solo se deberán hacer rectificaciones de documentos ya pagados.

Este tipo de documento requiere de 3 tipos de registro :

a) Un registro tipo "R", que es un nuevo tipo de registro que se empleará para establecer la relación entre la rectificación y el pedimento original o la última rectificación. En el se declaran la patente, el número y la clave de documento de la rectificación y del pedimento rectificado, así como la fecha de pago de la rectificación (Tabla 1.4.6 (a)).

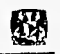

# CONCEPTOS BÁSICOS

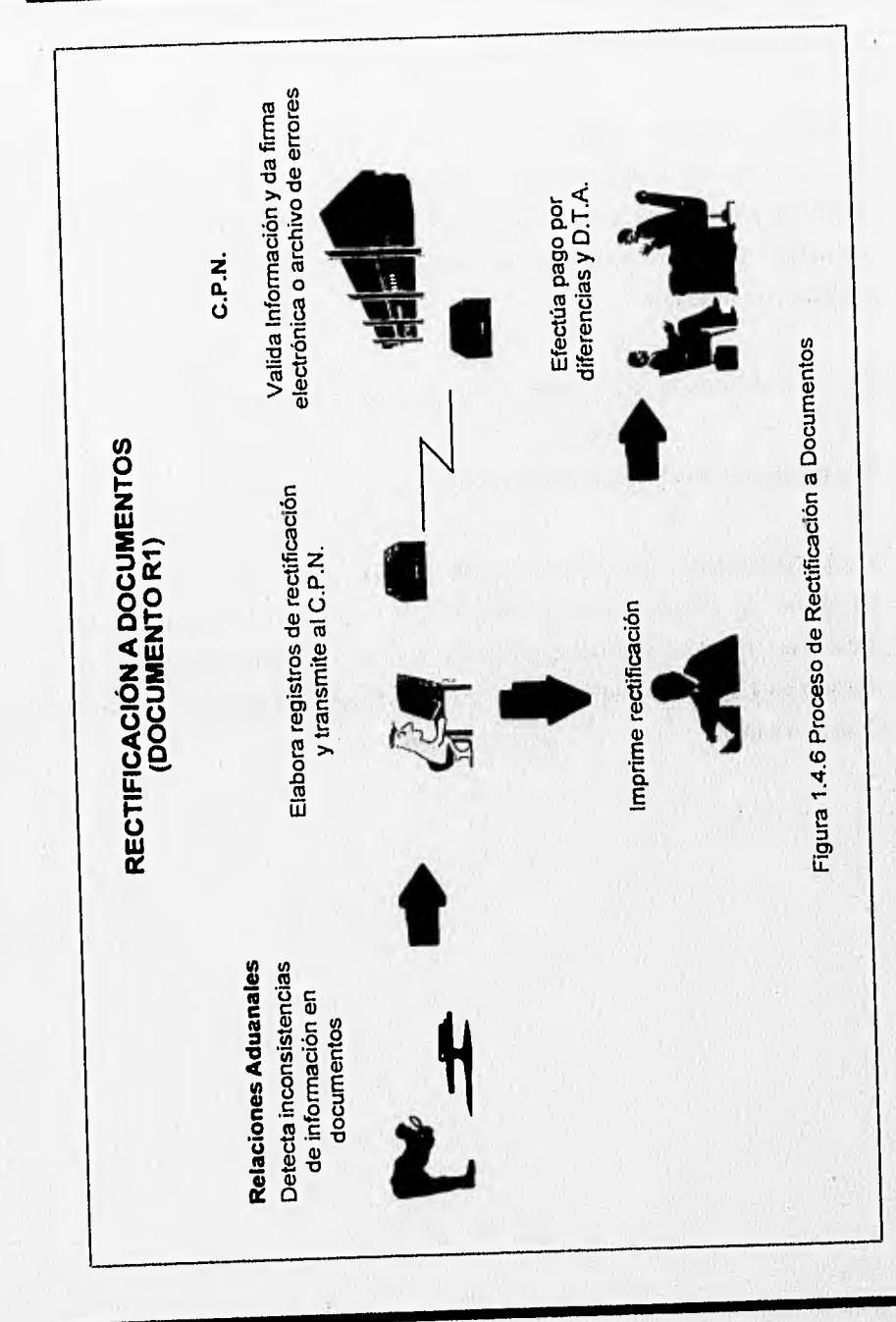

23

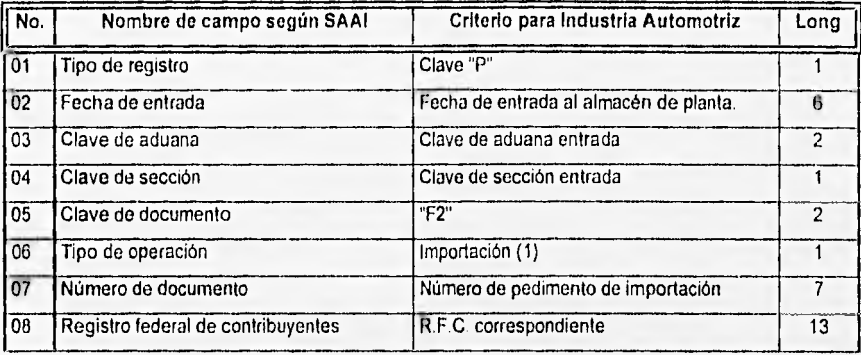

Tabla 1.4.6 (a) Campos S.A.A.I. para Documento R1 registro tipo "R"

b)Registros tipo "P" para declarar los datos generales y a nivel fracción de la rectificación. En estos registros se declarará la patente y el número *de* documento de la rectificación y como clave de documento "R1" (Tabla 1.4.6 (b)).

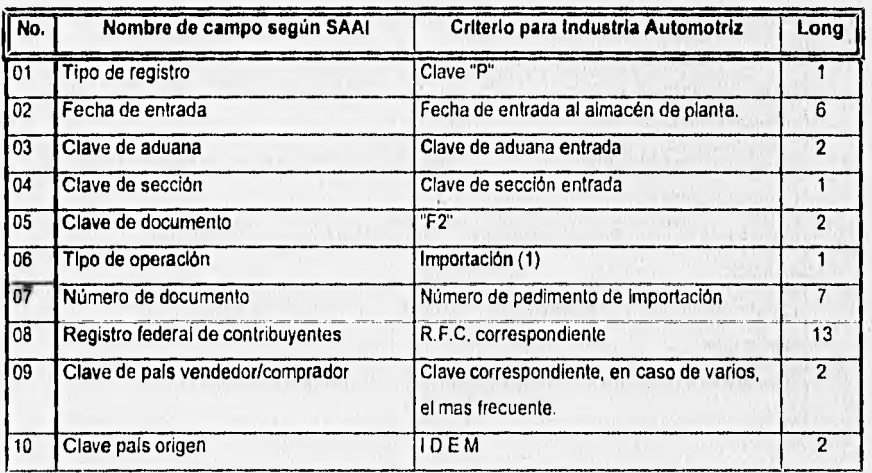

盛

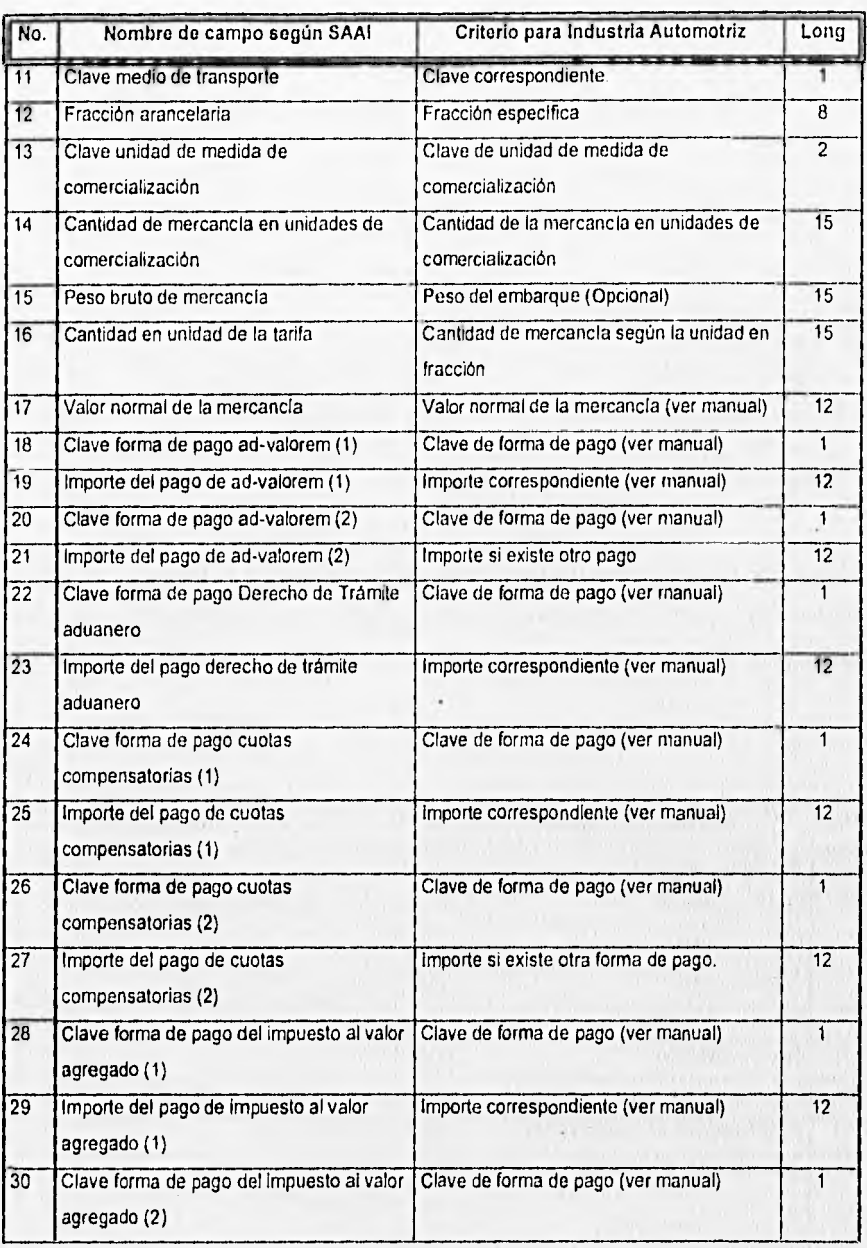

# CAPITULO I CONCEPTOS BÁSICOS

恐

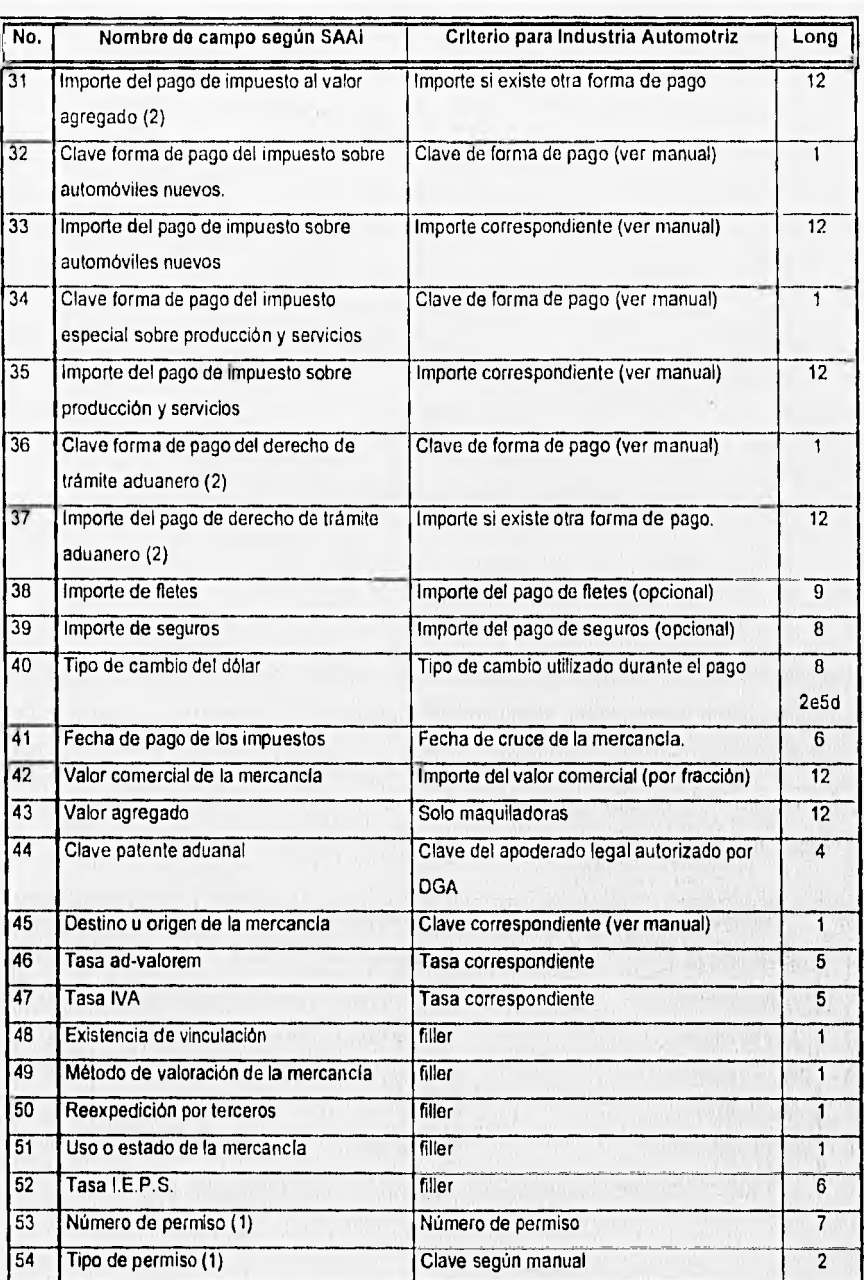

# CAPITULO I CONCEPTOS BÁSICOS

K.

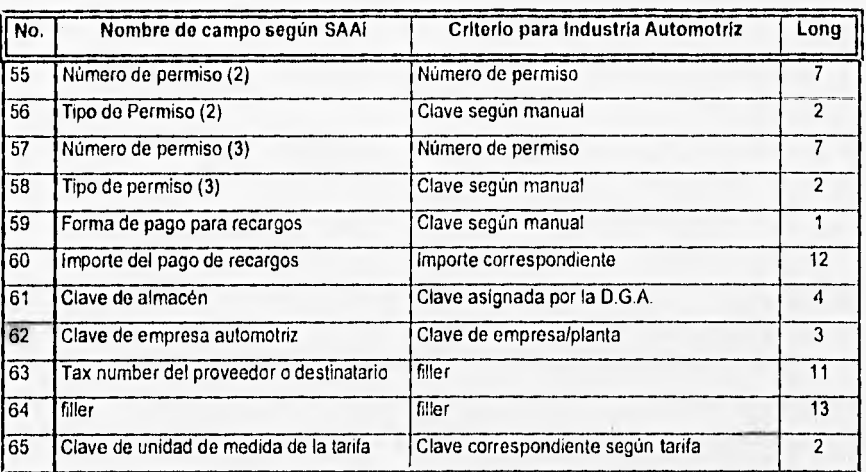

Tabla 1.4.6 (b) Campos S.A.A.I. para Documento R1 registro tipo "P"

c)Registros tipo "S" empleados para declarar los diversos gravámenes en el cuadro de liquidación de la rectificación. Cada registro, de los que puede haber uno o mas, contiene la clave de gravamen, la de la forma de pago y la del importe pagado. Los registros tipo "S" también declaran la patente y el número de documento de la rectificación (Tabla 1,4.6 (c)).

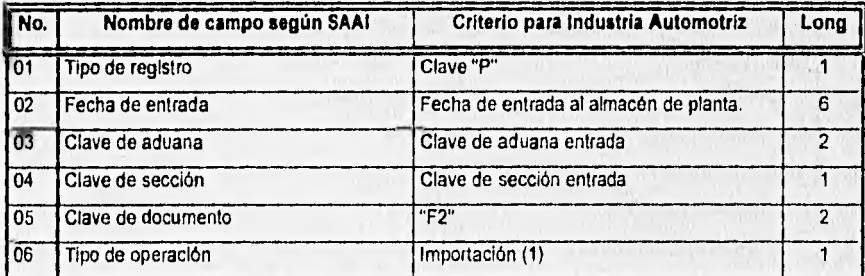

Tabla 1.4.6 (c) Campos S.A.A.I. para Documento R1 registro tipo "S"

Жł

# **1.5. SEGURIDAD DE DATOS**

Durante algunos años, la computadora ha sido un buen pretexto para realizar publicidad sensacionalista acerca de experiencias en varios sentidos respecto a su uso. Actualmente las empresas especializadas en servicios de asesoría para la seguridad en computación han proliferado debido a que también los riesgos se incrementan.

Si se analiza el asunto con atención, resulta claro que se ha desarrollado un área nueva de preocupación gerencial: el abuso en el manejo de las computadoras o el desastre a causa de robo, fraude, sabotaje o interrupción en las actividades de cómputo.

La conciencia sobre el problema puede surgir temporalmente en caso de desastre o de abuso en los recursos de computación, pero la efectividad como rutina es, cuando mucho, esporádica. Las actitudes más frecuentes son: "estamos satisfechos con la seguridad con nuestra computadora" y " no es probable que eso suceda aquí ".

En contraste con los antecedentes sobre la seguridad en computación, existen ciertos factores que han modificado el contexto dentro del cual se usan las computadoras y han aumentado el nivel de seguridad que se requiere:

- Concentración del procesamiento y aplicaciones más grandes y de mayor complejidad, las cuales son parte integral de la Institución
- Dependencia en el personal clave
- Desaparición de los controles tradicionales
- Mayor conciencia de los proveedores de computadoras.

A continuación se tratan a detalle cada uno de estos aspectos.

梕

Concentración del Procesamiento y Aplicaciones más Grandes y de Mayor Complejidad

La principal causa del incremento en los riesgos de computación probablemente sea el aumento en la cantidad de aplicaciones que se da a las computadoras y la consecuente concentración de la información y procesamiento. Además, la tendencia creciente hacia la incorporación de sistemas mayores y más complejos que incluyen el procesamiento en linea y en tiempo real, asi como el uso frecuente de bases de datos o archivos sofisticados constituye un problema adicional. El uso de los sistemas de bases de datos está cada vez más difundido y gran cantidad de información confidencial se almacena de este modo, por ejemplo, en oficinas de crédito y dependencias gubernamentales.

En contraste con una organización que usa un archivo manual donde la información se diversifica a través de toda la institución, otra que usa ampliamente la computación cuenta con la información y los programas concentrados en las manos de pocas personas. Como consecuencia de ello, la institución computarizada corre el riesgo de sufrir "amnesia corporativa" debido a algún desastre en las computadoras, y de que sobrevenga una suspensión prolongada de procesamiento. La mayor consciencia de este riesgo y algunos desastres publicitados ampliamente, generan mayor preocupación por la seguridad en las computadoras.

#### Dependencia en **el Personal Clave**

Además del peligro de algún desastre, existen otras situaciones potencialmente riesgosas de las cuales la más importante es, quizá depender de individuos clave. Si bien es cierto que la situación existe en todas las funciones de una institución, la relativa novedad de la experiencia con computadoras y la brecha respecto a la comunicación ante los técnicos expertos y la gerencia, trae problemas específicos.

La dependencia en individuos clave, algunos de los cuales poseen un alto nivel de desempeño técnico, con frecuencia pone a la institución en manos de relativamente pocas personas, Los programas de computadora, en especial, se vuelven cada vez más complejos, por lo que una persona provista del conocimiento técnico de la programación y/o del equipo y de "contactos" o debilidades, se encuentra invariablemente en una posición de control única. Este tipo de conocimiento ha conducido a situaciones donde las empresas se han visto expuestas al chantaje o a la extorsión.

La amenaza no sólo se restringe a este tipo de abuso. Este personal especializado con frecuencia posee el conocimiento único y no registrado de las modificaciones o el funcionamiento de los programas. La supervisión y el control de su trabajo resulta dificil como lo es el conocimiento de lo que si funcionaría sin contar con las habilidades del especialista.

# **Desaparición de los Controles Tradicionales**

La importancia de las habilidades técnicas se fortalece con la desaparición de los controles tradicionales y de las auditorias en muchas instalaciones. La brecha en la comunicación entre el personal técnico, los gerentes de linea y personal externo, como los auditores antes mencionados, suele causar dificultades para formular las implicaciones prácticas de este desarrollo en los términos comerciales convencionales.

La brecha en la comunicación también se extiende a otros expertos como el personal de seguridad. Los gerentes de seguridad rara vez son expertos en computación, por lo que afrontan dificultades al aplicar sus evaluaciones ya establecidas sobre seguridad y riesgo a la actividad de las computadoras.

Muchas de las nuevas y extensas aplicaciones omiten en las auditorias tradicionales los controles impresos por razones de volumen. Las aplicaciones contienen verificadores automáticos que aseguran la integridad de la información que se procesa.

Este gran cambio en el criterio sobre el control de los empleados y las brechas respecto a la comunicación, crean situaciones de seguridad totalmente diferentes.

### Mayor Conciencia do los Proveedores

Por último, la investigación y el apoyo por parte de los proveedores se ha incrementado en el área de la seguridad. Hasta hace pocos años este tema no constitula motivo de gran preocupación para los proveedores, pero la conciencia acerca de la exposición a los riesgos los ha obligado a destinar presupuestos considerables para la investigación sobre la seguridad en computación. Como resultado, se dispone de un mayor número de publicaciones de alta calidad para los usuarios, lo que permite mejorar la estructura y el enfoque para la seguridad de las computadoras; asimismo, ha intensificado el interés por reducir en forma progresiva el riesgo causado por un desastre en las computadoras.

# **Enfoques Tradicionales Sobre la Seguridad en Computación**

Los progresos descritos anteriormente han dado como resultado una preocupación creciente y una acción destinada a reducir la vulnerabilidad. De manera tradicional, se ha presentado atención a las áreas donde los resultados se pueden ver. De este modo, las principales áreas en que se ha destacado la seguridad, como se menciona anteriormente, han sido:

1. La seguridad física, que incluye la seguridad de acceso y contra incendios. 2. La seguridad de los datos y los archivos.

En consecuencia, actualmente existen muy pocas instituciones donde no se requiera el uso de procedimientos completos de control de acceso, los cuales incluyen personal de seguridad y sistemas de control y tarjetas de acceso, la labor de copiar información de los archivos y ubicarlos en un lugar distante para su almacenamiento se realiza cuidadosamente. Aunque, en efecto estos aspectos son el elementos de un enfoque general de la seguridad en computación, no crean por si solos un ambiente adecuado. Muchas instituciones confían ciegamente la seguridad de sus computadoras a estos elementos.

Otra característica de esta perspectiva limitada es que resulta raro encontrar un lugar donde se haya llevado a cabo una revisión completa y exhaustiva de la seguridad. Por lo general, la toma de conciencia acerca de la seguridad comienza con la preocupación de la alta gerencia a causa de alguna falla de seguridad publicitada o de algún incidente menor ocurrido dentro de la institución, o de la visita de algún asesor en seguridad o vendedor de cajas fuertes a prueba de fuego, equipo de extinción de incendios, etc. La consecuencia es un enfoque de la seguridad muy del tipo "sabor del mes": este mes le toca a las cajas de seguridad, el siguiente al nuevo sistema de acceso, luego al equipo de extinción, y así sucesivamente.

# **1.5,1 Concepto de Seguridad Total en Computación**

En estos términos, se requiere un enfoque amplio que abarque cierto número de aspectos relacionados entre si de manera metódica. Hay dos grandes áreas que se deben incorporar a tal enfoque:

- 1. Aspectos administrativos
- 2. Aspectos técnicos y de procesamiento

Los aspectos clave se pueden resumir de la manera siguiente:

- Politica definida sobre seguridad en computación
- Organización y división de las responsabilidades
- Seguridad física y contra incendios
- Políticas hacia el personal
- Seguros

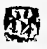

Elementos técnicos y de procedimiento:

- Seguridad de los sistemas (equipo y programación, redes y sistemas terminales)
- Seguridad de las aplicaciones, incluyendo la seguridad de los datos y los archivos
- Estándares de programación y operación de los sistemas
- Función de la auditoria interna y externa
- Plan y simulacro para desastres

La revisión cuidadosa de estas áreas revelará que ninguna de ellas es, por si sola de importancia exclusiva: en una instalación específica, una puede tener mayor relevancia y, por eso, requerir mayor atención; sin embargo, si se excluye a alguna de estas áreas se dejarán vacíos en el manejo y control de la seguridad. El enfoque desarrollado que abarca en forma metódica todas estas áreas se remite al "Concepto de Seguridad Total en Computación".

La complejidad creciente y el alcance del uso de la computación ha propiciado que la información se concentre en manos de unas cuantas personas. El punto de vista tradicional otorga mayor atención a los aspectos de seguridad "visibles", como el acceso físico, la extinción de incendios y la seguridad de los archivos. La seguridad efectiva en computación requiere la revalorización de un amplio número de aspectos descritos del "Concepto de Seguridad Total".

# **Aspectos a Considerar Sobre la Seguridad Fisica**

- Ubicación y construcción del centro de cómputo
- Disposición
- Aire acondicionado
- Suministro de energía
- Riesgo de inundación

• Controles de acceso (de terceras personas, alarmas contra robos, tarjetas de acceso

# y gafetes)

- Detección y protección contra incendios
- Mantenimiento

# **1.5.2. Seguridad de los Sistemas**

La seguridad de los sistemas se refiere de manera principal a la seguridad del equipo de cómputo, e incluye:

- El equipo
- Los programas de uso general, es decir, se excluyen los programas de aplicación especifica
- Las redes, o sea, las lineas y sistemas de comunicación de datos
- Las terminales y los programas generales directamente asociados

La seguridad de los sistemas constituye una parte muy técnica y compleja de la seguridad en la computación. Se requiere un enfoque metódico para identificar las "puertas falsas", definir controles discretos y garantizar que estos se lleven a cabo y se vigilen. Esta revisión debe incluir el equipo y los programas del computador principal, de redes y de terminales.

El seguimiento del desempeño del computador central, las redes y las terminales es una función administrativa y de seguridad importante. Se deben considerar cuidadosamente los recursos disponibles de los programas existentes o sus modificaciones. Además, se requiere seguimiento e informes de todo intento de acceso indebido a los programas o archivos,

## 1.5,3 Seguridad de las Aplicaciones

El término "Seguridad de las Aplicaciones" abarca tanto a los componentes de la computadora como a los que no lo son, en cada aplicación. Por parte de la computadora comprende datos, programas y archivos que se procesan en el sistema. Los elementos que no son de la computadora incluyen recolección y entrega de datos e información del archivo maestro para el procesamiento, así como el control de dicha información, garantizando que se procese en forma correcta y su distribución llegue al usuario. Las etapas clásicas de cada sistema implican:

- Iniciación manual de los datos
- Conversión de los datos a un formato aceptable por la computadora, es decir, captura de datos
- Procesamiento
- Distribución de los resultados

En muchas instalaciones se presta mucha atención a los controles tanto en los departamentos de usuarios como los de computadoras, A pesar de ello, debido a que los controles los realizan distintas personas en cada área, existen vacíos respecto a los contactos entre las dos áreas. Un buen ejemplo de esto lo constituyen las modificaciones a los datos de los archivos maestros. Se inicia un cambio no autorizado a un limite de crédito. Es dificil para el personal de preparación de datos y para el de cómputo validar la autoridad de las modificaciones en el archivo maestro que se aceptan para procesamiento, bien sea de manera separada o junto con otros datos de crédito. Se necesita, entonces, alguna forma de control sobre estos registros, esta se logra mediante la verificación de secuencia de los documentos y los controles de valor de las remesas, asi como las revisiones manuales contra las listas de la computadora por parte del usuario. Al mismo tiempo, se puede verificar la autorización de los distintos documentos,

Los controles de rutina en estas áreas han sido frecuentes y son ahora efectivos en términos generales. La debilidad siempre surge cuando la disciplina no es lo suficientemente rigurosa. Es conveniente la verificación manual puntual de las impresiones del archivo maestro para neutralizar la posibilidad de errores o cambios no autorizados.

Un gran problema en todos los sistemas de cómputo es el de control de errores. Existen ciertos puntos clave:

- Todos los errores se deben corregir
- Los errores sólo se deben corregir por el personal autorizado
- La división de la responsabilidad se debe mantener cuando se asigne la autoridad para la corrección de errores

En el terreno práctico, todos estos aspectos presentan dificultades. Se requiere un enfoque metódico y muy riguroso.

Otro punto importante de la relación hombre-máquina es la distribución de los datos. Se debe tener precaución y seguridad en la alimentación de la computadora con los datos de entrada, ast como también en el procesamiento dentro del departamento de cómputo. Sin embargo, se puede tener menos precaución en la distribución de informes a los usuarios.

La seguridad respecto a la distribución debe cubrir lo siguiente:

- 1. La responsabilidad e identificación del personal autorizado para el acceso a los informes.
- 2. El control sobre los resultados tanto para las operaciones válidas como las frustradas.
- 3. El control sobre las que fueron copias de los informes corregidos.

# **Controles del Usuario**

El usuario tiene la responsabilidad primaria de asegurar que los datos recolectados para el procesamiento estén completos y sean precisos; también se debe asegurar de que todos los datos se procesen y se incluyan en los informes que le regresan. En el análisis final no es aceptable culpar a la computadora de las decisiones que se basen en datos imprecisos.

# **Controles de Procesamiento de la Computadora y Seguridad de Archivo**

Controles del procesamiento de la computadora

Se trata de los controles que se mantienen dentro del departamento de cómputo. Son el reflejo de aquellos que se mantienen en los departamentos de usuarios pero, en algunos aspectos son más minuciosos por ejemplo, los controles detallados de procesos de los programas.

Los controles dentro del departamento de cómputo son de procedimiento y aritméticos; los procedimientos incluyen:

- División de responsabilidad entre captura de datos y operación
- División de la responsabilidad entre operaciones y archivo
- Registro de evidencias que reflejen la transferencia de registros y datos entre las diferentes funciones
- Control sobre la precisión y distribución de los resultados

El principal propósito de estos controles es garantizar el procesamiento completo y preciso de los datos y archivos con el uso de los programas correctos. Los controles aritméticos son los que garantizan el procesamiento completo y preciso de todos los registros de datos, durante el procesamiento y al final del mismo.

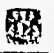

### Seguridad de los Archivos

Un elemento importante y tradicional que se debe considerar en el control del procesamiento es la seguridad de los archivos, la cual abarca lo siguiente:

• Almacenamiento de las copias de seguridad

De preferencia la ubicación para el almacenamiento de estos archivos debe estar muy distante de la computadora. En las instalaciones de alta seguridad se toman medidas especiales.

Los procedimientos tradicionales rara vez consideran las medidas de seguridad vigentes cuando se transportan discos o cintas a un lugar lejano y viceversa. Esto representa un área de riesgo real en muchas instalaciones de alta seguridad. En consecuencia, estas actividades no las debe realizar un sólo individuo por su cuenta.

• Identificación y control de los archivos

Esto incluye la revisión física de las etiquetas y los registros físicos del movimiento de tales archivos, así como la verificación de Identificación de los encabezados de los archivos que realiza el programa en forma rutinaria. En algunas partes, esto se realiza de manera eficiente y se deben incorporar ciertas medidas para mejorar los procedimientos.

• Precisión de los archivos

Los estándares de la instalación deben incorporar en los programas, controles detallados de principio a fin y conteo de registros. Se debe incorporar el balance detallado registro por registro y/o los conteos binarios. La verificación e igualación de

estos conteos aritméticos se deben balancear con los controles manuales de cada proceso que realizan la función de control.

• Acceso físico a los archivos

En muchas instalaciones existe el acceso libre al archivo de cintas. En otros lugares el acceso se restringe pero hay poca protección. La cintoteca representa una gran concentración de datos y archivos por lo que existe un riesgo considerable de abusos,

Los operadores de cómputo no deben de tener acceso rutinario al archivo de cintas, el cual debe estar bajo el control de otras personas quienes, de preferencia, se encuentren adscritas a alguien que no realice funciones de operación. La disciplina de poner los datos y archivos a la disposición de quien los necesite para cada proceso de producción, resulta dificil especialmente en la planificación de los horarios para el trabajo imprevisto. Sin embargo, muchas instalaciones han llegados a arreglos adecuados y ahora manejan el problema de manera rutinaria.

El alcance de la seguridad de los datos y los archivos de una aplicación incluye tanto el trabajo de una computadora como otras labores. Se necesita considerar en forma cuidadosa la relación de las actividades de cómputo con los que no son. Los controles del usuario no se pueden delegar al departamento de cómputo. El control que se mantiene en el centro de cómputo es en general, muy detallado ; en especial respecto a los archivos y programas.

La revisión constante de los controles de la aplicación es una parte importante de la función de auditoria interna.

## 1.5.4 Seguridad y Privacía

La seguridad y privacía son importantes debido a que mucha gente en diversos lugares tiene acceso a una red de computadoras. La información almacenada en algunas máquinas de la red puede ser de gran valor para una corporación. Esta no debe perderse, o ser dañada. Es importante proteger la información y los programas de fallaS de hardware y software, de catástrofes, de criminales y gente que pudiera hacer mal uso de ella.

Seguridad se refiere ala protección de los recursos contra daños y a la protección de la información contra accidentes naturales o intencionales de personas no autorizadas, así como a la prevención de modificaciones de información no autorizadas o de su destrucción.

Privada se refiere a los derechos de los individuos y organizaciones para determinar para si mismos cuando, como, y que información acerca de ellos es transmitida a otros.

Aunque la tecnología de la privacidad está íntimamente relacionada a la seguridad, la privacidad va más relacionada con los centros de cómputo y las redes. Para mantener la privacía de la información sobre los individuos, las soluciones necesarias tienen que ver soluciones de carácter técnico. La sociedad depende actualmente de un uso masivo de redes y bancos de datos, por lo cual se requiere de nuevos controles de tipo social y legal si el grado de privacidad de la información se desea mantener.

La información puede protegerse en computadoras tan seguramente como si esta estuviera protegida en una caja fuerte. No obstante, la información en muchos sistemas no se encuentra debidamente protegida debido a la insuficiente atención en el diseño o implementación de los procedimientos de seguridad.

La seguridad es una materia altamente compleja debido a que hay muchos aspectos diferentes para ella. El responsable del diseño de la seguridad de un sistema requiere estar familiarizado con todos los aspectos del sistema, ya que está puede ser atacada o violada de múltiples y diversas maneras. El diseñador de seguridad, algunas veces llega ha verse demasiado involucrado con un aspecto del diseño y falla al observar otros caminos de violarlo.

83

# **1.6 HERRAMIENTAS DE MODELADO DE SISTEMAS (METODOLOGÍA DE YOURDON)**

# **Análisis Estructurado**

Cuando los analistas comienzan a trabajar sobre un proyecto de sistemas de información, a menudo tienen que profundizar en un área de organización con la que tienen poca familiaridad. A pesar de esto, deben desarrollar un sistema que ayudo a los gerentes, personal y futuros usuarios de esa área. Cualquier nuevo sistema o conjunto de recomendaciones para cambios en el sistema existente, ya sea éste manual o automatizado, debe conducir hacia una mejora.

Para tener éxito, los buenos analistas de sistemas estructuran el proceso que siguen para el desarrollo de un nuevo sistema. Aunque cada lugar donde trabaje un analista es diferente, las tareas que llevan a cabo son similares y existe un conjunto común de preguntas por contestar cuando las emprende.

El análisis estructurado es un método para el análisis de sistemas manuales o automatizados, que conducen al desarrollo de especificaciones para sistemas nuevos o para efectuar modificaciones a los ya existentes. Cuando los analistas de sistemas abordan una situación poco familiar, siempre existe una pregunta sobre dónde comenzar el análisis. El análisis estructurado permite al analista conocer un sistema o proceso (actividad) en una forma lógica o manejable al mismo tiempo que proporciona la base para asegurar que no se omite ningún detalle pertinente.

¿Qué es lo que se desea estructurar? ¿Qué significa "estructura"? El objetivo que persigue el análisis estructurado es organizar las tareas asociadas con la determinación de requerimientos para obtener la comprensión total y exacta de una situación dada.

A partir de aqui se determinan los requerimientos que serán la base de un sistema nuevo o modificado. En el análisis estructurado, la palabra estructura significa que:

1) El método intenta estructurar el proceso de determinación de los requerimientos comenzando con la documentación del sistema existente.

2) El proceso esta organizado de tal forma que intenta incluir todos los detalles relevantes que describen el sistema en uso

3) Es fácil verificar cuándo se han omitido detalles relevantes

4) La identificación de los requerimientos será similar entre varios analistas e incluirá las mejores soluciones y, estrategias para las oportunidades de desarrollo de sistemas

5) Los reportes de trabajo generados para documentar los sistemas existentes y los propuestos materiales de comunicación eficientes.

### Componentes del Análisis Estructurado

El análisis estructurado hace uso de los siguientes componentes:

# 1. Diagrama de flujo de datos

Gráficas que permiten visualizar un sistema como una red de procesos funcionales, conectados entre si por "conductos" y "tanques de almacenamiento de datos"

#### 2. Diccionario de **datos**

Descripciones de todos los datos utilizados en el sistema. Puede ser manual o automatizado (y estar incluido en el diccionario de un proyecto más grande que quizás contenga las descripciones de los procesos que integran el sistema).

### **3. Especificaciones de procesos y procedimientos** (miniespecificaciones)

Declaraciones formales que emplean técnicas y lenguajes que permiten a los analistas describir actividades importantes que forman parte del sistema.

### **4. Diagramas de Entidad•Relación**

Notación gráfica que describe con un alto nivel de abstracción la distribución de datos almacenados en el sistema.

68

# Análisis do Flujo de Datos, Metodologia de Yourdon

El método de análisis estructurado se ha convertido en sinónimo del análisis de flujo de datos; quizá esto se deba a que es esencial para documentar el sistema existente y determinar los requerimientos de información por medio del método estructurado.

Los métodos para el análisis de flujo de datos fueron desarrollados y promovidos básicamente por dos organizaciones: Yourdon Inc., una compañia de consultoría y desarrollo profesional y por McDonnell-Douglas una organización similar. Particularmente abordaremos la notación y el trabajo desarrollado por Yourdon, Inc.

Los analistas desean conocer las respuestas a cuatro preguntas específicas: ¿Qué procesos integran el sistema?, ¿Qué datos emplea cada proceso?, ¿Qué datos son almacenados? y ¿Qué datos ingresan y abandonan el sistema? De lo anterior, es claro que es de gran importancia el análisis de datos. Los datos son la gula de las actividades de las empresas. Ellos pueden iniciar eventos (por ejemplo, los datos sobre nuevos pedidos) y ser procesados para dar información útil al personal que desea saber que tan bien se han manejado los eventos (al medir la calidad y tasa del trabajo, rentabilidad, etc.)

El análisis de sistemas conoce el papel central que tienen los datos de la empresa en las organizaciones. Seguir el flujo de datos por todos los procesos de la empresa, que es la finalidad del análisis del flujo de datos, les dice mucho a los analistas sobre cómo se alcanzan los objetivos de la organización. En el transcurso del manejo de transacciones y terminación de tareas, los datos entran, son procesados, almacenados, recuperados, analizados, utilizados, cambiados y presentados como salidas. El análisis de flujo de datos estudia el empleo de los datos en cada actividad. Documenta los hallazgos con diagramas de flujo de datos que muestran en forma gráfica la relación entre procesos y datos, y en los diccionarios de datos que describen de manera formal los datos del sistema y los sitios donde son utilizados.

### Característica de la Estrategia de Flujo de Datos

El análisis de flujo de datos examina el empleo de los datos para llevar a cabo procesos específicos de la empresa dentro del ámbito de una investigación de sistemas. El análisis puede pensarse de tal manera que se estudien actividades del sistema desde el punto de vista de los datos: dónde se origina, cómo se utilizan o cambian, hacia dónde van, incluyendo las paradas a lo largo del camino que desde su origen hasta su destino.

Los componentes de la estrategia de flujo de datos abarcan tanto la determinación de los requerimientos como el diseño de sistemas. Una notación bien establecida facilita la documentación del sistema actual y su análisis por todos los participantes en el proceso de determinación de requerimientos.

### **Herramienta de la Estrategia de Flujo de Datos**

La estrategia de flujo de datos muestra el empleo de éstos en forma gráfica. Las herramientas utilizadas al seguir esta estrategia muestran todas las características esenciales del sistema y la forma en que se ajustan entre si, Puede ser dificil comprender en su totalidad un proceso de la empresa si se emplea para ello sólo una descripción verbal; las herramientas para el flujo de datos ayudan a ilustrar los componentes esenciales de un sistema junto con sus interacciones.

El análisis de flujo de datos utiliza las herramientas del análisis estructurado (diagrama de flujo de datos, diccionario de datos, especificaciones de procesos y diagramas de entidad-relación)

CAPÍTULO I CONCEPTOS BÁSICOS 1

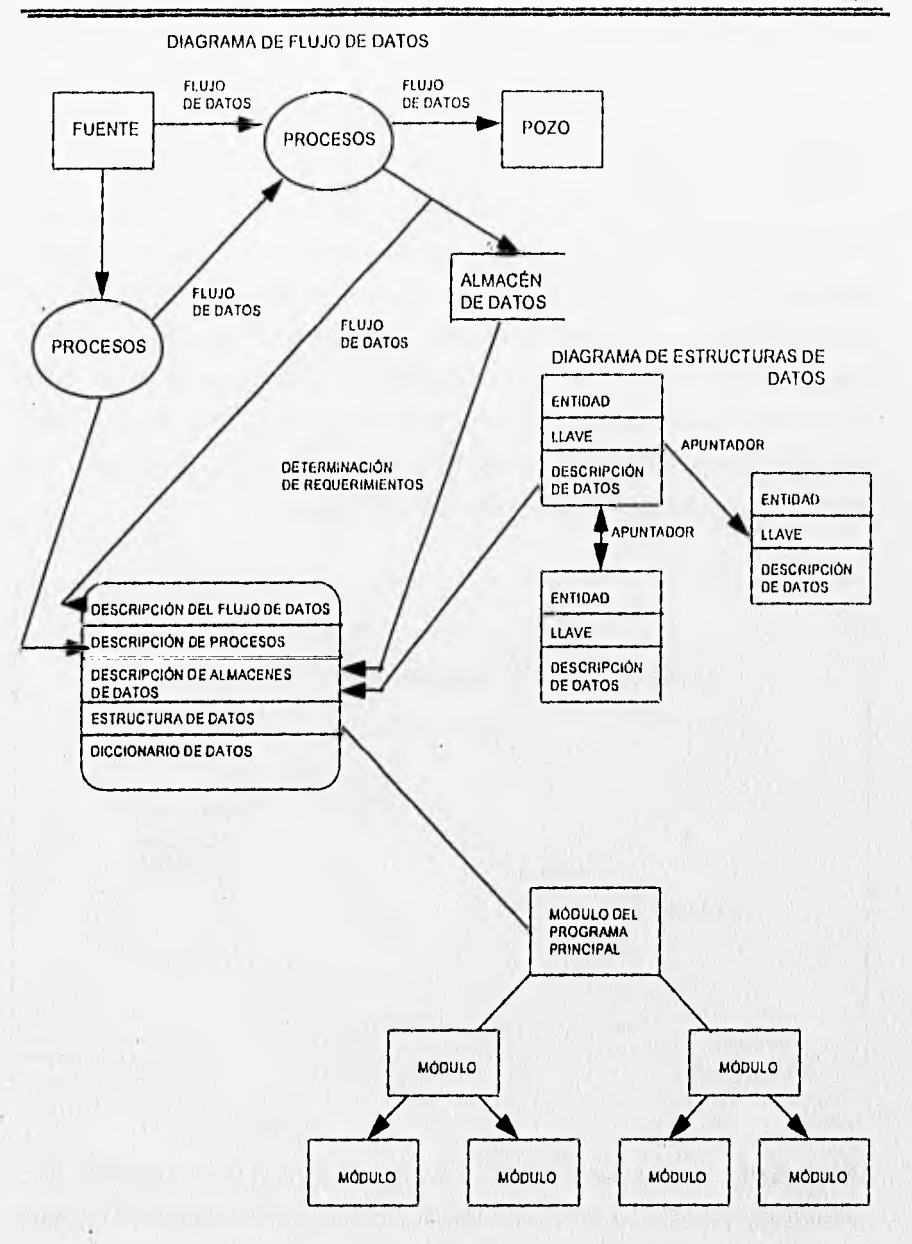

Figura 1.6.1 Relación entre los Componentes del Análisis Estructurado

82

### Ventajas del Análisis de Flujo de Datos

Los usuarios y otras personas de la empresa que forman parte del proceso bajo estudio comprenden con facilidad anotaciones sencillas. Por consiguiente, los analistas pueden trabajar con los usuarios y lograr que participen en el estudio de los diagramas de flujo de datos. Los usuarios pueden hacer sugerencias para modificar los diagramas con la finalidad de describir la actividad con mayor exactitud. Asimismo pueden examinar las gráficas y reconocer con rapidez problemas ; esto permite efectuar las correcciones necesarias antes de que comiencen otras tareas relacionadas con el diseño. Si los problemas no son detectados en las primeras fases del proceso de desarrollo, entones será dificil corregirlos cuando aparezcan más adelante (Fig. 1.6.2) . Evitar los errores desde el inicio puede prevenir una posible falla del sistema.

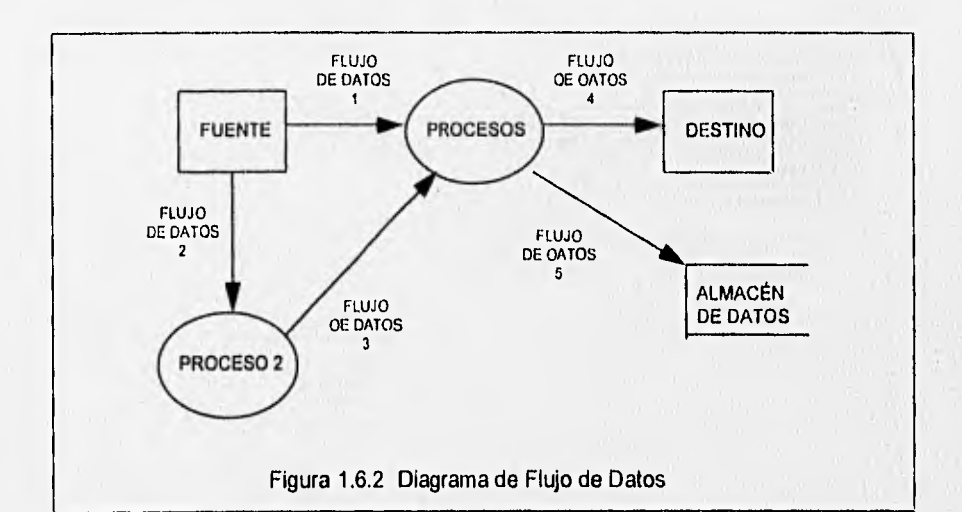

El análisis de flujo de datos permite a los analistas aislar áreas de interés en la organización y estudiarlas al examinar los datos que entran en el proceso, de tal forma que puedan observar la manera en que cambian cuando lo abandonan. A medida que los analistas reúnen hechos y detalles, comprenden mejor el proceso ; esto los conduce

Winsell Bloghership

a formular preguntas relacionadas con aspectos específicos del mismo y los lleva a una investigación adicional. La figura 1.6.3 muestra los aspectos generales de esta metodología ; la investigación se divide en detalles que tienen cada vez un nivel menor hasta que se comprenden todos los componentes esenciales juntos con sus interrelaciones,

Una extensa investigación de sistemas produce muchos conjuntos de diagramas de flujo de datos, algunos brindan panoramas de procesos importantes mientras que otros nos muestran con bastante detalle elementos-datos, almacenes de datos y pasos de procesamiento para componentes específicos de un sistema grande, Si los analistas desean revisar después todo el sistema, primero utilizan los diagramas de alto nivel, aquellos que contienen la visión panorámica de todo el sistema. Sin embargo, si están interesados en estudiar un proceso en particular entonces emplean el diagrama de flujo de datos de bajo nivel correspondiente a ese proceso.

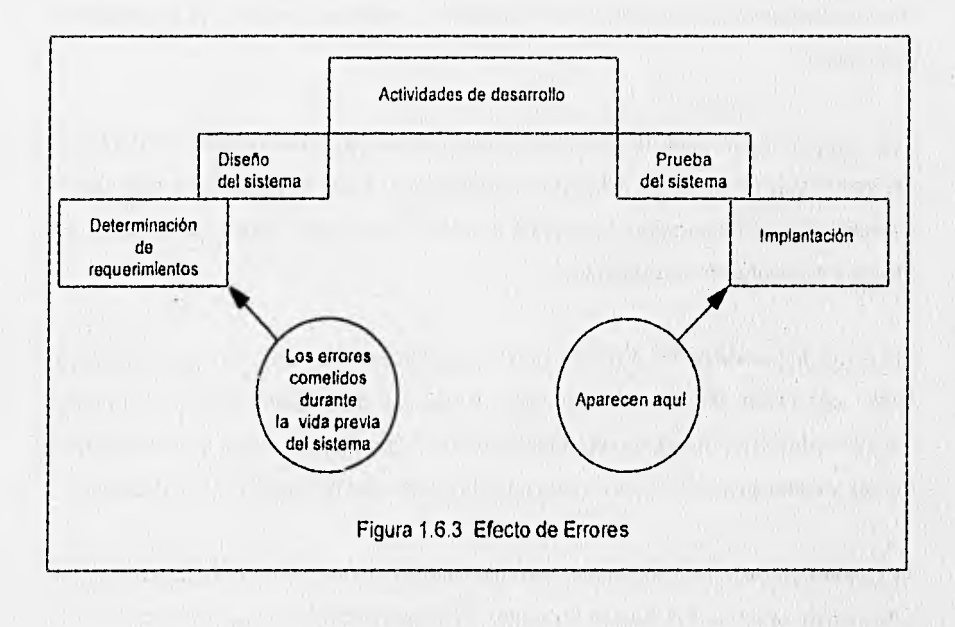

### 1.6.1 Diseño de Diagramas de Flujo do Datos

El diagrama de flujo de datos (DFD). Es una de las herramientas gráficas de modelado más importantes del análisis estructurado. Esta es una herramienta que permite visualizar un sistema como una red de procesos funcionales, conectados entre si por "conductos y tanques de almacenamiento" de datos.

El DFD es una de las herramientas más comúnmente usadas, sobre todo por sistemas operacionales en los cuales las funciones del sistema son de gran importancia y son más complejas que los datos que éste maneja..

Los DFD no sólo se pueden utilizar para modelar sistemas de procesos de información, sino también como manera de modelar organizaciones enteras, es decir, como una herramienta para la planeación estratégica y de negocios. Los componentes de un diagrama tipico de flujo de datos son: el proceso, el flujo, el almacén y el terminador.

Los diagramas de flujo de datos describen los procesos que realiza el sistema, las entradas que recibe y las salidas que proporciona. Es una herramienta que permite visualizar un sistema como una red de procesos funcionales, conectados entre si por flujos y almacenamientos de datos.

El punto de partida de los diagramas de datos es la creación del nivel O, el cual muestra una vista global del sistema a través de burbujas que representan las actividades identificadas en el modelo ambiental; flujos de datos que muestran el movimiento de datos y almacenamientos que representan los datos que el sistema deba conservar.

El detalle de cada uno de los procesos definidos en el nivel O, se lleva a cabo a través de la elaboración de los niveles siguientes de los diagramas de flujo de datos.

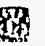

Cada una de la burbujas de los diagramas es identificada mediante un número consecutivo sin embargo, dicha numeración no implica una secuencia lógica de actividades,

El Proceso. Muestra una parte del sistema que transforma entradas en salidas, es decir, muestra cómo es que una o más entradas se transforman en salidas, el proceso se representa gráficamente como un circulo como se muestra en la figura 1.6.1.1 El proceso se nombra o describe con una sola palabra, frase u oración sencilla, (verboobjetivo) tal como VALIDAR ENTRADA. el sistema que<br>más entrada<br>un círculo co<br>una sola pa<br>ADA.<br>Calcular<br>impuesto<br>de venta

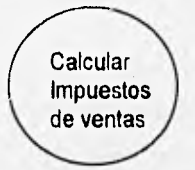

Figura 1.6.1.1 Ejemplo de un Proceso

En algunos casos, el proceso contiene el nombre de una persona o un grupo (por ejemplo un departamento o división de una organización), computadora o aparato mecánico. Es decir, el proceso a veces describe quién o qué lo está efectuando, más que describir el proceso mismo.

**El Flujo.** Un flujo se representa gráficamente por medio de una flecha que entra o sale de un proceso. El flujo se usa para describir el movimiento de bloques o paquetes de información de una parte del sistema a otro. Por ello, los flujos representan datos en movimiento, mientras que los almacenes representan datos en reposo.

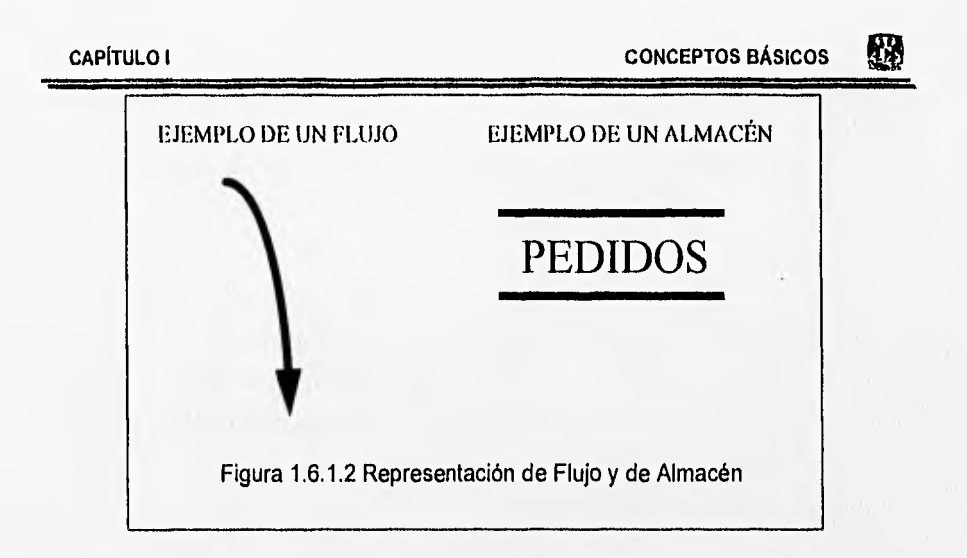

En la mayorla de los sistemas, los flujos realmente representan datos, es decir, bits, caracteres, mensajes, números de punto flotante y los diversos tipos de información con los que las computadoras pueden tratar. Pero los DFD también pueden utilizarse para modelar otros sistemas aparte de los automatizados y computarizados.

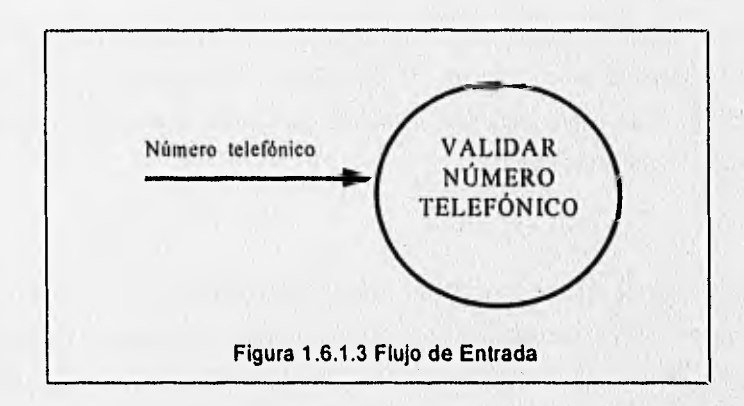

Nótese también que los flujos ,muestran la dirección: una cabeza de flecha en cualquier extremo del flujo indica si los datos se están moviendo hacia adentro y/o hacia afuera de un proceso.

驳

**STANDARD PARK LIBRARY** 

El flujo que se muestra en la figura 1.6.1.3, indica claramente que el número se está mandando hacia el proceso denominado VALIDA NÚMERO TELEFÓNICO. y el flujo denominado HORARIO DE ENTREGA DE CHOFERES de la figura 1.6.1.4

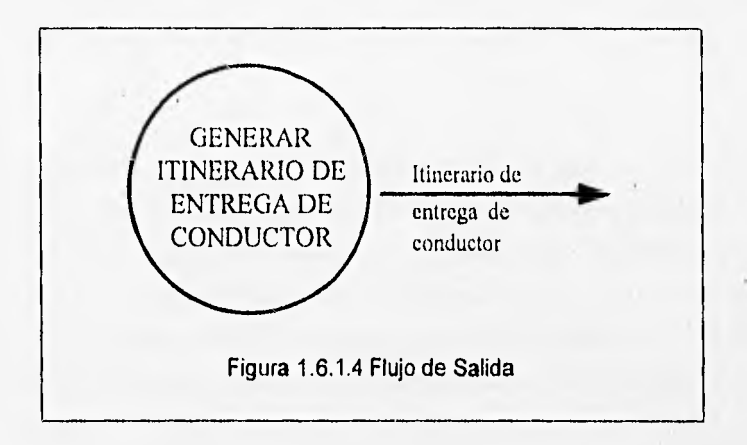

Claramente indica que es una salida generada por el proceso GENERA HORARIO DE ENTREGA DE CHOFERES, lo datos que se mueven a lo largo de dicho flujo viajarán ya sea a otro proceso (como entrada) o a un almacén o a un terminador.

El flujo de dos cabezas que se muestra en la figura 1.6.1.5, es un diálogo, es decir, (una pregunta y una respuesta) en el mismo flujo. En el caso de un diálogo, los paquetes en cada extremo de la flecha deben nombrarse.

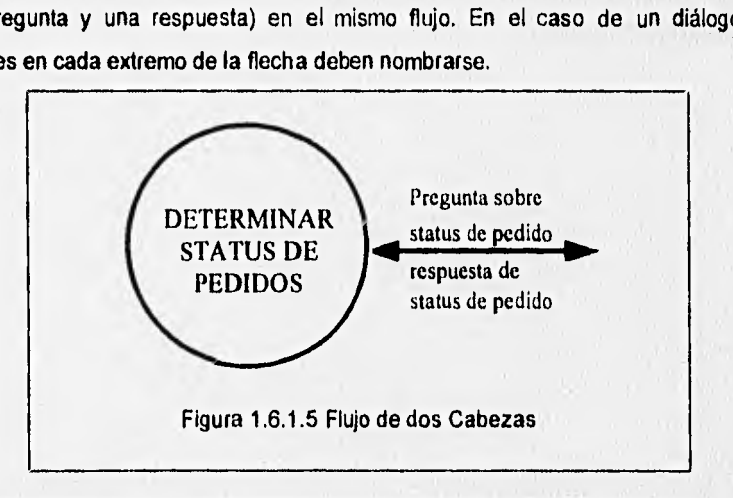

惙

Los flujos de datos pueden divergir o converger en un DFD; conceptualmente esto es algo así como un río principal que se divide en varios más pequeños, o varios pequeños que se unen, sin embargo, esto tiene un significado especial en un DFD típico, en el cual hay paquetes de datos que se mueven a través del sistema.

En el caso de un flujo vigente, esto significa que se están mandando copias por duplicado de un paquete de datos a diferentes partes del sistema, o bien que un paquete complejo de datos se está dividiendo en varios paquetes individuales, cada . uno de los cuales se está mandando a diferentes partes del sistema, o que el dueto de flujo de datos lleva artículos con distintos valores (por ejemplo, vegetales cuyos valores pudieran ser "papa", "col", "tomate", "lima" o "ejotes") que están siendo separados.

De manera inversa, en el caso de un flujo convergente, significa que varios paquetes elementales de datos se están uniendo para formar agregados más complejos de paquetes de datos. Por ejemplo, la figura 1.6,1.6 muestra un DFD en el cual el flujo denominado DETALLES DE PEDIDOS diverge y lleva copias de los mismos paquetes a los procesos GENERAR DOCUMENTOS DE ENVIÓ, ACTUALIZAR INVENTARIO y GENERAR FACTURAS.

 $\sim$ 

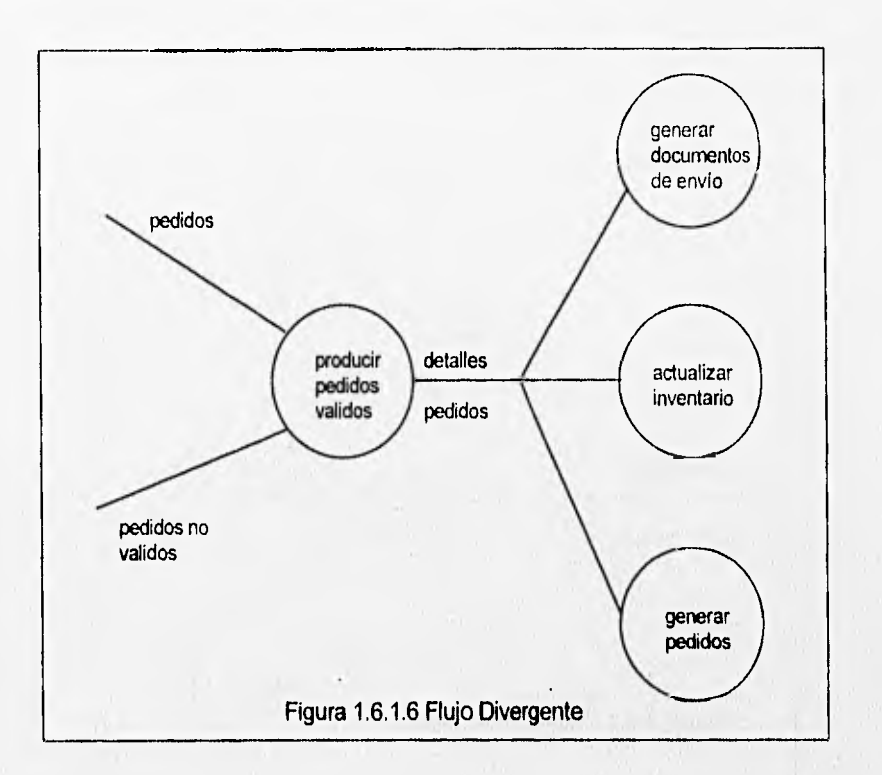

and a series of the contract of the state

were the same was a fact that the same of the same

殹

La figura 1.6.1.7 muestra como el flujo DOMICILIO DE CLIENTE se divide en tres paquetes más elementales NÚMERO TELEFÓNICO, CÓDIGO POSTAL, CALLE Y NÚMERO, los cuales se mandan a tres procesos de validación diferentes.

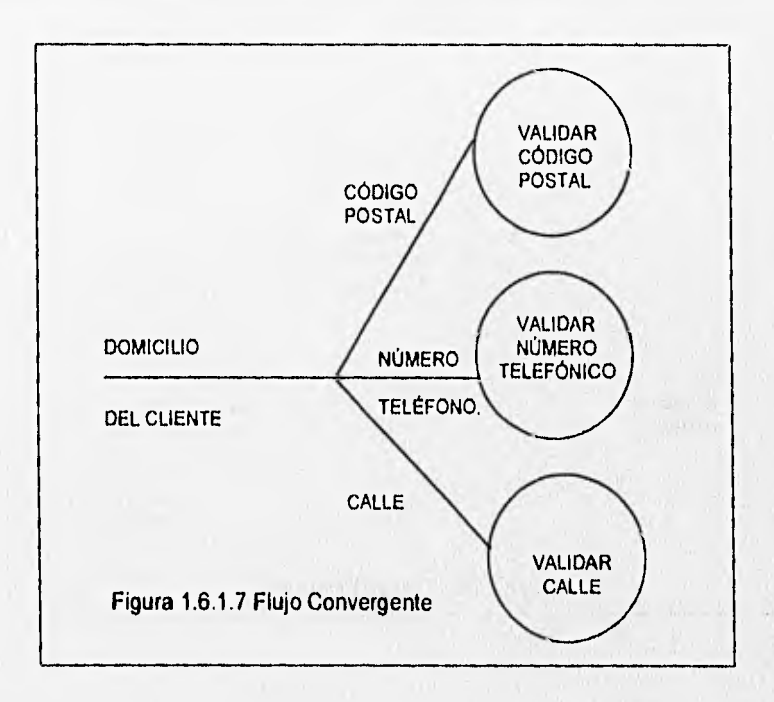

Finalmente, considere la situación más común que se muestra en la figura 1.6.1.8 en donde hay múltiples flujos de entrada y de salida. ¿En qué secuencia llegan los paquetes de datos y en qué secuencia se generan los paquetes de salida? Es decir, ¿El proceso Q requiere exactamente un paquete de los flujos A, B y C para producir exactamente un paquete de salida para los flujos X, Y y Z? ¿O existen dos A's para cada tres B's? la respuesta a todas estas preguntas es muy sencilla: no sabemos, si todas estas interrogantes acarrean detalles de tipo procedimiento, que son el tipo de preguntas que se modelarla normalmente con un diagrama de flujo de datos o alguna otra herramienta de modelado de tipo procedimiento, El DFD simplemente no intenta
abordar estas cuestiones. Si estas preguntas se vuelven importantes, entonces tendrá que modelarse el procedimiento interno de los diversos procesos; las herramientas para hacer esto se discuten más adelante.

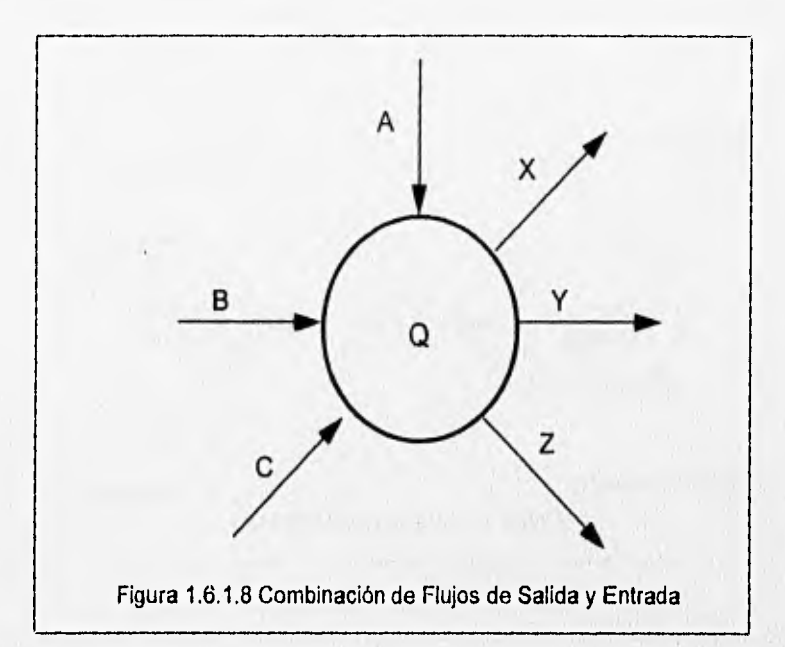

## **El Almacén**

El almacén se utiliza para modelar una colección de paquetes de datos en reposo. Se denota por dos lineas paralelas, como lo muestra la figura 1.6.1.9 de modo característico el nombre que se utiliza para identificar el almacén es el plural del que se utiliza para los paquetes de entrada y salen del almacén por medio de flujos. Por lo general los almacenes son referidos como archivos o bases de datos, pero un almacén también pudiera consistir en datos almacenados en tarjetas perforadas, microfilms, microfichas, disco óptico o alguna más de otras posibles formas electrónicas. Y un almacén también puede ser un conjunto de fichas de papel en una caja de cartón, nombres y domicilios en un directorio, diversos archivos en un archivero, o varias

CAPITULO I CONCEPTOS BÁSICOS

怒

formas no computarizadas. Es precisamente debido a la variedad de formas de implantación posibles de un almacén que deliberadamente escogimos una notación gráfica simple y abstracta así como el término almacén en lugar de, por ejemplo base de datos.

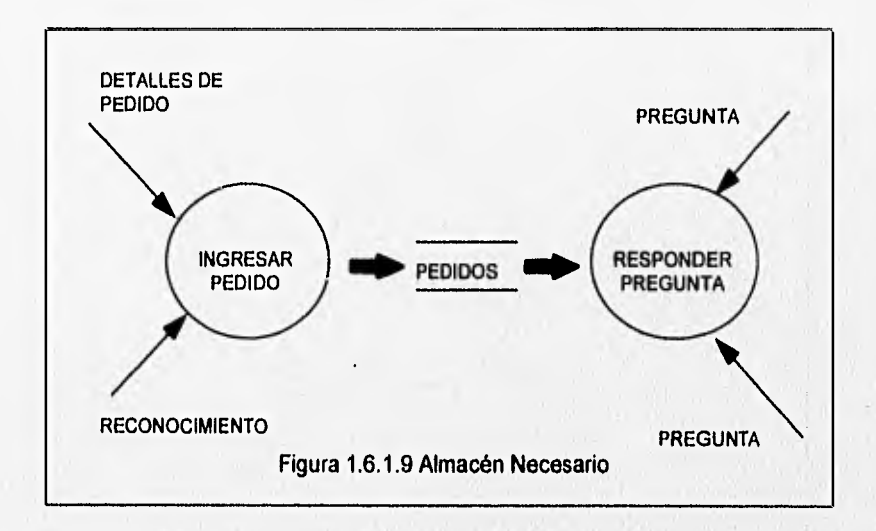

Aparte de la forma física que toma el almacén, también existe la cuestión de un propósito. ¿Existe el sistema por causas de un requerimiento fundamental del usuario o por algún aspecto conveniente en la realización del sistema? En el primer caso, la base de datos existe como un área de almacenamiento diferida en el tiempo, necesaria entre dos procesos que ocurren en momentos diferentes. Por ejemplo la figura 1.6.1.9, muestra un fragmento de un sistema en el cual, como politica del usuario, el proceso de entrada de órdenes puede operar en tiempos diferentes que el proceso de investigación de órdenes.

El almacén de ORDENES debe existir en alguna forma, ya sea en disco, cinta, tarjetas o inscritos en piedra.

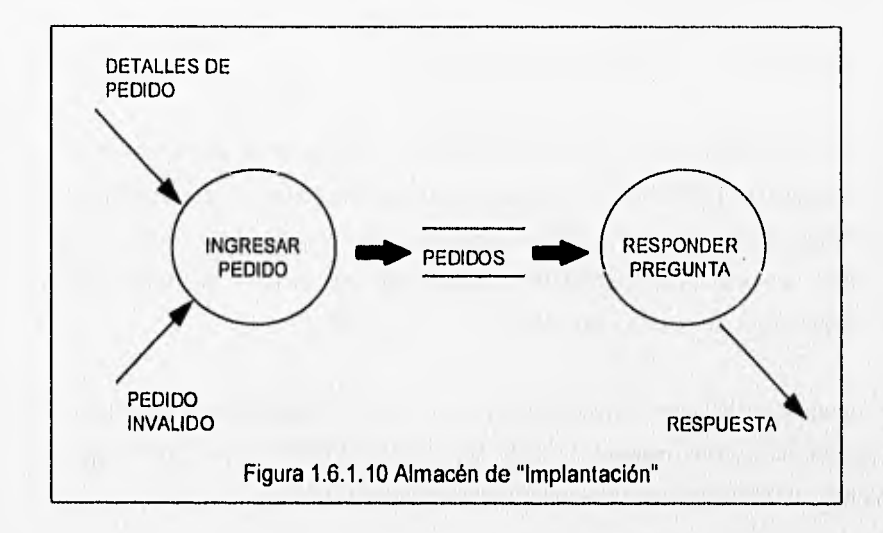

La figura 1.6.1.10 muestra un tipo distinto de almacén: el almacén de implantación, podemos imaginar que el diseñado del sistema interpondrá un almacén de ORDENES entre ENTRA ORDEN y PROCESA ORDEN porque:

- Se espera que ambos procesos se ejecuten en la misma computadora pero no hay suficiente memoria para cubrir ambos al mismo tiempo. Asi el almacén se crea como archivo intermedio, pues la tecnología de implantación disponible ha forzado a que los procesos se ejecuten en tiempos distintos.
- Se espera que cualquiera de los procesos, se ejecuten en una configuración de hardware que es poco confiable. Así el almacén de ÓRDENES se crea como respaldo en caso de que cualquiera de los procesos se aborte.
- Se espera que diferentes programadores implanten los dos procesos (o en caso más extremo, que lo hagan diferentes grupos de programadores que trabajan en lugares geográficos distintos). Así, el almacén de ÓRDENES se crea para probar y corregir, de manera que si el sistema completo no trabaja, ambos grupos puedan ver los contenidos del almacén y detectar el problema.
- El analista o el diseñador pensaron que el usuario podría algún día hacer accesos al almacén de ÓRDENES por alguna razón, aún cuando no haya expresado tal interés. En éste caso, el almacén se crea anticipando necesidades futuras del usuario (y dado que costará **algo** implantar el sistema de esta manera, el usuario acabará pagando por algo que no se pidió).

Si fuera a excluirse los asuntos y modelar sólo los requerimientos esenciales del sistema, no existiría necesidad de un almacén de ÓRDENES; en lugar de eso, se tendría un **DFD como el que se muestra en la figura 1.6.1.11** 

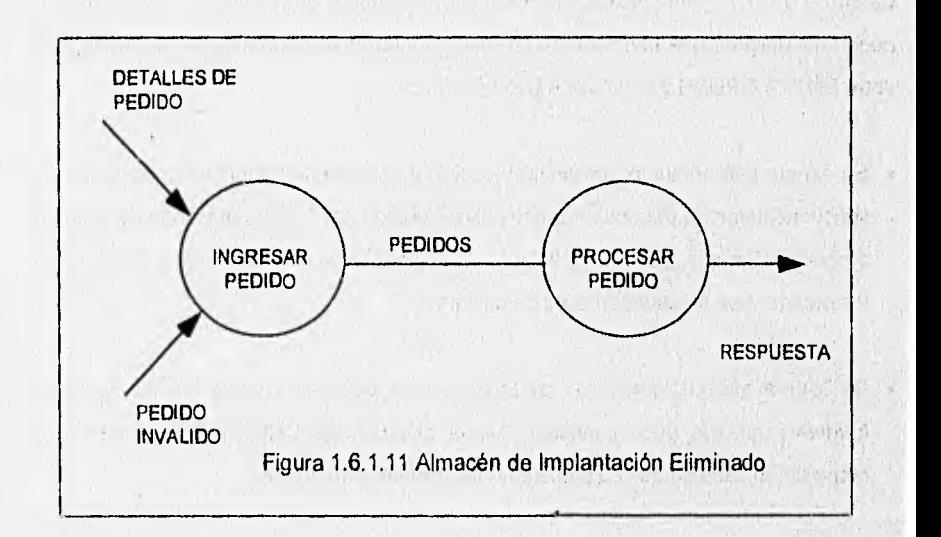

Normalmente se interpreta un flujo que procede de un sistema como una lectura o un acceso a la información del almacén. Esto significa específicamente que:

- Se recupera del almacén un solo paquete de datos, esto es, de hecho, el ejemplo más común del flujo desde un almacén. Imagínese por ejemplo, un almacén llamado CLIENTES, donde cada paquete contiene nombre, domicilio y número telefónico de los clientes individuales. Así, un flujo típico del almacén podría implicar la recuperación de un paquete completo de información acerca de un cliente.
- Se ha recuperado más de un paquete del almacén. Por ejemplo, el flujo podría recuperar paquetes de información acerca de todos los clientes de la ciudad de Nueva York del almacén CLIENTES.
- Se tiene una porción de un paquete del almacén. En algunos casos, por ejemplo, sólo se podría recuperar la información del número telefónico del cliente del almacén CLIENTES.
- Se tienen porciones de más de un paquete del almacén. Por ejemplo, un flujo podría recuperar del almacén CLIENTES la porción del código postal de todos los clientes que viven en el estado de Nueva York.

Existe un detalle de tipo procedimiento del cual podemos estar seguros: el almacén es pasivo, y los datos no viajarán a lo largo del flujo a menos que el proceso lo solicite explícitamente. Existe otro detalle de tipo procedimiento que suponen por convenio, los sistemas de procesos de datos: el almacén no cambia cuando un paquete se mueve del almacén a lo largo del flujo. Un programador pudiera referirse a esto como una lectura no destructiva o en otras palabras, del almacén se recupera una copia del paquete y el almacén mantiene su condición original.

A veces el terminador es el usuario, es decir, en sus discusiones con el usuario, éste dirá "Pretendo suministrar al sistema los datos X, Y y Z, y espero que me regrese los datos A, B y C". En otros casos, el usuario considera parte del sistema y ayudará a identificar los terminadores relevantes.

> DEPARTAMENTO DE CONTABILIDAD

### Representación Gráfica de un Terminador

Existen tres cosas importantes que debemos recordar acerca de los terminadores:

- 1. Son externos al sistema que se está modelando; los flujos que conectan los terminadores a diversos procesos (o almacenes) en el sistema representan la interfaz entre él y el mundo externo.
- 2. Como consecuencia, es evidente que ni el analista ni el diseñador del sistema están en posibilidades de cambiar los contenidos de un terminador o la manera en que éste trabaja. Lo que esto significa es que el analista está modelando un sistema con la intención de permitir una considerable flexibilidad y libertad al diseñador para elegir la mejor implantación posible (la más eficiente o la más confiable, etc.). Sin embargo, el analista de sistemas no puede modificar los contenidos, la organización ni los procedimientos internos asociados con los terminadores.
- 3. Las relaciones que existen entre los terminadores no se muestran en el modelo de DFD. Pudieran existir de hecho diversas relaciones, pero, por definición, no son parte del sistema que se está estudiando. De manera inversa, si existen relaciones entre los terminadores y si es esencial para el analista modelarlos para poder

### CAPITULO I CONCEPTOS BÁSICOS

documentar los requerimientos del sistema, entonces por definición los terminadores son en realidad parte del sistema y deberá modelarse como procesos.

En un sistema real tipico pueden existir docenas de terminadores diferentes interactuando con él. Identificar los terminadores y su interacción con el sistema es parte del proceso de construir el modelo del ambiente.

Gula para la construcción de un DFD. Existe un número de reglas adicionales que se requieren para poder utilizar DFD con éxito. Algunas de estas reglas ayudarán para no elaborar DFD erróneos (por ejemplo, incompletos o lógicamente inconsistentes), Algunas de estas reglas tienen la finalidad de ayudar para dibujar un DFD grato a la vista, y por tanto que tenga más posibilidades de que lo lea con cuidado el usuario.

- 1, Escoger nombres con significado para los procesos, flujos, almacenes y terminadores.
- 2. Numerar los procesos.
- 3. Redibujar el DFD tantas veces como sea necesario estéticamente.
- 4. Evitar los DFD excesivamente complejos.
- 5. Asegúrese de que el DFD sea internamente consistente y que también lo sea con cualesquiera DFD relacionados con él.

### **1.6.2 Características del Diccionario de Datos**

En muchas aplicaciones de sistemas de información, el volumen de datos es esencial. Cuando trabajan sobre un sistema varios equipos de analistas, la tarea de coordinar las definiciones de los datos se vuelven más compleja. Los individuos dependen de las definiciones establecidas por otros y de sus propias suposiciones con respecto a las especificaciones de los datos.

縣

El diccionario de datos es un listado organizado de todos los datos pertinentes al sistema, con definiciones precisas y rigurosas para que tanto el usuario como el analista tengan un entendimiento común de todas las entradas, salidas, componentes de almacenes y cálculos intermedios. El diccionario de datos define los datos haciendo lo siguiente:

- Describe el significado de los flujos y almacenes que se muestran en los DFD,
- Describe la composición de agregados de paquetes de datos que se mueven a lo largo de los flujos, es decir, paquetes complejos (por ejemplo el domicilio), que pueden descomponerse en unidades más elementales (como ciudad, estado y código postal). .
- Describe la composición de los datos en los almacenes de datos
- Especifica los valores y unidades relevantes de piezas elementales de información en los flujos de datos y en los almacenes de datos.
- Describe los detalles de las relaciones entre almacenes que se enfatizan en un diagrama de entidad-relación

En la mayoría de los sistemas reales con los que se trabaja, los paquetes, o elementos de datos, serán lo suficientemente complejos como para que se necesite describirlos en términos de otras cosas. Los elementos complejos de datos se definen en términos de elementos más sencillos, y los sencillos en términos de los valores y unidades legítimos que pueden asumir.

燃

Notación del Diccionario de Datos. Existen muchos esquemas de notación comunes utilizados por el analista de sistemas. El que se muestra a continuación es de los más comunes y utiliza varios símbolos sencillos :

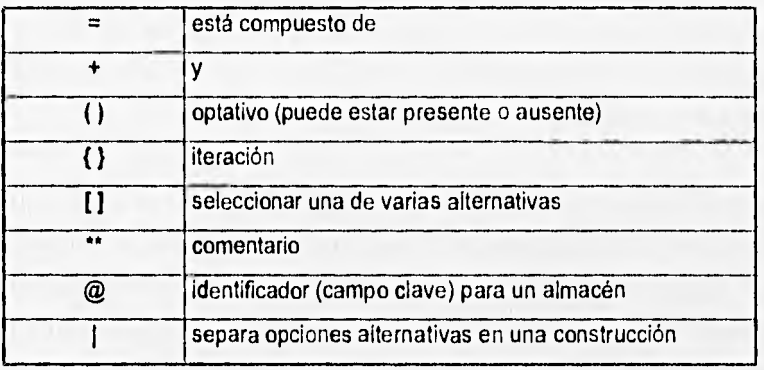

Definiciones. La definición de un dato se introduce con el símbolo "=". En este contexto, el "=" se lee : "se define como", o "se compone de", o simplemente "significa". Por ello, la notación

### $A = B + C$

puede leerse de las siguientes maneras :

- Cuando digamos **A,** queremos decir una **B** y una **C**.
- **A** se compone de **B** y C
- **A** se define como **B** y C

Para definir por completo un dato, nuestra definición debe incluir lo siguiente :

- El significado del dato dentro del contexto de la aplicación de éste usuario. Por lo común se ofrece como comentario, utilizando la notación "\*"
- La composición del dato, si se compone de partes elementales con significado.

• Los valores que puede tomar el dato, si es un dato elemental que no puede descomponerse más.

Elementos de datos básicos. Las partes elementales de los datos son aquellas para las cuáles ya no existe una descomposición con significado dentro del contexto del ambiente del usuario. Esto usualmente es una cuestión de aplicación y es algo que se debe explorar cuidadosamente con el usuario.

Cuando se han identificado los datos elementales, deben introducirse al diccionario de datos. Como se indicó anteriormente, el diccionario de datos, debe proporcionar una breve narrativa, encerrada entre caracteres "\*", que describa el significado del término en el contexto del usuario. Desde luego, habrá términos que se definan solo, es decir, cuyo significado es universal para todos los sistemas de información o donde el analista pudiera estar de acuerdo en que no se necesita aclarar más.

**Datos opcionales.** Un dato opcional, como la frase implica, es aquel que puede estar o no presente en un dato compuesto.

**Iteración.** La notación de iteración se usa para indicar la ocurrencia repetida de un dato. Se lee como "cero o más ocurrencias de",

**Selección.** La notación de selección, indica que un dato consiste en exactamente un elemento de entre un conjunto de opciones alternativas. La opciones se encierran en corchetes "{" y "}", y se separan por una barra vertical "1".

**Alias.** Un alias, como el término implica es una alternativa de nombre para un dato. Esto es una ocurrencia común cuando se trata en diversos grupos de usuarios en diferente departamentos o ubicaciones geográficas (y a veces con diferentes nacionalidades o idiomas), que insisten en utilizar distintos nombres para decir lo

# CAPÍTULO I CONCEPTOS BÁSICOS

mismo. El alias se incluye en el diccionario de datos para que este completo y se relaciona con el nombre primario u oficial del dato.

El diccionario de datos lo crea el analista durante el desarrollo del modelo del sistema, pero el usuario debe ser capaz de leerlo y entenderlo para poder verificar el modelo.

Construir un diccionario de datos es una de las labores más tediosas, y largas, del diseño de sistemas. Pero también es una de las más importantes: sin un diccionario formal que defina el significado de tos términos no se puede esperar precisión.

### **1.6.3 Especificaciones do Proceso (miniespecificaciones)**

Es necesario explorar la especificación del proceso, es decir, la descripción de que es lo que sucede en cada burbuja primitiva del nivel más bajo de un diagrama de flujo de datos. Varios textos también utilizan el término minlspect (miniespecificaciones) como **alternativa** de especificación de proceso. Sin importar el nombre, el propósito de una especificación de proceso es bastante claro : define lo que debe hacerse para transformar entradas en salidas, Es una descripción detallada de la politica de negocios del usuario que cada burbuja lleva **a** cabo.

Existe una **variedad de herramientas que podemos utilizar para producir** una especificación de proceso : tablas de decisiones, lenguajes estructurados (español, inglés), pre/post condiciones, diagramas de flujo, diagramas de Nassi/Shneiderman . A pesar **de que la mayoría de los analistas están a favor del lenguaje estructurado, debe recordar que se puede usar cualquier método mientras satisfaga dos requerimientos cruciales :** 

**• La especificación del proceso debe expresarse de una manera que** puedan verificar **tanto el usuario como el analista. Precisamente por esa razón se evita el lenguaje**  narrativo como herramienta de especificación : Es notoriamente ambiguo, sobre todo si describe acciones alternativas (decisiones) y acciones repetitivas (ciclos). Por naturaleza, también tiende a causar gran confusión cuando expresa condiciones booleanas compuestas (esto es, combinaciones de los operadores booleanos AND, **OR** y NOT).

• El proceso debe especificarse en una forma que deba ser comunicada efectivamente a todo el público. A pesar de que el analista es tipicamente quién escribe la especificación del proceso, habitualmente será un público bastante diverso de usuarios, administradores, auditores, personal de control de calidad y otros, el que leerá la especificación del proceso.

Una buena herramienta de especificación del proceso debe también tener una tercera **característica : No debe imponer (o implicar) decisiones de diseño e implantación arbitrarias. A menudo es** muy dificil, pues el usuario, de quien depende la "politica" que **realizará cada burbuja en el diagrama de flujo de datos suele escribirla en los términos en las que la lleva a cabo en** la actualidad, Su trabajo como analista consiste en destilar **de esto la esencia de lo** que dicha politica es y no como **se lleva a cabo actualmente.** 

**Lenguaje estructurado.** El lenguaje estructurado como el nombre lo indica, es "lenguaje español (o inglés u otro) con estructura". Es decir, es un subconjunto de todo el idioma con importantes restricciones sobre el tipo de frase que pueden utilizarse y la manera en que pueden juntarse dichas frases. **También se conoce con nombres como PDL (Siglas en inglés del lenguajes de diseño de programas( y** PSL (lenguaje de planteamiento o especificación de problemas). Su propósito es hacer una balance razonable entre la precisión del lenguaje formal de programación y la informalidad y legibilidad del lenguaje cotidiano.

Pre/Post condiciones. Las pre/post condiciones son una manera conveniente de describir la función que debe de realizar el proceso, sin decir mucho acerca del algoritmo o procedimiento que se utilizará, Resulta ser un enfoque particularmente útil cuando :

- 1. El usuario tiene tendencia a expresar la politica llevada a cabo por la burbuja en término de un algoritmo particular que ha estado utilizado durante décadas.
- 2. El analista esta razonablemente seguro de que existen muchos algoritmos distintos que podrían usarse.
- 3. El analista desea que el programador explore varios de estos algoritmos, pero no quiere involucrase personalmente en tales detalles y , sobre todo, no quiere enredarse en discusiones con el usuario acerca del mérito relativo de cada uno.

Existen dos partes principales del proceso : precondiciones y postcondiciones. Las precondiciones describen todas las cosas si hay, que deben darse para el proceso pueda comenzar a ejecutarse. De manera similar, las postcondiciones describen lo que debe darse cuando el proceso ha concluido.

**Tablas de decisión.** Existen situaciones donde ni el lenguaje estructurado ni las pre/post condiciones son adecuadas para escribir especificaciones de proceso. Esto se da sobre todo si el proceso debe producir alguna salida o tomar alguna acción basada en decisiones complejas. Si las decisiones se basan en diversas variables distintas, y si dichas variables pueden tomar diversos valores, entonces la lógica expresada por el lenguaje estructurado o por las pre/post condiciones, probablemente sea tan compleja que el usuario no la comprenderá. Probablemente sea preferible una tabla de decisiones.

### 1.6.4 Diseño de Diagramas do Entidad-Relación

El diagrama de entidad-relación (también conocido como DER o diagrama E-R) es un modelo de red que describe con un alto nivel de abstracción la distribución de datos almacenados en un sistema. Es muy diferente de un diagrama de flujo de datos, que modela las funciones que lleva a cabo el sistema.

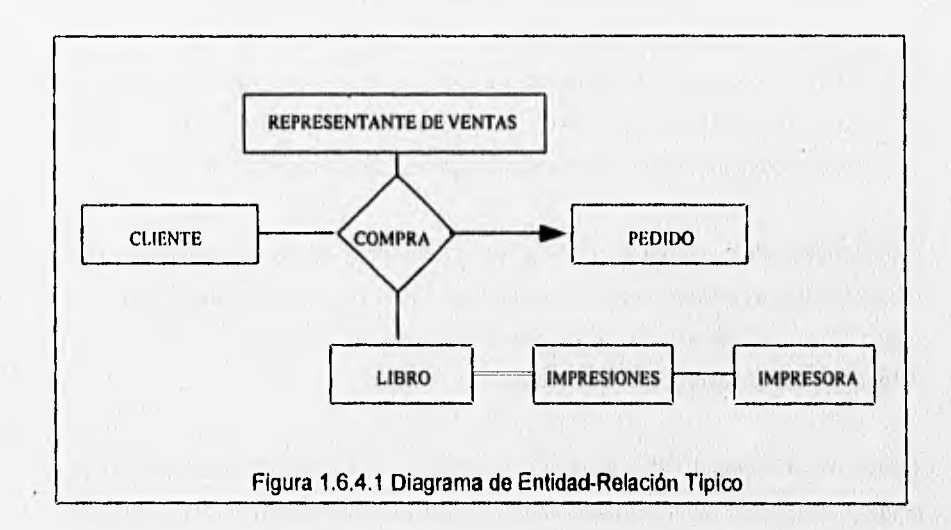

**Componentes de un diagrama entidad•relación.** Hay cuatro componentes principales en un diagrama entidad-relación:

- 1. Tipos de objetos
- 2. Relaciones
- 3. Indicadores asociativos de tipo de objeto
- 4. Indicadores de supertipo/subtipo

**Tipos de objetos.** El tipo de objeto se representa en un diagrama de entidad-relación por medio de una caja rectangular; representa una colección o conjunto de objetos (cosas) del mundo real cuyos miembros individuales (o instancias) tienen las siguientes características:

- Cada una puede identificarse de manera única por algún medio. Existe alguna forma de diferenciar entre instancias individuales del tipo de objeto.
- Cada uno juega un papel necesario en el sistema que se construye. Es decir, para que el tipo de objeto sea legitimo, debe poder decirse que el sistema no puede operar sin tener acceso a esos miembros.
- Cada uno puede describirse por uno o más datos.
- El objeto es algo material del mundo real, y el tipo de objeto es su representación en el sistema. Sin embargo, un objeto también pudiera ser algo no material: por ejemplo, horarios, planes, estándares, estrategias y mapas.

**Relaciones.** Los objetos se conectan entre si mediante relaciones. Una relación representa un conjunto de conexiones entre objetos, y sé representa por medio de un rombo. La fig. 1.6.4.2 muestra una relación sencilla que pudiera existir entre dos o más objetos.

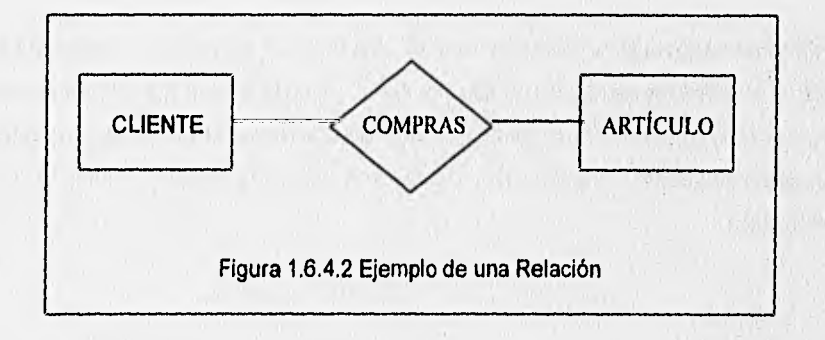

Es importante reconocer que la relación representa un conjunto de conexiones. Cada instancia de la relación representa una asociación entre cero o más ocurrencias de un objeto y cero o más ocurrencias del otro.

**Notación alternativa para relaciones.** Las relaciones en el diagrama E-R son múltidireccionales; pueden leerse siguiendo cualquier dirección. Además, vimos que los diagramas E-R no muestran cardinalidad; es decir, no muestran el número de objetos que participan en la relación. Esto es consciente y deliberado: se prefiere dejar tales detalles en el diccionario de datos.

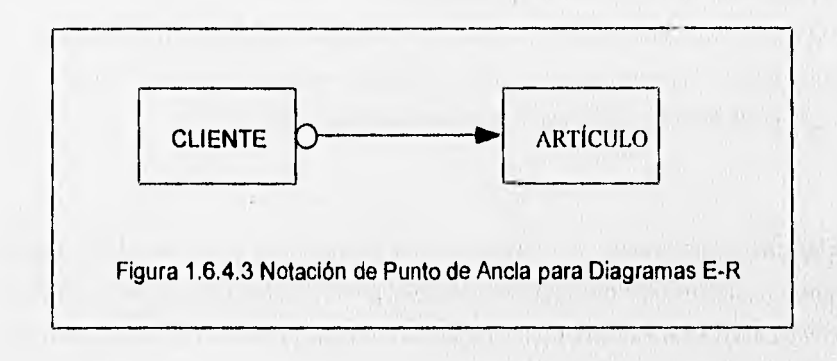

**Indicadores asociativos de tipo de objeto.** Una notación especial en el diagrama de E-R es el indicador asociativo de tipo de objeto; representa algo que funciona como objeto y como relación. Otras manera de ver esto es considerar que el tipo asociativo de objeto representa una relación acerca de la cual se desea mantener alguna información.

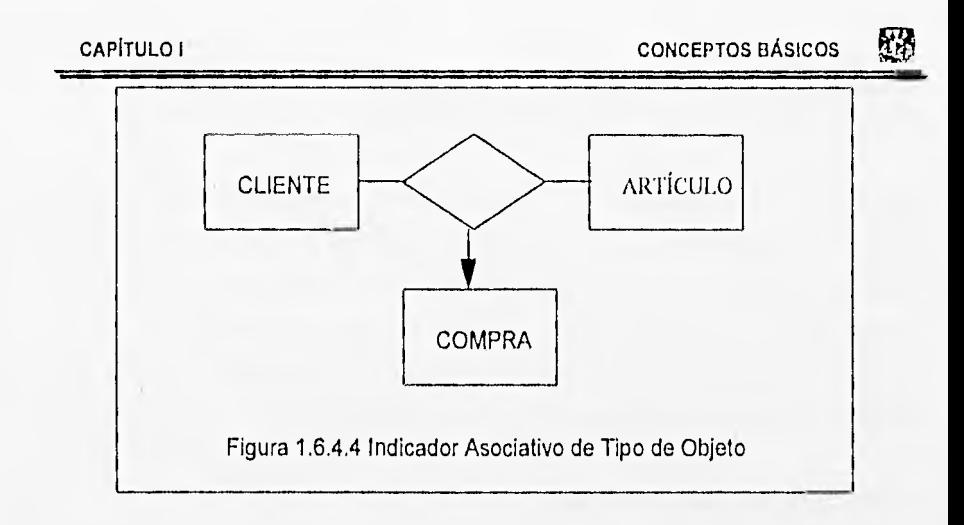

**Indicadores de subtipo/supertipo.** Los tipos de objeto de subtipo/supertipo consisten en tipos de objeto de una o más subcategorías, conectados por una relación.

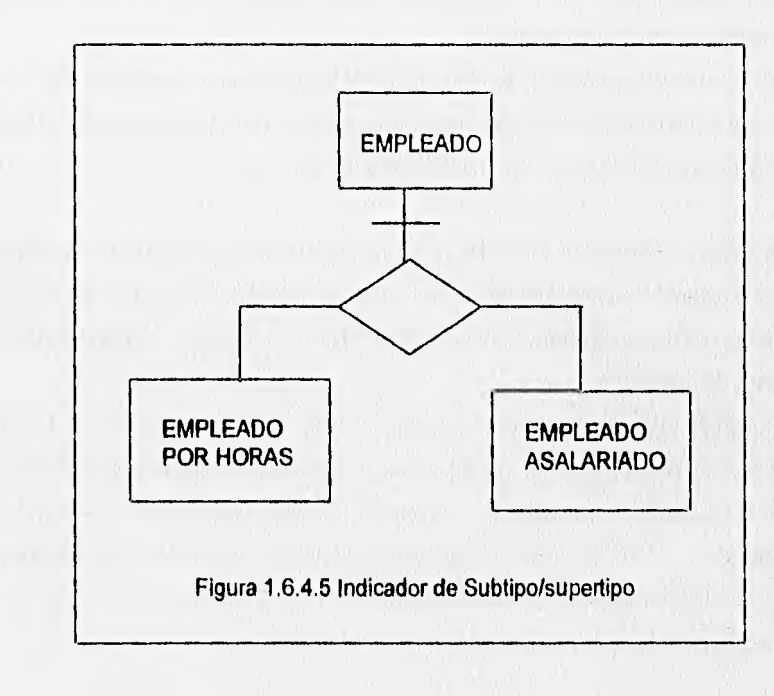

### REGLAS PARA LA CONSTRUCCIÓN DE DIAGRAMAS DE ENTIDAD-RELACIÓN

La notación que se muestra en la sección anterior es suficiente para construir diagramas E-R arbitrariamente complejos. Sin embargo, podría estar pensando en este momento: "¿Cómo descubrir qué son, para comenzar, los objetos y las relaciones?". El modelo inicial de objetos y relaciones usualmente se derivará de 1)su comprensión de la aplicación del usuario, 2)entrevistas con el usuario y 3)cualquier otro tipo de investigación y recolección de información que pueda usar.

### Añadir tipos de objetos adicionales

Como se indicó anteriormente, el primer DER típicamente se creará a partir de entrevistas iniciales con el usuario, y de su conocimiento de la materia en cuanto al negocio del usuario. Esto, desde luego, le dará una buena pista respecto a la identidad de los principales objetos y relaciones.

Después de haber desarrollado el primer DER, el siguiente paso es asignar los datos del sistema a los diversos tipos de objetos. Se supone, desde luego, que sabe cuáles son los datos. Esto puede suceder en cualquiera de tres maneras:

- Si el modelo del proceso (el DFD) ya se ha desarrollado o se está desarrollando paralelamente al modelo de datos, entonces el diccionario de datos ya existirá. Pudiera no estar completo aún, pero lo que haya será suficiente para comenzar el proceso de asignación.
- Si el modelo del proceso no se ha desarrollado (o, en el caso extremo, si no tiene intención de desarrollar uno), entonces pudiera tener que empezar por entrevistar a todos los usuarios apropiados para construir una lista exhaustiva de datos (y sus definiciones). Al hacer esto, puede asignar los datos a los objetos en el diagrama de E-R. (Sin embargo, note que esto es un proceso ascendente que consume tiempo, y que pudiera ocasionar retrasos y frustración).

• Si está trabajando con un grupo activo de administración de datos, hay una buena probabilidad de que ya exista un diccionario de datos, que podría obtenerse pronto durante el proyecto, de manera que en ese momento ya pudiera comenzar el proceso de asignación.

Para un sistema con múltiples almacenes (objetos) y relaciones complejas entre datos, el DER puede ser una herramienta valiosa. Como se vio en este capitulo, se enfoca totalmente a las relaciones entre datos, sin dar información acerca de las funciones que los crean o usan.

# **cAPÍTULO II**

## **PLANTEAMIENTO DEL PROBLEMA Y PROPUESTA DE SOLUCIÓN**

RХ

El primer paso de todo análisis de sistema consiste en que el analista entienda la razón del análisis que va a iniciar.

Generalmente, el conocimiento básico puede obtenerse a través de una entrevista preliminar con las personas que han solicitado o autorizado el análisis. Las razones básicas para emprender un análisis de sistemas son las siguientes

### **1. Solución de Problemas**

Puede suceder que el actual sistema no este funcionando como se esperaba, y se acude al analista para que corrija esa anomalía; o puede ser, por ejemplo que algún departamento de la empresa tenga algún problema de programación, pronostico o control de inventarios, que se debe corregir.

### **2. Nuevas Necesidades**

Otra razón para efectuar un análisis de sistemas podria consistir en que se han impuesto nuevas necesidades o disposiciones en la organización. Puede tratarse de una nueva ley, practica de contabilidad, servicio organizativo o producto, o incluso de una nueva practica administrativa. Independientemente de la causa de origen a la nueva necesidad, el análisis de sistemas identificara las modificaciones o adiciones que deben hacerse al sistema de información con el fin de que la empresa pueda satisfacer dicha necesidad,

### **3. Implantación de una Nueva Idea o Tecnologia**

Una tercera razón puede ser el caso de implantar una nueva idea o una técnica diferente. Por ejemplo, si se ha empezado a usar un equipo de lector de código de barras para dar entrada a los pedidos de los clientes, es mas que probable que haya necesidad de diseñar un nuevo subsistema para aprovechar debidamente ese equipo.

### **4.** Mejoramiento General de los Sistemas

Por último, el análisis puede emprenderse simplemente con la intención de encontrar el modo de hacer mejor lo que ya se esta haciendo. Muchos de los sistemas de procesamiento de datos e información actualmente en uso fueron diseñados e instalados hace muchos años. En numerosos casos, han dejado de ser validas las razones que indujeron a diseñar los sistemas en una forma determinada, los objetivos generales del mejoramiento de los sistemas pueden definirse como reducción de costos, mejor servicio a los clientes e información mas rápida.

En muchos casos, al principio estas razones son vagas y están mal definidas. Sin embargo, el analista debe tener cuidado de aclarar cualquiera de los objetivos específicos señalados por quienes solicitan el análisis de sistemas. A menudo, al analista se le indican objetivos específicos referentes a ciertos elementos del costo, de la calidad y de la puntualidad, que guían el análisis y determinan el tipo de recomendaciones que se harán, Estos objetivos declarados influyen una buena medida en el alcance de la investigación.

En nuestro caso en particular el inicio del análisis del sistema se debe a que, por disposición de la Secretaria de Hacienda y Crédito Público, la empresa Dina Autobuses S.A. de C.V. se tiene que acoger a las normas y/o políticas que se dictan para la Industria Automotriz, con el fin de realizar todas sus operaciones de importación bajo el régimen de Depósito Fiscal.

## **2.1 CÓMO OPERA ACTUALMENTE EL DEPÓSITO FISCAL EN DINA**

Las metas económicas de casi toda empresa de ordinario prescriben que cada año se mejoren los beneficios que perciba. De aquí que cualquier programa de mejoramiento de un sistema de manejo de información a largo plazo, debe contar con sus propios recursos. Por esta y otras razones, una porción importante de todo programa de largo alcance, debe consistir en un análisis del sistema de información actual, para que descubra las mejorías que pueden hacerse con poco esfuerzo y gasto y las cuales pueden ser fuente de ahorro inmediato en un volumen tal que signifique un peldaño hacia la constitución de un sistema de información administrativa que se baste a si mismo. Mas aun, esta clase de análisis suministrara la clase de información necesaria para planear la transición del sistema viejo al nuevo, así como una base valiosa con la cual comparar las necesidades del sistema.

En nuestro caso de estudio el interés por analizar la situación actual se debió por que a consecuencia de un análisis de las cifras de la balanza comercial de la industria automotriz terminal, hecha por la subsecretaria de ingresos de la Secretaria de Hacienda y Crédito Público, se encontró que existían grandes diferencias entre la información que reportaban los agentes aduanales contra la reportada por la industria automotriz, por lo cual se hicieron serios cambios en la legislación aduanera.

De acuerdo a los cambios que se dieron en la legislación aduanera, los regímenes de importación temporal para transformación, elaboración o reparación (Depósito Industrial y/o Recinto Fiscal) en los cuales operaba la industria automotriz, quedaron derogados, estableciéndose un tiempo de transición para que todas las compañías de esta industria se acogieran al sistema de Depósito Fiscal.

Con estas medidas la industria se vería seriamente afectada económicamente, ya que sus operaciones de comercio exterior se basaban en los regímenes derogados,

### 涨 CAPITULO II PLANTEAMIENTO DEL PROBLEMA Y PROPUESTA DE SOLUCIÓN

importando temporalmente sus insumos para la fabricación o ensamble de sus vehículos, enterando los impuestos y derechos al comercio exterior hasta que el producto estuviera terminado.

Con estos cambios la industria empieza a entablar platicas con las autoridades hacendarías, indicándoles que adecuaciones habría que hacerle al depósito fiscal, regulado en los artículos 96 al 101 de la ley aduanera con el propósito de que las operaciones de la industria quedaran encuadradas dentro del marco legal y no se vieran entorpecidas.

### **2.1.1 Descripción de la Situación Actual**

Estudio del Sistema Actual.

Es muy raro que un analista tenga que crear un sistema de información a partir de nada, en la mayoría de los casos existe algún sistema o subsistema que sirve a la organización. El resultado es que el analista se encuentra con los siguientes dilemas ¿Qué función desempeña el sistema anterior, con respecto al nuevo sistema? ¿Debo analizar el sistema anterior? De ser así, ¿Qué subsistemas debo analizar?.

Las principales ventajas para realizar el estudio del sistema actual son las siguientes:

1. **Efectividad del sistema actual.** El estudio del sistema en operación permite determinar si dicho sistema resulta satisfactorio, si bastaran algunos cambios menores, si requiere modificaciones de importancia o si se debe substituir. Crear un nuevo sistema sin hacer estas consideraciones equivaldría a comprar un automóvil nuevo porque al otro se le acabo la gasolina.

### 68 CAPITULO II PLANTEAMIENTO DEL PROBLEMA Y PROPUESTA DE SOLUCIÓN

- **2. Ideas para el diseño.** El análisis del sistema anterior puede significar una fuente inmediata de ideas para el diseño. Estas ideas incluyen el conocimiento de lo que se esta haciendo y como se hace, y que nuevas necesidades y posibilidades se han presentado con el paso del tiempo. El analista queda en condición de saber en que forma el actual sistema de información sirve a la función de decisión, y cuales son las relaciones clave.
- **3. Reconocimiento de recursos.** El examen del sistema actual permite identificar los recursos de que se dispone para un nuevo sistema o subsistema. Entre dichos recursos pueden figurar la capacidad administrativa, la capacidad de trabajo y el equipo que se posee y esta en operación.
- **4. Conocimiento para hacer la conversión.** Cuando se implanta un nuevo sistema, es responsabilidad del analista haber definido las tareas y actividades necesarias para poner en operación el nuevo sistema y descartar el anterior. Para identificar las necesidades de conversión, debe conocer no solo las actividades que se van a realizar, sino las que antes se realizaban. El estudio del sistema actual permite saber "como eran las cosas".
- **5. Punto de partida común,** Al comunicarse con la administración, el analista de sistemas representa un agente de cambio. Como tal, se enfrentara a menudo con la oposición hacia las nuevas técnicas, ideas y métodos, con falta de comprensión de los nuevos conceptos, con la demora en las decisiones, con falta de interés en hacer funcionar el nuevo sistema y con otras manifestaciones que son comunes cuando se pide a los seres humanos que cambien los hábitos de trabajo y las actividades que les son familiares. Para reducir al mínimo estas reacciones, es importante poder relacionar "la novedad" con la "antigüedad".

Habiendo estudiado el antiguo sistema, el analista puede compararlo con el nuevo y demostrar que este último no es nuevo del todo, mostrando los puntos específicos do similitud así como las diferencias.

Actualmente Dina Autobuses viene operando bajo el régimen de Recinto Fiscal y sus operaciones de comercio exterior tales como importación temporal para transformación, elaboración o reparación se basan en la legislación aduanera.

Las características principales de estar bajo el régimen de Recinto Fiscal son las siquientes :

- La existencia de personal aduanero adscrito a nuestras plantas.
- El personal aduanero adscrito lleva el control de todas nuestras entradas y salidas de material de importación.
- El personal aduanero es el responsable de la transmisión de información hacia la A.C.I.C.G. a través de registros S.A.A.I de cada una de nuestras operaciones.
- El material de ensamble, refacciones, prototipos, maquinaria y equipo llegan a través de un "tránsito interno" y declarado a la fracción de ensamble "98030002".
- A la llegada del contenedor el personal de la aduana (SHCP) reciben los tránsitos internos con las facturas y las sellan, registrándolas en sus controles internos. Esto retrasa la descarga del contenedor ya que no pueden romperse los precintos sin la presencia del personal de la aduana, no es sino hasta que ellos registran y deciden ir al área de recibo a abrir los contenedores cuando se lleva a cabo el desembarque.

Los principales problemas que existe con este régimen son los siguientes :

- Al contar con personal aduanero estamos sujetos a un horario restringido de 8:00 a.m. a 3:00 p.m. para efectuar nuestras operaciones.
- El tener un horario tan limitado para realizar nuestras operaciones nos lleva a que unidades de nuestros proveedores queden encerradas dentro de nuestro Recinto Fiscal ocasionando problemas de relaciones con los mismos.
- Nuestro material critico para ensamble en ocasiones tiene que esperar hasta el siguiente dla hábil para que se pueda tener disponibilidad del mismo, ocasionando atrasos en producción e incumplimiento en entrega de unidades.
- Por incumplimientos de este tipo se ha llegado a la pérdida de clientes por cancelación de pedidos tanto nacionales como en el extranjero, deteriorando seriamente la imagen de la empresa, y perdiendo la confianza de los clientes así como el lugar ocupado en el mercado de la industria automotriz.
- Todos los materiales de importación que no estén destinados para ensamble de unidades, tienen que pagar los impuestos y derechos al comercio exterior a su entrada al recinto fiscal, lo cual vuelve lenta la entrada de nuestras importaciones, pues se necesitan elaborar los documentos correspondientes de dicho material y efectuar el pago correspondiente, mientras tanto el material queda a resguardo del personal aduanero en una bodega que se tiene para tal efecto.
- Todo material que sale de nuestro recinto fiscal tiene que pagar sus impuestos correspondientes, aun cuando este material se envíe a proveedores para que realicen transformación, elaboración o reparación de subensambles de partes o componentes.
- El personal de control de calidad no puede verificar fallas en calidad y especificaciones requeridas ya que no se puede disponer de los materiales sin la presencia del personal aduanero.

### **2.1.2 Análisis y Estudio de la Situación Actual**

Las adecuaciones o cambios a la legislación aduanera debidas a la inclusión del depósito fiscal que es una de las fases del programa permanente de modernización aduanera que pretende facilitar la captura y acopio de información, así como establecer procesos simplificados, radican en lo siguiente:

- A) Que al establecerse la industria como depósito fiscal, se le permitiera efectuar dentro de este, transformación, elaboración o reparación y enterar de los impuestos y derechos al comercio exterior como se venia realizando en el sistema anterior.
- B) Se les permita operar bajo la base de una sola fracción arancelaria 9803.0001 para automóviles y 9803.0002 para camiones y tractocamiones para internación y pago de impuestos al comercio exterior.
- C)Los impuestos y derechos al comercio exterior, así como el impuesto al valor agregado, se enterarán en forma mensual por unidades terminadas.
- D)No deberá existir personal aduanero adscrito a plantas.
- E) La temporalidad de las mercancías e insumos extranjeros dentro del depósito fiscal será por un tiempo de dos años.
- F) Que el control y manejo de las mercancías extranjeras que se internen al depósito fiscal queden bajo la responsabilidad de las propias empresas, reportando en forma mensual a la autoridad las entradas y salidas.
- G)Que se permita la destrucción de mercancías dañadas y obsoletas sin el pago de impuestos al comercio exterior.
- H) Que se autoricen las extracciones de material de ensamble para venta de refacciones cubriendo los impuestos y derechos en forma mensual, a través de su fracción específica.
- I) Para las operaciones de exportación se autorice a utilizar un pedimento en forma recurrente y con este mismo se considere retornada al extranjero las partes extranjeras.
- J) Que se permita la extracción del material e insumos extranjeros del depósito fiscal, para enviarlo a proveedores para que realicen transformación, elaboración o reparación, de subensambles de partes o componentes, con controles internos de las propias empresas, y sin que generen impuestos y derechos.
- K) Que se establezca un porcentaje de discrepancias entre los inventarios físico contra contable el cual radica entre el 1% al 3%, para no cubrir los impuestos que se originarían por estas diferencias.

Al adoptar este nuevo esquema de liquidación de impuestos mediante depósito fiscal obtendremos las siguientes ventajas para nuestra planta:

- Primero: Todas nuestras importaciones de insumos o partes para el ensamble de unidades entrarlan al depósito fiscal, sin el pago de impuestos y derechos al comercio exterior. Con esto agilizaríamos las entradas de nuestras importaciones, evitando el pago de tramite aduanero y el IVA en todas las demás operaciones.
- Segundo: Los impuestos y derechos de comercio exterior así como el IVA, se cubrirían por unidad producida, durante cada mes calendario, bajo las siguientes bases: a) El valor de las mercancías se determinara considerando el tipo de cambio del peso frente al dólar USA, del séptimo día calendario del mes inmediato posterior y b) Dentro de los primeros quince días hábiles de cada mes, se pagarán las contribuciones correspondientes al mes inmediato anterior. Con este sistema, evitaremos el estar efectuando pagos por cada reexpedición, eliminando cualquier retraso que pudiera presentarse.
- Tercero: Al no contar con personal aduanero, y llevar nosotros mismos el control de entradas y salidas, tendríamos un sistema mas efectivo para nuestros

inventarios, ya que estaríamos obligados a presentar reportes de estos a la autoridad hacendaría. Tanto para la entrada de materiales, corno para las salidas, las cuales serian:

- Mercado Doméstico.
- Mercado de Exportación.
- Traspaso de Materiales a Refacciones.
- Destrucción de Materiales.

Además ya no estaríamos sujetos a un horario de 8:00 A.M. a 3:00 P.M. para efectuar nuestras operaciones ya que se pueden llevar a cabo sin restricción de horario, evitando con ello que unidades de nuestros proveedores quedaran encerradas dentro de nuestro recinto fiscal, o que material critico para ensamble tuviera que esperar hasta el siguiente día hábil para tener disponibilidad del mismo, ocasionando atrasos en producción e incumplimiento en entrega de unidades.

**Cuarto:** Otro factor importante dentro de este esquema' es, en cuanto a la clasificación arancelaria de los materiales extranjeros, ya que de acuerdo con las autoridades utilizaremos una sola fracción arancelaria 9803.0002 para camiones y tractocamiones, con ello se resumirla en forma significativa las revisiones aduanales.

> A la salida de los materiales ya sea para mercado doméstico, como para traspasos a refacciones, se liquidarán a través de fracciones específicas. Este cambio afectará cualquier régimen aduanal puesto que con el depósito fiscal esto se reducirá a elaborar una liquidación por mes.

**Quinto:** En el caso de que se tenga que enviar material a otra de las plantas del Grupo Dina, se manejará a través de un reporte de salida sin el pago de impuestos, comprometiéndonos a enterarlos a fin de mes, de acuerdo a la autorización de depósito fiscal, mas su remisión o factura. Esto operara también para el caso de materiales que sean destinados al mercado de repuesto (efacciones). Estos son los beneficios que nos traería el depósito fiscal, agilizando la operación tanto de entrada de materiales, como la salida de estos.

Los beneficios que trae consigo la implantación de este sistema para la dirección general de aduanas son los siguientes:

- Primero: Mejora los niveles de calidad en el llenado de los pedimentos aduanales por parte de los agentes, mediante el establecimiento de criterios homogéneos para la interpretación y uso de las distintas variables que intervienen es este procedimiento.
- **Segundo:** Permitirá una disminución considerable de los volúmenes de captura que realiza la Administración Central *de* Informática, Contabilidad y Glosa, y que se traducirá en una disminución de los tiempos de elaboración de estadísticas de comercio exterior. Aspecto fundamental para las decisiones de politica económica.
- **Tercero:** Otra parte importante es que el pago de los impuestos de los pedimentos será en bancos, lo que producirá descongestionamiento importante de las cajas recaudadoras y permitirá también, una determinación precisa *de* las cifras de recaudación y por consiguiente, una mayor agilidad en la elaboración de la contabilidad respectiva.

ĦИ

### 2.1.3 Organigrama de la Situación Actual del Recinto Fiscal

En la figura 2.1.3 se puede apreciar a Dina Autobuses S.A. de C.V. como un recinto fiscal. El estar en este tipo de régimen no va acorde con la nueva filosofía que la Secretaria de Hacienda y Crédito Público pretende implantar con su programa permanente de modernización aduanera, pues el esquema no proporciona ningún proceso simplificado y si entorpece las operaciones de la empresa, lo cual no nos permite una adecuada atención a nuestros clientes y si deteriora nuestra imagen.

En este tipo de régimen el control de todas sus operaciones de entradas y extracciones de material de importación las lleva el personal aduanero adscrito a la planta.

Asimismo el agente aduanal es el responsable de transmitir la información requerida por la Administración Central de Informática, Contabilidad y Glosa, enviando a través de módem al Centro de Procesamiento Nacional los registros que marca el manual S.A.A.I. para cada operación de material de importación.

En este esquema se plasman los principales problemas que se tienen, que son básicamente el horario restringido con su consecuente retraso en producción, lo cual nos lleva a no cumplir oportunamente en nuestras entregas de unidades.

En este esquema todo el material que sale de nuestras instalaciones debe pagar sus correspondientes impuestos de Importación aunque este material solo salga a algún proceso de retrabajo o subensamble.

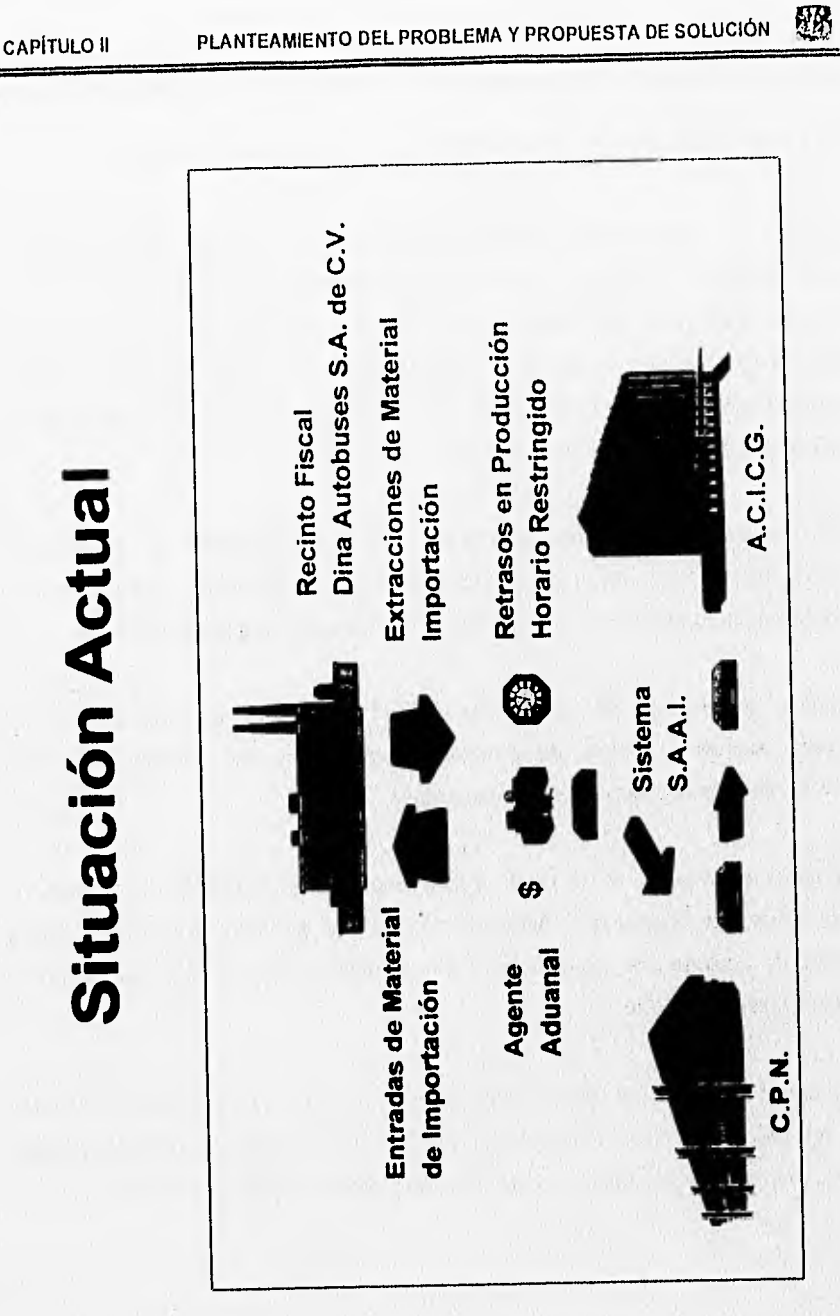

### 2.1.4 Organigrama de Cómo se Pretende que Opere el Nuevo Sistema

La figura 2.1.4 muestra a Dina Autobuses S.A, de C.V. como un depósito fiscal, en donde el personal aduanero desaparece de nuestra planta, y es ahora esta quien tiene el control sobre todas sus operaciones de entrada y salida de material de importación. Ahora si el fin que persigue la Secretaria de Hacienda y Crédito Público compagina con la filosofía que pretende la empresa, la cual es eliminar todo tipo de burocracia que nos impida establecer procesos simplificados.

Con lo cual tenemos un horario abierto para realizar nuestras operaciones y esto nos permite disponer de nuestros materiales en cualquier momento para evitar algún retraso en producción que nos lleve a incumplimientos de entregas de unidades.

Permite al personal de control de calidad determinar si existen fallas en especificaciones y el área de compras pueda adquirir ese material que podría convertirse en critico para nuestras operaciones.

Es ahora el personal de la planta quien tiene la responsabilidad de transmitir la información vía módem a la Administración Central de Informática, Contabilidad y Glosa, de acuerdo a lo especificado en el manual S.A.A.I. a través del Centro de Procesamiento Nacional.

El pago de impuestos por las extracciones no se realiza en el momento de la extracción si no en fechas acordadas con la SHCP, en el momento de la extracción exclusivamente se reporta el material que salió verdaderamente del depósito fiscal.

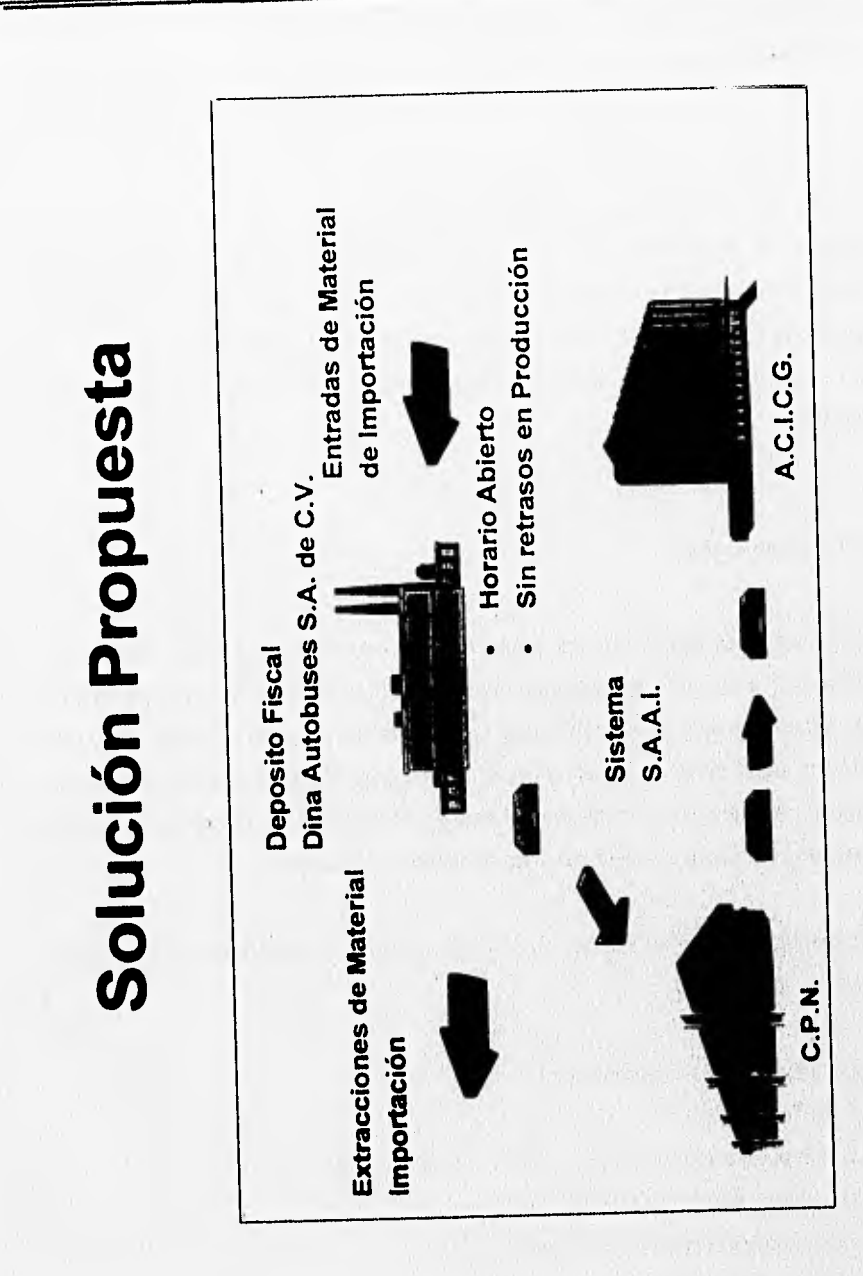

縣

**164** 

CAPITULO II PLANTEAMIENTO DEL PROBLEMA Y PROPUESTA DE SOLUCIÓN

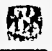

## **2.2 ESTRATEGIA DE SOLUCIÓN**

Se denomina así a la metodología que se sigue para dar solución a un problema. En este caso se plantea el análisis y diseño de los sistemas. Una gran parte de éste, se encuentra en lo que se denomina como ciclo de desarrollo de los sistemas o ciclo de vida de los sistemas. Este es un enfoque por etapas de análisis y de diseño, postula que el desarrollo de los sistemas mejora cuando existe un ciclo especifico de actividades.

### **2.2.1 Plan de Trabajo**

Los planes describen los mecanismos que se ocuparan para lograr las metas y requisitos. Por ejemplo, el objetivo de entregar los productos finales a tiempo se puede expresar en términos de alcanzar logros importantes del proyecto a tiempo. Un logro es un hecho significativo en el ciclo de vida del desarrollo del producto de programación; ejemplos de logros son terminación del análisis de requisitos, terminación del diseño, e integración y prueba con éxito de los componentes del sistema.

Para planear el modo de alcanzar cada logro a tiempo, se deben responder preguntas como las siguientes:

- ¿Cuantos logros son apropiados?
- ¿Cuándo ocurren?
- ¿Qué recursos se necesitan para alcanzar cada logro?
- ¿Quién será el responsable de alcanzarlos?
- ¿Qué se debe cumplir en cada logro?
- ¿Exactamente qué significa alcanzar cada logro?
#### 筋股 CAPITULO II PLANTEAMIENTO DEL PROBLEMA Y PROPUESTA DE SOLUCIÓN

La consideración de estas preguntas lleva a aspectos como modelos de ciclo de vida, estimación de costos, y cantidad de personal para el proyecto.

El ciclo de vida del producto incluye todas las actividades requeridas para definirlo, desarrollarlo, probarlo, entregarlo, operarlo y mantenerlo. Es esencial definir un modelo de ciclo de vida para cada proyecto de programación, puesto que permite clasificar y controlar las diferentes actividades necesarias para el desarrollo y mantenimiento del producto. Un modelo de ciclo de vida entendido y aceptado por las partes interesadas en el proyecto, mejora la comunicación, permitiendo así una mejor administración, asignación de recursos, control de costos y calidad del producto.

Los Principios Generales de Apoyo a utilizar son :

- Desglose del desarrollo en etapas.
- Definición de los documentos estándar de cada una.
- Uso del Modelo Entidad/Relación y sus formalismos para la representación de datos.
- Definición de grupos de trabajo y reparto de las responsabilidades y funciones a lo largo del desarrollo.
- Especificación del reparto de tareas y tratamientos entre los usuarios y el ordenador.
- Definición de los flujos de información entre las unidades del sistema.

El sistema se contempla desde diferentes niveles de abstracción y esto da lugar a una descripción del mismo a tres niveles : Conceptual, Lógico u Organizativo y Físico.

Las Técnicas a Emplear son :

#### Grupos de Trabajo

## Comité Director

- Indicará los objetivos a cubrir por el sistema en las primeras fases de concepción.
- Su función es fijar los objetivos y tornar las decisiones mas importantes en el desarrollo del mismo, interviniendo al final de cada etapa para aprobar los informes de las mismas y verificar el desarrollo correcto del proyecto.

Se compondrá de las siguientes personas:

- Directivos del área afectada.
- Responsables de los servicios implicados.
- Responsable del servicio de informática.
- Jefe de proyecto informático.

### **Comité de Usuarios.**

- Aportará el punto de vista de los futuros utilizadores del nuevo sistema
- Su función principal es la comprobación a lo largo del desarrollo de que sus necesidades se van cubriendo con el nuevo sistema. Para ello realizarán las siguientes actividades:
	- Una labor de revisión del trabajo realizado.
	- Revisión de los diseños de pantallas y listados.
	- Validar los informes del grupo de desarrollo.

- Servir de interlocutor en las consultas y dudas acerca de la funcionalidad del nuevo sistema.

• Estará compuesto por los responsables de los servicios afectados por el nuevo sistema.

CAPÍTULO II PLANTEAMIENTO DEL PROBLEMA Y PROPUESTA DE SOLUCIÓN DE

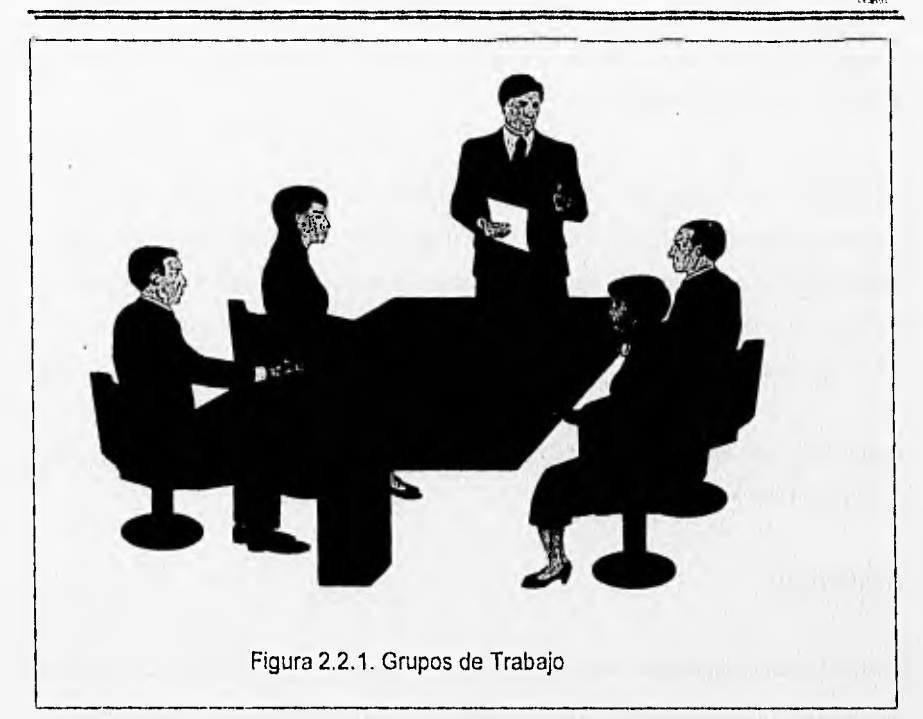

### **Equipo de Desarrollo**

- Personal técnico encargado de satisfacer esos requerimientos a través del sistema informático.
- Su misión es la elaboración de los informes y documentación contemplados en las diversas fases del desarrollo asi como la realización práctica de las tareas propias de cada fase: análisis, programación, pruebas, instalación, etc.
- Dependiendo de la complejidad del proyecto se compondrá de mas o menos personas, considerándose como básico en todo grupo:
- El jefe de proyecto o responsable del grupo.
	- Analistas y programadores.
	- **Representante del grupo de usuarios.**

#### 2.2.2 Recopilación de la Información

En cada fase del proceso de desarrollo del sistema de información, el analista utiliza ciertas herramientas y técnicas especificas para lograr sus metas y objetivos. Como todos los buenos artesanos, algunos analistas se valen con mas frecuencia de una herramienta o técnica determinada; pero en la mayor parte de sus trabajos requieren de varios tipos de ayuda.

Algunas de las herramientas mas comunes que se utilizan para la recopilación de información son las siguientes.

#### La Entrevista

Dentro de una organización, la entrevista es la técnica mas significativa y productiva de que dispone el analista para recabar datos. En otras palabras, la entrevista es un intercambio de información que se efectúa cara a cara. Es un canal de comunicación entre el analista y la organización; sirve para obtener información acerca de las necesidades y la manera de satisfacerlas, así como consejo y comprensión por parte del usuario para toda idea o métodos nuevos. Por otra parte, la entrevista ofrece al analista una excelente oportunidad para establecer una corriente de simpatía con el personal usuario, lo cual es fundamental en el transcurso del estudio.

La entrevista se lleva a cabo en todos los niveles de operación, desde el presidente o el jefe de operaciones, hasta el ingeniero de mantenimiento y el encargado de la correspondencia.

En consecuencia, los procedimientos que se utilizan en la entrevista pueden variar desde los muy formales hasta los mas o menos casuales. Incluso el local donde se efectúa la entrevista esta sujeto a grandes variaciones, e igual puede ser la sala de

#### ЧX CAPITULO II PLANTEAMIENTO DEI PROBLEMA Y PROPUESTA DE SOLUCIÓN

juntas de la planta que las oficinas de un ejecutivo. El éxito de la entrevista depende de la forma en que el analista sea capaz de ajustarse a esas variantes ambientales. El ajuste resulta mas o menos complicado de acuerdo con las cualidades que posea o de las que carezca el analista, entre las cuales figuran su educación y experiencias anteriores y su facilidad para comunicarse con todos los niveles de personal.

Las entrevistas tienen diferente estructura; a veces una primer entrevista no tiene estructura. El analista puede familiarizarse con el usuario y adquirir un conocimiento general del área bajo estudio.

A menudo, según va progresando el proyecto, se van llevando a cabo entrevistas mas estructuradas. El analista puede preparar por anticipado un formato de entrevistas que contengan las preguntas y los puntos que deban cubrirse.

Lo principal es estar preparado. Uno de los problemas mas comunes al entrevistar es tratar de influenciar la respuesta. El entrevistador, quizás en forma inconsciente, motiva al entrevistado a dar una respuesta deseada. A menudo el entrevistado percibe esto y trata de ayudar al entrevistador, Es muy importante, desde el punto de vista del diseño de sistemas, asegurarse que la recolección de los datos sea tan exacta corno sea posible.

CAPÍTULO II PLANTEAMIENTO DEL PROBLEMA Y PROPUESTA DE SOLUCIÓN

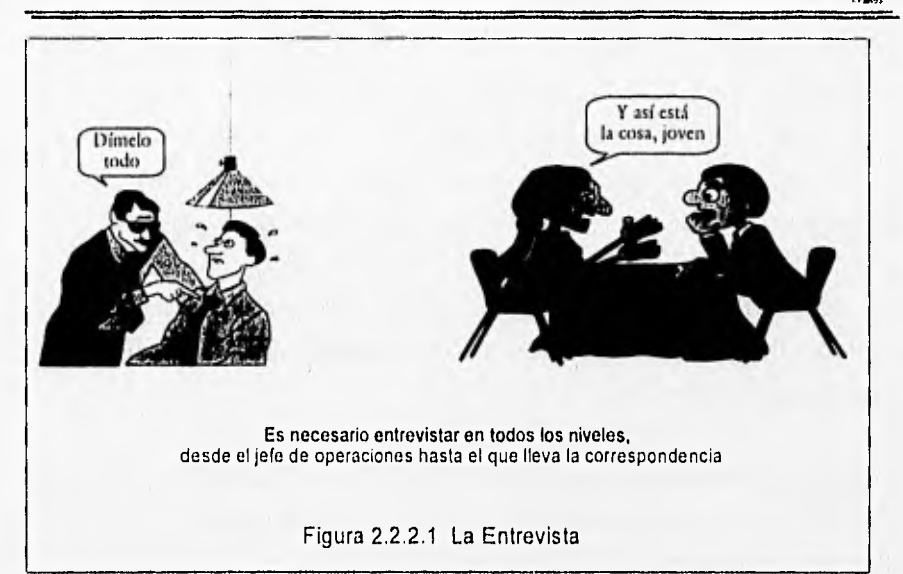

## **La Observación**

Otra técnica útil para el analista en su proceso de investigación, consiste en observar a las personas cuando efectúan su trabajo. Como técnica de investigación, la observación tiene amplia aceptación científica. Los sociólogos, psicólogos e ingenieros industriales utilizan extensamente esta técnica con el fin de estudiar a las personas en sus actividades de grupo y como miembros de la organización. El propósito de la observación es múltiple: permite al analista determinar que se esta haciendo, como se esta haciendo, quien lo hace cuando se lleva a cabo, cuanto tiempo toma, donde se hace y porque se hace.

El analista de sistemas puede observar de tres maneras básicas. Primero, puede observar a una persona o actividad sin que el observado se de cuenta y sin interacción por parte del propio analista. Quizá esta alternativa tenga poca importancia para el análisis de sistemas, puesto que resulta casi imposible reunir las condiciones necesarias.

#### hУ CAPITULO II PLANTEAMIENTO DEL PROBLEMA Y PROPUESTA DE SOLUCIÓN

Segundo, el analista puede observar una operación sin intervenir para nada, pero estando la persona observada enteramente consciente de la observación. Por último, puede observar y a la vez estar en contacto con las personas observadas. La interacción puede consistir simplemente en preguntar respecto a una tarea especifica, pedir una explicación, etc.

La observación puede emplearse para verificar los resultados de una entrevista, o bien como preparación para la misma. También es una técnica valiosa para recopilar datos que implican relaciones. La observación tiende a adquirir mayor sentido al nivel técnico de procesamiento de datos, donde las tareas pueden cuantificarse mas fácilmente. Las actividades técnicas comprenden las tareas relacionadas con la recopilación, acumulación y transformación de los datos. Las actividades de toma de decisiones no se prestan tan fácilmente a la observación. Estas actividades pueden entenderse mejor a través del proceso de la entrevista y de otras técnicas de investigación.

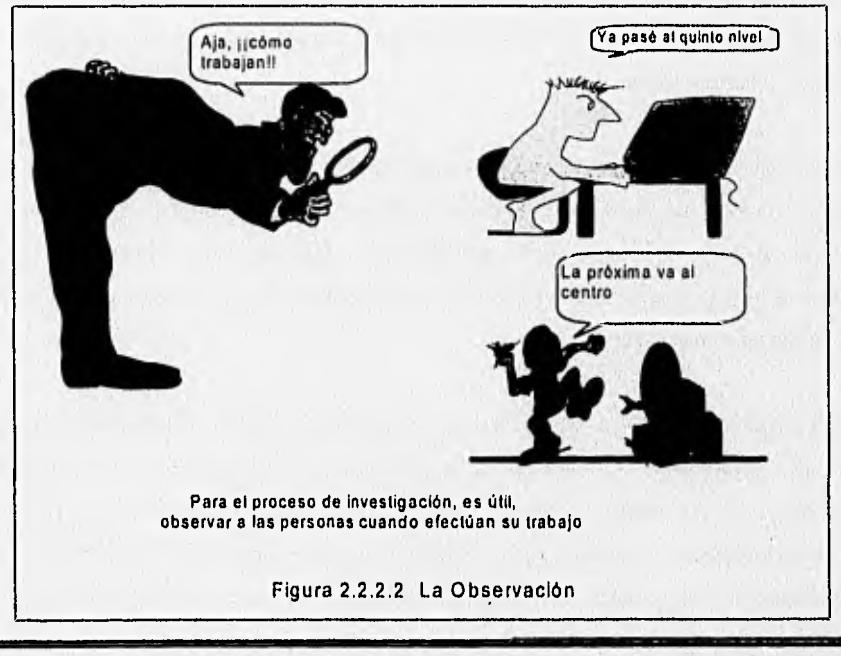

#### El Cuestionario

El cuestionario es otra de las herramientas que el analista puede utilizar en diversas ocasiones durante el proceso de desarrollo de sistemas. Puede utilizarse para los siguientes fines: (1) para lograr un consenso, (2) para identificar una tendencia o un área, con vistas a un estudio mas detallado, (3) para practicar una auditoria posterior a la implantación y (4) para determinar necesidades especificas pero variables.

El cuestionario es un canal de comunicación un tanto limitado como herramienta de investigación y debe empleársele con un gran cuidado. Los analistas deben determinar lo que desean saber, estructurar las preguntas que puedan dar lugar a las respuestas buscadas y formular el cuestionario para presentarlo a quienes deben contestarlo. A diferencia de lo que ocurre en la entrevista, el analista no tiene la oportunidad de discutir inmediatamente los comentarios que parezcan vagos o poco claros. Además, tampoco puede seguir los comentarios marginales que pueden poner en evidencia nuevos hechos e ideas.

En el análisis de sistemas, el uso del cuestionario debe limitarse a aquellos casos en que el analista no pueda interrogar personalmente. Además, cuando sienta que el cuestionario es necesario puede revisar una y otra vez sus necesidades para determinar si la información tiene realmente importancia o si podría recurrirse a otras técnicas de investigación.

Una buena regla empírica para considerar el uso del cuestionario es la siguiente : si es posible entrevistar a una persona, debe entrevistársele. El cuestionario será útil en estos casos: (1) cuando la persona en cuestión este separada físicamente del analista y la transportación resulte imposible debido a cualquier causa; (2) cuando sea necesario dirigirse a varias personas (por ejemplo a un grupo de vendedores), y (3)

#### ûЖ **CAPITULO II PLANTEAMIENTO DEL PROBLEMA Y PROPUESTA DE SOLUCIÓN**

cuando la información se vaya a utilizar para verificar una información similar obtenida en otras fuentes.

Existen numerosas razones para recomendar que se limite el uso del cuestionario en el análisis de sistemas: (1) resulta sumamente dificil formular preguntas significativas sin presuponer una cierta respuesta, (2) la imposibilidad de la aclaración inmediata y directa limita el valor real de este tipo de comunicación y (3) parece que forma parte de la naturaleza humana el dar escasa prioridad y poca importancia a los documentos de estilo general, especialmente a los cuestionarios.

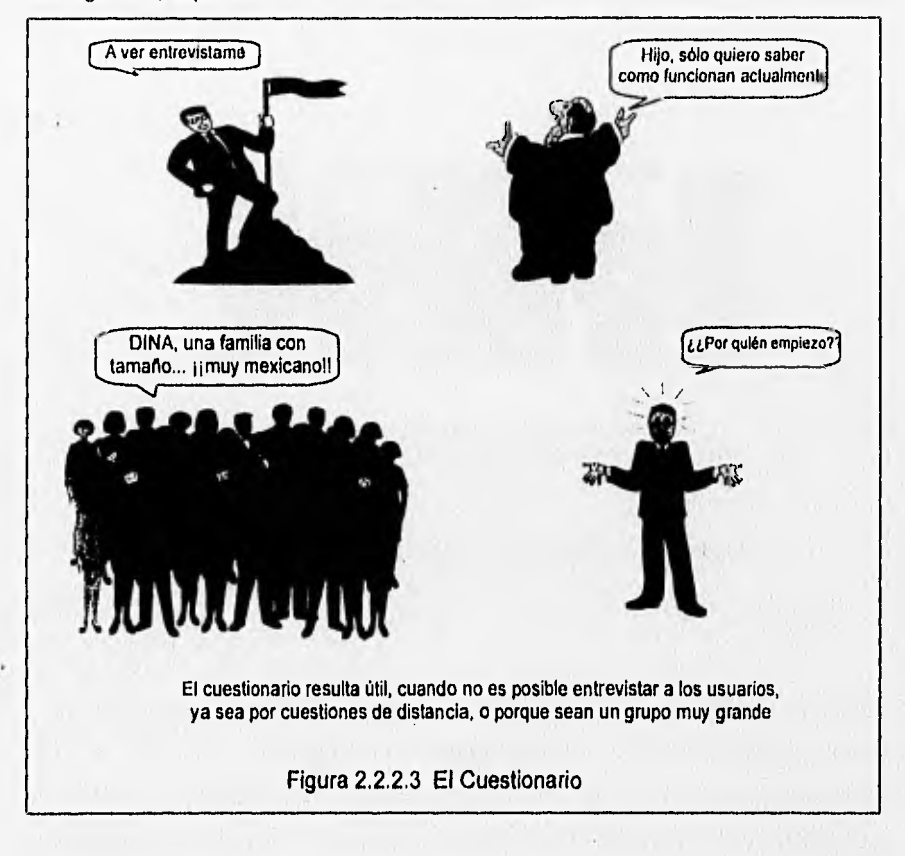

## CAPÍTULO II PLANTEAMIENTO DEL PROBLEMA Y PROPUESTA DE SOLUCIÓN (

#### Recopilación do Documentos

La recopilación de documentos fuente, hojas de trabajo, informes, etc. es otro medio de que el analista obtenga información durante la fase de análisis de sistemas. En esos documentos puede encontrar una idea de lo que se hace actualmente, corno ha sido estructurado, de que elementos no se dispone y, tal vez, llegara a "sentir" que se considera importante. Cuando lleva a cabo una entrevista o una observación, le será mas fácil reunir los datos si dispone de los documentos en cuestión. Por otra parte, el conocimiento práctico de los documentos por parte del analista aumenta la posibilidad de facilitar la comunicación entre el y los usuarios.

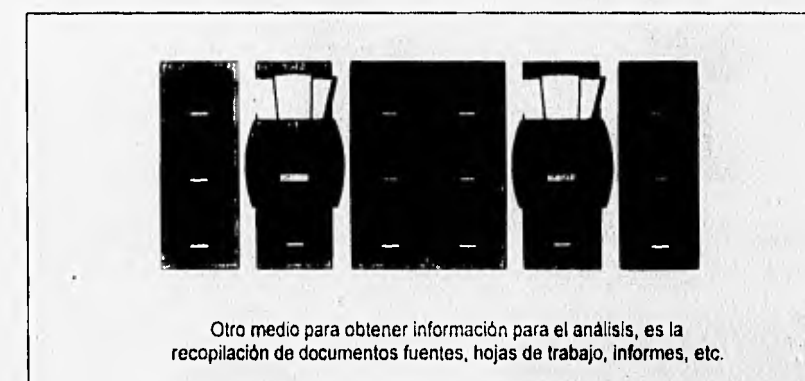

Figura 2.2.2.4 Recopilación de Documentos

Para la obtención de información referente a el Depósito Fiscal se asistieron a juntas periódicas realizadas en las oficinas de la Administración General de Aduanas (AGA) y de la Administración Central de Informática, Contabilidad y Glosa (ACICG) asi como en las oficinas de la Asociación Nacional de Productores de Autobuses, Camiones y Tractocamiones, A.C. (ANPACT).

#### **Los tópicos que se trataron en estas reuniones fueron:**

- Fundamentación legal del Depósito Fiscal.
- Datos técnicos de la información.
- Conectividad entre el CPN y las empresas.

### **En estas reuniones la información obtenida fue la siguiente:**

- Se nos describieron las normas y/o politicas a las que como empresa de la Industria Automotriz debíamos acogernos para ingresar al régimen de Depósito Fiscal.
- **Se nos proporcionaron los manuales correspondientes a el Sistema de Automatización Aduanera Integral (SAAI), en donde se describen** los **requerimientos**  de información para cada uno de los campos contenidos en los registros de cada **uno de los documentos de entradas y extracciones de material de** importación.
- **Se nos proporcionaron los procedimientos para poder realizar rectificaciones a documentos previamente transmitidos.**
- **Se acordaron para cada uno de** los documentos, los campos que se deberlan llenar **y cuales deberían permanecer en blanco, así como los que se tomarían como obligatorios y en su caso opcionales.**
- **Se definieron calendarios para la** transmisión de los documentos.
- Se nos proporcionaron las características del equipo de comunicación a utilizar para **la transferencia de la información al Centro de Procesamiento Nacional (CPN), así como las del software a utilizar para el enlace entre nuestra empresa y el CPN.**
- **Se nos proporcionó un prontuario de errores posibles en la validación** de pedimentos **y rectificaciones.**
- **Se nos proporcionó también el software para la impresión del código de barras en los documentos de extracción de material, así como el formato en el que se deberla dejar la información para ser interpretada correctamente por dicho software,**

## CAPÍTULO II PLANTEAMIENTO DEL PROBLEMA Y PROPUESTA DE SOLUCIÓN

• Se hicieron entrevistas a el personal de la empresa de las áreas de relaciones aduanales, recibo, vigilancia, manejo de materiales, control de producción, control de calidad y el área de compras, con el fin de determinar cual es el tratamiento que se le da en especifico al material de importación.

## **Las preguntas principales do cada una de las entrevistas por áreas fueron las siguientes:**

#### **Compras**

¿Qué cantidad de proveedores de Importación se manejan?

¿Qué cantidad de números de diseño son de importación?

¿Existe algún acuerdo para que el proveedor indique el peso unitario del material en sus facturas?

¿Se tienen materiales que sean de origen importado y nacional?

¿Si ya se tiene desarrollado un proveedor nacional, que sucede con el material que se le requiere al de importación?

¿Cuando se embarca el material se le anexa algún documento adicional?

¿El pago de fletes es por parte del proveedor o de DINA?

¿Qué cargos nos hace el proveedor por cada embarque?

#### **Vigilancia**

¿Lleva algún control de entradas y salidas de material de importación? ¿Qué datos registra en la bitácora sobre estos movimientos? ¿Qué documentos exige para la entrada del material? ¿Qué documentos exige para la salida del material? ¿Qué hace con los documentos de entrada y salida que recibe? ¿Verifica documentos y mercancía de entrada y salida? ¿Qué verifica en los documentos y que en los contenedores de entrada y salida?

#### CAPITULO II PLANTEAMIENTO DEL PROBLEMA Y PROPUESTA DE SOLUCIÓN

WY.

#### Recibo de **Material**

¿Da algún tratamiento especial cuando el material que se recibe es importado?

¿Qué documentos recibe con el embarque?

¿Qué información captura para elaborar se reporte de entrada?

¿Se realiza el desempaque y conteo físico inmediatamente que llega el material?

¿Se transporta directamente al almacén o se queda en cuarentena para su inspección de calidad?

Si existen diferencias en la cantidad facturada contra la recibida, ¿Qué documentación se genera?

¿Cómo y quién realiza los reclamos al proveedor?

#### **Manejo de Materiales**

¿Qué documentación se genera para dar entrada al almacén a un material de importación?

¿Existe diferencia entre ubicaciones de material de importación y nacional?

¿Se sigue alguna política **para** el consumo de material, cuando de este existe tanto importado como nacional.

¿Qué documentación se genera cuando un material se daña por mal manejo? Cuando existe un rechazo en linea de producción, ¿Qué documentos se generan y cual es el procedimiento que se sigue?

¿Si es posible **retrabajar** el **material dañado, quién absorbe el costo del retrabajo?** 

¿Se lleva control sobre el material importado consumido por unidad producida?

¿Cual es el procedimiento **para** un **material que sale por remisión?** 

#### **Control de Calidad**

¿Se realiza la inspección del material importado a su llegada o posterior a su **transferencia al almacén?** 

**¿Si existe algún material para rechazo en la entrada, que procedimiento se sigue para reclamarlo?** 

### CAPITULO II PLANTEAMIENTO DEL PROBLEMA Y PROPUESTA DE SOLUCIÓN

舩

¿Si existe rechazo, el proveedor se lleva su material, se destruye o se retrabaja?

¿Qué documentos se generan en cada caso?

¿Cuando es un rechazo en linea, cual es el procedimiento?

¿Qué documentos se generan en un rechazo en linea?

¿Se tiene un área identificada para material de importación rechazado?

¿Qué tiempo se tiene para hacer un reclamo de material rechazado?

## **Control de Producción**

¿Cómo elabora sus programas de producción? ¿Identifica de algún modo las unidades para consumo nacional y las de exportación? ¿Cómo registra el avance en linea de sus unidades? ¿Cómo reporta el contenido de material de importación que lleva cada unidad? ¿Qué documentos presenta para que se realice el pago de impuestos por cada unidad?

## **Relaciones Aduanales**

¿Qué documentos se exigen para la entrada de un material de importación? ¿Qué procedimiento se sigue para realizar una importación de material? ¿Qué documentos se requieren para ese trámite? ¿Qué es un pedimento de depósito fiscal? ¿Quién genera el pedimento de importación? ¿Qué hace con los documentos de entrada de material importado? ¿Qué verifica a la entrada de material de importación? Si existen discrepancias en recibo, ¿Qué sucede con la información de la importación temporal proporcionada por el agente aduanal? ¿Cómo se reportan estas discrepancias? ¿Qué documentos se piden para cada tipo de extracción de material? ¿Qué información se verifica en las remisiones de salida de material? ¿Qué tipo de consultas se requieren para cada documento? ¿Qué tipo de reportes se requieren por documento?

# **CAPÍTULO II PLANTEAMIENTO DEL PROBLEMA Y PROPUESTA DE SOLUCIÓN 52**

¿Cúales son los formatos *de* declaración de extracción y de rectificación de documentos?

¿Cómo realizan una clasificación arancelaria?

¿Cómo se realiza una liquidación de impuestos?

¿Cúales son las fórmulas de los gravámenes principales de la liquidación de impuestos?

### 2.2.3 Clasificación do la Información

Al llegar a esta fase del análisis de un sistema se ha reunido una gran cantidad de hechos, observaciones y detalles, y se ha obtenido probablemente un conocimiento básico de como será el sistema y lo que debe poder hacer. Para lograr un conocimiento mas completo de los datos recolectados se debe pasar a otro nivel de análisis en donde se debe hacer la clasificación de los mismos por características especificas.

De los datos obtenidos en reuniones y entrevistas se hizo la siguiente clasificación de información :

#### **La relativa a los documentos para pago do impuestos**

- Formatos de declaración de extracción.
- Instructivo de llenado de acuerdo al Diario Oficial de la Federación.
- Fórmulas para cálculo de gravámenes.
- Formato de anexos a declaración de extracción.

#### **La relativa a la impresión del código de barras**

- Software a utilizar para la impresión del código.
- Formato del registro de entrada para impresión.
- Características de impresora.
- Procedimiento para impresión.

#### **La relativa a la información a transmitir al CPN de acuerdo a manual SAAI**

- Características de cada tipo de registro a transmitir.
- Descripción de llenado de cada campo SAAI,
- Clasificación de datos para documento y para fracción.
- Errores y firmas electrónicas al momento de validación.

83

#### La relativa a las comunicaciones

- Características del equipo de comunicaciones.
- Características del software de comunicación.
- Procedimiento para conectividad.
- Frecuencia de transmisión.

### **La relativa a las rectificaciones a documentos**

- Características de cada tipo de registro a transmitir.
- Descripción de llenado de cada campo SAAI.
- Clasificación de datos para relación de documento y para fracción.
- Datos de registros por gravámenes.
- Errores y firmas electrónicas al momento de validación.

## **2.3 REQUERIMIENTOS DEL USUARIO**

Un requerimiento es una característica que debe incluirse en un nuevo sistema. Esto puede ser la inclusión de determinada forma para capturar o procesar datos, producir información, controlar una actividad de la empresa o brindar soporte a la gerencia. Es así como la determinación de requerimientos vincula el estudio de un sistema existente con la recopilación de detalles relacionados con él.

Ciertos tipos de requerimientos son tan fundamentales que son comunes en casi todas las situaciones. Dar respuesta a un grupo especifico de preguntas, será de gran ayuda para comprender los requerimientos básicos.

También existe otra clase de requerimientos que depende de si el sistema está orientado hacia transacciones, toma de decisiones o se extiende por varios departamentos. La identificación de las necesidades es el punto de partida para el desarrollo de sistemas, este proceso se lleva a cabo cuando el analista se entrevista con el cliente, definiendo los objetivos del sistema.

Por ejemplo, la información que se va a producir o suministrar, las funciones y el rendimiento requerido. El analista se asegura de distinguir entre lo que necesita el cliente (elementos críticos para la realización) y lo que el cliente quiere (elementos deseables pero no esenciales).

Para realizar correctamente el desarrollo del software es necesario realizar una especificación completa de los requerimientos del mismo.

# CAPÍTULO II PLANTEAMIENTO DEL PROBLEMA Y PROPUESTA DE SOLUCIÓN EM

El análisis de requerimientos es el primer paso técnico en el proceso de la ingeniería de software y es cuando se establece de forma general el ámbito del programa y este se da en una especificación correcta que se convierte en la base de la fase de desarrollo. Para llegara un óptimo establecimiento el analista y el cliente tienen un papel activo en la especificación de requerimientos, ya que existe una gran comunicación entre ellos y en ocasiones resulta dificil porque frecuentemente se presentan cambios por mala interpretación o falta de información.

El análisis de requerimientos plantea la asignación de software a nivel sistema y el diseño de programas, además facilita al ingeniero de sistemas especificar la función y comportamiento de los programas, indicar la interface con otros elementos del sistema y establecer las ligaduras de diseño que debe cumplir el programa.

El análisis de requerimientos permite al ingeniero refinar la asignación de software y representar el dominio de la información que será tratada por el programa. Da también al diseñador la representación de la información y las funciones que pueden ser traducidas a datos, arquitectura y procedimientos de diseño. Finalmente suministra al analista y al cliente, los medios para valorar la calidad de los programas, una vez que se haya construido.

La fase de requerimientos puede dividirse en cuatro áreas:

1. Reconocimiento del problema: Inicialmente el analista estudia la especificación del sistema y el plan de proyecto. Es importante conocer el contexto del sistema y el ámbito de los programas que se utilizaron en la generación de las estimaciones de la planificación. Posteriormente, se debe establecer la comunicación para el análisis, de forma que asegure el reconocimiento del problema.

## CAPÍTULO II PLANTEAMIENTO DEL PROBLEMA Y PROPUESTA DE SOLUCIÓN ENS

2. Evaluación y síntesis: La evaluación del problema y la síntesis de la solución es la siguiente área principal del trabajo del análisis. En esta etapa el analista debe evaluar el flujo y la estructura de la información, refinar minuciosamente las funciones del programa a detalle, establecer las características de la interface del sistema,

3. Especificación: Las tareas asociadas con el análisis y especificación existen para dar una representación del programa que pueda ser revisada y aprobada por el cliente. Una vez que se hayan descrito las funciones básicas, comportamiento, interface, información, se especifican los criterios de validación para demostrar una comprensión de la implementación de los programas. Estos criterios sirven como base para hacer la fase de pruebas durante el desarrollo de programas.

4. Revisión: La revisión de los requerimientos sirve como base para una verificación conducida pro el cliente y el técnico. Casi siempre produce modificaciones en la función, comportamiento, representación o criterios de validación.

Entre los problemas que pueden encontrarse durante el análisis de los requerimientos están las necesidades asociadas con la adquisición de la información pertinente, el manejo de la complejidad del problema y el acomodar los cambios que puedan ocurrir durante y después del análisis.

Los problemas que surgen durante la fase de requerimientos son los siguientes:

1.- Pobre comunicación que hace dificil la adquisición de la información.

2.- Técnicas y herramientas inadecuadas que producen especificaciones imprecisas.

3.- Tendencia a acortar el análisis de requerimientos, conduciendo a un análisis inestable.

# CAPÍTULO II PLANTEAMIENTO DEL PROBLEMA Y PROPUESTA DE SOLUCIÓN DE

Las técnicas de análisis de requerimientos combinan procedimientos sistemáticos con una notación única para analizar los dominios de la información funcional de un problema de software.

Uno de los primeros puntos a tratar es el desarrollo de un sistema amigable, significando que no deberá causar problemas el uso del sistema para el usuario,

Para tomar este punto podemos decir que el sistema deberá estar planteado para usuarios con conocimientos básicos en computación, al tener esta aseveración como premisa del sistema, podremos garantizar que el uso del sistema no causará ningún problema para el usuario y tendremos la seguridad de que será una herramienta útil **para el** mismo.

### **Requerimientos de S.A.A.I (Sistema do Automatización Aduanera Integral)**

En este sistema el proceso de validación de pedimentos y tránsitos da lugar a un intercambio de información entre agentes y apoderados aduanales, por una parte, y la autoridad aduanera, por la otra.

Esta comunicación se da a través del intercambio de archivos entre los equipos de cómputo de ambas partes. Inicialmente, los agentes y apoderados aduanales le envian a la aduana un conjunto de archivos que contienen información de los pedimentos y tránsitos que pretenden tramitar. Después de una etapa de validación, la autoridad les envía en respuesta un segundo conjunto de archivos informándoles de los pedimentos y tránsitos aprobados y de **los** errores encontrados.

Podemos distinguir cuatro clases de archivos, dos enviados por los agentes y apoderados aduanales hacia la aduana:

**les** 

- a) Archivo de transmisión de pedimentos.
- b) Archivo de transmisión de tránsitos.

Y dos que viajan de la aduana hacia los agentes y apoderados:

- c) Archivo de resultados de la validación de pedimentos.
- d) Archivo de resultados de validación de tránsitos.

#### **Archivo do Transmisión de Pedimentos**

Mediante la transmisión de archivos de esta clase, el agente o apoderado aduanal informa a la aduana de los pedimentos que pretende despachar. Una vez validada la información transmitida, el agente o apoderado recibirá en respuesta una firma electrónica para cada pedimento aceptado y las claves que identifican los errores encontrados **en los pedimentos restantes.** 

**El agente aduanal** o apoderado debe corregir y retransmitir la información de sus pedimentos erróneos hasta lograr la aprobación de la aduana, Los pedimentos correctos, por otra parte pueden imprimirse incluyendo en los mismos la firma electrónica resultado de la validación y pueden continuar con las fases restantes de su despacho.

**Cada archivo puede contener** la información de uno o mas pedimentos, asi como de pedimentos precios que se están descargando. Además, pueden transmitirse durante el día un número ilimitado de estos archivos.

El nombre de cada archivo tiene la forma cppppnnn.ddd donde :

c Es una constante indicando archivo de pedimentos pppp Es la patente del agente aduanal o apoderado que envía el archivo

## CAPITULO II PLANTEAMIENTO DEL PROBLEMA Y PROPUESTA DE SOLUCIÓN **EX**

- nnn Es el número consecutivo del archivo. Esta numeración se inicia anualmente a partir del 001 e incluye todos los archivos de pedimentos enviados por el agente o apoderado durante el año, En caso de que, durante el transcurso del año se llegue al archivo con número 999, se deberá recomenzar la numeración a partir del 0001.
- ddd Es el día juliano en que se efectúa la transmisión; esto es para cada año: 001 1° de Enero, .." 365 31 de Diciembre

Por ejemplo, si el dla 2 de febrero el agente o apoderado aduanal con patente 0123 transmite tres archivos de pedimentos, estos tendrán por nombre c0123001.033, c012302.033 y c0123003.033.

El archivo es de texto, en formato ASCII y el separador de registros utilizado es el carácter control-j (line feed. con código ascii hexadecimal = A, octal 12, decimal 10).

Cada archivo se compone de un número variable de registros que contienen la información de uno o más pedimentos.

Entre estos pedimentos puede haber algunos cuyas contribuciones se pagarán el mismo dla y otros en los cuales el pago se efectuará en un día posterior al de validación. Esta validación previa tiene por objeto evitar las horas pico en la transmisión y validación de pedimentos y podrá realizarse mientras se conozca con anticipación el tipo de cambio del peso frente al dólar de los Estados Unidos. Lo que permite calcular las contribuciones de manera acorde.

Hay tres tipos de registros: de datos del pedimento. De descargas a pedimentos previos y de Información preliminar de pedimentos consolidados.

#### CAPÍTULO II PLANTEAMIENTO DEL PROBLEMA Y PROPUESTA DE SOLUCIÓN CAPÍTULO I

Mediante los registros del primer tipo se declaran los datos generales del pedimento (por ejemplo: la aduana, el importador, el país comprador o vendedor, etc.), así como las diversas características de los artículos contenidos en el mismo (por ejemplo: fracción arancelaria, cantidad, tasas de impuestos, permisos, etc.). Cada pedimento da origen a uno o más registros de este primer tipo, correspondiendo cada uno de ellos al detalle de una fracción arancelaria del pedimento.

Ciertas clases de pedimento (por ejemplo, retornos de operaciones temporales, cambios de régimen, reexpediciones, etc.) realizan el descargo de operaciones previas. Para un pedimento de esta clase, además de sus registros del primer tipo existirán en el archivo uno o más registros del segundo tipo, en los que se declaran los descargos efectuados a una o más operaciones previas.

En el caso de los pedimentos consolidados tanto de importación como de exportación, antes de que la mercancía se empiece a presentar ante la aduana, el agente o apoderado aduanal deberá transmitir a la autoridad aduanera información preliminar de los mismos (por ejemplo, clave de agente o apoderado, número asignado al pedimento, RFC del importador o exportador, etc.). Mediante registros del tercer tipo.

Sólo después de que estos registros preliminares hayan sido validados, la mercancía podrá presentarse, ante el módulo de selección aleatoria al amparo de las facturas correspondientes.

Finalmente, después de elaborar el pedimento consolidado, los detalles del mismo deben de transmitirse a la autoridad aduanera a través de registros del primer tipo. Satisfecho este requisito, el agente o apoderado puede proceder a pagar las contribuciones debidas.

En resumen cada pedimento consolidado da lugar a la transmisión de un registro del tercer tipo con información preliminar y, posteriormente, a la transmisión de uno o mas registros del primer tipo con la información definitiva del mismo.

En cada archivo se colocan los tres tipos de registros en orden ascendente de número de documento, si un pedimento contiene descargos, sus registros de datos del pedimento (Registros tipo "P") deben preceder a los registros con información de descargas (Registros tipo "D"). Los registros con información preliminar de pedimentos consolidados siempre se presentan individualmente (Registros tipo "M").

Esto es, a cada número de documento corresponderá un registro con información preliminar de un pedimento consolidado, o bien uno o más registros de datos de un pedimento junto con cero o más registros de descargas.

## **Estructura del Archivo de Transmisión de Pedimentos Registros de Datos de Pedimento (Tipo "P")**

En general, cada fracción arancelaria contenida en un pedimento se traduce en un registre de este tipo.

Existen cuatro excepciones a lo anterior. La primera, en el caso de que se declaren más de tres permisos para alguna fracción arancelaria, se le asignarán a la fracción tantos registros como sean necesarios para listar permisos. La segunda excepción se da cuando a una misma fracción arancelaria le corresponden más de una unidad de comercialización y se necesitan varios registros para efectuar el desglose. La tercera excepción se da cuando a una misma fracción arancelaria le pueden corresponder dos tasas distintas de la misma contribución. En este caso a la fracción se le asignará un registro distinto para cada tasa existente del impuesto. La última excepción se da

cuando a una misma fracción arancelaria le corresponden artículos con diferentes descripciones comerciales.

En los cuatro casos, también se deberán desglosar los totales de las cantidades correspondientes a los campos números 14, 16, 17, 19, 21, 25, 27, 29, 31, 33, 35, 42 y 43 entre los diversos registros asignados a la fracción, considerando los permisos, la unidad de comercialización, las tasas de contribuciones o las descripciones usadas en cada registro.

Por ejemplo, si para una fracción arancelaria se declaran cinco permisos o autorizaciones, se requerirán dos registros para la fracción. El primer registro listará los tres primeros permisos y el segundo registro declarará los dos permisos restantes.

Por otra parte, si una fracción arancelaria incluye artículos con tres diferentes medidas de comercialización, le corresponderán tres distintos registros tipo **"P"** dentro del archivo de transmisión, uno para el desglose correspondiente a cada únidad de comercialización.

Asimismo, existen artículos, por ejemplo bambú teñido y sin teñir, a los que les corresponderán tasas distintas de iva a pesar de compartir la misma fracción. Otro ejemplo análogo son los cigarrillos populares y estándares, los cuales tienen dos tasas distintas de **IEPS,** a pesar de usar la misma fracción arancelaria. En estos casos también tendremos que desglosar la fracción en dos registros distintos, uno para cada distinta tasa de impuesto.

Por último, existen fracciones cuya descripción en tarifa no distingue las diversas clases de artículos que incluye al grado de detalle que exige la legislación vigente. Ante esto se puede repetir la fracción tantas veces como clases de artículos existan en el pedimento.

## CAPÍTULO II PLANTEAMIENTO DEL PROBLEMA Y PROPUESTA DE SOLUCIÓN 22

Nota importante: Si en un pedimento existen mas de un registro para una misma fracción, todos ellos deberán agruparse (colocarse juntos).

Descripción del registro de Pedimentos tipo "P".

1. Tipo de Registro.

- Descripción: Clave que identifica al tipo de registro.
- Longitud: 1 caracter alfabético.
- Presencia: Obligatoria, por documento.
- Criterio: Todos los registros con información del pedimento tienen como clave letra "P".

2. Fecha de entrada a presentación de la mercancía.

- Descripción: En importación, es la fecha de entrada de la mercancía al territorio nacional tal como lo señala la ley aduanera en su art, 38 fracción 1 incisos a) al d) o aquella *en* las que las mercanclas pasen del fisco federal, en los casos de abandono como lo indica su inciso e). En exportación, es la fecha de presentación de la mercancía ante la aduana, como se marca en la fracción 2 del art. 38 de la ley aduanera.

- Longitud: 6 caracteres numéricos.

- Presencia: Obligatoria. Por documento.

- Criterio:

a) Formato DDMMAA.

b) La fecha de entrada o presentación solo deberá declararse cuando la misma preceda a la fecha de validación, esto es cuando los supuestos del artículo 38 de la ley aduanera ya se hayan dado al momento de la validación.

c) En los casos distintos al señalado en el inciso previo, el campo fecha de entrada o presentación deberá rellenarse con ceros. Esto es, cuando se esté en el supuesto del segundo párrafo del articulo 58 de la ley aduanera y la validación anteceda a la entrada de la mercancía al país en importación o a su presentación

## CAPÍTULO II PLANTEAMIENTO DEL PROBLEMA Y PROPUESTA DE SOLUCIÓN RIA

ante la aduana en exportación, se declarará en ceros el campo fecha de entrada o presentación.

d) Tratándose de pedimentos consolidados, la fecha de entrada o presentación será, por convención, la fecha de entrada a territorio nacional o de presentación ante la aduana de la primera remesa de la mercancla, además esta fecha será siempre anterior o igual a la fecha de pago.

e) En las operaciones de cambio de régimen, reexpedición, extracción de depósito fiscal e importación virtual siempre se conoce y deberá declararse al momento de la validación la fecha de entrada de la mercancía.

- 3. Clave de la Aduana.
	- Descripción: Clave de la aduana por donde tuvo lugar la operación de comercio exterior.
	- Longitud: 2 Caracteres numéricos.
	- Presencia: Obligatoria, por documento.
	- Criterio: Deberá ser una clave válida del catálogo de aduanas.

4. Clave de la Sección de Aduana.

- Descripción: Clave de la sección de la aduana por donde tuvo lugar la operación de comercio exterior,
- Longitud: 1 Caracter numérico.
- Presencia: Obligatoria, por documento.
- Criterio: Deberá de ser una clave válida del catálogo de aduanas y secciones en relación con la clave de la aduana.
- 5. Clave de Documento.
	- Descripción: Clave con que se identifica el trámite aduanero efectuado.
	- Longitud: 2 Caracteres alfanuméricos.
	- Presencia: Obligatoria, por documento.

- Criterio: Debe ser una clave válida, según la tabla de claves de documentos.

- 6. Tipo de Operación.
	- Descripción: Clave que identifica si la operación es de importación o exportación.
	- Longitud: 1 caracter numérico.
	- Presencia: Obligatoria, por documento.
	- Criterio: Deberá ser una clave válida listada a continuación:

1) Operación de Importación.

2) Operación de Exportación.

7. Número de Documento.

-Descripción: Número de documento asignado por el agente, apoderado o representante al tramite.

- Longitud: 7 caracteres numéricos,
- Presencia: Obligatoria, por documento.
- Criterio:

a) No deberá venir en ceros.

b) El primer digito del número de documento debe ser el último dígito del año en curso, mientras que los seis dígitos restantes son un número consecutivo asignado por el agente, apoderado o representante.

c) La numeración se inicia cada año a partir del 000001, Por ejemplo, durante 1991 la numeración se inicia con 1000001, mientras que en 1992 con 2000001.

d) En la numeración se incluyen todos los tipos de pedimentos y todos los tránsitos que se tramiten.

e) Si se trata de un pedimento consolidado debe usar el número de documento declarado en el registro tipo "M" con información preliminar que se había transmitido previamente.

### CAPÍTULO II PLANTEAMIENTO DEL PROBLEMA Y PROPUESTA DE SOLUCIÓN 2

8. Registro Federal de Contribuyentes.

- Descripción: Registro Federal de Contribuyentes del causante que efectúe la operación de comercio exterior.

- Longitud: 13 Caracteres alfanuméricos (incluyendo las 3 del homoclave).

- Presencia: Obligatoria, por documento.
- Criterio:

a) No deberá venir en ceros o espacios.

b) No deberá traer guiones ni espacios intermedios.

c) En el caso de personas morales, cuyo RFC consta de 12 caracteres, el RFC debe alinearse a la izquierda.

d) Si el RFC contiene alguna Ñ se reemplaza esta letra por un ampersand (&). Por ejemplo. El RFC ÑAR890725ABC se representa por &AR890725ABC.

e) En caso de que el importador o exportador no este inscrito en el registro federal de contribuyentes se deberá utilizar el RFC que corresponda de entre los siguientes:

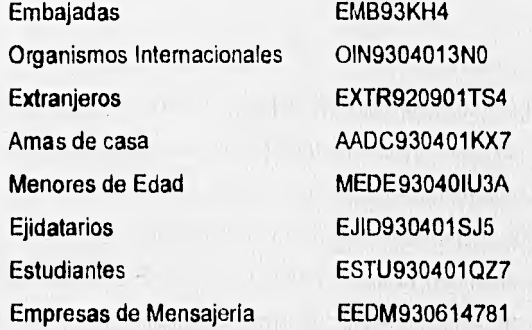

f) Las importaciones realizadas por residentes en el extranjero sin residencia permanente en México (Art. 75 fracción 1, inciso b, subinciso 1 de la ley aduanera) (clave de documento BA) deben utilizar el RFC del responsable solidario que marca la fracción 1 de la regla 302 de la resolución que establece reglas generales **y** otras disposiciones fiscales para el año de 1993.

## CAPÍTULO II PLANTEAMIENTO DEL PROBLEMA Y PROPUESTA DE SOLUCIÓN DA

g) La importación temporal de enseres, utileria y demás equipo necesario para la filmación, efectuado por residentes en el extranjero (clave de documento BD) utiliza el RFC especiales de Extranjeros EXTR920901TS4.

h) Si se trata de un pedimento consolidado el RFC debe coincidir con el declarado en el registro "M" con información preliminar enviado previamente.

- 9. Clave del Pais Vendedor o Comprador.
	- Descripción: Clave del país que compra (en exportación) o del país que vende (en importación).
	- Longitud: 2 caracteres alfanuméricos.
	- Presencia: Obligatoria, por documento.
	- Criterio: Deberá ser una clave válida del catálogo de paises.

10. Clave del País de Origen o Destino.

- Descripción: En importación. Clave del país donde se produjo la mercancía. En exportación. Clave del país del destino final de la mercancia.
- Longitud: 2 caracteres alfanuméricos.
- Presencia: Obligatoria, por documento.
- Criterio : Deberá ser una clave valida del catalogo de países.

11. Clave del medio de Transporte.

- Descripción: Clave del medio de transporte utilizado para transportar la mercancla al territorio nacional.
- Longitud: 1 caracter numérico.
- Presencia: Obligatoria, por documento.
- Criterio: Deberá ser una clave válida del catálogo de transportes.

#### 12. Fracción Arancelaria.

- Descripción: Clave de la fracción arancelaria que se aplica a la mercancia.

- Longitud: 8 caracteres numéricos en importación y 6 u 8 en la exportación.

- Presencia: Obligatoria, por fracción.

- Criterio:

a) Debe ser una clave de fracción arancelaria vigente en la tarifa correspondiente a la fecha de entrada o presentación de la mercancía.

b) La clave de fracción no debe incluir puntos o espacios.

c) En caso de fracciones arancelarias de exportación que consten de menos de 8 caracteres, debe alinearse a la izquierda.

d) Las importaciones realizadas por maquiladoras declaran la clasificación arancelaria a nivel de subpartida (6 posiciones numéricas). Telex circular 301.111.- 3354 del 25 de abril de 1991 del director general de aduanas a los coordinadores de administración fiscal.

e) Las importaciones menores de mercancías con valor menor a 1000 USD usarán como clave la fracción 99010001.

13. Clave de unidad de medida de comercialización.

- Descripción: Es la clave de la unidad de medida señalada en la factura correspondiente.
- Longitud: 2 caracteres numéricos,
- Presencia: Obligatoria, por fracción.
- Criterio: Debe ser una clave válida, del catálogo de claves de unidades de medida.

14. Cantidad de mercancia en unidades de comercialización.

- Descripción: Es la cantidad de mercancía, conforme a la unidad de aplicación de la factura que se lista en el campo número 13.
- Longitud: 15 caracteres.
- Formato: 11 enteros, punto decimal y 3 decimales.
- Presencia: Obligatoria, por fracción.

## CAPÍTULO II PLANTEAMIENTO DEL PROBLEMA Y PROPUESTA DE SOLUCIÓN 5121

- Criterio: No deberá venir en ceros.

Notas: Si para una fracción arancelaria existen más de una unidad de medida de comercialización, se pueden usar tantos registros como se necesiten para contener el desglose de la fracción.

Si la unidad de medida de comercialización correspondiente es la pieza, la cabeza, el par, o el juego, la cantidad de mercancla no puede tener parte fraccionaria.

#### 15. Peso Bruto de la Mercancía.

- Descripción: Cantidad en kilogramos, del peso bruto total de la mercancía indicado en la orden de embarque.
- Longitud: 15 caracteres.
- Formato: 11 enteros, punto decimal y 3 decimales.
- Presencia: Obligatoria, por documento.
- Criterio: No deberá venir en ceros.

16. Cantidad de mercancía en unidad de la tarifa.

- Descripción: Es la cantidad de mercancía en unidades de la tarifa de la ley del impuesto general de importación o exportación, según corresponda, la que se declara en el campo 58,
- Longitud: 15 caracteres.
- Formato: 11 enteros, punto decimal y 3 decimales.
- Presencia: Obligatoria, por fracción.

Criterio: No deberá venir en ceros en ningún caso. Para declarar la cantidad de mercancía en la exportación de mensajes de casa y muestras sin valor se usará como unidad de medida el kilogramo.

Nota: Si la unidad de medida de la tarifa listada en el campo 58, es la pieza, la cabeza, el par o el juego, la cantidad de mercancía no puede tener parte fraccionaria.

17. Valor de aduana de la mercancía.

- Descripción: Importe del valor de aduana de la mercancía en base a lo definido por el articulo 48 y siguientes de la ley aduanera.

- Longitud: 12 caractéres.

- Formato: 12 enteros, sin punto decimal ni decimales.
- Presencia: Obligatoria, por fracción.

- Criterio:

a) No deberá venir en ceros en el caso de importación.

b) Una excepción al criterio previo son los bienes comprendidos en la regla 9a complementaria para la aplicación de la tarifa de la ley general de importación, las cuales se identifican con la fracción arancelaria 98010001. Los mensajes de casa, con fracción 98040001, también pueden tener valor de aduana de la mercancía cero.

c) En los pedimentos Y1 de importación, el valor de aduana de la mercancía solo incluye la mano de obra o aditamentos de procedencia extranjera utilizados en el proceso de transformación, elaboración o reparación.

d) El valor de aduana de la mercancia puede ser cero en los pedimentos Y1 de Importación si el objeto reparado tenía garantía.

e) En los pedimentos de exportación debe capturarse cero en el campo valor de aduana de la mercancía.

18. Clave de forma del pago de impuestos ad-valorem (1)

- Descripción: Clave de la forma de pago de los impuestos por ad-valorem (1).

- Longitud: 1 caracter numérico.

- Presencia: Obligatoria, por fracción.

- Criterio: Deberá ser una clave válida del catálogo de formas de pago.

# CAPÍTULO II PLANTEAMIENTO DEL PROBLEMA Y PROPUESTA DE SOLUCIÓN LA

19. Importe del pago de impuestos ad-valorem (1)

- Descripción: Importe del pago de los impuestos ad-valorem (1) según la forma de pago autorizada.
- Longitud: 12 caracteres.
- Formato: 12 enteros, sin punto decimal ni decimales.
- Presencia: Obligatoria, por fracción.

- Criterio: Solo podrá venir en ceros cuando en la tarifa se especifique que la fracción esta exenta del impuesto y en este caso la forma de pago también debe ser cero. En extracciones de deposito fiscal, reexpediciones, cuando se excede el plazo concedido en la ley aduanera para efectuar el pago de las contribuciones de mercanclas en deposito ante la aduana, o si las mercanclas llegaron en tránsito interno a la importación, se deberá declarar el importe de advalorem actualizado conforme al articulo 17-A del código fiscal de la federación, o a la variación cambiarla o el calculado después de actualizar la base gravable, según lo marquen para cada caso las disposiciones vigentes.El importe del advalorem se declara hasta unidades de pesos.

Notas: Cuando haya alguna reducción de este impuesto, por algún convenio o acuerdo (ejemplo: ALDI, zonas libres, franja fronteriza, etc.), en este campo se deberá reflejar la cantidad que se está pagando efectivamente, con su forma de pago correspondiente.

El momento de la reducción, por su parte, se declara en el campo ad-valorem (2) y su clave de forma de pago será 8 (Franquicia).

En todos los casos, exista o no reducción del ad-valorem, la suma de los importes de ad-valorem 1 y 2 debe ser igual al impuesto calculado de acuerdo a la tasa que marque la tarifa.

20. Clave de forma del pago de impuestos ad-valorem (2)

- Descripción: Clave de una segunda forma del pago de los impuestos por advalorem (ad-valorem 2).
- Longitud: 1 caracter numérico.
- Presencia: Opcional, por fracción.
- Criterio: Debe ser llenado si existe una segunda forma de pago del ad-valorem y en este caso, deberá ser una clave válida del catálogo de formas de pago,

21. Importe del pago de impuestos ad-valorem (2).

- Descripción: Importe del pago de los impuestos ad-valorem (2) según la forma de pago autorizada.
- Longitud: 12 caracteres.
- Formato: 12 enteros, sin punto decimal ni decimales.
- Presencia: Opcional, por fracción.
- Criterio: No deberá venir en ceros si existe una segunda forma de pago del advalorem. El importe de ad-valorem (2) se declara hasta unidades de pesos.

22. Clave de forma de pago del derecho de tramite aduanero (1).

- Descripción: Clave de la primera forma de pago del derecho de trámite aduanero.
- Longitud: 1 caracter numérico.
- Presencia: Obligatoria, por documento.
- Criterio: Deberá ser una clave válida del catálogo de formas de pago.

23. Importe del pago del derecho de trámite aduanero(1).

- Descripción: Importe del pago del D.T.A. (1) según la forma de pago autorizada.

- Longitud: 12 caracteres.
- Formato: 12 enteros, sin punto decimal ni decimales.

- Presencia: Obligatoria, por documento.

- Criterio:

a) No deberá venir en ceros.

b) Cuando se excede el plazo concedido en el art. 58 de la ley aduanera para efectuar el pago de las contribuciones de mercancías en depósito ante la aduana, o en las extracciones de depósito fiscal o cuando las mercanclas arribaron en tránsito interno a la importación, se deberá declarar el importe de D.T.A. actualizado conforme al art. 17-A del código fiscal de la federación, excepto cuando deba pagarse la cuota fija DTA. Caso en el cual se usará la cuota fija vigente en la fecha de pago.

c) El importe de DTA (1) se declara hasta unidades de pesos.

Nota: En caso de que existan dos formas de pago del DTA (por ej., efectivo y compensación), se registrarán la segunda forma de pago e importe en los campos números 36 y 37 respectivamente.

- 24. Clave de forma del pago de cuotas Compensativas (1).
	- Descripción: Clave de la forma de pago de cuotas compensativas.
	- Longitud: 1 dígito numérico.
	- Presencia: Opcional, por fracción.
	- Criterio: Deberá ser una clave válida del catálogo de clases de forma de pago.

#### 25. Importe del pago de cuotas compensativas (1).

- Descripción: Importe del pago de cuotas compensativas (1) según la forma de pago autorizada.
- Longitud: 12 caracteres.
- Formato: 12 enteros, sin punto decimal ni decimales.
- Presencia: Opcional, por fracción

- Criterio: No deberá venir en ceros si existe dicho pago. El importe de las cuotas compensatorias (1) se declara hasta unidades de pesos.
- 26. Clave de la forma de pago de cuotas compensatorias (2).
	- Descripción: Clave de una segunda forma de pago de cuotas compensatorias (Cuotas compensatorias 2).
	- Longitud: 1 caracter numérico.
	- Presencia: Opcional, por fracción.

- Criterio: Deberá ser llenado si existe otra forma de pago y en este caso, deberá ser una clave válida de acuerdo al catálogo de formas de pago.

- 27. Importe del pago de cuotas compensatorias (2).
	- Descripción: Importe del pago de cuotas compensatorias (2) según la forma de pago autorizada,
	- Longitud: 12 caracteres.
	- Formato: 12 enteros, sin punto decimal, ni decimales.
	- Presencia: Opcional.

- Criterio: Si existe una segunda forma de pago de cuotas compensatorias, no deberá venir en ceros.

El importe de las cuotas compensatorias (2) se declara hasta unidades de pesos.

28. Clave de la forma del pago del impuesto al valor agregado (IVA) (1).

- Descripción: Clave de la forma de pago del I.V.A. autorizada.
- Longitud: 1 caracter numérico.
- Presencia: Obligatoria por fracción.
- Criterio: Deberá ser una clave válida de acuerdo al catálogo de formas de pago.

29. Importe del pago de impuesto al valor agregado (IVA) (1).

- Descripción: Importe del pago de I.V.A. según forma de pago autorizada.

- Longitud: 12 caracteres.
- Formato: 12 enteros, sin punto decimal ni decimales,
- Presencia: Obligatoria, por fracción.
- Criterio:

No deberá venir en cero a excepción de cuando la ley marca una tasa de 0% para la fracción o la misma está exenta del pago de impuesto. En ambos casos fa forma de pago correspondiente debe ser cero.

El importe del iva (1) se declara hasta unidades de pesos,

- 30. Clave de la forma del pago del impuesto al valor agregado (iva)(2).
	- Descripción: Clave de una segunda forma autorizada del pago del I.V.A.(IVA 2).
	- Longitud: 1 caracter numérico.
	- Presencia: Opcional, por fracción.

- Criterio: Deberá ser llenado si existe otro pago de I,V.A. y en este caso, deberá ser una clave válida de acuerdo al catálogo de formas de pago.

- 31. Importe del pago del impuesto al valor agregado (IVA) (2).
	- Descripción: Importe del pago de I.V.A. (2) según forma de pago autorizada.
	- Longitud: 12 caracteres.
	- Formato: 12 enteros, sin punto decimal ni decimales.
	- Presencia: Opcional, por fracción.
	- Criterio: Si existe otro pago del iva no deberá venir en ceros. El importe de iva (2) se declara hasta unidades de pesos.

#### 32. Clave de la forma de pago del impuesto sobre automóviles nuevos (ISAN).

- Descripción; Clave de la forma del pago del I.S.A.N. autorizada.
- Longitud: 1 caracter numérico.
- Presencia: Opcional, por fracción.

# CAPÍTULO II PLANTEAMIENTO DEL PROBLEMA Y PROPUESTA DE SOLUCIÓN

- Criterio: Si existe el pago del impuesto, deberá ser una clave válida de acuerdo al catálogo de formas de pago.
- 33. Importe del pago del impuesto sobre automóviles nuevos (ISAN).
	- Descripción: Importe del pago del I.S.A.N. según forma de pago autorizada.
	- Longitud: 12 caracteres.
	- Formato: 12 enteros, sin punto decimal ni decimales.
	- Presencia: Opcional, por fracción.
	- Criterio:Si existe pago de este impuesto no deberá venir en ceros. Si la fracción dada no causa ISAN, tanto la forma de pago como el importe del mismo deben ser cero.

El importe de ISAN se declarará en unidades de pesos.

- 34. Clave de la forma del pago del impuesto especial sobre producción y servicios (IEPS),
	- Descripción: Clave de la forma del pago del I.E.P.S. autorizada,
	- Longitud: 1 caracter numérico.
	- Presencia: Opcional, por fracción.
	- Criterio: Si existe el pago del impuesto, deberá ser una clave válida del catálogo de formas de pago.

35. Importe del pago del impuesto especial sobre producción y servicios (IEPS).

- Descripción: Importe del pago del I.E.P.S. según forma de pago autorizada.
- Longitud: 12 caracteres,
- Formato: 12 enteros, sin punto decimal ni decimales.
- Presencia: Opcional, por fracción.
- Criterio:Si existe pago de este impuesto no deberá venir en ceros, Si la fracción dada no causa IEPS, tanto la forma de pago como el importe del mismo deben ser cero.

HORALLIC HOLE

El importe del IEPS se declara hasta unidades de pesos.

- 36. Clave de la forma del pago del D.T.A. (2).
	- Descripción: Clave de una segunda forma del pago del impuesto del derecho de tramite aduanero.
	- Longitud: 1 caracter numérico.
	- Presencia: Opcional, por documento.
	- Criterio: Si existe una segunda forma de pago del derecho de trámite aduanero, deberá ser una clave del catálogo de claves de forma de pago.
- 37. Importe del pago del derecho de tramite aduanero (2).
	- Descripción: Importe de la segunda forma de pago del derecho de trámite aduanero según forma de pago autorizada.
	- Longitud: 12 caracteres,
	- Formato: 12 enteros, sin punto decimal ni decimales.
	- Presencia: Opcional, por documento.
	- Criterio: Si existe una segunda forma de pago del derecho de trámite aduanero no deberá venir en ceros.

Nota: El importe del DTA (2) se declara hasta unidades de pesos.

38. Importe de fletes.

- Descripción: Importe del pago de fletes.
- Longitud: 9 caracteres.
- Formato: 9 enteros, sin punto decimal ni decimales.
- Presencia: Opcional, por documento.
- Criterio:Si existe el importe de fletes, no deberá venir en ceros.El importe de fletes se declara hasta unidades de pesos.

#### CAPITULO II PLANTEAMIENTO DEL PROBLEMA Y PROPUESTA DE SOLUCIÓN

39. Importe de Seguros.

- Descripción: Importe del pago de primas de seguros.
- Longitud: 8 caracteres.
- Formato: 8 enteros, sin punto decimal ni decimales.
- Presencia: Opcional, por documento.
- Criterio: Si existe importe de seguros, no deberá venir en ceros. El importe de seguros se declara hasta unidades de pesos.
- 40. Tipo de Cambio de Dólar.
	- Descripción: Tipo de cambio del dólar estadounidense, usado en el pago de las contribuciones de comercio exterior.
	- Longitud: 8 caracteres.
	- Formato: 2 enteros, punto decimal y 5 decimales.
	- Presencia: Obligatorio, por documento.
	- Criterio:

a) Deberá ser llenado con el tipo de cambio del dólar norteamericano, vigente en la fecha de entrada o presentación de las mercancías conforme al art. 38 de la ley aduanera.

b) El tipo de cambio a declarar será el tipo de cambio para solventar obligaciones denominadas en moneda extranjera pagaderas en la república mexicana.

c) Para el caso de pedimento consolidados, el tipo de cambio a declarar será el de la fecha en que se paga el pedimento definitivo.

d) Si el tipo de cambio declarado corresponde a una fecha igual o posterior al 1° de enero de 1993, al tipo de cambio declarado por el Banco de México con cuatro decimales, se le adicionará un cero en la quinta posición decimal para expresarlo en este campo.

e) Cuando en una operación (por ejemplo, de cambio de régimen o reexpedición) el tipo de cambio que deba declararse en este campo corresponda a una fecha anterior al primero de enero de 1993, se expresará

en pesos dividiendo el tipo de cambio de pesos antiguos entre mil y conservando los cinco decimales (el quinto decimal no es forzosamente cero),

41. Fecha de pago de impuestos.

- Descripción: Fecha en que se pretende pagar las contribuciones de comercio exterior.
- Longitud: 6 caracteres numéricos,
- Presencia: Obligatoria, por documento.
- Criterio:
	- a) Formato DDMMAA.

b) En las aduanas fronterizas tiene que efectuarse el pago de las contribuciones en una fecha anterior a la entrada o presentación usando el tipo de cambio de la fecha de pago (art, 58 ley aduanera, 2° párrafo).

Si todos los pedimentos que van a pagarse en cierta fecha se validarán ese mismo día, se presentarían grandes congestionamientos en la transmisión y validación de pedimentos. Con el fin de evitar lo anterior se permitirá que la validación se pueda realizar también en una fecha anterior a la de pago.

Asi, en las aduanas fronterizas, la fecha de pago y el tipo de cambio que se declaran en el archivo a validar pueden ser los de la fecha de validación o de una fecha futura, presentándose las siguientes alternativas:

En el caso más simple la fecha de pago y el tipo de cambio declarados corresponden a la fecha en que se envía el archivo para su validación. Por ejemplo, validar el 18 con fecha de pago y tipo de cambio también el día 18.

Sin embargo, con el fin de distribuir uniformemente las cargas de trabajo, será posible enviar archivos a validar con anterioridad a la fecha real de pago, siempre que se conozca el tipo de cambio del dólar de los Estados Unidos vigente en la fecha de pago. Por ejemplo, enviar a validar el día 16 declarando una fecha de pago y un tipo de cambio del día 18.

c) En las aduanas fronterizas, al ser el tipo de cambio correspondiente a la fecha de pago, el pago real de las contribuciones debe hacerse en la fecha de pago declarada. El equipo de cómputo de la aduana detectará aquellos pedimentos cuyas contribuciones no hayan sido pagadas en la fecha declarada y los eliminará automáticamente de su base de datos, con lo que sus números de documento podrán reusarse por el agente o apoderado aduanal para los mismos u otros pedimentos.

Por lo anterior, si un agente o apoderado aduanal decide no continuar con el despacho de un pedimento que ya valido pero no ha pagado, lo único que tiene que hacer es esperar el día siguiente de la fecha declarada de pago, fecha en la cual el pedimento será eliminado automáticamente por la aduana, y su número de documento podrá ser usado nuevamente. Por la misma razón, un pedimento no puede pagarse en una fecha posterior a la declarada, ya que antes debe retroalimentarse para validación con nuevas fechas de pago y tipo de cambio. Por último, si un pedimento debe pagarse antes de la fecha declarada, el proceso consiste en retransmitir el pedimento con nuevos números de documento, tipo de cambio y fecha de pago y despreocuparse por la transmisión original que será eliminada automáticamente a su debido tiempo.

d) En las aduanas maritimas interiores e interiores con aeropuerto internacional, al existir el depósito ante la aduana el pago se efectúa normalmente después de la fecha de entrada o presentación pero usando el tipo de cambio de esta fecha (art. 38 ley aduanera).

Debido a que al momento de la validación ya se conoce el tipo de cambio y que se tiene un lapso de uno o dos meses para efectuarla y presentar el pedimento, a partir de la fecha de entrada o presentación, es posible distribuir mejor la transmisión y validación de pedimentos evitando congestionamíentos,

# CAPÍTULO II PLANTEAMIENTO DEL PROBLEMA Y PROPUESTA DE SOLUCIÓN 52

e) En las aduanas marítimas, interiores e interiores con aeropuerto internacional, si la fecha de entrada o presentación precede a la de pago, puede llenarse en ceros el campo fecha de pago. Lo anterior debido a que el tipo de cambio es el correspondiente a la fecha de entrada o presentación y las contribuciones calculadas son válidas y pueden pagarse en el plazo marcado por el segundo párrafo del artículo 58 de la ley aduanera.

Por ejemplo, en una aeropuertaria si la fecha de entrada de ciertas mercancías es el dla 5, y la fecha de validación es el día 20, la fecha real de pago puede ser cualquier día hasta el día 5 del mes siguiente y siguen siendo válidas las contribuciones declaradas en la validación. El sistema de cómputo aceptarla el pago cualquier día limite del plazo. Borrando la información del pedimento el día posterior al limite del plazo, al ya no ser válidas las contribuciones declaradas.

Como segundo ejemplo, si la fecha de entrada en la aduana aeropuertaria sigue siendo el día 5 y si la fecha de validación es el día 15 del mes siguiente pero se declaran las contribuciones actualizadas y los recargos correspondientes, el pago podrá aceptarse desde el día de la validación y en tanto no varien las actualizaciones de las contribuciones o el monto de los recargos, esto es, el pago real podrá realizarse desde el día 15 y hasta el día último del mes siguiente, porque en este lapso las contribuciones actualizadas y los recargos siguen siendo correctos, al terminar este lapso el sistema eliminará la información del pedimento porque el importe de recargos ya seria incorrecto.

En general en este tipo de aduanas cuando la fecha de entrada precede a la de pago, el equipo de cómputo calcula la fecha de límite de pago en la que siguen siendo válidas las contribuciones declaradas, si se excede la fecha limite sin que se haya realizado el pago, el equipo de cómputo eliminará automáticamente de sus base de datos la información del pedimento, debido a que las contribuciones declaradas ya no son válidas. Si se da lo anterior el número del documento borrado podrá reusarse por el agente o apoderado aduanal para el mismo u otro pedimento.

f) En general en las aduanas fronterizas, la fecha de pago precederá o coincidirá con la fecha de entrada o presentación, excepto en el caso de los pedimentos consolidados.

En el resto de las aduanas, si se aplica el art. 38 de la ley aduanera, la fecha de entrada será anterior a la de pago. La relación inversa se aplicará cuando se use la opción del segundo párrafo del articulo 58 de la ley.

42. Valor Comercial de la mercancía,

- -Descripción: Importe del valor comercial de la mercancla en base a la factura.
- Longitud: 12 caracteres.
- Formato: 12 enteros, sin punto decimal ni decimales.
- Presencia: Obligatoria, por fracción.
- Criterio:
	- a) Debe ser diferente de cero.

b) En importación: La primera excepción al criterio previo son los bienes comprendidos en la regla 9' complementaria para la aplicación de la tarifa de la ley general de importación, las cuales, se identifican con la clave de fracción arancelaria 98010001.

La fracción arancelaria 9840001, correspondiente a los menajes de casa también pueden tener valor comercial cero.

c) En Exportación: La primera excepción al criterio previo son los bienes comprendidos en la regla 7<sup>ª</sup> complementaria para la aplicación de la tarifa de la ley general de exportación, las cuales, se Identifican con la clave de fracción arancelaria 98919991.

La fracción arancelaria 98020001, correspondiente a los mensajes de casa también pueden tener valor comercial cero.

d) El valor comercial en los documentos con clave i1 comprende el valor agregado en mano de obra o aditamentos durante el proceso de transformación, reparación o elaboración.

e) Los documentos con clave i1 pueden tener valor comercial cero si efectuándose la reparación, se hizo uso de la garantía del bien en cuestión. f) El importe del valor comercial se declara hasta unidades de pesos,

#### 43. Valor agregado.

- Descripción: Importe del valor agregado a la mercancla en las exportaciones de bienes elaborados por maquinadoras.
- Longitud: 12 caracteres.
- Formato: 12 enteros, sin punto decimal ni decimales.
- Presencia: Opcional, por fracción.
- Criterio: Deberá ser llenado solo cuando el régimen correspondiente sea el de retorno de mercancías elaboradas por maquinadoras (Clave de documento J1). En este caso el valor agregado debe ser distinto de cero, con la única excepción de que se trata del retorno de materia prima no elaborada o de desperdicios del proceso productivo.

El importe del valor agregado se declarará en pesos sin considerar parte fraccionaria.

#### 44. Clave de agente o apoderado aduanal.

- Descripción: Número de la patente del agente aduanal que efectúa la operación de comercio exterior, o bien, del apoderado o representante o cualquier tramitador autorizado por la A.G.A.
- Longitud: **4** caracteres numéricos.
- Presencia: Obligatoria, por documento.
- Criterio:
	- a) Deberá existir y estar vigente en el padrón respectivo.

# CAPÍTULO II PLANTEAMIENTO DEL PROBLEMA Y PROPUESTA DE SOLUCIÓN EXP

b) Debe estar autorizados a tramitar ante la aduana local.

- 45. Destino u origen de la mercancia.
	- Descripción: Clave con la que se identifica el destino de la mercancía en importaciones o el origen en exportaciones.
	- Longitud: 1 caracter numérico.
	- Presencia: Obligatoria, por documento.
	- Criterio: Deberá ser una clave válida del catálogo de destinos u orígenes de la mercancla.

#### 46. Tasa de ad-valorem.

- Descripción: Tasa de ad-valorem empleada en el cálculo del impuesto, de acuerdo a la tarifa de la ley del impuesto general de importación o de exportación, según corresponda.
- Longitud: 5 caracteres.
- Formato: 2 enteros, punto decimal y 2 decimales.
- Presencia: Obligatoria, por fracción.
- Criterio: Contiene la tasa de ad-valorem utilizada en el cálculo de los impuestos de la fracción considerada. Si la fracción está exenta contiene 00.00, asimismo, el campo contiene 00.00 para las fracciones arancelarias relativas al azúcar de la tarifa del impuesto general de importación, las cuales tienen aranceles específicos.

#### 47. Tasa del IVA.

- Descripción: Tasa del iva empleada en el cálculo del impuesto de acuerdo a los señalado en la ley del impuesto al valor agregado.
- Longitud: 5 caracteres.
- Formato: 2 enteros, punto decimal y 2 decimales.
- Presencia: Obligatoria si la fracción correspondiente causa IVA por fracción.
- Criterio: Contiene la tasa de IVA utilizada en el cálculo de los impuestos de la fracción considerada. Si la fracción está exenta contiene 00.00.
- 48. Existencia de Vinculación.
	- Descripción: Indicará si el valor de aduana está influido por vinculaciones comerciales, financieras o de otra clase.
	- Longitud: 1 caracter.
	- Formato: Numérico.
	- Presencia: Obligatoria por fracción.
	- Criterio:
		- 0) No existe vinculación.
		- 1) Si existe vinculación y no afecta el valor aduana.
		- 2) Si existe vinculación y afecta el valor aduana.
		- En exportación el campo se deberá llenar con el valor O.

#### 49. Método de valoración de las mercancías.

- Descripción: Contiene el método de valoración de mercancías importadas de acuerdo al código de valoración aduanera del GATT. No aplica a la exportación.
- Longitud: 1 caracter.
- Formato: Numérico.
- Presencia: Obligatoria por fracción.
- Criterio:
	- O) Clave solo usada a la exportación.
	- 1) Valor de transacción.
	- 2) Valor de transacción de mercancías idénticas.
	- 3) Valor de transacción de mercancías similares.
	- 4) Valor de precio unitario de venta.
	- 5) Método del último recurso.

- 50. Reexpedición por terceros.
	- Descripción: Indica si las operaciones de reexpedición tramitadas mediante documentos con claves S9 y P1, son realizadas por una persona diferente al importador original.
	- Longitud: 1 caracter.
	- Formato: Alfabético.
	- Presencia: Obligatoria por documento.
	- Criterio:
		- **N)** Si la reexpedición es realizada por el importador original.
		- S) Si la reexpedición es realizada por un tercero.

En las operaciones que no sean de reexpedición el campo deberá dejarse en **blanco.** 

#### **51, Uso o estado** de la mercancía.

- Descripción: Uso de la mercancía o su característica de nueva o usada.
- **Longitud: 1 caracter.**
- **Formato: Alfabético.**
- **Presencia: Opcional** por fracción.
- **Criterio:**

**a) En al importación, para aquellas fracciones arancelarias en las que dependiendo de su uso puede requerirse o no una regulación no arancelaria o le puedan** corresponder regulaciones de distintas dependencias, se deberá indicar el uso que se intenta dar a la mercancía de acuerdo a lo siguiente:

- I: Uso Industrial.
- V: Uso veterinario.
- H: Consumo humano.

b) En la importación, para aquellas fracciones arancelarias en las que la presentación de permisos de importación depende de su estado de

mercancía nueva o usada, se deberá indicar tal estado conforme a lo siguiente:

- N: Mercancía nueva.
- U: Mercancía usada.

c) En las demás importaciones, donde no se den los supuestos de los incisos

a y b, este campo se llenará con un blanco,

d) En las exportaciones este campo se deberá llenar con un blanco.

### 52. Tasa del I.E.P.S.

- Descripción: Tasa del I.E.P.S empleada en al cálculo del impuesto de acuerdo a la ley del impuesto especial sobre producción y servicios.
- Longitud: 6 caracteres.
- Formato: 3 enteros, punto decimal y 2 decimales.
- Presencia: Obligatoria si la fracción correspondiente causa IEPS, por fracción.
- Criterio: Contiene la tasa de IEPS utilizada en el cálculo de los impuestos de la fracción considerada. Si la fracción no causa IEPS contiene 000.00.
- 53. Número del primer permiso.
	- Descripción: Número del primer permiso, restricción o regulación no arancelaria que se está ejerciendo.
	- Longitud: 7 caracteres numéricos.
	- Presencia: Opcional, por fracción,
	- Criterio:

a) Deberá ser llenado si existe permiso, restricción o regulación no arancelaria para la fracción.

b) Si el permiso correspondiente es, en realidad, una consulta a la autoridad aduanera relativa a fracciones de dificil clasificación arancelaria (clave CA), el campo debe llenarse con ceros.

#### CAPÍTULO II PLANTEAMIENTO DEL PROBLEMA Y PROPUESTA DE SOLUCIÓN

c) Asimismo el campo número de permiso se llenará con ceros cuando la clave de la regulación no arancelaria sea una norma de etiquetado (clave NE). d) De manera análoga el campo número de permiso se llenará con ceros cuando la clave de permiso sea realmente la indicación de que se trata de un pedimento consolidado (clave PC).

e) Se deberá declarar en este campo el número de certificado de cumplimiento de la norma oficial mexicana (nom), cuando la clave de regulación no arancelaria sea la NM.

f) Si un mismo permiso, restricción o regulación no arancelarias es aplicable a varias de las fracciones del pedimento, entonces debe de declararse en cada uno de los registros que corresponden a dichas fracciones.

#### 54. Tipo del Primer Permiso.

- Descripción: Clave correspondiente al tipo de permiso, restricción o regulación no arancelaria que se esta ejerciendo.
- Longitud: 2 caracteres alfanuméricos.
- Presencia: Opcional, por fracción.
- Criterio: Si existe permiso, restricción o regulación no arancelaria deberá ser una clave válida de acuerdo al catálogo de permisos.

#### 55. Número del Segundo Permiso.

- Descripción: Número del segundo permiso, restricción o regulación no arancelaria que se esta ejerciendo.
- Longitud: 7 caracteres numéricos.
- Presencia: Opcional, por fracción.
- Criterio:

a) Deberá ser llenado si existe un segundo permiso, restricción o regulación no arancelaria para la fracción.

b) Si el permiso correspondiente es, en realidad, una consulta a la autoridad aduanera relativa a fracciones de difícil clasificación arancelaria (clave CA), el campo debe llenarse con ceros.

c) Asimismo el campo número de permiso se llenará con ceros cuando la clave de permiso sea realmente la indicación de que se trata de un pedimento consolidado (clave PC).

d) Se deberá declarar en este campo el número de certificado de cumplimiento de la norma oficial mexicana (NOM), cuando la clave de regulación no arancelaria sea la NM.

e) Si un mismo permiso, restricción o regulación no arancelaria .es aplicable a varias de las fracciones del pedimento, entonces debe declararse en cada uno de los registros que corresponden a dichas fracciones.

56. Tipo del Segundo Permiso.

- Descripción: Clave correspondiente al tipo del segundo permiso, restricción o regulación no arancelaria que se está ejerciendo.
- Longitud: 2 caracteres alfanuméricos.
- Presencia: Opcional, por fracción.
- Criterio: Si existe permiso, restricción o regulación no arancelaria deberá ser una clave valida del catálogo de permisos.

57. Número del Tercer Permiso.

- Descripción: Número del tercer permiso, restricción o regulación no arancelaria que se está ejerciendo.
- Longitud: 7 caracteres numéricos.
- Presencia: Opcional, por fracción.
- Criterio:

a) Deberá ser llenado si existe un tercer permiso, restricción o regulación no arancelaria.

# CAPÍTULO II PLANTEAMIENTO DEL PROBLEMA Y PROPUESTA DE SOLUCIÓN ELA

b) Si el permiso correspondiente es, en realidad, una consulta a la autoridad aduanera relativa a fracciones de dificil clasificación arancelaria (clave CA), el campo debe llenarse con ceros.

c) Asimismo el campo número de permiso se llenará con ceros cuando la clave de la regulación no arancelaria sea una norma de etiquetado (clave NE). d) De manera análoga el campo número de permiso se llenará con ceros cuando la clave de permiso sea realmente la indicación de que se trata de un pedimento consolidado (clave PC).

e) Se deberá declarar en este campo el número de certificado de cumplimiento de la norma oficial mexicana (NOM), cuando la clave de regulación no arancelaria sea la **NM.** 

f) Si un mismo permiso, restricción o regulación no arancelaria es aplicable a varias de las fracciones del pedimento entonces debe de declararse en cada uno de los registros que corresponden a dichas fracciones.

#### 58. Tipo del Tercer Permiso.

- Descripción: Clave correspondiente al tipo del tercer permiso, restricción o regulación no arancelaria que se esta ejerciendo.
- Longitud: 2 caracteres alfanuméricos.
- Presencia: Opcional, por fracción.

- Criterio: Si existe permiso, restricción o regulación no arancelaria deberá ser una clave válida del catálogo de permisos.

#### 59. Forma de Pago de Recargos.

- Descripción: Clave de la forma de pago de los recargos.
- Longitud: 1 caracter numérico.
- Presencia: Opcional, por documento.
- Criterio: Deberá ser llenado si existe pago de recargos y en este caso, deberá ser una clave válida del catálogo de claves de forma de pago.

# **CAPÍTULO II PLANTEAMIENTO DEL PROBLEMA Y PROPUESTA DE SOLUCIÓN 全体**

60. Importe de Recargos.

- Descripción: Importe de los recargos causados en los términos del art. 21 del código fiscal de la federación.
- Longitud: 12 caracteres numéricos.
- Formato: 12 enteros, sin punto decimal ni decimales.
- Presencia: Opcional, por documento.
- Criterio:
	- a) Si existe importe de recargos no deberá venir en ceros.

b) Contiene el monto de los recargos causados cuando se cumplen las condiciones de los artículos 58 o bien 62 u 81 de la ley aduanera, cuando se efectúa un cambio de régimen extemporáneo.

c) El importe de recargos se declara hasta unidades de pesos.

- 61. Clave del Almacén General de Depósito.
	- Descripción: Contiene la clave del almacén general de depósitos en los pedimentos de Depósito Fiscal y las extracciones del mismo.
	- Longitud: 4 caracteres numéricos.
	- Presencia: Opcional, por documento.
	- Criterio:

a) Contiene la clave del almacén general de depósito y debe usarse en los documentos con claves: A4, G1, K2, H4, H5, A7, AB, S3 y S4.

b) Para cualquier otra clave de documento deberá llenarse con ceros.

#### 62. Importe Total de la Garantía.

- Descripción: Importe total de la garantía de la posible diferencia de contribuciones y sus accesorios por los doce meses siguientes entre el precio estimado por la SHCP y el valor declarado por el importador.
- Longitud: 16 caracteres numéricos.
- Formato: 16 enteros, sin punto decimal ni decimales.

- Presencia: Opcional, por fracción.

- Criterio:

a) Este campo deberá contener un importe mayor a cero, cuando se trate de la importación de mercancía objeto de subvaluación y el precio estimado por la SHCP sea mayor al declarado por el importador. En caso contrario deberá contener ceros.

b) Este campo contendrá el importe total de la garantía otorgada, independiente- mente de la forma de esta; ya sea depósito en dinero a favor de la tesorerla de la Federación, fianza o billete de depósito.

63. Tax Number (Internal Revenue Number) del proveedor o destinatario.

- Descripción: Contiene el internal revenue number del proveedor (en importación) o del destinatario (en exportación) en caso de que el pais comprador o vendedor sea Estados Unidos.
- Longitud: 11 caracteres alfanuméricos.
- Presencia: Obligatoria, por documento.

- Criterio: Si el pais comprador o vendedor es Estados Unidos, contiene el Tax number (internal revenue number) del destinatario o del proveedor respectivamente.

64. Clave de la Unidad de Medida Conforme a la Tarifa.

- Descripción: Es la clave de la unidad de medida señalada en la tarifa de la ley del impuesto general de importación o exportación según corresponda.
- Longitud: 2 caracteres numéricos.
- Presencia: Obligatoria, por fracción.
- Criterio: Debe ser una clave válida, de acuerdo al catálogo de unidades de medida,

# Archivos de Resultados do la Validación de Pedimentos (Acuse do Recibo y errores encontrados).

Este archivo se genera como respuesta al archivo de pedimentos enviado por el agente aduanal o apoderado, y en el se listan, las firmas electrónicas asignadas por el programa validador a cada pedimento correcto y que actúan como acuses de recibo de los mismos y los errores encontrados durante el proceso de validación, en los pedimentos restantes.

Si el archivo recibido de los agentes aduanales tenla por nombre cppppnnn.ddd, el archivo de resultados de la validación que se genera se nombrará cpppprinn.res donde el prefijo cppppnnn es idéntico al del archivo de pedimentos y la extensión res identifica al archivo generado como de resultado de la validación.

Por ejemplo, para el archivo de pedimentos c0123050.213 se genera en respuesta el archivo de nombre c0123050.res.

El archivo de texto, en formato ASCII con longitudes de registro igual a quince caracteres, para los registros de errores y de cifras de control, y de veintiún caracteres para los registros de firmas electrónicas. El separador de registros utilizado es el caracter contri-J (line feed, con código ASCII hexadecimal A).

# **Archivo de Resultados de la Validación de Pedimentos (Acuse de Recibo y errores encontrados)**

Este archivo se genera como respuesta al archivo de pedimentos enviado por el agente aduanal o apoderado, y en el se listan, las firmas electrónicas asignadas por el programador validador a cada pedimento correcto y que actúan como acuses de recibo de los mismos y los errores encontrados durante el proceso de validación , en los

#### CAPÍTULO II PLANTEAMIENTO DEL PROBLEMA Y PROPUESTA DE SOLUCIÓN

pedimentos restantes.Si el archivo recibido de los agentes aduanales tenia por nombre cppppnnn.ddd, el archivo de resultados de la validación que se genera se nombrará cppppnnn.res donde el prefijo cppppnnn es idéntico al archivo de pedimentos y la extensión **ros** identifica al archivo generado como de resultados de la validación.

Por ejemplo, para el archivo de pedimentos c012305.213 se genera en respuesta el archivo c0123050.res.

El archivo es de texto, en formato ASCII con longitudes de registro igual a quince caracteres, para los registros de errores y de cifras de control, y de veintiún caracteres para los registros de firmas electrónicas. El separador de registros utilizado es el del caracter control-j (line feed, con código ASCII hexadecimal A).

Cada archivo cppppnnn.res puede contener tres tipos de diferentes registros.

Se genera un registro del primer tipo para cada pedimento cuya validación haya sido exitosa, y contiene una firma electrónica que funciona como acuse de recibo del pedimento, Indicándole al agente aduanal o apoderado aduanal que su pedimento ha sido aceptado por la aduana, por lo que puede imprimirlo y continuar con su trámite, en la impresión de pedimento debe incluirse la firma electrónica. Los campos contenidos en este registro son:

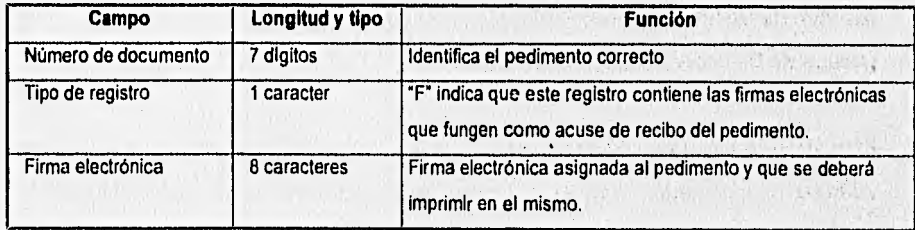

**WARD** 

Por ejemplo, si los siguientes registros están contenidos en el archivo c0123005.res 0000100FHNJJJUY 0000102FLMKNJBHV 0000107FOHYTGEKL 0000109FEDMJURFG 0000112FIJUHYGTF 0000114FOKJUENJH 0000120FMKNJUHYT

Se entiende que los pedimentos 0000100, 0000102, 0000107, 0000112, 0000114 y 0000120 del agente aduanal 0123 aprobaron el proceso de validación, y las firmas electrónicas que le corresponden a cada pedimento, y que deberán imprimirse en los mismos son: FHNJJJUY, FLMKNJBHV, ETC.

Si el archivo cppppnnn.ddd enviado por el agente aduanal se detectaron errores, un segundo tipo de registro se emplea para listar los mismos, cada registro de este segundo tipo, identifica un error encontrado en un pedimento. Puede haber, por tanto, varios registros de error para un pedimento. Los campos contenidos en este tipo de registro son:

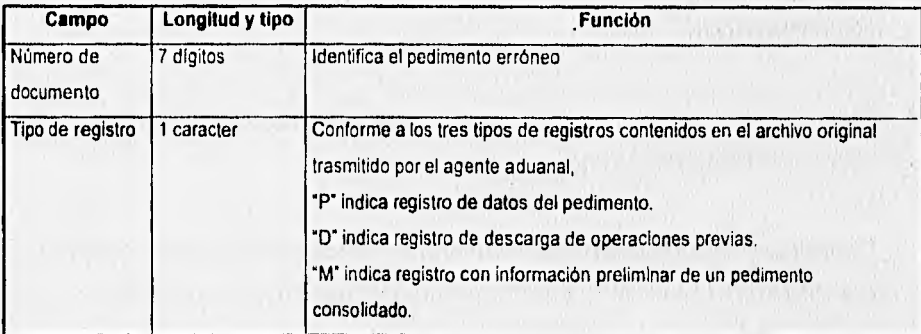

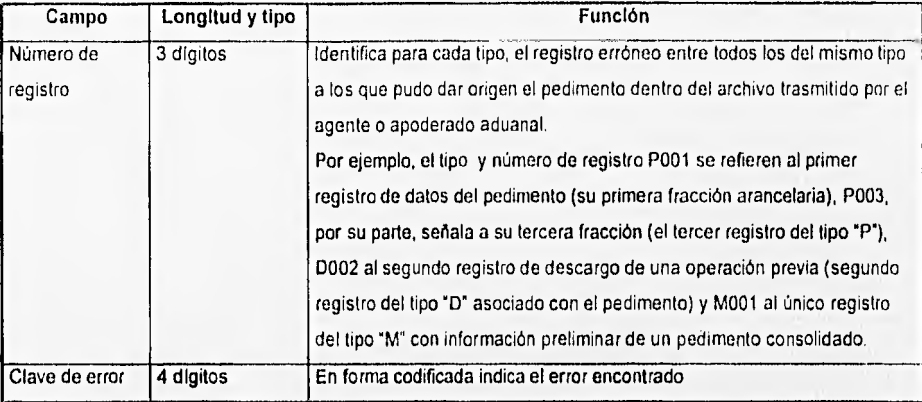

El archivo se ordena en forma ascendente por número de documento, por ejemplo, si los siguientes registros están contenidos en el archivo c0123005.res

0000103P0010201 0000103P0010503 0000103P0030702 0000125P0010902 0000129P0011202 000012900010301 0000133M0010501

Le indican al agente aduanal 0123 que sus pedimentos números 0000103,0000125, 0000129 u 0000133 tienen errores.

Concretamente para el pedimento 0000103, en su primer registro del tipo "P" (P001) se encontraron los errores 0201 y 0503 y en su tercer registro del tipo "P" (o sea en su tercera fracción arancelaria) se detectó el error con clave 0702.

Además, en el pedimento 0000125 se encontró únicamente el error 0902 en su primer registro del tipo "P". En el último pedimento, el 0000129, hay errores tanto en la primera fracción arancelaria (el error 1202) como en el primer registro D0001 contiene el error 0301. Por último, el único registro con información preliminar 0000133 se encontró el error 0501.

Por otra parte, con objeto de informarle al agente aduanal cuantos pedimentos y registros se procesaron, el archivo cppppnnn.res siempre contendrá un tercer tipo de registro, de quince posiciones con el siguiente formato:

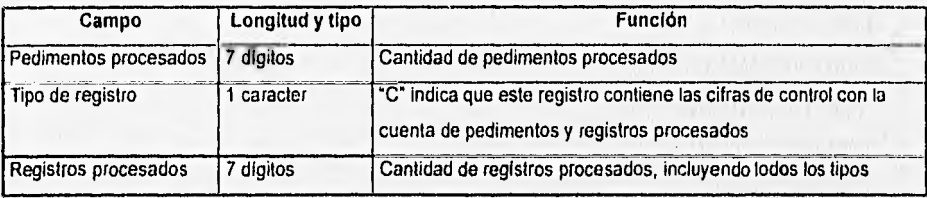

Por ejemplo, si en respuesta al archivo c0123005.123 se recibe el archivo c0123005.res que contiene además de los registros mencionados anteriormente, el siguiente: 0000011C0000049, se interpreta que el programa validador proceso once pedimentos que comprendían un total de cuarenta y nueve registros:

En resumen para cada pedimento contenido en un archivo, por ejemplo el C0123005.123, el archivo de respuesta C0123005.res a la validación, contendrá ya sea un registro del primer tipo con la firma electrónica asignada al pedimento, en caso de que sea correcto, o uno o mas registros del segundo tipo con los códigos de los errores encontrados en el pedimento.

### CAPÍTULO II PLANTEAMIENTO DEL PROBLEMA Y PROPUESTA DE SOLUCIÓN **LES**

Los dos primeros tipos de registros se ordenaron dentro del archivo de respuesta, en orden ascendente de número de documento, al final del archivo C0123005,res siempre se añade el registro con las firmas de control, Por tanto, el archivo C0123005,res lucirá de la siguiente manera:

**0000100FHNJJJUY 0000102FLMKNJBHV 0000103P0010201 0000103P0010503 0000103P0030702 0000107FQHYTGEKL 0000109FEDMJURFG 0000112FIJUHYGTF 0000114FOKJUENJH 0000120FMKNJUHYT 0000125P0010902 ' 0000129P0011202 000012900010301 0000133M0010501 0000011C0000049** 

#### **Procesamiento de las Rectificaciones en SAAI**

Las rectificaciones, a excepción de las presentadas para el pago de DTA adicional, sugerirán el proceso siguiente:

a) El agente o apoderado aduanal proveniente capturará y trasmitirá al equipo de cómputo validador de la aduana, la información de la rectificación, usando registros tipo "P" y **"O"** que sean necesarios, así como aquellos datos que permitirán relacionar la

rectificación con el pedimento original o la última rectificación usando un registro tipo "R" y finalmente, la información del cuadro de liquidación de la rectificación empleando uno o mas registro tipo "S". Esta información se enviará usando el archivo de transmisión de rectificaciones descrito en el apartado siguiente.

b) El programa validador verificará que el pedimento que se pretende rectificar ya haya sido pagado; en caso contrario, se rechazará la rectificación.

c) El programa validador verificará si ha concluido o no el despacho del pedimento rectificado. Si ya ha concluido, se supondrá que la rectificación se realiza bajo los supuestos marcados por el articulo 62 de la ley aduanera y sólo se validará la corrección de la rectificación de acuerdo a los criterios de validación de pedimentos en vigor al momento de la operación original. Si la validación es correcta se enviará vla teleproceso al agente o apoderado aduanal un acuse de recibo, mismo que deberá imprimir junto con el código de barras correspondiente en el formato de la rectificación antes de proceder a pagar las contribuciones causadas. Este pago deberá hacerse empleando el número asignado a la rectificación. La verificación de la procedencia de la rectificación, se deberá realizar a destiempo, pudiendo ser automática si la información del pedimento original se encontraba respaldada en medios magnéticos u ópticos, o manual, tal como se realiza en la actualidad si solo se dispone de la información documental de la operación original.

d) Si no ha concluido el despacho del pedimento que se pretende rectificar y se cuenta, por tanto, con la información del mismo en la base de datos, el validador verificará el cumplimiento de las condiciones del artículo 62 de la ley aduanera y la corrección de la rectificación de acuerdo a los criterios de validación de pedimentos en vigor al momento de la opetación original.

Si se encuentran errores, se enviarán por teleproceso los códigos de los mismos al agente o apoderado aduanal para que se corrijan y se repita el proceso. Si la validación es correcta, se enviará por teleproceso al agente o apoderado aduanal un acuse de recibo, mismo que deberá imprimir junto con el código de barras correspondiente en el

# CAPÍTULO II PLANTEAMIENTO DEL PROBLEMA Y PROPUESTA DE SOLUCIÓN SE

formato de rectificación, antes de proceder a pagar las contribuciones causadas. este pago deberá hacerse empleando el número asignado a la rectificación y deberá preceder a las etapas restantes del despacho.

Las etapas que resten del despacho del pedimento rectificado, que pueden ser la selección aleatoria, el reconocimiento aduanero o la internación en la importación en aduanas fronterizas, se deberán tramitar usando el número de documento asignado a la rectificación.

#### **Archivo de Transmisión de Rectificaciones**

Los pedimentos de rectificación deberán enviarse en archivos diferentes a los usados para trasmitir los pedimentos normales. El nombre de cada archivo tiene la forma cppppnnn.ddd de acuerdo a las convenciones usuales.

El archivo es de texto, con formato ASCII y usa el caracter line feed (control-j, código ASCII decimal 10) como separador de registros.

Al declarar una rectificación, el agente o apoderado aduanal debe emplear cuatro tipos de registro:

a) Un registro tipo "R", que es un nuevo tipo de registro que se empleará para establecer la relación entre la rectificación y el pedimento original o la última rectificación. En el se declaran la patente, el número y la clave del documento de la rectificación y del pedimento rectificado, asl como la fecha de pago de la rectificación,

b) Registros tipo "P" para declarar los datos generales y a nivel fracción de la rectificación. En estos registros se declarará la patente y el número de documento de la rectificación y como clave del documento "R".

### CAPÍTULO II PLANTEAMIENTO DEL PROBLEMA Y PROPUESTA DE SOLUCIÓN LE

c) Registros tipo "D" para declarar los descargos asociados a la rectificación, en caso de existir. Aqui también se declarará la patente y el número de documento de la rectificación.

d) Registros tipo "S", empleados para declarar los diversos gravámenes en el cuadro de liquidación de la rectificación. Cada registro, de los que puede haber uno o más, contiene la clave del gravamen, la de la forma de pago y la del importe pagado. Los registros tipo "S" también declaran la patente y el número de documento de la rectificación.

El formato de los tipos de registro "P" y "O" son los que se usan en la actualidad para pedimentos normales.

Los registros deben ordenarse de acuerdo al diagrama siguiente, comenzando con el registro "R", seguido por uno o más registros tipo "P", por cero o más registros tipo "O" y, finalmente, por uno o mas registros tipo "S".

El pedimento tipo "P" y sus descargos tipo "D" correspondientes al pedimento de rectificación, deben cumplir con la validación normal de cualquier pedimento, considerando los registros de su clave de documento nueva que es declarada en el registro tipo "R".

Esto es, el programa validador internamente remplazará la clave del documento R1 de los registros tipos "P" por la nueva clave de documento declarada en el registro tipo "R" correspondiente, y' procederá a validar los registros tipo "P" y "D" de acuerdo a los criterios que estaban en vigor en el momento de la operación original.

# **Diagrama do Rectificaciones**

Estructura del archivo de transmisión de pedimentos de Rectificación Registro que relaciona al pedimento de Rectificación con la Operación Original (tipo "R")

# **1. Tipo de Registro**

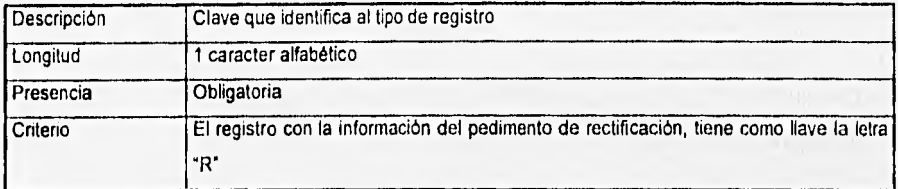

# **2. Clave de Agente o Apoderado Aduanal que Rectifica**

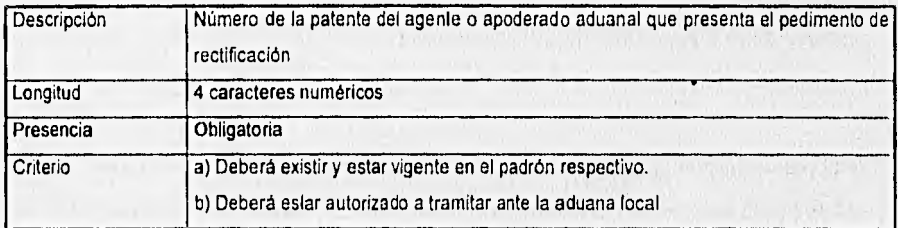

# 3. Número de documento de la rectificación

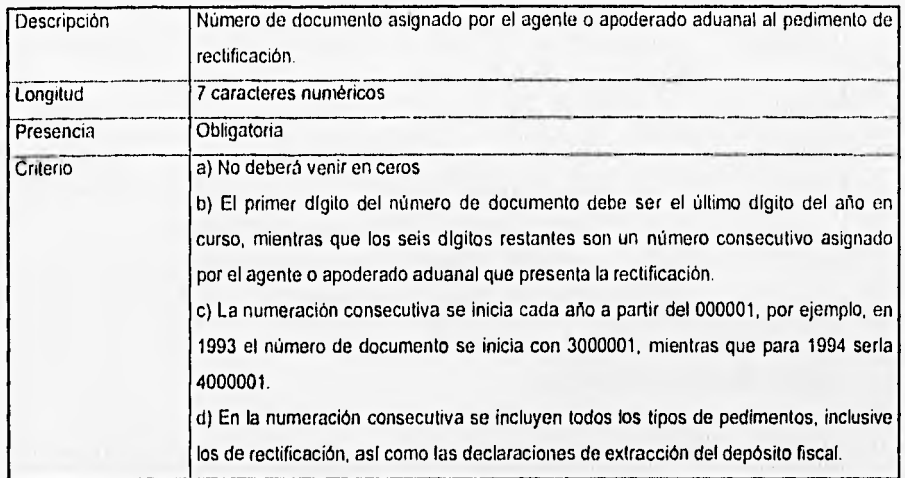

# 4. Clave de Documento Nueva

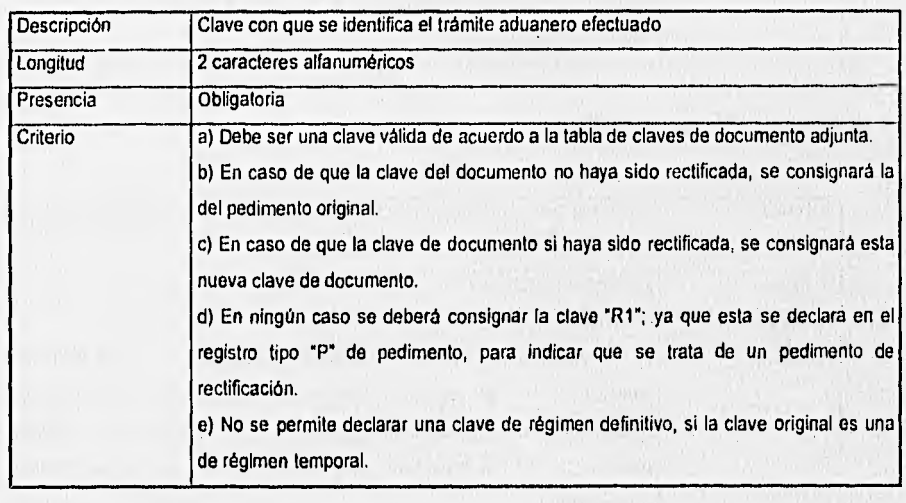

# CAPÍTULO II PLANTEAMIENTO DEL PROBLEMA Y PROPUESTA DE SOLUCIÓN

# **5. Clave de Agente o Apoderado Aduanal Original**

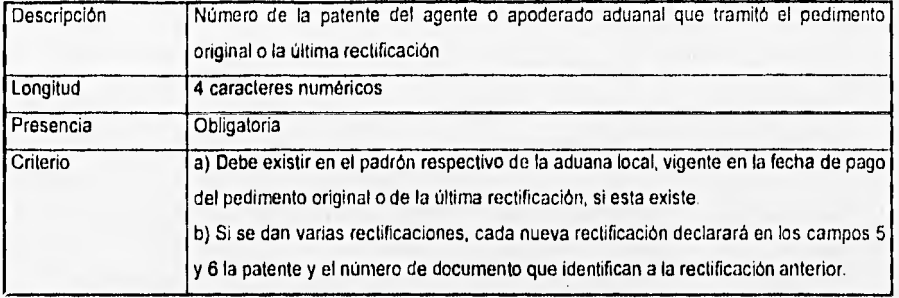

# **6. Número de Documento Original**

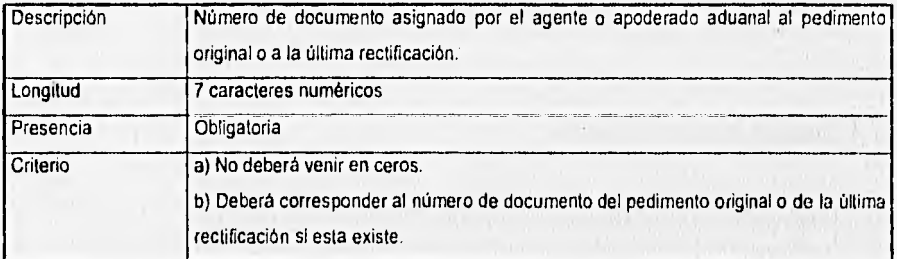

# **7. Clave de Documento Original**

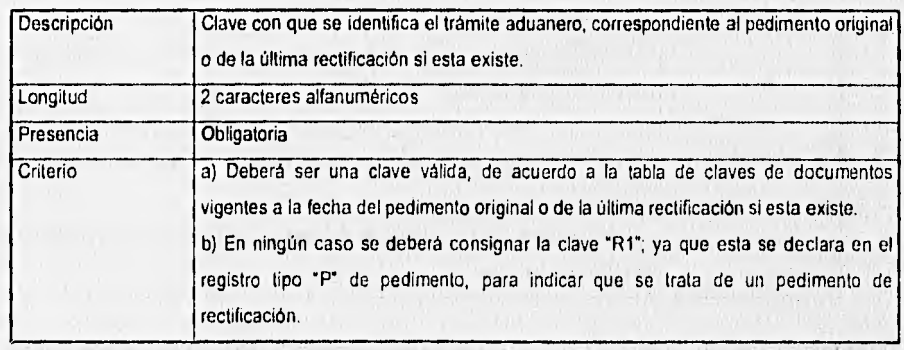

### 8. Fecha de Pago de la Rectificación

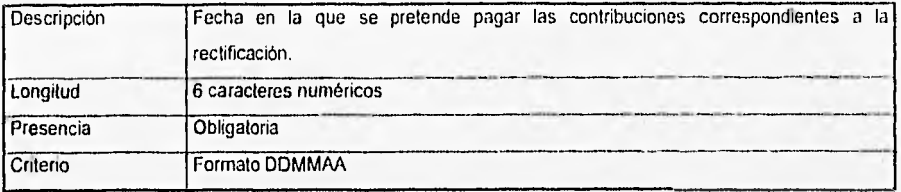

Estructura del Archivo de Transmisión do Pedimentos de Rectificación Registro de Datos del Cuadro de Liquidación (tipo "S")

# 1. Tipo de Registro

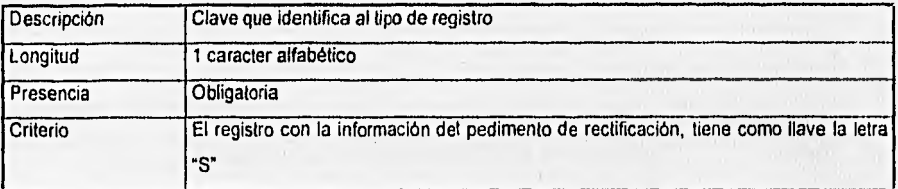

# 2. Clave de Agente o Apoderado Aduanal que Rectifica

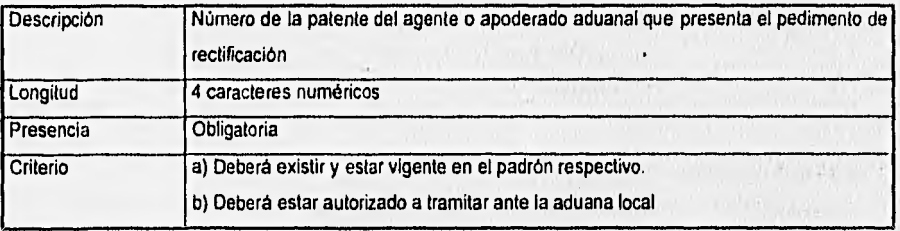

### **3. Número de Documento de la Rectificación**

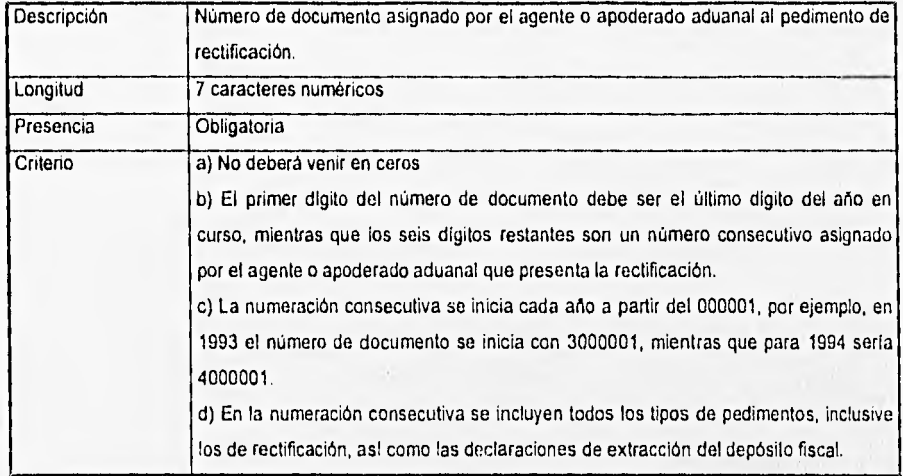

# **4. Clavo del Gravamen**

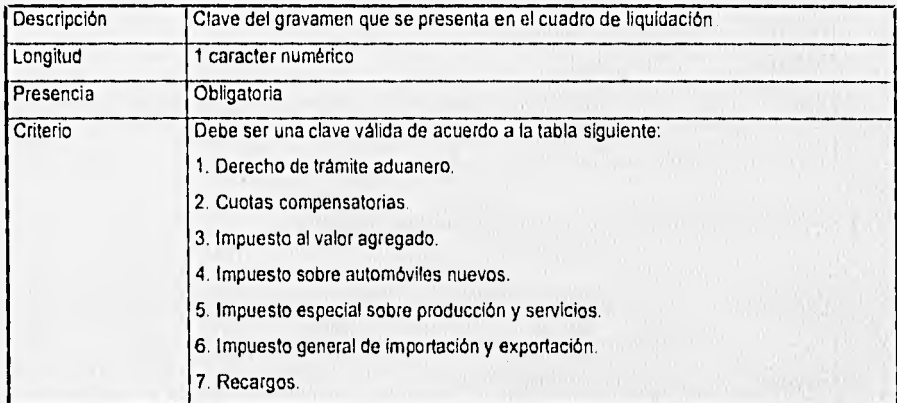

# **5. Clave de la Forma de Pago**

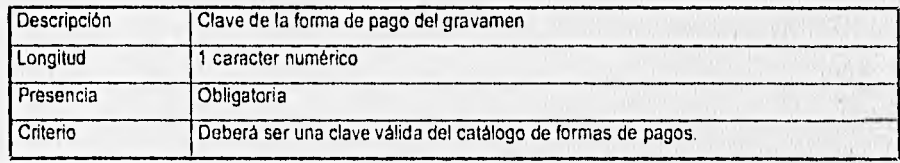

CAPITULO II PLANTEAMIENTO DEL PROBLEMA Y PROPUESTA DE SOLUCIÓN

# Descripción Importe del pago del gravamen según la forma de pago autorizada Longitud 12 caracteres Formato 12 enteros sin punto decimal ni decimales Presencia **Obligatoria** Criterio a) No deberá venir en ceros. Se declararán registros tipo "S" solo para aquellos gravámenes cuyo importe sea diferente de cero. b) En el cuadro de liquidación se declaran solamente las diferencias a pagar de los diferentes gravámenes y la cuota fija del derecho de trámite aduanero causado por la rectificación.

#### 6. Importe del gravamen

#### Archivo de Resultados de la Validación de Rectificaciones

Al igual que el archivo de resultados de validación de pedimentos, este archivo se genera como respuesta al archivo de rectificaciones enviado por el agente aduanal y tiene las mismas caracteristicas del primero en cuanto a formato ASCII y longitud; En este archivo se listan las firmas electrónicas asignadas por el programa validador a las rectificaciones correctas y que actúan como acuse de recibo de las mismas y las claves de los errores encontrados en la validación de las rectificaciones restantes.

El archivo de resultados de la validación de rectificaciones tiene un nombre de la forma cppppnnn.err, donde el prefijo cppppnnn es idéntico al del archivo de rectificaciones enviado por el agente o apoderado aduanal, y la extensión err identifica al archivo como de resultados de la validación. Por ejemplo, para el archivo de rectificaciones c0123050.213 se genera en respuesta el archivo de nombre c0123050.err. Cada archivo cppppnnn.err puede contener tres tipos diferentes de registro.

Se genera un registro del primer tipo para cada rectificación cuya validación haya sido exitosa, y contiene una firma electrónica que funciona como acuse de recibo de la

# **CAPITULO II PLANTEAMIENTO DEL PROBLEMA Y PROPUESTA DE SOLUCIÓN**

rectificación, indicándole al agente o apoderado aduanal que su rectificación ha sido aceptada por la aduana, por lo que puede imprimirla y continuar con su trámite. En la impresión de la rectificación debe incluirse la firma electrónica. Los campos contenidos en este registro son:

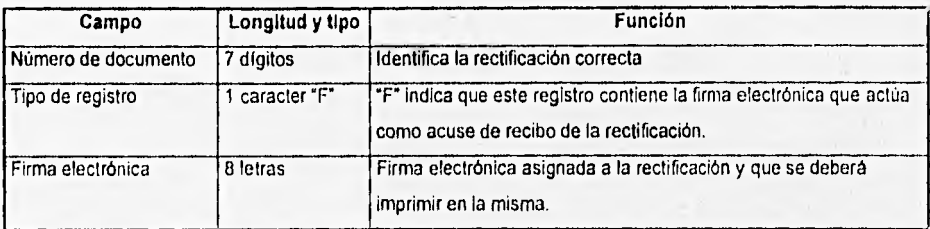

Si en el archivo cppppnnn.ddd enviado por el agente o apoderado aduanal se detectaron errores, un segundo tipo de registro se emplea para listar los mismos. Cada registro de este tipo identifica un error encontrado en una rectificación, pudiendo haber, por tanto, varios registros de error para una misma rectificación. Los campos contenidos en este tipo de registro son:

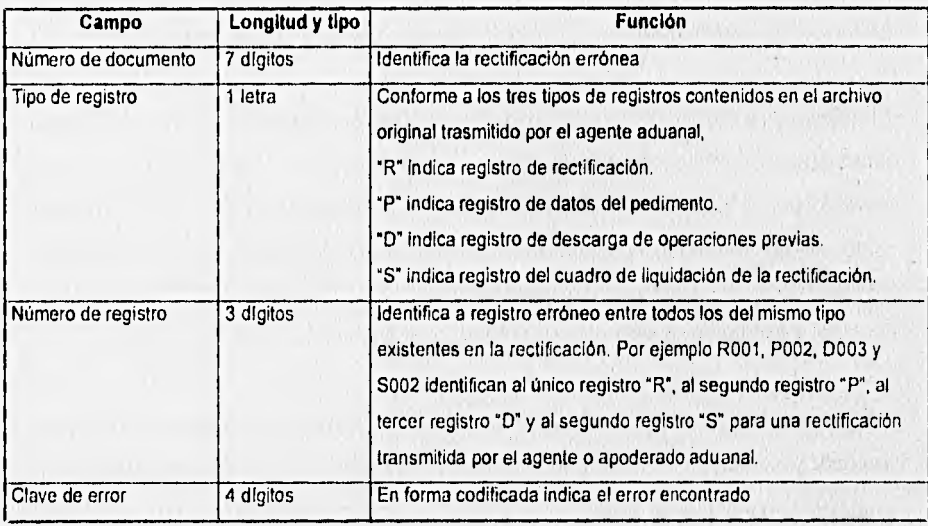
Por otra parte, con objeto de informarle al agente o apoderado aduanal cuantas rectificaciones y registros se procesaron, el archivo cppppnnn.err siempre contendrá un tercer tipo de registro, de quince posiciones, con el siguiente formato:

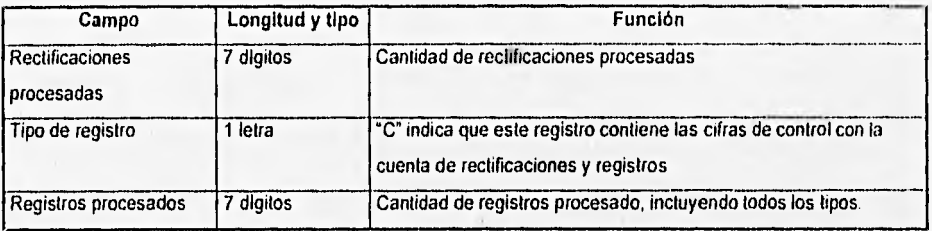

## **Código de Barras**

Como apoyo para la impresión en formato de código de barras PDF417, con un nivel de seguridad 3 y 12 columnas de ancho de los pedimentos de importación/exportación, la SHCP proporcionó los programas encode, layout y hppcl para tal efecto.

La relación de los campos del archivo de texto para impresión del código de barras es la siguiente:

## **Campos para Captura**

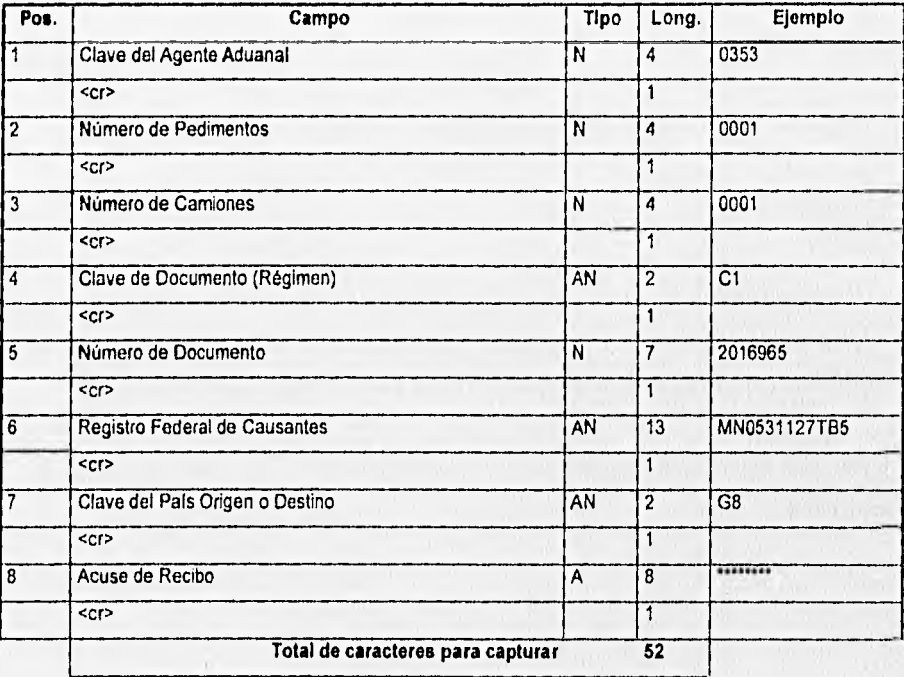

## Campos del Documento

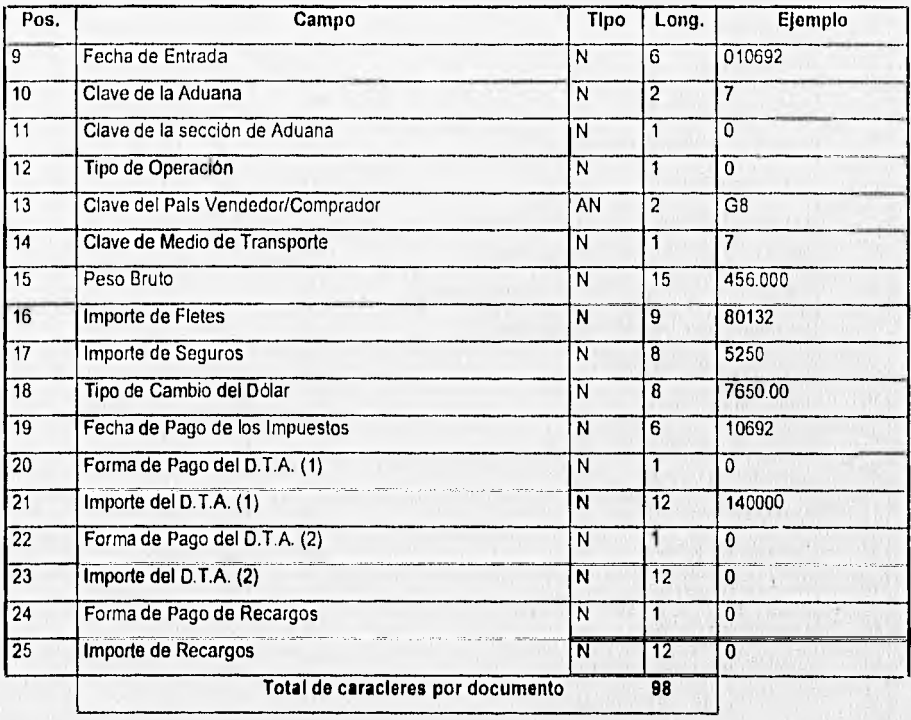

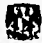

## **Campos de las Fracciones**

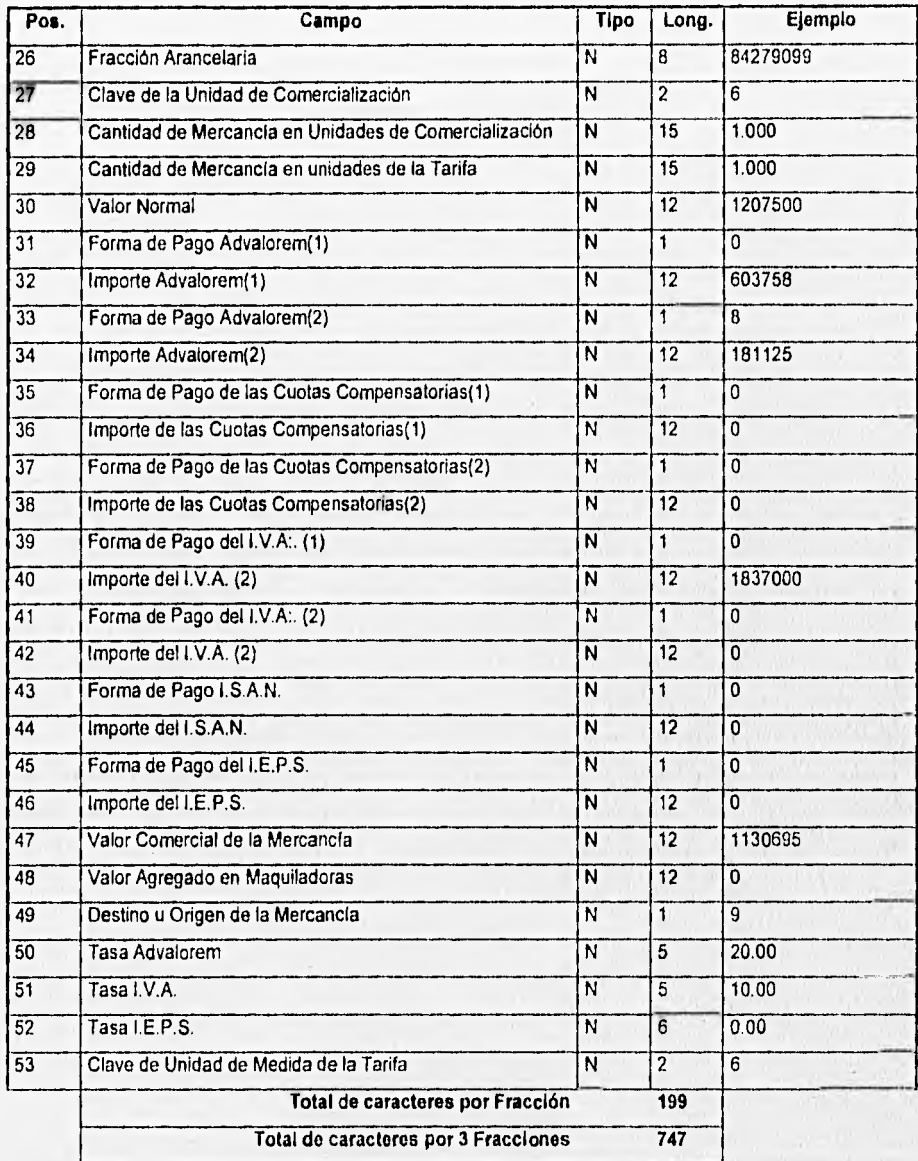

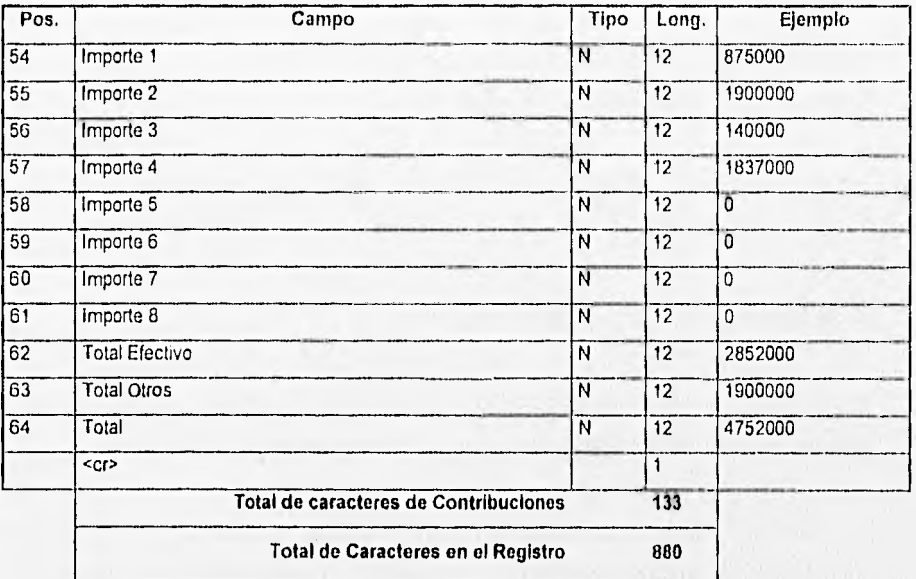

## Campos de las Contribuciones

### **Consideraciones**

El campo 8 (Acuse de Recibo) deberá llenarse con asteriscos por los que no estén en SAAI. Los que si están en SAAI deberán poner la clave asignada por la computadora,

Los campos 1, 2 y **3 deberán estar justificados a la derecha y** con ceros a la izquierda hasta llenar las cuatro posiciones.

A partir del campo 9 (Fecha de Entrada), todos los campos deberán ir contiguos (sin <cr>) hasta el final del archivo y deberán ser de toda la longitud y justificados a la derecha llenando con espacios los caracteres que se justifiquen.

Deberán venir los datos correspondientes a tres fracciones. Si no existen, se deberán llenar con espacios todos los campos de la fracción dos o tres según sea el caso.

Los campos de contribuciones que no tengan valor deberán ser justificados con espacios y un cero a la derecha del campo.

El código de barras podrá ir impreso al reverso de la copia del transportista.

#### **Resumen de los Requerimientos del Usuario**

De acuerdo a la información recopilada y a según el análisis de la problemática actual, se pueden identificar puntualmente los siguientes requerimientos del usuario:

- 1. Tener un sistema que maneje en forma eficiente, amigable y precisa, toda la información fiscal (ocasionada por ingresos y extracciones de materiales de importación en la planta Dina Autobuses, S.A. de C.V.) que requiere la Secretaria de Hacienda y Crédito Público (SHCP).
- 2. Tener un sistema que facilite la captura y acopio de información.
- 3. Tener un sistema que reduzca el tiempo de preparación de los reportes.

4. Tener un sistema que imprima los dopumentos de extracción correspondientes a la liquidación de impuestos.

5. Tener un sistema que imprima el código de barras asociado a cada documento de extracción.

6. Tener un sistema que genere los archivos que, previa aprobación de la compañía, sean trasmitidos al Centro de Procesamiento Nacional (CPN) para su validación y así obtener los acuse de recibo.

松外

7. El usuario solicita que se cumplan los siguientes puntos específicos:

- Que los reportes sobre cada uno de los aranceles se ajusten a los que marca el diario oficial para estos casos, así como al manual del Sistema de Automatización Aduanera Integral. (SAAI)
- Que el sistema se desarrolle en el manejador de base de datos PROGRESS.
- Que el sistema cumpla con todos los puntos estipulados de acuerdo a la información anterior y que esta valide cada uno de los campos para cada una de las formas.
- Que el sistema sea capaz de identificar todos los casos descritos anteriormente.

## **2.4 OPCIONES DE SOLUCIÓN**

La aparición de la computadora personal en el mercado, y su rápida evolución tecnológica, así como el abatimiento de costos, han propiciado su uso en gran escala. En consecuencia, han surgido una gran cantidad de software de bases de datos.

Por la facilidad de implantación del modelo relacional, el desarrollo de los manejadores de bases de datos se han orientado a éste. El poder y la facilidad de uso son los aspectos fundamentales para los usuarios de bases de datos relacionales. Entre las características de poder que ofrecen la mayoría de los fabricantes se cuenta con la posibilidad integrada de enlace en redes, la posibilidad de colocar un programa nuevo de software en una red, para ofrecer acceso compartido a datos y lenguajes de programación que se pueden utilizar para desarrollar aplicaciones adecuadas a las necesidades de cada usuario, incluyendo menús y reportes.

Uno de los aspectos importantes de los manejadores de bases de datos más recientes es que todos logran que ese poder sea más accesible con una serie de menús, editores de toda la pantalla y características automáticas que vuelven relativamente sencilla la realización de operaciones relacionales. Productos pioneros como Dbase por ejemplo, eran predominantemente controlados por línea de comandos. Para aprovechar ese software se tenía que aprender un gran número de comandos y procedimientos. Esto ya no sucede con los productos actuales.

La demanda del usuario de acceso a bases de datos ha apresurado a los productores de software a diseñar interfaces realistas. Recientes adelantos técnicos (CPUs más veloces, memoria expandida, monitores gráficos de alta resolución) han sido de gran ayuda.

Con la mayoría de los productos actuales, se puede colocar de inmediato una base de datos enlazada a una red en entorno multiusuario. No obstante, aún las versiones para redes de éstos productos tienen algunas limitaciones. Por ejemplo a diferencia de sus contrapartes para minicomputadoras, estos no aceptan llamadas a otros lenguajes perdiendo flexibilidad en un entorno que se sustente firmemente en la programación habitual. Si vemos hacia un futuro cercano en el cual el procesamiento distribuido cobra cada vez mayor importancia, con seguridad veremos cada vez más de estos productos que puedan enlazarse con una PC, estación de trabajo o manejador de base de datos de un sistema anfitrión existente. Mientras tanto resulta alentador observar que los usuarios cotidianos y los programadores experimentados ahora pueden utilizar manejadores de bases de datos poderosos en muchos aspectos.

A continuación se hace un análisis de los manejadores de bases de datos más utilizados actualmente.

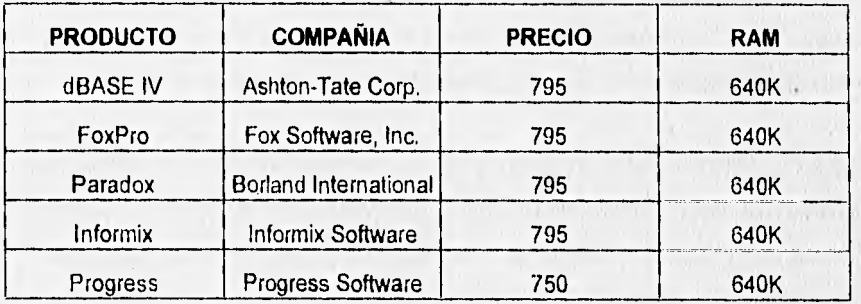

#### **2.4.1 Paradox Versión 3.5**

Paradox está diseñado para usuarios de computadoras con todos los niveles de experiencia, desde principiantes hasta los más experimentados. No se requiere ser un programador para usar Paradox, la interfase con el usuario es através de menús descendentes generales de los cuales se puede lograr el acceso directo a casi todas las características del programa. ( Como sucede en Lotus 1-2-3).

Para satisfacer requisitos de uso de bases de datos más complejos, se puede extender el poder de Paradox usando la utilerla Paradox Personal Programmer, basada en menús esta, simplifica la creación de código para aplicaciones. Constituye también una herramienta del programador para diseñar prototipos, lo que simplifica las tareas de codificación arduas.

Otra herramienta disponible es PAL (Paradox Application Language), que es un lenguaje estructurado que ofrece una programación de procedimientos que viene completa con variables, arreglos y construcciones "if-then-else", y proporciona un acceso a todos los comandos del menú de Paradox, así como a una gran variedad de funciones financieras, numéricas y de manejo de cadenas de caracteres.

Paradox se basa en cuatro elementos: tablas para organizar datos, formas de entrada de datos y de query, formatos de reportes y escritos. Paradox considera que cada uno de estos elementos es un objeto con el cual se puede realizar una tarea, donde a su vez cada objeto se puede emplear en varias funciones.

Paradox opera a través de una serie de vistas(diferentes formas en que se pueden observar los datos) que pueden estar desplegadas en el área de trabajo simultáneamente dependiendo de la configuración del sistema, de manera individual o enlazada a través de un campo común, en un formato parecido al de una hoja de

cálculo con etiquetas de campos colocadas en sentido horizontal en la parte superior de la pantalla, donde cada renglón constituye un registro. Las teclas de control de cursor se utilizan para "navegar" la vista a fin de observar todos los elementos de un registro dado.

Si se prefiere observar la información registro por registro, la opción "Forms" de Paradox es una manera sencilla de hacerlo. Una forma estándar de toda la pantalla se genera automáticamente cuando se crea una nueva tabla (archivo de datos). Además se dispone de editor de pantallas para construir hasta quince formas por tabla de acuerdo a las necesidades especificas del usuario de una manera fácil. Paradox, proporciona la facilidad de crear formas multi\_tablas, esto es, se pueden diseñar vistas que contengan información de diferentes tablas.

Asimismo, Borland ha adoptado varias características de otros productos:Paradox 3.5 integra varias vistas cruzadas o transversales del manejador de bases de datos de archivos fijos Reflex y agrega los recursos gráficos de presentación de la hoja de cálculo Quatro. (La tabulación cruzada es una manera de resumir o compendiar datos que le permite presentar información en un formato similar al de una hoja de cálculo donde las categorías principales se presentan verticalmente y la información resumida o totalizada en los renglones asociados).

El poder de Paradox reside en la trivialidad con la que se puede hacer consultas y manipulación de los datos contenidos en las tablas, utilizando el método "query by example".

Las preguntas son llamadas "queries". Se pueden hacer queries de una o más tablas juntas en un sólo query.

En un query se pueden definir:

- Cuáles tablas contienen la información
- Cuáles campos se quieren desplegar
- Cuáles registros se quieren seleccionar
- Que cálculos se requieren ejecutar.

Además, de que en un query se pueden ejecutar operaciones tales como :

- Insertar nuevos registros en la tabla
- Borrar registros de la tabla
- Cambiar valores en campos
- Encontrar registros en una tabla.

Los resultados del query son usualmente desplegados en una tabla temporal llamada "answer".

Paradox proporciona un diseñador de reportes que permite: formatear, ordenar, Integrar y presentar la información contenida en las tablas en tres formas:

- Reportes tabulares. La información está dispuesta en columnas y renglones.
- Reportes de forma libre. Los campos pueden estar dispuestos en cualquier lugar de la forma.
- Etiquetas.

Una de las desventajas de Paradox es la reconstrucción de Indices debido principalmente a la naturaleza del programa. A diferencia de algunos manejadores de bases de datos que almacenan registros en el orden en que se hayan capturado y

luego establecen archivos de indices para hacer posible su recuperación en un orden especificado, Paradox almacena los datos físicos en el orden en que se indexan.

Algunas operaciones de Paradox requieren mucho espacio en memoria y el programa no siempre se recuperará con seguridad. En caso de que suceda un "overflow" en la memoria, se puede provocar la pérdida de enlaces importantes de múltiples tablas.

## 2.4.2. Dbase **IV** Versión 1.1

Ahora Dbase es más fácil de usar, adicional a la línea de comando, el programa ofrece una interfase a base de menús denominada Centro de Control. A pesar de que dicho centro de control representa una mejora para usuarios poco familiarizados con sistemas de cómputo, la simple adición de esta interfase no hace de Dbase un producto amigable con el usuario.

El paquete no ofrece manejo de mouse, el centro de control frecuentemente solicita confirmación para efectuar prácticamente cualquier función, aun cuando ya se han grabado los datos y se oprime la tecla de escape para regresar ala menú anterior, el centro de control pregunta si esta uno seguro de querer realizar dicha operación.

Cuando uno se ha familiarizado con el centro de control, entonces obtiene algunas ventajas, entre ellas, la construcción de vistas, como muchos otros paquetes, se inicia con la estructura de la base de datos activa, se puede añadir múltiples bases de datos, por medio del menú y pasar de una a otra utilizando las teclas de función. seleccionando los nombres de los campos en estructura de la base de datos, se pueden crear ligas entre ellas, especificar que campos formarán parte de la vista, organizar la base de datos, utilizando campos específicos y métodos de ordenamiento. Una vista también puede disparar la actualización de registros en forma múltiple, y el resultados se puede guardar como una vista o como una base de datos nueva.

Cuando se generan reportes, la utilización del mouse seria de gran ayuda, y lo peor del caso es que la interfase no ofrece ninguna forma para reposicionar texto o campos, no existe tampoco la opción de copiado.

El generador de formatos no soporta el uso de múltiple base de datos sin que tenga que realizar algunos trucos para lograrlo.

Si tiene que usar el lenguaje Dbase, pero no una implementación particular, es mejor que elija otro. Aunque Dbase IV ha mejorado mucho, existen otros manejadores de base de datos que dan un mejor rendimiento.

## 2.4.3 FoxPro Versión 2.5

## Características Generales del Producto

FoxPro de Microsoft puede ser descrito como una herramienta que conjunta una serie de "habilidades". Por ejemplo se puede ver como : un manejador de bases de datos interactivo; un interprete de comandos del lenguaje Xbase; un ambiente de desarrollo de aplicaciones integrado; o como un compilador. FoxPro:

- Es un manejador de Bases de Datos
- Crea y maneja tablas de datos
- Crea y maneja Indices para ordenar tablas de datos.
- Crea ligas en tablas relacionales.
- Ordena tablas de datos.
- Localiza datos.
- Optimiza la recuperación de datos (Rushmore).
- Realiza querys con tablas múltiples.

## Lenguaje

En FoxPro se programa con un lenguaje procedural Xbase y consiste de comandos, funciones y sentencias que efectúan un amplio rango de operaciones.

## Interfaso

Al igual que FoxPro de Microsoft puede ser usado como un manejador de bases de datos, la mejor manera de utilizarlo es como un ambiente de desarrollo de aplicaciones integrado.

Cuando se inicia FoxPro, éste despliega dos cosas: la barra de menú del sistema y la ventana de comandos, Si se conoce un lenguaje de programación y se teclea razonablemente bien, teclear en la ventana de comandos ofrece una rapidez mayor que a través de la navegación en el menú del sistema, Debido a que la ventana de comandos es un editor, se puede fácilmente rehusar comandos previamente introducidos.

Muchas de las acciones que se seleccionan a través del menú del sistema, en realidad generan código de FoxPro. Este código es pasado al interprete el cual invoca la acción apropiada. Cuando este proceso ocurre, se puede observar en la ventana de comandos el o los comandos procesados.

Los comandos de FoxPro tienen dos beneficios adicionales: Después de que la interfase de FoxPro envía los comandos al interprete, se puede entrar a la ventana de comandos (que en realidad es un editor de texto), copiar bloques de línea de código y pegarlos en los archivos propios del usuario, Por lo tanto se puede usar el sistema de menúes para aprender los comandos de FoxPro y minimizar los errores de sintaxis.

Algunas opciones del menú disparan las acciones internas de FoxPro, mientras otras activan programas que son suministrados por el paquete de FoxPro pero que son

externas a él. Los programas externos incluyen FoxApp, FoxDoc y los generadores de código. El generador de programas de FoxPro es usado para crear código fuente de pantallas, menúes y tablas de referencias cruzadas. El generador de programas suministra el código fuente de FoxPro de modo que los programas alternativos pueden ser llamados automáticamente.

#### **Compilador.**

Al igual que FoxPro puede actuar como interprete, realmente ejecuta código compilado. Una linea de comando tecleada dentro en la ventana de comandos es compilada en la memoria y luego es ejecutada. Sin embargo, una serie de comandos en un archivo de código fuente es siempre compilado en un archivo separado de código objeto antes de ser ejecutado, automáticamente o manualmente. (El código objeto no es compatible con ningún otro formato de código objeto). La compilación es aconsejable por varias razones. Un archivo compilado es pequeño y más rápido de ejecutar. Protege el diseño y operación de las aplicaciones porque no está legible como si fuera un archivo de código fuente y no puede ser fácilmente modificado.

#### **Herramientas de Desarrollo**

Existen una gran cantidad de herramientas de programación proporcionadas por FoxPro. El manejador de proyectos organiza todos los archivos que pertenezcan a una aplicación. También permite crear varios formatos de archivo de aplicaciones:

**FXP** Es la extensión que corresponde a un archivo objeto compilado desde un archivo de código fuente **PRG.** 

**APP** Es un "archivo" que contiene el equivalente de varios **FXP.** 

**EXE** Es un archivo ejecutable que contiene un APP más componentes de "runtime" de FoxPro.

FoxPro incluye un editor de textos que es invocado para los siguientes propósitos:

• Manejo de ventanas de comandos

- Visualización y edición de campos "memo"
- Edición durante la construcción de expresiones
- Visualización y edición de archivos de texto
- Creación y edición de archivos de programa

#### **Constructor de Pantallas**

Es una herramienta que permite diseñar interactivamente pantallas de entrada/salida. Permite manipular elementos de pantalla individuales. Las definiciones de pantalla son almacenadas en tablas especiales que son usadas por un generador de programas para crear el código fuente. El código fuente obtenido se puede modificar.

## **Constructor de Menús**

Es una herramienta que permite diseñar interactivamente sistemas de menúes. Opera en forma muy parecida al constructor de pantallas. En ambos casos el uso de estas herramientas es opcional, pero elimina una gran cantidad de programación de código tedioso.

#### **2.4.4 Informix-SQL**

Informix-SQL es un lenguaje estructurado de bases de datos (structured query language). El programa es más complicado que cualquier otro manejador de bases de datos; no se tiene la presentación de pantallas multicolor con menús descolgantes ni ventanas. El paquete es del estilo de Lotus, las pantallas de menúes automatizan la mayoría de las operaciones **más** significativa de las bases de datos, tales como la creación de tablas, definición y modificación de campos, y demás. Informix también incluye un generador de reportes y un sistema para la ejecución de archivos de definición de formas que pueden ser creados empleando una especie de pseudolenguaje. Pero el corazón de Informix es su sistema de SQL.

Se puede construir una forma en Informix no precisamente a través de mover el cursor a través de la pantalla con el ratón o con las teclas de flechas, sino más bien, escribiendo un archivo de especificación-de-formas, una especie de definición de pantalla acompañada con instrucciones ejecutables. Este archivo comprende cinco partes : una sección para definición de bases de datos, el cual identifica la base de datos sobre la cual operará la forma; una sección de pantalla, la cual define el formato de la pantalla; una sección de tablas, la cual identifica que la forma va a procesar; una sección de atributos, la cual describe cada campo desplegado en la forma; y una sección de instrucciones opcional, la cual define las operaciones a ser ejecutadas sobre los campos dentro de la forma. Colocando simplemente, los nombres de las tablas y de la base de datos, le dice al sistema que mostrar, la sección de pantalla indica donde mostrarlos, la sección de atributos le dice como mostrarios, y finalmente, la sección de instrucciones le indica al sistema que hacer antes, durante 6 después de mostrar la información.

Desafortunadamente, el sistema de formas de Informix sólo puede operar sobre los campos desplegados en la forma. Otro problema es la facilidad con que uno puede generar errores dentro de Informix. En la mayoría de los casos, estos aparecen en la última línea de la pantalla, anunciados por un beep. Si uno no baja la vista rápidamente, los mensajes desaparecen antes de que uno pueda leerlos.

Informix incluye una serie de utilerlas adicionales. BCHECK es un programa que verifica la integridad de los índices; si este encuentra una discrepancia entre un archivo de datos y sus Indices, este permite recrear el archivo de índices, DBLINK Y DBLOAD son altamente útiles para compartir información entre Informix y el mundo externo como podría ser Lotus 1-2-3, Dbase o archivos ASCII. Con DBSCHEMA, es posible generar la secuencia de instrucciones SQL necesarias para crear una tabla o base de datos (si la tabla fue creada dentro de Informix).

La documentación de Informix esta correctamente presentada, y el software esta bien respaldado. Informix-SQL corre en una amplia variedad de plataformas; si se está interesado en la portabilidad, Informix es un DBMS que conviene examinar. Informix vende una gran cantidad de add-ons que amplían la capacidad de Informix-SQL.

## 2.4,5 Progross

Progress Software Corporation fué fundada en 1981 con el propósito de ofrecer la herramienta de desarrollo de aplicaciones más poderosa y flexible en el mercado.

En 1986, PROGRESS sobresalió como un lenguaje de cuarta generación (4GL) y sistema manejador de base de datos relacional, en la competencia Derby d base de datos, Desde 1987, PROGRESS ha tenido el porcentaje más alto en cuanto a satisfacción por parte de los usuarios, en múltiples inspecciones dirigidas por Datapro Research Corporation.

Los limites de progress dependen del hardware y de la versión del sistema operativo que se utilice. A continuación se listan algunas de las características de progress :

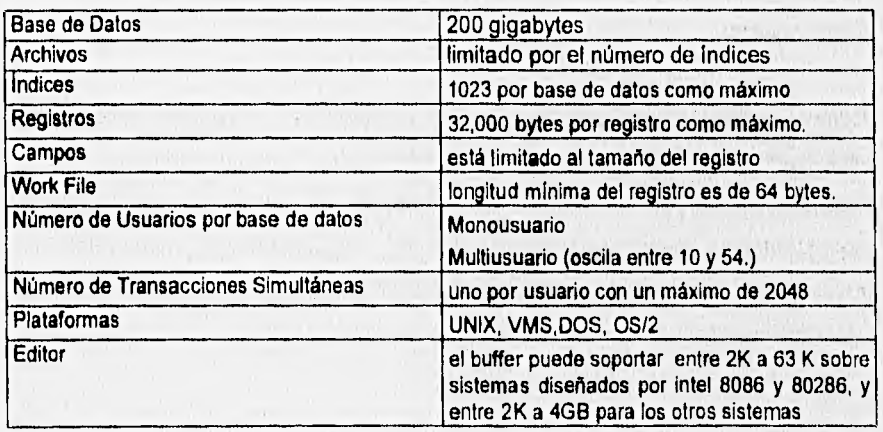

Progress, cuenta con los comandos SQL, que son un conjunto básico del lenguaje y se derivan de las recomendaciones de ANSI (American National Standards Institute).

Como SQL procesa datos en conjunto y no en una serie de procedimientos, por lo general solo se le indica al programa lo que se desea y no como lograrlo. Aún con comandos que no sean de SQL, selecciona con precisión la manera más eficiente de realizar cada tarea.

Existen muchas características amigables que ayudan a los usuarios poco experimentados.

#### 2.4,6 Criterios de Evaluación

En esta sección presentamos una evaluación de los principales Manejadores de Bases de Datos que existen actualmente en el mercado. En las secciones 2.4.1 a la 2.4.4 se presentaron algunos manejadores, así como las facilidades que cada uno ofrece al usuario y al desarrollador. Cabe mencionar que la presente evaluación solo intenta mostrar la opinión generalizada que prevalece en revistas especializadas de nuestro medio, fundamentándose algunas de ellas en resultados de BenchMarks ( Pruebas de Puntos Críticos)

Podemos mencionar por otro lado que, la ausencia de un método unificado de almacenamiento y recuperación de datos críticos, han generado pilas de texto y gráficos en papel sobre los escritorios. Cuando esa información es arreglada sistemáticamente, dicha información se convierte en una poderosa herramienta de productividad. Al introducir los Manejadores de Bases de Datos (DBMS), se ha permitido que estos se conviertan en "archiveros electrónicos".

#### Poder de las Bases de Datos

Los manejadores de Bases de Datos deben permitir construir aplicaciones funcionales y hechas a la medida, deben tener también orientación a usuarios finales, ser interactivas, construcción rápida y facilidad de programación.

Las redes de trabajo tienen que llegar a ser estándares en un entorno corporativo y tienen que llegar a ser manejadores de bases de datos multiusuarios con controles de concurrencia y archivos encadenados. La orientación a futuro es el desarrollo de productos con arquitectura Cliente/Servidor.

Bases de Datos relacionales con arquitectura Archivo/Servidor y multiusuario son el primer paso para desarrollar aplicaciones para usuarios personalizados pero compartiendo datos. En la arquitectura Archivo/Servidor todas las porciones ejecutables de la aplicación, corren en el "cliente"(PC); el Servidor de la red simplemente almacena archivos de datos compartidos y proporciona servicios de encadenamiento. Cuando un cliente ejecuta un query, el Servidor envía todo el potencial de datos al cliente, el cual descarta de alguna manera los que no necesita. El cliente se encarga de la integridad de datos y valida el chequeo.

En la arquitectura Cliente/Servidor la Base de Datos del Servidor contiene archivos compartidos y se encarga de la integridad de datos y validación de reglas. La aplicación "cliente" contiene el menú de formatos, y el código de programa asociado con la interfase de usuario. El Server ejecuta querys especificados por el "cliente" y envía solamente la información resultante a través de la red al "cliente", el acceso cliente/Servidor es más rentable y rápido para alto volumen de tráfico de datos, pero más caro. Los sistemas Cliente/Servidor son la mejor opción para aplicaciones de misión critica, pero los sistemas Archivo/Servidor son una mejor solución en costo efectivo para otras necesidades de bases de datos para los negocios.

El término relacional tiene una definición teórica especifica pero en uso común describe un sistema compuesto de archivos separados (o tablas) que juntas conforman una base de datos. Las tablas separadas frecuentemente se relacionan de uno a muchos; esto es, el detalle de los registros de la tabla es almacenado en otra tabla, Dos tablas son ligadas por un campo común. El método relacional de almacenamiento de datos hace eficiente el uso del espacio en disco.

La normalización, que como ya se vio es un proceso de organización de datos de modo que se optimiza el duplicado de los mismos dentro de la base de datos lo que es crucial en el modelo relacional. Es fácil normalizar una pequeña base de datos que contiene un pequeño número de elementos, sin embargo, es un proceso muy complejo para bases de datos grandes. El cómo normalizar una base de datos no es automático y depende de cómo estén relacionados los elementos dato y de la experiencia del administrador de la base de datos. Cuando la base de datos se compone de múltiples tablas los desarrolladores deben tener cuidado de mantener la integridad referencial, esto es, consistencia interna de modo que los registros de una tabla se refieran a registros que existan en otra tabla. De las bases de datos que se están evaluando Dbase IV, FoxPro, Paradox Dos, Informix y Progress proporcionan integridad superficial a nivel de máquina.

Muchas de las bases de datos revisadas usan variantes de SQL para acceso y manipulación de datos, este lenguaje fué diseñado para trabajar con bases de datos relacionales, pero SQL no es un lenguaje de programación de propósito general, de modo que todas las bases de datos que proporciona algún otro lenguaje sirven para uso en conjunto o en ligar el SQL. SQL es usado frecuentemente para solicitar datos del servidor de archivos. Pero no se necesita aprender sintaxis de SQL para usarlo. "Query by example" (QBE) es un método orientado a visualizar especificaciones donde las condiciones se dan con una tabla.

Mucha atención a esfuerzos de desarrollo e investigación se está dando a la optimización de querys, la técnica para analizar los requerimientos de un query y determinar la forma más rápida de ejecución se satisface de la siguiente forma: cuando se usan indices, y cuando la búsqueda en las tablas se hace secuencialmente. La optimización de querys es una tecnologia compleja, en parte ciencia y en parte arte, los resultados pueden mejorar o empeorar el desempeño del manejador de la base de datos.

Las técnicas de acceso pueden tener un gran impacto en la rapidez del manejador de bases de datos. Algunas bases de datos hacen que se tenga que esperar hasta que todos los registros especificados sean encontrados antes de mostrarse, otros procesan el query hasta que una pantalla está llena de datos y ha sido encontrada y presentada, entonces se espera hasta que se intente el cambio de pantalla antes de continuar la selección. Otras presentan la pantalla y continúan buscando mientras se puede ver la primera parte del resultado. Para asegurarnos que se vio la misma tarea en cada caso, en las pruebas que se hicieron se definieron búsquedas completas cuando el último registro seleccionado estaba disponible. Pero hay que estar consciente que la aparente rapidez de un query depende de los resultados de la prueba dependiendo de la técnica de retorno del manejador de base de datos. Otro factor que afecta la rapidez es el formato del resultado. Algunos manejadores guardan la información requerida en una tabla de resultados almacenados en disco. Otros crean una fotografía instantánea de los registros en memoria. Otros son discretos como FoxPro, regresan solamente el número de registros de un conjunto de resultado largo y entonces ejecutan un segundo paso para accesar los registros identificados. Esta técnica de trabajo es una ventaja de FoxPro.

## Prueba de Puntos Críticos (Benchmarks)

Como parte del presente análisis, se efectuaron algunas pruebas de puntos críticos a los manejadores de las Bases de Datos más usuales en los mismos ambientes de configuración tanto para multiusuario como para usuarios privados. Para usuarios privados se usó un equipo Compaq 486 con 8MB de RAM con un servidor Compaq 486/66 Mhz con 32 MB de RAM y 1.6 GB de almacenamiento en disco duro usando un controlador IDA (Intelligent Drive Array). En ambiente de Red se usó una configuración Token Ring (16-megabit-por-segundo) NetWare 3.11 y 36 estaciones de trabajo con cargas balanceadas simétricamente en cuanto a tráfico, con procesadores 486/DX con 8 MB de RAM. En el Servidor se instaló DOS mientras, así como *en* las estaciones de trabajo.

Foxpro resultó ser el que ofreció las mejores condiciones de operación, rendimiento y facilidad, completó la prueba en 21 minutos como se muestra en la gráfica 2.4.6.2, el producto que más se le acercó, tardó la mitad de tiempo; fue Paradox. Dbase IV fue el producto más lento, que tan solo en la indexación se tardó 5.5 Hrs.

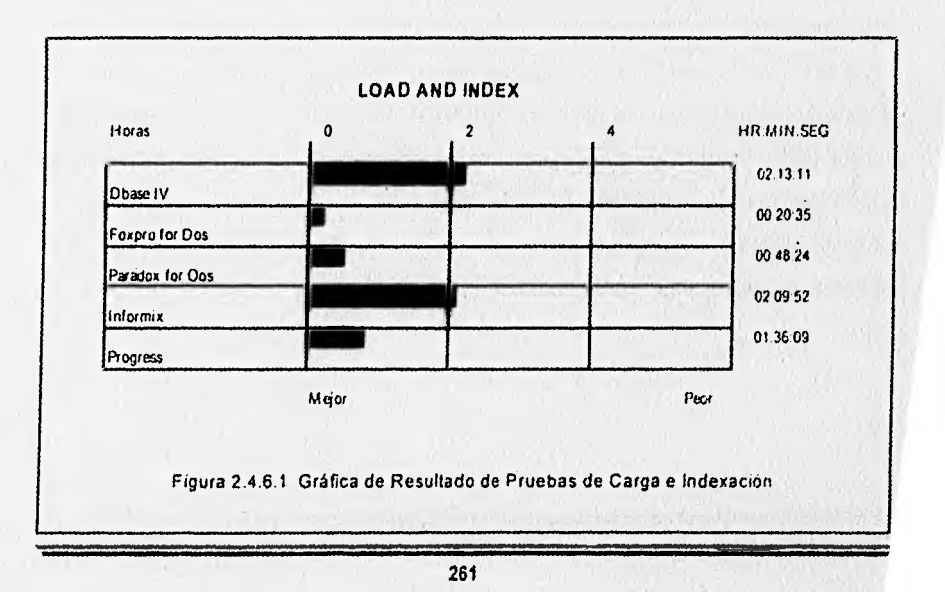

#### **Prueba de Puntos Críticos (Benchmarks)**

Como parte del presente análisis, se efectuaron algunas pruebas de puntos críticos a los manejadores de las Bases de Datos más usuales en los mismos ambientes de configuración tanto para multiusuario corno para usuarios privados. Para usuarios privados se usó un equipo Compaq 486 con 8MB de RAM con un servidor Compaq 486166 Mhz con 32 MB de RAM y 1.6 GB de almacenamiento en disco duro usando un controlador IDA (Intelligent Drive Array). En ambiente de Red se usó una configuración Token Ring (16-megabit-por-segundo) NetWare 3.11 y 36 estaciones de trabajo con cargas balanceadas simétricamente en cuanto a tráfico, con procesadores 486/DX con 8 MB de RAM. En el Servidor se instaló DOS mientras, así como en las estaciones de trabajo.

Foxpro resultó ser el que ofreció las mejores condiciones de operación, rendimiento y facilidad, completó la prueba en 21 minutos como se muestra en la gráfica 2.4.6.2, el producto que más se le acercó, tardó la mitad de tiempo; fue Paradox. Dbase IV fue el producto más lento, que tan solo en la indexación se tardó 5.5 Hrs,

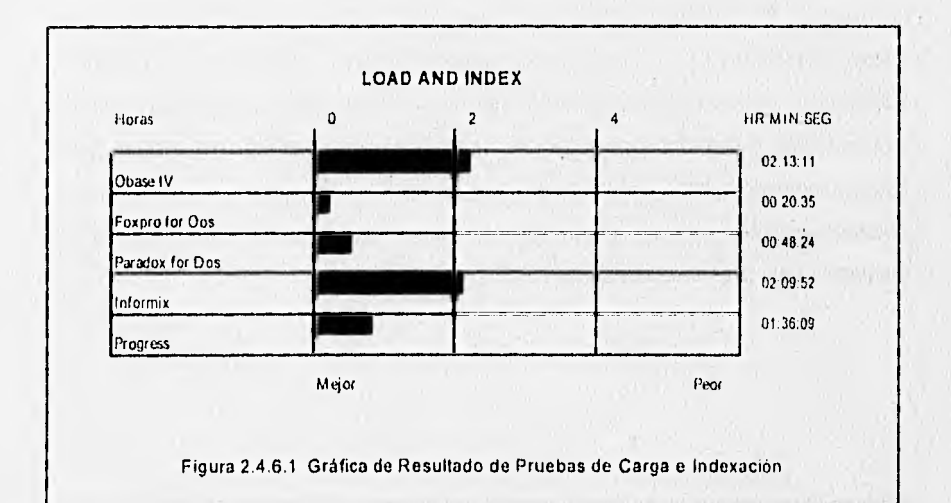

<sup>261</sup> 

Una de las pruebas llevadas acabo fue la de SELECT, que trata de qué tan rápido se obtienen llamadas mediante "querys" paquetes de registros de la Base de Datos donde el 10% de los renglones son extraídos. Se desarrollaron dos tipos de querys, selección numérica usando llave primaria de la tabla y rango secuencia' como criterio de búsqueda. La selección alfanumérica se desempeñó exactamente igual que la selección de texto usando llave secundaria indexada.

Tres de los productos probados, retornaron una lista de apuntadores en memoria de los datos seleccionados y no el valor actual de las columnas especificadas, esto es más rápido. También las pruebas se desarrollaron de manera que la operación de selección se solicitó instantáneamente, algunos productos requirieron tiempo adicional para el regreso del dato actual si la 'operación se desarrollaba sobre el conjunto del resultado (Gráfica 2.4.6.2). Paradox y RBase retornaron los datos mientras ejecutaban el query, no requirieron tiempo adicional de acceso a la base de datos.

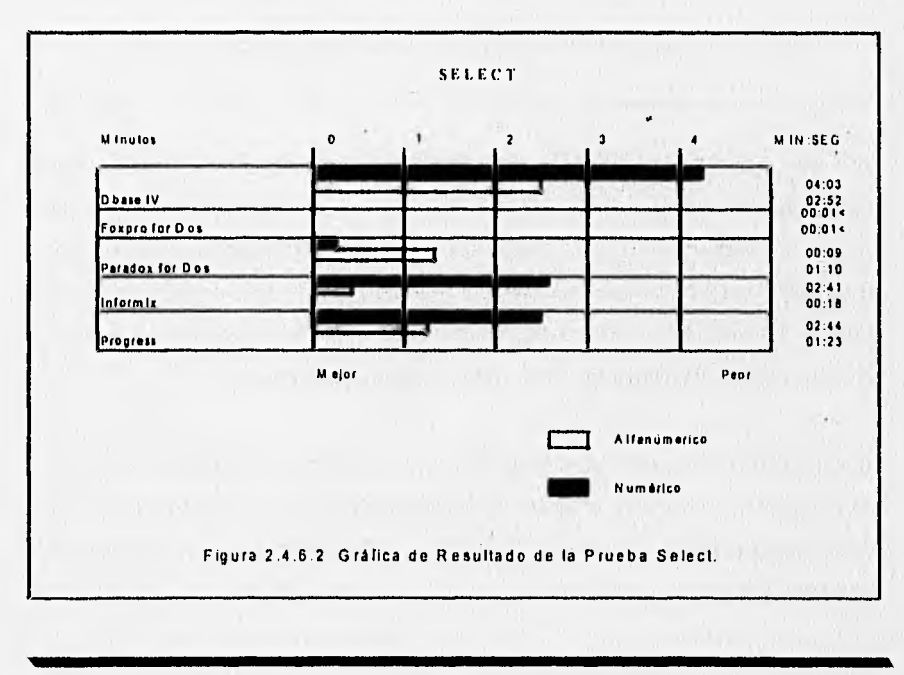

Para la prueba de JOIN(intersección) se obtuvieron resultados donde generalmente se procesaban rápidamente. El desempeño dependió del esquema utilizado.En PARADOX para DOS el JOIN se realizó excepcionalmente.

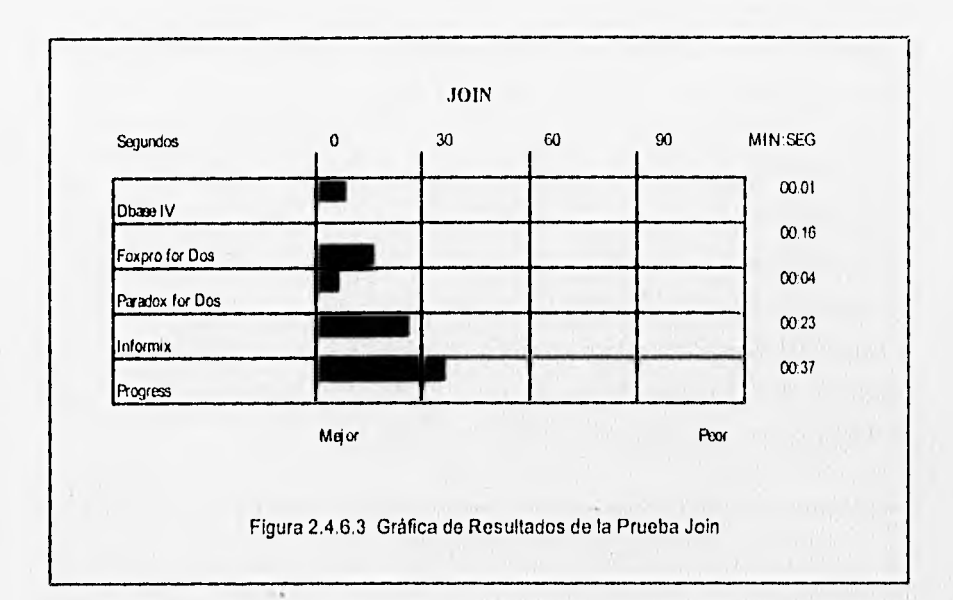

Para las pruebas de UPDATE (Actualización) se desarrollaron modificaciones, inserciones y borrado de registros, Primero se salvaron un conjunto de 1000 renglones en una tabla temporal. Después se actualizaron el rango correspondiente de registros y se cambió el valor de la llave primaria, lo cual forzó a que la base de datos actualizara el Indice. Se midió la rapidez cuando se insertaron registros en la tabla, se insertaron cien renglones distribuyéndolos, finalmente se borraron mil registros.

Lo más dificil de las tres operaciones fue la actualización. Advanced Revelation y KnowledgeMan se llevaron un tiempo excepcionalmente largo para esto, debido a que requirió reorganización de Indice. PARADOX para DOS proporcionó mucha eficiencia en las tres operaciones, completando cada uno en cinco segundos.

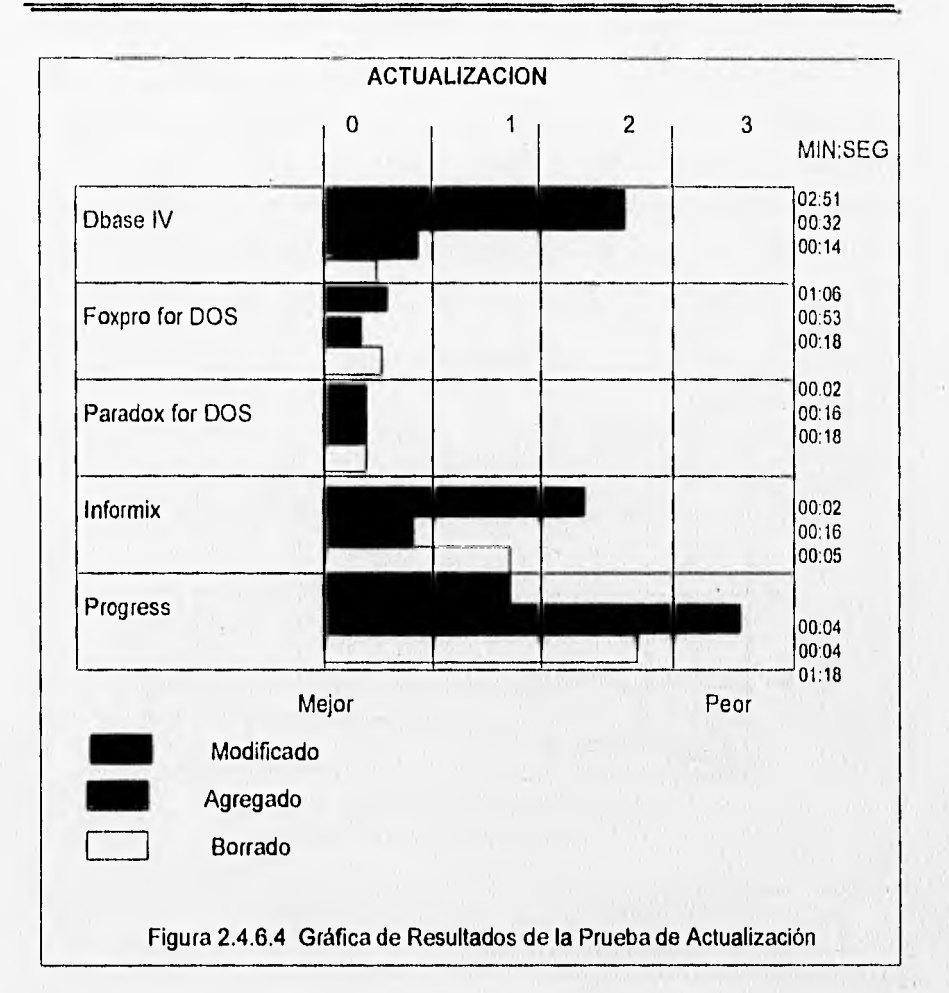

La prueba de RANDOM READ (Lectura Aleatoria) nos da la idea del número máximo de concurrencias que pueden ocurrir en cada paquete de datos manejado. En esta prueba cada estación de trabajo seleccionaba aleatoriamente renglones de la misma tabla y los descargaba directamente en la salida del dispositivo. Los registros eran accesados en modo ''browse" para maximizar la cantidad de concurrencias,

La prueba se ejecutó durante 10 horas 10 minutos. Se terminó donde ocurrían puntos de concurrencia, se incrementó el número de estaciones de trabajo gradualmente, agregando estaciones de trabajo en intervalos de 10 minutos hasta 36 o hasta que el Server ya no podía soportar más conexiones. Los puntos de concurrencia fueron calculados en transacciones por segundo en intervalos de 10 minutos.

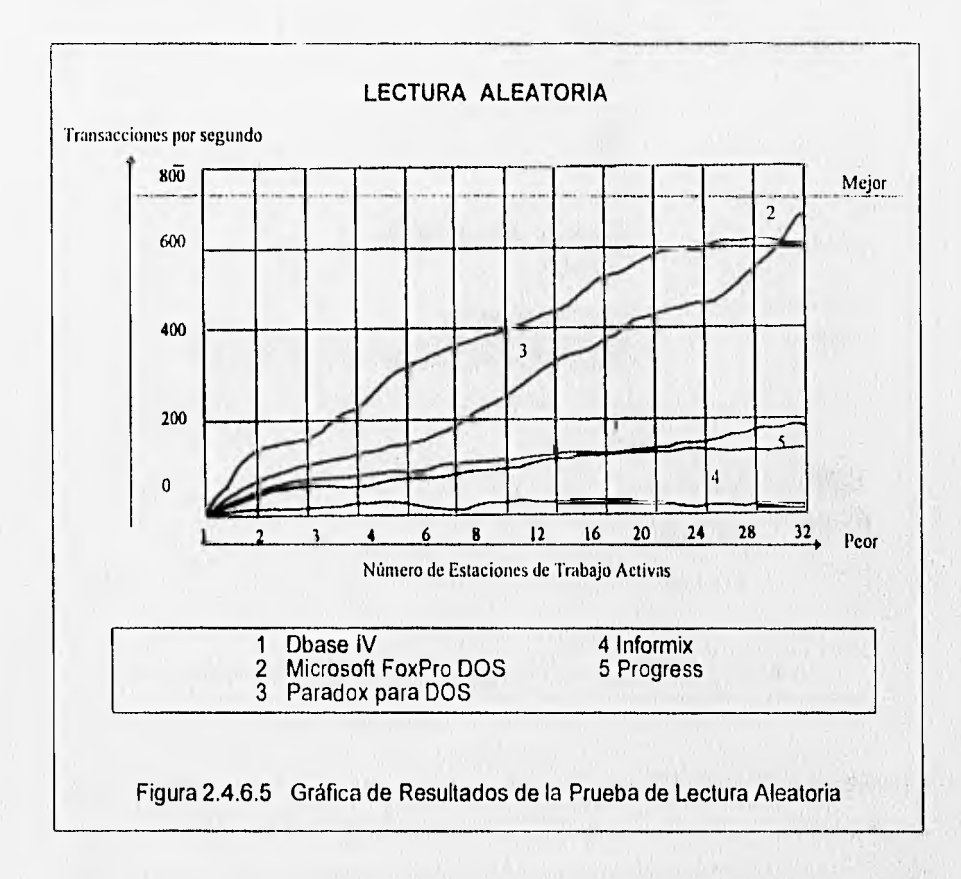

Para la prueba de REPORT WRITER (Generación de Reportes) una estación de trabajo imprimió un reporte mientras otras 8 desarrollaban lecturas aleatorias de prueba. Para producir el reporte, el paquete ejecutó un JOIN en dos tablas de 100,000 renglones y se generó un resumen de 1000 renglones usando cálculos de fecha, valores máximos y minimos, subtotales y totales. Los resultados fueron impresos en un archivo ASCII sobre las estaciones de trabajo que generaron el reporte.

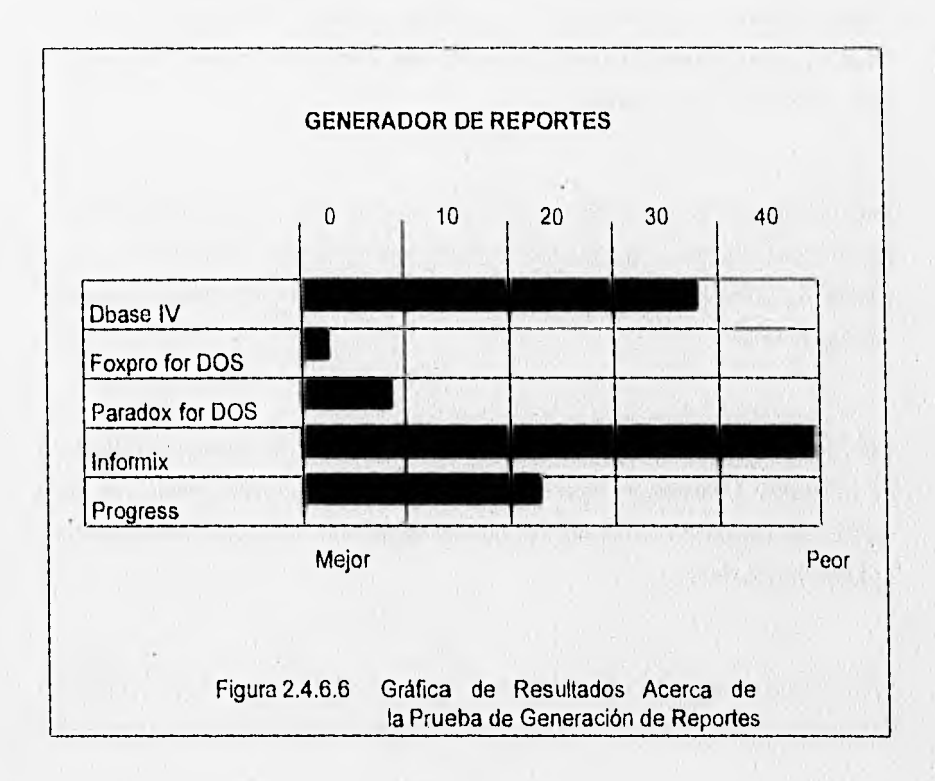

La prueba RANDOM WRITE (Escritura Aleatoria) nos da una idea del número máximo de concurrencia que pueden ocurrir. En esta prueba cada estación de trabajo actualizó aleatoriamente renglones de la misma tabla. Se modificaron valores de un campo no llave indexado de modo que ambos renglones seleccionados y el Indice debían ser actualizados. Los renglones eran accesados en modo de actualización, lo cual permitió compartir datos en la tabla, pero no permitió el acceso a ninguna otra estación de trabajo el renglón que estaba concurrentemente siendo actualizado. Se ejecutó la prueba por 2 horas 10 minutos.

Para determinar donde ocurrían los puntos de concurrencia, se incrementó el número de estaciones de trabajo gradualmente, se agregaron estaciones en intervalos de 10 minutos hasta completar 36 estaciones corriendo o hasta que el servidor no soportara más conexiones.

Los puntos de concurrencia se calcularon en transacciones por segundo en intervalos de 10 minutos, El tiempo de proceso no estaba considerado en las repeticiones de la prueba, el cargado de la red produjo que el número de estaciones provocaran una situación de la vida real.

Las gráficas de desempeño demuestran que los puntos de concurrencia se nivelaron justamente en 36 estaciones de trabajo con cerca de770 transacciones por segundo.

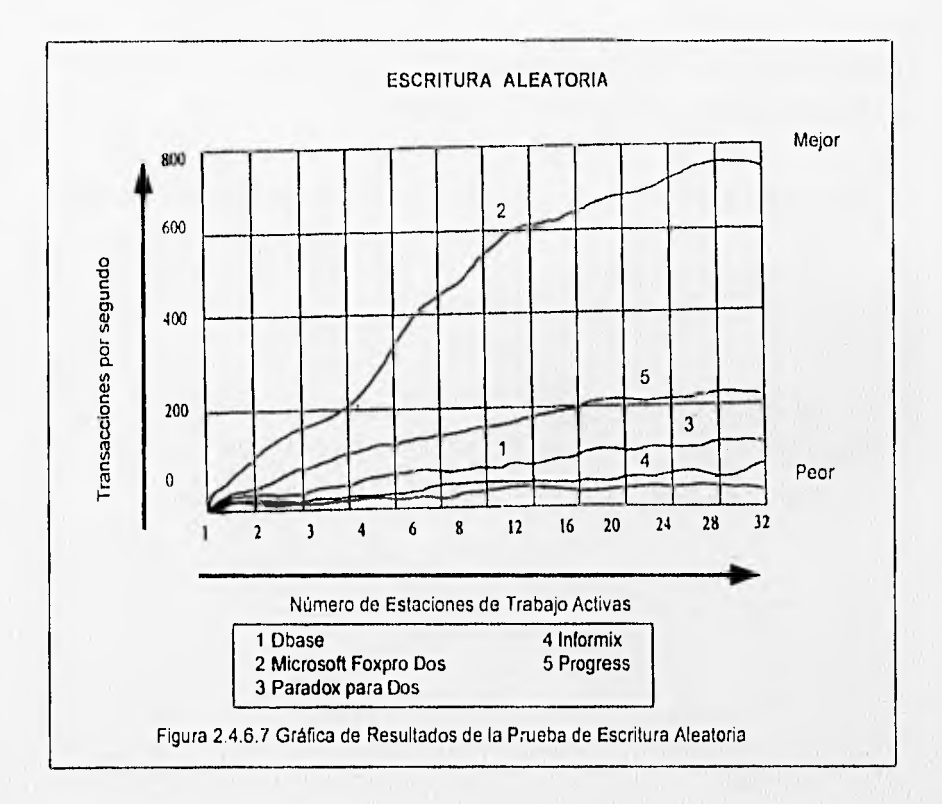

Relación do Productos involucrados en los Bonchmark's

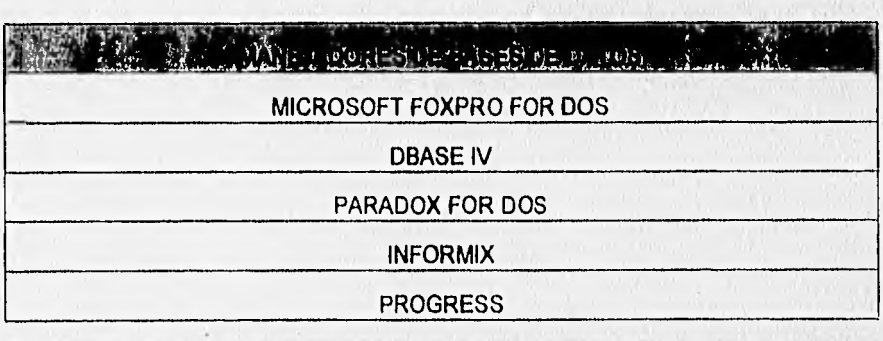

El análisis se hizo para saber cual era la ubicación con respecto a otros productos, se optó por PROGRESS por así requerirlo la empresa.

La tabla 2.4.6.8 muestra los requerimientos mínimos para ejecutar el DBMS Progress.

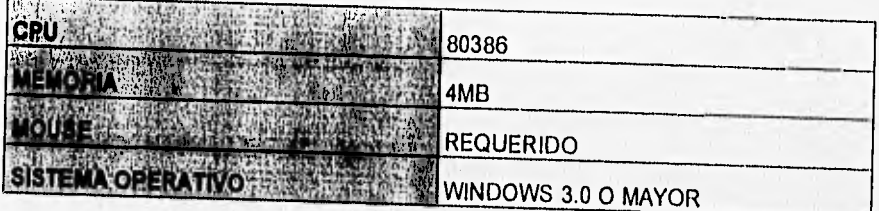

Tabla 2.4.6.8 Configuración mínima para poder usar el DBMS Progress

# 2.5 DESARROLLO DEL DIAGRAMA DE DESCOMPOSICIÓN FUNCIONAL

El diagrama de descomposición funcional consta de los siguientes módulos que se describen a continuación :

## Catálogos. (procedimiento de entrada)

Este procedimiento mantiene y actualiza (altas, bajas y cambios) todos los catálogos que consulta el sistema para referencias y cálculos que ejecuta.

Actualiza el catalogo maestro de partes automotrices, el desglose impuestos que se deberán pagar, las fracciones o clasificaciones arancelarias, la lista de proveedores, los tipos de cambio del peso contra el dólar, los direcciones y datos generales de las plantas de grupo dina y los códigos de errores para validación hechos por la C.N.P.

#### Remisiones. (procedimiento de entrada)

Procedimiento en el sistema que da mantenimiento a las remisiones de salida de partes fuera de la planta, reportes previos de liquidación en base a las remisiones emitidas, Genera documentos SAAI en de acuerdo a las remisiones emitidas.

## Documentos. (procedimiento de entrada y salida)

Proporciona el mantenimiento a todos los documentos los siguientes documentos :

- F2 (entrada y recepción de los embarques a las plantas por parte de los proveedores en el extranjero)
- F3 (salida de refacciones o producción de consumo nacional)
- G3 (salida de traspasos entre plantas)
- G4 (salida de destrucciones de piezas y desperdicios)
- G5 (retorno de mercancía al extranjero y producción de exportación)

• Genera la impresión de declaración de extracción (liquidación de impuestos), mantenimiento a incrementabais y mantenimiento a anexos de ensamble.

## **Rectificaciones.** (procedimiento de entrada y salida)

Genera los documentos que han sido rectificados, y que su vez, ya fueron transmitidos y pagados, **el** mantenimiento a las rectificaciones y genera las impresiones de los documentos de rectificación.

### **Reportes.** (procedimiento de salida)

Genera todos los reportes de catálogos, extracciones, entradas, anexos, importación por agente aduanal, etc.

## **Código de barras.** (procedimiento de entrada y salida)

Genera e imprime los códigos de barras solicitados para cada transacción pedida por la Secretaria de Hacienda.

## **Generación de Archivos a CPN.** (procedimiento de entrada)

Genera los archivos de los movimientos de entrada y salida de las partes y refacciones de cada fracción arancelaria, para ser enviados al Centro de Procesamiento Nacional.

## **Conectividad.** (procedimiento de salida)

Procedimiento que establece la conexión de comunicaciones vía modem, utilizando el software de comunicaciones **KERMIT** para transferencia de datos entre PC's hacia al C.P.N.

## **Interprete do errores de validación.** (procedimiento de salida)

Obtiene los archivos de errores generados por la C.P.N., a los pagos de impuestos en cada uno de los movimientos de extracción hechos por la planta.

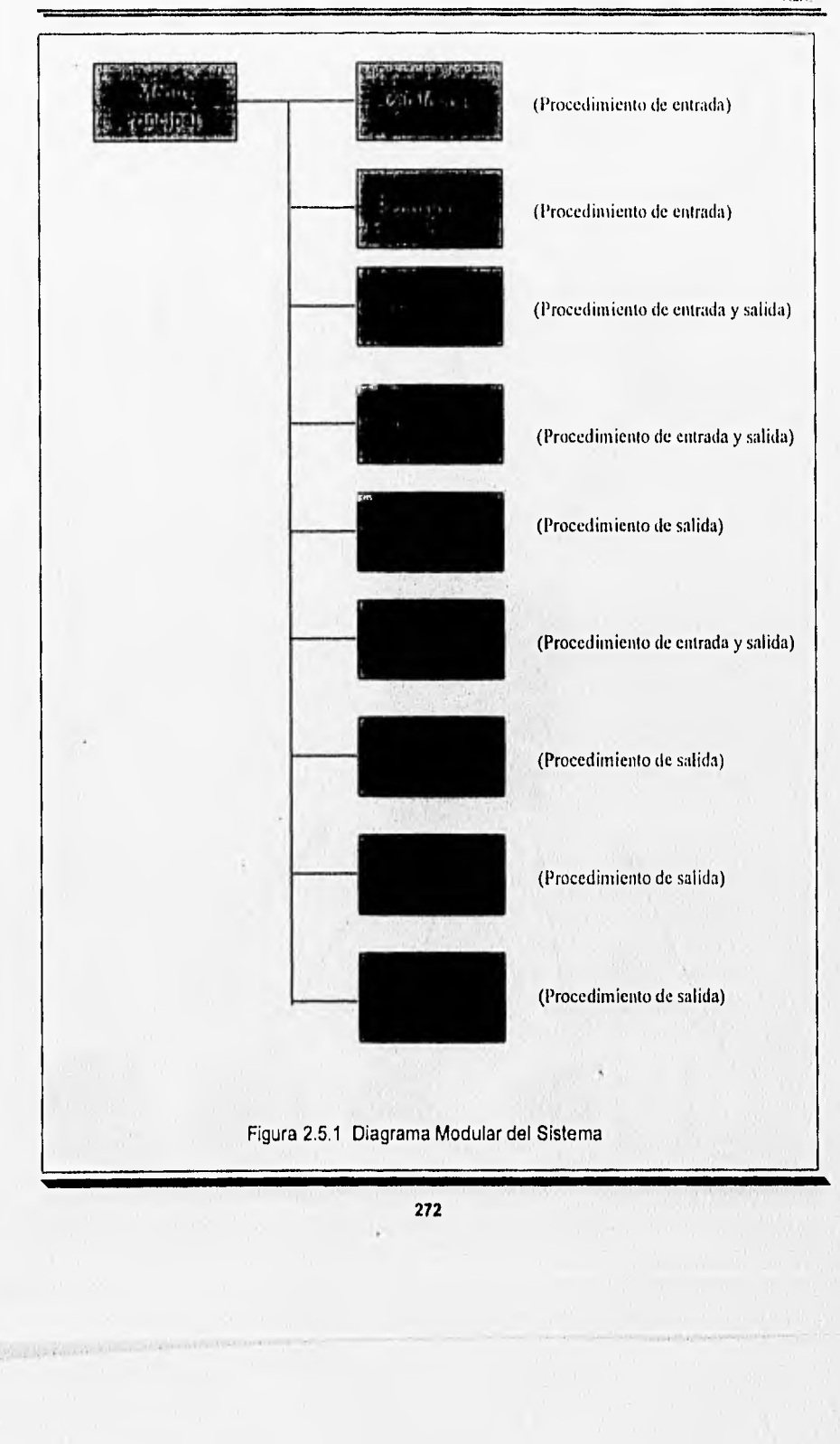
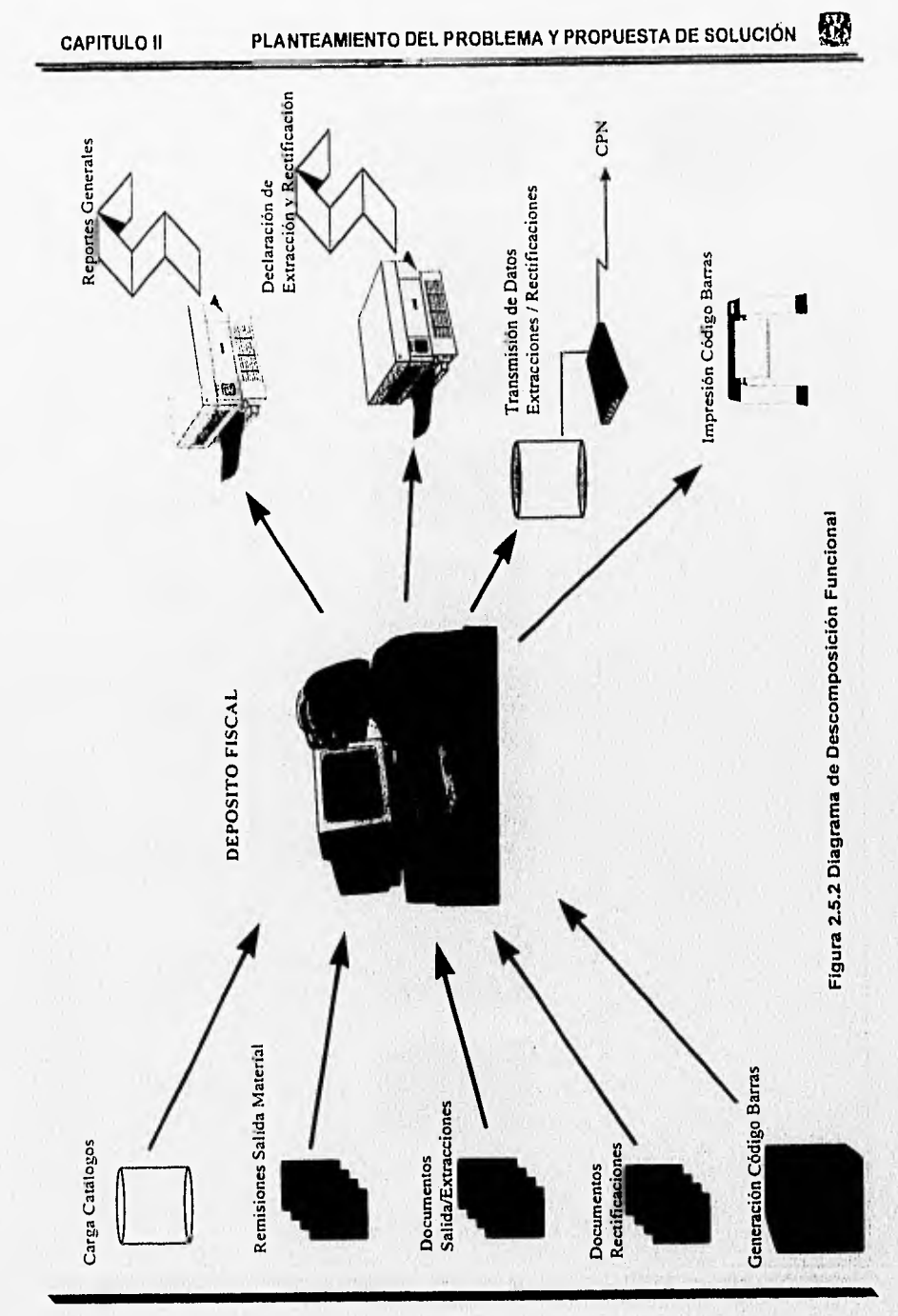

# CAPÍTULO III

# DISEÑO E IMPLEMENTACIÓN **DEL SISTEMA**

 $\mathbf D$ e acuerdo a la metodología de modelado de sistemas de Yourdon, explicada ampliamente en el primer capítulo, se diseño e implementó el sistema de liquidación de impuestos para Dina Autobuses, S.A. de C.V. Las herramientas utilizadas fueron:

\*Diagrama de Flujo Datos y Miniespecificaciones

\*Diccionario de Datos

\*Diagrama de Entidad-Relación

#### **3.1 DIAGRAMA DE FLUJO DE DATOS**

Como primer paso, se utilizó la herramienta gráfica de diagrama de flujo de datos. Los correspondientes al sistema se muestran de la figura 3.1.1 a la figura 3.1.9

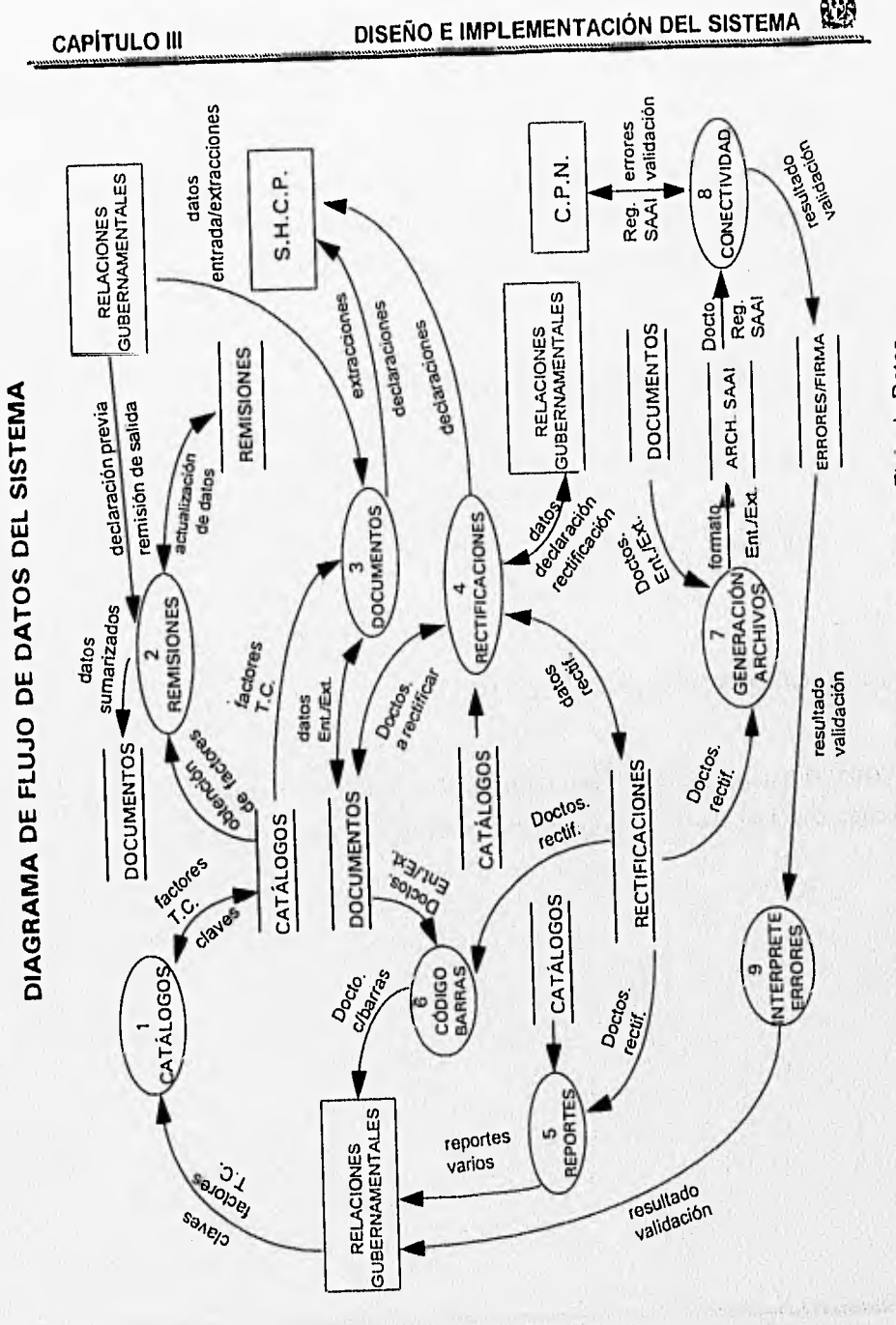

Figura 3.1.1 Representación del Diagrama de Flujo de Datos

婴

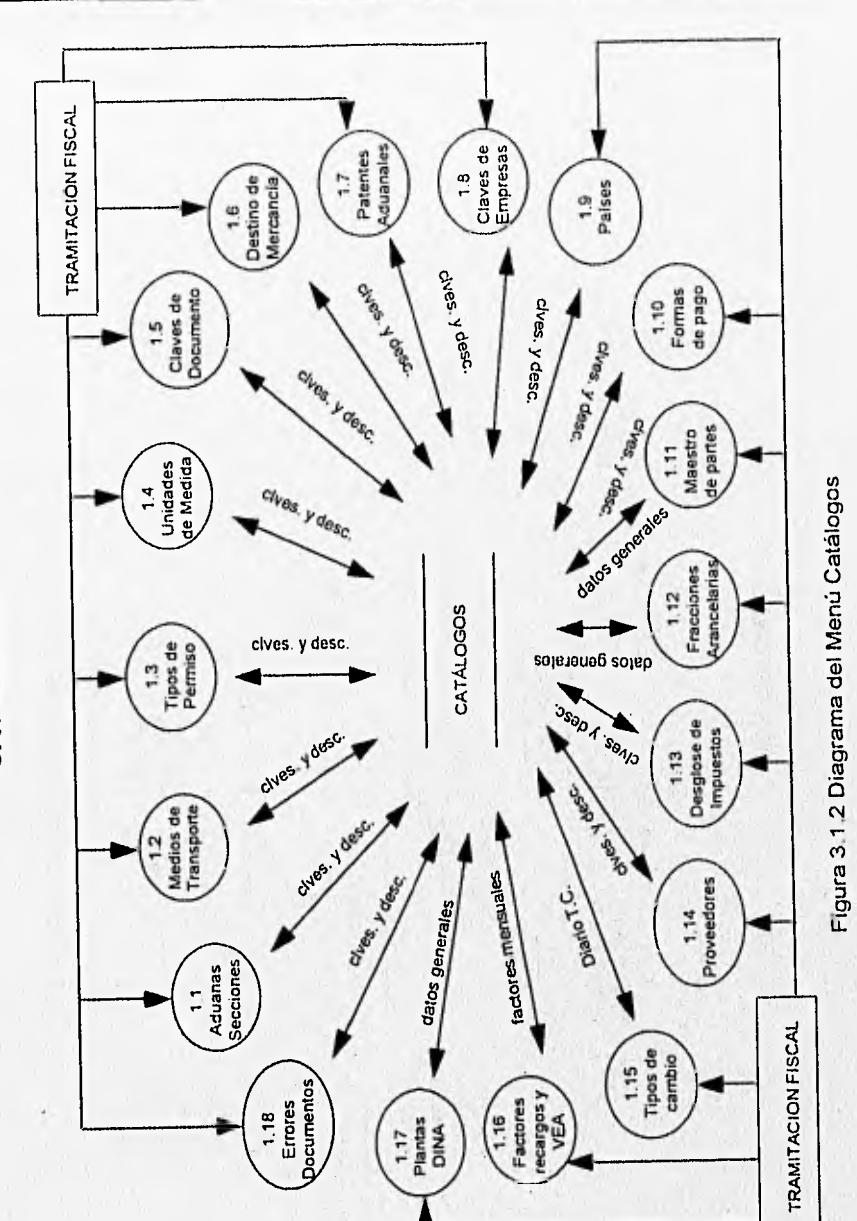

郔

CATÁLOGOS

**CAPÍTULO III** 

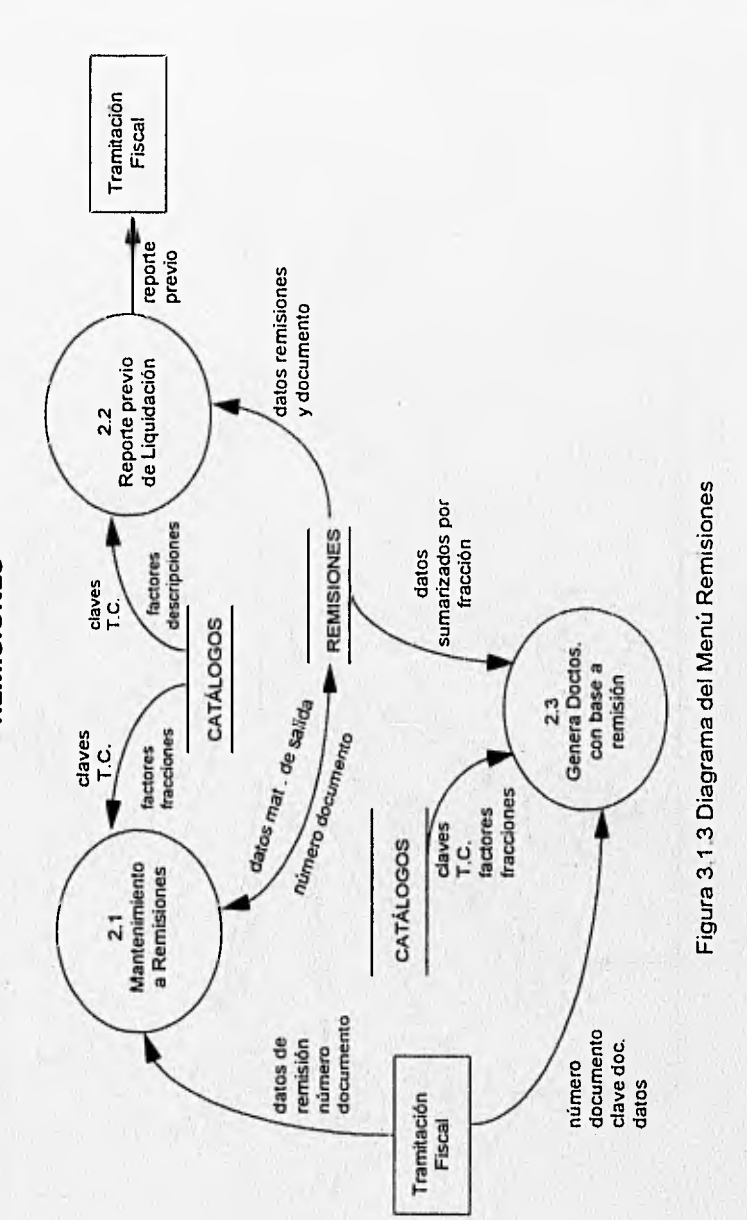

Ø

**REMISIONES** 

**CAPÍTULO III** 

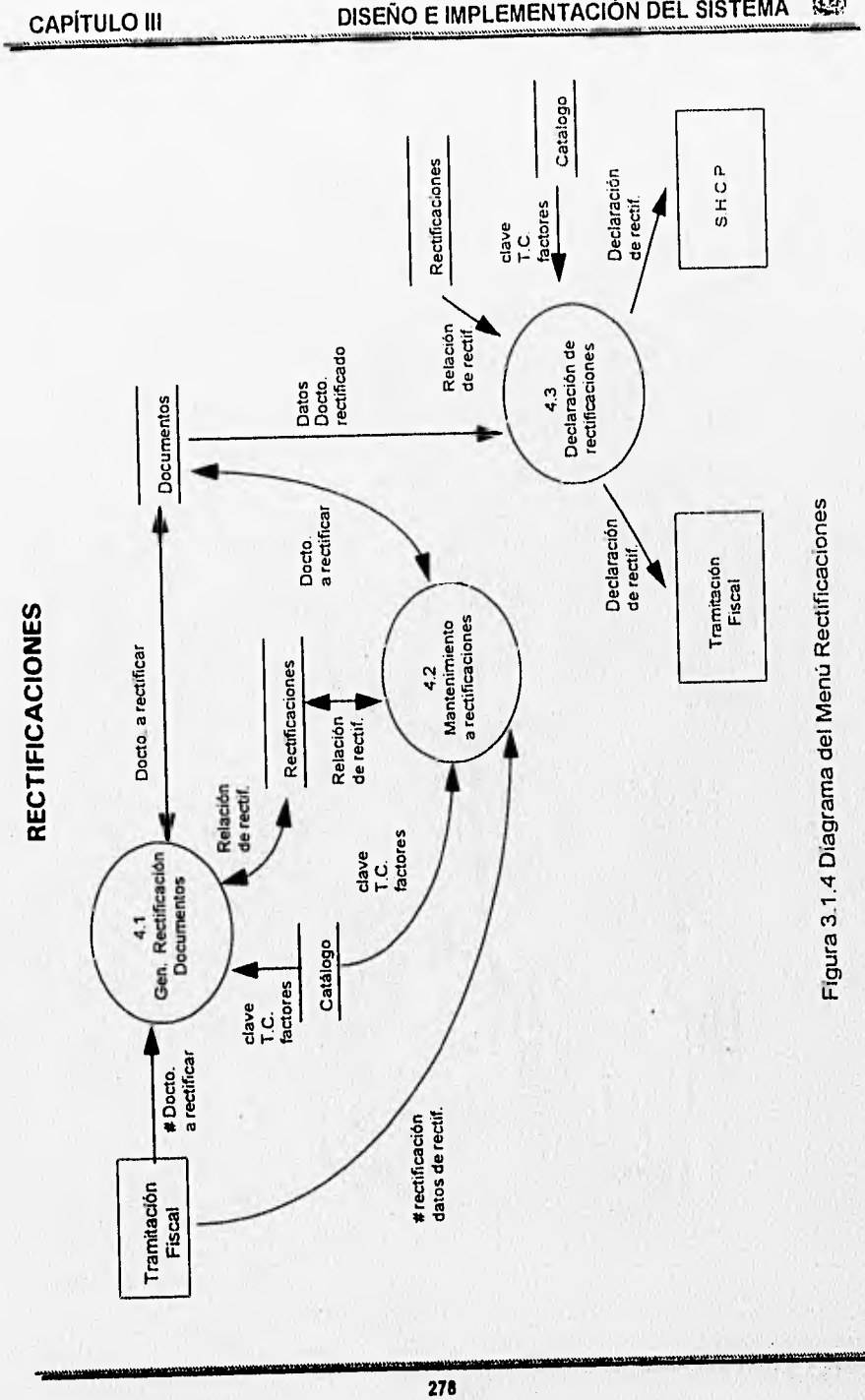

懲

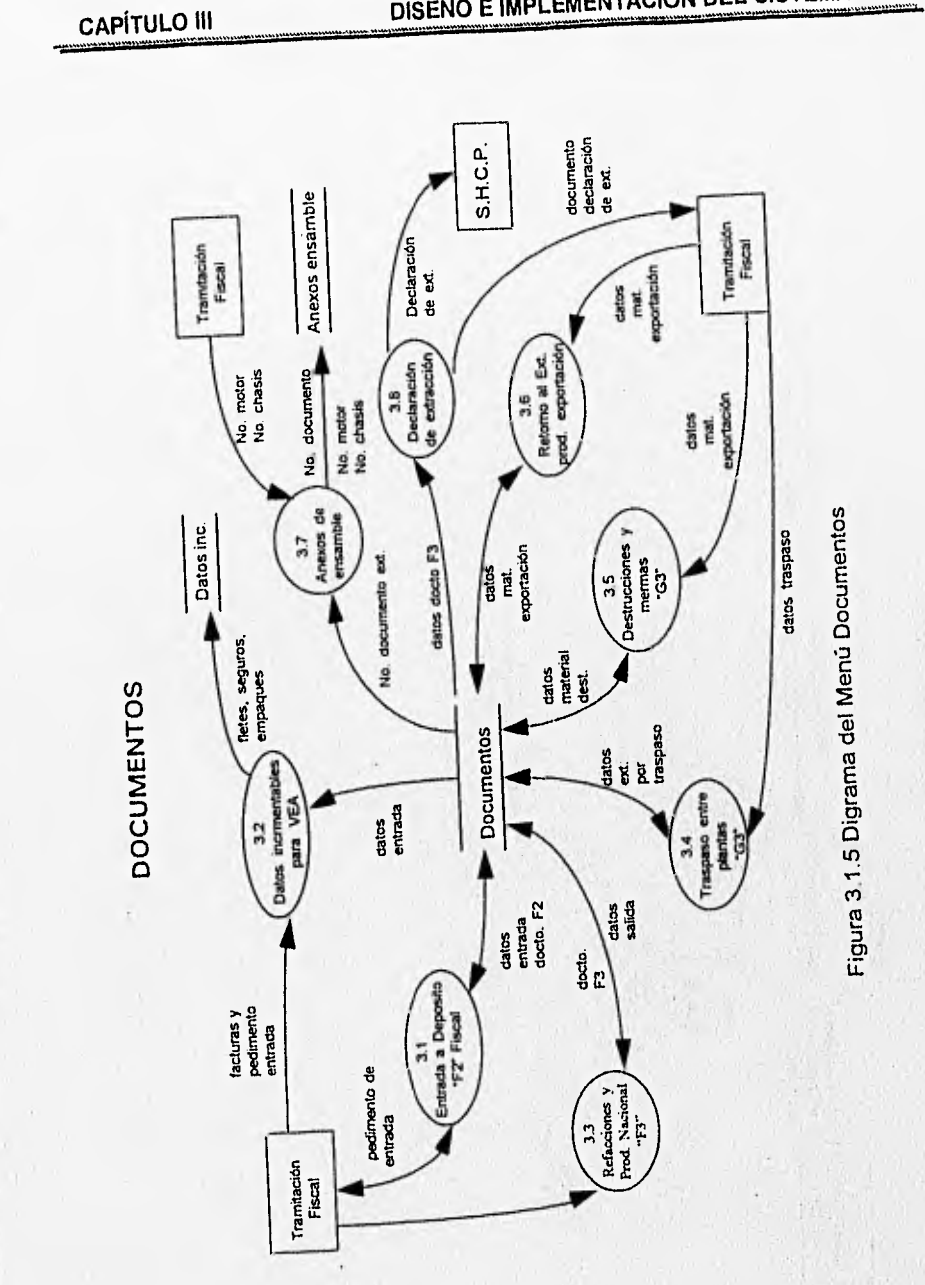

Ø

**CAPÍTULO III** 

GENERACIÓN DE ARCHIVOS

 $\cdot$ 

#### Ø DISEÑO E IMPLEMENTACIÓN DEL SISTEMA

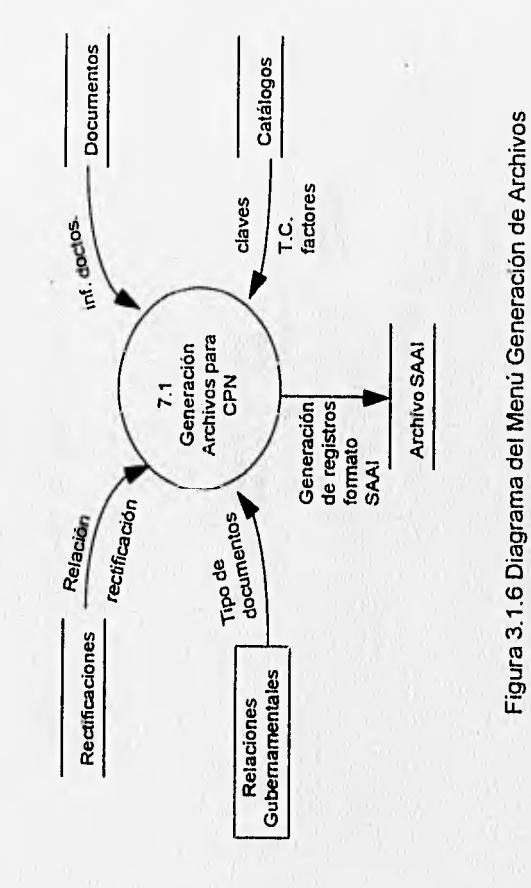

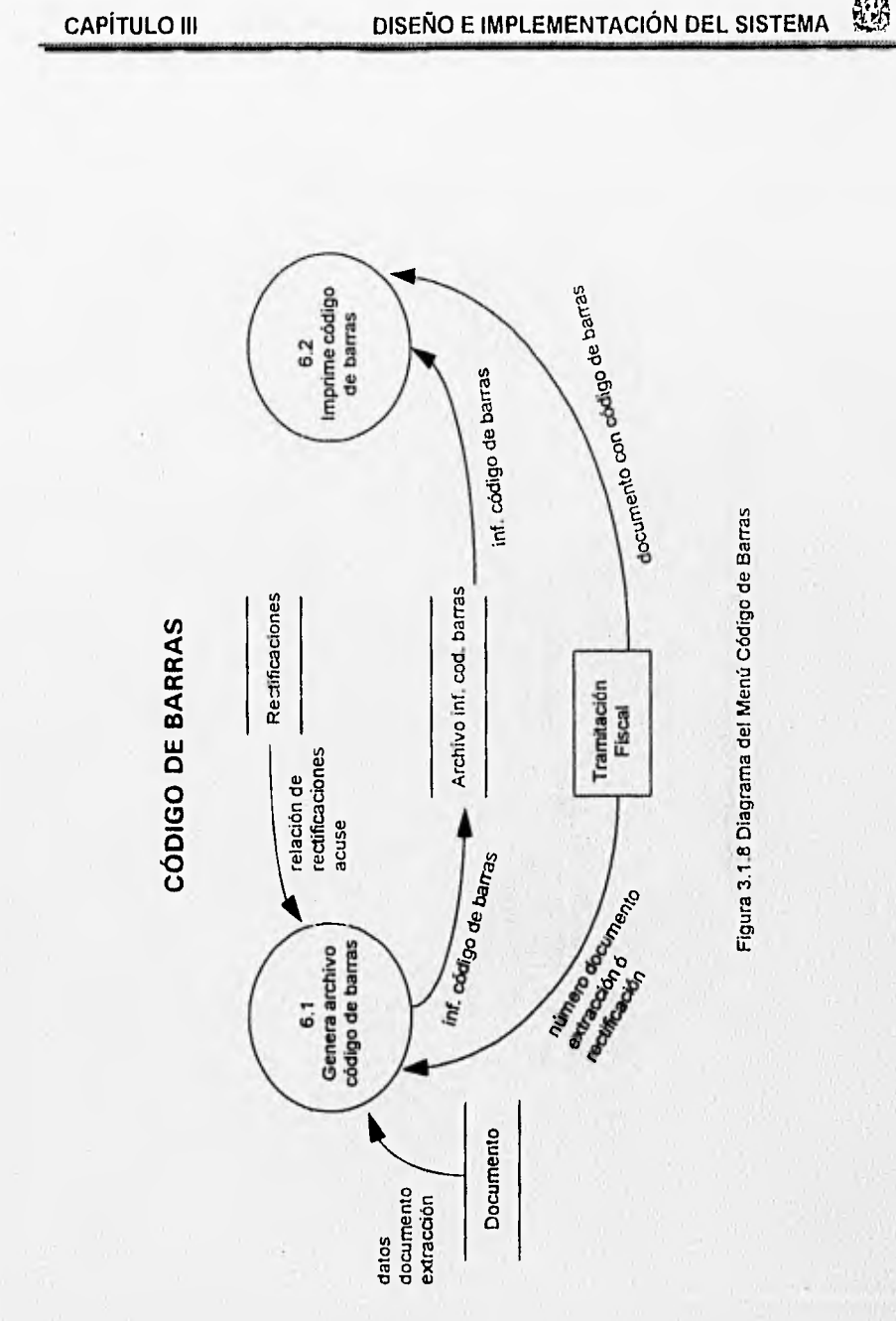

of.

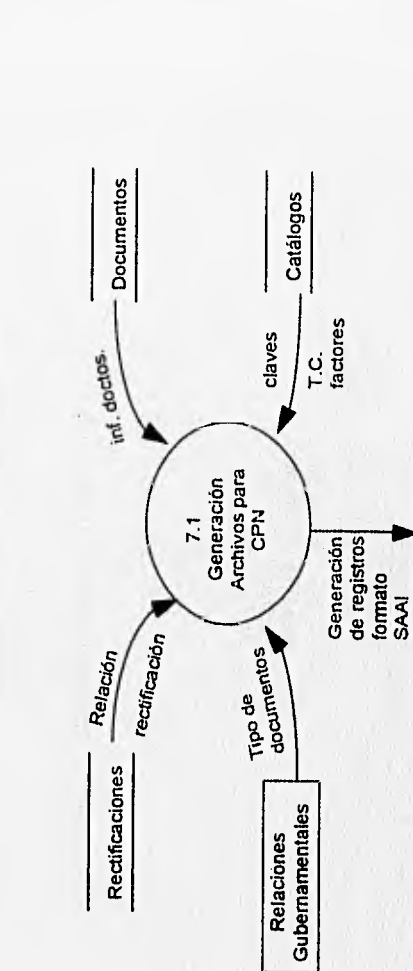

Figura 3.1.6 Diagrama del Menú Generación de Archivos

**Archivo SAAI** 

GENERACIÓN DE ARCHIVOS

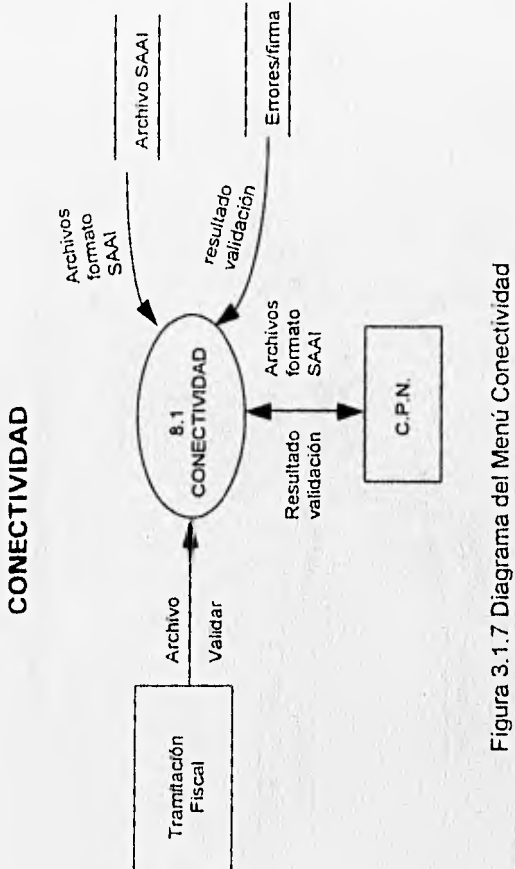

**CAPÍTULO III** 

Figura 3.1.8 Diagrama del Menú Código de Barras

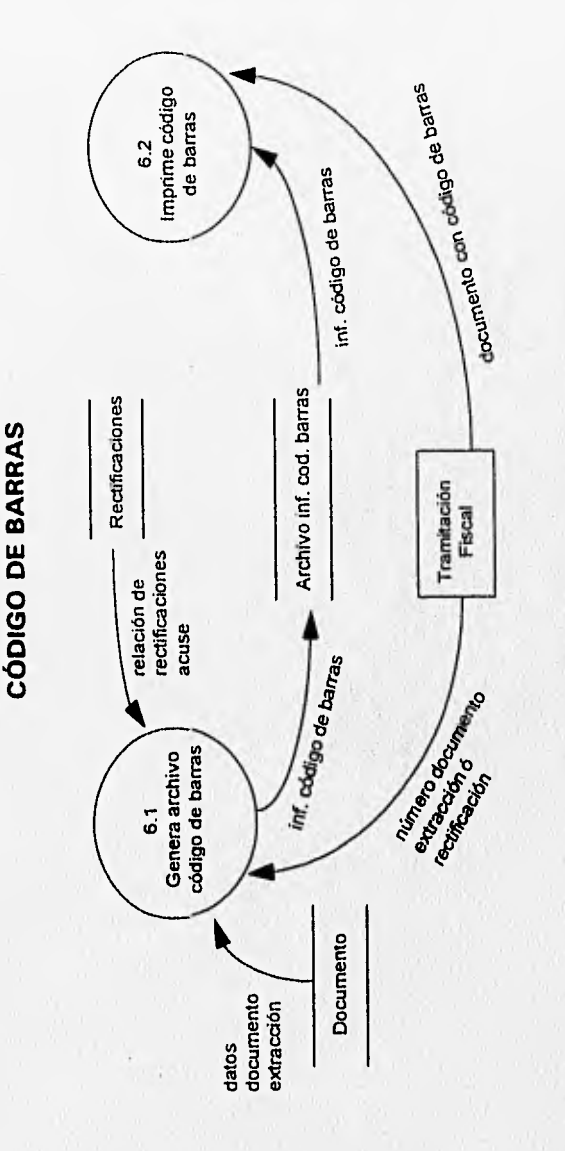

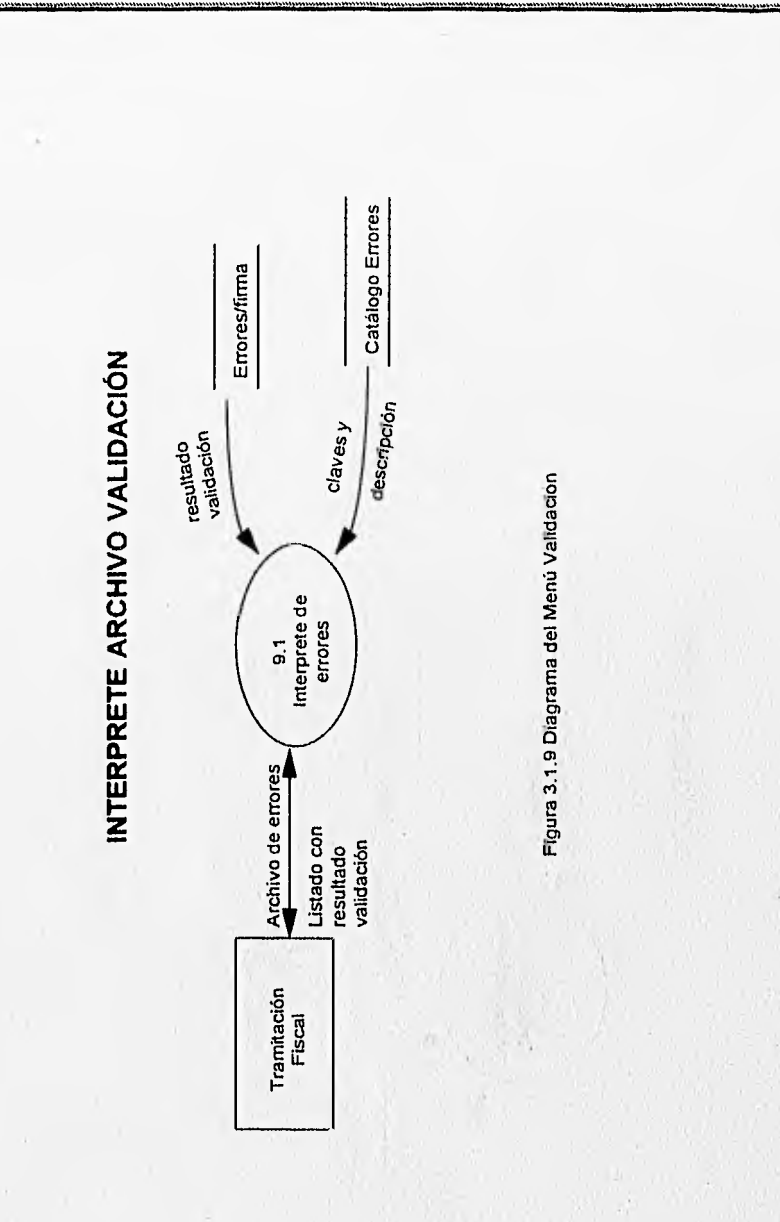

#### 3.1.1 Miniespecificaciones

De acuerdo a la metodología utilizada, se procedió a elaborar las miniespecificaciones, (que describen lo que sucede en cada burbuja del diagrama de flujo de datos).  $l^*$ -----

programa : menu.p

"Menú Principal Cadepa.

 $+$ .......<sup>\*</sup>/

BUSCAR datos de la empresa en CATALOGOS

OBTIENE razón social

registro federal de contribuyentes siglas, observaciones generales

MIENTRAS verdadero:

DESPLEGAR encabezado

DESPLEGAR Opciones

" Catálogos

" Remisiones

" Documentos

" Rectificaciones

"Reportes

" Código de Barras

" Generación Archivos "

" Conectividad

" Interprete de Errores "

" Terminar

SELECCIONAR opción

SI opción >= 1 y opción <= 9 ENTONCES EJECUTAR

SI opción = 8 ENTONCES EJECUTAR

EJECUTAR procedimiento conectividad

FIN\_SI

DE\_OTRA\_MANERA\_EJECUTA

EJECUTA procedimiento Opciones de Menú segundo nivel

FIN\_DE\_OTRA\_MANERA

FIN\_SI

DE\_OTRA\_MANERA\_EJECUTA

SI opción = 10 ENTONCES EJECUTAR

SALIR de procedimiento

FIN\_SI

DE\_OTRA\_MANERA\_EJECUTA

DESPLEGAR "w\_opeion no Valida"

FIN\_DE\_OTRA\_MANERA

FIN\_DE\_OTRA\_MANERA

FIN MIENTRAS

TERMINA

#### $P_{\text{max}}$

\* Programa : mdocf2.p

\* Mantenimiento de los documentos F2 de Tramitación Fiscal

 $*$  ......\*/

#### REPITE:

DESPLIEGA Encabezado

PIDE numero de documento y clave de patente aduanal

1\*

\* Verifica la existencia del documento que se solicita

 $.111$ 

BUSCA en DOCUMENTOS el documento especificado con clave "F2" SI EXISTE el documento en DOCUMENTOS ENTONCES EJECUTAR DESPLIEGA fecha\_de\_entrada, fecha\_de\_pago, fecha\_cadepa tipo\_de\_cambio, Clave\_de\_aduana y Sección DESPLIEGA observaciones PREGUNTA si se desea eliminar el registro FIN\_SI DE\_OTRA\_MANERA\_EJECUTA DESPLIEGA mensaje "Agregando registro". CREA DOCUMENTO con clave de documento = "F2" ASIGNA campos de documento\_anterior = Ilave\_principal documento original = Ilave\_principal FIN\_SI PIDE PARA ACTUALIZAR fecha\_de\_entrada, fecha\_de\_pago y fecha\_cadepa SI se desea eliminar el documento ENTONCES EJECUTAR PIDE confirmación de borrado SI se confirma borrado ENTONCES EJECUTAR PARA cada detalle del documento a borrar ELIMINAR el detalle del DOCUMENTO FIN•PARA ELIMINA DOCUMENTO REGRESA a pedir otro documento FIN\_SI FIN\_SI

DE\_OTRA\_MANERA\_EJECUTA

BUSCAR tipo\_de\_Cambio para la fecha\_de\_entrada

PIDE PARA ACTUALIZAR tipo\_de\_cambio, clave\_de\_aduana y clave\_de\_seccion PIDE PARA ACTUALIZAR observaciones

partida = O.

#### REPITE:

partida = partida + 1

DESPLIEGA partida

PIDE PARA ACTUALIZAR partida

BUSCA partida en detalle de DOCUMENTOS

SI existe en detalle de DOCUMENTOS ENTONCES EJECUTAR

DESPLIEGA partida, fracción, descripción\_de\_la\_fracción,

cantidad comercial,

clave\_de\_unidad\_de\_medida\_de\_comercialización,

cantidad\_de\_la\_tarifa,

clave\_de\_unidad\_de\_medida\_de\_la\_fracción

cantidad\_en\_dólares, valor comercial

DESPLEGAR mensaje "Cambiando registro".

PREGUNTA si borra Registro

FIN\_SI

#### DE\_OTRA\_MANERA\_EJECUTA

DESPLEGAR mensaje "Agregando partidas al documento"

CREAR detalle de DOCUMENTO

ASIGNAR llave de documento

**FIN\_DE\_OTRA\_MANERA** 

**PIDE PARA** ACTUALIZAR fracción

SI desea eliminar el registro ENTONCES EJECUTAR

PEDIR confirmación de borrado

SI confirma borrado ENTONCES EJECUTAR

ELIMINAR detalle de DOCUMENTO

REGRESA a pedir siguiente partida

**FIN\_SI** 

**FIN\_SI** 

**DE\_OTRA\_MANERA\_EJECUTA** 

BUSCA fracción

**el\*•••••.1 I.» .1. WIII•111.,11.•** 

OBTENER descripción de fracción y

clave\_de\_unidad\_de\_medida\_de la fracción

PIDE PARA ACTUALIZAR

descripción de fracción

cantidad\_comercial,

clave\_de\_unidad\_de\_medida\_de\_comercialización,

cantidad\_de\_la\_tarifa,

clave\_de\_unidad\_de\_medida\_de\_la\_fracción

cantidad en dólares

valor\_comercial = cantidad\_en\_dólares \* tipo\_de\_cambio

FIN\_DE\_OTRA\_MANERA

FIN\_REPITE

PARA cada detalle de DOCUMENTO

ACUMULAR total por valor\_en\_dólares y

total por valor\_comercial

FIN PARA

FIN\_DE\_OTRA\_MANERA

PREGUNTA si se capturan incrementables

SI desea capturar incrementables ENTONCES EJECUTAR

EJECUTA procedimiento de captura incrementables

FIN\_SI

FIN\_REPITE

\* Programa : grdoc.p

" Genera documentos de Tramitación Fiscal en base a Remisiones

*a y* 

REPITE:

*la--* 

#### DESPLEGAR ENCABEZADO

PIDE número de documento

PIDE clave\_de\_documento y clave\_de\_patente\_aduanal

BUSCA REMISIONES para el número\_de\_documento

SI no existen REMISIONES para el número de documento

ENTONCES EJECUTAR

DESPLEGAR mensage

"No existe relación en Remisiones Favor de Crearla".

REGRESAR a pedir otro número\_de\_documento

FIN SI

/\*

VerSlica la existencia del documento que se solicita

•

BUSCA en DOCUMENTOS en numero de documento a generar SI existe el documento ENTONCES EJECUTAR

DESPLEGAR mensage

"Existe un error El documento ya existe ".

REGRESAR a pedir otro documento

FIN SI

EN\_CASO\_CONTRARIO\_EJECUTAR

DESPLEGAR mensaje "Agregando registro".

CREAR DOCUMENTO

ASIGNAR documento\_anterior = Ilave\_principal

documento original = Ilave\_principal

FIN\_EN\_CASO\_CONTRARIO

PEDIR PARA ACTUALIZAR clave\_de\_desglose, fecha\_de\_entrada,

fecha\_de\_pago, fecha\_cadepa, clave\_de\_recargo

BUSCAR tipo\_de\_cambio para la fecha de entrada

BUSCAR factor\_VEA para el mes de la fecha de entrada

PIDE PARA ACTUALIZAR tipo\_de\_operación, tipo\_de\_cambio, clave\_de\_aduana, clave\_de\_sección, factor\_VEA,

clave\_pais\_vendedor, clave\_país\_origen, clave\_de\_transporte,

clave\_de\_proveedor, factor\_moneda\_extranjera, acuse\_de\_recibo PIDE\_PARA\_ACTUALIZAR observaciones w  $partida = 0$ .

PARA\_CADA detalle de **REMISION** asociada al **DOCUMENTO** ordenado

k kk

arn.<br>G

```
por fracción y 
por clave_de_unidad_de_medida_de_comercialización
  ACUMULAR por clave_de_unidad_de_medida 
                valor_en_dólares 
               valor comercial 
               valor_en_aduana
               importe_de_advalorem 
               cantidad comercial 
               total_peso_bruto 
    SI es el ultimo registro asociado al documento ENTONCES EJECUTAR 
       ASIGNAR en documento 
               total_de_dolares = accumulado dólares 
             total_valor_comercial = acumulado valor comercial 
             total aduana = acumulado aduana 
             total_moneda_extranjera = total_dólares *
                          factor_moneda_extranjera 
             total_importe_advalorem = acumulado importe_advalorem 
             importe_de_tramite_aduanero = redondeo(total_aduana " 0.008) 
              total_importe_iva = redondeo((total_aduana + 
                   total_importe_advalorem +
      importe_de_tramite_aduanero) *0.15) 
             total_de_contribuciones = total_importe_advalorem +
                         importe_de_tramite_aduanero + 
             total_importe_iva.
    FIN_SI 
     SI es el primer registro de la clave_de_unidad_de_medida ENTONCES 
EJECUTAR 
       w_partida = w_partida + 1. 
        CREAR detalle de DOCUMENTO 
         ASIGNAR datos de llave principal 
                  clave_de_documento, número_de_documento, 
                   clave_de_patente_aduanal, partida y fracción.
```
#### **BUSCAR fracción en CATALOGOS**

**OBTENER descripción, arancel, unidad\_de\_medida\_de\_la\_fracción clave\_um\_de\_documento = clave\_um\_de\_detalle\_de\_remisión.** 

**FIN\_SI** 

SI es el ultimo registro de la clave\_de\_la\_unidad\_de\_medida ENTONCES EJECUTAR

ASSIGNAR en detalle de DOCUMENTO dólares = acumulado dólares valcom = acumulado valor\_comercial aduana = acumulado aduana impadval = acumulado importe\_advalorem cancom = acumulado cantidad\_comercial peso\_bruto = acumulado total\_peso\_bruto. SI clave\_de\_um\_fracción = 1 ENTONCES EJECUTAR cantidad\_de\_la\_tarifa = peso\_bruto FIN\_SI DE\_OTRA\_MANERA EJECUTAR cantar = cancom FIN\_DE\_OTRA\_MANERA FIN\_SI FIN\_PARA\_CADA FIN REPITE

### **3.2 DICCIONARIO DE DATOS**

Continuando con la metodología de Yourdon, se desarrolló el Diccionario de Datos correspondiente al sistema.

#### **3.2.1 DESCRIPCIÓN DE TABLAS**

cat\_mstr.- Contiene los catálogos proporcionados por la DICG que son de acuerdo a su clave de catálogo, los siguientes:

- 1. Aduanas y secciones
- 2, Medios de transporte
- 3. Tipos de permiso
- 4. Unidades de medida
- 5. Claves **de** documento
- 6. Destino de la mercancía
- 7. Patentes aduanales
- 8. Claves de bancos
- 9. Países
- 10.Formas de pago

1000000000000000000

**cu\_mstr.-** Contiene el control de unidades extraídas para consumo nacional y reportadas a contabilidad. Su control es el número de chasis.

fa\_mstr.- Contiene los datos de las facturas que se tomaron en cuenta de los pedimentos de entrada y que sirven de base para el cálculo del factor de valor en aduna mensual (incrementables)

**fr\_mstr.- Es** el catálogo de fracciones arancelarias que proporcionó la DICG para importación y exportación.

**ft\_mstr.-** Contiene los factores mensuales para INPC, los porcentajes de recargos, el factor de valor en aduana a incrementar y el pago por derecho de trámite de rectificación.

**pla\_mstr.-** Información de cada planta para despliegue en pantalla y reportes, RFC para generación de discos y observaciones para liquidación de impuestos.

pt mstr.- Catálogo de partes utilizado en el detalle de remisiones de salida.

**rd\_det.-** Detalle de remisiones de salida.

**rec\_mstr.-** Registro de rectificaciones a F3, contiene los datos del documento anterior y el original rectificado.

**remmstr.-** Son las remisiones de salida que se asocian a un pedimento de extracción.

**rp\_mstr.-** Catálogo de las claves de desglose de impuestos.

**sad\_det.-** Contiene el detalle de todos los documentos que se han tramitado, entradas, extracciones y rectificaciones.

**sa\_mstr.-** Contiene los datos generales de los documentos trasmitidos. **tc\_mstr.-** Contiene el tipo de cambio diario utilizado en los documentos trasmitidos.

**vd\_mstr.-** Es el catálogo de proveedores de material de importación.

#### 3.2.2 TABLAS DE LA BASE

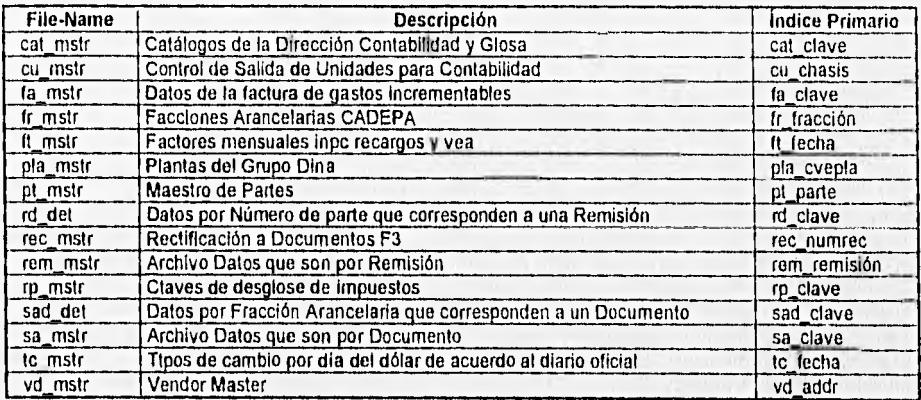

### 3.2.2.1 índices

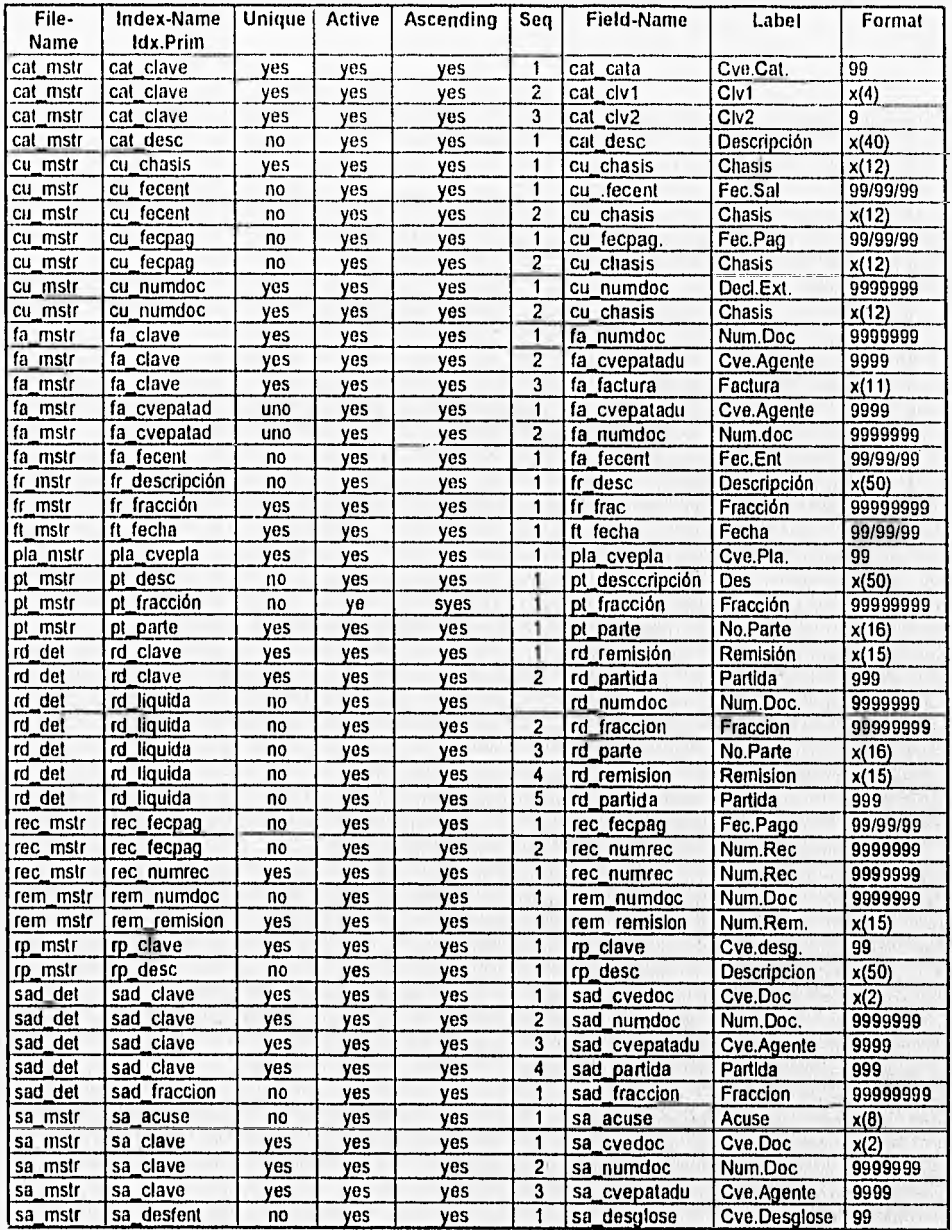

 $\lambda$ 

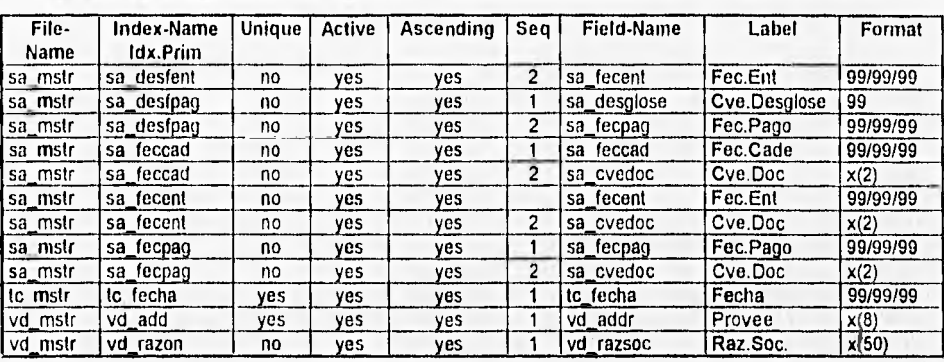

### **Tabla : cat\_mstr Catálogos** de **la Dirección Contabilidad y Glosa**

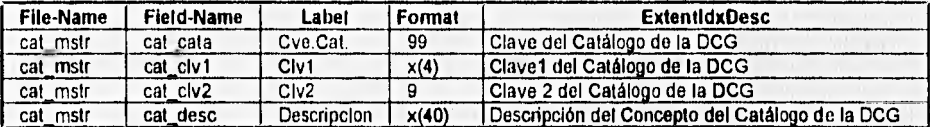

### **Tabla : cu\_mstr Control de Salida de Unidades para Contabilidad**

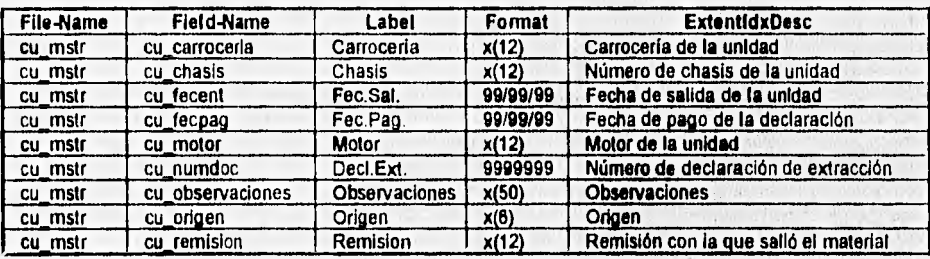

#### Tabla fa\_mstr Datos de la factura de gastos incrementables

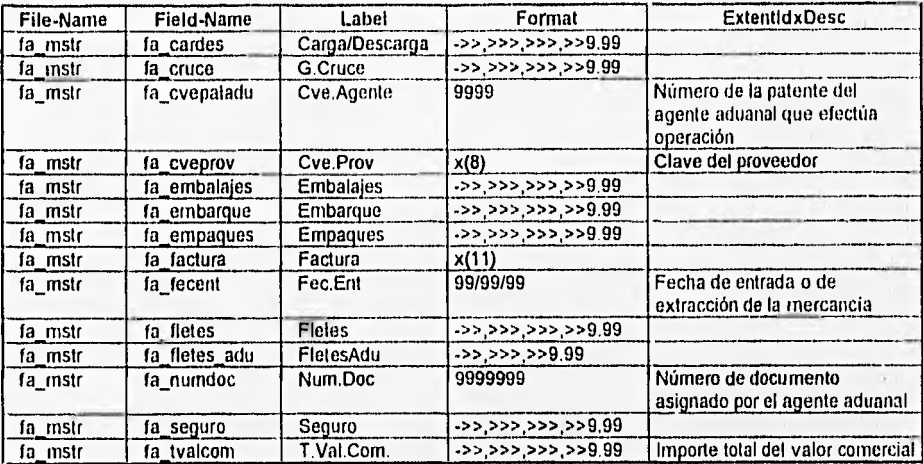

#### Tabla : fr\_mstr Fracciones Arancelarias CADEPA

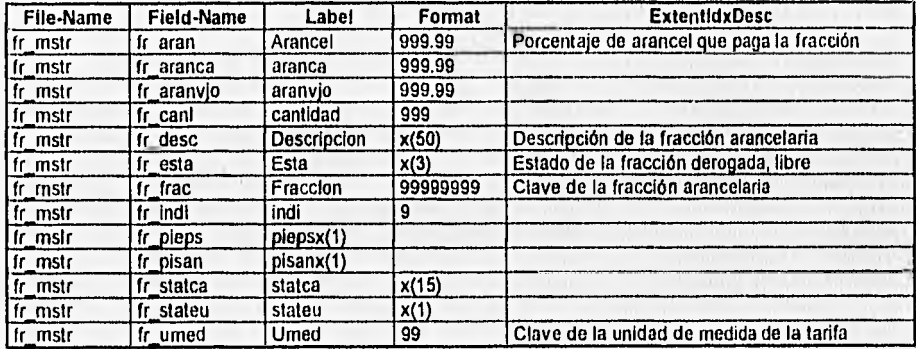

### Tabla : ft\_mstr Factores mensuales inpc, recargos y vea

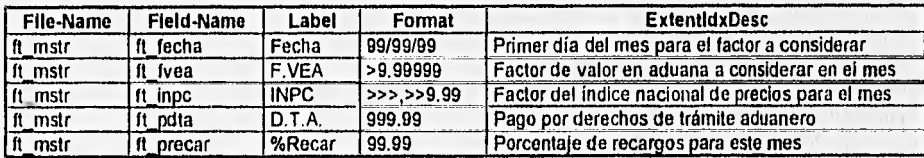

Tabla : pla\_mstr Plantas del Grupo Dina

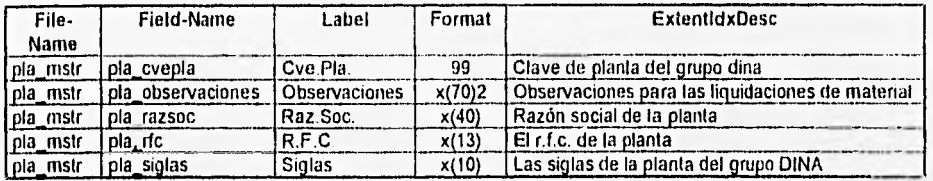

#### Tabla : pt\_mstr Maestro de Partes

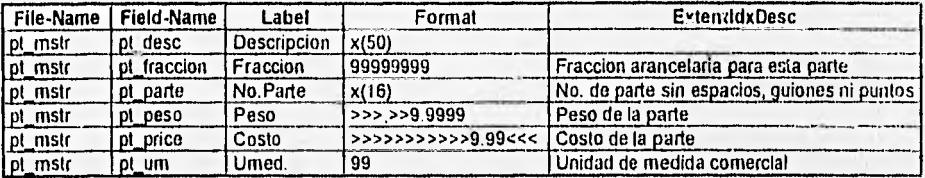

### Tabla : rd\_det Datos por Número de parte que corresponden a una Remisión

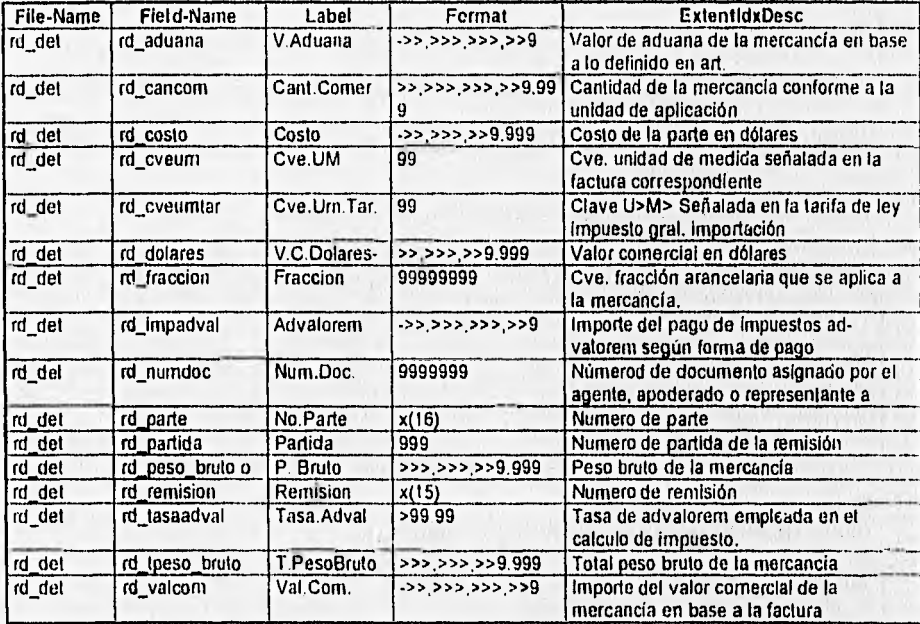

...

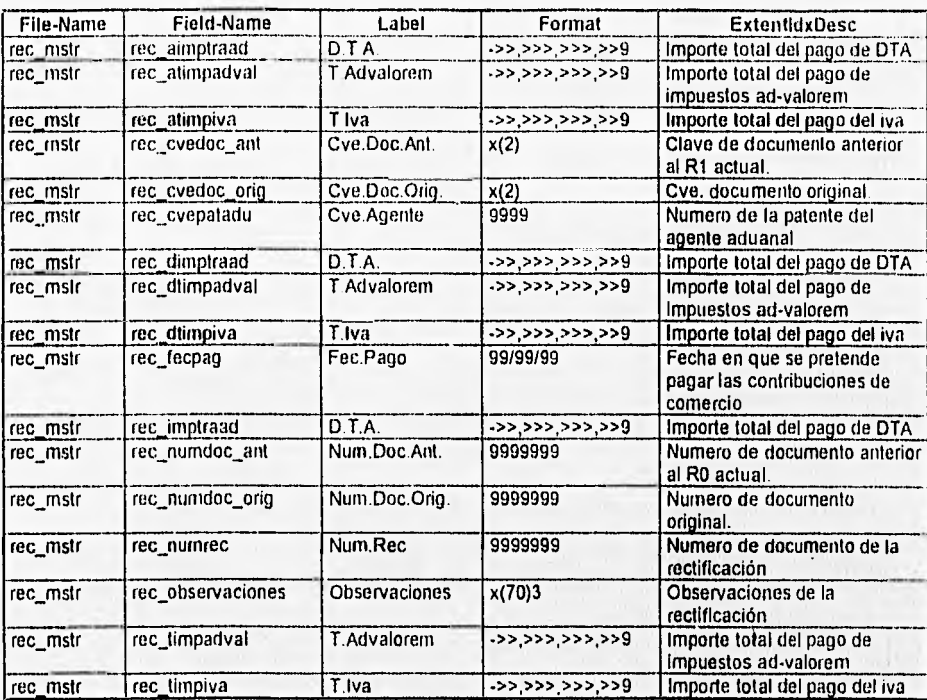

#### **Tabla :** rec\_mstr Rectificación a Documentos F3

#### **Tabla : rem\_mstr Archivo de datos que son por Remisión**

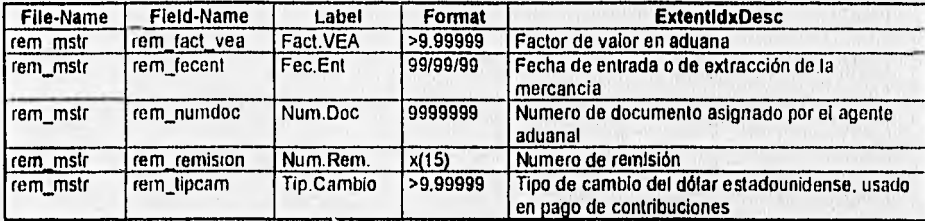

#### **Tabla : rp\_mstr Claves de desgloce de impuestos**

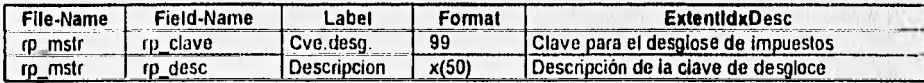

### CAPÍTULO III

### DISEÑO E IMPLEMENTACIÓN DEL SISTEMA

#### Tabla : sad\_det Datos por Fracción Arancelaria que corresponden a un Documento

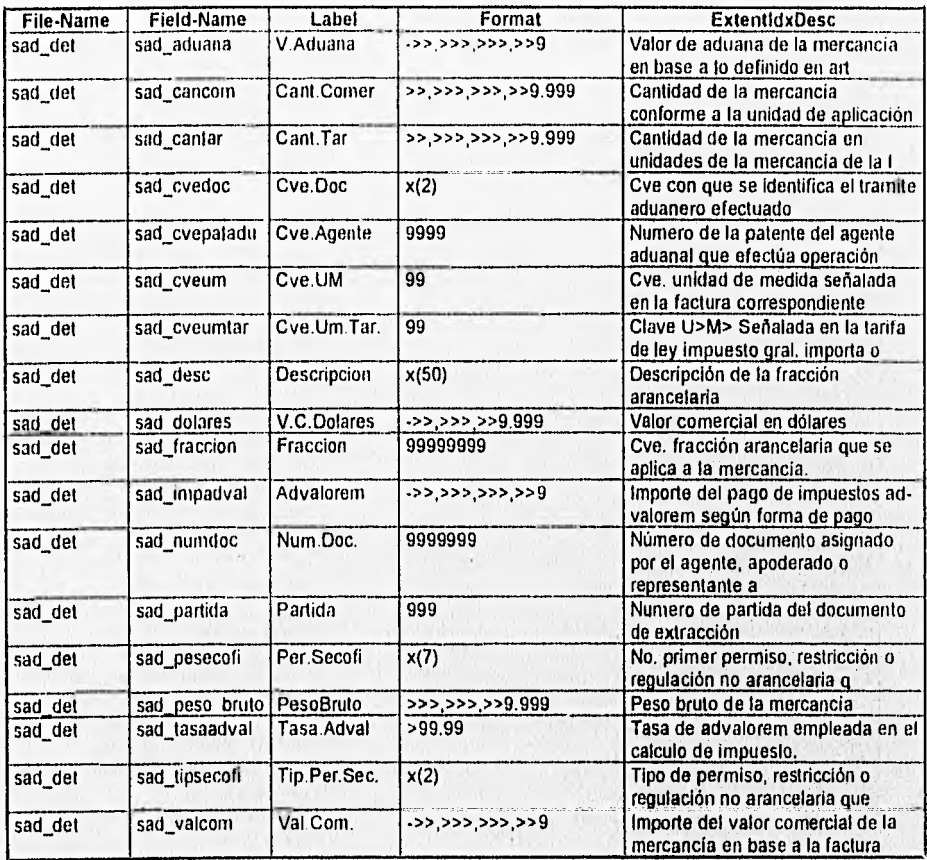

**CAPÍTULO III** 

## DISEÑO E IMPLEMENTACIÓN DEL SISTEMA

### Tabla : sa\_mstr Archivo de Datos que son por Documento

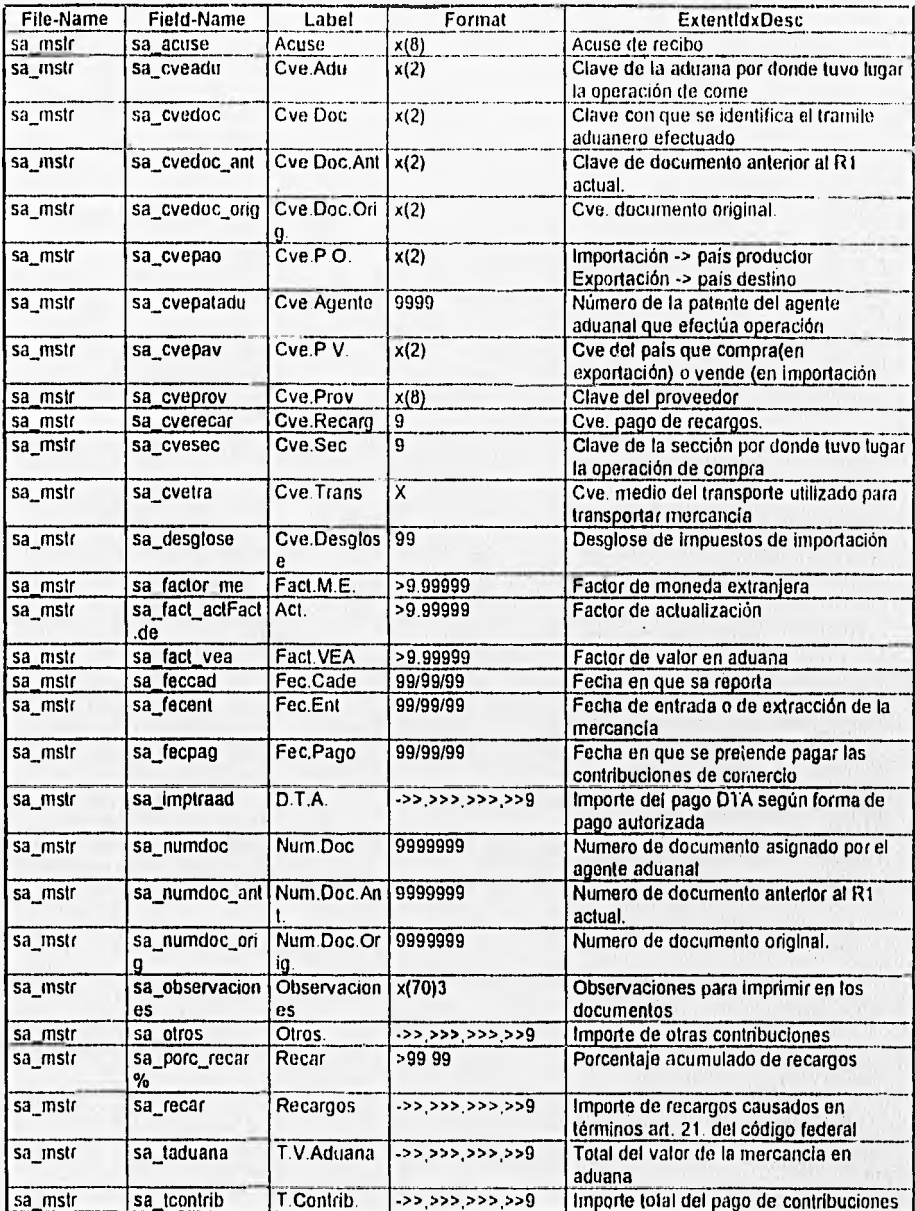

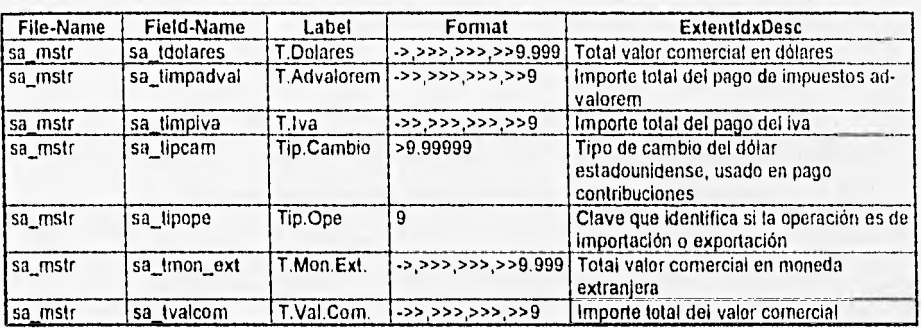

### Tabla : tc\_mstr Tipos de cambio por día del dólar, de acuerdo al diario oficial

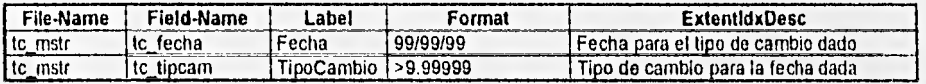

#### Tabla : vd\_mstr Vendor Master

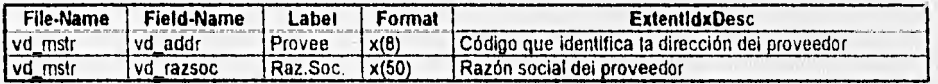

#### **3.3 DIAGRAMA DE ENTIDAD-RELACIÓN**

De la misma manera, siguiendo con la metodología de Yourdon, se desarrolló el Diagrama de Entidad-Relación correspondiente al sistema. En las figuras 3.3.1 a la 3.3.7 se observa la relación entre las diferentes tablas (entidades).

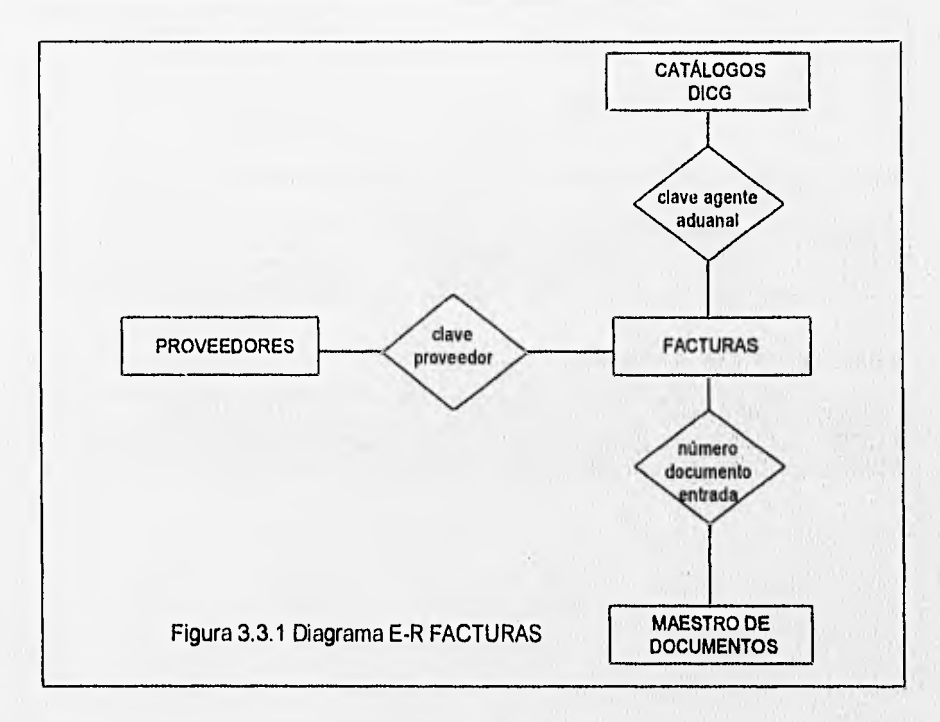

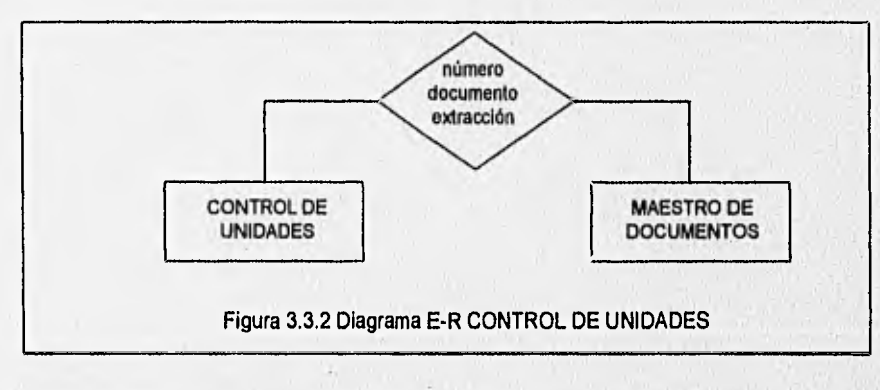

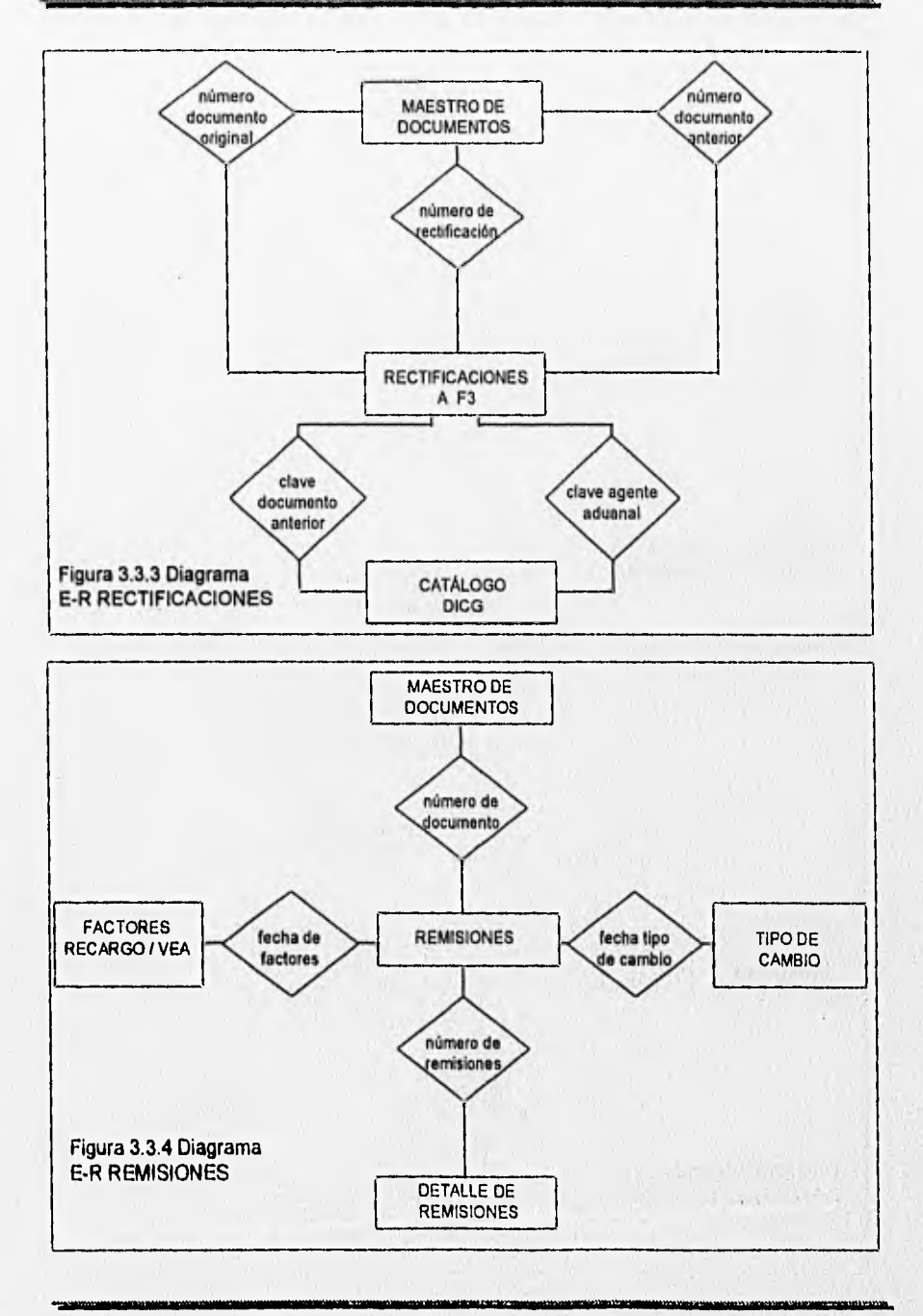

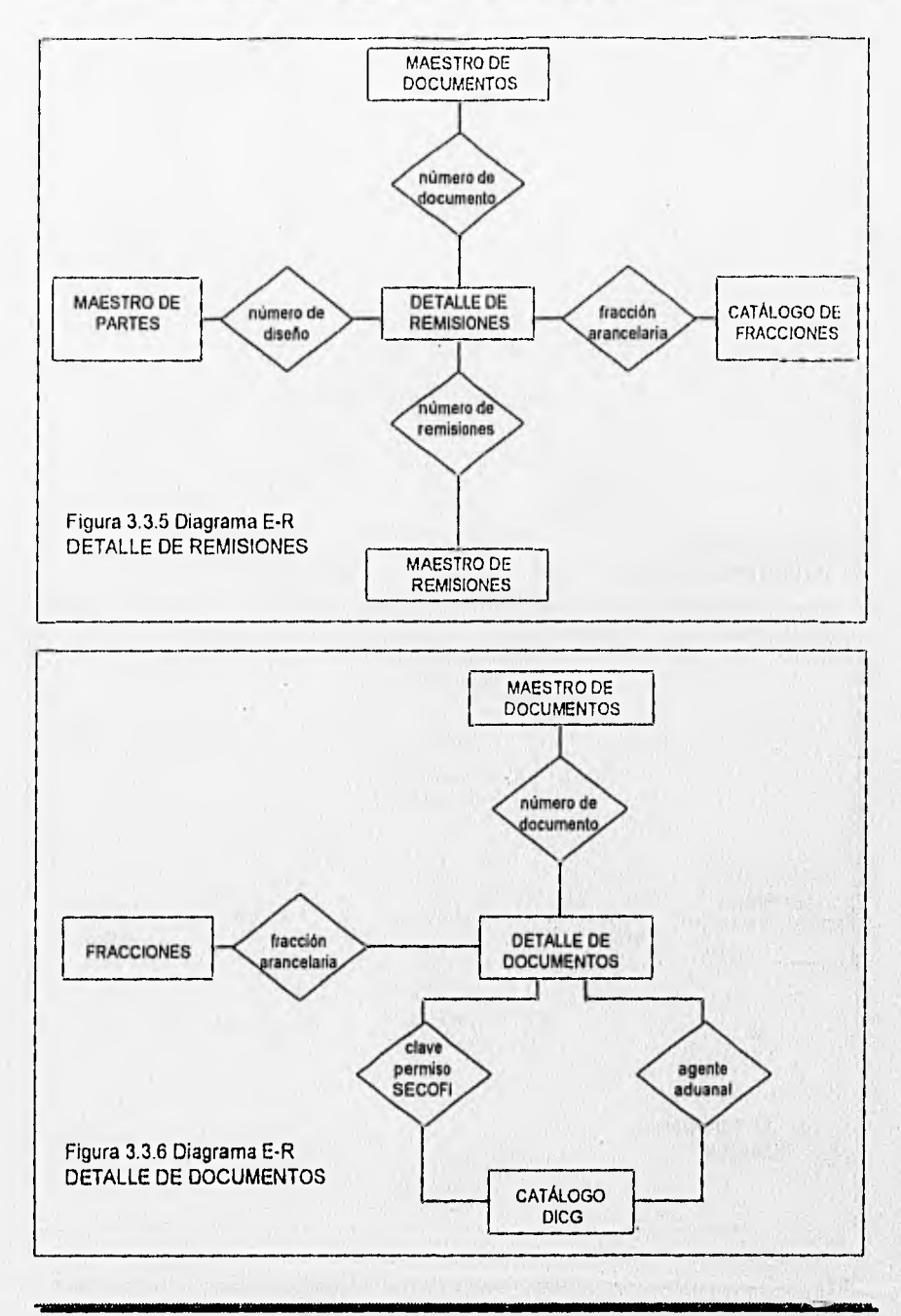
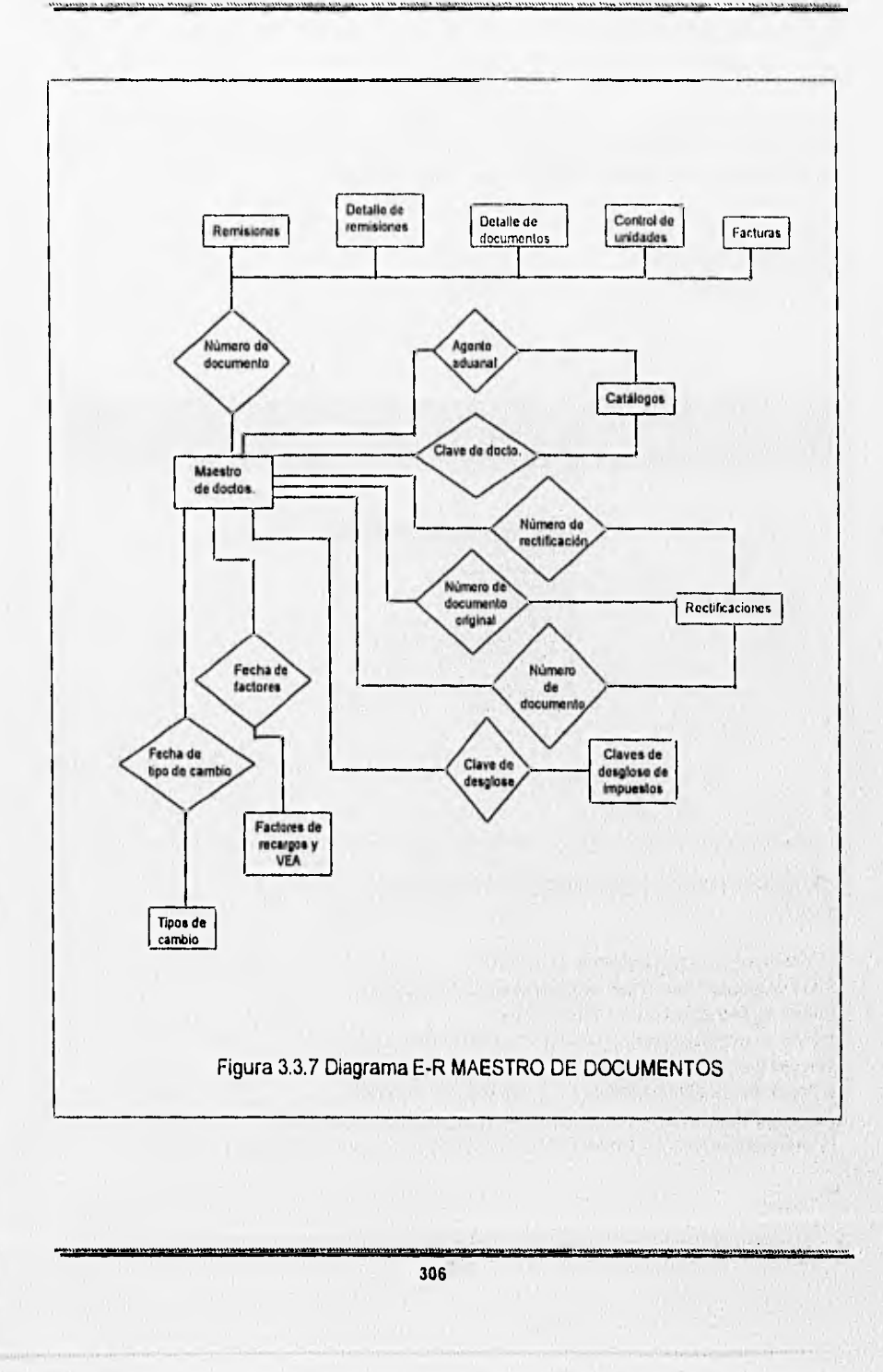

## **3.4 IMPLEMENTACIÓN DE LOS DIFERENTES MÓDULOS QUE CONFORMAN EL SISTEMA DE PROGRESS**

La siguiente fase en el desarrollo del sistema es la programación, la cual involucra la escritura de instrucciones en algún lenguaje de programación para implementar lo que en el análisis se ha especificado y organizado en módulos

 $l^*$ -----

" programa : menu00.p " Menú Principal . \*......\*/

 $l^*$ 

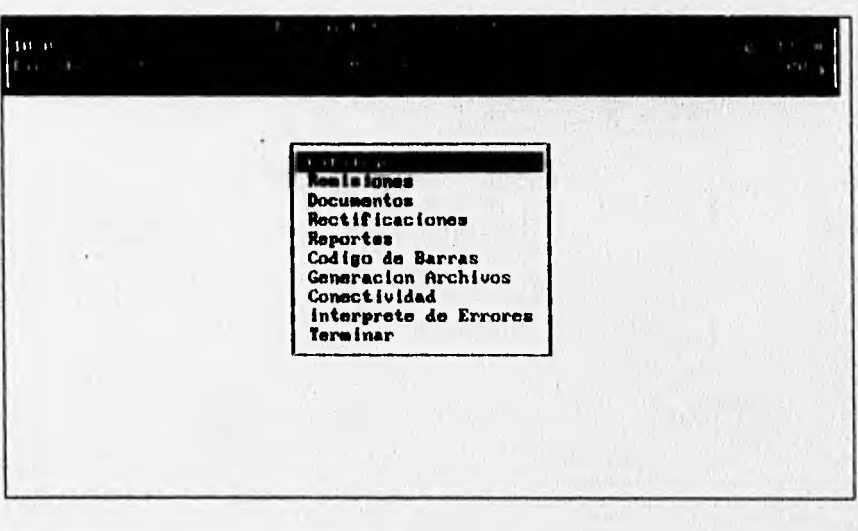

**Se definen las variables a utilizar en el programa**   $...$ 

**de bar w\_opcion as character extent 10 . def new global shared var wopcion as integer no-undo. def var w\_fecha as date initial today. def var w\_cvepla like pla\_cvepla no-undo initial "01". def new global shared var w\_razsoc like pla\_razsoc na-undo. def new global shared var w\_rfc like pla\_rfc no-undo, def new global shared var w\_siglas like pla\_siglas no-undo. def new** global shared var w\_observaciones like pla\_observaciones no-undo

/\*.....

```
" Se buscan los datos de la Empresa para desplegarla en la pantalla 
' del menú principal así como en los documentos de Extracción y 
* Rectificación<br>*-----*/
if w razsoc = " " then do: 
 find pla_mstr where pla_cvepla = w cvepla no-lock no-error,
 if not available pla_mstr then do: 
   message "Planta inexistente". 
   quit.
 end. 
 else do: 
   assign 
      w_razsoc = pla_razsoc 
      w_rfc = pla_rfc
      w_siglas = pla siglas
      w_observaciones[1] = pla_observaciones[1]w_observaciones[2] = pla_observaciones[2].
 end. 
end. 
do while true: 
/* 
* Se despliega el encabezado de la pantalla del menú principal<br>*-----*/
 hide all. 
 display 
   string(time,"hh:mm:ss") at 1 
   w fecha at 70
   "Dir. Rel. Gub." at 1 
   "Menu Principal" at 33 
   "menu00.p" at 70 
  with frame encabezado no-labels title w_razsoc
      color messages . 
1• 
• Se despliegan las opciones de los diferentes procesos del Sistema '1 
  display 
    " Catalogos " @ w_opcion[1) at 1 
                       " @ w_opcion[2] at 1
```
" Documentos " @ w\_opcion[3] at 1<br>" Rectificaciones " @ w opcion[4] at 1 " Rectificaciones " @ w\_opcion[4] at 1 " Reportes " @ w\_opcion[5] at 1<br>" Codigo de Barras " @ w\_opcion[6] a " @ w\_opcion[6] at 1 " Generacion Archivos " @ w\_opcion[7] at 1<br>" Conectividad " @ w\_opcion[8] at 1  $" @ w\_opcion[8]$  at 1 " Interprete de Errores " @ w\_opcion[9] at 1<br>" Terminar " @ w\_opcion[10] at 1  $"$  @ w\_opcion[10] at 1 with frame menu width 25 no-labels.

/\*

" Se permite la selección de la opción con la instrucción choose, la

cual permite navegar a través de una tabla con las flechas de dirección **\*** 

```
choose field w opcion auto-return with frame menu 
     with centered row 7. 
if frame-index >= 1 and frame-index \leq 9 then do:
    wopcion = frame-index. 
    if wopcion = 8 then do:
     dos kermit. 
    end. 
    else do:
```
/\*

" De acuerdo a la opción deseada se ejecuta la siguiente rutina

para la selección del programa en un submenu

\*......\*/

run mopc.p.

end. end, else if frame-index eq 10 then quit, else message "w\_opcion no Valida". end.

quit.

NW.

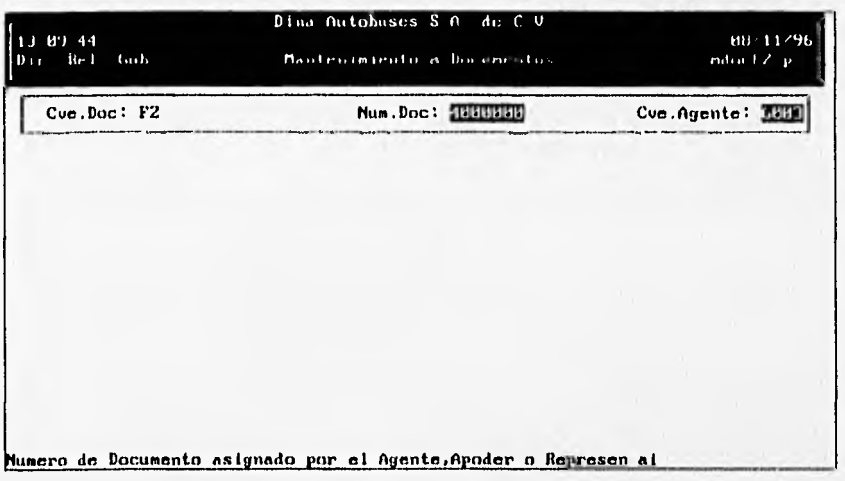

 $1^*$ ....

• Programa : mdocf2.p

• Mantenimiento de los documentos F2 de Tramitación Fiscal

<sup>11</sup>ti

/\*

\*V'

\* Se definen las variables a utilizar en el programa  $*$   $11$ 

```
def var w_cvedoc like sa_cvedoc no-undo initial "F2".<br>def var w_numdoc like sa_numdoc no-undo initial 400
                      like sa_numdoc no-undo initial 4000000.
def var w_cvepatadu like sa_cvepatadu no-undo initial 6003.
def var w_fecha as date format "99/99/99" initial today no-undo.
def var w feciva as date formal "99/99/99" initial '06/14/93" no-undo. 
def var w_borra as logical format "si/no" no-undo.
def var w_partida like sad_partida no-undo initial 1. 
def var w_incre as logical format "si/no" no-undo. 
def var w_anexo as logical format "si/no" no-undo. 
def var w fecent like ft_fecha no-undo.
def var w_fecpag like ft_fecha no-undo.
def var wifecnpag like ft fecha no-undo.
def var w_fec_act Iike ft_fecha no-undo. 
def var w_porc_recar Iike ft_precar no-undo. 
def var w_inpc_act Iike ft_inpc no-undo. 
def var w_pdta like ft_pdta no-undo.
def var w_fec_manpag like ft_fecha no-undo. 
),def var w_inpc_ant like ft_inpc no-undo.
```
def var w\_valor like sa\_recar no-undo. def var w\_valor\_act like sa recar no-undo. def var w\_dif like sa\_recar no-undo. def var w\_mes\_fecent like ft\_fecha no-undo. def var w\_dia as integer format "99" no-undo, def var w\_tcontrib like sa\_tcontrib no-undo. def shared var w\_razsoc like pla\_razsoc no-undo.

#### /\*

Se define la forma en que se captara la información de los campos de llave  $*$ .......\*/

form sa\_cvedoc colon 10 sa\_numdoc colon 40 sa\_cvepatadu colon 70 with frame llave side-labels centered.

#### repeat:

1\*

.<br>\* Se despliega el encabezado para la pantalla de mantenimiento :<br>\*-----\*/

hide all. display string(time,"hh:mm:ss") at 1 today al 70 "Din Rel. Gub." at 1 "Entradas a Deposito Fiscal" at 27 "mdocf2.p" at 68 with frame encabezado no-labels title w\_razsoc color messages.

#### /\*

" Se inicializan las variables de captura a los valores más comunes \* y se despliegan en la forma llave  $• - - - 9$ 

w\_cvedoc = "F2". w\_numdoc = 4000000. w\_cvepatadu = 6003. display w\_cvedoc @ sa\_cvedoc w\_numdoc @ sa\_numdoc w\_cvepatadu @ sa\_cvepatadu with frame llave.

#### I"

• Se pide el número de documento a generar y si se desconoce se pueden

\* utilizar las flechas <arriba> <abajo> para obtener el registro anterior

\*o posterior en el archivo, mediante la utilización de la rutina 'mfnp.i'

 $"$ 

prompt-for sa\_numdoc sa\_cvepatadu with frame llave editing:

{mfnp.i sa\_mstr sa\_numdoc sa\_numdoc sa\_numdoc sa\_numdoc sa\_clave}

/\*

' Si encuentra al menos un registro en el archivo y su clave es diferente de "F2"

\* busca el primer registro con clave "F2"<br>\*-----\*/

if recno <> ? then do: if sa\_cvedoc <> "F2" then do: find first sa\_mstr where sa\_cvedoc begins "F2" use-index sa\_clave no-error. end.

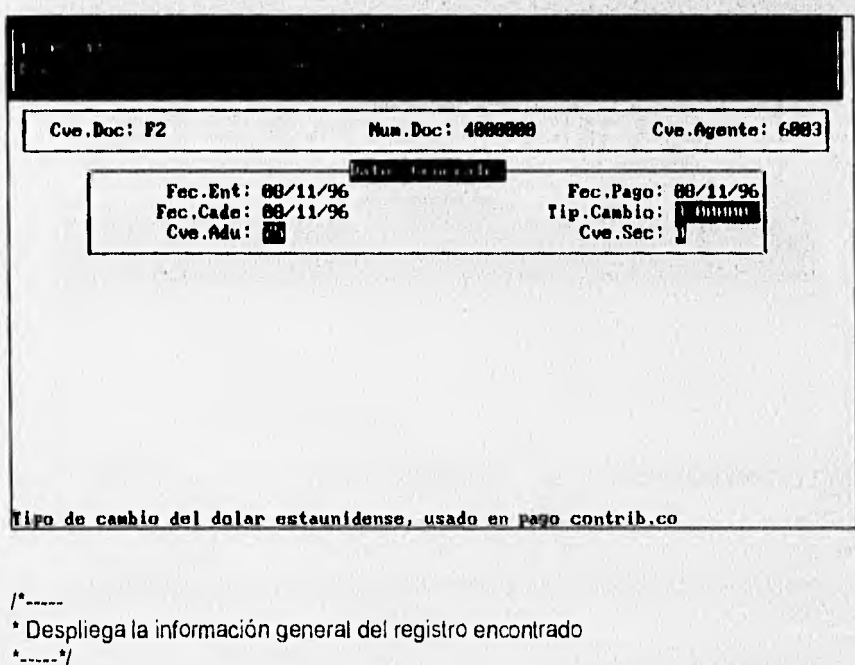

display sa\_cvedoc sa\_numdoc sa\_cvepatadu with frame llave.

display sa\_fecent sa\_fecpag sa\_feccad sa\_tipcam sa\_cveadu sa\_cvesec with frame generales. display sa observaciones with frame observaciones. end.

end.

#### /•

• Verifica la existencia del documento que se solicita \* • 1

find sa\_mstr where  $sa$ \_cvedoc = "F2" and sa\_numdoc = input sa\_numdoc and sa\_cvepatadu = input sa\_cvepatadu no•error.

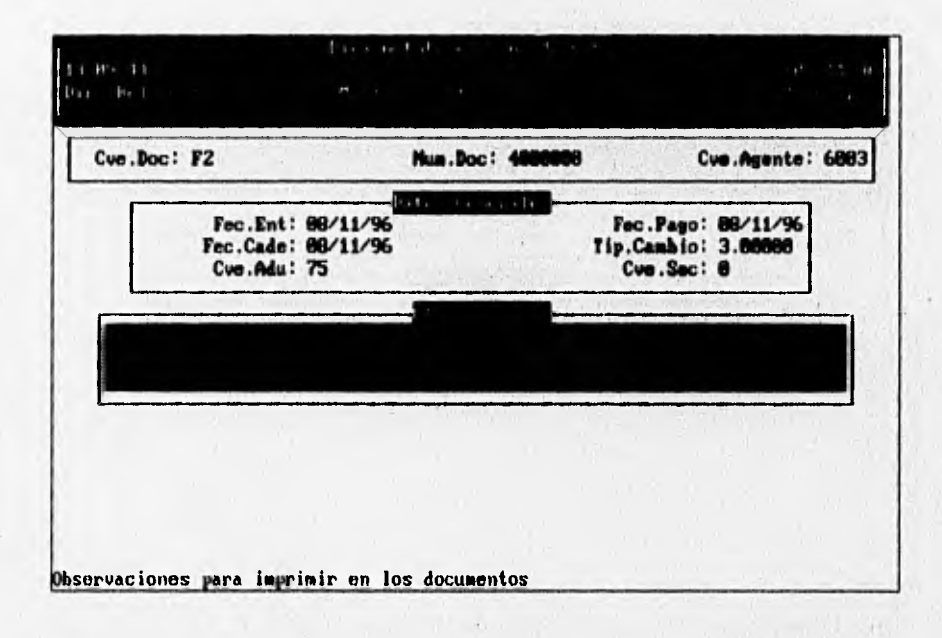

#### /•

\*Si existe despliega la información general del documento y sus observaciones • y

it available sa\_mstr then do:

display sa\_cvedoc sa\_numdoc sa\_cvepatadu with frame llave. display sa\_fecent sa\_fecpag sa\_feccad sa\_tipcam sa\_cveadu sa\_cvesec with frame generales.

• 1•••••••••••••••••••••••••••••••••••••••••••••\*.••••••••••••\*\*M•1•••••••••••11

display sa\_observaciones with frame observaciones. message "Cambiando registro". message "Presione <ctrl-d> para borrar registro". end.

#### /\*

\* Si no se encuentra el registro en la base de datos, genera un registro en blanco y • asigna los campos llave e inicializa el numero de documento anterior y original \* con el numero de documento actual, esto para poder relacionar la información en posteriores procesos de rectificación a documentos \*-----\*/

else do:

```
clear trame generales. 
clear frame observaciones. 
message "Agregando registro". 
create sa_mstr. 
assign sa_numdoc sa_cvepatadu. 
assign sa_cvedoc = "F2"sa cvedoc ant = sa cvedoc
     sa_cvedoc_orig = sa_cvedoc 
     sa_numdoc_ant = sa_numdoc
     sa_numdoc_orig = sa_numdoc.
```
end.

```
w_borra = no.
update sa_fecent sa_fecpag sa_feccad 
go-on(ctrl-d) 
with side-labels frame generales 2 columns title "Datos Generales"
     centered.
```
/•

```
*Si se desea eliminar el documento, lo elimina con todo y partidas y 
• regresa a pedir la información para un nuevo documento
```
if lastkey = keycode("ctrl-d") then do:

message "Estas seguro de querer dar de baja el Documento?" update w\_borra. if w\_borra then do:

for each sad\_det where sad\_cvedoc  $=$  sa\_cvedoc and

sad\_numdoc = sa\_numdoc and

sad\_cvepatadu = sa\_cvepatadu.

delete sad\_det. end. delete sa\_mstr. next.

Son Hy

```
end. 
end.
```
else do:

/\*

\* Busca el tipo de cambio para la fecha de entrada  $*$ .......\*/

```
if sa_tipcam = 3 then do:
   if sa_desglose <> 1 and sa desglose <> 2 and sa_desglose <> 16 
     and sa_desglose <> 15 then 
     w_fecent = sa_fecent + 7.
   else 
     w fecent = sa_fecent.
   if sa_cvedoc = \overline{F}2" then
     w_fecent = sa_fecpag. 
   find tc_mstr where tc_fecha = w_fecent no-error. 
   if available tc_mstr then
     sa_tipcam = tc_tipcam. 
end 
update sa_tipcam sa_cveadu sa_cvesec
```
with frame generales.

/\*

\* Pide las observaciones del documento de extracción, con la función "text"

\* se permite editar en el campo, para no tener que preocuparse por cortes

\* de palabras en el texto<br>\*-----\*/

update text(sa\_observaciones) with frame observaciones no-labels centered title "Observaciones". w partida =  $0$ . **ALL GARDING** 

repeat:

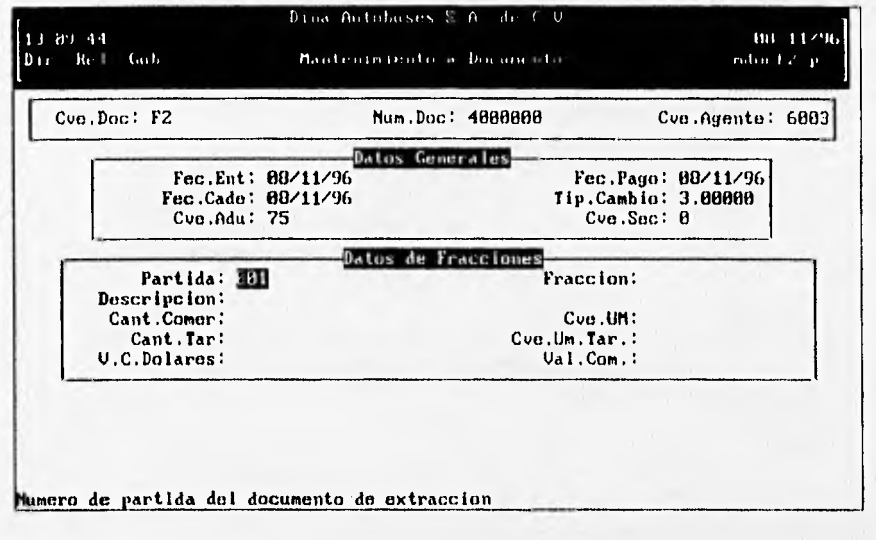

#### /\*

" Da el número de la Partida siguiente de acuerdo a la última consultada \* **./** 

clear frame fracciones. w\_partida = w\_partida + 1. display w\_partida @ sad\_partida with frame fracciones,

#### /\*

• Pide el número de partida del documento y si se desconoce, se pueden utilizar las • flechas <arriba> y <abajo> para localizar alguna con la rutina 'mfnp1.i' *• .***<sup>1</sup>**

prompt-for sad\_partida with side-labels frame fracciones 2 columns title "Datos de Fracciones" centered editing: (rnfnp1.i sad\_det sad\_partida sad\_partida sad\_partida sad\_partida sad\_clave}

#### /\*

• Si se encuentra un registro del documento solicitado, se despliegan los

\*datos correspondientes a esta partida

\* . . . . . \* /

if recno <> ? then do:

if sad\_cvedoc <> sa\_cvedoc or

sad numdoc <> sa\_numdoc or

sad\_cvepatadu <> sa\_cvepatadu then do:

find first sad\_det no-lock where sad\_cvedoc = sa\_cvedoc and

sad numdoc  $=$  sa\_numdoc and

sad\_cvepatadu = sa\_cvepatadu

no-error.

and.

display sad\_partida sad\_fraccion sad\_desc sad\_cancom sad\_cveum sad\_cantar sad\_cveumtar sad\_dolares sad\_valcom with frame fracciones.

end.

end.

#### *1\**

\* Busca el detalle de documento asociado a la partida  $*$   $... *$ 

> find sad\_det where sad\_cvedoc  $=$  sa\_cvedoc and sad numdoc  $=$  sa\_numdoc and sad\_cvepatadu = sa\_cvepatadu and sad\_partida = input sad\_partida no-error.

#### $/$ \*-----

Si encuentra el registro despliega la información asociada a este \*y pregunta si se desea eliminar el registro

• \*1

if available sad\_det then do:

display sad\_partida sad\_fraccion sad\_desc sad\_cancom sad\_cveum sad\_cantar sad\_cveumtar sad\_dolares sad\_valcom with frame fracciones.

message "Cambiando registro".

message "Presione <ctrl-d> para borrar Registro". end.

#### /\*

Si no existe en la base de datos, genera un registro en blanco y \*crea su llave *de* identificación de registro

 $*$ ----- $*/$ 

•11/1.......the•Mn

else do:

message "Agregando partidas al documento".

create sad det. assign sad\_cvedoc = sa\_cvedoc sad\_numdoc = sa\_numdoc sad\_cvepatadu = sa\_cvepatadu sad\_partida. end. update sad\_fraccion go-on(ctrl-d)

with frame fracciones.

/\*

\* Si se desea eliminar el registro pide confirmación de borrado  $*$   $... *$ 

```
if lastkey = keycode("ctrl-d") then do:
 message "Estas seguro de querer dar de baja la fraccion?" 
        update w_borra. 
  if w_borra then do: 
   delete sad_det.
   next. 
 end. 
end. 
else do:
```
#### /\*

Busca la descripción, %arancelario y unidad de medida de la fracción **\*** 

```
find fr_mstr where fr_frac = sad_fraccion no-error.
     if available fr mstr then do: 
      if sad \text{desc} = "" then
          sad_desc = fr\_desc.
      sad_cveumtar = fr umed.
     end. 
     update 
      sad_desc sad_cancom sad_cveum sad_cantar sad_cveumtar sad_dolares
     with frame fracciones.
     assign sad_valcom = round((sad_dolares * sa_tipcam),0),
     update sad_valcom 
     with frame fracciones.
   end. 
   w_partida = sad_partida. 
end.
```
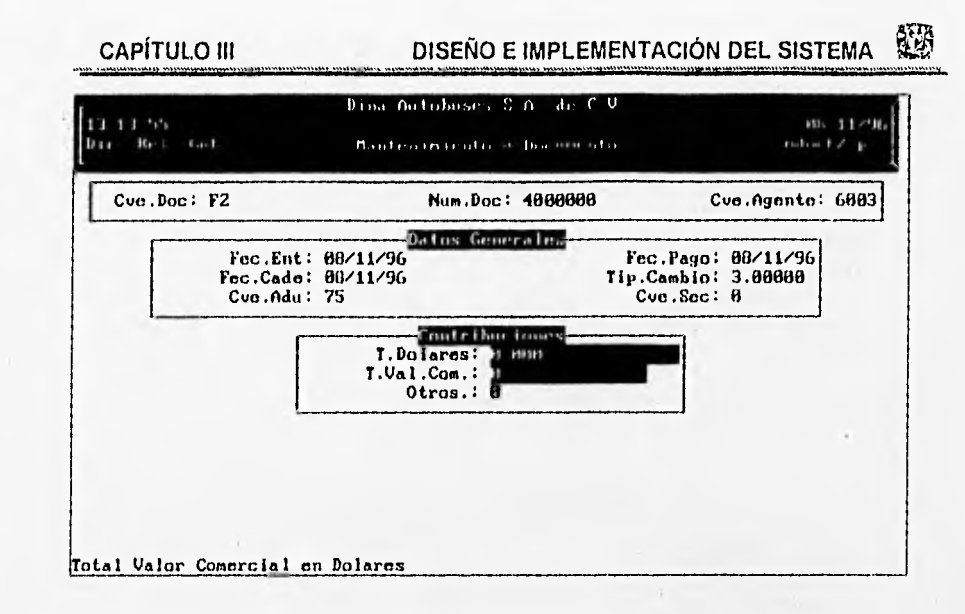

### /\*

Calcula totales en base a las partidas del documento

```
for each sad_det where sad_cvedoc = sa_cvedoc and
                 sad_numdoc = sa_numdoc and
                  sad_cvepatadu = sa_cvepatadu.
   accumulate sad_dolares (total) 
           sad_valcom (total).
```
end.

assign sa  $t$ dolares = accum total sad\_dolares sa\_tvalcom = accum total sad\_valcom.

#### /\*

\* Calcula total de contribuciones

update sa tdolares sa\_tvalcom with side-labels frame totales 1 columns title "Contribuciones" centered, update sa\_otros with frame totales. end.

#### /\*

• Si el documento es F2 solicita los datos incrementables \*-----\*/

**319** 

```
wincre = no.
```
if sa\_cvedoc = "F2" then do: message "Desea capturar los datos incrementales para este documento" update w\_incre. if w incre then run mincre.p. end.

end.

/\*

- \*Programa : mopc.p
- \*Help a selecciones de menues
- \*Fecha Creacion : 11/01/96
- Fecha Actualizacion : 11/01/96

 $11.11$ 

def shared var wopcion as integer no-undo. {setbrwi} form op\_descripcion with frame fopciones column 40 row 9 10 down overlay.

{fbrowse.i

&file = opciones &LockType = NO-LOCK &cfield = op\_descripcion &Where = "op\_menu = wopcion USE-INDEX op\_meop" &AftSelect = "find first opciones no-lock using op\_descripcion use-index op\_desc no-error.

hide all. run value(op\_programa)." &form = "trame fopciones"}

 $l^*$ -----

\* programa : mcatpart.p

Mantenimiento a Catalogo de Partes " program<br>**"** Manteni<br>**"-----"/** 

def var w\_borra def var w\_fecha def var w\_parte

as logical format "si/no". as date initial today. like pt\_parte no-undo.

#### def shared var w\_razsoc like pla\_razsoc no-undo

display string(time,"hh:mm:ss") at 1<br>w fecha at 70 w fecha "Dir. Rel. Gub." at 1 "Mantenimiento a Catalogos de Partes" at 22 "mcatpart.p" with frame encabezado no-labels title w\_razsoc color messages. Repeat: w borra  $=$  no. prompt-for pt\_parte with frame llave centered editing: {mfnp.i pt\_mstr pt\_parte pt\_parte pt\_parte pt\_parte pl\_parte) if recno <> ? then do: display pt\_parte with frame llave. display pt\_desc pt\_price pt\_fraccion pt\_um pt\_peso with frame datos. end. end. find pt\_mstr using pt\_parte no-error. if not available pt\_mstr then do: Create pt\_mstr. Assign pt\_parte. message "Agregando Registro". end. else message "Actualizando Registro. <Ctrl-d> para borrar". update pt\_desc pt\_price pt\_fraccion pt\_um pl\_peso go-on(ctrl-d) with frame datos 1 columns centered. if lastkey = keycode("Ctrl-d") then message "Elimino Registro 7' update w\_borra. if w\_borra then delete pt\_mstr. end.

1• • programa : rliq.p Genera reporte de Liquidacion de Material

•……•/

def shared var w\_razsoc like pla razsoc no-undo. def var w\_fecha like sa\_fecent no-undo initial today. def var w\_numdoc like sa\_numdoc no-undo initial "4000000". def var w\_taduana like rd aduana no-undo, def var w\_timpadval like rd impadval no-undo. def var w\_imptraad like sa imptraad no-undo, def var w\_timpiva like sa\_timpiva no-undo. def var w\_tcontrib\_like sa\_tcontrib no-undo. def var w valcom like rd valcom no-undo. def var w\_archivo as character formal "x(15)" label "salida" initial "printer". def stream arch. repeat: hide all. display string(time,"hh:mm:ss") at 1 today at 70 "Dir. Rel. Gub." at 1 " Reporte de Liquidacion de Material" at 20 to 78 "rliq.p" with title w\_razsoc frame encabezado no-labels color messages. output to terminal. w fecha  $\approx$  today. w numdoc =  $4000000$ . display w\_numdoc @ rem\_numdoc with frame llave side-labels centered. prompt-for rem\_numdoc with frame llave editing: (mfnp.i rem\_mstr rem\_numdoc rem\_numdoc rem\_numdoc rem\_numdoc rem numdoc) if recno <> ? then do: display rem\_numdoc with frame llave. end. end. update w\_archivo with frame Ilave,

find first rem\_mstr using rem\_numdoc use-index rem\_numdoc no-error. if not available rem mstr then do:

message "No existen Remisiones asociadas a este número de Documento". pause.

end.

else do:

if w\_archivo = terminal then do:

output stream arch to value (w\_archivo) page-size 22.

end.

else do:

output stream arch to value (w\_archivo) page-size 44.

end.

(iliq.i).

for each rd\_det where rd\_numdoc = rem\_numdoc use-index rd\_liquida break by rd\_numdoc by rd\_fraccion by rd\_cveum.

if first-of(rd\_cveum) then do:

find fr\_mstr where fr\_frac = rd\_fraccion no-error. if available fr\_mstr then do:

display stream arch rd\_fraccion at 1 fr\_desc at 10 with width 240 no-labels frame fracciones no-box.

end.

end.

accumulate rd\_dolares (total by rd\_numdoc by rd\_cveum) rd\_valcom (total by rd\_numdoc by rd\_cveum)

rd aduana (total by rd\_numdoc by rd\_cveum)

rd\_impadval (total by rd\_numdoc by rd\_cveum)

rd\_cancom (total by rd\_numdoc by rd\_cveum)

rd\_tpeso\_bruto (total by rd\_numdoc by rd\_cveum).

find  $pt\_mstr$  where  $pt\_parte = rd\_parte$  no-error. if available pt\_mstr then do:

display stream arch rd\_parte at 1 pt\_desc al 18 formal "x(30)" with width 240 frame datos no-box.

end.

display stream arch rd remision at 49 format " $x(10)$ "

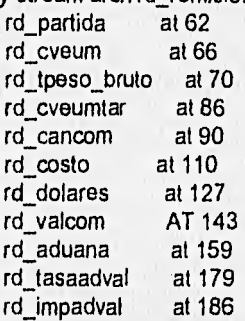

with frame datos with no-label no-box down.

if last-of(rd\_cveum) then do:

underline stream arch rd\_dolares rd\_valcom rd\_aduana rd\_impadval rd\_cancom rd\_tpeso\_bruto with frame datos no-labels. display stream arch

accum total by rd\_cveum rd\_dolares @ rd\_dolares accum total by rd\_cveum rd\_valcom @ rd\_valcom accum total by rd\_cveum rd\_aduana @ rd\_aduana accum total by rd\_cveum rd\_impadval @ rd\_impadval accum total by rd\_cveum rd\_cancom @ rd\_cancom accum total by rd\_cveum rd\_tpeso\_bruto @ rd\_tpeso\_bruto with frame datos. end. if last-of(rd\_numdoc) then do: underline stream arch rd\_dolares rd\_valcom rd\_aduana rd\_impadval rd\_tpeso\_bruto with frame datos. display stream arch accum total by rd\_numdoc rd\_dolares @ rd\_dolares accum total by rd\_numdoc rd\_valcom @ rd\_valcom accum total by rd\_numdoc rd\_tpeso\_bruto @ rd\_tpeso\_bruto with frame datos. assign  $w_i$  taduana = accum total by  $rd_i$  numdoc  $rd_i$  aduana w\_timpadval = accum total by rd\_numdoc rd\_impadval w\_imptraad = round((w\_taduana \*0.008),0) w\_timpiva = round( $($ (w\_taduana + w\_timpadval + w\_imptraad)\*0.10),0) w\_tcontrib = w\_timpadval + w\_imptraad + w\_timpiva. display stream arch w\_taduana @ rd\_aduana w\_timpadval @ rd\_impadval with frame datos. display stream arch skip (1) "D.T.A.:" to 185 w\_imptraad to 200 skip (1) "7.1va :" to 185 w timpiva to 200 skip (1) "T.Contrib.:" to 185 w\_tcontrib to 200 with frame total\_contrib no-labels width 200 no-box. end. end.

output stream arch close. end.

end.

### **3.5 PRUEBAS E INTEGRACIÓN DEL SISTEMA**

En este punto ya se implementó la base de datos en Progress, el analizar la integración de los datos tuvimos, que analizar las tablas de los campos que componen a la base de datos. Las utilerlas que nos permiten la comunicación se llaman "Compatibility Layer".

Nos basamos en una integración ascendente para realizar la integración del sistema. Esta consiste en pruebas de unidad, seguidas por pruebas de subsistemas y luego por pruebas del sistema completo.

Las pruebas de unidad tienen como objetivo descubrir errores en los módulos individuales del sistema. Estos módulos se prueban aislados unos de otros en un ambiente artificial formado por los programas conductores y los datos necesarios para ejecutar los módulos. Las pruebas de unidad deben ser tan exhaustivas como sea posible, para garantizar que sea probado cada caso representativo empleado en cada módulo. Dichas pruebas son más fáciles, si las estructuras se componen de módulos pequeños y débilmente acoplados.

En el caso de las pruebas a los subsistemas, su propósito principal es verificar la operación de las interfases entre los módulos en el subsistema. Se deben probar tanto las interfases de control como las de datos.

Las pruebas del sistema se relacionan con las interfases, la lógica de decisión , el flujo de control, los procedimientos de recuperación, la eficiencia global, la capacidad y las caracteristicas de tiempo del sistema integrado *en* su totalidad.

El objetivo a lograr, siguiendo esta secuencia de pruebas, es dar *un* seguimiento, orden y por tanto estabilidad al proceso de desarrollo del software, permitiéndonos obtener un

**325** 

El objetivo a lograr, siguiendo esta secuencia de pruebas, es dar un seguimiento, orden y por tanto estabilidad al proceso de desarrollo del software, permitiéndonos obtener un producto de mejor calidad. Así mismo, para lograr lo anterior, nos auxiliamos de las denominadas pruebas de demostración que tienen como regla los siguientes tres puntos:

- 1.- Objetivo práctico del sistema
- 2.- Metodología empleada en el sistema
- 3.- Comprobación de la metodología.

Las pruebas ascendentes suelen revelar que es más fácil crear casos de prueba y observar las entradas de está, sin embargo, tiene el inconveniente de que si existen errores de diseño en los módulos de alto nivel se detectan hasta una etapa avanzada de la prueba del sistema.

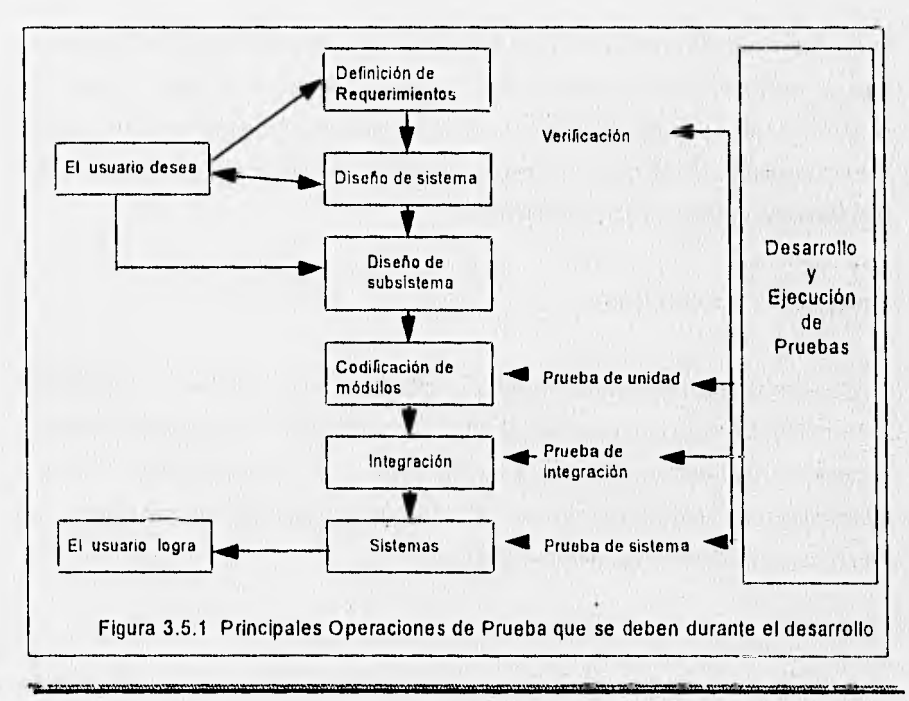

#### 3.5.1 Integración y pruebas a la Base de Datos en Progress

Consideramos necesario crear un sistema que nos permitiera manipular fácilmente los datos que se iban a utilizar en el proyecto, que fuera amigable para aquellas personas que tengan que actualizar la base de datos y las cuales no requieran tener conocimiento del manejador de bases de datos progress para poder realizar los cambios.

Una vez implementado el sistema, se procedió a cargar la información de diferentes datos, con el cual es más sencillo el detectar fallas en la programación y corregir las mismas. Así mismo, nos auxiliamos de personas que desconocían el sistema para comprobar la facilidad de uso del mismo y su sencilla manipulación.

#### **Integración y pruebas a tos diferentes módulos**

Una vez probado los módulos se anexaron uno a uno en el proyecto final. Cada vez que un nuevo módulo se incorporaba se ejecutaba la aplicación para verificar su correcto funcionamiento conviviendo con los otros módulos. Si se detectaba un fallo en el funcionamiento del sistema se depuraba el código y sólo cuando éste funcionaba sin problemas se procedía a agregar uno nuevo.

#### **Integración y Pruebas Finales**

Al conjuntar los módulos se obtuvo la integración de todos los elementos del sistema. Para cumplir el objetivo de que el sistema fuera amigable al usuario (administrador), durante el desarrollo nos auxiliamos de diferentes usuarios para observar como se comportaban ante la aplicación y así saber si se cumplía con el objetivo del sistema, de no ser así se realizaron los cambios necesarios,

Una vez que contamos con la aplicación final se implementaron una serie de pruebas del sistema ya integrado con lo cual se dio por concluido el proceso de integración ascendente.

Finalmente para asegurarnos del buen funcionamiento del sistema, se efectuaron pruebas de tipo manuales y de adhoc (al azar).

### **Prueba Manual**

Esta prueba involucra un conjunto de casos de pruebas las cuales, al ser ejecutadas, son tecleados en la computadora en forma manual.

#### **Ventajas**

Un sistema de ejecución automatizada es esencial para asegurar resultados confiables. Como los casos de pruebas que pueden ser construidas y almacenadas para pruebas posteriores *de* regresión.

#### **Desventajas**

Este tipo de pruebas se implemento al momento de capturar la información en la Base de Datos y en probar como se comportaba el sistema al establecer diferentes datos, con lo que se comprobaba que los datos requeridos eran los proporcionados por el usuario, y se validarán conforme a las reglas preestablecidas.

### **Pruebas AD HOC**

Orrnef. ,g•

Esto involucra al programador o a un probador, intentando hacer fallar al software bajo prueba. Puede ser en la unidad a nivel de módulo, *pero* es casi siempre empleado en las pruebas a nivel de sistema.

328

Una vez que contamos con la aplicación final se implementaron una serie de pruebas del sistema ya integrado con lo cual se dio por concluido el proceso de integración ascendente.

Finalmente para asegurarnos del buen funcionamiento del sistema, se efectuaron pruebas de tipo manuales y do adhoc (al azar).

### Prueba Manual

Esta prueba involucra un conjunto de casos de pruebas las cuales, al ser ejecutadas, son tecleados en la computadora en forma manual.

#### Ventajas

Un sistema de ejecución automatizada es esencial para asegurar resultados confiables. Como los casos de pruebas que pueden ser construidas y almacenadas para pruebas posteriores de regresión.

#### Desventajas

Este tipo de pruebas se implemento al momento de capturar la información en la Base *de* Datos y en probar como se comportaba el sistema al establecer diferentes datos, con lo que se comprobaba que los datos requeridos eran los proporcionados por el usuario, y se validarán conforme a las reglas preestablecidas.

#### Pruebas AD HOC

Esto involucra al programador o a un probador, intentando hacer fallar al software bajo prueba. Puede ser en la unidad a nivel de módulo, pero es casi siempre empleado *en*  las pruebas a nivel de sistema.

328

•"0•"'" ,191:1311,

#### Ventajas

El uso de captura/repetición de herramientas puede ayudar a superar algunos de los defectos inherentes del método al introducir una medida de repetición.

#### **Desventajas**

El proceso entero es unisistemático. **Si** se encuentra una sospecha de error, la naturaleza al azar de las entradas, la falta de documentación y el posible uso de caracteres no impresos significan que el efecto tal vez no puede ser duplicado.

#### **3.5.2 Pruebas de Verificación de cada uno de los Bloques**

**Prueba de caja blanca. Este** método es empleado en el diseño de casos de prueba que usa la estructura de control del diseño de procedimientos para derivar los casos de prueba. Mediante esta prueba se pueden obtener casos de prueba con los que se garantice que: (1) por lo menos una vez se han empleado todos los caminos independientes de **cada** módulo; (2) que se ponen en práctica todas las decisiones lógicas en sus dos posibilidades verdadera y falsa; (3) se ejecuten todos los bucles en sus límites propuestos y con sus límites de operación y (4) se ejerciten las estructuras internas de datos **para** que con ello sea segura su validez.

Esto se realiza debido a las siguientes razones en el desarrollo de software:

Los errores lógicos y las suposiciones incorrectas son inversamente proporcionales a la probabilidad de que se ejecute un camino del programa, lo que nos quiere decir es que los errores tienden a presentarse en los casos que se encuentren fuera de los normal, el procedimiento habitual tiende a ser mucho más comprensible, mientras que el **procesamiento de casos especiales por lo general tiende a caer en el caos.** 

A menudo se cree que un camino lógico tiene pocas posibilidades de ejecutarse cuando en realidad se puede ejecutar en una forma regular, esto no siempre implica que el flujo lógico de un programa sea intuitivo, lo que implica que las suposiciones intuitivas de flujos de control y los datos no pueden ocasionar errores de diseño que sólo las podemos detectar cuando se emplean las pruebas del camino, que de cualquier otra forma serian pasadas por alto y no se podrían corregir a tiempo en nuestro software.

Los errores tipográficos son aleatorios, muchas veces cuando se traduce un programa diseñado a código fuente es muy probable que se presenten errores de escritura, muchos serán descubiertos por los mecanismos de comprobación de sintaxis, pero muchos otros no serán descubiertos por lo que es igual de probable que se presente un error en un camino lógico poco empleado a uno dentro de un camino principal.

Cada una de estas razones presentadas nos da un argumento para emplear las pruebas de caja blanca, con lo que se descubren de una manera mucho más sencilla.

La prueba del camino principal es un método que se emplea para poder obtener una medida de la complejidad lógica en un diseño de procedimientos de nuestro sistema, con lo que podemos emplear esa medida como una gula para la creación de un conjunto básico de caminos de ejecución. Esto nos permite garantizar que los casos de prueba que sean derivados del conjunto básico por lo menos serán ejecutados una vez cada sentencia del programa.

**Prueba del camino básico.** La prueba del camino básico es una técnica de prueba de la caja blanca propuesta originalmente por Tom McCabe. El método del camino básico permite, al diseñador de casos de prueba, obtener una medida de la complejidad lógica de un diseño procedimental y usar esa medida como gula para la definición de un conjunto básico de caminos de ejecución.

Los casos de prueba derivados del conjunto básico garantizan que durante la prueba se ejecuta por lo menos una vez cada sentencia del programa.

Prueba de la caja (Gratos causa•efecto), Los métodos de prueba de caja negra se centran en los requisitos funcionales del software, por lo que permite al desarrollador obtener conjuntos de condiciones de entrada que sean empleados para utilizar completamente todos los requisitos funcionales de un programa.

La prueba de la caja negra no es una alternativa para las pruebas de la caja blanca, más bien es un enfoque complementario de dicha prueba que intenta descubrir errores que las pruebas de la caja blanca no puede detectar y que por lo mismo son distintos tipos de errores.

Los métodos de la caja negra intentan encontrar errores de las siguientes categorías (1) funciones incorrectas o ausentes; (2) errores de interfaz; (3) errores de estructuras de datos o en acceso a bases de datos externas; (4) errores de rendimiento y (5) errores de inicialización y de terminación.

La diferencia de la prueba de la caja blanca y de la caja negra radica en que esta última tiende **a** aplicarse durante posteriores fases de prueba, ya que intencionalmente ignora la estructura de control y centra su atención fundamentalmente en el campo de la información, las pruebas empleadas están diseñadas para responder de una manera pronta y confiable a las siguientes preguntas fundamentales:

¿Cómo se prueba la validez funcional?

¿Qué clases de entradas compondrán unos buenos casos de prueba? ¿Es el sistema particularmente sensible a ciertos valores de entrada? ¿De qué forma están aislados los limites de una clase de datos? ¿Qué volúmenes y niveles de datos tolerará el sistema?

**331** 

¿Qué efectos sobre la operación del sistema tendrán combinaciones especificas de datos?

Mediante el uso de los métodos de prueba de la caja negra se obtiene un conjunto de casos de prueba que satisfacen los criterios siguientes: (1) casos de prueba que reducen el número de casos de prueba que se deben diseñar para poder obtener una prueba razonable: (2) casos de prueba que nos proporcionan información sobre la presencia o ausencia de clases de errores en lugar de un error asociado solamente con la prueba que se encuentre disponible.

**Grafos de Causa-Efecto.** Los grafos de causa-efecto son una técnica de diseño de casos de prueba que proporciona una concisa representación de las condiciones lógicas y sus correspondientes acciones. La técnica sigue cuatro pasos principales:

1.- Se listan para un módulo las causas (condiciones de entrada) y los efectos (acciones), asignando un identificador a cada uno de ellos.

2.- Se desarrolla un grafo de causa-efecto.

3.- Se convierte el grafo en una tabla de decisión.

4.- Se convierten las reglas de la tabla de decisión a casos de prueba.

En la siguiente figura se muestra una versión simplificada de la simbologia de los grafos de causa-efecto. La columna a la izquierda de la figura ilustra varias relaciones lógicas entre causas y efectos. La notación de líneas punteadas de la columna derecha indica relaciones potencialmente restrictivas que se pueden aplicar tanto a las causas como a los efectos.

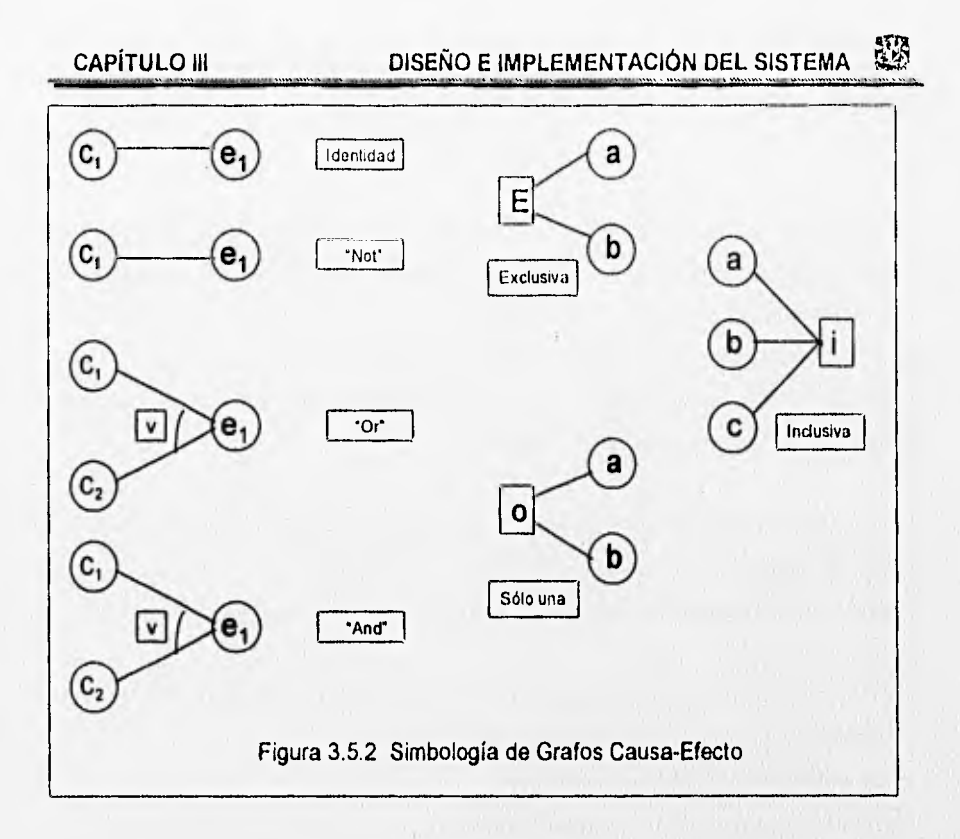

En la figura se muestra un grato causa-efecto, en el extremo izquierdo se muestran las causas 1.2.3 y 4. y los efectos finales 101, 102 y 103, en el extremo derecho. En la parte central del grato aparecen identificadas causas secundarias (p. ej.: causas 11,12,13,14, etc.) A partir del grato causa-efecto se puede desarrollar una Tabla de decisión, Los datos de los casos de prueba se seleccionan de tal manera que se ejercite cada regla de la tabla. Obviamente, si se han usado una tabla de decisión como herramienta de diseño, los gratos de causa-efecto ya no son necesarios.

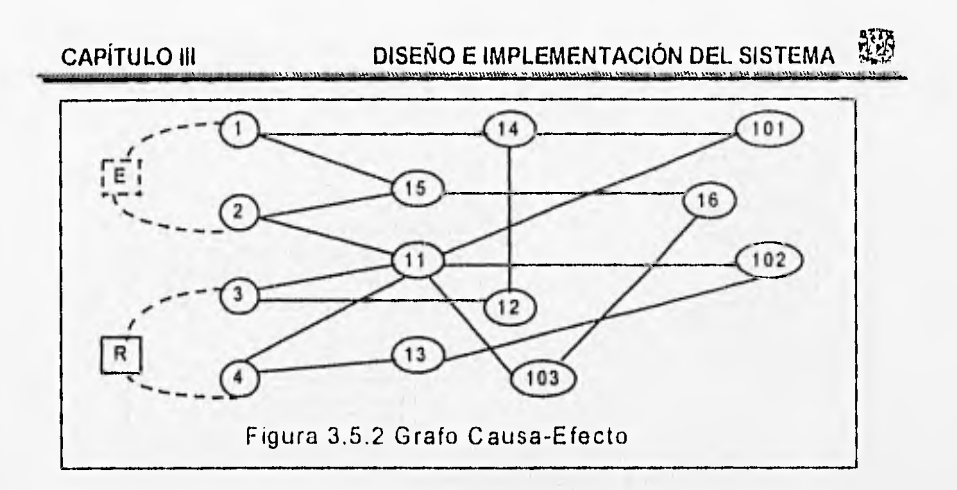

### 3.5.3 Prueba del Software

La prueba del software es un elemento crítico para la garantía de calidad del software y representa una revisión final de las especificaciones, del diseño y de la codificación.

Estas pruebas están diseñadas para ser una prueba final del sistema ya terminado y permite descubrir errores en el mismo, las pruebas son las siguientes:

### 3.5,4 Pruebas de Unidad

La prueba se centra en cada módulo individual, asegurando que funcionan adecuadamente como una unidad, de ahí se deriva su nombre; la prueba de la unidad hace uso intensivo de las técnicas planteadas en la prueba de la caja negra, empleando caminos específicos de la estructura de control del módulo para garantizar con ello un alcance completo y la máxima detección posible de los errores probables, a continuación se pasa a ensamblar todos los componentes del software para obtener un paquete completo, pasada esta prueba se pasa al siguiente paso.

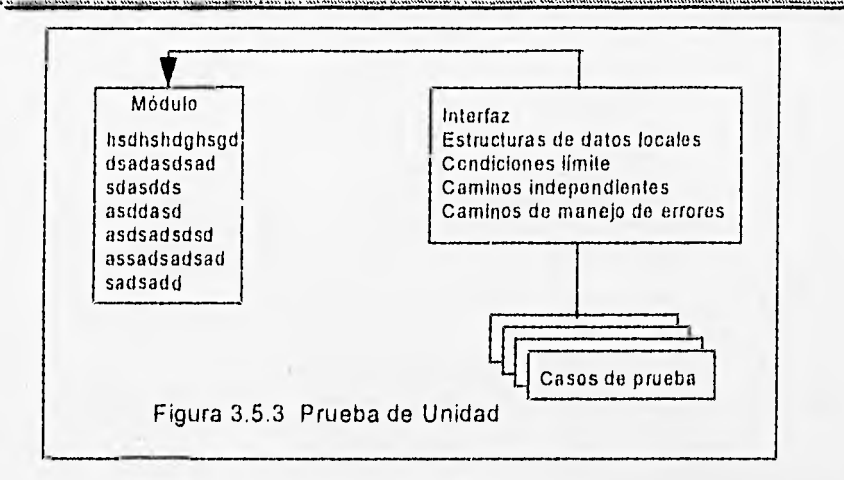

#### **3.5.5 Pruebas de Integración**

Esta prueba se dirige a todos los aspectos asociados con el doble problema de verificación y de construcción del programa. Durante la integración, las técnicas que más son empleadas son las de diseño de casos de prueba de la caja negra, aunque también se pueden emplear algunas pocas pruebas de la caja blanca con el objetivo de asegurar que se cumplen con los principales caminos de control, después de que el software se a ensamblado se pasa al siguiente conjunto de pruebas que son las de alto nivel.

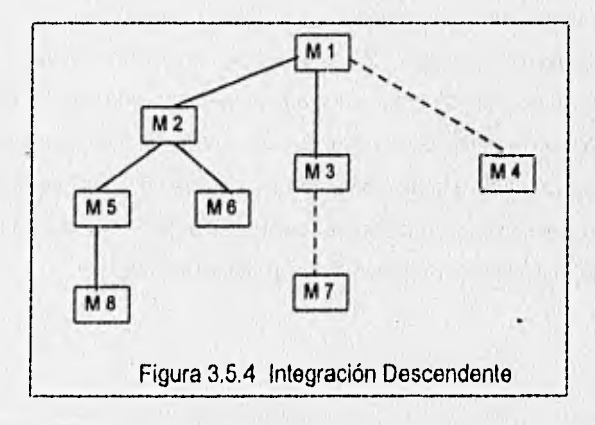

#### **3.5.6 Pruebas de Validación**

Dado que se deben de comprobar los criterios de validación, en esta prueba se obtiene una comprobación final de que el software satisface todos los requerimientos funcionales, de comportamiento y de rendimiento; durante esta prueba se utilizan exclusivamente métodos de la caja negra. Se emplean dos métodos importantes que son las pruebas alfa y beta.

#### **3.5.7 Prueba Alfa y Beta**

Es virtualmente imposible que el encargado del desarrollo del software pueda prever cómo un cliente usará realmente un programa. Se pueden mal interpretar las instrucciones de un comando, se pueden emplear extrañas combinaciones de datos y los resultados pueden ser muy claros y precisos para el desarrollador pero no así para el usuario normal.

Cuando se desarrolla un software a medida para un cliente, se lleva a cabo una serie de pruebas de aceptación para permitir que el cliente valide o rechace todos los requisitos. Llevado a cabo por el usuario final en lugar del equipo de desarrollo, una prueba de aceptación puede ser: desde un informal "paso de prueba" hasta la ejecución sistemática de una serie de pruebas bien planificadas, De hecho, la prueba de aceptación puede tener lugar a lo largo de semanas o meses, descubriendo así errores que pueden ir degradando el sistema.

Si el paquete se desarrolla como un producto que será empleado por muchos usuarios, no resulta práctico el utilizar pruebas de aceptación formales para cada uno de los usuarios. **La** mayoría de los desarrolladores de software llevan a cabo un proceso denominado prueba alfa y beta para poder encontrar los errores que parezca que sólo el usuario final puede descubrir.

La prueba alfa os llevada a cabo por un cliente en el lugar de desarrollo del software. Se utiliza el paquete de una forma normal, con el encargado del desarrollo del software presente, observando que es lo que el cliente esta realizando, registrando errores y problemas de uso. Las pruebas alfa se llevan a cabo en un entorno controlado.

La prueba beta se lleva a cabo en uno o más lugares y es realizada por los mismos usuarios finales del software. A diferencia de la prueba alfa, el programador no se encuentra presente. Así, la prueba beta es una aplicación "en vivo" del software en un entorno que no es controlado por el equipo de desarrollo. El cliente registra todos los problemas (reales o imaginarios) que encuentra durante la duración de la prueba e informa en tiempos regulares a los dosarrolladores del software, esto da como resultado que el equipo encargado del desarrollo del software puede implementar modificaciones y realizar una versión "corregida" del software para toda la base de clientes.

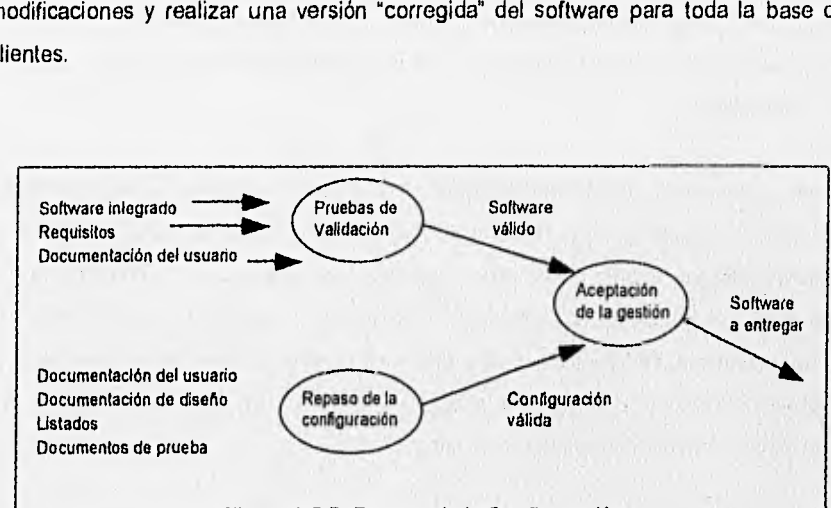

### Figura 3,5.5 Repaso de la Configuración

### **3.5.8 Prueba del Sistema**

En esta última prueba del software se debe de combinar con otros elementos del sistema (p ej.: hardware, usuarios, Bases de datos, etc.) en esta prueba final se verifica que cada elemento encaja de forma adecuada y según lo planeado y que con esto se alcanza la funcionalidad requerida y que el rendimiento total del sistema es el deseado.

# **MANUAL 1)1E USUARIO**

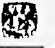

### **3.6 MANUAL DE USUARIO**

En este sistema se considera el manejo de documentos que deberá elaborar la planta ensambladora, registrarlos en su sistema de computo autorizado y transmitir la información necesaria de esas operaciones a la Administración General de Auditoria Fiscal Federal (A.G.A.F.F.) a través del Centro de Procesamiento Nacional de Datos (C.P.N.), ajustándose a las especificaciones del manual S.A.A.I.

El manual de usuario que se presenta, tiene la finalidad de orientar al usuario del sistema para el manejo, navegación y solución de algunos problemas que se presenten en la operación.

### **3.6.1 Notación General**

Para accesar a cada una de las opciones de los menúes contenidos en este sistema, existen dos formas que a continuación se explican :

- 1,- Digitar la primera letra de la opción deseada, el sistema lo posicionará dentro de la pantalla de captura de información.
- 2.- Posicionarse con las flechas de movimiento del cursor sobre la opción desada y oprimir la tecla < **enter >.**

Para salir de cualquier opción se oprime la tecla **<esc>, interrumpiendo**  automáticamente la opción en curso, y regresando a la opción anterior.
Ayuda

Todas las opciones de este sistema contarán con una ayuda, para activarla bastará con presionar la tecla F2 , esta nos desplegará en pantalla los datos existentes en nuestro archivo, para accesar a esta información existen 2 formas :

- 1,- Teclear la palabra completa o las primeras letras de la palabra, el sistema posicionará el cursor en el renglón correspondiente ó el cursor será posicionado en el primer renglón correspondiente a las primeras letras de la palabra. Si no existe un registro que empiece con la letra tecleada, aparecerá el mensaje de error "No Record Begins With X", donde X es la primera letra de la palabra tecleada.
- 2.- Navegar por toda la pantalla de ayuda mediante las flechas de movimiento del cursor y oprimir <enter> cuando esté colocado sobre el renglón desado,

#### **Alta de un Registro**

Para dar de alta un registro en una base de datos cualesquiera ( catálogos o mantenimiento), es necesario proporcionar los datos que se van pidiendo en la pantalla de captura. Para este efecto se pueden seguir las instrucciones detalladas en este manual.

#### **Borrado de un Registro**

Para eliminar un registro de la base de datos, bastará con presionar las teclas **<CTRL>**  y **<D>** al mismo tiempo una vez que aparezca el mensaje "Para eliminar registro presione **<ctrl-d>.** 

#### **Modificación de un Registro**

Para modificar un registro, es necesario haberlo dado de alta primero, así pues al teclear la clave del elemento requerido aparecerá la información contenida hasta el momento, en ese instante se podrá modificar el contenido de cualquier campo o renglón de la pantalla. Para llevar a cabo este movimiento solo basta con posicionarse en el renglón que se desea modificar y teclear la nueva información deseada.

#### **Partes de una Pantalla**

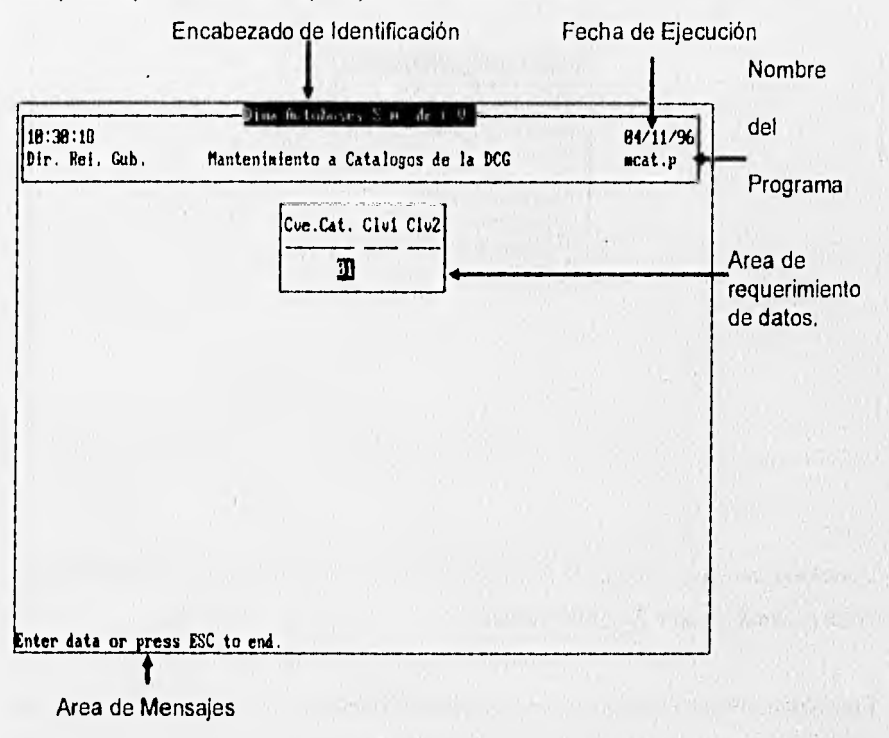

Las partes **que** forman **a** cualquier pantalla del sistema son :

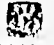

#### 3.6.2 Entrada al Sistema

Para tener acceso al sistema se requiere :

- Teclear <pro> desde el sistema operativo
- Oprimir la tecla <enter>

#### Aparecerá la siguiente pantalla

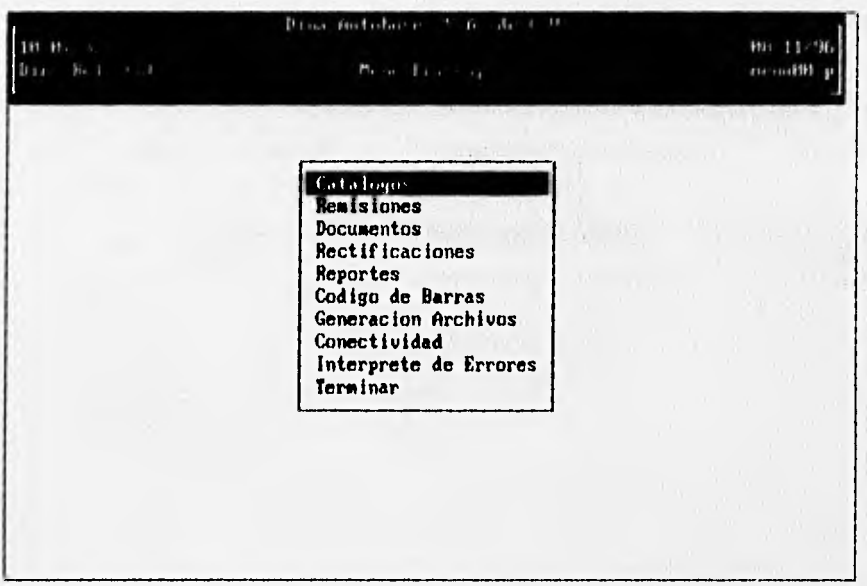

La manera para accesar a cada una de las opciones, es la misma que la explicada en notas generales, punto 2 de este manual.

Para salirse del menú principal y por lo tanto terminar la sesión con el sistema, oprimir la tecla T o moverse con el cursor hasta posicionarse sobre la palabra terminar, lo regresará al sistema operativo.

## **3.6.3 Catálogos**

Es el módulo del sistema que mantiene y actualiza todos los catálogos que consulta el sistema para referencias y cálculos que ejecuta.

A continuación se muestra el menú de catálogos.

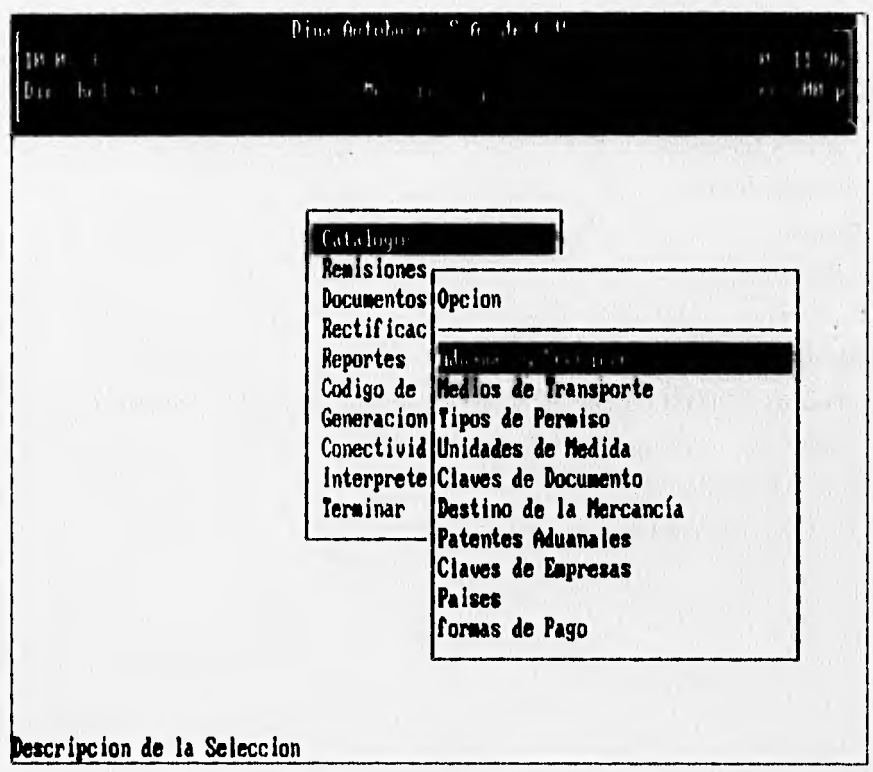

#### Mantenimiento a Catálogos de la DCG

Se refiere al mantenimiento de los 10 catálogos utilizados por la Dirección de Contabilidad y Glosa, estos son :

- Aduanas y Secciones.
- Medios de Transporte.
- Tipos de Permiso.
- Unidades de medida.
- Claves de Documento.
- Destino de la Mercancía.
- Patentes Aduanales.
- Claves de Bancos.
- Paises,

1 and 14

• Formas de Pago.

*Datos que Reciben :* 

• Clave del catálogo fiscal , es un campo numérico con dos dígitos como máximo.

**344** 

• Descripción del concepto del catálogo de la D.C.G.

#### *Condiciones de Operación :*

• El valor de las claves debe ser diferente de cero

## **CAPITULO III DISEÑO E IMPLEMENTACIÓN DEL SISTEMA**

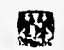

A continuación se muestra la pantalla de uno de los catálogos de la DCG.

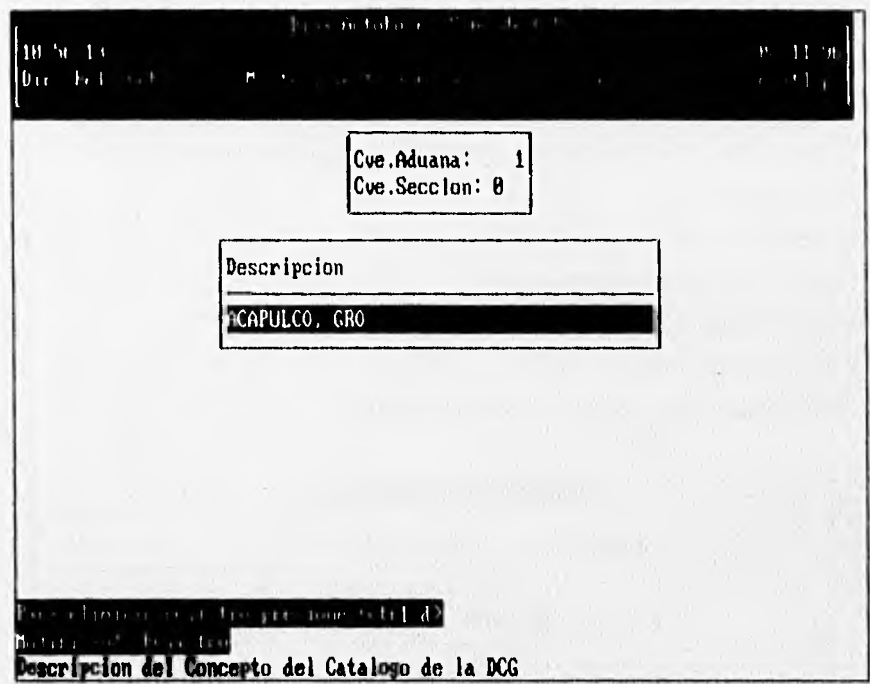

#### Mantenimiento Maestro oo Partes

Mantiene lo referente a las partes utilizadas en el detalle de remisiones de salida.

#### Datos que Recibe :

- El número de parte., numérico con un máximo de 16 dígitos, debe ser sin espacios, guiones ni puntos.
- La descripción de la parte en cuestión.
- La fracción arancelaria correspondiente.
	- El peso y la unidad de medida.

Condiciones de Operación :

• El número de las partes debe ser diferente de cero

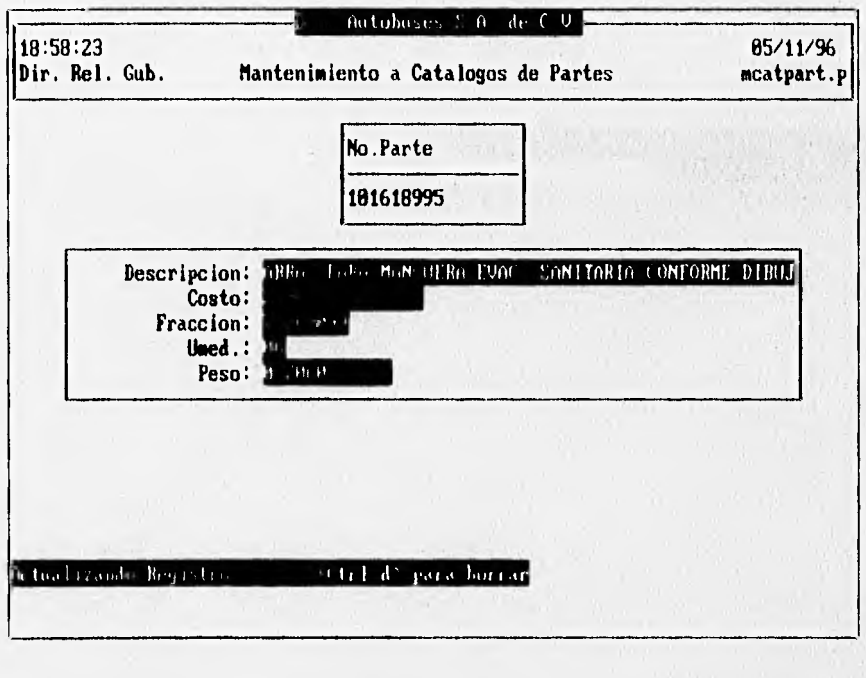

CAPÍTULO III DISEÑO E IMPLEMENTACIÓN DEL SISTEMA

#### Mantenimiento a Fracciones Arancelarias

Mantiene datos de las fracciones arancelarias que proporcionó la DCG para importación y exportación.

#### Datos que Recibe:

- Clave de la fracción arancelaria, numérico de 16 dígitos como máximo.
- Descripción de la fracción arancelaria
- Porcentaje del arancel que paga la fracción, numérico de 5 dígitos como máximo.
- Estado de la fracción derogada, cualquier caracter de 3 dígitos como máximo.
- Clave da la unidad de medida, numérico de 2 dígitos como máximo.
- Existencia de la fracción en cuestión, numérico de 3 dígitos como máximo.

Después de teclear la clave de la fracción arancelaria, oprimir <enter> para proporcionar los siguientes datos.

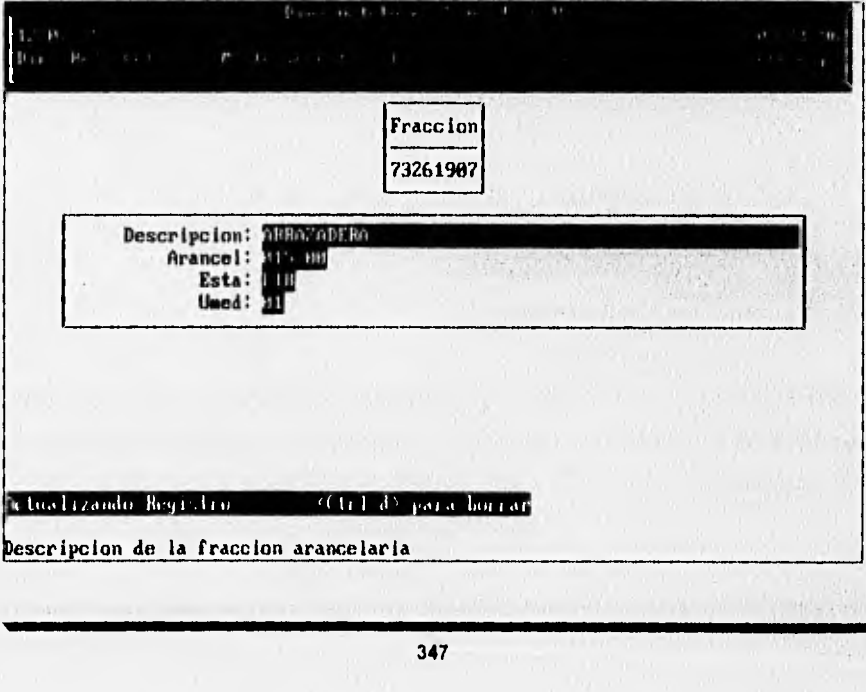

**CAPÍTULO III** 

#### Desglose de Impuestos

Se refiere a la captura de las claves y descripciones involucradas en el desglose de impuestos.

Datos que Recibe:

- · Clave para desglose de impuestos, cualquier caracter de 2 dígitos como máximo.
- · Descripción de la clave de desglose, cualquier caracter de 50 dígitos como máximo.

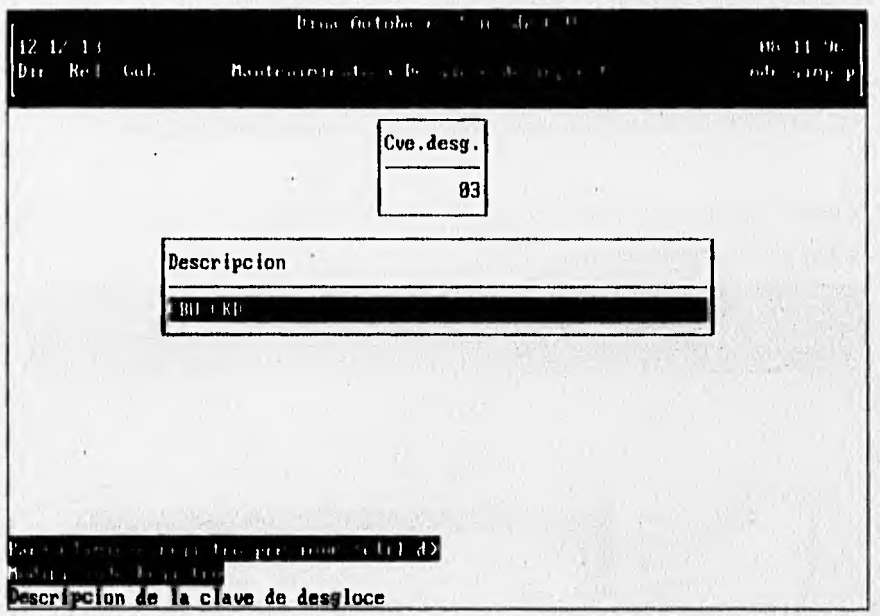

Después de teclear la clave de desglose de impuestos, oprimir la tecla <enter> para que aparezca el campo de descripción y en ese momento proporcionar la descripción correspondiente.

#### **Proveedores**

Efectúa el mantenimiento a los datos de proveedores de material de importación.

Datcs Que Recibe :

- Código que identifica la dirección del proveedor, cualquier caracter de 8 dígitos como máxime.
- Razón social del proveedor, cualquier caracter de 50 dígitos como máximo.

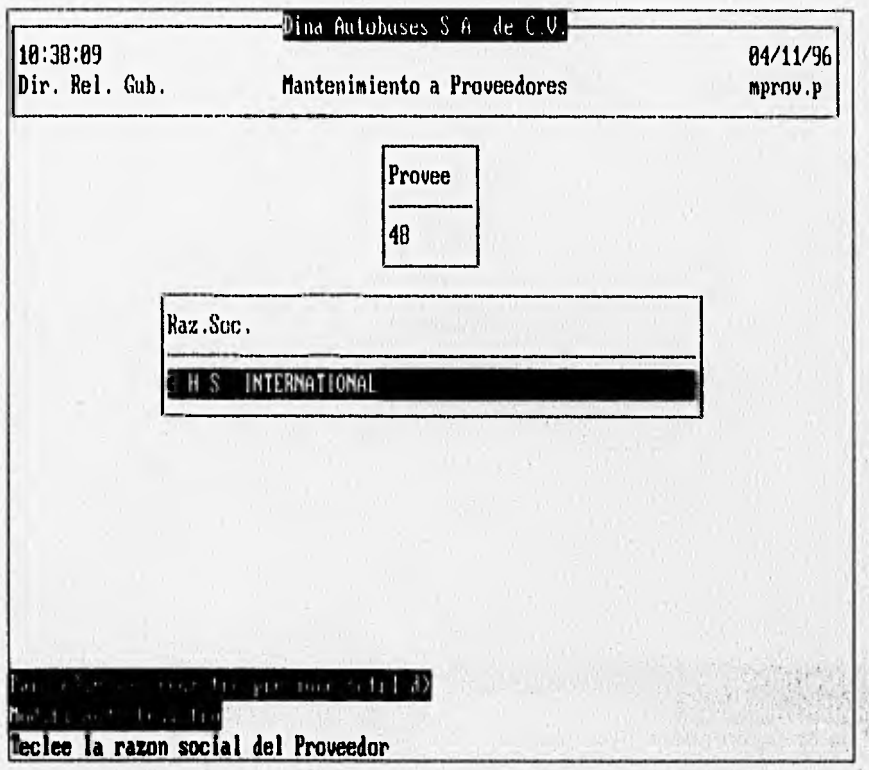

### Tipos do Cambio Diario

Mantiene datos acerca del tipo de cambio diario utilizado en los documentos transmitidos.

### *Datos que Recibe*

- Fecha para el tipo de cambio dado, numérico con formato ddimm/aa
- Tipo de cambio para la fecha dada.

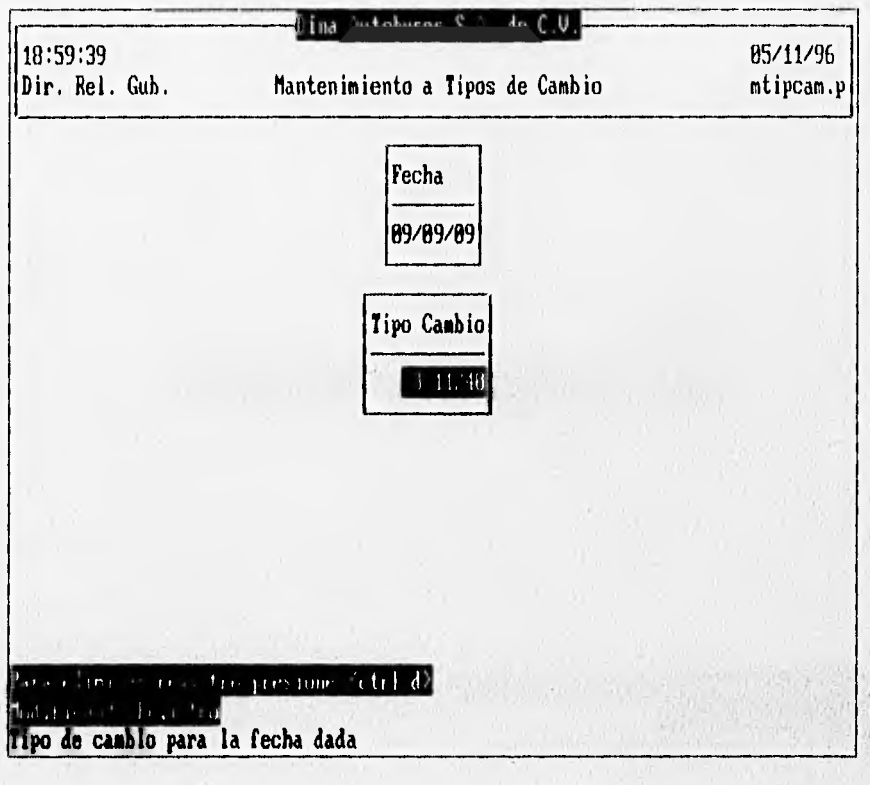

#### Factores Recargos y VEA

Contiene los factores mensuales para INPC, los porcentajes de recargos, el factor de valor en aduana a incrementar y el pago por derecho de trámite de rectificación.

Datos que Recibe :

- Primer día del mes para el factor a considerar, numérico con formato ddimmiaa.
- Factor del indice nacional de precios para el mes, acepta datos numéricos.
- Porcentaje de recargos para el mes en cuestión, acepta datos numéricos.
- Factor de valor en aduana a considerar en el mes, acepta datos numéricos.
- Pago de derechos de trámite aduanero, acepta datos numéricos.

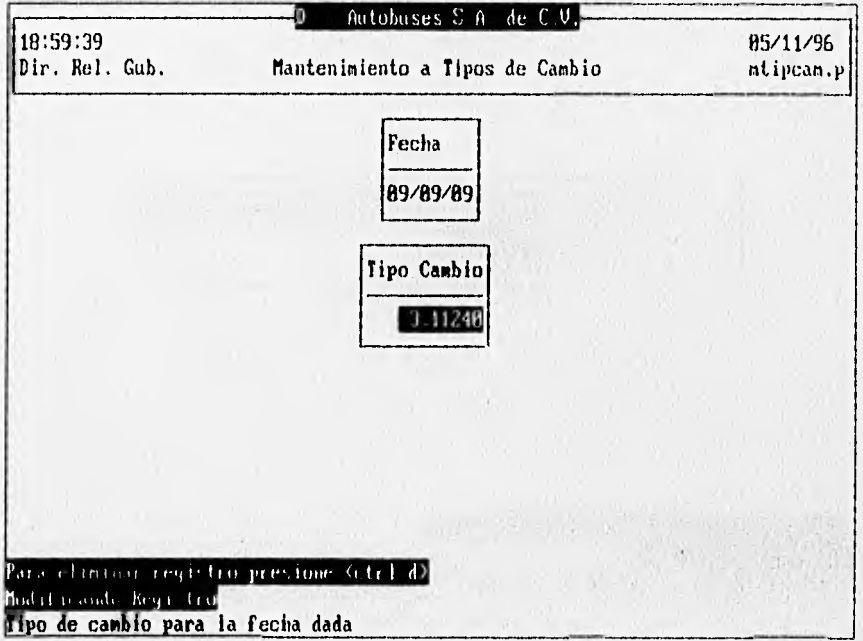

#### Plantas Grupo Dina

Mantiene la información general referente a las plantas que conforman el grupo DINA.

#### Datos que Recibe:

- · Clave da la planta del grupo DINA, numérico de 2 dígitos como máximo.
- · Razón social de la planta, cualquier caracter con 40 dígitos como máximo.
- · Las siglas del grupo DINA, cualquier caracter con 10 dígitos como máximo.
- · El R.F.C. de la planta, cualquier caracter con 13 dígitos como máximo.

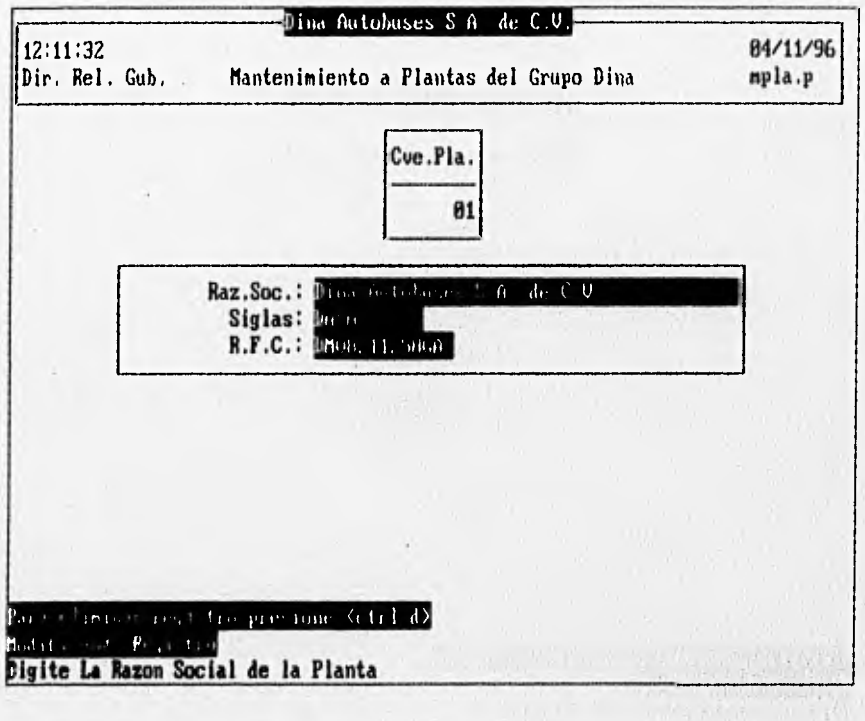

**CAPÍTULO III** 

#### 3.6.4 Remisiones

Este procedimiento efectúa el mantenimiento a las remisiones de salida de partes fuera de la planta, reportes previos de liquidación en base a las remisiones emitidas, genera documentos SAAI de acuerdo a las remisiones emitidas.

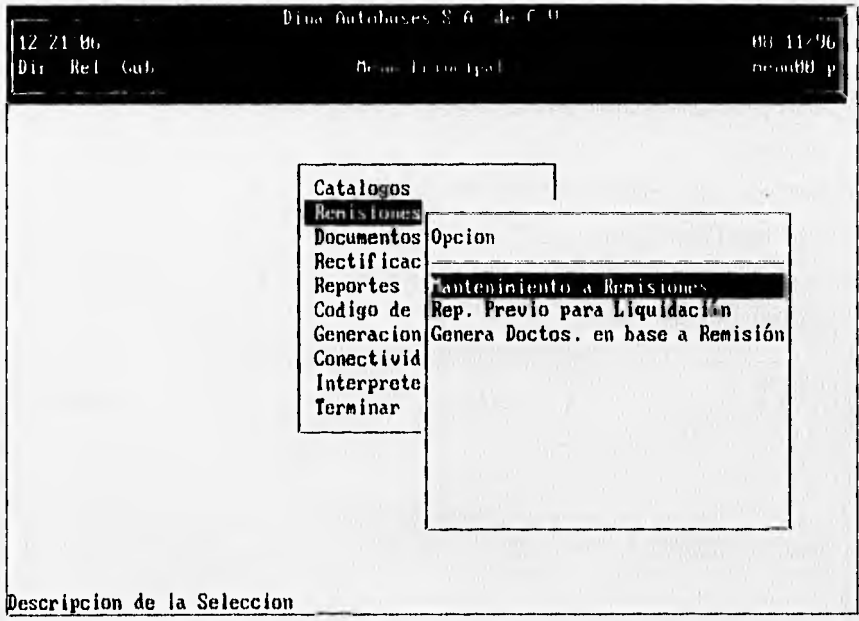

El menú de este módulo es el que se muestra a continuación.

El acceso a las opciones, es el descrito en notación general.

#### Mantenimiento a Remisiones

Mantiene datos de las remisiones con las que sale la mercancia.

Datos que Recibe :

- Número de remisión, cualquier caracter con 15 dígitos como máximo.
- Número de documento asignado por el agente aduanal, numérico de 7 dígitos como máximo.
- Fecha de entrada o de extracción de la mercancía, formato dd/mmlaa.
- Tipo de cambio del dólar estadounidense, por defecto nos da 3.00, Acepta datos numéricos.
- Factor de valor en aduana, acepta datos numéricos.

Condiciones de Operación :

• Es necesario que los datos requeridos estén dados de alta previamente en el catálogo correspondiente.

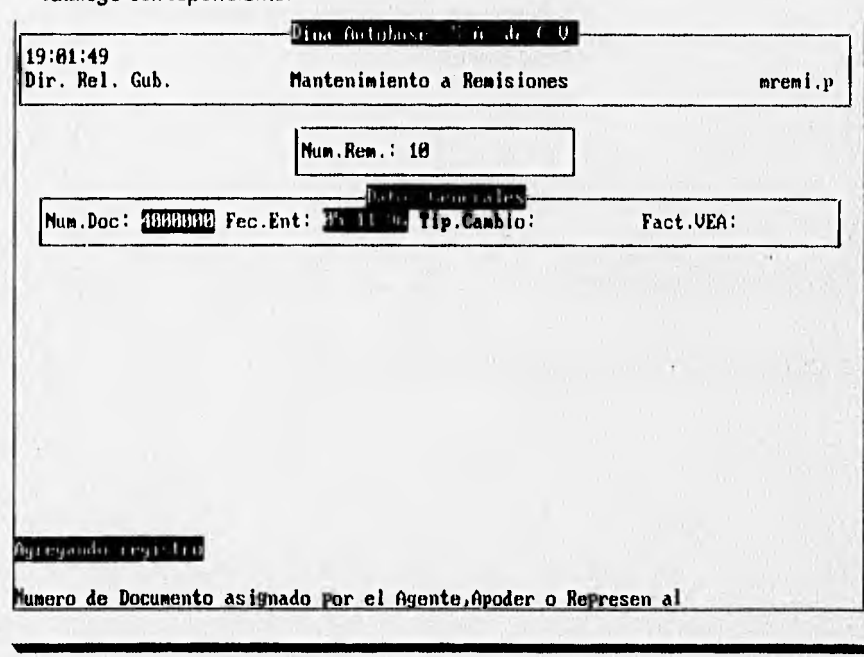

#### **Reporte Previo de Liquidación**

Genera un reporte previo en base a las remisiones emitidas.

#### Datos que Recibe :

- Número de documento
- El dispositivo de salida; puede ser term para la pantalla o printer para la impresora. Condiciones de Operación :
- Es necesario que los datos requeridos estén dados de alta previamente en el catálogo correspondiente.
- Si se eligió printer, la impresora deberá estar en linea y con papel.

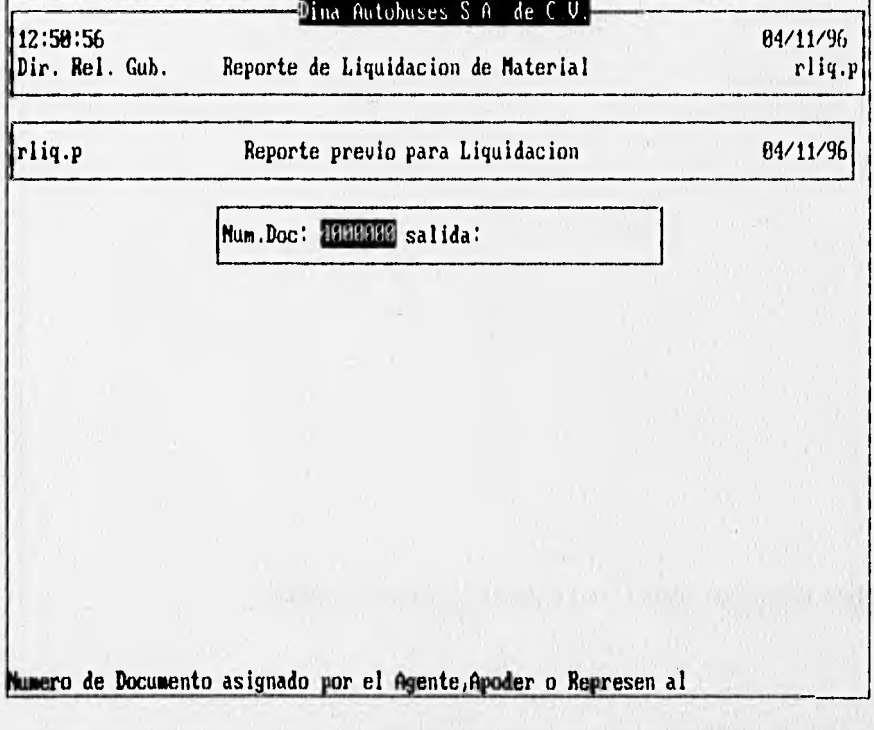

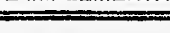

#### **Reporte Previo de Liquidación**

Genera un reporte previo en base a las remisiones emitidas.

Datos que Recibe :

- Número de documento
- El dispositivo de salida; puede ser terrn para la pantalla o printer para la impresora. Condiciones de Operación :
- Es necesario que los datos requeridos estén dados de alta previamente en el catálogo correspondiente.
- Si se eligió printer, la impresora deberá estar en linea y con papel.

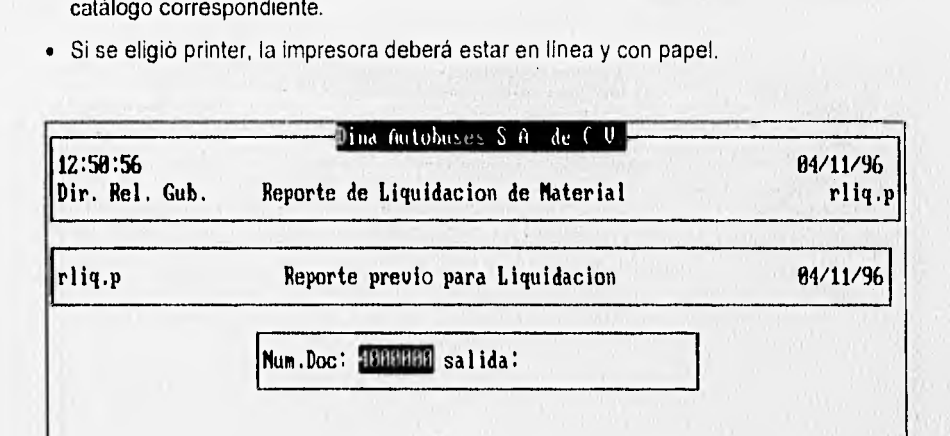

**Mumero de Documento asignado por el Agente,Apoder o Represen al** 

CAPÍTULO III DISEÑO E IMPLEMENTACIÓN DEL SISTEMA

Generación de Documentos en Base a Remisiones.

Se encarga de la generación de documentos que tengan salidas remisionadas.

*Datos que Recibe :* 

- Clave y número del documento.
- Clave del agente aduanal, acepta datos numéricos con 7 dígitos como máximo. *Condiciones de Operación :*
- Es necesario que los datos requeridos estén dados de alta previamente en el catálogo correspondiente

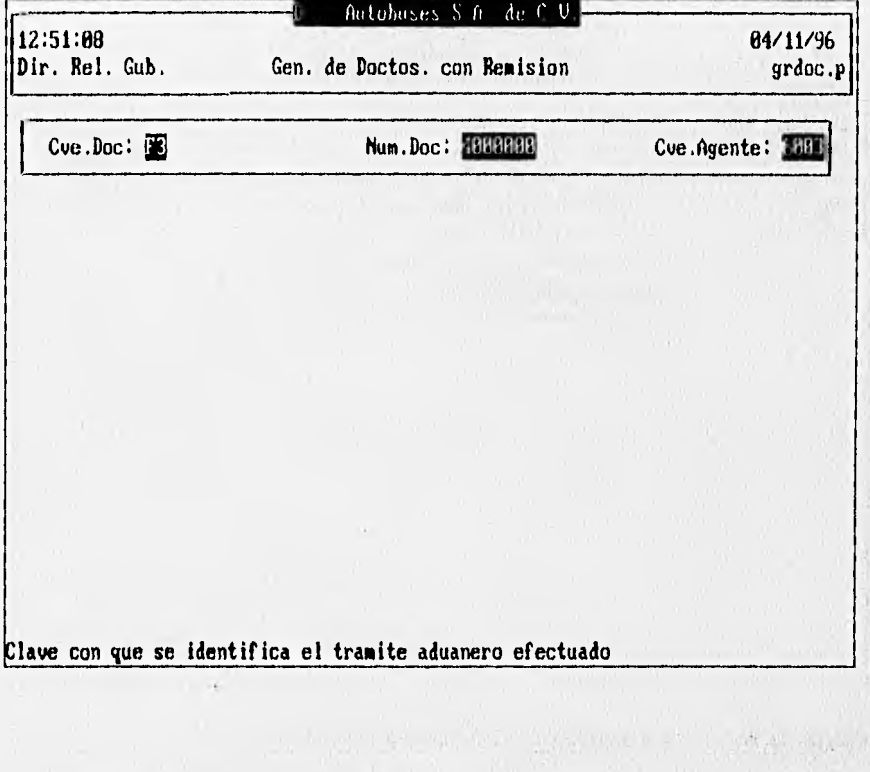

**CAPÍTULO III** 

#### 3.6.5 Documentos

Properciona el mantenimiento a tedos les documentes del depòsite fiscal.

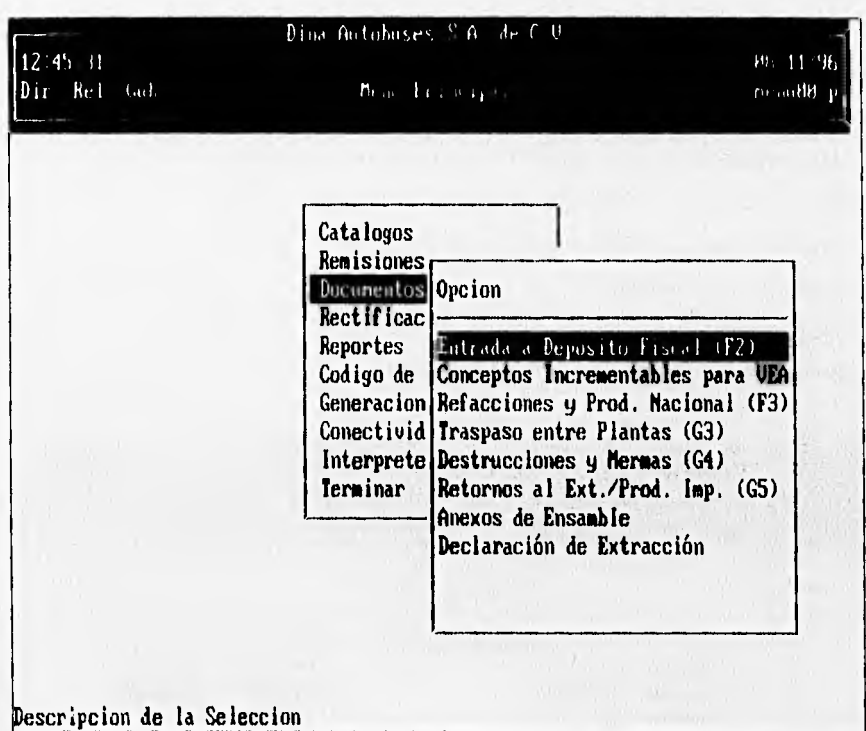

#### **Entrada a Depósito Fiscal (F2)**

Efectúa el mantenimiento a los documentos de entrada y recepción de los embarques a las plantas por parte de los proveedores en el extranjero.

#### Datos que Recibe :

- Número de documento, numérico con 7 dígitos como máximo.
- Clave del agente aduanal, numérico con 4 dígitos como máximo.
- Fecha de entrada del embarque con formato dd/mm/aa.
- Fecha de pago del embarque con formato dd/mm/aa
- Fecha en que se reporta
- Tipo de cambio diario del dólar estadounidense.
- Clave de la sección F2 para ayuda

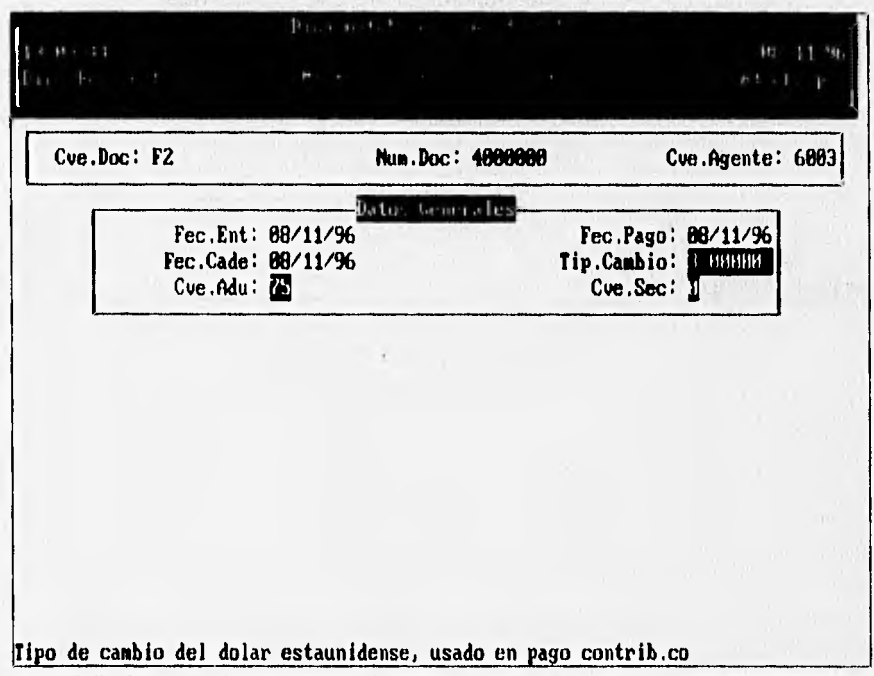

## **CAPÍTULO III**

#### Conceptos Incrementables para VEA

Dalos que Recibe:

- · Número del documento asignado por el agente aduanal.
- · Factura de la remisión
- · Fecha de entrada de la mercancía con formato dd/mm/aa.
- Clave del proveedor.
- · Importe total del valor comercial de la factura en dólares.
- · Importe de embalajes.
- · Importe del seguro
- · Importe de Gastos de cruce
- Importe de fletes  $\bullet$
- · Importe de carga/descarga
- · Importe de fletes.

Condiciones de Operación:

· Todos los importes deberán ser capturados en dólares.

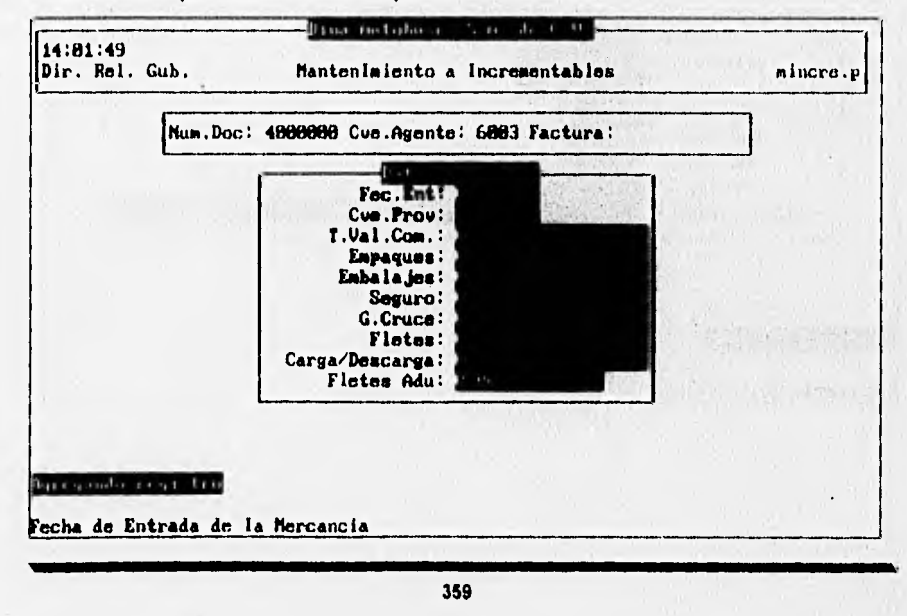

CAPITULO III DISEÑO E IMPLEMENTACIÓN DEL SISTEMA

#### **Mantenimiento a Anexos de Ensamble**

Mantiene la información referente al control de unidades extraídas para consumo nacional y reportadas a contabilidad. Su control es el número de chasis.

Datos que Recibe :

Numero de chasis de la unidad.

Condiciones de Operación :

Es necesario que los datos requeridos estén dados de alta previamente en el catálogo correspondiente

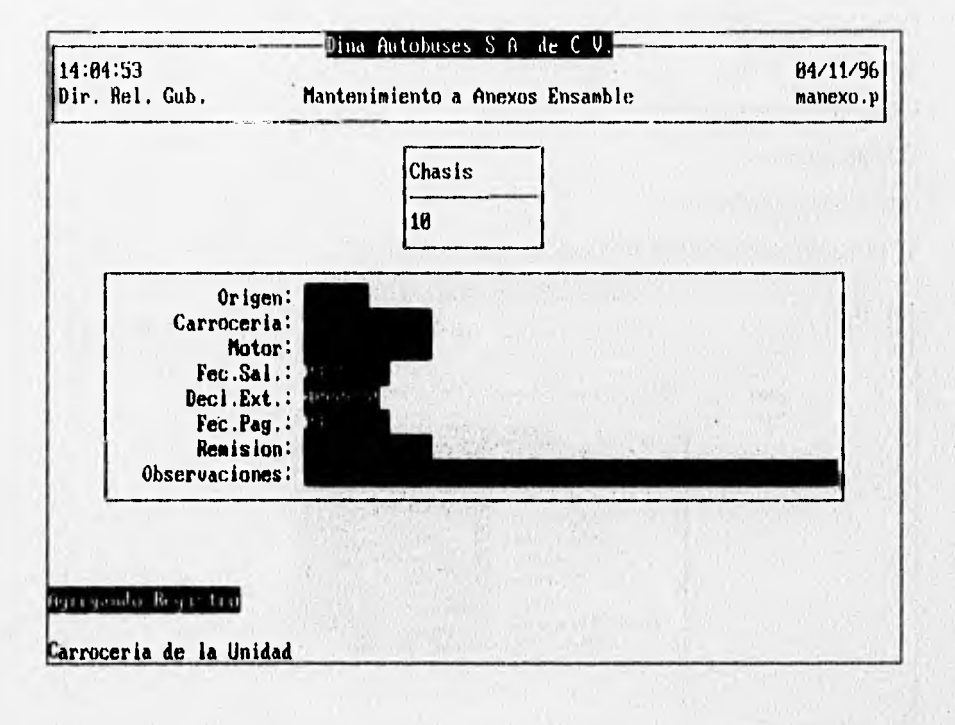

#### Declaración de Extracción

#### Datos que Recibe :

- Clave del documento
- Número del documento.
- Clave del Agente Aduanal
- Dispositivo donde se imprimirá el reporte.

Condiciones de Operación :

• Es necesario que los datos requeridos estén dados de alta previamente en el catálogo correspondiente

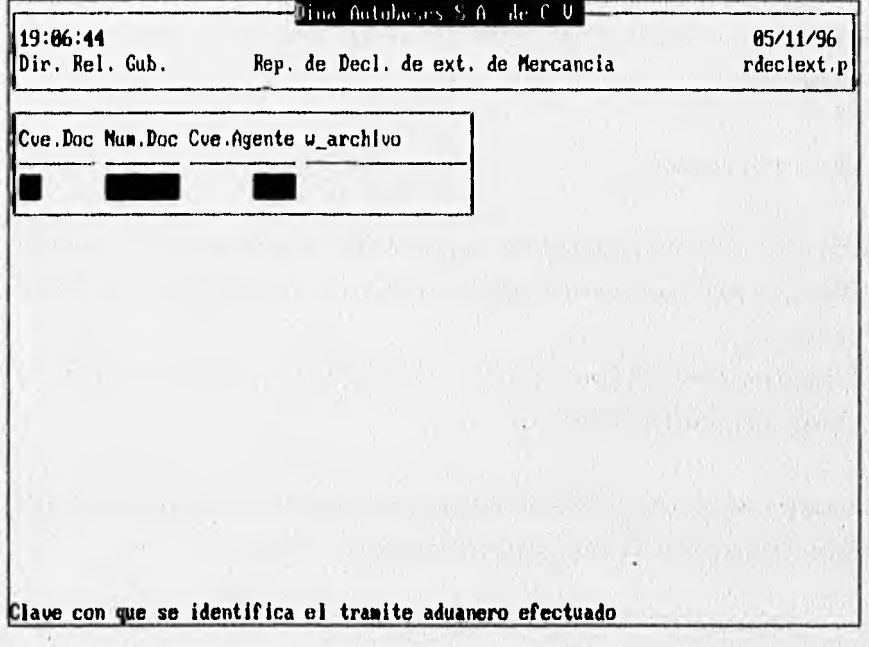

#### 3.6.6 Reportes

En la siguiente sección se describirá la manera de generar todos los reportes de catálogos, extracciones, entradas, anexos, importación por agente aduanal.

En general, un reporte se puede direccionar a tres diferentes salidas :

- Printer, la salida es dirigida a la impresora.
- Terminal, la salida es dirigida a la pantalla.
- File, el reporte se almacenará en un archivo.

Para direccionar el reporte, solo basta con teclear la palabra resaltada en negrilla de acuerdo a sus necesidades en el campo SALIDA que aparecerá en cada pantalla de los reportes.

#### *Condiciones de Operación :*

- Se debe de dar de alta previamente en el catálogo correspondiente la información requerida para cada opción de reporte, de otra manera marcará error al intentar imprimirlo.
- Tener la impresora en línea y con hojas de formato continuo, si no ser así, el sistema marcará error de dispositivo no listo.

La mayoría de los reportes se podrán imprimir por rangos de fechas o de claves, solo bastará con proporcionarles los datos según lo pida el sistema.

CAPÍTULO III DISEÑO E IMPLEMENTACIÓN DEL SISTEMA

A continuación, se presenta un fragmento del menú de los reportes que puede imprimir el sistema

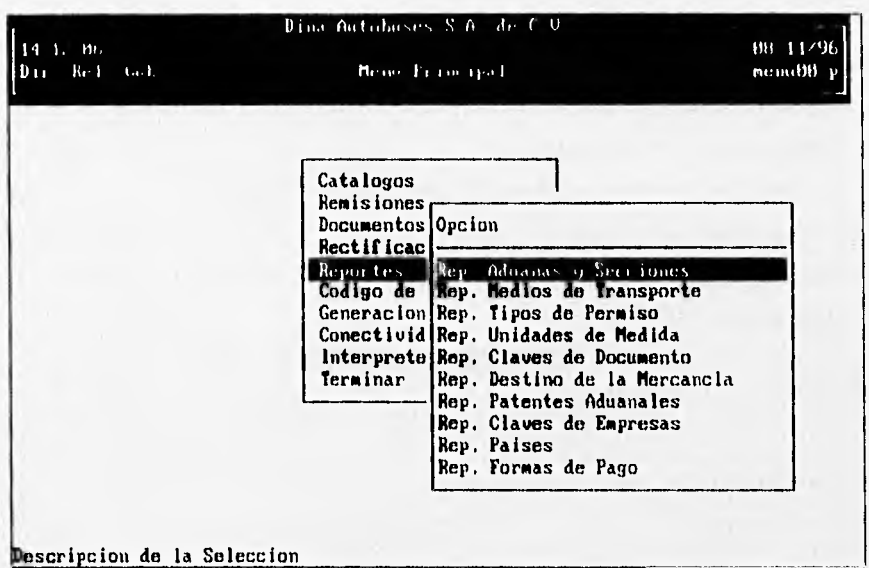

Para accesar a cada una de las opciones de este menú posicionarse sobre el nombre de la deseada opción y presionar la tecla <enter>.

## **3.6.7 Código de Barras**

Genera e imprime los códigos de barras solicitados para cada transacción pedida por la Secretaria de Hacienda.

CAPITULO III DISEÑO E IMPLEMENTACIÓN DEL SISTEMA

### Genera Datos para Código de Barras

Permite la captura de los datos que irán implícitos en el código de barras.

*Datos que Recibe :* 

- Clave y número de documento.
- Clave del agente aduana!
- Número de unidades implicadas.
- Nombre del archivo donde se almacenó la información en cuestión.

Consideraciones *de Operación :* 

• Esta información debió ser capturada previamente en el módulo de catálogo o mantenimiento según sea el caso

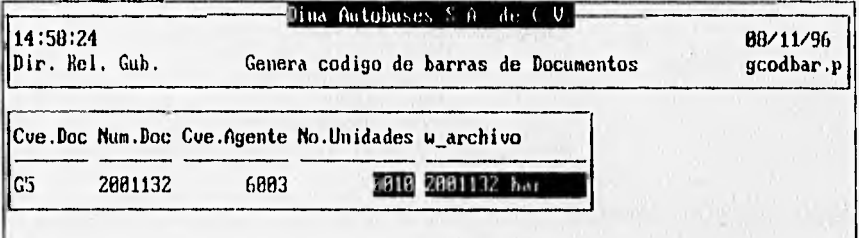

Enter data or press ESC to end.

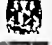

٠.

## **Impresión de Código** *de* **Barras**

Imprime los códigos de barras a los documentos así requeridos.

El dato inicial para esta opción es número de declaración.

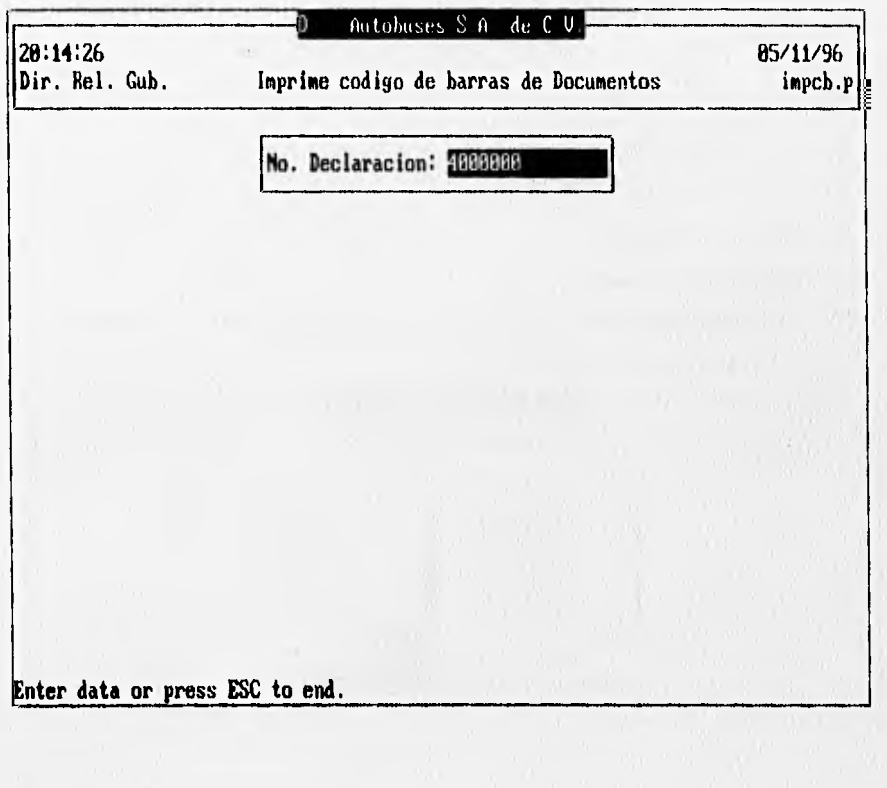

#### **3.6.8 Generación de Archivos**

Genera e imprime los archivos de los movimientos de entrada y salida de las partes y refacciones de cada fracción arancelaria, para ser enviados al Centro de Procesamiento Nacional.

#### **Generación de Archivos para CPN**

#### Datos que Recibe :

- Clave de los documentos que se enviarán en el diskette.
- Un rango de fechas para tomar la información
- Nombre del archivo destino.

Consideraciones de Operación :

• Esta información debió ser capturada previamente en el módulo de catálogo o mantenimiento según sea el caso.

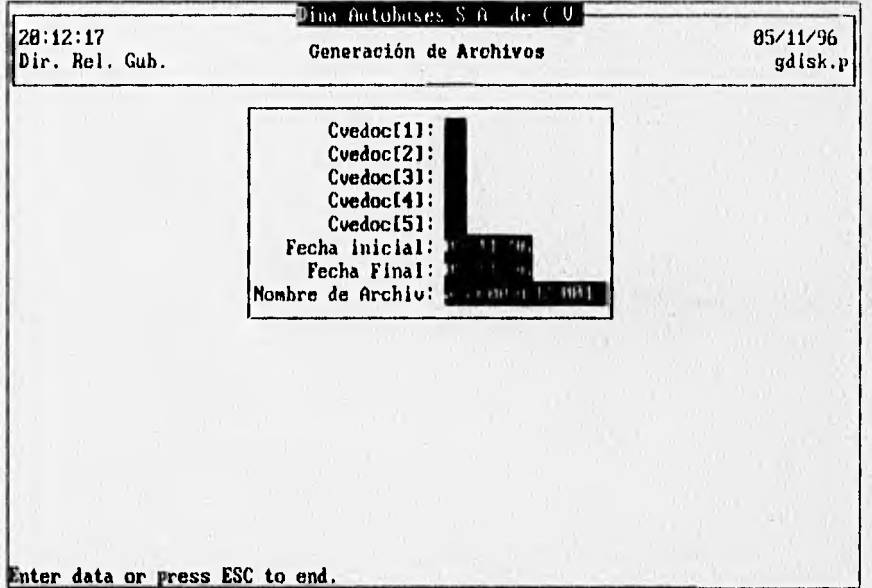

## CONCLUSIONES

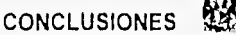

#### **CONCLUSIONES**

Al término del presente trabajo de tesis logramos:

Automatizar los trámites del depósito fiscal, facilitando la captura y acopio de la información, coadyuvando a la eficiencia de la productividad de DINA Autobuses, S.A. de C.V..

Las ventajas obtenidas con la implementación de este sistema son:

- El control y manejo de las mercanclas extranjeras quedan bajo el control de la misma empresa.
- Se redujo considerablemente el tiempo de elaboración de los documentos de extracción de materiales del Depósito Fiscal.
- Disminuyó notablemente el volumen de errores en la elaboración de los documentos del Depósito Fiscal basados en el manual SAAI.
- Se eliminó la presencia del personal aduanero dentro de la empresa, quedando en manos de la misma, el control de las entradas y salidas del material. Evitando la dependencia a los horarios estipulados por la oficina aduanal.
- Se evitarán los pagos por separado de la extracción de material del Depósito Fiscal, agrupando en un solo documento el pago en conjunto de todas las salidas por mes, eliminando así, cualquier retraso que pudiera presentarse.

El traspaso de material entre las plantas del grupo DINA, se hará sin los pagos de impuestos correspondientes, hasta el momento de que sean ensamblados en alguna unidad terminada, para su posterior venta.

## ANEXOS

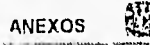

**México, D.F., Viernes 20** 

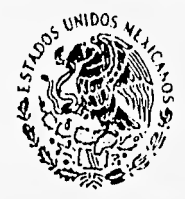

# **DIARIO OFICIAL DE LA FEDERACION**

**ORGANO DEL GOBIERNO CONSTITUCIONAL DE LOS ESTADOS UNIDOS MEXICANOS** 

**Director** 

**lomo CDLVI No. 14** 

### **Lic. Jorge Esquerra L. de Septiembre de 1991 INDICE PODER EJECUTIVO Secretaria de Gobernación Decreto por el que se Convoca a un periodo de sesiones extraordinarias del Senado de la**  República, cuya apertura tendrá lugar el día 27 de septiembre de 1991 a las 11:00 horas ........................ **Secretaria de Hacienda y Crédito Público Decima Primera Resolución que Reforma y Adiciona a la que establece Reglas Generales y otras disposiciones de carácter fiscal para el aho de 1991 y anexos I, 3, 11 y 17**  4 **Secretaria de Comercio y Fomento Industrial Resolución de carlder provisional que declara el inicio de la investigación administrativa sobre la importación de alambrón de hierro o acero sin alear; mercancía comprendida en las fracciones arancelarias 7213.20.01 y 71133101 de la Tarifa de la Ley del Impuesto General**  de Imponación, originaria de los Estados Unidos de América **30 metatros e a seu acceder de la secundad** 53 **Acuerdo por el que se exime del requisito de permiso previo por pane de la Secretaria de Comercio y Fomento Industrial, la importación de las mercancías comprendidas en las fracciones arancelarias de la Tarifa de la Ley del Impuesto General de Importación que a continuación se indican. incluyendo la importación que de dichas mercanclas se realice a las**  zonas libres del país **57 57 Acuerdo por .cl que se emime del requisito de permiso previo por pane de la Secretaría de**  Coniercio y Fomento Industrial, la exportación de las mercancias comprendidas en las **fracciones arancelarias de la Tarifa de la Ley del Impuesto General de Exponación que se indican. incluyendo la orponación que de dichas mereabcias se realice desde las zonas libres 57 del pais Secretaria de Comunicaciones y Transportes Acuerdo por el que se selecciona la solicitud de la empresa denominada Estudio 101 9. 5 A de C.V., para continuar el procedimiento tendiente ala obtención de la concesión para instalar, operar y explotar una estación de radiodifusión comercial en Poza Rica, Ver. (Segunda notificación) ..**  58

#### DIARIO OFICIAL Viernes 20 de septiembre de 1921

#### SECRETARIA DE HACIENDA Y CREDITO PUBLICO

DECIMA Primera Resolucion que Reforma y Adiciona a la que establece Reglas Generales y otras Disposiciones de Carácter Fiscal para el año de 1991 y anexos 1,3, 11 y 17,

Al margen un sello con el Escudo Nacional, que dice : Estados Unidos Mexicanos • Secretaria de Ilacicnda y Crédito Público.

DEC1MA PRIMERA RESOLUCION QUE REFORMA Y ADICIONA A LA QUE ESTABLECE REGLAS GENERALES Y OTRAS DISPOSICIONES DE CARACTER FISCAL PARA EL AÑO DE • 1991 Y ANEXOS 1, 3, 11 Y 17.

Con fundamento en los artículos 16 y 31 de la Ley Orgánica de la Administración Pública Federal, 33, Tracción VII del Código Fiscal de la Federación, 6n., fracciones XXV y XXVI del Reglamento Interior de la Secretaria de Hacienda y Crédito Público, y

#### CONSIDERANDO

Que con fecha 15 de marzo de 1991, sc publicó en el Diario Oficial de la Federación la Resolución que Establece Reglas Generales y Otras Disposiciones de Carácter Fiscal para el año de 1991, misma que dispone en la regla 2a. que las reglas generales y otras disposiciones administrativas de carácter general que se expidan en el futuro, se harán como reforma, adición o derogación de las que la propia Resolución contiene;

Que los contribuyentes que opten por pagar en parcialidades las contribuciones e su cargo, de conformidad con **13** regla 29•A de la presente Resolución, efectuarán en las parcialidades Iniciales el pago de las mal. las y los gastos de ejecución, hasta agotar el impone de estos conceptos. Las demás contribuciones y accesorios podrán ser cubiertas en parcialidades sucesivas a partir de aquélla en que terminen de pagar las multas y los gastos de ejecución correspondientes. En este caso, las parcialidades correspondientes a dichos conceptos se determinarán dividiendo el impone total del crédito entre cl número de parcialidades elegido. El Impone de la multa y de los gastos de ejecución se dividirá entre el cociente que se obtenga de la operación anterior. El resultado será el número de parcialidades que corresponde a los conceptos de que se trata. En virtud de lo anterior, si la multa y los gastos de ejecución divididos entre el cociente dan por resultado 5, éste será el número de 'parcialidades en que los adeudos de referencia serán cubiertos;

Que es conveniente regular mediante un procedimiento ágil, el tránsito de mercancías que estando en depósito fiscal retornan al extranjera no habiendo sido importadas;

Esta **Secretaria** resuelve:

ARTICULO PRIMERO.. Se reforman las reglas 29.A y 33, en la forma oficial en materia aduanera velativa al tránsito Interno o Internacional por territorio nacional o extranjero SAA.L, sustituyéndose por la de pedimento de tránsito, de la Resolución que Establece Reglas Generales y Otras Disposiciones de Carácter Fiscal para el año de 1991, publicada en el Diario Oficial de la Federación al 15 de marzo del mismo do; y se adicionan las reglas 29-B; 33, con la forma oficial en materia aduanera relativa a la declaración de extrac**ción** de mercancías en depósito fiscal, y 209-A, a la propia Resolución, para quedar como sigue:

De conformidad con el artículo 66 del Código Fiscal de la Federación, los contribuyentes  $29-A.$ de los impuestos sobre la renta, al activo, sobre las erogaciones por remuneración al trabajo personal pres. lado bajo la diretción y dependencia de un patrón y al valor agregado, siempre que éste último no tenga que pagarse en las aduanas, podrán optar por pagar hasta en treinta y seis parcialidades mensuales Iguales yucasivas los citados impuestos, por los adeudos a su cargo, incluyendo las accesorios, que tengan por ejercicios anteriores al de 199I, ast como aquéllos que dcban pagarse en el año en curso, sin necesidad de autorización previa de la autoridad correspondiente.

Para los efectos de esta regia, las contribuyentes deberán garantizar el interés fiscal mediante fianza que cubra el importe del crédito fiscal, así como su actualización y accesorios durante el período que ellja el propio contribuyente para el pago en parcialidades, excluyendo el monto de la primera parcialidad. La actuall. zación a que se refiere este párrafo, se calculará considerando que el factor aplicable al período seleccionado por el contribuyente, es igual al que corresponda al mismo periodo inmediato anterior.

Los contribuyentes que ejerzan la opción a que se refiere esta regla, efectuarán en las parcialidades ini• dales los pagas de las multas y de los gastos de ejecución y cubrirán las contribuciones y demás accesorios en las parcialidades sucesivas a partir de aquélla en que terminen de pagar las multas y los gastos de ejecución, En los cacos en que la última parcialidad de los accesorios señalados tenga un monto inferior a las anteriores,

ésta te adicionará con una parte de las parcialidades que corresponda a las demás contribuciones que se ad.utlan.

Las parcialidades correspondientes a las multas y **e** los gastos de ejecución se determinarán corno sigue

I. Se dividirá el impone total del crédito entre el número de parcialidades que elija el contribuyente.

II- El impone de la multa adicionado con los gastos de ejecución, se dividirá entre el cociente que se obtenga de la operación anterior.

III.- El resultado obtenido conforme **<sup>a</sup>** la fracción que antecede, será el número de parcialidades que co rrespondc a los conceptos de que se trata.

Las parcialidades relativas a las contribuciones y demás accesorios que se adeuden, empezarán **a** pagarse partir del mes siguiente al del vencimiento de la última parcialidad que corresponda a las multas y a los gastos de ejecución".

 $29 - B$ . La opción a que se refiere la regla que antecede, no podrá ejercerse por los contribuyentes que a continuación se señalan, excepto cuando obtengan autorización previa de la autoridad administradora correspondiente:

**1. Las** sociedades controladoras y controladas a que se refiere la ley dcl Impuesto sobre la Renta.

11.• Las instituciones de crédito, de seguros y de Ramas, las organizaciones auxiliares dcl crédito, las ca. ras de bolsa y las casas de cambio

III: Los organismos descentralizados y empresas de participación estatal mayoritaria sujetos a control presupuesial.

IV: Aquéllos a quienes les presten mensualmente servicios personales subordinados por lo menos trescientos trabajadores'.

• Pedimento de tránsito.

• Declaración de extracción de mercancías en depósito fiscal.

<sup>2</sup>209-A. De conformidad con la fracción III del aniculo 97 de la Ley Aduanera, las mercancías en depósito fiscal, podrán retomarse a cualquier parte del extranjero por la aduana de salida que elija el importador, sin el pago de los impuestos al comercio exterior. Para estos efectos, el traslado de la mercancía del almacén a la citada aduana, deberá realizarse mediante el régimen de tránsito interno, cumpliéndose con los requisitos que para éste establece las disposiciones fiscales'. ·

ARTICULO SEGUNDO. Se reforma el Anexo 1 de la Resolución que Establece Reglas Generales y Otras Disposiciones de Carácter Fiscal para el aho de 1991, publicada en el Diario Oficial de la Federación el día 15 de marzo de 1991, para dar a conocer las formas oficiales en materia aduanera relativas al pedimento de importación SAA.1, pedimento de exponación SAA.1, pedimento de tránsito y la declaración de extracción de mercancias en depósito fiscal.

ARTICULO TERCERO.. Se reforma el Anexo 3 de la Resolución que Establece Reglas Generales y Otras Disposiciones de Carácter Fiscal para el aho de 1991, publicada en el Diario Oficial de la Federación el die 15 de marzo de 1991.

ARTICULO CUARTO.. Se adiciona el Anexo 11 de la Resolución que Establece Reglas Generales y Otras Disposiciones de Carácter Fiscal para el aho de 1991, publicada en el Diario Oficial de la Federación el día 15 de mareo de 1991.

ARTICULO QUINTO.• Se adiciona con un Anexo 17 la Resolución que Establece Reglas Generales y Otras Disposiciones de Carácter Fiscal para el año de 1991, publicada en el Diarlo Oficial de la Federación el día 15 de marzo de 1991, para dar a conocer el Instructivo para el llenado de Formas Oficiales en Materia Aduanera.

#### **TRANSITORIO**

ARTICULO UNICO.• La presente Resolución entrará cn vigor al dia siguiente de su publicación en el Diario Oficial de la Federación.

Atentamente.

Sufragio Efectivo. No Reelección.

México, D.F., a 18 de septiembre de 1991.. En ausencia del C. Secretario de Hacienda y Crédito Público y de las C.C. Subsecretarios del Ramo y de Asuntos Financieros Internacionales, con apoyo en lo dispuesto en el articulo 137 del Reglamento Interior de esta Secretaria, El Subsecretario de Ingresos, Franclico Gil Diaz. Rúbrica.

**ANEXOS** 

縣

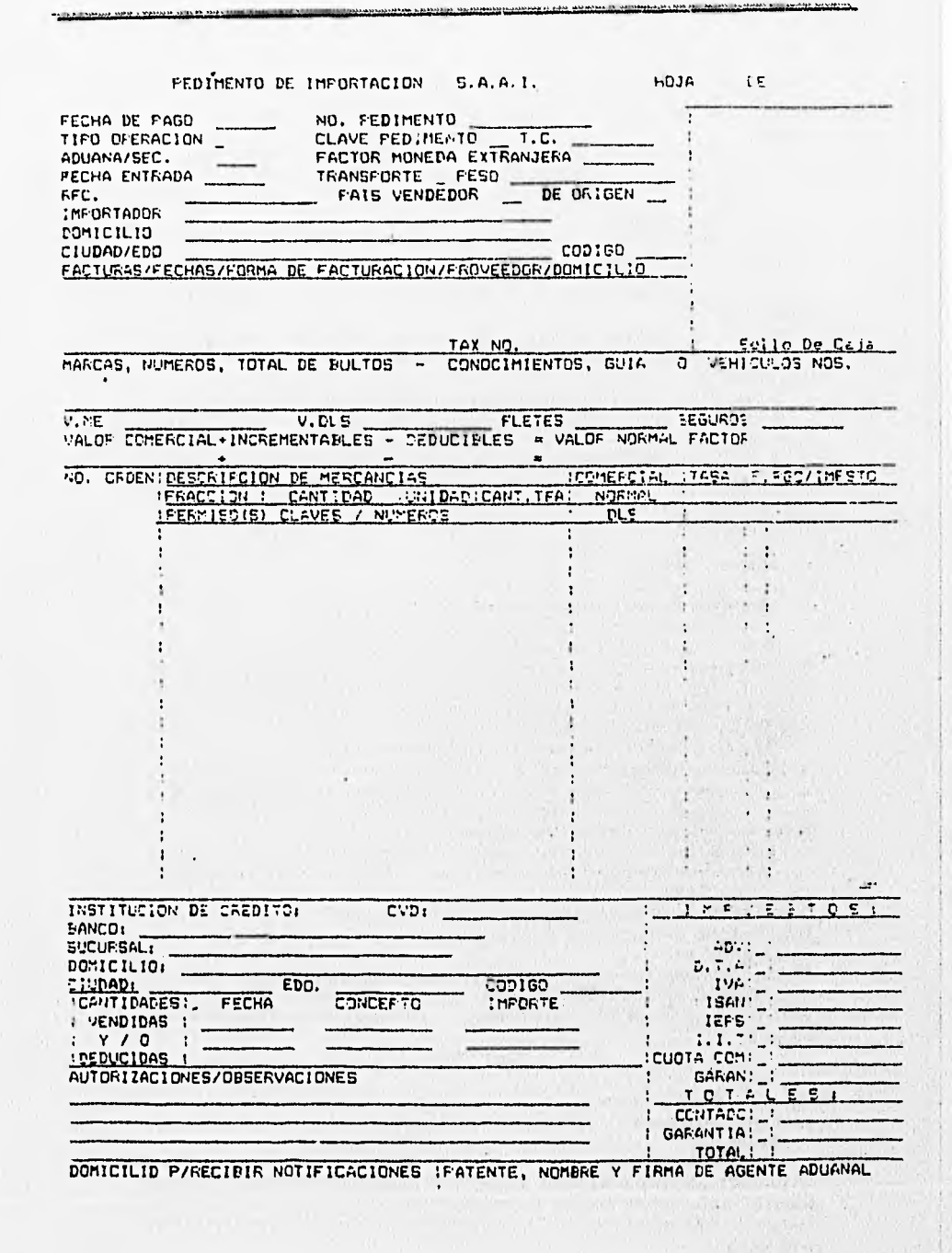

ANEXOS

踢

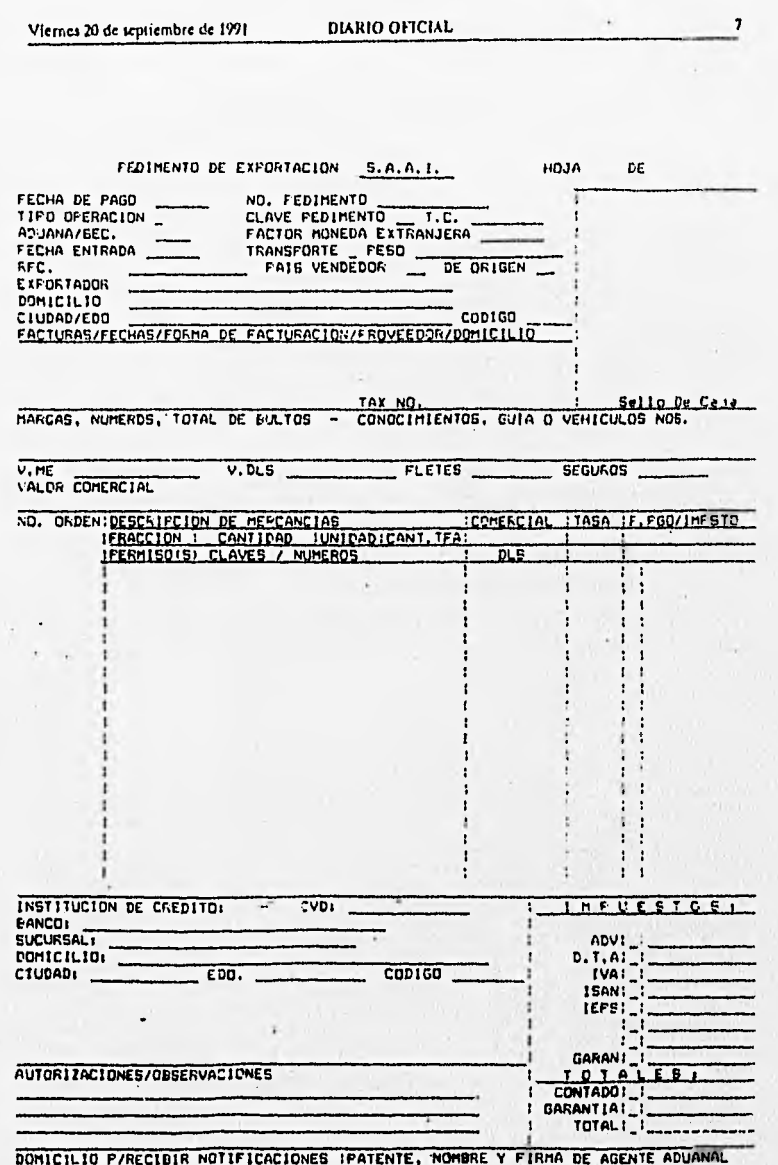

**ANX - 5**
$\frac{1}{2}$ 

缪

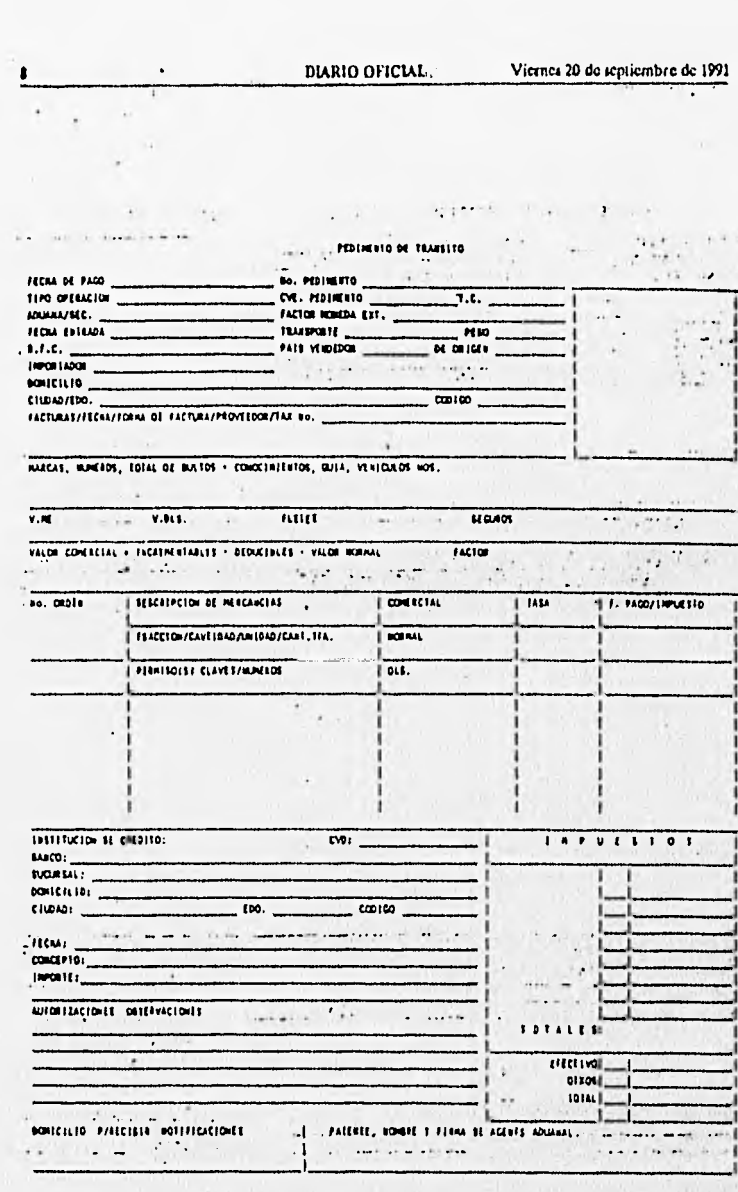

Ø

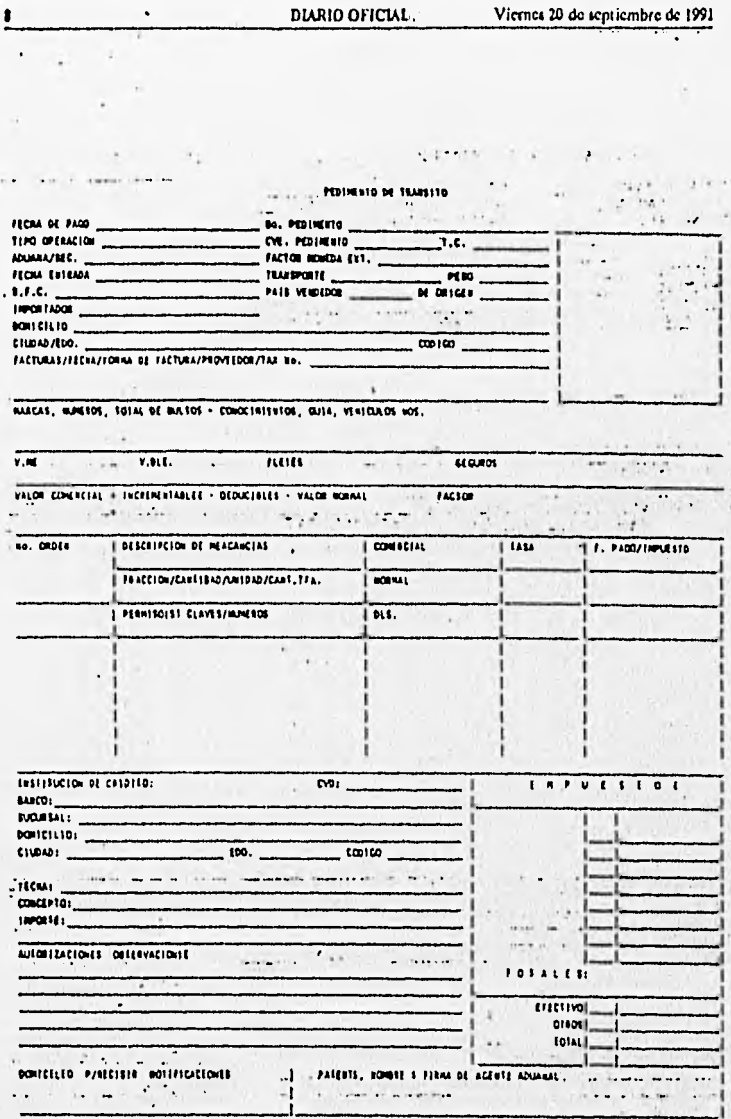

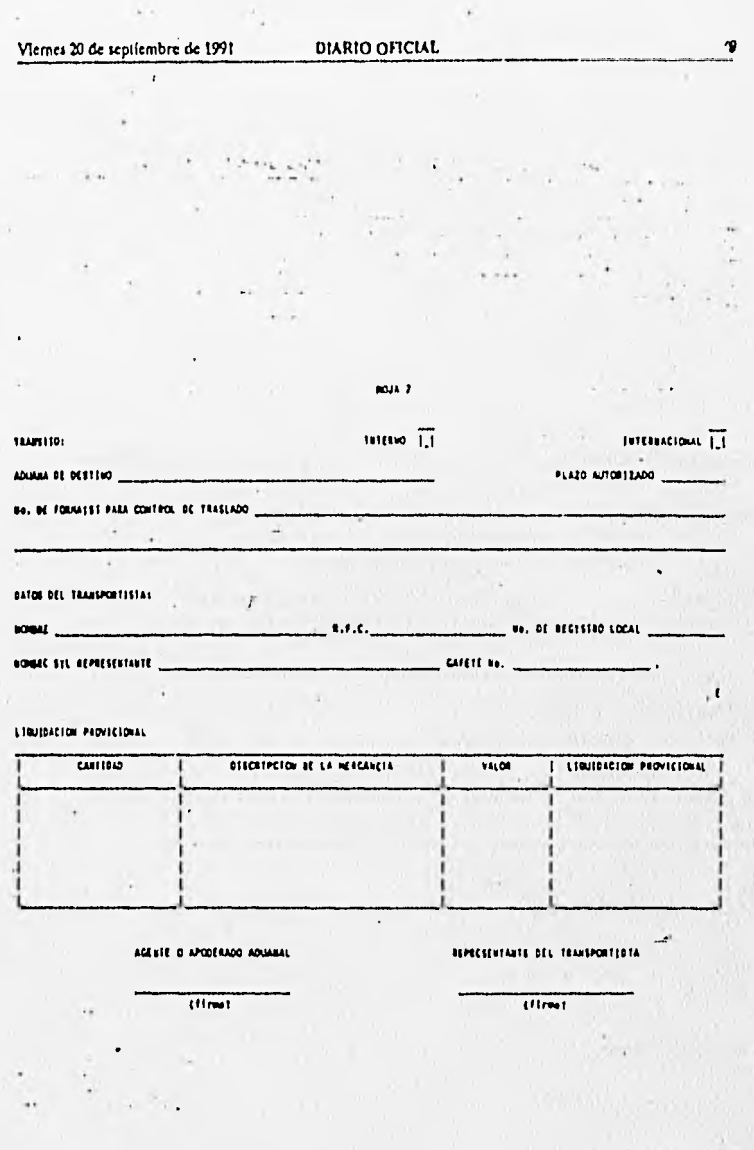

4

**AV** 

## PROGRAMAS FUENTE DE CÓDIGO DE BARRAS

/\* (C) COPYRIGHT 1991,92 SYMBOL TECHNOLOGIES, INC. ALL RIGHTS RESERVED. \*/ 

*JARRASSERRASSARK* /\* ENCODE.C --- Main encode routines for PDF417.

/\* Rev 1.0 10-25-91 M. O'Haire Initial revision \*1 /\* Rev 1.1 01-21-92 M. O'Haire Removed extra "last index" variable.\*/ /\* Rev 1.2 06-10-92 M. O'Haire Codewords[0] now contains the number\*/  $\prime$ of data codewords in array.  $^{\ast}$  $\prime^*$ Removed include of io.h  $^{\ast}$ 

#include <stdio.h> #include <stdlib.h> #include <fcntl.h>

#include "encode.h"

unsigned char input[MAX\_TO\_ENCODE]; /\* Array of data to be encoded \*/

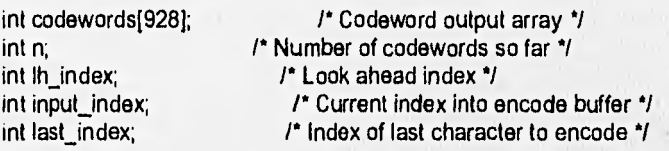

/\* load\_data(char \*fname) \*1 Name of file to encode.  $\prime^*$ fname $=$ 7  $\prime$ ٠, /\* This routine opens the specified file, and reads the data into the input\*/ /\* array.  $\gamma$ \*\*\*\*\*\*

void load\_data(char \*fname)

int rlen: FILE "file:

 $\overline{\mathcal{L}}$ 

 $\mathcal{I}_{\mathcal{I}}$ 

 $file = fopen(fname,'r+b'');$ 

/\* Unable to open file ? \*/ if(Ifile)

fprintf(stderr,"Error opening input stream\n");  $exit(1);$ 

ANY-R

RW.

```
\lambdar Read at most "MAX TO ENCODE" characters *1 
  rlen = fread(input, 1. MAX_TO_ENCODE, file);
  r Error reading ? *I 
  if(ferror(file)) 
  \mathcal{L}fprintf(stderr,"Read errorkn"); 
    exit(1), 
  J
  /* If we are not at the end of file, then the fila is too Iarge to encode 
  if(!feof(file)) 
  \{fprintf(stderr,"Data file too large to encode\n"); 
    exit(1); 
  \mathcal{Y}Initialize all indexes•"/ 
  lh index = input index = 0;
  r last index is the size of the file just read 
  last jndex = rlen; 
  fclose(file); 
ł
***************
/' put_codeword(int cw) 
                                                              */
    cw = Codeword to place finto codeword output stream. 
l.
                                                                            7
\mathbf{r}/* This routine appends the input codeword to the end of the codeword 
                                                                                  7
output stream. 
                                                               asanaanan j
void put_codeword(int cw) 
\overline{\mathcal{L}}/' Each label may contain up to 928 codewords. A minimum of 2 must be "/ 
  I<sup>\bullet</sup> reserved for security. The maximum number of data codewords is \prime/
  therefore 926 •/ 
  if(n == 926) 
  €
    fprintf(stderr,"Too many codewords in bar codeln"); 
    exit(1); 
  codewords(n++) = cw; 
ł
```

```
*************************************
I^* init vars(void)
                                                           ^{\prime}1* 
                                                      *1
/*This routine initializes any global variables. 
                                                                      ^{\prime}*******/
void init_vars(void) 
t
  I^* Initialize number of codewords to 1 'I" The first•codeword is always the total number of data codewords 
 /* in the bar code, therefore the minimum number of codewords is 1 */ 
  n = 1;
\mathcal{E}14444444444444*******************/
usage(void) 
                                                           \gamma\mathbf{I}^*٠,
/* This routine prints out the command line options when the option '-h' 
/* is used.<br>/**************
                                                         ^{\bullet}............................
                                                            **************/
void usage(void) 
€
  fprintf(stdout,"usage: encode input file (optionsiln"); 
  fprintf(stdout," options =\n");<br>fprintf(stdout," -h ou!
                              -h output this message\n");
\lambda/* process args(int argc, char "argv) 
                                                                     */ 
l• argc = Number of command line arguments 
                                                                           ٠,
/* argv = Command line arguments. 
                                                                      */ 
\mathbf{I}^**/
l* This routine processes the command line arguments. The first argument
/* is always the input file name.
                                                                 \gamma**********/
void process_args(int argc, char **argv)
\overline{\mathcal{L}}char *arg; 
  int i = 2;
  if(argc == 1) 
    usage(); 
    exit(1); 
  }
```

```
ANEXOS
```

```
while(i \leq \text{argc})
  €
     arg = argv[i++];
    if('arg++ == '.')\overline{\mathcal{L}}switch(*arg++) 
       ₹
          case 'h': \prime' Help option \primeusage() 
            exit(0); 
         break, 
       }
    \mathbf{)}\mathcal{E}\mathcal{E}*************/
/* output(void)
                                                                   7
\mathbf{r} . The set of \mathbf{r} is the set of \mathbf{r}r<br>
r This routine outputs the codeword output array via stdout.<br>
reserves in the conditional continues in the conditional contract of the codeword output array via stdout.
                                                                                         7
void output(void) 
\left\{ \right.int i, 
  /* Output the data codeword array */
  for(i = 0; i < n; i + j)
  t
     fprintf(stdout,"%.3u1n",codewords[i]); 
  } 
}
/**************
l^* main(int argc, char **argv)<br>l^* argc = Number of con
                                                                         7
t^* argc = Number of command line arguments<br>t^* argy = Command line arguments.
                                                                                     .,
     argy = Command line arguments.
                                                                                7
\mathbf{I}^* and \mathbf{I} also the set of \mathbf{I}/* /*<br>/* Main control routine for PDF417 data encoder. The executable produced */
\prime by the encode 'C' routines will take as input any binary data stream, \prime\prime/* and output data codewords. These data codewords can then be processed "/
\prime by "layout.exe" \prime********/
main(int argc, char "argv) 
€
  init_vars(); \blacksquare /* Initialize all global variables */
  process_args(argc, argv); /*Process command line arguments •l
```

```
ANX -11
```
 $1 - 1$ 

*Arrx* 

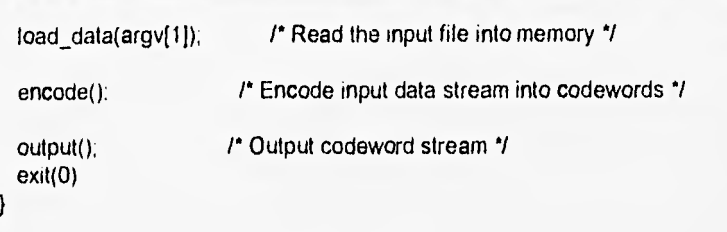

### *I'* (C) COPYRIGHT 1991,92 SYMBOL TECHNOLOGIES, INC. ALL RIGHTS RESERVED. \*/

 $\prime$  LAYOUT.C --- This module takes as input a CR/LF terminated codeword  $\prime$  $\mu^*$  stream. Layout, determines the correct number of columns  $\mu^*$  and rows, based on the number of data codewords, security  $\mu^*$ *I*" and rows, based on the number of data codewords, security "/<br>I" **in the least of the determining this information** a stream "/ level, etc. After determining this information, a stream \*/ of bar-space patterns is generated. This stream may be \*/ **Processed by a "print driver" which can take as input**  $\gamma$ **<br>ASCII CR/I E terminated "rows" of bar-space patterns** /\* ASCII CR/LF terminated "rows" of bar-space patterns. */•*  /'Rey 1.0 10-25-91 M. O'Haire Initial revislon /\*Rey 1.1 01-21-92 M. O'Haire Removed RowHeight variable. M. O'Haire Fail layout if number of rows or /\* Rey 1 2 06-10-92 \*/ columns fails Rows  $*$  Cols < total  $*$ /<br>codewords.  $\mathbf{I}^*$  $\mathbf{I}^*$ codewords.  $\prime$ Added support for truncated PDF. Removed include of io.h  $\gamma$ *I \* /•*  Changed pad codeword to 900 in order\*/ to stay consistant with suggested  $\gamma$  $\prime$ pad codeword in PDF417 spec.  $M$ *I\** Rey 1 3 09-21-92 M. O'Haire Added abitity to output codeword  $^{\bullet}$ statistics.<br>...............

#include <stdio.h> #include <stdlib.h> #include <string.h> #include <fcntl.h>

#include "encode h"

int Debug; patterns \*/ int Rows; int Cols: int n; r If Ibis flag is set, output codeword values instead of bar-space /\* Number of rows in current PDF417 bar code \*/ 1' Number of data columns in current PDF417 *bar* code 1 I' Number of data codewords

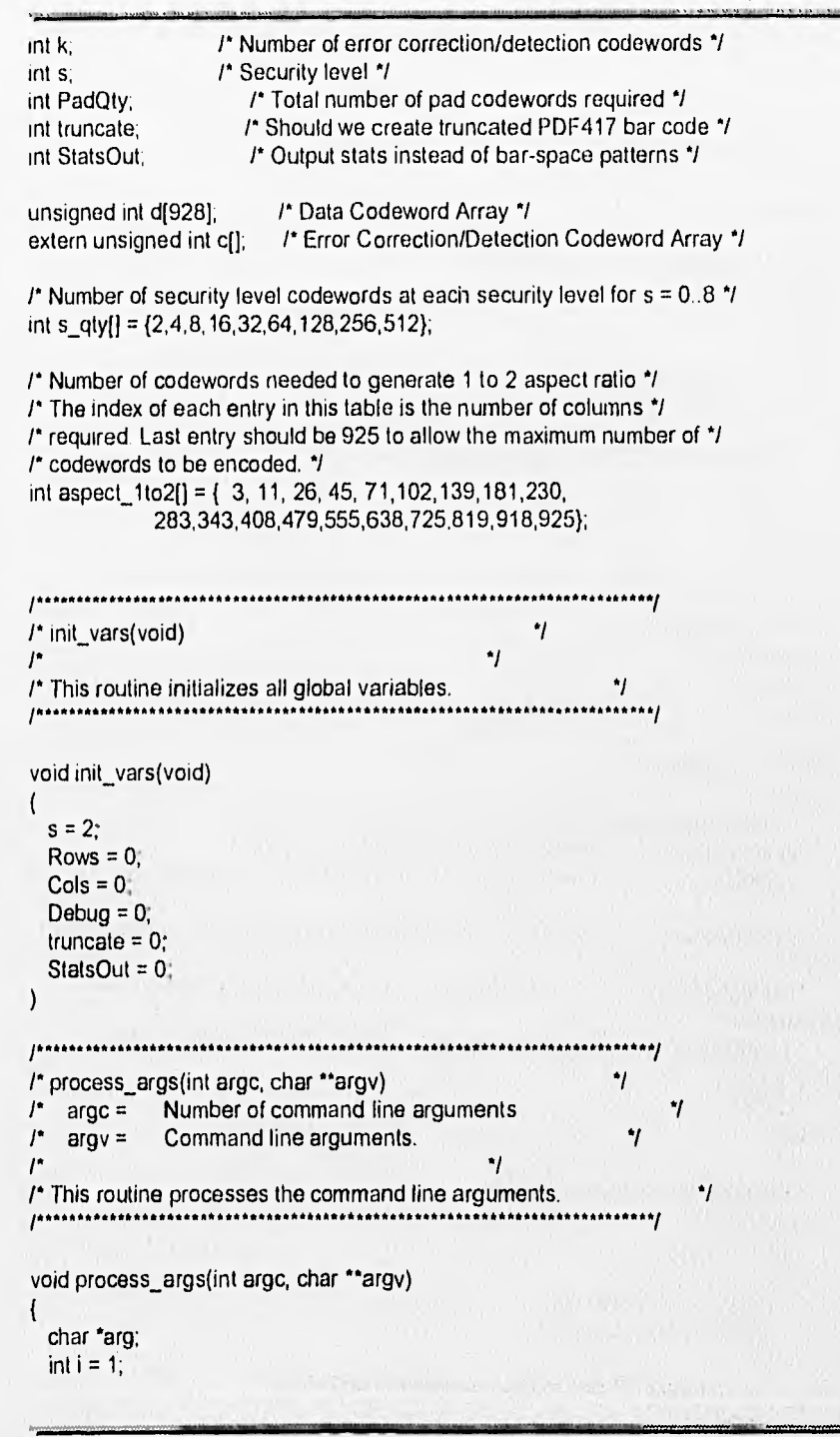

```
while(i <= argc) 
  ₹
    arg = argv[i++];
    if('arg++ == '-') 
    \sqrt{ }switch('arg++) 
       ł
         1* Change number of dala columns 
         case 'c':
           if(i < = arac)\overline{ }Cols = atoi(argv[i++]);if(Cols > 30 II Cols < 1) 
              €
                fprintf(stderr,"Cols must be between 1 and 30\n"); 
                exit(1);
              \mathcal{V}\overline{\phantom{a}}break; 
         /* Turn debugging on 
         case 'O': 
           Debug = 1;
         break; 
         /* Output "usage" 
         case 'h':
           fprintf(stdout,"usage: %s [options]\n",argv[0]);<br>fprintf(stdout," -s security Security level free
           fprintf(stdout," -s security Security level from 0 to 8\n");<br>fprintf(stdout," - r rows Total number of data rows to e
                                  -r rows Total number of data rows to encode from 3 to
90\n"); 
           fprintf(stdout," -c columns Total number of data columns to encode from 1 
to 301r1"); 
           fprintf(stdout," -D Debug flag. Output codewords instead of bar-
space patterns\n");<br>fprintf(stdout,"
                                  -1 flag Create truncated PDF417. 0 = NO, 1 = YES,
Default = 0 \ln");
           exit(0); 
         break; 
         /* Change number of data rows */
         case 'r':
           if(i \leq = \text{argc})\left\{ \right.Rows = atoi(argv[i++]);
             if(Rows > 90 || Rows < 3)
                fprintf(stderr,"Rows must be between 3 and 90\n");
                exit(1);
```

```
\overline{\phantom{a}}\mathcal{E}break; 
       1<sup>*</sup> Change Security level 1case 's': 
         if(i \leq z argc)
         \left\{ \right.s = \text{atoi}(\text{argv}[i++1)]if(s < 0 || s > 8)
           \overline{\mathcal{L}}fprintf(stderr,"Security must be between O and 81n"); 
              exit(1); 
           \mathcal{E}\mathbf{r}break; 
       case 'S': 
         if(i \leq \text{argc})
         \sqrt{ }StatsOut = atoi(argv[i++]);
         } 
       break; 
       /' Create truncated PDF417 bar code ? */ 
       case 't':
         if(i <= argc) 
         ⟨
           truncated = aloi(argv[i++]);
         } 
       break; 
      ł
   }
 }
١
                                                                 *******/
/ add_padding(int pad_qty) 
                                                                *1
r
    pad qty = Number of codewords to pad codeword data array *1r
                                                    \mathcal{L}/* This routine pads the data codeword array with extra "NULL" codewords. / 
/* The "NULL" codeword is 900, which has no affect on the data contents of "I
1' the PDF417 bar code when added to the end. Padding is required when the*/ 
/* software needs to fit the codewords into a certain number of rows and 1
1' columns, and the number of codewords is Iess than rows*columns. 
                                                                                  7
/ /
```
void add\_padding(int pad\_qty)

 $\overline{\mathcal{L}}$ int i;

/\*Move the data codewords out of the way "I memmove(&d[pad\_qty],d,sizeof(int)\*n); /\* Now fill in with the chosen pad codeword "900" "/ for( $i = 0$ ;  $i < pad_q(y; i++)$  $d[i] = 900;$ ł I" Bump the total number of data codewords /  $n + = pad_q$ ty; 1\* Update the "number of codewords" indicator "/  $d[n-1] = n;$ } \*\*\*\*\*\*\*\*\*\*\*\*\*\*/ /\* layout(void) 7  $^{\bullet}$ /\* 1' This routine calculates the number of rows and columns required based 1 /\* on the number of data codewords, and the number of error correction/ "/ /\* detection codewords. If needed, additional data codewords are appended /\* to the data codeword stream in order to satisfy the equation:  $^{\bullet}$ 1\* ٠,  $\prime$  rows\*columns =  $n + k$ 7 1\* 7  $1^*$  where  $n =$  number of data codewords  $\mathcal{V}^*$  k = number of error correction/detection codewords \*1 1\* /\* The data codewords appended are considered "pad" codewords since the \*/ /\* have no affect on the data contents of the PDF417 bar code. 7 istetan j void layout(void) ł int i; int tilcodewords; /\* Number of error correction/detection codewords to calculate \*/  $k = s_qty[s]$ ;  $1'$  The total number of codewords = number of data codewords + number of  $\prime$ /\* error correction/detection codewords \*/ tticodewords =  $n + k$ ; I\* Maximum number of codewords in a PDF417 bar code is 928.1

```
if(tticodewords > 928) 
ł
  fprintf(stderr,"Too many codewords\n");
  exit( 1), 
\lambda\prime<sup>*</sup> Has the user specified the number of rows or columns ? \prime\primeif(Rows || Cols)<br>{
  /* Has the user specified one but not the other ?*/ 
  if(!(Rows && Cols)) 
  \left\{ \right.1* The user has specified the number of rows 
    I" Calculate the nurnber of columns "/ 
    if(Rows) 
    \overline{\mathbf{f}}Cols = tticodewords/Rows; 
      if(tticodewords % Rows) 
         Cols++; 
      \mathcal{Y}/' The user has specified the number of columns */ 
    /* Calculate the number of rows •/ 
    else if(Cols) 
      Rows = tticodewords/Cols; 
      if(tticodewords % Cols) 
         Rows++; 
    \mathcal{Y}} 
\mathbf{I}else /* The user has not specified number of rows or columns */
\overline{\phantom{a}}I' Select the number of rows and columns based on an aspect ratio 
  \mu of 1 to 2 \gamma/*For each entrty in the aspect ratio table, find the entry 
  corresponding to the total number of codewords in the bar code 'I 
  for(i = 1; i \leq s) izeof(aspect_1to2)/sizeof(int); i++)if(tticodewords <= aspect_1to2(i-11) 
     \mathcal{I}_{\mathcal{I}}I* The index into the aspect table is the number of columns 
      /* Now calculate the number of rows required to match the */
       \prime desired aspect ratio \prime\primeCols = 1;
```

```
Rows = tticodewords/Cols, 
             if(tticodewords % Cols) 
             ⟨
               Rows++, 
             ł
            break, 
         \mathcal{E}\overline{\phantom{a}}\mathcal{E}if(Rows > 90 || Rows < 3)
    \overline{\mathcal{L}}fprintf(stderr,"Rows must be between 3 and 90\n");
       exit(1); 
    \mathcal{E}if(Cols > 30 || Cols < 1)
    \langlefprintf(stderr,"Cols must be between 1 and 30\n"); 
      exit(1); 
   } 
   if( Cols " Rows < tticodewords) 
   ₹
      fprintf(stderr,"Insufficient columns ands rows for %u codewords\n",tticodewords);
      exit( 1), 
   \mathcal{E}1' If the total number of codewords does not fil into a Cols'Rows matrix 
   1' Add additional pad codewords to satisfy: tticodewórds = Rows*Cols 
   if((Cols * Rows) != itlcodewords)\overline{A}PadQty = (Cols * Rows) - tticodewords;
     add_padding(PadQty);
   I
ł
   *******************
\frac{1}{2} load_data() \frac{1}{2} . The contract of \frac{1}{2} , \frac{1}{2} , \frac{1}{2} , \frac{1}{2} , \frac{1}{2} , \frac{1}{2} , \frac{1}{2} , \frac{1}{2} , \frac{1}{2} , \frac{1}{2} , \frac{1}{2} , \frac{1}{2} , \frac{1}{2} , \frac{1}{2} , \frac/* 
/*This routine reads codewords in ASCII from stdin, converts thern to 
                                                                                                    7
1' integers, and stuffs them into the codeword array. 
                                                                                          7.
  ***************************
void load_data(void) 
{
  PILE *file; 
  char string[8); 
  int i; 
                                                                                   voy
```
**.................................** 

```
Rows =tticodewords/Cols;
       if(tticodewords % Cols) 
       \mathbf{f}Rows++, 
       1 
       break, 
     \mathcal{E}} 
 ) 
 if(Rows > 90 || Rows < 3)
 ( 
   fprintf(stderr,"Rows must be between 3 and 90\n"); 
   exit(1); 
 ) 
 if(Cols > 30 || Cols < 1)
 \mathcal{I}fprintf(stderr,"Cols must be between 1 and 30\n"); 
   exit(1); 
 ) 
 if( Cols * Rows < tticodewords)
 ₹
   fprintf(stderr "Insufficient columns ands rows for %u codewords\n",tticodewords); 
   exit(1). 
 \mathcal{E}/* If the total number of codewords does not fit into a Cols*Rows matrix */ 
 I" Add additional pad codewords to satisfy: tticodewords = Rows*Cols "/ 
 if((Cots " Rows) != tticodewords) 
 \{PadQty = (Cols * Rows) - tticodewords;
   add_padding(PadQty), 
 ) 
) 
/ / 
I* load_data() 
                                                       ^{\ast}٠,
1" 
/* This routine reads codewords in ASCII from stdin, converts them to
I<sup>*</sup> integers, and stuffs them into the codeword array.
                                                                     7
1************+ + + +void load_data(void)
ł
  FILE 'file;
  char string[8]; 
  int i; 
                                         ANX -18
```
 $\frac{47}{14}$ 

int tmp.

 $n = 0$ ;

```
Re-open stdin in "Binary" mode *I 
file = fdopen(fileno(stdin),"r+b");
```
if(!file)

```
\overline{\mathcal{L}}fprintf(stderr,"Error opening input stream\n"); 
  exit(1);
```

```
\mathbf{I}
```

```
/* Load number of codewords */ 
if(!fgets(string,sizeof(string),file)) 
\left\{ \right.fprintf(stderr,"1/0 error\n"); 
  exit(1); 
\mathcal{E}
```

```
\prime* The first codeword is the total number of data codewords to follow - 1 \prime\primen = \text{atoi}(\text{string});
```

```
/' n-1 codewords remain to•be read "1 
i = n-t:
```

```
1' Stuff the total number of codewords into d[n-1] '/
d[i-] = n,
```

```
/* Now read the remaining codewords */ 
while(i > = 0)
\overline{\mathcal{L}}if(!fgets(string,sizeof(string),file))
```

```
if(feof(file))
```

```
break;
```

```
I
fprintf(stderr,"1/0 error\n"); 
exit(1);
```

```
<sup>)</sup>
```
 $\overline{\mathcal{L}}$ 

 $\langle$ 

```
d[i-] = <i>atoi</i>(string);\mathbf{I}
```

```
fclose(file);
```
J

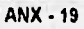

\*\*\*\*\*/

```
*/
/* main(int argc, char ** argv)
    \text{argc} = Number of command line arguments
                                                                  ۰,
\prime^*4
ľ.
    arav =Command line arguments.
                                               \cdot\prime/* Main control routine layout exe. This routine loads the data stream, "/
/* lays the codewords into rows and columns, adds security codewords, and "/
/* outputs bar-space patterns.
                                                         7
                                                        ***********/
main(int argc, char ** argv)
\{init_vars();
                       /* Initialize all global variables */
 process_args(argc, argv); /* Process command line arguments */
                       /* Load data from stdin, into codeword array */
 load data();
                     /* Calculate tayout of codewords into rows and columns */
 tayout();
 security();
                      /* Calculate security codewords and append to codeword
stream */
 gen codewords(); /* Generate codewords as bar-space patterns */
\mathbf{I}
```
/\* (C) COPYRIGHT 1991,92 SYMBOL TECHNOLOGIES, INC. ALL RIGHTS RESERVED '/  $j$ \*\*\*\*\*\*\*\*\*\*\*\*\*\*\*\* /\* HPPCL.C --- This module takes in bar-space patterns (for a PDF417 bar \*/ code), and creates a bitmapped PDF417 image. The bitmap is'/ r j\* then converted into an an HP PCL data stream. 7 ı. All measurements in this program are specified in inches. \*/ --------------------------------/\* Rev 1.0 08-07-92 M. O'Haire Initial revision \*/<br>/\* Rev 1.1 09-18-92 M. O'Haire Fixed bugs which caused problems \*/  $\gamma$  . The set of  $\gamma$ with X and Y dimension. **1**  $\mu$ \*\*\*\*\*\*\*\*\*\*\*\*\*\*\*\*\*\*\*\*\*\*\*\*\*\*\*\*\*\*\*\*\*\*  $1***$ #include <stdio.h> #include <stdlib.h> #include <string.h> #include <fcntl.h> ffinclude "stddrv.h"

#define BINARY\_MODE(f) setmode(fileno((f)), O\_BINARY)

```
/* Printer specific variables and defines */
#define DPI 300.00
```
/\* Printer specific functions \*/

extern PDF417\_PRINTER printer[1], extern PDF417\_SYMBOL pdf417[1];

char dest[600), PDF417\_SYMBOL p2[1];

void scale\_row(unsigned char \*src, unsigned char \*dest, int length, int scale\_x)

unsigned char mask; int i; int length2;

length2 = length;

ł

```
PDFResetlmage(p2);
```

```
PDFDefault(p2);
```

```
PDFSetDPI(printer, DPI);
```

```
while(length--)
```
 $\{$ 

```
\text{mask} = 0 \times 80;
```

```
for(i = 1; i \le 8; i+1)
€
  if(*src & mask) 
  { 
    addbar(scale_x, p2); 
  \mathbf{)}else 
  { 
    addspace(scale_x, p2); 
  I
  mask >>= 1;
}
```

```
src++; 
}
```
 $\mathcal{E}$ 

memcpy(dest,p2->bitmap,length2\*scale\_x);

```
1000000/* output(void) *1
```

```
ANX - 21
```
 $^{\bullet}$ 

```
I^*7
/* This routine creates a bitmap, and outputs command stream compatible 
/' with the current printer. 
                                                       7
/ / 
void output(PDF417_SYMBOL 'p) 
₹
 char 'ptr; 
  int xpos,ypos; 
  int i,j; 
  int Iength; 
  double t; 
  /' Turn software scaling on in both X and Y dimension */ 
  t = (p - > xd)^* printer-\geqdpi) + 0.50;
  printer->scale_x = (int)t > 1.00 ? t : 1;
  t = (p - yd * printer - 2dpi) + 0.50;printer->scale_y = (int)t > 1.00 ? t : 1;
  1' Should we strip out printer control commands ? 
  /' This should be true if the output stream is being merged 
  /* with an application specific printer stream */
  if(!printer->strip) 
  l
    /*Reset Printer / 
    fprintf(stdout, "\x1B");
    fprintf(stdout, "E"); 
    /' Set number of copies *1 
    fprintf(stdout, "\x1B&I%uX", printer->copies);
  ł
  I' Set raster graphic DPI */ 
  fprintf(stdout, "x1B"t%uR", (int)printer->dpi);
  1' Set horizontal and vertical cursor position 
  t = p->xo " printer->dpi; 
  xpos = (int)t;t = p - yo * printer - dqi;ypos = (int)t;fprintf(stdout, "x1B"p%ux%uY", xpos, ypos);
  Set image height '1 
  fprintf(stdout, "\x1B"r%uT", p->Rows"printer->scale_y);
  /' Set image width*/
```

```
fprintf(stdout, "\x1B"r%uS", p->bits_per_row"printer->scale_x);
 /* Start raster graphics mode *I 
 fprintf(stdout, "\x1B*r1A");
 /* Output bitmap */
 length = p->bytes_per_row; 
 ptr = p->bitmap; 
 for(i = 1; i \le p->Rows; i++)
 \overline{\mathcal{L}}if(printer->scale_x > 1) 
    €
      scale_row(ptr, dest, length, printer->scale_x); 
    \mathbf{I}for(j = 1; j \leq p printer->scale_y; j++)\overline{\mathcal{L}}fprintf(stdout, "\x1B*b%uW",p->bytes_per_row*printer->scale_x);
      if(printer->scale_x > 1) 
      ₹
        fwrite(dest, 1, p->bytes_per_row"printer->scale_x, stdout); 
      ł
      else 
      \mathcal{I}_{\mathcal{I}}fwrite(ptr, 1, p->bytes_per_row, stdout); 
      } 
    ł
   ptr += p->bytes_per_row; 
  } 
 1* End raster graphics 
  fprintf(stdout, "\x1B*rB");
  if(lprinter->strip) 
  \overline{\mathcal{L}}Seperate print job "I 
    fprintf(stdout, "\x1B&I1T");
    /*Reset Printer •/ 
    fprintf(stdout, "\x1B");
    fprintf(stdout, "E"); 
  \mathcal{E}₹
                                                                           ***j
I" main(int argc, char "argv) 
                                                                    *1
     \text{argc} = Number of command line arguments
                                                                               7
```
**ANEXOS 11.** 

..•••••...... ...... .••••••,.  $^{\bullet}$ argv = Command line arguments. ٠,  $\mathcal{L}$ 1\* Main control routine fcir postscr print driver. This driver takes \*/ /\* bar-space patterns and converts them into command string compatible with\*/ 7 /\* a postscript printer. The format of the input stream is as foltows: /\* \*1 /\* bar space bar space ... bar space bar <CR><LF>  $.$   $\gamma$ /\* \*1 /\* bar space bar space ... bar space bar < $CR$ > < $LP$ >  $\cdot$ /\*  $\cdot$   $\leq$   $CF$  > \*/  $<$ EOF> -7 / / main(int argc, char \*\* argv) BINARY\_MODE(stdout); PDFPtrDefault(printer); It initialize all global variables \*/ PDFResetImage(pdf417); /\* Initialize this instance of a PDF417 \*/ PDFDefault(pdf417); /' Set this PDF to default values '/ process\_args(argc, argv, pdf417); /\* Process command line arguments \*/ create\_bitmap(pdf417); /\* Create bitmap based on bar-space patterns from PDF417 encoder \*/ output(pdf417); /\* Output PDF417 using printers native format \*/}

# **CÓDIGO<br>FUENTE**

• programa : menu.p Menu Principal Cadepa.  $^{\bullet}$   $\cdots$  $^{\bullet}$ def var w\_opcion as character extent 10 . def new global shared var wopcion as Integer no-undo. def var w\_fecha as date initial today. def var w\_cvepla like pla\_cvepla no-undo initial "01". def new global shared var w\_razsoc like pla\_razsoc no-undo. def new global shared var w\_rfc like pla\_rfc no-undo. def new global shared var w\_slglas like pla\_siglas no-undo. def new global shared var w\_observaciones like pla\_observaciones no-undo . if w\_razsoc =  $"$  " then do: 1' prompt-for pla\_cvepla with trame planta centered side-label. find pla\_mstr where pla\_cvepla = w\_cvepla no-lock no-error. if not available pla\_mstr then do: message "Planta inexistente". quit. end. else do: assign  $w$ \_razsoc = pla\_razsoc w\_rfc = pla\_rfc w\_siglas = pla\_siglas w\_observaciones(1) = pla\_observaciones(1)  $w<sub>o</sub>$ observaciones $[2] = p1a<sub>o</sub>$ observaciones $[2]$ . end. end. do while true: hide all. display string(time,"hh:mm:ss") at 1<br>w fecha at 70  $w$  fecha "Dir. Rel. Gub." at 1 "Menu Principal" <sup>al 33</sup><br>"menu00.n" al 70 "menu00.p" with frame encabezado no-labels title w\_razsoc color messages display<br>" Catalogos " Catalogos " @ w\_opcion[1] at 1<br>" Remisiones " @ w\_opcion[2] at " Remisiones " @ w\_opcion(2) at 1<br>Documentos " @ w\_opcion(3) at 1 " Documentos " @ w\_opcion(3) at 1<br>" Rectificaciones " @ w\_opcion(4) at 1 Rectificaciones " @ w\_opclon(4) at 1<br>Reportes " @ w opcion(5) at 1 " @ w\_opcion[5] at 1 " Codigo de Barras " @ w\_opcion[6] at 1 " Generacion Archivos " @ w\_opcion[7] at 1 " Conectividad " @ w\_opcion[8] at 1 " Interprete de Errores " @ w\_opcion[9] at 1<br>" Terminar " @ w\_opcion[10] at 1 " @ w\_opcion(10) at 1 with frame menu width 25 no-labels. choose field w\_opcion auto-retum with trame menu

ANX • 25

/\*

 $-1 - 2$ 

 $1 - 1$ 

**LES** 

u.

of Cash

 $\hat{W}_i$ 

 $(1, 1, 2, 3)$ Dartiste. where

> **PARK** 4 人名伊尔

**Wellington** 

```
with centered row 7 
      if frame-index >= 1 and frame-index \leq 9 then do:
      wopcion = frame-index.
     if wopcion = 8 then do:
     dos. 
       end. 
      else do: 
     run rnopc.p. 
     end. 
    end. 
    else 
   if frame•index eq 10 then quil. 
   else 
   message "w_opcion no Valida".
   end. 
quit.
```
/\*

' programa : acatpar,p Llena el archivo de Catalofo de Partes

```
input from rcat.d. 
repeat: 
   create pt_mstr. 
   import pt_mstr. 
end. 
input close.
```

```
l -
```
• programa : acuni.p \* LLena el archivo de Control de unidades

input from rouni.d. repeat: create cu\_mstr. import cu\_mstr. end. input clase.

/\*---- • programa : afpvea.p • Llena el archivo de Factores mensuales

Input from fpvea.d. repeat: create ft\_mstr. import ft\_mstr.

W is against employ

 $1 - \mu \nabla^2 (2 + 1) \nabla^2 (1 - 2) =$ 

儒

end. input close.

/\*•---

*/•--* 

\* programa : afrac.p • llena el archivo de fracciones arancelarias

**input from rfrac d. repeat create fr\_mstr. impod fr\_mstr. end. input dosel,** 

**• programa : arddocto.p** 

**• Llena el archivo de Catalogo de Detalle de Documentos** 

**input from rddocto.d. repeat:**  create sad\_det. **import sad\_det. and,** 

**input dote.** 

**i•--**   $*$  programa : arrecti.p **• Llena el archivo de Rectificaciones de Documentos** 

**Input from rrecti.d, repeat:**  create rec\_mstr. **Impact rec mstr.**  find sa\_mstr where sa\_cvedoc = rec\_cvedoc\_ant and **sa\_numdoc = rec\_numdoc\_ant and sa\_cvepatadu = rec\_cvepatadu no•error. if available aa\_mstr then do:**  assign rec\_timpadval = sa\_timpadval **rec imptraad = sa\_imptraad rec\_timplva = ae\_timpiva. end. find sa mstr where sa\_cvedoc = "RO"** and **sa\_numdoc = rec\_numrec and aa\_cvepatadu = rec\_cvepatadu no-error. if available sa\_mstr then do: asslgn rec\_atimpadval = sa\_timpadval rec\_aimptraad = sa\_imptraad** 

```
recalimpiva = sa_timpiva 
         rec\_dtimpadval = rec_atimpadval - rec_timpadval
         rec_dimptraad = recaimptraad - rec_implraad 
         rec dtimpiva = rec_atimpiva - rec_timpiva .
   end. 
end. 
input close. 
/* 
• programa : atipcam.p
```

```
Llena el archivo de tipos de cambio 
*/
```

```
input from tipcam.d. 
repeat: 
 create tc_mstr. 
 import tc_mstr.
end. 
input close.
```

```
def var w_numdoc like sa_numdoc.
def var w_numdocn like sa_numdoc label "Num.Nvo.". 
repeat: 
 update w_numdoc w_numdocn. 
 for each sad_det where sad_cvedoc = "f3" and sad_numdoc = w_numdoc 
   and sad_cvepatadu = 9026: 
   assign sad_numdoc = w_numdocn 
   sad_cvepatadu = 6003. 
 end.
```
end,

```
/' 
Programa : diccionario.p.
```
**def var pindex as character formal "xxx" label "Idx" no-undo. def var nindexp like \_Index-name no-undo, def var primario as char formal "xxxxx" label "Idx.Prim".** 

**output to hhqdic.prn paged.** 

for each \_file no-lock where substring(\_file-name,1,1) <> "\_":  $nindexp = "$ . find \_index no-lock where \_file-recid = recid(\_file) and recid(\_index) = \_prime-index no-error. display \_file-name formal "x(15)" at 5 \_lile. desc format "x(60)" label "Descripcion" \_Index-name format **"x(20)" label "Indice Primario"**  with width 105 title "----- Tablas de la Base ----".

end. page.<br>for each \_file no-lock where substring(\_file-name,1,1) <> "\_": for each \_index no-lock where \_file-recid = recid(\_file): primario  $=$   $\frac{1}{1}$ if recid(\_index) = \_prime-index then do: primario = " end. for each  $\frac{1}{2}$  index-field no-lock where  $\frac{1}{2}$  index-recid = recid(  $\frac{1}{2}$  index): find  $field$  no-lock where recid(  $field = field$ -recid no-error. display \_filemame formal "x(15)" at 5 Index-name formal "x(20)" primario \_unique active ascending index-seq label "Seq" field-name formal "x(20)" Jabel formal "x(20)" formal formal "x(25)" with width 150 title "------ tndices -----". end. put skip(1). end, pul skip(2). end. page. for each  $\text{file}$  no-lock where substring( $\text{file}$ -name,1,1) <> " $\text{__}"$ , each field no-lock where field. file-recid = recid(file) break by \_file-name by \_field-name: if first-of(\_file-name) then do: put "Tabla : " at 5 space(2) \_fila-name formal "x(20)" space(5) file.\_desc. end. find first index-field no-lock where \_field-recid = recid( field) **no-er**ror. pindex = "". if available (index-field) then do:  $pindex = """"$ . end. display file-name format "x(15)" at 5 field-name format "x(20)" Jabel formal "x(20)" \_formal formal "x(25)" extent format "zzzz" pindex formal "xxx" \_field.\_desc formal "x(60)" with width 165 title "----- Campos de la Base ------". if last-of(\_file-name) then do: put "" skip (1). end.

 $I^*$ 

programa : gcodbar p

\* Genera codigo de barras para declaracion y rectificacion  $...y$ 

def shared var wild like plainfo no-undo. def shared var wilrazsoc like plair razsoc no-undo. as integer format "999" no-undo. def var w\_reg def var w\_archivo as character format "x(15)" no-undo initial "". def var w\_blancos as character format "9(199)". def var w\_fecent as integer format "999999" no-undo. def var w\_fecpag as integer format "999999" no-undo. def var w\_unidades\_as integer format "9999" label "No.Unidades" no-undo. def var w\_tcontrib\_like sa\_tcontrib no-undo. def stream arch.

#### display

```
string(time,"hh:mm:ss")
                              at<sub>1</sub>today
                       at 70
"Dir. Rel. Gub."
                          at<sub>1</sub>"Genera codigo de barras de Documentos" at 23
"gcodbar.p"
                         to 78
    with title w_razsoc frame enca no-labels.
```
#### repeat:

```
output to terminal.
prompt-for sa_cvedoc sa_numdoc sa_cvepatadu with frame llave.
w archivo = string(input sa numdoc, "9999999") + ".bar".
update w_unidades w_archivo with frame llave.
find sa_mstr where sa_cvedoc = input sa_cvedoc and
  sa_numdoc = input sa_numdoc and
  sa_cvepatadu = Input sa_cvepatadu use-index sa_clave.
if not available sa_mstr then do:
  message "No existe No. de documento".
  pause.
  next.
end.
else do:
  if sa_cvedoc = "R0" then do:
find rec_mstr where sa_numdoc = rec_numrec no-error.
if not available rec_mstr then do:
 message "No existe No. de Rectificacion".
 pause.
 next.
end.
  end.
end.
output stream arch to value (w_archivo).
w_fecent = ((day(sa_fecent) * 10000)
 + (month(sa_fecent) * 100)
 + (year(sa_fecent) - 1900)).
w_fecpag = ((day(sa_fecpag) * 10000)
 + (month(sa_fecpag) * 100)
```
+ (year(sa\_fecpag) - 1900)). 1' Campos de captura '1 put stream arch skip(1) sa\_cvepatadu format "9999" space(0) skip(1)<br>1 format "9999" space(0) skip(1)  $space(0)$  skip(1)<br>space(0) skip(1) w\_unidades format "9999" sa\_cvedoc format "xx" space(0) skip(1)<br>sa\_numdoc format "9999999" space(0) skip(1) sa\_numdoc format "99999999"<br>w\_rfc format "x(13)" s space(0) skip(1)<br>space(0) skip(1) sa\_cvepao format "xx"<br>sa\_acuse format "x(8)" space(0) skip(1) 1' total de caracteres para captura 52 / /' campos del documento '1 w\_fecent formal "999999" **space(0) format "99"<br>format "9" sa\_cvesec format "9" space(0) sa\_tipope formal "9" space(0) sa\_cvepav format "XX" space(0)**  sa\_cvetra format "9" space(0)<br>
/\* w\_peso \*/ 0 format "999999999999.999" **1' w\_peso 9 0 formal "99999999999.999" space(0) 10 formal "9999999999"** space(0)<br>**10 formal "999999**99" space(0) 1' w\_impseg / **0 format "99999999" space(0) sa\_tipcam format "99.99999"** space(0)<br> **w\_fecpag format "999999"** space(0) **formal "999999"** space(0)<br>**formal "9"** space(0) /\* w\_cvetrad \*/ 0 format "9" space(0) **sa imptraad formal "999999999999" space(0) 1' w cvetraad2 9 0 formal "9" space(0) 1' w imptrad2 1 0 formal "999999999999" space(0) 1" wcverear 9 0 formal "9" space(0) sa\_recar formal "999999999999" space(0). 1" total de caracteres por documento 98 9 1' campos de las fracciones "1 w\_reg = O. for each sad\_det where sad\_cvedoc = sa\_cvedoc and sad\_numdoc = sa\_numdoc and sad\_cvepatadu = sa\_cvepatadu use-index sad\_clave: w\_reg = w\_reg + 1. pul stream arch sad\_fraccion formal "99999999"** space(0) **sad cveum formal "99" space(0) sad\_cancom formar99999999999.999" space(0) sad\_cantar formar99999999999.999" space(0) sad aduana formal "999999999999" space(0) 1' w\_c;eadval 1 0 formal "9" space(0) sad\_impadval format "999999999999" space(0) 1' w\_cveadval2 9 0 formal "9" space(0) 1' w\_impadval2 9 0 formal "999999999999" space(0) /\* w\_cvecuocom 9 0 format "9" space(0)**  format "99999999999999" space(0) I' w\_cvecuoco2 / 0 **format "9" space(0) / w\_impcuoco2 1 O format "999999999999" space(0) 1" w cveiva 9 0 formal "9" space(0)** 

m

/\* w-impiva \*/ 0 format "999999999999" space(0)  $\prime$  w cveiva2  $\prime$  0 format "9"  $space(0)$ /\* w\_impiva2 \*/ 0 format "999999999999" space(0) format "9" /\* w\_cveisan \*/ 0  $space(0)$ format "9999999999999" space(0) /\* w impisan \*/ 0 /\* w cveieps \*/ 0 format "9" space(0) format "9999999999999" space(0) /\* w impleps \*/ 0 sad valcom format "9999999999999" space(0) format "9999999999999" space(0) /\* w\_valagre \*/ 0 format "9" /' w desourg '/ 9  $space(0)$ sad\_tasaadval\_format "999.9" space(0) /\* w\_tasiva \*/ 10.0 format "99.99"  $space(0)$ /\* w\_tasieps \*/ 0 format "999.99"  $space(0)$ sad\_cveumtar format "99"  $space(0)$ . end. do while w\_reg < 3:  $w_{1}$ reg =  $w_{1}$ reg + 1. put stream arch w\_biancos. end. /\* total de caracteres por fraccion 199 \*/ /\* total de caracteres por 3 fracciones 747 \*/ /\* campos de las contribuciones \*/ w\_tcontrib = sa\_tcontrib + sa\_otros. put stream arch sa timpadval format "999999999999" space(0) sa imptraad format "9999999999999" space(0) sa\_timpiva format "9999999999999" space(0) /\*-----

\* programa : gdisk.p

<sup>\*</sup> Genera los discos para la DCG

\* Fecha Creacion: 03/10/94

\* Fecha Actualizacion : 03/10/94

 $1 - 1$ 

def var w\_fecini as date format "99/99/99" initial today no-undo

label "Fecha inicial". def var w\_fecfin\_as date format "99/99/99" initial today no-undo

label "Fecha Final".

def var w\_fecent as integer format "999999" no-undo. def var w\_fecpag\_as integer format "999999" no-undo. def var w\_signo as character format "X" no-undo. def var w\_fecha as date format "99/99/99" initial today no-undo. def var w\_archivo as character format "x(15)" label "Nombre de Archivo"

initial "atc6003f32.001" no-undo.

def var w\_cvedoc\_like sa\_cvedoc no-undo. def var w\_tcvedoc as character format "xx" extent 5 no-undo

label "Cvedoc". def var w\_i as integer format "99" no-undo. def var w\_reg as integer format ">>>,>>9" no-undo. def var w\_valcom as integer format "9999999999999" no-undo.

```
def shared var w razsoc like pla_razsoc no-undo. 
def shared var w_rfc like pla_rfc no-undo.
def stream arch. 
display 
    string(time,"hh:mm:ss") at 1<br>w fecha at 70
   w_fecha at 70<br>"Dir. Rel. Gub." at 1
   "Dir. Rel. Gub."
   "Generacion de Diskettes" at 35<br>"gdisk.p" at 72
    "gdisk.p"
     with title w_razsoc width 80 frame encabezado no-labels.
form 
   w_tcvedoc(1) w_tcvedoc(2) w_tcvedoc(3) w_tcvedoc(4) w_tcvedoc(5)
   w_fecini w_fecfin w_archivo
with centered frame datos 1 columns.
w_fecha = today.
repeat: 
  output to terminal. 
  w_{1}reg = 0.
  update w_tcvedoc w_fecini w_fecfin w_archivo with frame datos.
  output stream arch to value (w_archivo).
  do w_i = 1 to 5:
    if w_tcvedoc(w_i) = "" then
 next. 
    else do: 
w_{\text{c}} cvedoc = w_{\text{c}}tcvedoc[w_{\text{c}}].
• Documentos "R" Relacion de Rectificacion de Documentos 
 if w_cvedoc = "R" then do: 
  for each rec_mstr where rec_fecpag >= w_fecini and
  rec_fecpag <= w_fecfin 
    by rec_numrec: 
w_fecpag = ((day(rec_fecpag) • 10000) 
  + (month(rec_fecpag) • 100) 
  + (year(rec fecpag) • 1900)). 
w_reg = w_reg + 1. 
put stream arch 
  "R" at 1 format "X" space(0) 
  rec_cvepatadu format "9999" space(0)
  rec_numrec format "9999999" space(0)<br>"R1" format "XX" space(0)
  "R1" format "XX"
  rec_cvepatadu format "9999" space(0)
  rec_numdoc_ant formal "9999999" space(0) 
  rec_cvedoc_ant format "XX" space(0)
  w_fecpag format "9999999" space(0)
  sklp. 
  end, 
end. 
else do: 
^{\prime} .....
```
#### • Documentos "RT' de Registros totales de Pedimentos

```
1.1.1if w cyedoc = "RT" then do:
   for each sa_mstr where sa_cvedoc = w_cvedoc and
   sa_fecpag >= w_fecini and
   sa_fecpag <= w_fecfin
    by sa_numdoc:
 w_{\text{recpag}} = ((day(sa_{\text{recpag}}) * 10000)+ (month(sa fecpag) * 100)
   + (year(sa_fecpag) - 1900)).
 for each sad_det where sad_cvedoc = sa_cvedoc and
     sad_numdoc = sa_numdoc and
     sad_cvepatadu = sa_cvepatadu
 use-index sad clave:
   w reg = w reg + 1.
   put stream arch
 w_fecpag.at 1 format "999999"
                                      space(0)sa cveadu
               format "99"
                                   space(0)
               format "9"
 sa cvesec
                                   space(0)sa cvedoc
              format "XX"
                                  space(0)
              format "9"
 sa tipope
                                  space(0)format "9999999"
 sa numdoc
                                       space(0)sad fraccion format "999999999"
                                       space(0)
sad_cantar format "99999999999.999" space(0)<br>sad_valcom format "9999999999999" space(0)
sa cvepatadu format "9999"
                                     space(0)skip.
end.
  end.
 end.
 else do:
P_{\text{max}}* Documentos "R1" de "F2" Declaraciones Complementarias Positivas/Negativas
...1
 if w cvedoc = "R1" then do:
  for each sa_mstr where sa_cvedoc = w_cvedoc and
  sa_fecent >= w_fecini and
  sa_fecent <= w_fecfin
   by sa_numdoc by sa_cvepatadu:
for each sad_det where sad_cvedoc = sa_cvedoc and
    sad_numdoc = sa_numdoc and
    sad_cvepatadu = sa_cvepatadu
use-index sad_clave:
  if sad_valcom < 0 then do:
    w_ valcom = 0 - sad valcom.
    W_ssigno = "-".
  end.
  else do:
    w_valcom = sad_valcom.
    w_signo = "+".
  end.
  w_{1}reg = w_{1}reg + 1.
  put stream arch
sa_cveadu
                                  space(0)
              format "99"
```

```
ANEXOS
```

```
format "9"
sa_cvesec
                                space(0)sa_cvedoc
              format "XX"
                                  space(0)
sa_tipope
             format "9"
                               space(0)format "9999999"
sa numdoc
                                     space(0)sad fraccion format "999999999"
                                     space(0)w signo
             format "X"
                               space(0)
              format "999999999999" space(0)
w valcom
sa_cvepatadu format "9999"
                                    space(0)skip.
end
  end
end.
else do:
f^*......
* Documento "F2" Entradas a Deposito Fiscal
1 - 1if w_cvedoc = "F2" then do:
  for each sa_mstr where sa_cvedoc = w_cvedoc and
 sa_fecent >= w_fecini and
 sa_fecent <= w_fecfin
   by sa_numdoc by sa_cvepatadu:
{idisk.i}
  end.
end.
1 - 1 - 1* Documento "F3" Extracciones de Deposito Fiscal
* Documentos que utilizan fecha de pago para su declaracion
...yelse do:
  for each sa_mstr where sa_cvedoc = w_cvedoc and
 sa feccad >= w fecini and
 sa feccad <= w fecfin
   by sa_numdoc by sa_cvepatadu:
{idisk.i}
  end.
end
end.
end.
end.
   end.
 end.
 output close.
 output to terminal.
 message "Se guardo archivo en ....... ->" w_archivo.
 message "Registros leidos ........ ->" w_reg.
end.
/* w_tisan */ 0 format "9999999999999" space(0)
/* w_tieps */ 0 format "9999999999999" space(0)
    sa_recar format "9999999999999" space(0)
/* w_tcuocom */ 0 format "9999999999999" space(0)
/* w_otros */ 0 format "9999999999999" space(0)
/* campos totales */
```
color

 $(1 - \epsilon)$ 

sa\_tcontrib\_format "9999999999999" space(0) sa\_otros format "999999999999" space(0) w\_tcontrib format "999999999999" space(0) skip(1). /\* total de caracteres de contribuciones 133 \*/ output close. output to terminal. message "Se guardo archivo en ........ ->" w\_archivo. end.

 $P$ ....

\* Programa : grdoc.p

\* Genera documentos de Tramitacion Fiscal en base a Remisiones  $......'$ 

def var w\_cvedoc like sa\_cvedoc no-undo initial "F3". def var w\_numdoc like sa\_numdoc no-undo initial 4000000. def var w\_cvepatadu like sa\_cvepatadu no-undo initial 6003. def var w\_fecha as date format "99/99/99" no-undo. def var w borra as logical format "si/no" no-undo. def var w\_mes\_fecent as date format "99/99/99" no-undo. def var w\_partida as integer format "999" no-undo. def var w\_partant as integer format "999" no-undo. def shared var w\_razsoc like pla\_razsoc no-undo.

form sa\_cvedoc colon 10 rem numdoc colon 40 sa cvepatadu colon 70 with frame llave side-labels centered.

repeat: hide all. display string(time,"hh:mm:ss") at 1 today at 70 "Dir. Rel. Gub." at 1 " Gen. de Doctos. con Remision" at 25 "grdoc.p" at 72 with title w\_razsoc frame encabezado no-labels

#### messages.

 $w$  fecha = today. w cvedoc = "F3", w numdoc = 4000000, w cvepatadu = 6003. display w\_cvedoc@sa\_cvedocw\_numdoc@rem\_numdoc w\_cvepatadu @ sa\_cvepatadu with frame llave. prompt rem\_numdoc with frame llave editing: (mfnp.i rem\_mstr rem\_numdoc rem\_numdoc rem\_numdoc rem\_numdoc rem\_numdoc) if recno <> ? then do:

display rem\_numdoc with frame llave.

end.

and.

```
prompt-for sa_cvedoc sa_cvepatadu with frame llave
* Verifica que existan Remisiones asociadas al numero de documento
find first rem mstr where rem numdoc = input rem numdoc use-index
rem numdoc no-error.
  if not available rem_mstr then do
   message "No existe relacion en Remisiones Favor de Crearla"
    pause
   next
  end
P_{\text{trans}}* Verifica la existencia del documento que se solicita
find sa_mstr where sa_cvedoc = input sa_cvedoc and
   sa numdoc = input rem numdoc and
   sa_cvepatadu = input sa_cvepatadu no-error.
  if available sa mstr then do:
   message "Existe un error El documento ya existe"
   pause
   next.
  end
 else do
   message "Agregando registro"
   create sa_mstr.
   assign sa_cvedoc sa_cvepatadu.
   assign sa_numdoc = input rem_numdoc
   sa_cvedoc_ant = sa_cvedoc
   sa_cvedoc_orig = sa_cvedoc
   sa_numdoc_ant = sa_numdoc
   sa_numdoc_orig = sa_numdoc
  end.
 clear frame generales.
 clear frame observaciones
 w_bborra = no
 update sa_desglose sa_fecent sa_fecpag sa_feccad sa_cverecar
 with side-labels frame generales 2 columns title "Datos Generales"
centered.
1.1.1* Busca el tipo de cambio para la fecha de entrada
...''find to_mstr where to_fecha = sa_fecent no-error.
 if available to_mstr then
   sa_tipcam = tc_tipcam.
P_{\text{max}}* Busca el factor de valor en aduana para el mes de la fecha de entrada
\sim \sim \sim \sim \simw mes fecent = sa_fecent - day(sa_fecent) + 1.
 find ft_mstr where ft_fecha = w_mes_fecent no-error
 if available ft_mstr then
   sa_fact_vea = ft_fvea
 update sa_tipope sa_tipcam sa_cveadu sa_cvesec sa_factor_me
 sa_cvepav sa_cvepao sa_cvetra sa_cveprov
 sa_fact_vea sa_acuse
 with frame generales
```
**ANEXOS §9** 

 $1 - \frac{1}{2} - \frac{1}{2} + \frac{1}{2} - \frac{1}{2} + \frac{1}{2} - \frac{1}{2} + \frac{1}{2} - \frac{1}{2} + \frac{1}{2} - \frac{1}{2} + \frac{1}{2} - \frac{1}{2} + \frac{1}{2} - \frac{1}{2} + \frac{1}{2} - \frac{1}{2} - \frac{1}{2} - \frac{1}{2} - \frac{1}{2} - \frac{1}{2} - \frac{1}{2} - \frac{1}{2} - \frac{1}{2} - \frac{1}{2} - \frac{1}{2} - \frac{1}{2} - \frac{1}{2} - \frac$ 

update text(sa\_observaciones) with trame observaciones no-labels centered title "Observaciones'' w\_partida = O /' Forma el archivo de detalle de Documento  $'$ .....'/ for each rd\_det where rd\_numdoc = rem\_numdoc use-index rd\_liquida **break by rd\_numdoc by** rd\_fraccion by **rd\_cveum**  accumulate rd\_dolares (total by rd\_numdoc by rd\_cveum) **rd\_valcom (total by rd\_numdoc by rd\_cveum) rd\_aduana (total by rd\_numdoc by rd\_cveum) rd\_impadval (total by rd\_numdoc by rd\_cveum) rd\_cancom (total by rd\_numdoc by rd\_cveum) rd\_tpeso\_bruto (total by rd\_numdoc by rd\_cveum). P dfsplay rd\_valcom (accum total by rd\_cveum rd\_valcom) (accum total by rd\_numdoc rd\_valcom).1**  if **last•of(rd\_numdoc) then** do: **assign sa \_Molares = accum total by rd\_numdoc rd\_dolares**  sa\_tvalcom = accum total by rd\_numdoc rd\_valcom **sa\_taduana = accum total by rd\_numdoc rd\_aduana**  sa\_tmon\_ext = sa\_tdolares \* sa\_factor\_me **sa\_timpadval = accum total by rd\_numdoc rd\_impadval sa\_imptraad = round((sa\_taduana • 0.008) 0). if sa\_imptraad = O then sa\_imptraad = 1. assign sa\_timpiva = round(((sa\_taduana + sa\_timpadval + sa\_imptraad) • 0 10).0) sa\_tcontrib = sa\_timpadval + sa\_imptraad + sa\_limpiva end.**  if first-of(rd\_cveum) then do **w\_partida = w\_partida + 1 create sad\_det.**  assign sad\_cvedoc = sa\_cvedoc sad\_numdoc = sa\_numdoc **sad\_cvepatadu = sa\_cvepatadu sad\_partida = w\_partida sad fraccion = rd\_fraccion**  find fr\_mstr where fr\_frac = sad\_fraccion no-error **it avairable fr\_mstr then do assign sad\_desc = fr\_desc sad\_tasaadval = fr\_aran sad\_cveumtar = fr\_umed. end. sad\_cveum = rd\_cveum end. if last-of(rd\_cveum) then do** find sad\_det where sad\_cvedoc = sa\_cvedoc and sad\_numdoc = sa\_numdoc and sad\_cvepatad = sa\_cvepatadu and sad\_partida = w\_partida no-error assign sad\_dolares = accum total by rd\_cveum rd\_dolares sad\_valcom = accum total by rd\_cveum rd\_valcom
```
sad_aduana = accum total by rd_cveum rd_aduana
sad_impadval = accum total by rd_cveum rd_impadval 
sad_cancom = accum total by rd_cveum rd_cancom
sad_peso_bruto = accum total by rd_cveum
 rd_tpeso_bruto 
 if sad_cveumtar = 1 then
   sad_cantar = sad_peso_bruto
 else 
   sad_cantar = sad_cancom.
    end 
 end 
end
```
/\*

- Programa hcatpart p
- ' Help a maestro de partes

(setbrw i)

form pt\_parte pt\_desc pt\_fraccion with frame parte centered row 5 10 down overlay.

(fbrowse.1  $8$ file = pt\_mstr &LockType = NO-LOCK  $&$ cfield =  $pt$  desc &Where = "TRUE USE-INDEX pt\_desc" &ofield = "pt\_parte pt\_fraccion " &farm = "trame parte") available pt\_mstr then do.  $frame-value = pt\_parte$ . end

```
i* 
' Programa . hdesgimp.p 
' Help a claves de desgloce de impuestos 
   (setbrwi) 
   form rp_clave rp_desc 
   with frame cveimp centered row 5 10 down overlay.
   (fbrowse i 
&file = rp mstr 
&LockType = NO-LOCK 
&cfield = rp_desc 
&Where = "TRUE USE-INDEX rp_desc" 
&ofield = "rp_clave"
&fon = "trame cuelmo") 
   find rp_rnstr using rp_desc no•lock. 
   frame-value = rp_clave.
```
Æ, **ANEXOS** 

I• ' Programa hfrac.p Help a fracciones arancelarias  $\cdots$ <sup>1</sup> (setbiwi) form fr\_frac fr\_desc with frame arance centered row 5 10 down overlay (fbrowse.i  $8$ file = fr\_mstr **&LockType = NO-LOCK &cfield = fr\_desc &Where 4 "TRUE** USE-INDEX fr\_desc" dofield = **"fr\_frac " &form = "trame arance") available fr mstr then** do:  $frame-value = fr$  frac. end

#### /'

' Programa : hliq.p • Help a Reporte de liquidaciones para numero de documento *• el*  (setbrw i}

form rem\_numdoc rem\_remision rem\_fecent remfact\_vea rem\_tipcam with **trame remision centered row 5 10 down** overlay.

#### **(fbrowse.i**

**&file = rem\_mstr &LockType = NO-LOCK &NonCharacter = "r" &cfield = rem\_numdoc &Where = "TRUE USE•INDEX rem\_numdoc" &ofield = "rem\_remision rem\_fecent** rem\_fact\_vea rem\_tipcam " 8form = **"trame t'amisten") if available rem\_mstr then** do: trame-value = rem\_numdoc end

#### $1.1.1.1$

• Programa hnumdoc.p • Help a numero de documento • ./ (setbrw.i) form sa\_cvedoc sa\_numdoc sa\_cvepatadu sa Jecent sa\_fecpag sa\_tipcam sa\_tcontrib with frame documento centered row 5 10 down overlay. (fbrowse.i  $\delta$ file = sa\_mstr &LockType = NO-LOCK &cfield = sa\_cvedoc

&Where = "TRUE USE-INDEX sa clave" &ofield = "sa\_numdoc sa\_cvepatadu sa fecent sa\_fecpag sa\_tipcam sa\_tcontrib" &form = "trame documento") if available sa\_mstr then do: frame-value  $=$  sa\_numdoc. end.

/•

' Programa : hprov.p \* Help a vendor master {setbrw.i} form vd addr with frame provee centered row 5 10 down overlay. (fbrowse.i &fila = vd\_mstr &LockType = NO-LOCK &cfield = vd\_razsoc &Where = "TRUE USE-INDEX vd\_razon" &ofield = "vd\_addr" &form = "trame provee") if available vd\_mstr then do: trame-value = vd\_addr. end.

/\*

• Programa : htipcam.p • Help a tipo de cambio<br>\*-----\*/ {selbrwi} form tc\_fecha tc\_tipcam with frame cambio centered row 5 10 down overlay. {fbrowse.i  $\text{Afile} = \text{tc}$  mstr &LockType = "NO-LOCK" &NonCharacler = "r" &cfield = "tc\_fecha" &Where = "TRUE USE-INDEX tc\_fecha" &ofield = "tc\_tipcam" &form = "trame cambio"} if available tc\_mstr then do: frame-value = tc\_fecha. end.

/\* • programa : impcb.p • Imprime codigo de barras para declaracion y rectificacion def shared var w\_rfc like pla\_rfc no-undo.

**ANX 41** 

```
def shared var w_razsoc like pla_razsoc no-undo.
def var w_archivo as char format "x(15)" label "No. Declaracion"
no-undo initial '"'.
```
#### display string(time,"hh:mm:ss") at 1<br>today at 70 today at 70<br>"Dir Rel Gub " at 1 "Dir. Rel. Gub." "Imprime codigo de barras de Documentos" at 23 "impcb.p" with title w\_razsoc frame enca no-labels. repeat: w\_archlvo = ''4000000". update w\_archivo with side-labels centered 1 down.

dos silent codbar value(w\_archivo). end.

#### /\*-----

' programa : impcb.p

\* Imprime codigo de barras para declaracion y rectificacion<br>\*-----\*/

**dei shared var w\_rfc like pla\_rfc no-undo.** 

```
dei shared var w_razsoc like pla_razsoc no-undo. 
dei var w_archivo as char formal "x(15)" label "No. Declaracion" 
no-undo initial "".
```
#### **display**

**string(time,"hh:mm:ss") al 1 today at 70**  "Dir. Rel. Gub." **"Imprime codlgo de barras de Documentos" at 23** 

"impcb.p"

with title w\_razsoc frame enca no-labels.

#### **repeat:**

**w\_archivo = "4000000".** 

update w\_archivo with side-labels centered 1 down . **dos silent codbar value(w\_archivo). end.** 

**/\*---- • programa : mcatpart,p Mantenimiento a Catalogo de Partes**  def var w\_borra as logical format "si/no".<br>def var w\_fecha as date initial today. as date initial today. **dei var w\_parte like pt\_parte no-undo.**  def shared var w\_razsoc like pla\_razsoc no-undo.

#### **display**

**string(time,"hh:mm:ss") al 1 w\_fecha** 

**ANEXOS** 

A control of a method

"Dir. Rel. Gub." at 1 "Mantenimiento a Cataiogos de Partes" at 22 "mcatpart.p" with frame encabezado no-labels title w\_razsoc color messages. Repeat: w\_borra = no, prompt-for pt\_parte with trame llave centered editing (mtnp.i pt\_mstr pt\_parte pt\_parte pt\_parte pt\_parte pt\_parte) if recno <> 7 then do: display pt\_parte with trame llave. display pt\_desc pt\_price pt\_fraccion pt\_um pt\_peso with frame datos. end. end. find pt\_mstr using pt\_parte no-error. if not available pt\_mstr then do: Create pt\_mstr. Assign pt\_parte. message "Agregando Registro". end. else message "Actualizando Registro. <Ctrl-d> para borrar". update pt\_desc pt\_price pt\_fraccion pt\_um pt\_peso go-on(ctrl-d) with frame datos 1 columns centered. if lastkey = keycode("Ctrl-d") then message "Elimino Registro 7' update w\_borra. if w\_borra then delote pt\_mstr. end,  $1 - 1 - 1$ • programa : mdesgimp.p • Mantenimiento a las claves para desglose de impuestos . \*1 def var w\_fecha as date initial today. def var w\_borra as logical formal "si/no". def shared var w\_razsoc like pla\_razsoc no•undo. display string(time,"hh:mm:ss") at 1<br>w\_fecha dt 70 w\_fecha "Dir. Rel. Gub." at **1**  "Mantenimiento a Desglose de Impuestos" at 21 "mdesgimp.p" at 69 with trame encabezado no-labels filie w\_razsoc color messages. repeat:

w\_borra = no. prompt-for rp\_clave

with frame llave centered editing: (mfnp.i rp\_mstr rp\_clave rp\_clave rp\_clave rp\_clave rp\_clave} if recno <> ? then do: display rp\_clave with frame llave. display rp\_desc with frame datos. end. end. find rp\_mstr using rp\_clave no-error. if not available rp\_mstr then do: create rp\_mstr. assign rp\_clave. message "Agregando Registro". end. else do: message "Para eliminar registro presione <ctrt-d>", message "Modificando Registro". end. update rp\_desc go-on("ctri-d") with frame datos centered . **if lastkey = keycode("Ctri-d") then message "Elimino Registro 7 update w\_borra. if w\_borra then do: message "Eliminando Registro". delate rp\_mstr. end. end. /•---- • Programa : mdocf2.p • Mantenimiento de los documentos F2 de Tramitacion Fiscal dei var w\_cvedoc like sa\_cvedoc no-undo inicial "F2". dei var w\_numdoc like sa\_numdoc no-undo initial 4000000. dei var w\_cvepatadu like sa cvepatadu no-undo initial 6003.**  def var w\_fecha as date format "99/99/99" initial today no-undo. **dei var w\_feciva as date format "99199/99" initial "06/14/93" no-undo. dei var w\_borra as logical format "sl/no" no-undo. dei var w \_partida like sad\_partida no-undo initial 1. dei var w\_Incre as logical format "sl/no" no-undo. dei var w\_anexo as logical formal "si/no" no-undo.**  def var w\_fecent like ft\_fecha no-undo. **dei var w\_fecpag like ft\_fecha no-undo. dei var w\_fecnpag like ft\_fecha no-undo. dei var w\_fec\_act like ft\_fecha no-undo. dei var w\_porc\_recar like ft\_precar no-undo. dei var w\_inpc\_act like ft inpc no-undo.** 

**dei var w.pdta like ft\_pdta no-undo.** 

**dei var w\_fec\_manpag like ft\_fecha no-undo.** 

def var w\_inpc\_ant like ft\_inpc no-undo.<br>def var w\_valor like sa\_recar no-undo. like sa recar no-undo. def var w\_valor\_act like sa\_recar no-undo.<br>def var w\_dif ike sa\_recar no-undo. like sa recar no-undo. def var w\_mes\_fecent like ft\_fecha no-undo.<br>def var w\_dia as integer format "99" no-u as integer format "99" no-undo. def var w tcontrib like sa tcontrib no-undo. def shared var w\_razsoc like pla\_razsoc no-undo. form sa\_cvedoc colon 10 sa\_numdoc colon 40 sa\_cvepatadu colon 70 with frame llave side-labels centered. repeat: hide all. display string(time,"hh:mm:ss") at 1 today at 70 "Dir. Rel. Gub." al 1 "Mantenimiento a Documentos" at 27<br>"mdocf2.p" at 68 "mdocf2.p" with frame encabezado no-labels title w\_razsoc color messages. w\_cvedoc = "F2". w\_numdoc = 4000000. w\_cvepatadu = 6003. display w\_cvedoc @ sa\_cvedoc w\_numdoc @ sa\_numdoc w\_cvepatadu @ sa\_cvepatadu with frame llave. prompt-for sa\_numdoc sa\_cvepatadu with trame llave editing: (mtnp.i sa\_mstr sa\_numdoc sa\_numdoc sa\_numdoc sa\_numdoc sa\_clave} if recno <> ? then do: if sa\_cvedoc <> "F2" then do: find first sa\_mstr where sa\_cvedoc begins "F2" use-index sa\_clave no-error. end. display sa\_cvedoc sa numdoc sa\_cvepatadu with trame llave. display sa\_fecent se\_fecpag sa\_feccad sa\_tipcam sa\_cveadu sa\_cvesec with frame generales. display sa\_observaciones with frame observaciones. end. end. P----- ' Verifica la existencia del documento que se solicita •……•/ find sa\_mstr where sa\_cvedoc = "F2" and sa\_numdoc = input sa\_numdoc and sa\_cvepatadu = input sa\_cvepatadu no-error. if available sa\_mstr then do: display sa\_cvedoc sa\_numdoc sa\_cvepatadu with trame llave.

```
display sa_fecent sa_fecpag sa _pecad sa_tipcam sa_cveadu sa_cvesec 
    with frame generales.
   display sa_observaciones 
    with frame observaciones.
    message "Cambiando registro". 
   message "Presione <ctrl-d> para borrar registro''. 
  end. 
  else do: 
   clear trame generales. 
    clear trame observaciones. 
    message "Agregando registro". 
   create sa_mstr. 
    assign sa_numdoc sa_cvepatadu. 
    assign sa_cvedoc = "F2" 
   sa_cvedoc_ant = sa_cvedoc 
   sa_cvedoc_orig = sa_cvedoc
   sa_numdoc_ant = sa_numdoc
   sa_numdoc_orig = sa_numdoc.
  end. 
  w borra = 110.
  update sa_fecent sa_fecpag sa_feccad 
  go-on(ctrl-d) 
  with side-labels frame generales 2 columns title "Datos Generales"
centered.<br>/*-----
• Si se desea eliminar el documento, lo elimina con todo y partidas 
  if lastkey = keycode("ctrl-d") then do: 
   message "Estas seguro de querer dar de baja el Documento?" update w_borra. 
    if w_borra then do:' 
 for each sad_det where sad_cvedoc = sa_cvedoc and
sad_numdoc = sa_numdoc and
sad_cvepatadu = sa_cvepatadu.
   delete sad_det. 
end. 
delete sa_mstr. 
next. 
   end. 
  end. 
 else do: 
/*--- 
* Busca el tipo de cambio para la fecha de entrada 
•...if sa_tipcam = 3 then do: 
It sa_desglose <> 1 and sa_desglose <> 2 and sa_desglose <> 16 
  and sa_desglose <> 15 then 
  w_f fecent = sa_fecent + 7.
else 
  w_{\text{}} fecent = sa_fecent.
if sa_cvedoc e "F2" then 
  w fecent = sa_fecpag.
find tc_mstr where tc_fecha = will fecent no-error.
if available tc_mstr then
```
end. update sa\_tipcam sa\_cveadu sa\_cvesec with frame generales. update text(sa\_observaciones) with trame observaciones no-labels centered tille "Observaciones". w\_partida =  $0$ . repeat: /\* • Da el numero de la Partida siguiente de acuerdo a la ultima consultada \*-----\*/ clear frame fracciones. w\_partida = w\_partida + 1, display w\_partida @ sad\_partida with frame fracciones. prompt-for sad\_partida with side-labels frame fracciones 2 columns filie "Datos de Fracciones" centered editing: (mfnpl.i sad\_det sad\_partida sad\_partida sad\_partida sad\_partida sad\_clave} if recno <> 7 then do: if sad\_cvedoc <> sa\_cvedoc or sad\_numdoc <> sa\_numdoc or sad\_cvepatadu <> sa\_cvepatadu then do: find first sad\_det no-lock where sad\_cvedoc = sa\_cvedoc and sad\_numdoc = sa\_numdoc and sad\_cvepatadu = sa\_cvepatadu no-error. end. display sad\_partida sad\_fraccion sad\_desc sad\_cancom sad\_cveum sad\_cantar sad\_cveumtar sad\_dolares sad\_valcom with frame fracciones. end. end. find sad\_det where sad\_cvedoc = sa\_cvedoc and sad\_numdoc = sa\_numdoc and sad\_cvepatadu = sa\_cvepatadu and sad\_partida = input sad\_partida no-error. if available sad\_det then do: display sad\_parlida sad fraccion sad\_desc sad\_cancom sad\_cveum sad\_cantar sad\_cveumtar sad\_dolares sad\_valcom with frame fracciones. message "Cambiando registro". message "Presione <ctrl-d> para borrar Registro". end. else do: message "Agregando partidas al documento", create sad\_det. assign sad\_cvedoc = sa\_cvedoc sad\_numdoc = sa\_numdoc sad\_cvepatadu = sa\_cvepatadu sad\_partida.

sa\_tipcam = tc\_tipcam.

```
end 
  update sad_fraccion 
  go-on(cIrl-d) 
  with frame fracciones.
  if lastkey = keycode("ctrl-d") then do: 
    message "Estas seguro de querer dar de baja la fraccion?' 
    update w_borra. 
    if w_borra then do: 
      delete sad_det.
      next. 
    end. 
  and. 
 else do:<br>/*......
  * Busca la descripcion, %arancelario y unidad de medida de la fraccion .<br>*-----*/
    find fromstr where tr_{\perp}frac = sad_fraccion no-error.
    if avaitabte fr_mstr then do: 
     if sad_desc = " " then 
  sad_desc = fr_desc.
     sad_cveumtar = fr_umed.
   end. 
   update 
    sad_desc sad_cancom sad cveum sad_cantar sad_cveumlar sad_dolares 
   with frame fracciones.
   assign sad_valcom = round((sad_dolares * sa_tipcam),0).
   update sad_vatcom 
   with frame fracciones.
 end. 
 w_partida = sad_partida.
    end. 
 /' 
 Calcula totales en base a las partidas del documento 
 •
    for each sad_det where sad_cvedoc = sa_cvedoc and 
   sad_numdoc = sa_numdoc and
   sad_cvepatadu = sa_cvepatadu .
  accumutate sad dotares (total) 
   sad_valcom (total).
    end. 
    assign sa_tdolares = accum total sad_dolares 
sa_tvalcom = accum total sad_valcom.<br>/*-----
* Calcula total de contribuciones<br>*-----*/
   update sa_tdolares sa_tvalcom 
   with side-labels frame totales 1 columns title "Contribuciones" centered.
   update sa_otros with frame totales.
 end. 
1*--- 
' Si el documento es F2 solicita los datos incrementables 
P<sub>2</sub>1
 w_incre = no.
```
**ANEXOS 11.1** 

```
end 
update sad_fraccion 
go-on(ctrl-d) 
with frame fracciones.
if lasIkey = keycode("ctrl-d") then do: 
  message "Estas segura de querer dar de baja la fraccion? 
  update w_borra. 
  if w_borra then do: 
    delete sad_det.
    next. 
  end. 
end 
else do: 
/• 
' Busca la descripcion, %arancelario y unidad de medida de la fraccion 
  find fr_mstr where fr_frac = sad_fraccion no-error.
  if available fr_mstr then do: 
    if sad_desc = "" then 
 sad_desc = fr\_desc.
    sad_cveumtar = fr_umed.
  end. 
  update 
   sad_desc sad_cancom sad_cveum sad cantar sad_cveumlar sad_dolares 
  with frame fracciones.
  assign sad_valcom = round((sad_dolares • sa_tipcam),0). 
  update sad_valcom 
  with frame fracciones.
end. 
w_partida = sad_partida.
   end. 
\mathbf{r}• Calcula totales en base a las partidas del documento 
•1 
   for each sad_det where sad_cvedoc = sa_cvedoc and 
   sad_numdoc = sa_numdoc and
   sad_cvepatadu = sa_cvepatadu .
 accumulate sad_dolares (total) 
   sad_valcom (total). 
   end. 
   assign sa_tdolares = accum total sad_dolares
   sa_tvalcom = accum total sad_valcom.
/• 
• Calcula total de contribuciones 
•/ 
   update sa_tdolares sa_tvalcom 
   with side-labels frame totales 1 columns title "Contribuciones" centered.
   update sa_otros with trame totales. 
 end. 
/• 
* Si el documento es F2 solicita los datos incrementables
• •/ 
 wincre = no.
```
if sa  $c$ vedoc = "F2" then do: message "Desea capturar los datos incrementales para este documento" update w incre. if w incre then run mincre.p end. end.

 $1 - 1 - 1$ 

\* Programa : mdocf3.p

\* Mantenimiento de los documentos F3 de Tramitacion Fiscal

 $1.1.1$ 

def var w\_cvedoc like sa\_cvedoc no-undo initial "F3". def var w\_numdoc like sa\_numdoc no-undo initial 4000000. def var w\_cvepatadu like sa\_cvepatadu no-undo initial 6003. def var w\_fecha as date format "99/99/99" initial today no-undo. def var w\_feciva as date format "99/99/99" initial "06/14/93" no-undo. def var w\_borra as logical format "si/no" no-undo. def var w\_partida like sad\_partida no-undo initial 1. def var w\_incre as logical format "si/no" no-undo. def var w\_anexo as logical format "si/no" no-undo. def var w\_fecent like ft\_fecha no-undo. def var w\_fecpag like ft\_fecha no-undo. def var w\_fecnpag like ft\_fecha no-undo. def var w\_fec\_act like ft\_fecha no-undo. def var w\_porc\_recar like ft\_precar no-undo. def var w\_inpc\_act like ft\_inpc no-undo. def var w\_pdta like ft\_pdta no-undo. def var w\_fec\_manpag like ft\_fecha no-undo. def var w\_inpc\_ant like ft\_inpc no-undo. def var w\_valor like sa\_recar no-undo. def var w\_valor\_act like sa\_recar no-undo. def var w\_dif like sa\_recar no-undo. def var w\_mes\_fecent like ft\_fecha no-undo. def var w\_dia as integer format "99" no-undo. def var w\_tcontrib like sa\_tcontrib no-undo. def shared var w\_razsoc like pla\_razsoc no-undo.

form sa\_cvedoc colon 10 sa\_numdoc colon 40 sa cvepatadu colon 70 with frame llave side-labels centered.

repeat:

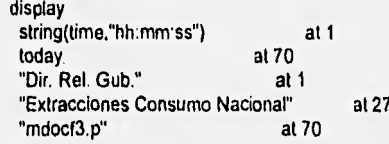

```
with trame encabezado no-labels title w_razsoc 
color messages. 
  w_cvedoc = "F3". w_numdoc = 4000000. w_cvepatadu = 6003.
  display w_cvedoc @ sa_cvedoc w_numdoc @ sa_numdcc
  w_cvepatadu @ sa_cvepatadu 
 with frame llave.
  prompt-for sa_numdoc sa_cvepatadu with frame llave
 editing: 
{mfnp.i sa_mstr sa_numdoc sa_numdoc sa_numdoc sa_numdoc sa_clave}
if rocno <> 7 then do: 
 if sa_cvedoc <> "F3" then do:
   find first sa_mstr where sa_cvedoc begins "F3" 
   use-index sa_clave no-error. 
 end. 
 display sa_cvedoc sa_numdoc sa_cvepatadu with frame llave.
 display sa_desglose sa_fecent sa_fecpag sa_feccad sa_cverecar 
 sa_tipope sa_tipcam sa_cveadu sa_cvesec sa_factor_me 
 sa_cvepav sa_cvepao sa_cvetra sa_cveprov sa_fact_vea 
 sa_acuse 
 with frame generales.
 display sa_observaciones
 with frame observaciones.
end. 
 end. 
/' 
• Verifica la existencia del documento que se solicita 
 find sa_mstr where sa_cvedoc = "F3" and
   sa_numdoc = input sa_numdoc and
   sa_cvepatadu = sa_cvepatadu no-error.
 if available samstr then do: 
   display sa_cvedoc sa_numdoc sa_cvepatadu with trame llave. 
   display sa_desglose sa_fecent sa_fecpag sa_feccad sa_cverecar 
   sa_tipope sa_tipcam sa_cveadu sa_cvesec sa_factor_me
   sa_cvepav sa_cvepao sa_cvetra sa_cveprov sa_fact_vea 
   sa_acuse 
   with frame generales.
   display sa_observaciones 
   with frame observaciones.
   message "Cambiando registro". 
   message "Presione <ctrl-d> para borrar registro".
 end. 
 else do: 
  clear trame generales. 
   clear trame observaciones. 
  message "Agregando registro". 
  create sa_mstr. 
  assign sa_cvedoc sa_numdoc sa_cvepatadu. 
  assign sa_cvedoc_ant = sa_cvedoc
  sa_cvedoc_orig = sa_cvedoc 
  sa_numdoc_ant = sa_numdoc
  sa_numdoc_orig = sa_numdoc.
 end.
```

```
w borra = no.
 update sa desglose sa fecent sa fecpagisa feccadisa cverecar
 go-on(ctrl-d)
 with side-labels frame generales 2 columns title "Datos Generales"
centered.
P_{\text{max}}* Si se desea eliminar el documento, lo elimina con todo y partidas
1 - 1if lastkey = keycode("ctrl-d") then do:
   message "Estas seguro de querer dar de baja el Documento?" update w_borra.
   if w borra then do:
for each sad_det where sad_cvedoc = sa_cvedoc and
sad numdoc = sa numdoc and
sad cvepatadu = sa cvepatadu.
   delete sad_det.
and
delete sa_mstr.
next.
   end
 end.
 else do:
1.11* Busca el tipo de cambio para la fecha de entrada
1 - 1If sa tipcam = 3 then do:
if sa_desglose <> 1 and sa_desglose <> 2 and sa_desglose <> 16
  and sa desglose <> 15 then
  w fecent = sa fecent + 7.
else
  w fecent = sa fecent.
if sa_cvedoc = "F2" then
  w fecent = sa fecpag.
find to mstr where to fecha = w_fecent no-error.
if available to_mstr then
  sa_tipcam = tc_tipcam.
   end,
11 - 1* Busca el factor de valor en aduana para el mes de la fecha de entrada
...''w_mes_fecent = sa_fecent - day(sa_fecent) + 1.
   if sa_desglose <> 2 then do:
if sa fact yea = 1 then do:
  find ft_mstr where ft_fecha = w_mes_fecent no-error.
  if available ft mstr then
    sa fact yea = ft fvea.
end.
   end
   update
   sa tipope sa tipcam sa cveadu sa cvesec sa factor me
   sa_cvepav sa_cvepao sa_cvetra sa_cveprov
   sa fact yea sa acuse
   with frame generales.
   update text(sa_observaciones)
```
**ANEXOS LES** 

```
with frame observaciones no-labels centered title "Observaciones".
   w_partida = 0hide trame observaciones. 
   hide frame generales.
   repeat: 
/* 
* Da el numero de la Partida siguiente de acuerdo a la ultima consultada<br>*-----*/
w_partida = w_partida + 1.
display w_partida @ sad_partida 
with frame fracciones.
prompt-for sad_partida 
with side-labels frame fracciones 2 columns
   title "Datos de Fracciones" centered
editing: 
  {mfnp1.i sad_det sad_partida sad_partida sad_partida sad_partida
 sad_clave) 
  if recno <> 7 then do: 
    if sad_cvedoc <> sa_cvedoc or 
 sad_numdoc <> sa_numdoc or
 sad_cvepatadu <> sa_cvepatadu then do:
 find first sad_det no-lock where sad_cvedoc = sa_cvedoc and
 sad_numdoc = sa_numdoc and
sad_cvepatadu = sa_cvepatadu
  no-error. 
   end. 
    display sad_partida sad_fraccion sad_desc sad_cancom sad_cveum 
   sad_peso_bruto sad_cantar sad_cveumtar sad_pesecoli
    sad_tipsecofi sad_dolares sad_tasaadval
    sad_valcom sad_aduana sad_impadval
    with frame fracciones.
  end. 
end. 
find sad_det where sad_cvedoc = sa_cvedoc and
  sad_numdoc = sa_numdoc and
  sad_cvepatadu = sa_cvepatadu and
  sad_partida = input sad_partida no-error. 
if available sad_det then do: 
 display sad_partida sad_fraccion sad_desc sad_cancom sad_cveum 
  sad_peso_bruto sad_cantar sad_cveumtar sad_pesecofi
  sad_tipsecofi sad_dolares sad_tasaadval 
  sad_valcom sad_aduana sad_impadval
  with frame fracciones.
  message "Cambiando registro". 
  message "Presione <ctrl-d> para borrar Registro". 
end. 
else do: 
  clear trame fracciones. 
  display sad_partida 
  with frame fracciones.
  message "Agregando partidas al documento". 
 create sad_det. 
  assign sad_cvedoc = sa_cvedoc
```

```
sad_numdoc = sa_numdoc
  sad_cvepatadu = sa_cvepatadu
  sad_partida.
 end. 
 update sad_fraccion 
go-on(ctrl-d) 
 with frame fracciones.
 if lastkey = keycode("ctrl-d") then do: 
   message "Estas seguro de querer dar de baja la fracción?" 
   update w_borra. 
   if w_borra then do: 
    delete sad_det 
  end. 
 end 
 else do' 
/* 
• Busca la descripcion, %arancelario y unidad de medida de la fraccion 
•
  find fr_mstr where fr_frac = sad_fraccion no-error.
  if available fr mstr then do: 
    if sad_desc = " " then 
 sad_desc = fr_desc. 
    sad_tasaadval = fr_aran.
    sad_cveumtar = fr_umed.
  end. 
  update 
sad_desc sad_cancom sad_cveum sad_peso_bruto sad cantar 
sad_cveumtar sad_pesecofi sad_tipsecofi sad_dotares
sad_tasaadval
  with frame fracciones.
  assign sad_valcom = round((sad_dolares * sa_tipcam),0)
sad_aduana = round((sa_fact_vea * sad_valcom),0)
sad_impadval = round(((sad_aduana * sad_tasaadval) / 100).0).
  update sad_valcom sad_aduana sad_impadval 
  with frame fracciones.
end. 
w_partida = sad_partida. 
   end. 
/*---- 
* Calcula totales en base a las partidas del documento 
   for each sad_det where sad_cvedoc = sa_cvedoc and
  sad_numdoc = sa_numdoc and
  sad_cvepatadu = sa_cvepatadu =
accumulate sad_dolares (total) 
  sad_valcom (total)
  sad_aduana (total)
  sad_impadval (total). 
   end. 
  assign sa_tdolares = accum total sad_dolares 
  sa_tvalcom = accum total sad_valcom
  sa_taduana = accum total sad_aduana
```

```
sa_tmon_ext = sa_tdolares * sa_factor_me.
    if sa_cvedoc <> "R0" then do:
assign sa_timpadval = accum total sad_impadval 
sa\_imptraad = round((sa\_taduana * 0.008),0).s if sa fecent >= w feciva then
   sa_timpiva = round(((sa_taduana + sa_timpadval + sa_imptraad)
 0.10, 0).
else 
   sa_timpiva = round(((sa_taduana + sa_timpadval) 
 0.10, 0).
    end. 
   wieca el derecho de tramite p<br>wief sa_cvedoc = "F3" then do<br>sa_cvedoc = "F3" then do:<br>w_fecnpag = sa_fecent + 7.<br>w_fec_act = (sa_fecpag - 30
/* 
• Busca el derecho de tramite por rectificacion 
" ......"
    if sa_cvedoc = "F3" then do: 
if sa_cvedoc = "F3" then do:<br>w_fecnpag = sa_fecent + 7.
   w_fec_act = (sa_f^2 + 30) - day(sa_f^2 + 30) + 1.
   w_fecpag = sa_fecpag. 
end. 
w_dia = day(w_fecnpag + 1).
find ft_mstr where ft_fecha = (w_{\text{e}}fecpag - day(w_{\text{e}}fecpag) + 1) no-error.
if available ft_mstr then 
  w_pdta = ft_pdta.
else 
   w_pdta = 0.
    end. 
/* 
• Calculo de Recargos si la clave de recargos es <> O 
    if sa_cverecar <> O then do: 
P_{m}* Calcula factor de actualizacion<br>*-----*/
find ft mstr where ft_fecha = w_fec_act no-error. 
if available ft_mstr then do: 
  assign w_porc_recar = 0
 w_inpc_act = ft_inpc. 
end. 
else do: 
  assign w_porc_recar = O 
 w inpc_act = 0.
end. 
w_fec_manpag = (w_fecnpag - 30) \cdot day(w_fecnpag - 30) + 1.
find ft_mstr where ft_fecha = w_fec_manpag no-error.
if available ft_mstr then 
  w_inpc_ant = ft inpc. 
else 
  w_inpc_ant = 0.
sa fact_act = truncate((w_inpc_act / w_Inpc_ant),4).
1 - 1Calcula porcentaje de Recargos
```
**ANX 54** 

repeat while w\_fecnpag <= w\_fecpag: w fecnpag = w fecnpag - day(w fecnpag) + 1. find it mstr where it\_fecha = w\_fecnpag no-error. if available ft mstr then w\_porc\_recar = w\_porc\_recar + ft\_precar. w fecnpag = w fecnpag + 31. w\_fecnpag = w\_fecnpag - day(w\_fecnpag) + w\_dia end. sa porc recar =  $w$  porc recar.  $10 - 10$ \* Si el recargo es en F3 por pago exiemporaneo if sa cverecar = 1 and sa cvedoc = "F3" then do: assign w\_valor = sa\_timpadval + sa\_imptraad + sa\_timpiva w\_valor\_act = round((w\_valor \* sa\_fact\_act),C) w\_dif = w\_valor\_act - w\_valor sa\_recar = round((w\_valor\_act \* w\_porc\_recar / 100),0) + w\_dif. end. lend. else do: sa\_recar =  $0$ , end.  $P_{\text{max}}$ \* Calcula total de contribuciones  $......$ sa\_tcontrib = sa\_timpadval + sa\_imptraad + sa\_timpiya + sa\_recar. update sa\_tdolares sa\_tmon\_ext sa\_tvalcom sa\_taduana sa\_timpadval sa imptraad sa timpiva sa fact act sa porc recar sa recar sa tcontrib with side-labels frame totales 1 columns title "Contribuciones" centered. update sa otros with frame totales. w tcontrib = sa\_tcontrib - sa\_otros. display w\_tcontrib with frame totales. end.  $1^{\circ}$ ..... \* Si el documento es F2 solicita los datos incrementables  $......$ w incre =  $no$ . if sa  $c$ vedoc = "F2" then do: message."Desea capturar los datos incrementales para este documento" update w incre. if w incre then run mincre.p. end.  $f^*$  and  $f^*$ \* Si es documento F3 y clave de desglose 02 (ensamble) pide anexos  $1 - 1$  $w_$ anexo = no. if sa cyedoc = "F3" and sa desglose = 02 then do: message "Desea capturar los anexos al documento" update w anexo. if w\_anexo then run manexo.p.

 $...$ <sup>\*</sup>

end end.

 $P_{\text{max}}$ 

\* Programa | mdocR1.p

\* Mantenimiento de los documentos R1 de Tramitacion Fiscal

 $*$  ......<sup>\*</sup>

like sa\_cvedoc no-undo initial "F3". def var w\_cvedoc def var w\_numdoc like sa\_numdoc no-undo initial 4000000. def var w\_cvepatadu\_like sa\_cvepatadu no-undo initial 6003. as date format "99/99/99" initial today no-undo. def var w\_fecha def var w\_feciva as date format "99/99/99" initial "06/14/93" no-undo. def var w\_borra as logical format "si/no" no-undo. def var w\_partida like sad\_partida no-undo initial 1. def var w incre as logical format "si/no" no-undo. def var w\_anexo as logical format "si/no" no-undo. def var w\_fecent like ft\_fecha no-undo. def var w\_fecpag like ft\_fecha no-undo. def var w\_fecnpag like ft\_fecha no-undo. def var w\_fec\_act like ft\_fecha no-undo. def var w\_porc\_recar like ft\_precar no-undo. def var w\_inpc\_act\_like ft\_inpc no-undo. def var w pdta like ft\_pdta no-undo. def var w\_fec\_manpag like ft\_fecha no-undo. def var w inpc ant like ft inpc no-undo. def var w\_valor like sa\_recar no-undo. def var w\_valor\_act\_like sa\_recar no-undo. def var w\_dif like sa\_recar no-undo. def var w\_mes\_fecent like ft\_fecha no-undo. def var w\_dia as integer format "99" no-undo. def var w\_tcontrib like sa\_tcontrib no-undo. def shared var w\_razsoc like pla\_razsoc no-undo.

#### display

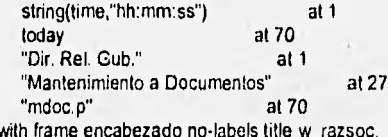

form sa\_cvedoc colon 10 sa\_numdoc colon 40 sa\_cvepatadu colon 70 with frame llave side-labels centered.

#### repeat:

w\_cvedoc = "F3". w\_numdoc = 4000000. w\_cvepatadu = 6003. display w\_cvedoc @ sa\_cvedoc w\_numdoc @ sa\_numdoc

w\_cvepatadu @ sa\_cvepatadu

```
with frame llave.
 prompt-for sa_cvedoc sa_numdoc sa_cvepatadu with frame llave
1 - 1* Si es una Rectificacion a Entrada F2 verifica que exista en Documento F2
است
 if input sallovedoc = "R1" then do:
   find sa_mstr where sa_cvedoc = "F2" and
sa_numdoc = input sa_numdoc and
sa cvepatadu = input sa cvepatadu no-error.
   if not available sa_mstr then do-
message "no existe entrada para esta rectificacion".
pause.
next.
    end
  end.
P_{11111}* Si es una rectificacion de F3 verifica que existe Relacion en Rectificaciones
...yif input sa_cvedoc = "R0" then do:
    find rec_mstr where rec_numrec = input sa_numdoc no-error.
    if not available rec_mstr then do:
 message "No existe relacion en Rectificaciones Favor de Crearla".
 pause.
 next.
    end
  end.
P_{\text{max}}* Verifica la existencia del documento que se solicita
 1.1.1find sa_mstr using sa_cvedoc and sa_numdoc and sa_cvepatadu no-error.
   if available sa_mstr then do:
    if sa_cvedoc = "R0" then do:
 display sa_cvedoc_orig sa_numdoc_orig sa_cvedoc_ant sa_numdoc_ant
 with frame docorig title "Relacion R1" centered.
    end.
     message "Cambiando registro".
     message "Presione <ctrl-d> para borrar registro".
   end.
   else do:
     message "Agregando registro".
     create sa_mstr.
     assign sa_cvedoc sa_numdoc sa_cvepatadu.
     assign sa_cvedoc_ant = sa_cvedoc
    sa_cvedoc_orig = sa_cvedoc
    sa_numdoc_ant = sa_numdoc
    sa_numdoc_orig = sa_numdoc.
   end.
   clear frame generates.
   clear frame observaciones.
   w_borra = no.
   update sa_desglose sa_fecent sa_fecpag sa_feccad sa_cverecar
   go-on(ctrl-d)
   with side-labels frame generales 2 columns title "Datos Generales"
```
with frame Ilave. prompt-for sa\_cvedoc sa\_numdoc sa\_cvepatadu with frame llave  $P_{22222}$ \* Si es una Rectificacion a Entrada F2 verifica que exista en Documento F2 if input sa\_cvedoc = "R1" then do: find sa\_mstr where sa\_cvedoc = 'F2" and sa\_numdoc = input sa\_numdoc and sa\_cvepatadu = input sa\_cvepatadu no-error. if not available sa\_mstr then do: message "no existe entrada para esta rectificacion". pause. next. end. end.  $f^*$ ..... \* Si es una rectificacion de F3 verifica que existe Relacion en Rectificaciones  $\cdots$ '/ if input sa cvedoc = "R0" then do: find rec\_mstr where rec\_numrec = input sa\_numdoc no-error. if not available rec mstr then do: message "No existe relacion en Rectificaciones Favor de Crearla". pause. next. end. end.  $P_{1}$ \* Verifica la existencia del documento que se solicita  $...''$ find sa\_mstr using sa\_cvedoc and sa\_numdoc and sa\_cvepatadu no-error. if available sa\_mstr then do: if sa\_cvedoc = "R0" then do: display sa\_cvedoc\_orig sa\_numdoc\_orig sa\_cvedoc\_ant sa\_numdoc\_ant with frame docorig title "Relacion R1" centered. end. message "Cambiando registro". message "Presione <ctrl-d> para borrar registro". end. else do: message "Agregando registro". create sa\_mstr. assign sa\_cvedoc sa\_numdoc sa\_cvepatadu. assign sa\_cvedoc\_ant = sa\_cvedoc sa\_cvedoc\_orig = sa\_cvedoc sa numdoc ant = sa numdoc sa\_numdoc\_orig = sa\_numdoc. end. ciear frame generales. clear frame observaciones. w\_borra =  $no$ . update sa\_desglose sa\_fecent sa\_fecpag sa\_feccad sa\_cverecar go-on(ctri-d) with side-labels frame generales 2 columns title "Datos Generales"

```
centered.
P_{\text{max}}* Si se desea eliminar el documento, lo elimina con todo y partidas
1 - 1if lastkey = keycode("ctrl-d") then do:
   message "Estas seguro de querer dar de baja el Documento?" update w_borra.
   if w borra then do:
for each sad_det where sad_cvedoc = sa_cvedoc and
sad_numdoc = sa_numdoc and
sad cvepatadu = sa_cvepatadu.
  delete sad_det.
end
delete sa_mstr.
next.
   end
 And
 else do:
P_{11111}* Busca el tipo de cambio para la fecha de entrada
1 - 1if sa_tipcam = 3 then do:
if sa_desglose <> 1 and sa_desglose <> 2 and sa_desglose <> 16
  and sa_desglose <> 15 then
  w_{n} fecent = sa_fecent + 7.
else
  w_fecent = sa_fecent.
if sa cvedoc = "F2" then
  w_fecent = sa_fecpag.
find to_mstr where to_fecha = w_fecent no-error.
if available to_mstr then
  sa_tipcam = tc_tipcam.
   end.
l<sup>*</sup>.....
* Busca el factor de valor en aduana para el mes de la fecha de entrada
...''w_mes_fecent = sa_fecent - day(sa_fecent) + 1.
   if sa_desglose <> 2 then do:
if sa fact yea = 1 then do:
  find ft_mstr where ft_fecha = w_mes_fecent no-error.
  if available ft_mstr then
    sa fact yea = ft fvea.
end.
   end.
   update sa_tipope sa_tipcam sa_cveadu sa_cvesec sa_factor_me
   sa_cvepav sa_cvepao sa_cvetra sa_cveprov
                                                                               (11)sa_fact_vea sa_acuse
   with frame generales.
    update text(sa_observaciones)
   with frame observaciones no-labels centered title "Observaciones".
    w_partida = 0.
   repeat:
^{\prime}* Da el numero de la Partida siguiente de acuerdo a la ultima consultada
                                                                                                   (41.4)
```
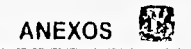

```
1/2012
 w_partida = w_partida + 1.
 display w_partida Q sad_partida 
 with frame fracciones.
 prompt-for sad_partida 
 with side-labels frame fracciones 2 columns
    title "Datos de Fracciones" centered. 
 find sad_det where sad_cvedoc = sa_cvedoc and
  sad_numdoc = sa_numdoc and
  sad_cvepatadu = sa_cvepatadu and
  sad_partida = input sad_partida no-error.
 if available sad del (hen do: 
  message "Cambiando registro". 
  message "Presione <ctrl-d> para borrar Registro". 
 end. 
else do: 
  message "Agregando partidas al documento", 
  create sad_det. 
  assign sad_cvedoc = sa_cvedoc
  sad_numdoc = sa_numdoc 
  sad_cvepatadu = sa_cvepatadu
  sad partida.
end. 
update sad fraccion
go-on(ctrl-d) 
with frame fracciones.
if lastkey = keycode("ctrl-d") then do:
  message "Estas seguro de querer dar de baja la fraccion?" 
  update w_borra. 
  if w_borra then do: 
    delete sad_det.
    next, 
  end. 
end. 
else do: 
l<sup>*</sup>.....
' Busca la descripclon, %arancelario y unidad de medida de la fraccion 
  find fr_mstr where fr_frac = sad_fraccion no-error. 
  if available fr mstr then do: 
    if sad_desc ="" then 
 sad_desc = fr\_desc.
    sad_tasaadval = fr aran,
    sad_cveumtar = fr_umed.
  end. 
  update sad_desc sad_cancom sad_cveum sad_peso_bruto sad_cantar 
sad cveumtar sad_pesecofi sad_tipsecofi sad_dolares
sad tasaadval
  with frame fracciones.
  assign sad_valcom = round((sad_dolares * sa_tipcam),0)
sad aduana = round((sa_fact_vea * sad_valcom),0)
sad_impadval = round(((sad_aduana * sad_tasaadval) / 100),0).
```
update sad\_valcom sad\_aduana sad\_impadval

```
with frame fracciones.
end. 
w_partida = sad_partida.
   end 
/* 
Calcula totales en base a las partidas del documento 
• - - 7for each sad_det where sad_cvedoc = sa_cvedoc and
  sad_numdoc = sa_numdoc and
  sad_cvepatadu = sa_cvepatadu .
 accumulate sad_dolares (total) 
  sad_valcom (total)
   sad_aduana (total) 
  sad impadval (total).
   end. 
   assign sa_tdolares = accum total sad_dolares 
  sa_tvalcom = accum total sad_valcom
   sa taduana = accum total sad_aduana
   sa_tmon_ext = sa_tdolares * sa_factor_me.
   if sa_cvedoc <> "RO" then do: 
assign sa_timpadval = accum total sad jmpadval 
sa_imptraad = round((sa_taduana * 0.008),0).<br>\frac{1}{2}: if sa_imptraad = 0 then
      it sa jmptraad = O then 
  sa imptraad = 1.
' if sa fecent >= w_feciva then
  sa_timpiva = round(((sa_taduana + sa_timpadval + sa_imptraad)
 • 0.10),0). 
else 
  sa_timpiva = round(((sa_taduana + sa_timpadval)
 0.10,0).
   end. 
   else do: 
assign rec_atimpadval = accum total sad_impadval
rec\_aimptraad = round((sa\_taduana * 0.008).0).
\prime^* if rec_aimptraad = 0 then
  rec_aimptraad = 1. 
'1 if sa_fecent >= w jeciva then 
  rec_atimpiva = round(((sa_taduana + rec_atimpadval 
   + rec_aimptraad) • 0.10),0). 
else 
  rec_atimpiva = round(((sa_taduana + rec_atimpadval) 
  * 0.10), 0).
if rec_timpadval = 0 then
  assign rec_timpadval = rec_atimpadval
 rec imptraad = rec aimptraad
 rec jimpiva = rec_atimplva. 
assign rec_dtimpadval = rec_atimpadval - rec_timpadval
rec dimptraad = rec_aimptraad - rec_imptraad
rec_dtimpiva = rec_atimpiva - rec_timpiva. 
if rec_dtimpadval < O then 
  assign sa_timpadval = O 
 sa imptraad = 0sa timpiva = 0.
```

```
else
  assign sa_timpadval = rec_dtimpadval
  sa imptraad = rec dimptraad
 sa timpiva = rec dtimpiva.
  end.
P and P* Busca el derecho de tramite por rectificacion
1 - 1if sa_cvedoc = "F3" or sa_cvedoc = "R0" then do:
if sa_cvedoc = "F3" then do:
  w_fecnpag = sa_feecent + 7.
  w_{n}fec_act = (sa_fecpag - 30) - day(sa_fecpag - 30) + 1.
  w_fecpag = sa_fecpag
end.
else do:
  if sa cvedoc ant = "R0" then do:
    find rec_mstr where rec_numrec = sa_numdoc_ant no-error.
    if available rec_mstr then
 w fecnpag = rec fecpag.
    find rec_mstr where rec_numrec = sa_numdoc no-error.
  end.
  else
    w fecnpag = sa fecpag.
  w fecpag = rec fecpag.
  w fec act = (rec \text{ecpag} - 30) \cdot day(rec \text{ecpag} - 30) + 1.
 end.
 w dia = day(w fecnpag + 1).
 find ft_mstr where ft_fecha = (w fecpag - day(w fecpag) + 1) no-error.
 if available ft mstr then
   w_pdta = ft_pdta.
 else
   w pdta = 0.
    end.
l<sup>o</sup>* Calculo de Recargos si la clave de recargos es <> 0
...yif sa_cverecar <> 0 then do:
P_{\text{max}}* Calcula factor de actualizacion
find ft_mstr where ft_fecha = w_fec_act no-error.
 if available ft_mstr then do:
   assign w_porc_recar = 0
 w_{\perp}inpc_act = ft_inpc.
end.
 else do:
   assign w_porc_recar = 0
  w_{n}inpc_act = 0.
 end.
 w_fec_manpag = (w_fecnpag - 30) - day(w_fecnpag - 30) + 1.
 find ft_mstr where ft_fecha = w_fec_manpag no-error.
 if available ft_mstr then
```
ЙM

```
w_inpc_ant = ft_inpc
else
  w inpc ant = 0.
sa fact act = truncate((w \text{ into } act / w \text{ into } ant).4)P_{\text{max}}* Calcula porcentaje de Recargos
-1repeat while w fecnpag <= w fecpag:
  w_fecnpag = w_fecnpag - day(w_fecnpag) + 1.
  find ft_mstr where ft_fecha = w_fecnpag no-error.
  if available It_mstr then
    w_porc_recar = w_porc_recar + ft_precar.
  w fecnpag = w fecnpag + 31.
  w_fecnpag = w_fecnpag - day(w_fecnpag) + w_dia.
end.
sa_porc_recar = w_porc_recar.
l^{\bullet}...
* Si el recargo es en F3 por pago extemporaneo
1 - 1if sa cverecar = 1 and sa cvedoc = "F3" then do:
  assign w valor = sa timpadval + sa imptraad + sa timpiya
    w valor act = round((w valor * sa fact act),0)
    w dif = w valor act - w valor
    sa_recar = round((w_valor_act * w_porc_recar / 100),0) + w_dif.
end.
1^{\circ} ......
* Si el recargo es en R0 por Rectificacion
1.1.1if sa_cverecar = 2 and sa_cvedoc = "R0" then do:
  assign w_valor = rec_dtimpadval + rec_dimptraad + rec_dtimpiva
   w_valor_act = round((w_valor * sa_fact_act),0)
   w_dif = w_valor_act - w_valor
   sa_recar = round((w_valor_act * w_porc_recar / 100),0) + w_dif
   sa_imptraad = sa_imptraad + w_pdta.
end.
       if sa_recar = 0 then
r
  sa_recar = 1.
\bulletj
   end.
   else do:
sa recar = 0.
if sa_cvedoc = "R0" then
   sa imptraad = sa_imptraad + w_pdta.
   end.
P_{\text{max}}* Calcula total de contribuciones
......sa_tcontrib = sa_timpadval + sa_imptraad + sa_timpiva + sa_recar.
   update sa_tdoiares sa_tmon_ext sa_tvalcom sa_taduana sa_timpadval
    sa implraad sa timpiva sa fact act sa porc recar sa recar
    sa_tcontrib
   with side-labels frame totales 1 columns title "Contribuciones" centered.
   update sa_otros with frame totales.
   w_tcontrib = sa tcontrib - sa otros.
```

```
display w_tcontrib with frame totales.
end 
• Si el documento es F2 solicita los datos incrementables 
• ... •w incre = no.
  if sa_cvedoc = "F2" then do:
    message "Desea capturar los datos incrementales para este cocumento"
    update w_incre 
    if w_incre then 
 run mincre.p. 
  end. 
/* 
' Si es documento F3 y clave de desglose 02 (ensamble) pide anexos 
  wanexo = no. 
  if sa_cvedoc = "F3" and sa_desglose = 02 then do:
    message "Desea capturar los anexos al documento" update w_anexo.
    if w_anexo then
run manexo.p. 
 end. 
end. 
compile menu00.p save. 
compile menu01.p save. 
compile mcat.p save. 
compile rcat.p save. 
compile mcatpart p save. 
compile rcatpart.p save. 
.compile mdesgimp.p save. 
compile rdesgimp.p save. 
compile mprov.p saya. 
compile rprov.p save, 
compile mtipcam.p save. 
compile rtipcam.p save. 
compile mfact.p save. 
compile rfact.p save. 
compile mremi.p save. 
compile rliq.p save.
compile grdoc.p save.
compile mrecti.p save. 
compile rrecti.p save. 
compile mdoc,p save. 
compile mincre.p saya. 
compile manexo.p save. 
compile ranexo.p save. 
compile rdeclext.p save.
compile menu10,p save. 
compile gdisk p save.
compile rextpop.p save. 
compile rextpopl,p saya, 
compile rextent.p save. 
compile rdiscre,p save.
```
ANEYO

 $\Delta=1.5^{2.3}$ 

THE T 

compile rimpag.p save. compile rrecti.p save. compile rcfvea.p save. compile applhelp.p save. compile mfrac.p save. compile rfrac.p save. compile heat.p save. compile hcatpart.p save. compile hdesgimp.p save. compile hfact.p save. compile hfrac.p save. compile hprov.p save. compile htipcam.p save. compile mpla.p sayo. compile gcodbar.p save. compile impcb.p save.

# **GLOSARIO**

# **GLOSARIO**

#### Aplicación

Programa que es creado para ayudar al usuario en una tarea especifica.

#### Arancel

Tarifa oficial de derechos de aduanas.

## **Base de Datos**

Conjunto de información no redundante (conjunto de datos) relacionada que se encuentra agrupada o estructurada y que es compartida por varios usuarios y/o aplicaciones.

# **CPN**

Centro de Procesamiento Nacional.

#### **Dominio**

Parte de la jerarquía de nombres de sistemas. Sintácticamente un nombre de un dominio consistente en una sola secuencia de nombres u otras palabras separadas por puntos.

## **Fracción**

Clasificación del material de acuerdo a sus características físicas descritas en la tarifa de la ley del impuesto general de importación.

#### **Gravamen**

Obligación que pesa sobre alguien (impuesto o tributo).

**GL-1** 

#### Hardware

Elementos físicos que componen a un sistema electrónico.

## Modem

Modulador/Demodulador, dispositivo electrónico que convierte datos seriales a señales de computadora o audio a través de una línea telefónica.

#### **Multiprocesamiento**

Ejecución de una aplicación por múltiples procesadores dando a cada uno de ellos un porcentaje de está aplicación.

## **Pedimento aduanal**

Documento que avala la entrada de mercancía de importación al territorio nacional.

#### **Query**

Programa o consulta que permite al usuario tener acceso a información contenida en algún repositorio (base de datos o archivos).

# **SAAI**

Sistema Automatizado Aduanero integral.

#### **Sistema Operativo**

Software del sistema que controla el funcionamiento de la computadora incluyendo varias tareas, como asignación de posiciones en memoria, procesado de interrupciones y manejo de tareas.

#### **Software**

Conjunto de programas que hacen uso a su vez de los respectivos conjuntos de datos para su funcionamiento.

**GL-2** 

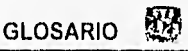

# SQL

Structure Query Language. Lenguaje de consulta estructurado que se utiliza para consultar, actualizar y gestionar bases de datos relacionales.

# Tupla

Grupo de valores de campos relacionados especificamente por una relación. También una hilera de la relación, es decir una ocurrencia de un registro sin grupos repetidos.

#### **UNIX**

Sistema operativo interactivo de tiempo compartido desarrollado en 1969 por Ken Thompson después que los laboratorios Bell abandonaran el proyecto Multics. UNIX existe en varias formas e implementaciones, siendo las más comunes System V y BSD.

# BIBLIOGRAFÍA

WALLES!

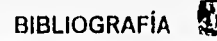

# **BIBLIOGRAFÍA**

Antonio López-Fuensalida **Metodologias de Desarrollo**  Macrobit - RAMA Mex 1991

Comunicación Interna **Revista Caminoticias No 7 Noviembre de** 1993 No. 10 Mayo de 1994

Data, ChristJ. **Introducción a los Sistemas de Base de Datos Vol. 1 Addison-Wesley Iberoamerican,** Quinta Edición

**De Marco, T. Structured Analysis and System Specification, Nueva York Yourdon, Inc. 1978** 

**Descripción de Archivos Version 1.8 Manual del Sistema Automatización Aduanera Integral**  Dirección General de Recaudación Agosto de 1993

Edward **Yourdon Análisis Estructurado Moderno Prentice Hall** 

Gookin, Dan ed. alt **Diccionario Ilustrado de Computación para Inexpertos Megabyte, Noriega Editores** 

**Henry C. Lucas, Jr. Conceptos de los Sistemas de Información para la Administración Mc. Graw Hill Mex. 1984** 

**Instituto Mexicano** de Informática **Análisis de Sistemas Mex. 1987** 

**BL -1** 

 $\label{eq:2.1} \mathcal{L}_{\mathcal{A}}(t) = \mathcal{L}_{\mathcal{A}}(t) \mathcal{L}_{\mathcal{A}}(t) \mathcal{L}_{\mathcal{A}}(t) \mathcal{L}_{\mathcal{A}}(t) \mathcal{L}_{\mathcal{A}}(t) \mathcal{L}_{\mathcal{A}}(t) \mathcal{L}_{\mathcal{A}}(t)$ 

The Contract of the Contract

r Maria

المستور المواليد وأنداره

Korjtl, Henry *F.* ed. alt. **Fundamentos de Bases de Datos Mc.** Graw Hill

Martin, James **Organizaciones de Base de Datos**  Prentice Hall

Yourdon, E. **"Whatever Happenod to Structured Analysis"**  Datamation, 32, 11, junio 1, 1986